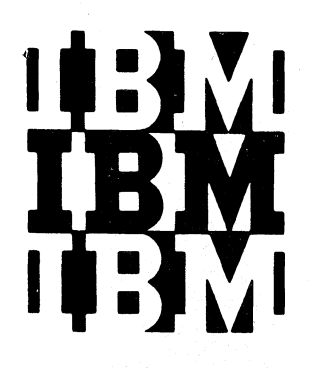

# **Program Logic**

# **OS ALGOL (F) Compiler Logic**

I **Program Numbers: 360S-AL-531 (Compiler) 360S-LM-532 (Library Routines)** 

# **OS Release 21**

This manual describes the internal logic of the ALGOL (F) Compiler. It is intended for the use of IBM field engineers, systems analysts and programmers.

The ALGOL (F) Compiler is a processing program of the IBM System/360 Operating System. It translates a source module written in the ALGOL language into an object module that can be processed into an executable load module by the Linkage Editor.

Page of GY33-8000-0 Revised January 15, 1972 By TNL GN33-8129

#### PREFACE

The IBM System/360 Operating System ALGOL Compiler consists of ten phases, or load modules. Chapter 1 of this manual provides an introductory survey of the main functions of the several phases. A more detailed description of the individual phases is provided in the subsequent chapters, as follows:

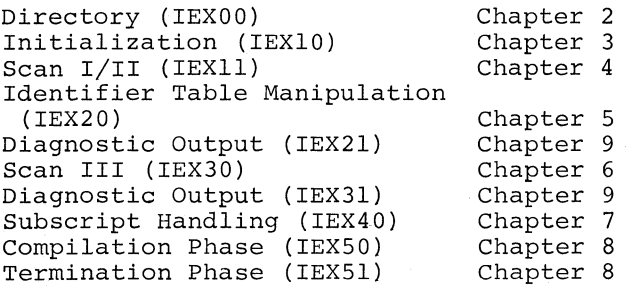

Two of the phases (Load Modules IEX21 and IEX31) are devoted exclusively to the editing and output of diagnostic messages. Diagnostic output is also provided for in the Termination Phase (Load Module IEXS1). The Error Message Editing Routine, which

handles the output of diagnostic messages in the three phases mentioned, is described in Chapter 9.

Chapter 10 describes the ALGOL Library, which consists of a set of load modules representing standard I/O procedures, mathematical functions, and the Fixed Storage Area.

Chapter 11 describes the composition of the object module generated by the Compiler, and the organization of the load module at execution time.

Other publications that will be useful to the reader in understanding the Compiler are:

OS ALGOL Language, Order No.GC28-661S

OS ALGOL Programmer's Guide, Order No. GC33-4000

 $\mathbf{I}$  $\blacksquare$ 

Ł

OS FORTRAN IV Library, Order No. Order No. GC28-6S96

# First Edition (September 1967)

This edition applies to release 21 of the IBM System/360 Operating System, and to all subsequent modifications unless otherwise indicated in new editions or Technical Newsletters. Changes are continually made to the specifications herein; before using this publication in connection with the operation of IBM systems, consult the latest SRL Newsletter, Order No. GN20-0360 for the editions that are applicable and current.

This publication was prepared for production using an IBM computer to update the text and to control the page and line format. Page impressions for photo-offset printing were obtained from an IBM 1403 printer using a special print chain.

Requests for copies of IBM publications should be made to your IBM representative or to the IBM branch office serving your locality.

A form is provided at the back of this publication for reader's comments. If the form has been removed, comments may be addressed to IBM Nordic Laboratory, Publications Development, Box 962, S-181 09 Lidingö 9, Sweden. Comments become the property of IBM.

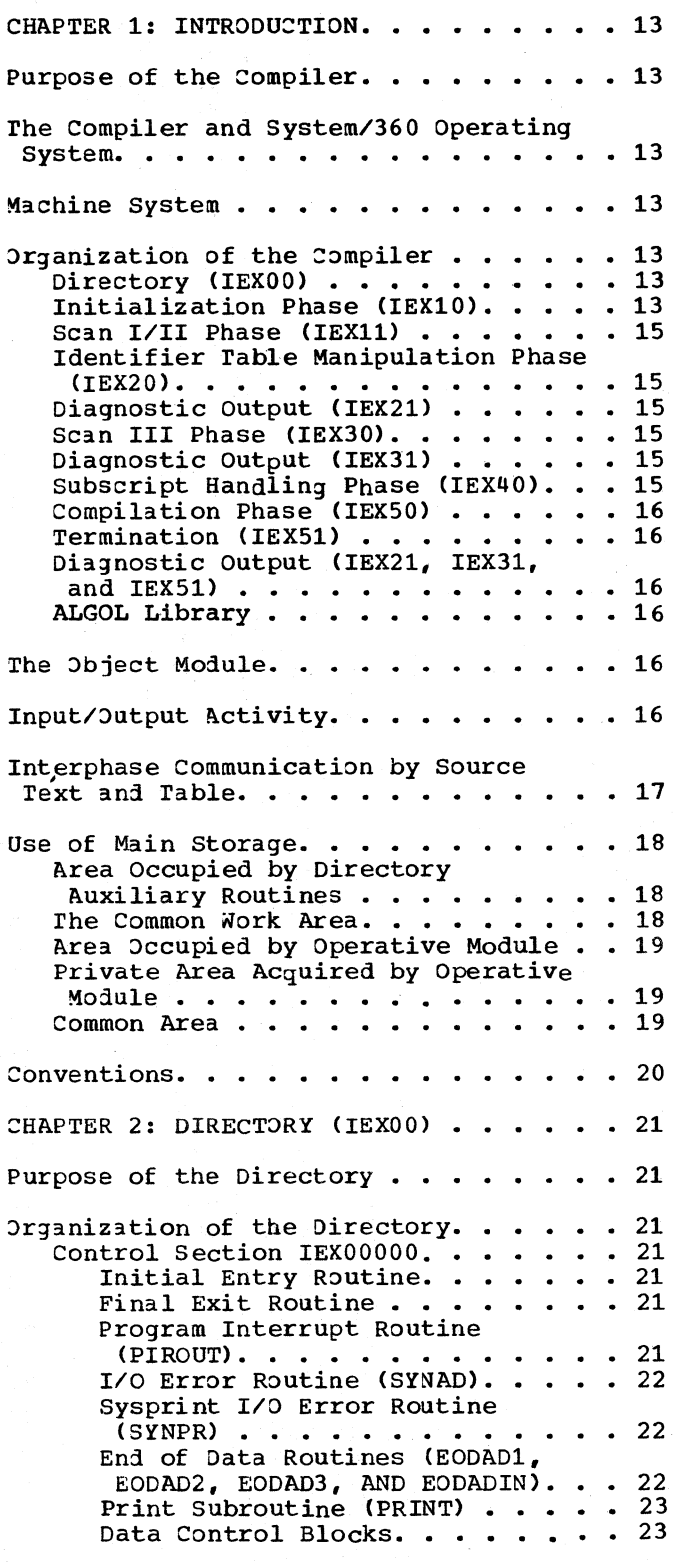

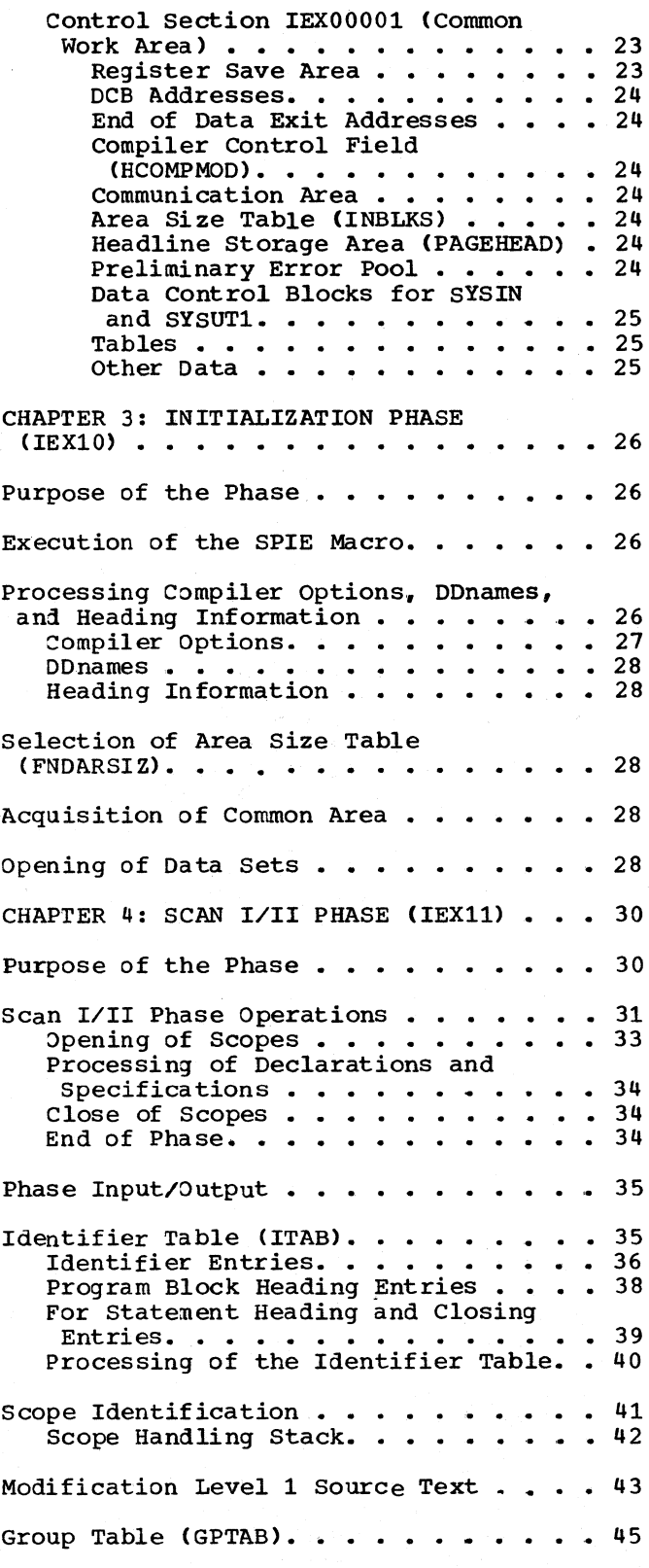

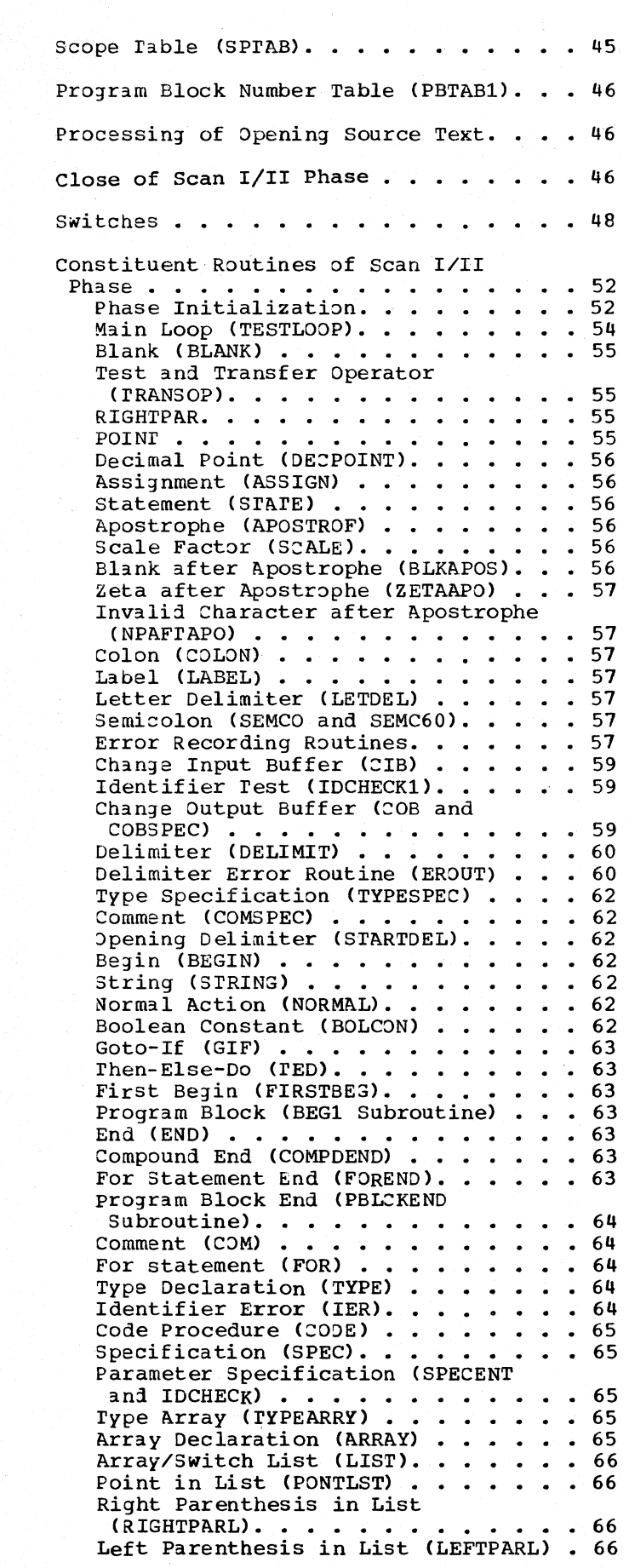

 $\mathcal{G}_1$ 

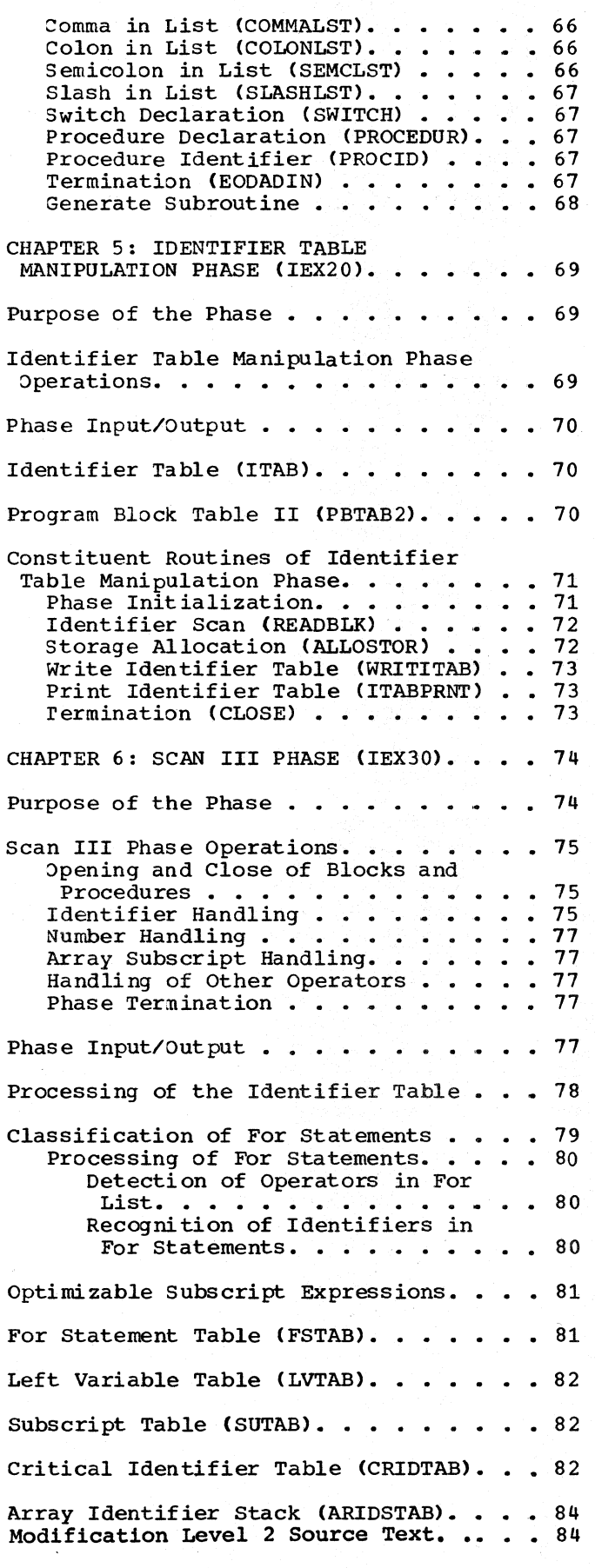

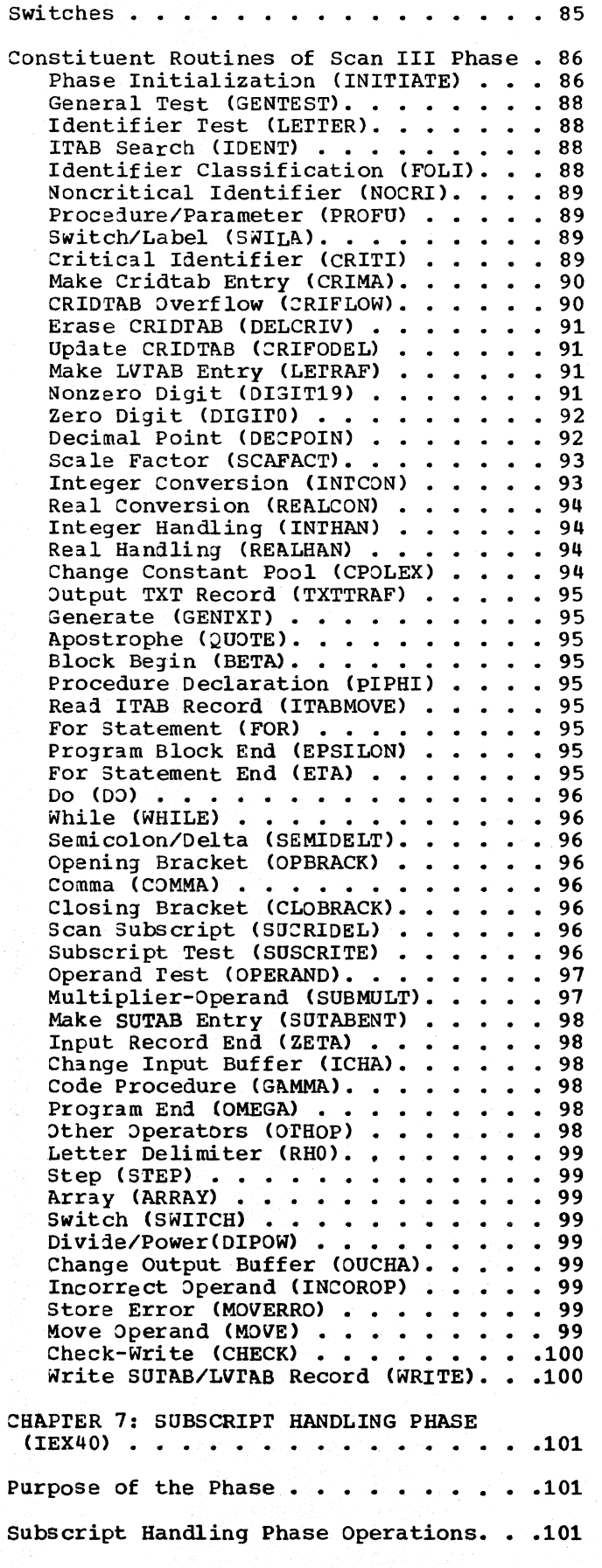

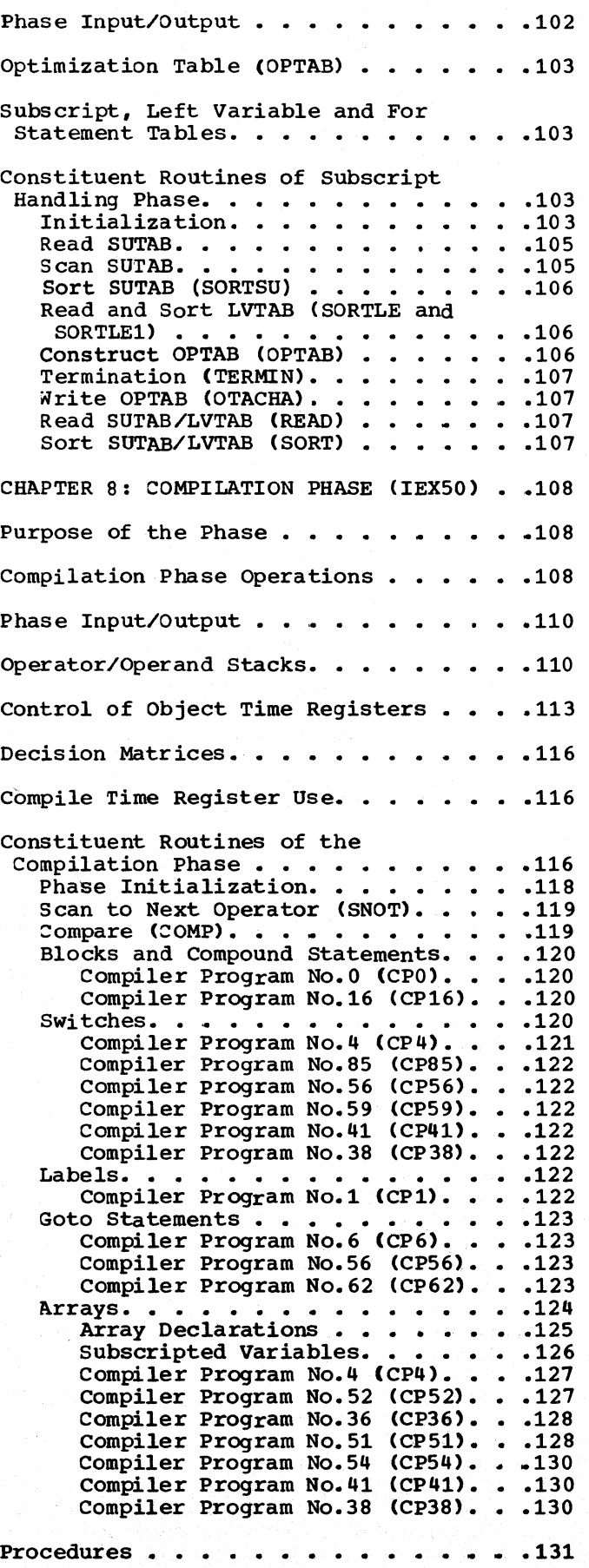

Procedure Declaration. . . . . . . . 131 Procedure Call.  $\cdots$  . . . . . . . . 132 Compiler Program No.4 (CP4).... Operand Recognizer (OPDREC). . . . 134 Operand Recognizer (OPDREC). . . .134<br>Compiler Program No.16 (CP16). . .134<br>Compiler Program No.64 (CP64) Compiler Program No.16 (CP16). . .134<br>Compiler Program No.64 (CP64). . .134<br>Compiler Program No.57 (CP57). . .134 Compiler Program No.64 (CP64). . .134<br>Compiler Program No.57 (CP5<mark>7). .</mark> .134 Code Procedures. . . . . . . . . . . . . 135 Compiler Program No.83 (CP83). . . 136 Standard Procedures. . . . . . . . . . . 136<br>Compiler Program No.64 (CP64). . . 136<br>Compiler Program No.61 (CP64). . . 137 Compiler Program No. 61 (CP61). . . 137 For Statements  $\cdots$   $\cdots$   $\$ Counting Loops  $\cdots$   $\cdots$   $\cdots$   $\cdots$   $\cdots$   $\cdots$   $\cdots$   $\cdots$   $\cdots$   $\cdots$   $\cdots$   $\cdots$   $\cdots$   $\cdots$ Elementary Loops . . . . . . . . 139 Normal Loops . . . . . . . . . . . 140 Subscript Optimization . . . . . 143 Compiler Program No.6 (CP6). . . . 144 Compiler Program No.40 (CP40). • .144 Compiler Program No.43 (CP43) ••• 147 Compiler Program No.45 (CP45). . . 147 Compiler Program No. 47 (CP47). . . 147 Compiler Program No. 49 (CP49). . . 148 Subscript Initialization Routine (DWG3 or USA1). . . . . . . . . . 148 Subscript Incrementation Routine<br>(UVA1)..............151  $(UV A1)$ . . . . . . . Compiler Program No. 81 (CP81). . . 151 Assignment Statements. Compiler Program Compiler Program No.12 (CP12). . .151<br>Compiler Program No.21 (CP21). . .151<br>Compiler Program No.20 (CP20). . .152 Conditional Statements 100 1 Statements . . . . . . . . . 153<br>Compiler Program No.8 (Cp8) . . . . 154 Compiler Program No.78 (CP78) •• .154 Compiler Program No.17 (CP17). • .154 Compiler Program No.18 (CP18) •• • 154  $\begin{array}{ccc} \text{No.12} & \text{CF12)} & \text{O.151} \\ \text{No.12} & \text{CF12)} & \text{O.151} \\ \end{array}$ No.21 (CP21). . .151<br>No.20 (CP20). . .152 .154 Conditional Expressions. . . . . . . . 154 Compiler Program No.64 (CP64). . .156<br>Compiler Program No.80 (CP80). . .156 Compiler Program No.80 (CP80). . .156<br>Compiler Program No.34 (CP34). . .156 Compiler Program No. 65 (CP65). . . 156 Compiler Program No.65 (CP65). . .156<br>Compiler Program No.78 (CP78). . .156 Compiler Program No.78 (CP78). . .156<br>Compiler Program No.87 (CP87). . .156 Compiler Program No.87 (CP87). . .156<br>Compiler Program No.79 (CP79). . .157 Boolean Expressions. • Compiler Program No. 64 Compiler Program No.65 Compiler program No.67 Compiler Program No.67 (CP67). . .158<br>Compiler Program No.76 (CP76). . .158<br>Compiler Program No.77 (CP77). . .158 Compiler Program No.77 (CP77). . . 158 (CP79). • •157<br>•... •.. • •157<br>(CP64) • •158 (CP64). . .158<br>(CP65). . .158<br>(CP67). . .158 Arithmetic Expressions and Relations . . 158 etic Expressions and Relations • .158<br>Compiler Program No.64 (CP64) • .158 Compiler Program No.64 (CP64). . .158<br>Compiler Program No.66 (CP66). . .158 compiler Program No.66 (CP66). . .158<br>Compiler Program No.67 (CP67). . .159 Compiler Program No.67 (CP67). . .159<br>Compiler Program No.63 (CP63). . .159 Compiler Program No.63 (CP63). . .159<br>Compiler Program No.68 (CP68). . .159 Compiler Program No.68 (CP68). . .159<br>Compiler Program No.69 (CP69). . .159 Compiler Program No.69 (CP69). . .159<br>Integer-Integer Routine (DHZB1). .160 Integer-Integer Routine (DHZB1). .160<br>Integer Division Routine (ISB1). .160 Integer Division Routine (ISB1). .160<br>Integer Multiplication Routine  $(IPB1)$ . . . . . . . . . . . . . . 160

Integer Power Routine (IUB1) . . . 160 Real-Real Routine (DHEB2). . . . .160 Real-Integer Power Routine (IIB1) ••••••••••• (I1B1).  $\dots$   $\dots$   $\dots$   $\dots$   $\dots$   $160$ <br>Real Power Routine (HOB1).  $\dots$   $161$ <br>Connilor Program No 68 (CD58).  $161$ Compiler Program No.68 (CP68). • .161  $\cdot$   $.161$ Semicolon Handling ••••••••••• 161 1 on Handling . . . . . . . . . . 161<br>Compiler Program No.24 (CP24). . .161<br>Consiler Program No.25 (CP25). . .161 1 on Handling . . . . . . . . . . . 161<br>Compiler Program No.24 (CP24). . . 161<br>Compiler Program No.25 (CP25). . . 161 Compiler Program No.25 (CP25). . .161<br>Compiler Program No.23 (CP23). . .161<br>Compiler Program No.3 (CP3) Compiler Program No.23 (CP23). . .161<br>Compiler Program No.7 (CP7). . . .161 Context Switching. . . . . **t Switching. . . . . . . . . . . . . . 161**<br>Compiler Program No.22 (CP19). . .161<br>Compiler Program No.22 (CP22). . .162 compiler Program No.22 Compiler Program No.33 Compiler Program No.22 (CP22). . .162<br>Compiler Program No.33 (CP33). . .162<br>Compiler Program No.70 (CP70). . .162 Compiler Program No.71 (CP71). • .162 Logical Error Recognition. • Compiler Program No.26 Compiler Program No.27 Compiler Program No.28 (CP28). . . 163 Compiler Program No.29 (CP29). • .163 Compiler Program No.30 Compiler Program No. 31 Compiler Program No.72 Compiler Program No. 73 Compiler Program No.74 (CP74). . .163<br>Compiler Program No.75 (CP75). . .163<br>Compiler Program No.86 (CP76). . .163 Compiler Program No.75 (CP75). . . 163 Compiler Program No.75 (CP75). . .163<br>Compiler Program No.84 (CP84). . .163<br>Compiler Program No.66 (CPP6). . .163 Compiler Program No.86 (CP86). • .164  $(CP33)$  •• 162<br>(CP70) •• 162<br>(cP71) •• 162  $\frac{1}{162}$  $(CP26)$  ••• 162<br>(CP26) •••• 162<br>(cD23) ••• 162 (CP26). . .162<br>(CP27). . .162<br>(CP29) (CP27). . .162<br>(CP28). . .163<br>(cp29) (CP29). . .163<br>(CP30). . .163<br>(cp31). . .163 (CP30). . .163<br>(CP31). . .163<br>(cP32) (CP31). . .163<br>(CP72). . .163<br>(CP73). . .163 (CP72). . .163<br>(CP73). . .163<br>(CP74) Close of Source Module . . . . . . . . 164 Compiler Program No.3 (CP3). . . . 164 Subroutine Pool. . . . . . . . . . . . . . . 164<br>Subroutine Pool. . . . . . . . . . . . . . 164<br>Change Input Buffer (JBUFFER) . . . 164 Next OPTAB Entry (NXTOPT). . . . . 164 ext OPTAB Entry (NXTOPT)......164<br>Error Recording (SERR)......164<br>Conversion Integer-Real (TRINRE).164 Conversion Real-Integer (TRREIN) .164 Generate Object Code (GENERATE). . 165 Store Object Time Registers (CLE~RG) •••••••••• • .165 Operand Recognizer (OPDREC). . . . 165<br>Operand Recognizer (OPDREC). . . .165 Update DSA Pointer (MAXCH) . . . .165 Semicolon Handling (SCHDL) . . . . 165 Semicolon Handling (SCHDL) . . . .165<br>ROUTINE1 . . . . . . . . . . . . .165<br>ROUTINE2 . . . . . . . . . . . . .166 ROUTINE3 . . . . . . . . . . . . . 166 ROUTINE4 • ROUTINE4 . . . . . . . . . . . . . . 166<br>ROUTINE5 . . . . . . . . . . . . . . 166 ROUTINE6 • ROUTINE6 . . . . . . . . . . . . . 166<br>ROUTINE7 . . . . . . . . . . . . 166 ROUTINE8 . . . . . . . . . . . . 166 ROUTINE9. ROUTINI0 • ROUTIN11. ROUTIN12 . . . . . . . . . . . . . 166 ROUTIN13 . . . . . . . . . . . . . 166 ROUTIN14. ROUTIN14 . . . . . . . . . . . . . 167<br>ROUTIN15 . . . . . . . . . . . . . 167 Program Block Number Handling (PBNHDL) •••••• Parameterless procedure Statement (PLPRST). . . . . . . 167 Termination Phase (IEX51). . . . . . . . 167  $-166$  $\cdot\,$  . 166  $. 166$  $\cdot$  .166  $\cdot$  . 166  $. 166$  $\, \cdot \, 167$  $-167$ 

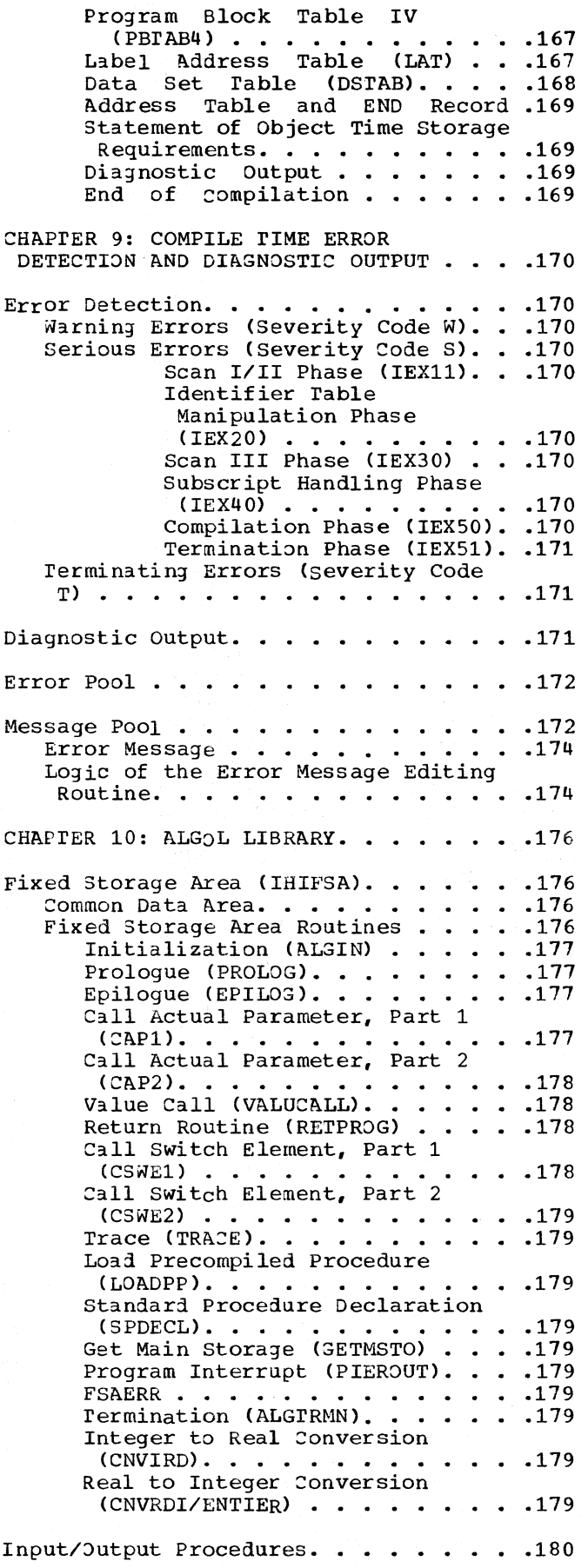

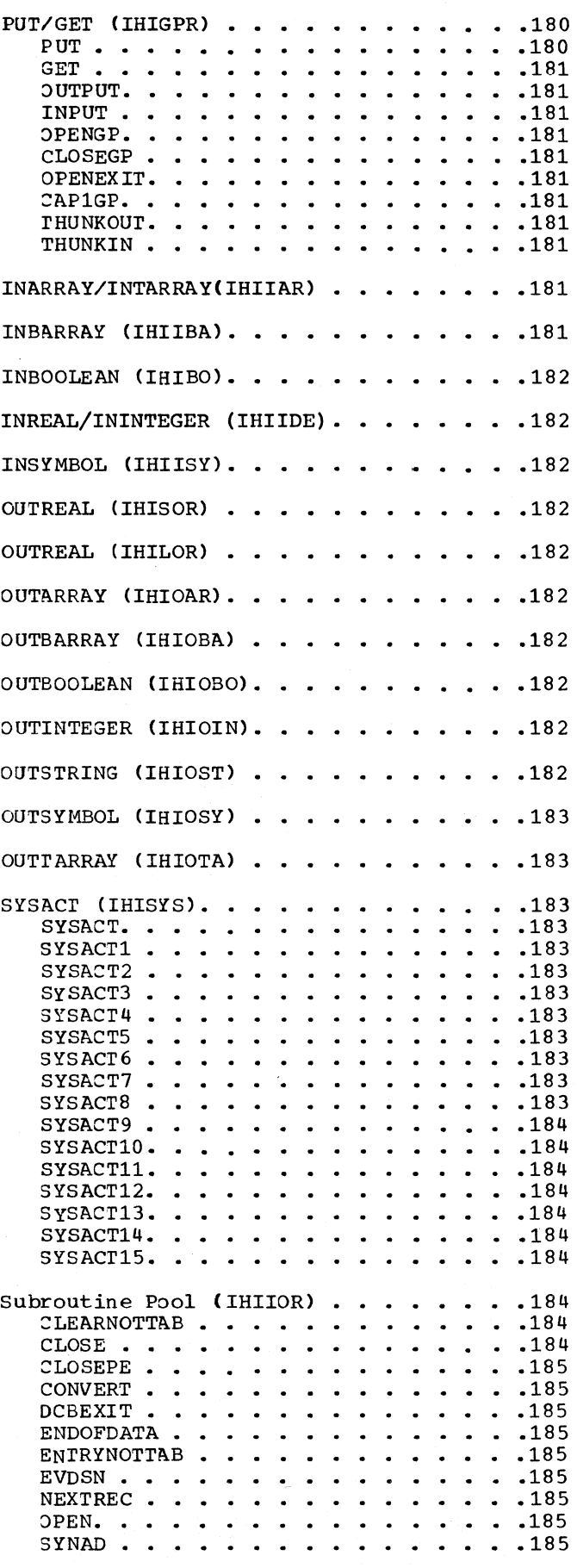

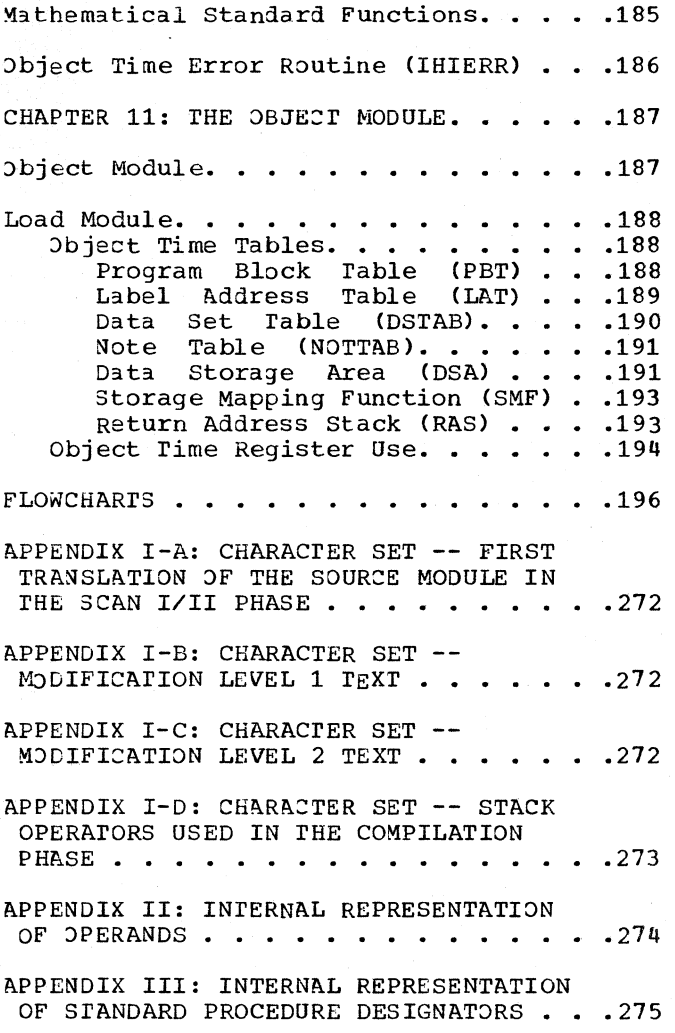

 $\hat{\boldsymbol{\beta}}$ 

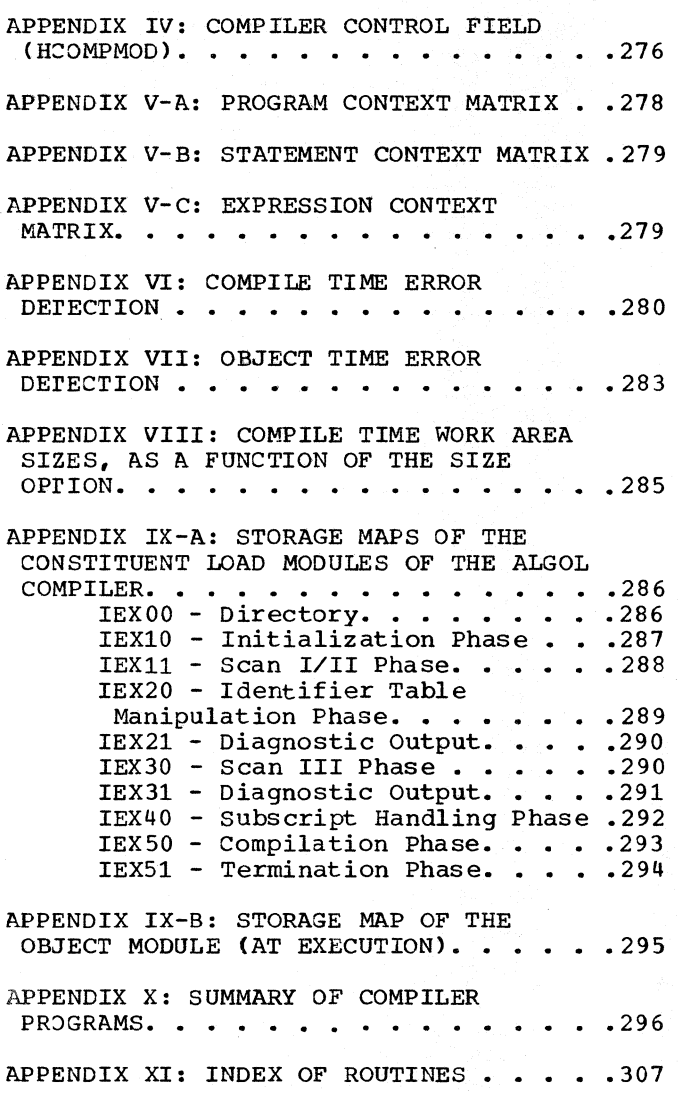

 $\hat{\mathcal{L}}$ 

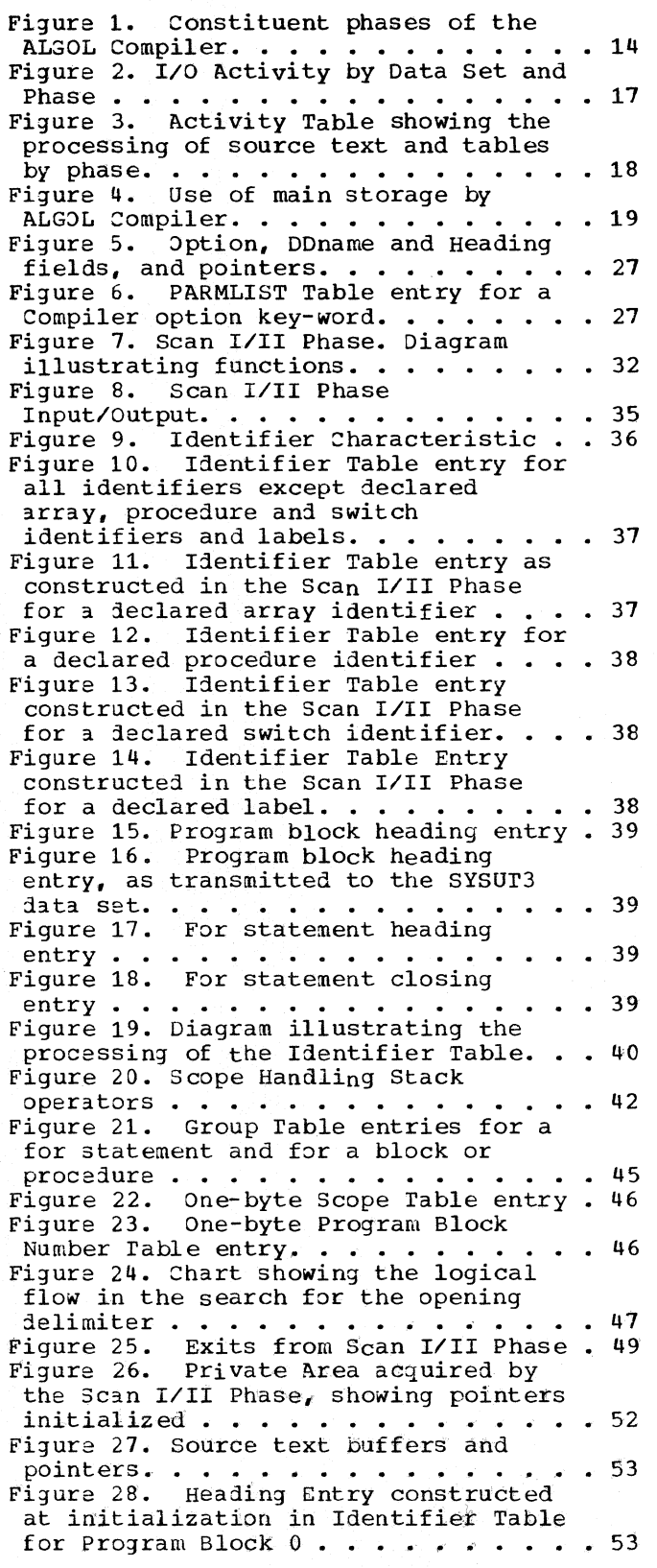

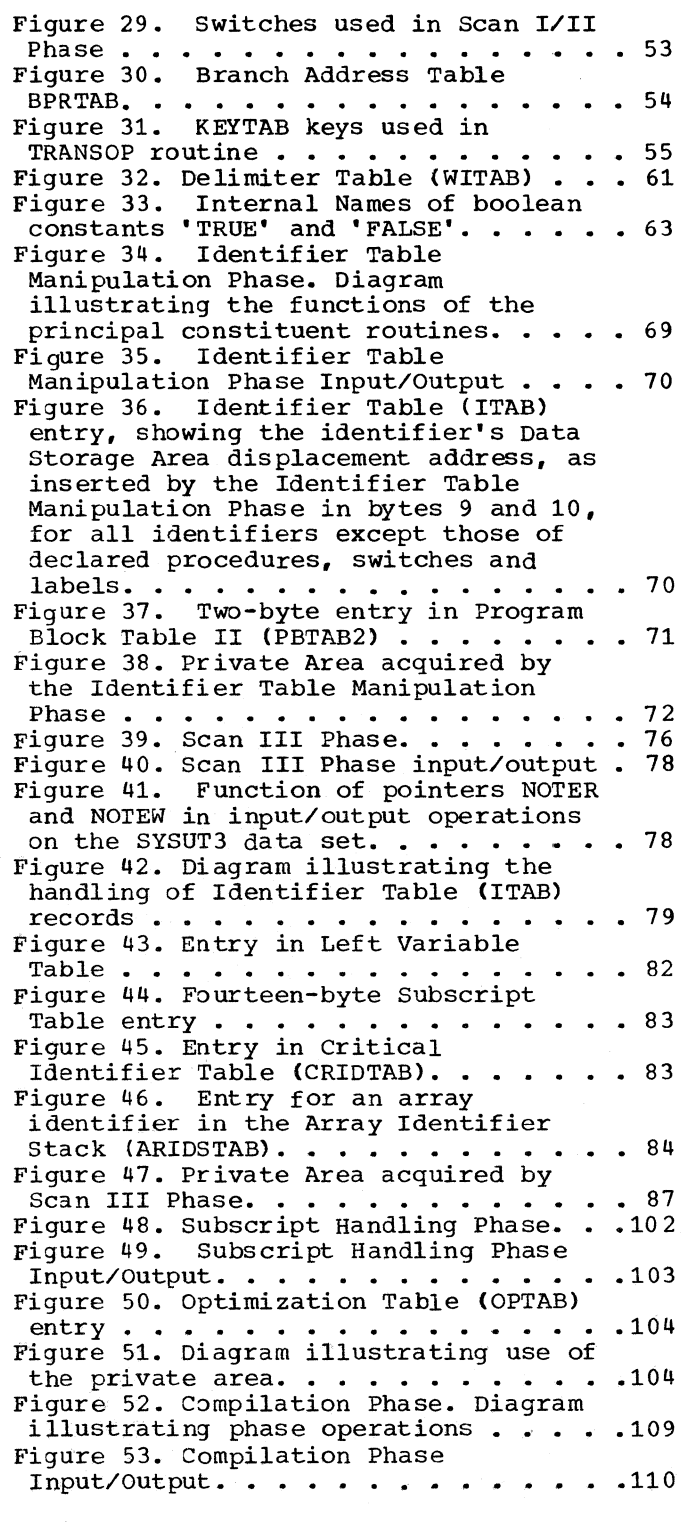

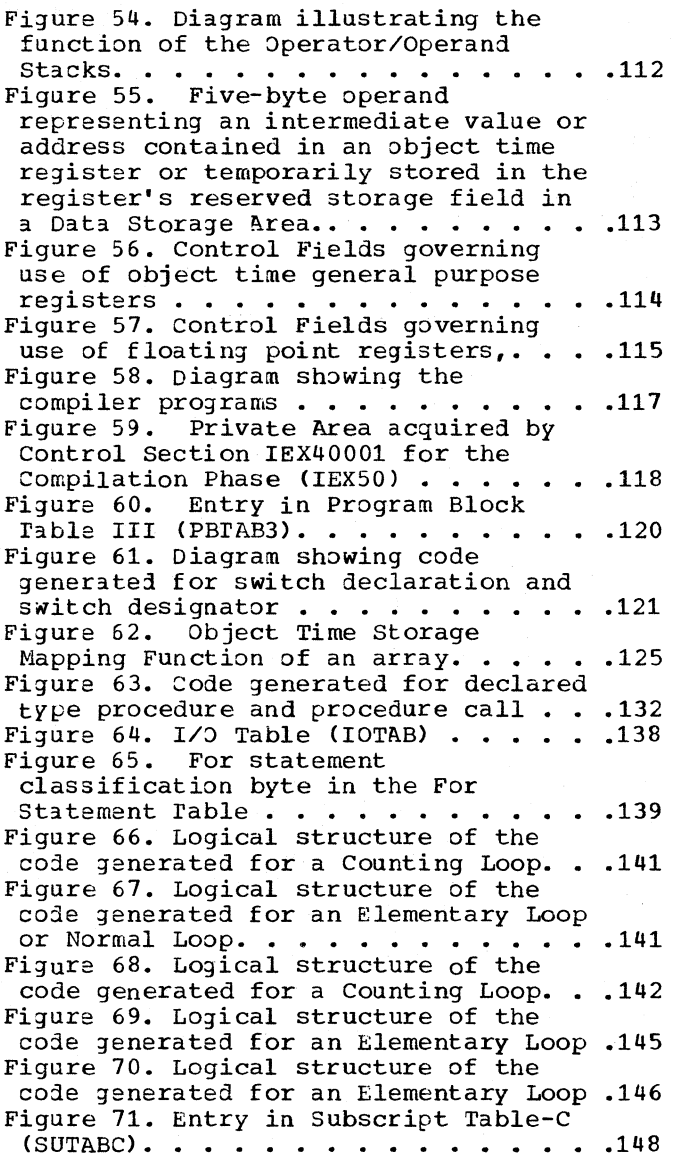

 $\mathcal{L}_{\mathcal{A}}$ 

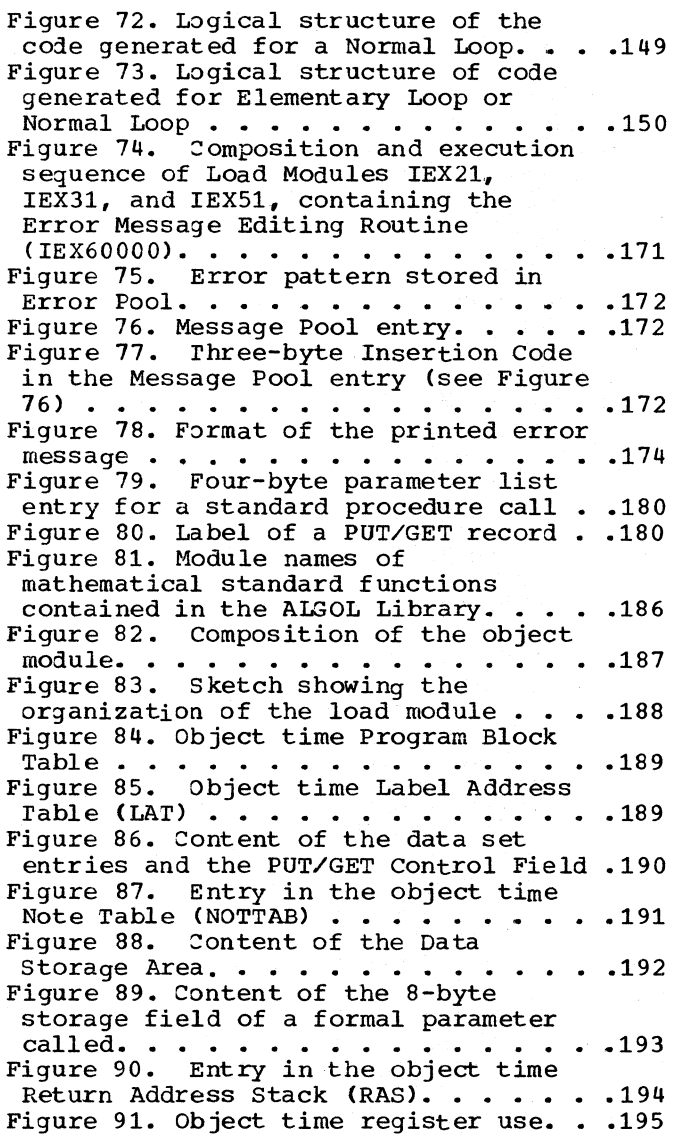

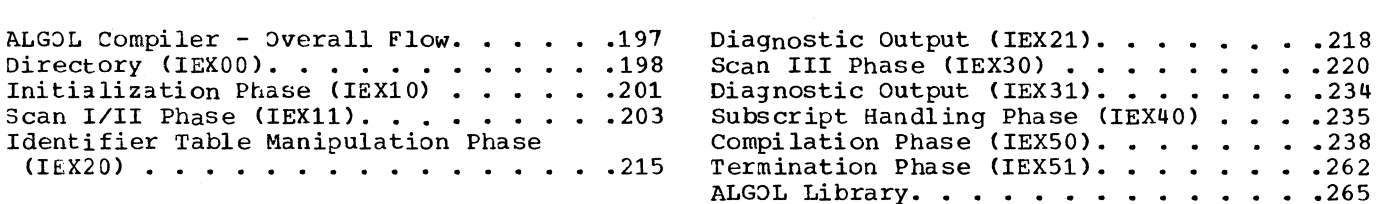

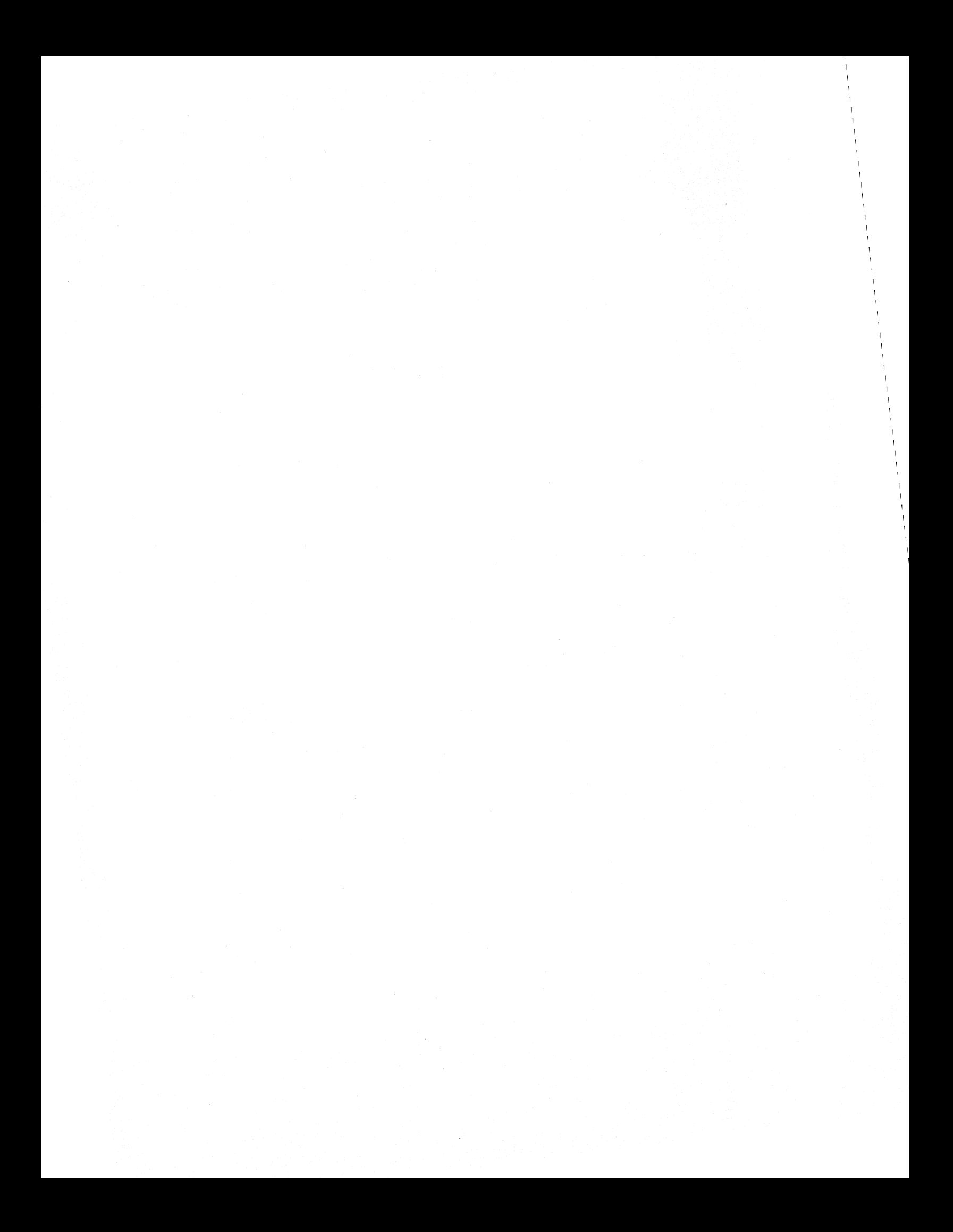

Page of GY33-BOOO-O Revised January 15, 1972 By TNL GN33-B129

# SUMMARY OF AMENDMENTS

# FOR GY33-8000-0

OS Release 21

# TITLE CHANGES

 $\overline{\mathbf{t}}$ 

 $\,$   $\,$ 

# Maintenance

Names of reference publications have been changed to reflect their current titles.

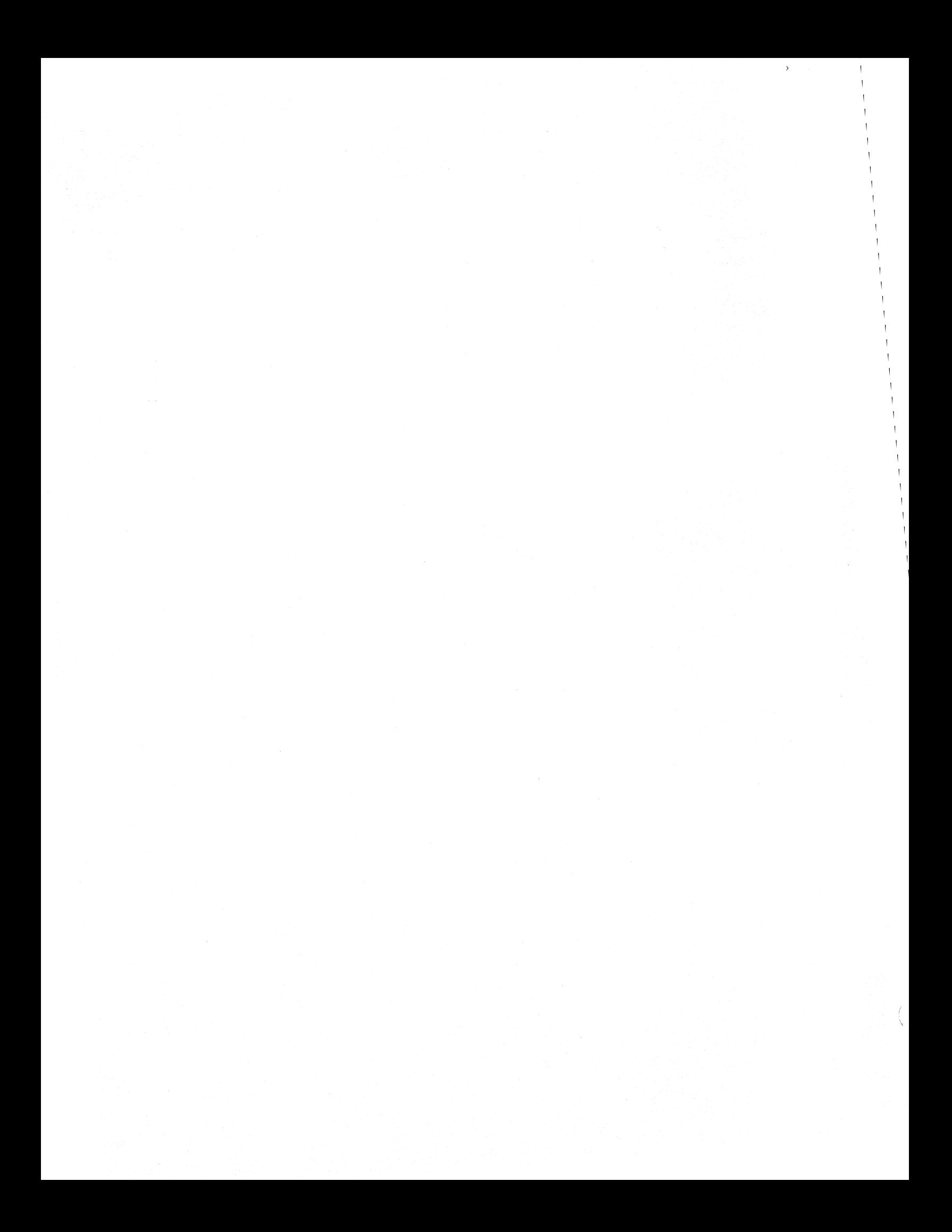

# CHAPTER 1: INTRODUCTION

# PURPOSE OF THE COMPILER

The OS/360 ALGOL Compiler translates a source program written in the OS/360 ALGOL Language into an object module which may be linkage edited and executed by an IBM System/360 computer. The final load module consists in part of code generated by the Compiler and, in part, of routines (in load module form) drawn from the ALGOL Library. The Library is a data set containing ALGOL standard I/O procedures and mathematical functions, as well as auxiliary routines required by the object module at execution time. The Library routines are combined with the generated code at linkage edit time, to form an executable load module.

The Compiler prints out a listing of the source module and of the Identifier Table, if the SOURCE option is specified, and prints out diagnostic messages reflecting syntactical errors detected in the source module, as well as other errors occurring during compilation.

### THE COMPILER AND SYSTEM/360 OPERATING SYSTEM

The ALGOL Compiler is a processing program of the System/360 Operating System. It is executed under the control of the OS supervisor, and utilizes the I/O and other services of the OS Control Program.

A compilation is executed as a jOb step by means of the job control facilities of the Operating System. The use of the Compiler is explained in the OS ALGOL Programmer's Guide.

#### MACHINE.SYSTEM

The minimum machine configuration required for execution of a compilation using the ALGOL compiler is as follows:

- 1. An IBM System/360 Model 30, 40, 50, 65, 75, or 91, or an IBM System/370 Model 135 (or higher} with the scientific instruction set and at least 64K bytes of main storage capacity.
- 2. At least one direct access 2. At least one direct access<br>input/output device; a printer; a con-

sole typewriter, device (magnetic reader) • and<br>tape a sequential unit or card

#### ORGANIZATION OF THE COMPILER

Figure 1 indicates the modular structure of the ALGOL compiler as well as the essential operations performed in each of the constituent phases. The Compiler consists of ten load modules, the first of which, called the Directory, remains in main storage throughout compilation. The other nine modules, representing the working phases of the compiler, are loaded and executed in sequence.

#### DIRECTORY (IEXOO)

The Directory consists of a pre-<br>assembled Common Work Area, used by all assembled Common Work Area, used by all<br>phases, as well as a number of auxiliary routines providing interface with the Operating System. The latter include the initial entry and final exit routines which receive control from, and return control to, the Operating System.

# INITIALIZATION PHASE (IEX10)

The Initialization Phase:

- 1. Sets up a control field in the Common Work Area, reflecting the opticns specified in the EXEC Statement invoking the Compiler.
- 2. Determines the sizes of the private work areas required by the individual phases.
- 3. Acquires main storage for a source text input buffer and for the Error Pool.
- 4. Opens data sets.
- 5. Executes a SPIE macro which specifies the address of the program interrupt routine in the Directory.

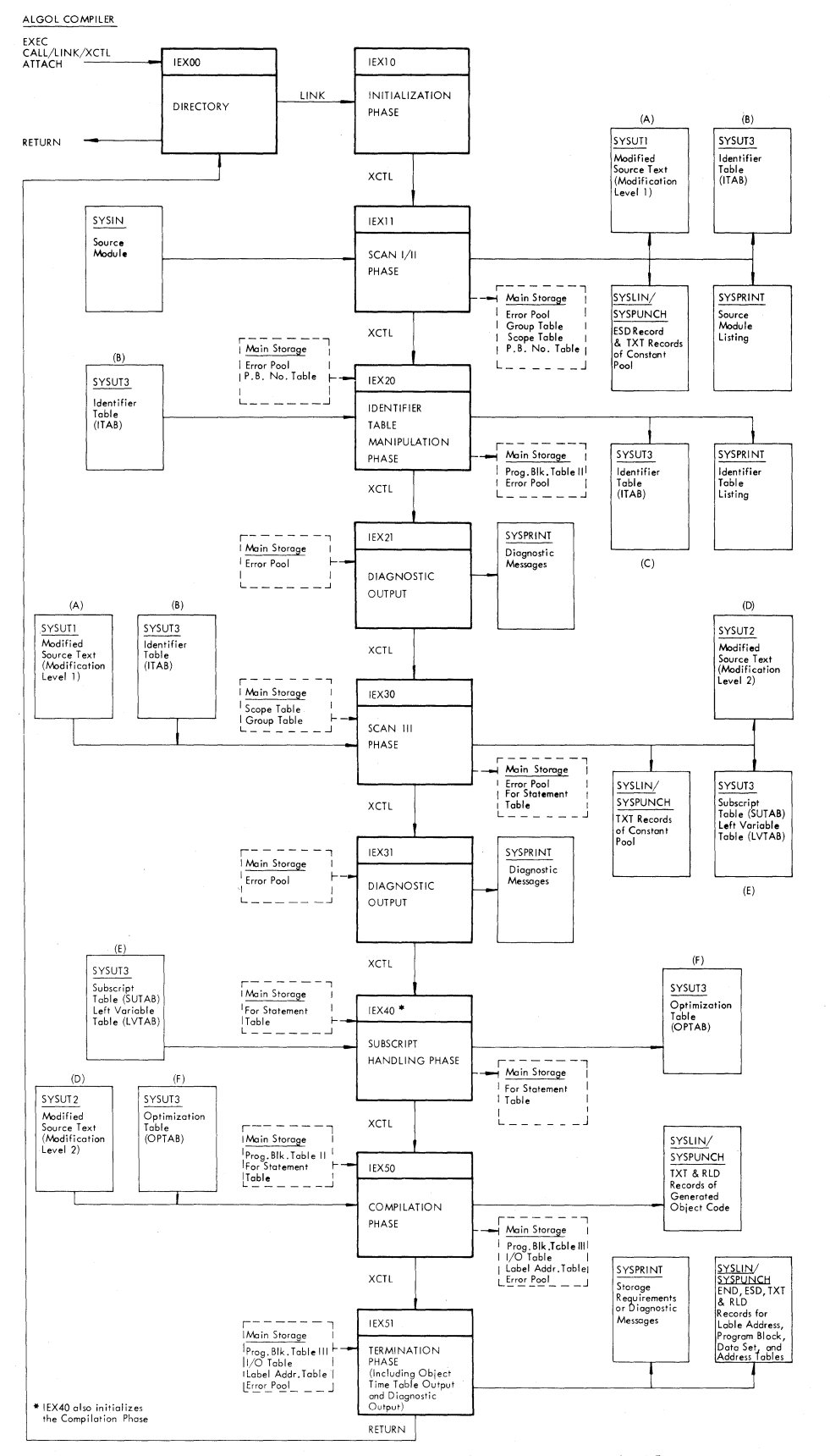

Figure 1. Constituent phases of the ALGOL Compiler

#### Directory

Contains entry and extr routines which receive<br>control from and return control to the Operating<br>System. Also contains Common Work Area for<br>inter-phase communication, as well as program<br>interrupt, SYNAD and EOD routines. Re

Initialization<br>Contentions is a set of work areas acquired by the<br>individual phases, according to the SIZE option;<br>opens dato sets; sets switches reflecting compila-<br>tion options; and acquires storage for on input<br>buffer a

Scontiff<br>
Scontiff and the source module and lists all valid identi-<br>
fiers declored or specified in the source module in<br>
the dentifier Table, together with descriptive in-<br>
termal names, stores chorocers strings in the C

Identifier Toble Monipulation<br>
alformation of the matched procedure and switch<br>
Alforcats object time storage addresses to all identifiers (other than declared procedure and switch<br>
identifiers and labels) listed in the de

#### Diagnostic Output

Edits the contents of the Error Pool and prints out<br>diagnostic messages reflecting the errors detected<br>by the preceding phases.

#### Scan III

Reads the Modification Level 1 source text (World-<br>by Scon I/II and generates a new source text (World-<br>iffication Level 2), in which extend the premeted operator<br>operands in statements are replaced by the corre-<br>sponding

#### Diagnostic Output

Edits the contents of the Error Pool and prints out diagnostic messages reflecting the errors detected by the Scan III Phose.

#### Subscript Handling

Constructs the Optimization Table, listing optimiz-<br>color subscript expressions in for statements, in<br>which no term occurs as a left voriable in the for<br>statement. Optimizable subscripts are identified by<br>comparing each te

Compilation<br>Reads the Modification Level 2 source text and generates an object module. Uses the For Statement<br>reads an object module. Uses the For Statement<br>readse to de for each for statement. Uses the Opti-<br>mization Tobl

#### Termination

Generates TXT and RLD records of tables used by<br>the object module at execution time, as well as<br>ESD records for standard I/O procedures and math-<br>ematical functions, and the END record, Edits and<br>prints out errors recorded time ~Releases main storage and returns control to<br>the exit routine in the Directory.

# SCAN 1/11 PHASE (IEX11)

The Scan 1/11 Phase reads the source module and constructs the Identifier Table, listing all identifiers declared or specified un the source module. The Identifier Table is used in constructing a five-byte internal name for each and every identifier declared or specified in the source module. In the case of declared labels, procedures,<br>and switches, the internal name and switches, the internal name<br>(constructed in its entirety in this phase) contains the relative address of an entry in the object time Label Address Table. In the case of all other identifiers, the internal name (constructed partly in this phase and partly in the succeeding phase) contains the relative address of an object time storage field. The internal name ultimately replaces all externally represented operands in the source text (see Scan III Phase below).

The Scan 1/11 Phase also generates the first of two intermediate transformations of the source text, called Modification Level 1. The principal changes reflected in the first transformation include:

- 1. An initial translation of all characters to an internal code.
- 2. The removal of all type declarations and specifications.
- 3. The replacement of ALGOL delimiter words and multicharacter operators by one-byte symbols.

#### IDENTIFIER TABLE MANIPULATION PHASE (IEX20)

The Identifier Table Manipulation Phase processes the Identifier Table constructed by the Scan 1/11 Phase. To each identifier listed in the table, excepting declared procedure and switch identifiers and labels, an object time storage field is assigned, the relative address being inserted in the corresponding entry in the Identifier Table. This address specifies the position of the identifiers storage field, relative to the beginning of a Data Storage Area. The Data Storage Area consists of the total amount of object time sists of the total amount of object time<br>storage space allocated to all identifiers declared or specified in the particular block or procedure. The size of the Data stoon of procedure. The size of the saca procedure is recorded in Program Block Table II and transmitted to the Compilation Phase via the Common Work Area.

DIAGNOSTIC OUTPUT (IEX21)

See "Diagnostic output" below.

SCAN III PHASE (IEX30)

The Scan III Phase reads the Modification Level 1 text output by the Scan 1/11 Phase and generates a further transformation of the source text (called Modification Level 2). In this version, the external names of operands in statements are replaced by the internal names constructed for declared or specified identifiers in the Identifier Table. Similarly, all ccnstants are replaced by internal names containing a Constant Pool address. After being stored in the Constant Pool, ccnstants are subsequently transferred to TXT records.

Logical features of all for statements are detected and recorded in the For Statement Table. Among other things, the For Statement Table assigns each for statement to one of three loop classificaticns (Normal Loops, Counting loops and Elementary Loops). The loop classification specifies the logical structure of the code generated in the Compilation Phase for each for statement.

Subscript expressions of arrays found in for statements, classified counting loops or Elementary Loops, are analyzed and stored in the SUbscript Table, provided they satisfy certain criteria with respect to the terms in the expression and their linearity within the for statement. Integer left variables in Counting and Elementary Loops are listed in the Left Variable Table.

DIAGNOSTIC OUTPUT (IEX31)

See "Diagnostic Output" below.

# SUBSCRIPT HANDLING PHASE (IEX40)

The Subscript Handling Phase constructs the Optimization Table, listing those subscript expressions of arrays contained in for statements. which can be optimized in the code generated for for statements. Optimization refers to the minimization of computing time involved in addressing the elements of an array.

#### COMPILATION PHASE (IEX50)

The Compilation Phase reads the Modification Level 2 text output by the Scan III Phase and generates object code to perform the operations designated by statements in the source module.

operand addresses in the generated code are obtained from the internal names of operands in the Hodification Level 2 text. The logical structure of the object code generated for a for statement is governed by the particular for statement's loop classification in the For Statement Table. Where a for statement contains optimizable subscripts, the Optimization Table is used in generating code which minimizes the computing time involved in addressing array elements.

#### TERMINATION (IEX51)

The Termination Phase constructs the Data Set Table and Program Block Table IV; generates TXT and RLD records for the latter two tables and for the Label Address Table; generates an END record as well as ESD records for all Library routines to be combined with the object module; processes any errors detected in the Compilation Phase; and terminates the Compiler by releasing main storage and returning control to the invoking program via the Final Exit routine in the Directory. The Termination Phase logically constitutes an extension of the Compilation Phase and is described in the same chapter, namely Chapter 8.

# DIAGNOSTIC OUTPUT (IEX21, IEX31, AND IEX51)

The compile time Error Message Editing Routine, which forms a control section of each of load modules IEX21, IEX31, and IEX51, prints out diagnostic messages reflecting errors detected by the preceding phase or phases in the source module. Any errors detected are recorded by the particular phase in the Error Pool, in the form of error patterns. At the conclusion of a phase, the Error Message Editing Routine processes the contents of the Error Pool and prints out appropriate diagnostic messages. Errors are classified as warning errors, serious errors, or terminating errors. The recognition by any phase of a terminating error causes control to be

transferred directly to a terminating routine in the Termination Phase, after all recorded errors have been printed out ty the Error Message Editing Routine in the appropriate diagnostic output module (see Figure 1).

# ALGOL LIBRARY

The Library is a partitioned data set (SYS1.ALGLIB) consisting of routines which perform the standard mathematical functions and I/O procedures defined in the ALGOL Language. The appropriate routines, corresponding to the standard functions or I/O procedures called in the source module, are linked to the object module at linkage edit time. ESD records to call standard fUnctions or I/O procedures are generated in the Termination Phase.

The Library also contains the Fixed Storage Area, which consists of a set of auxiliary routines and control fields required for execution of the object module. The auxiliary routines include the Initialization and Termination routines, as well as other routines which acquire or release main storage and administer the calling of procedures. The Library is further described in Chapter 10.

An object time Error Routine is provid-<br>ed, which forms a module of the which forms a module of the SYS1.LINKLIB data set. The Error Routine, which is loaded only if an Object time error is detected, prints out an appropriate error message and terminates the object program. The error routine is described in Chapter 10.

# THE OBJECT MODULE

The structure of the object module is descr ibed in Chapter 11.

# INPUT/OUTPUT ACTIVITY

The data sets used by the Compiler are indicated in Figure **1.** I/O operations in each of the several working phases are discussed in further detail in the relevant chapters. The table in Figure 2 summarizes I/O activity during compilation, in terms of the macro instructions issued.

# Data Set Table

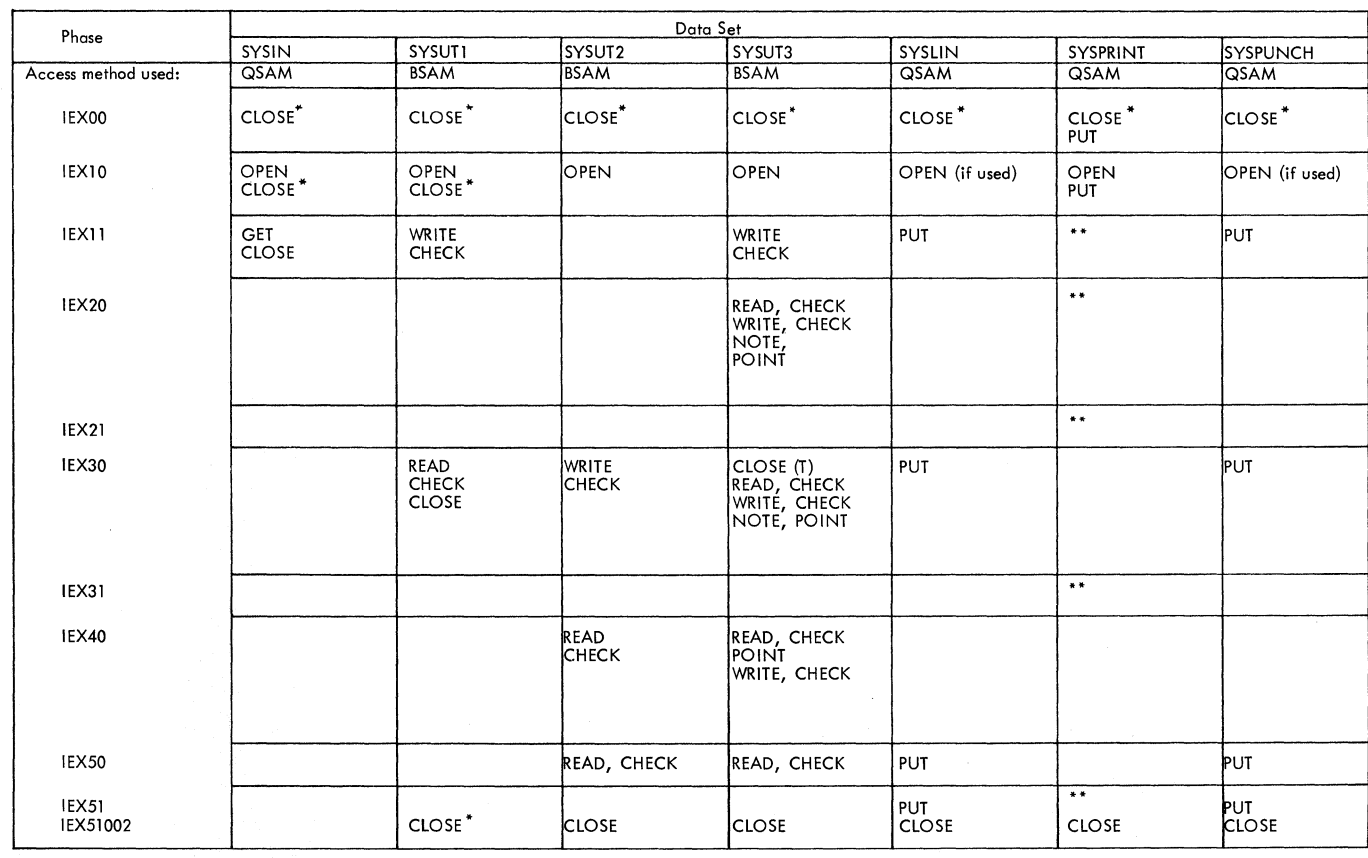

\* Data set closed in event of program interrupt or unrecoverable I/O error.

.. In each of the modules indicated, a call is made to the PRINT subroutine in the Directory (IEXOO), which executes the PUT macro instruction.

# Figure 2. 1/0 Activity by Data Set and Phase

# INTERPHASE COMMUNICATION BY SOURCE TEXT AND TABLE

The source module is subjected to two transformations before object code is generated in the Compilation Phase. These transformed versions of the source text are named Modification Level 1 and Modification Level 2. They are described in Chapters 3 and 5, respectively. Modification Level 1 is generated by the Scan I/II Phase, Modification Level 2 by the Scan III Phase. Modification Level 2 forms the main input to the Compilation Phase, which generates the ultimate object code.

The Tables constructed in the several phases and transmitted to one or more subsequent phases are indicated in Figure 3. A detailed description of the function and contents of each table is given in the chapters indicated:

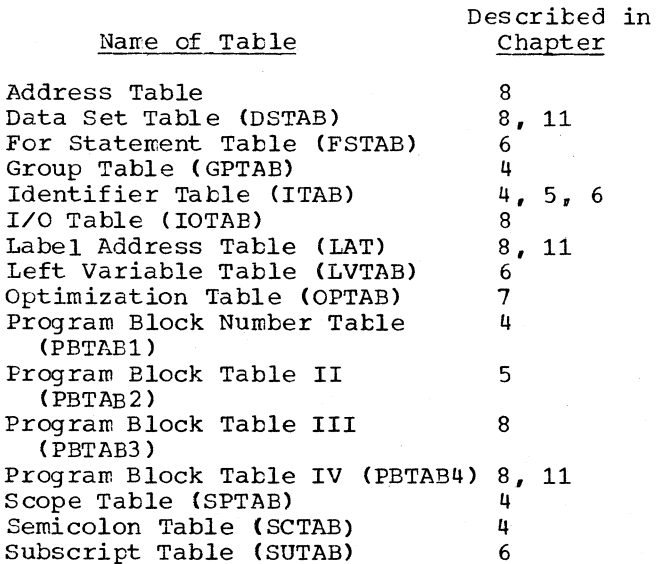

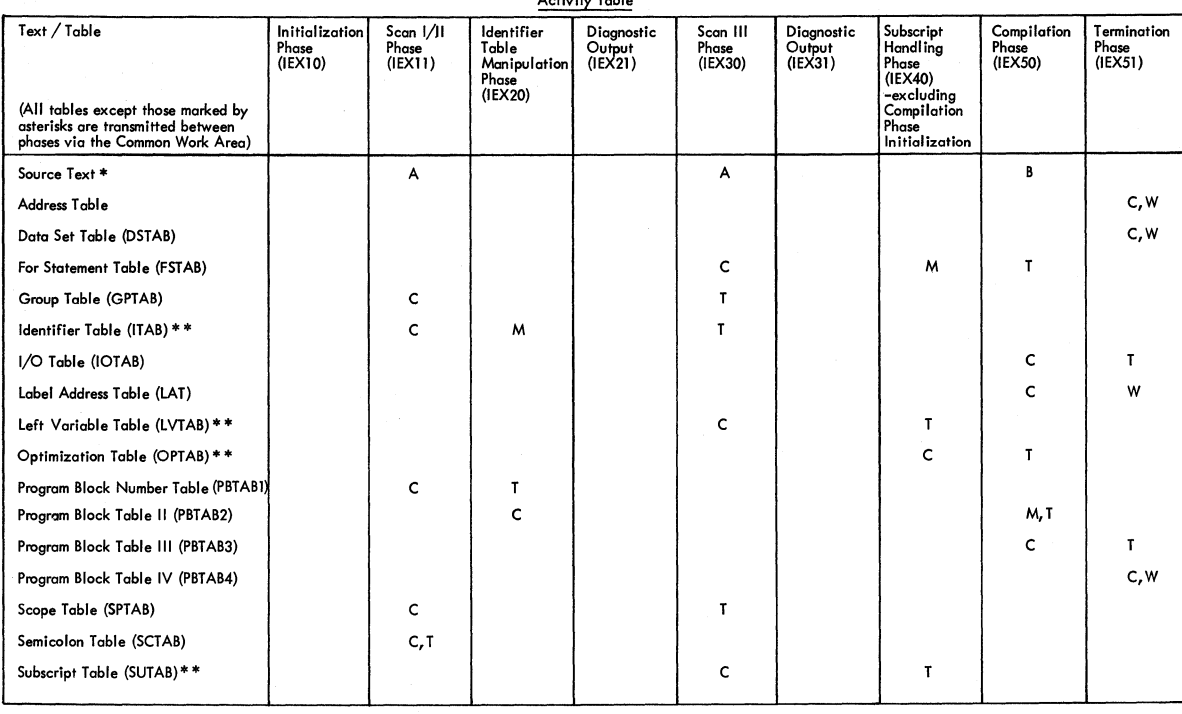

Activity Table

\* The source text is transmitted between phases via<br>external storage, unless the text is less than a full<br>buffer in length. In the latter case it is transmitted<br>by way of Source Text Buffer 1 in the Common Area.

\* **lie Table trmsmitted between phases by** *way* **of CI1 ex-ternal storage device (see Figure 1).** 

 $\begin{tabular}{ll} Key: A = Source Text transformed \\ B & - Source Text terminated (object code generated) \\ C & - Table constructed \\ M & - Table completed or modified \\ T & - Table to be: Hized and terminated \\ W & - Table for transmitted to object module \\ \end{tabular}$ 

Figure 3. Activity Table showing the processing of source text and tatles by phase

# USE OF' MAIN STORAGE

The storage maps in Appendix IX indicate the layout of routines and tables in main storage *in* each of compiler. In terms of storage utilized by the Compiler may be divided into five main areas: the phases of the function, the *main* 

- 1. Area occupied by auxiliary routines of<br>the pirectory (Control Section the Directory IEXOOOOO)
- 2. Common Work Area (Control IEXOOOOl Of the Directory) Section
- 3. Areas occupied by the operative phase (the operative module)
- 4. Private area acquired by the operative phase
- 5. Common Area occupied by the Error Pool and Source Buffer 1

These areas are pictured in Figure 4.

# AREA OCCUPIED BY DIRECTORY AUXILIARY ROUTINES

The composition of this control section, which contains auxiliary routines interfacing with the Operating System, as well as Data Control B16cks for all data sets except SYSUTl and SYSIN, remains unchanged during compilation.

# THE COMMON WORK AREA

The Common Work Area is an area of approximately 3500 bytes, resident in main storage throughout compilation. Except for the lower 540 bytes, whose assignment is fixed, the composition of the Common Work Area varies between phases and is defined by a Dummy Control Section *in* each phase. The Common Work Area functions as an interphase communication and control area. It contains a control field, initialized by the Initialization Phase and modified in the subsequent phases; a save area; a general transmission area used for communicating addresses, parameters and counters used by all phases in common; and a general work area. The general work area, which represents the major part of the Common Work Area, provides space for the construction and/or transmission between successive phases of small-size tables. In the Scan 1/11 Phase, an 80-byte field of the Common Work Area is used for processing card-image records of the (translated) source module.

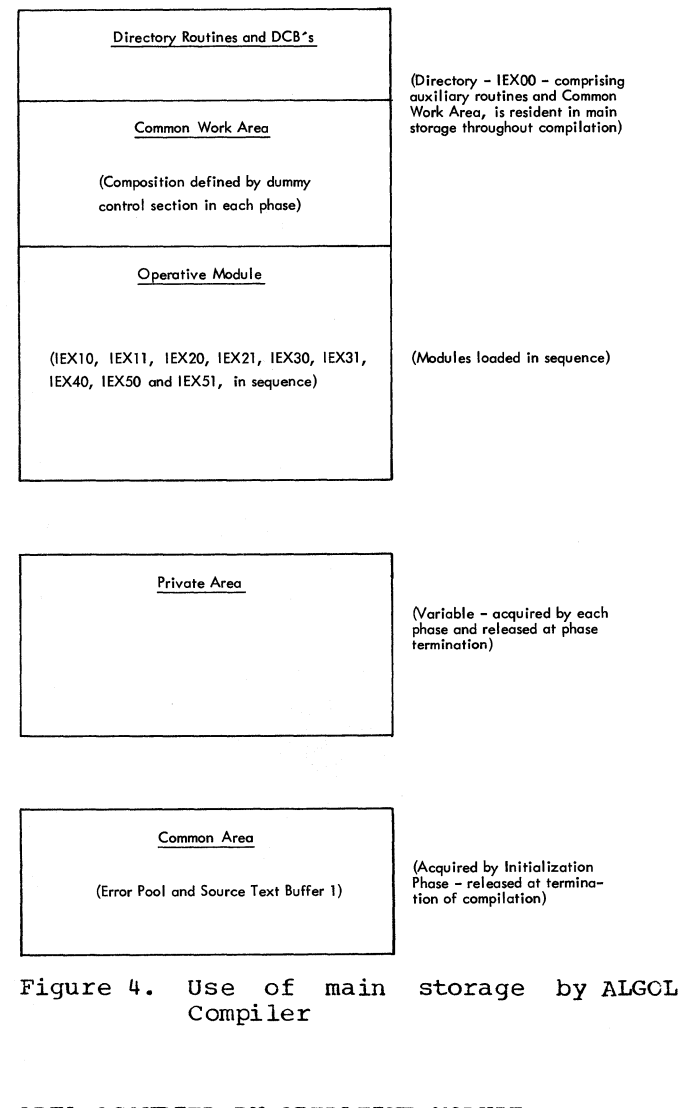

# AREA OCCUPIED BY OPERATIVE MODULE

The operative module, which varies in size, is loaded adjacent to the Common work Area.

PRIVATE AREA ACQUIRED BY OPERATIVE MODULE

All of the phases of the Compiler,<br>ept load modules IEX21 and IEX31 except load modules IEX21 and IEX31 (diagnostic output modules), acquire a private area for the construction of relatively large size tables which are transferred<br>to external storage devices. The private external storage devices. area is in every case released at phase<br>termination. The private work areas are The private work areas are described in the relevant chapters under the heading "Initialization". In the Scan 1/11 and Compilation Phases., the private area provides space for one source text buffer, while the Scan III Phase acquires three buffers. (See Common Area.)

#### COMMON AREA

The Common Area is acquired by the Initialization Phase and is not released<br>until Compiler termination. It provides until Compiler termination. space for the Error Pool and for Source Buffer No. 1. The Common Area buffer is provided in order to enable the source text to be transmitted between phases via main storage, *in* the event the text occupies less than a full buffer. If either or both of the intermediate versions of the source text exceeds the buffer length, the text is transferred to external storage. In each of the phases which process the source text, one or more additional buffers are provided for *in* the private area acquired (and subsequently released) by the phase. In the Scan 1/11 and Compilation Phases, the private area contains one source buf-<br>fer. while in the Scan III Phase. the fer, while in the Scan III Phase, private area contains three buffers.

In the Scan 1/11 Phase, the Modification Level 1 text is assembled and transmitted to the Scan III Phase *in* the Common Area buffer, unless the text exceeds the buffer<br>length. In the latter case, the text is In the latter case, the text is transferred to SYSUT1, using the Corrmon Area buffer and the private area buffer as output buffers.

In the Scan III Phase, the Modification Level 1 source text is processed *in* the Common Area buffer (if the text was transmitted in main storage), or alternatively, in the Common Area buffer and a private area buffer (if the text is input from the SYSUT1 data set). The Modification Level 2 text is assembled *in* one (or two) buffers *in* the private area and, if it exceeds the buffer length, it *is* transferred to SYSUT2. If the text is less than the buffer length,<br>it is moved to the Common Area buffer, before the private area *is* released, for transmission to the Compilation Phase *in*  main storage.

In the Compilation Phase, the Modifica-In the completion finally, the modified<br>tion Level 2 source text is processed in the Common Area buffer (if the entire text was transmitted *in* main storage) or, alternatively, in the Common Area buffer and a

Chapter 1: Introduction 19

private area buffer (if the text was transmitted on the SYSUT2 data set).

# CONVENTIONS

The following conventions are observed in this manual:

- 1. ALGOL delimiter words in the text of a source module are represented in the manner defined by the IBM System/360 Operating System ALGOL Language, e.g. 'BEGIN' or 'REAL'.
- 2. With certain exceptions, one-byte characters in the internal code of the Compiler, representing ALGOL delimiter words, as well as other conventional delimiters, are represented as in the following examples: Begin, Goto, Power, Or, Comma, Decimal Point, Array. The same con-

vention applies to operators used by the Compiler internally, e.g. Beta, Proc, Epsilon. Except for the power, assignment and scale factor operators (represented respectively as Fower, Assign, and Scale Factor), arithmetic and relational operators are represented by their commonly understood symbols, e.g. +, <, = . Parentheses and brackets are also represented symbolically, as in (, ), [, ]. The complete range of internal character representation during the various phases of the Compiler is indicated in the code tables in Appendices i-a through 1-d.

3. Syntactical, logical, or operational errors detected during compilation are identified by the serial number in the corresponding diagnostic message key. Thus, for example, the error whose detection produces a diagnostiC message with the message key IEX034I, is identified in this manual as "error No. 34."

# PURPOSE OF THE DIRECTORY

The Directory (IEX00) is the first of<br>a load modules of the ALGOL Compiler. It ten load modules of the ALGOL Compiler. is the first module to be loaded in main storage, and unlike the other nine modules, which are loaded, executed and then displaced by the succeeding module, the Directory remains in main storage throughout compilation.

The function of the Directory is:

- 1. To provide the requisite interface between the Compiler, on the one hand, and the invoking program and the Operating System, on the other. This interface is provided by (a) the Initial Entry routine, which receives control from the invoking program and loads the next module (IEX10); and the Final Exit routine, which returns control to the invoking program at the close of the Termination Phase<br>(IEX51);(b) the Program Interrupt, (IEX51);(b) the Program Interrupt,<br>SYNAD and EODAD routines, which and EODAD routines, which receive control from the Operating System in the event of an unexpected interrupt and pass control to an appropriate routine in the operative phase; and (c) data control blocks for data sets used by the compiler.
- 2. To provide a PRINT Subroutine, used in common by several phases, which prints out compilation output on the SYSPRINT data set, on call from the operative phase. The printed output includes diagnostic messages indicating syntactical errors detected in the source module, and, depending on the Computer options specified, listings of the<br>source module and the Identifier source module and the Table.
- 3. To provide the Common Work Area, an area of main storage used for the transmission of tables, addresses and<br>other data between chases. Among data between phases. other things, the Common Work Area contains a common register save area,<br>a control Field (HCOMPMOD -- see  $Control$  Field  $(HCOMPMOD -- see$ Appendix IV) which governs operations in each phase, and an Area Size Table which specifies the sizes of the private areas acquired by the several phases. The Control Field and Area Size Table, which are initialized or constructed by the Initialization Phase (IEX11), reflect the Compiler options specified by the user.

The Directory is loaded by the invoking program by means of a LOAD, XCTL, LINK, or ATTACH macro instructicn, or by an EXEC control card.

# ORGANIZATION OF THE DIRECTCRY

The Directory consists of two control sections, named IEX00000 and IEX00001, respectively. Control Section IEXOOOOO contains the Initial Entry, Final Exit, Program Interrupt, SYNAD, EODAD, and Print routines, as well as data control tlocks for all except two of the data sets used by the compiler (the other two are contained in the Common Work Area). Control Section IEX00001 comprises the Common Work Area.

#### CONTROL SECTION IEXOOOOO

The principal components of Control Section IEXOOOOO are as follows:

# Initial Entry Routine

The Initial Entry routine receives control from the invoking program. The rcutine saves registers in the Invoker's save area, loads register 13 with the address of a save area in IEXOOOOO, and executes a LINK macro instruction to load and activate the Initialization Phase (IEX10).

# Final Exit Routine

The Final Exit routine is entered from the Termination Phase (IEX51). Registers are restored and control returned to the Invoker by a RETURN macro instruction.

# Program Interrupt Routine (PIROUT)

PIROUT is activated by the control program in the event of a program interrupt. The address of PIROUT is specified by a SPIE macro instruction in the Initialization Phase (IEX10).

PIROUT records error No.209 in the Error Pool (indicating a program interrupt) and transfers control to a closing routine in the operative phase, the address of which is stored at a location named ERET in the Common Work Area. ERET is updated by the initialization routine (as well as by other routines) in each of the several phases, so as to indicate the correct entry point of<br>the closing routine in the particular closing routine in the particular phase. A switch (TERR -- see Appendix IV) turned on by PIROUT to indicate a terminating error, causes the terminating routine in the operative phase to transfer control to the Error Message Editing routine in the next diagnostic output module (IEX21, 31, or 51) for print-out of the errors recorded in the Error Pool. The same TERR switch causes the Error Message Editing Routine in the particular diagnostic output module to transfer control to the terminating routine in the Termination Phase (IEX51), rather than to the next successive phase.

Where a program interrupt occurs in the closing routine of the operative phase (in which case the same program interrupt will recur after PIROUT has returned control to the defective closing routine), PIROUT exits directly to the terminating routine in the Termination Phase.

PIROUT is temporarily replaced as the program interrupt exit by the execution of a second, SPIE macro instruction in the initialization routine of the Scan III Phase. The substitute routine provides for special handling of exponent overflow and underflow interrupts, but passes control to<br>PIROUT in all other cases. PIROUT is PIROUT in all other cases. restored as the program interrupt exit by a final SPIE macro instruction in the closing routine of the Scan III Phase.

# I/O Error Routine (SYNAD)

SYNAD is activated by the control program in the event of an unrecoverable I/O<br>error involving the SYSIN. SYSLIN. SYSerror involving the SYSIN, SYSLIN, SYS-<br>PUNCH, SYSUT1, SYSUT2, and SYSUT3 data PUNCH, SYSUT1, SYSUT2, and SYSUT3 sets. The address of the routine is stored in the relevant DCBs.

The routine closes the affected DCB, records error No. 210 in the Error Pool (using the ddname contained in the DCB), sets the TERR switch on to indicate a terminating error, and passes control to the closing routine in the operative phase, whose entry point is specified *in* the location ERET. (See also Program Interrupt Routine PIROUT).

#### Sysprint I/O Error Routine (SYNPR)

The Sysprint I/O Error Routine is activated by the control program in the event of an unrecoverable I/O error involving the The address of the routine is stored in the relevant DCB.

The routine turns on a switch named PRT (Appendix IV) to indicate that the printer is down, and then enters the SYNAD routine to take the same actions as that taken for all other data sets. The PRT switch (if turned on) causes the Error Message Editing routine to print out a single message (for Error No. 210) on the console typewriter, indicating that the printer is inoperative.

# End of Data Routines (EODAD1, EODAD2, EODAD3, AND EODADIN).

The End of Data routines are entered from the control program when a data input operation from the SYSUT1, SYSUT2, SYSUT3, or SYSIN data set is terminated at the end<br>of the data set. The address of the The address of the particular End of Data routine is stored in the data set's DCB.

The End of Data routine loads the entry point of the appropriate ECD exit routine in the operative phase, and then passes control to that routine. The entry point of the EOD exit routine is stored by the initialization routine in each phase which processes a data set, at the appropriate one of the locations EODUT1, EODUT2, EODUT3, and EODIN in the Common Work Area. The phases which specify an EOD exit routine for an end of data condition, the data sets involved, and the locations where the entry points are stored, are as follows:

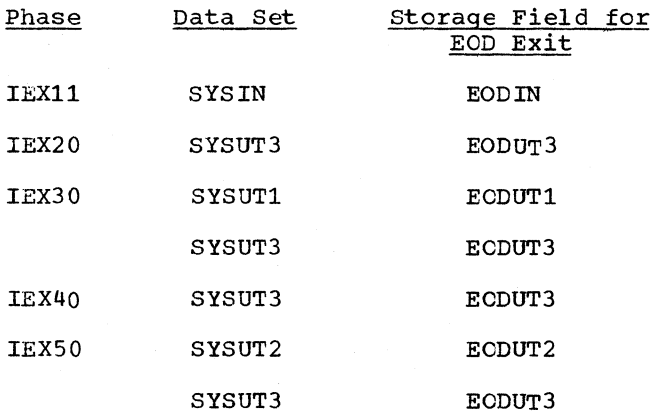

Note that End of Data exit routines for SYSUT2 and SYSUT3 are specified toth in the the Compilation Phase initialization routine in IEX40, and at the start of IEX50 (see "Phase Initialization" in Chapter 8).

# Print Subroutine (PRINT)

The PRINT subroutine prints out text on the SYSPRINT data set on call from the operative phase. Depending on the compiler options specified, the subroutine may be called by the following routines in the modules indicated:

CIB (IEX11) - Source module listing

PRINTITB (IEX20) - Identifier listing Table

COT27 (IEX21, 31, 51) - Diagnostic messages

PRINTT (IEX51) - Object module storage requirements

The text printed out includes front page titles, headlines, as well as variable (compiler-generated) text. A single line of text is printed by each call to PRINT. After a page shift, one or more headlines are printed at the top of the new page before the next line of text is printed. Text other than headlines is assembled by the calling routine in a print buffer previously specified by. PRINT (in register 1). Headlines are transmitted by the calling routine in a Common Work Area field named PAGEHEAD (which accommodates up to three lines of text) and are subsequently moved by PRINT to a print buffer for output. The headlines are assembled at PAGEHEAD during initialization of each particular phase.

PRINT maintains both a line and page count, and inserts the control character in the appropriate line of text to effect the required page shift. Before a page is shifted, the next line of text is temporarily moved from the print buffer to a save area, to enable the headline(s), together with the page number, to be printed at the top of a new page. Control characters governing line spacing between headlines are supplied by the calling routine in the headlines.

These characters are used by PRINT to add the correct increment to the line count. The control character to effect a standard single-space line change is inserted by PRINT at the beginning of each new print buffer. Special page shifts, e.g. following the title page, are specified by the calling routine by arbitrarily raising the line count, maintained in the Common Work Area. The calling routine may also suppress one or more headlines by inserting a special character at the beginning of the particular headline.

#### Data Control Blocks

Control Section IEXOOOOO contains Data Control Blocks (DCBs) for the following data sets:

SYSPRINT SYSLIN SYSPUNCH SYSUT2 SYSUT3

The DCB addresses are listed in the Common Work Area, £cllowing the register save area. The foregoing data sets are required throughout compilation. DCBs for the SYSIN data set, which is not used after the Scan 1/11 Phase (IEX11), and the SYSUT1 data set, which is not used after the Scan III Phase (IEX30), are stored in the Common<br>Work Area. Data Sets are opened by the Data Sets are opened by the Initialization Phase (IEX10), which also modifies the information in the DCBs to reflect special user requirements concerning block sizes and record lengths.

CONTROL SECTION IEX00001 (COMMON WORK AREA)

The Common Work Area is an area of approxlinately 3500 bytes used by all phases of the Compiler, principally for the construction and/or transmission tetween phases of small-size tables, essential control information, and address data. Except for a limited number of fields which remain essentially unchanged throughout compilation, the composition of the CORmon Wcrk Area varies between phases. Its composition is defined by a dummy control section in each phase. The general layout of tables and other data in the Common Work Area in each phase is indicated in the storage maps in Appendix IX-a.

The principal fields which remain fixed in position in the Common Work Area are the following.

# Register Save Area

A standard format save area of 72 bytes. addressed throughout compilation by Register 13, is provided for saving registers when control is passed to the control program at any point during execution of the phases IEX10-IEX51.

# DCB Addresses

The addresses of the Data Control Blocks of all seven data sets used by the Compiler are recorded in the Common Work Area, immediately below the general save area.

## End of Data Exit Addresses

This field contains the entry point(s) of the closing routine(s) to be entered in the operative phase in the event of an End of Data condition on anyone of the data sets SYSIN, SYSUT1, SYSUT2, and SYSUT3. The appropriate entry point is fetched from this field by the EODAD routine in the Directory when an EOD condition occurs. The field is updated by each phase at initialization so as to specify the correct closing routine in the phase.

# Compiler Control Field (HCONPMOD)

A three-byte field in the Common Work Area named HCOMPMOD is used as a Compiler Control Field. All except one of the  $24$ binary positions in this field are used as switches to govern operations in each phase of the compiler. The significance of each switch is indicated in Appendix IV.

The Control Field, which is initialized by the Initialization Phase (IEX10). indicates. among other things, the Compiler options specified by the user. It also indicates significant error conditions detected by anyone phase, which may cause the Compiler to enter Syntax Check Mode, or alternatively, to terminate operations. The compiler options are listed in Chapter 3.

# Communication Area

The Communication Area contains addresses. pointers, counters, and other information used by two or more phases in common. The address information may be variable (as in the case of the program interrupt or I/O In the case of the program interfupe of 170<br>error closing routine address at ERET, which changes with each phase) or invariable (as in the case of the address of the Common Area Source Text Buffer 1, stored at SRCE1ADD). Counters designate literal number values (e.g. the line count referenced by the PRINT subroutine at LINCNT). Pointers designate address displacement values which may be incremented by several phases in succession (e.g. the pointer PBPT, which is incremented in the Scan I/II and Scan **III** Phases to indicate the displacement of each point in the object module, beginning with the Constant Pool).

## Area Size Table (INBLKS)

The Area Size Table specifies the sizes of work areas or buffers acquired by the individual phases for the construction of tables transferred to auxiliary storage. It also specifies minimum block sizes for certain data sets. The relevant entries in the table are referenced by the initialization routines of the several phases, before the GETMAIN instruction for the particular phase's private area is issued.

The Area Size Table is set up by the Initialization Phase (IEX10), Which determines the appropriate size for each wcrk area, according to the SIZE option specified by the user. The table in Appendix VIII shows the increase in work area sizes as the value of the SIZE option increases.

Work areas for small-size tables transmitted between phases via the Common Work Area are defined by a DS statement in the dummy control section defining the Common Work Area in each phase.

# Headline Storage Area (PAGEHEAD)

This area is provided for the headlines used in the printed output of the individual phases. The area accommodates up to<br>three 90-character headlines. The 90-character headlines. appropriate headlines, which are stored in the area at initialization of each phase generating printed output, are fetched by the PRINT subroutine on call from the operative phase.

The principal contents of the variable part of the Common Work Area during the several phases are as follows.

# Preliminary Error Pool

A Preliminary Error Pool is provided in the originally assembled Common Work Area, for the recording of any errors which may<br>occur before the main Error Pool is before the main Error Pool is<br>d by the Initialization Phase, Any acquired by the Initialization Phase. recorded errors are immediately moved to the main Error Pool, after main storage for the latter has been acquired. The Preliminary Error Pool is deleted after the close of the Initialization Phase.

## Data ontrol Blocks for SYSIN and SYSUTl

The DCBs for the SYSIN and SYSUT1 data sets are stored in the variable part of the Common Work Area, since the data sets are not used beyond a certain point, and the area occupied by the DCB's can be released for other uses. The DCB for SYSIN is deleted after the close of the SCAN 1/11 Phase, while the DCB for SYSUT1 is deleted after the close of the Scan III Phase.

# Tables

The following tables are constructed by the several phases in the variable part of the Common Work Area. A majority of these is transmitted to at least one or more subsequent phases via the Common Work Area. A few are used locally only.

IEXll P.B. No. Table (PBTAB1) scope Table (SPTAB) Group Table (GPTAB) Semicolon Table (SCTAB) -- local use IEX20 Program Block Table II (PBTAB2) IEX30 For Statement Table (FSTAB) IEX40 Address Table (ATAB) -- local use

IEX50 Program Block Table III (PBTAB3)

IEX51 Program Block Table IV (PBTAB4)

The above list does not include these tables which are transferred to external storage. The processing of all tables, except those used locally, is indicated in detail in Figure 3.

#### Other Data

The remainder of the variatle part of the Common Work Area is used in the various phases for switches, addresses, counters, and pointers of local significance only (i.e. used exclusively by the operative phase). In the storage maps in Appendix<br>IX-a, these areas are identified as are identified as "private work areas".

## PURPOSE OF THE PHASE

The Initialization Phase:

- 1. Saves registers used by the Initial Entry Routine in the Directory, and addresses a save area (by loading register 13) for storing registers when lower-level routines, e.g. in the control program, are invoked by any of the subsequent phases. The save area addressed comprises the first 72 bytes of the Common Work Area.
- 2. Executes the SPIE macro, specifying the PIROUT routine in the Directory as the program interrupt exit.
- 3. Reads the options specified for the Compiler by the invoking program and turns on a set of switches in the HCOMPMOD Control Field to reflect the options specified.
- 4. Inserts ddnames (if any are specified by the invoking program) in the corresponding Data Control Blocks.
- 5. Selects an Area Size Table, according to the machine system capacity indicated by the SIZE option. The Area Size Table specifies the main storage space to be provided in each phase for work areas and buffers, as well as maximum data set block sizes.
- 6. Acquires main storage for the Common Area, containing the main Error Pool and Source Buffer 1. Any errors detected before the main Error Pool *is*  acquired are recorded in the Preliminary Error Pool in the Common Work Area.
- 7. Opens all data sets, after specifying the addresses of Open-Exit routines in the Data Control Blocks of the SYSIN, SYSLIN, SYSPUNCH, and SYSPRINT data sets, and after inserting block sizes in the Data Control Blocks of the SYSUT1 and SYSUT2 data sets (the block size *is* equal to the length of the Source Text Buffer). Block sizes for SYSIN, SYSLIN, SYSPUNCH, and SYSPRINT are inserted by the particular Open-Exit routine, using the block sizes (if any) specified in the DD statements, or the maximum block size specified in the Area Size Table. The block size for SYSUT3 is included in the assembled Data Control Block.

The logic of the Initialization Phase *is*  outlined in Flowcharts 007-010 in the Flowchart section. The following sections describe the principal functions perforned.

# EXECUTION OF THE SPIE MACRO

At entry to the Initialization Phase, after registers used by the Initial Entry routine have been saved, and after Register 13 has been loaded with the address of the general save area in the Ccmmon Work Area, a SPIE macro instruction is executed which specifies the address of the Program Interrupt Exit routine (PIROUT) in the Directory. By virtue of the SPIE macro instruction, the Operating System passes control to PIROUT in the event of a program inter-<br>rupt. When entered (in the event of a When entered (in the event of a program interrupt), PI ROUT passes control to the routine whose address is stored at the location named ERET in the Common Work Area. ERET is updated in each phase so as to indicate the address of the appropriate closing routine in that phase. Immediately after execution of the SPIE macro, the address of the Initialization Phase closing routine GOTOTERM is stored at ERET. GOTO-TERM transfers control directly to the Termination Phase (IEX51), after releasing main storage and closing data sets.

GOTOTERM is subsequently replaced as the program interrupt exit by OPEXERR and GOTOEDIT (the latter exits to IEX21 for output of any recorded errors, before transferring control to IEX51).

# PROCESSING COMPILER OPTIONS, DDNAMES, AND HEADING INFORMATION

The compiler may be invoked(a) by means of the job control EXEC statement, i.e. using the facilities of the control pro-<br>gram. or (b) by a user-made program. The gram, or (b) by a user-made program. options open to the user, as  $w_e$ 11 as the concomittant obligations, insofar as the execution of the Compiler is concerned, differ under each of these alternatives.

Where the Compiler is invoked by the EXEC statement, the options specifiable are limited to the compiler control options listed under "compiler Options" below. Under this alternative, the key-words representing the compiler options specified are assembled by the control program in an option field addressed by a pointer. At option field addressed by a pointer. entry to the Compiler, the address of the pointer is contained in Register 1.

Where the Compiler is invoked by a user-made program, the user may specify (a) any of the compiler options, (b) ddnames for data sets, and  $(c)$  heading information, consisting of an opening page number for the printed output of the Compiler. Under this alternative, it is the obligation of the user to assemble the key-words representing the compiler options exercised, ddnames (if any) specified, and the heading information, in three separate fields of main storage (hereafter called, respectively, the option field, the ddname field, and the heading field). Each field must be addressed by a pointer in a three-word address list, and the address of the address list must be contained in Register 1 when control is transferred to the Compiler.

Figure 5 pictures the arrangement of the option, ddname and heading fields, and the related pointers. The arrangement is completely analogous under both invocation alternatives, except that in the case of invocation by EXEC statement, the ddname and heading fields are always vacant (the latter fields may also be vacant under the alternative invocation procedure). A vacant field is indicated by the value zero in the corresponding pointers; value zero in the corresponding pointers, value zero<br>in Register 1 indicates that all three fields are vacant. A vacant option field indicates that the options exercised are the default options.

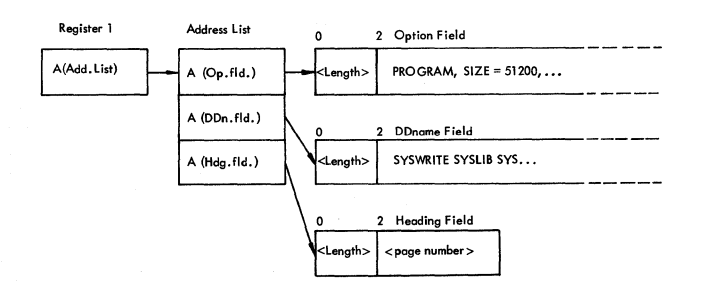

#### Figure 5. option, DDname and fields, and pointers Heading

The first bit of each full-word pointer in the address list functions as a flag, to indicate whether or not the field currently Indicate whether of not the field currently<br>being processed is the last to contain being processed is the last to contain<br>significant data. The bit is tested after each field has been processed, to determine whether the next field is to be processed. whether the next field is to be processed.<br>Thus, for example, if the flag bit is on in the option field pointer, indicating that the ddname and heading fields are vacant, the DDNAMES and HEADINFO routines, which

process the ddname and heading fields will<br>be bypassed. The address of the address The address of the address List is obtained from the Operating system's save area, in which the contents of Register 1 will have been stored after entry to the Compiler.

### COMP ILER OPTI ONS

The processing of Compiler options consists in reading the key-words listed in the option field and in setting appropriate switches in the HCOMPMOD Control Field (Appendix IV) to reflect the particular options specified.

The key-words representing valid options which may be specified for a compilation are as fellows (the first key-word corresponds to the default option):

 $SIZE = [a number 245056]$ PROGRAM (PG) or PROCEDURE (PC) SHORT (SP) or LONG (LP) SOURCE (S) or NOSOURCE (NS) LOAD (L) or NOLOAD (NL) NODECK (ND) DECK (D) EBCDIC (EB) or ISO (I) TEST (T) or NOTEST (NT)

The letters within parentheses represent the alternative (abbreviated) form in which the option may be specified. The key-words are recorded in the option field in EBCDIC code and are separated by commas. Except in the case of the SIZE option, each option is identified by comparing the key-word with a list of 28 possible key-words in a table named PARMLIST.

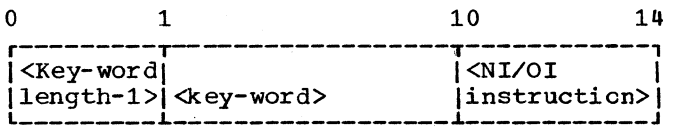

Figure 6. PARMLIST Table entry for a Compiler option key-word

In addition to the option key-word and the key-word length (-1), each entry in the PARMLIST Table contains a logical instruction (NI or OI) which, when executed, turns on a specified switch in the HCOMFMCD Control Field (Appendix IV). As soon as a key-word in the PARMLIST Table is found which matches the key-word in the option field, the instruction in the table is EXECUTEd, turning on the appropriate switch in the Control Field and thus recording the option specified.

The SIZE option is identified by a CLI<br>instruction. After recognition. the size After recognition, the size specified is converted to binary and stored

Chapter 3: Initialization Phase (IEX10) 27

at SIZE, provided it is not less than the minimum capacity required. The size is subsequently referenced in selecting the Area Size Table (see below). If an option is incorrectly specified, error No. 200 is recorded in the Preliminary Error Pool in the Common Work Area and the default option<br>is assumed. If the main storage size If the main storage size specified is less than the minimum, error<br>No. 208 is recorded, and the minimum size  $208$  is recorded, and the minimum size of 45,056 is assumed. The contents of the Preliminary Error Pool are subsequently moved to the main Error Pool after the Common Area has been acquired.

#### DDNAMES

The processing of ddnames consists in transferring the ddnames (if any) from the ddname field to the relevant Data Control Blocks. Unless a ddname field is provided in a user-written program which invokes the Compiler, the ddname field is vacant (Data control Blocks contain the ddnames required by the Compiler).

The ddnames, each consisting of a maximum of eight EBCDIC characters, will have been entered in the ddname field in prescribed positions, according to the physical<br>device involved. Data Control Block device involved. Data Control addresses are listed, in corresponding order and position, in the Common Work Area, beginning at LINADD. This enables<br>the ddnames to be transferred to the the ddnames to be transferred to appropriate DCB in sequence.

#### HEADING INFORMATION

The heading information which may be specified, consists solely of a starting page number for the printed output of the Compiler. Where no page number is specified, page numbering begins with the number 1.

The page number (if any) in the heading field is moved to a counter named PAGECNT, which is updated and referenced by the PRINT subroutine in the Directory.

# SELECTION OF AREA SIZE TABLE (FNDARSIZ)

With the exception of load modules IEX10, IEX21, IEX31, and IEX51, each phase of the Compiler acquires a private area containing one or more work areas or buffers for the construction, processing, or output of working tables. The Initialization Phase (IEX10) acquires a Common Area used by all phases (see below).

To enable the Compiler to adapt itself flexibly to the available storage capacity, the space allotment for certain work areas is scaled to the capacity of the particular machine system as specified in the SIZE option. Twelve capacity levels are estab-<br>lished, beginning at 45,056 bytes and beginning at 45,056 bytes and graduated upwards at increasing intervals, up to a maximum of 999,999 bytes. At each capacity level, specific area sizes are defined for all work areas and buffers. Capacity levels and area sizes are defined by twelve Area Size Tables, the first of which is named ARTAB.

The FNDARSIZ routine selects the appropriate Area Size Table, according to the machine capacity specified in the SIZE option, and moves the table to the Common Work Area at the field beginning at INBLKS. The table thus selected, which specifies the main storage space to be acquired for all work areas, is referenced by the main working phases at initialization, before the GETMAIN instruction for the phase's private area is executed.

In addition to work area sizes, the Area Size Table also specifies the maximum blcck sizes for the SYSIN, SYSPRINT, SYSLIN, and SYSPUNCH data sets. The maximum blcck sizes are referenced by the Open-Exit reutines (see below).

 $\overline{\phantom{a}}$ 

Appendix VIII shows the increase in the size of work areas, buffers and maximum block sizes as the SIZE option increases.

# ACQUISITION OF COMMON AREA

The Initialization Phase acquires a Common Area containing Source Buffer No.1 and the Error Pool, in which compile time errors detected in the several phases are recorded. The sizes of the buffer and Error Pool are obtained from the Area Size<br>Table. The use of Source Buffer No. 1 is Table. The use of Source Buffer No. 1 is<br>discussed under "Use of Main Storage" in discussed under "Use of Main Storage" Chapter 1.

After acquisition of the Error Pool, the contents (if any) of the Preliminary Error Pool in the Common Work Area are moved to the newly acquired Error Pool.

#### OPENING OF DATA SETS

The Initialization Phase opens all data sets used by the compiler, namely SYSLIN,

SYSPRINT, SYSIN, SYSPUNCH, SYSUT1, SYSUT2, and SYSUT3. The DCBs of SYSIN and SYSUT1 are contained in the Common Work Area (this facilitates the release of main storage for other uses when the data set is no longer needed after the Scan I/II and Scan III Phases, respectively); all other DCBs are contained in Control section IEXOOOOO of the Directory. DCB addresses are listed in the Common Work Area, beginning at LINADD.

Immediately before the OPEN macro instruction is executed, the addresses of the Open-Exit routines INEXRT, LINEXRT, PCHEXRT, and PRTEXRT are stored in the SYSIN, SYSLIN, SYSPUNCH, and SYSPRINT DCBs. The Open-Exit routines, which are entered from the Operating System when the OPEN macro instruction is issued, serve to verify that the block size (if any) specified, is a multiple of the record length and does not exceed the maximum specified in the Area Size Table. If the block size is not specified at invocation or if the block size is incorrectly specified, the Open-Exit routine inserts the record length as the block size. If the block size is<br>incorrectly specified, an error is specified, an error recorded, and in the case of SYSIN, the NOGO switch (Appendix IV) is turned on, causing compilation to be subsequently terminated. In the case of the SYSUT1 and SYSUT2 data sets, the block size (equal to

the source buffer length specified in the Area Size Table) is inserted directly,<br>before the OPEN macro instruction is before the OPEN macro instruction<br>issued. In the case of SYSUT3, the b In the case of SYSUT3, the block size is specified in the DCB at assembly time.

When control is recovered from the Operating System OPEN routine, a test is made to determine if the SYSPRINT data set bas been opened (in the negative case, Error No. 201 is recorded and the PRTNO and NCGO switches are turned on, causing compilation to be terminated after the error message has been printed out by Load Module IEX21 on the console typewriter). If the data set has been successfully opened, the date is derived and edited from the system clock, and the title "LEVEL 1 JUL 67 OS ALGOL F DATE [date]" is printed on a new page.

Tests are then made to determine if the remaining data sets have been opened. If all data sets have been correctly opened, control is passed to the Scan 1/11 Phase (IEX11). If any data set has not been opened, an error is recorded, and in the case of SYSIN, SYSUT1, SYSUT2, or SYSUT3, the NOGO and TERR switches are turned on, causing compilation to be terminated after recorded error messages have teen printed out by Load Module IEX21.

#### PURPOSE. OF THE PHASE

The purpose of the Scan I/II Phase is to read the source module and perform the following principal tasks.

To tabulate and classify all valid identifiers declared or specified in the source module, in the Identifier Table. Declared identifiers include those designated by such declarators as 'REAL', 'INTEGER', 'ARRAY', or 'PROCEDURE', among others, as well as labels. specified identifiers are formal parameters of procedures, specified in a procedure heading.

The Identifier Table, which is further processed in the two subsequent phases, facilitates the construction of the internal names of identifiers and the replacement of identifiers in the source text by their internal names. An identifier's internal name consists of a five-byte unit containing a descriptive characteristic, a Program and a displacement address.

The Program Block Number specifies (indirectly) a Data storage Area, comprising the object time storage area<br>required for all identifiers declared or specified in the particular block or procedure. The displacement address specifies (in the case of a declared label, switch, or procedure identifier) the displacement of an entry in the object time Label Address Table, or (in the case of all other identifiers) the displacement of a storage field in the particular Data storage Area.

The entries in the Identifier Table consist of the identifier's external name (represented by a maximum of six characters translated to internal<br>code), followed by the five-byte followed by the five-byte internal name described above. For declared label, switch, and procedure identifiers, the complete entry, comprising external and internal name, is constructed by the present phase. For all other identifiers, the present phase enters the external name and constructs all except the address part of the internal name. The Data Stor-<br>age Area displacement address is Area displacement address is inserted in the entry by the Identifier Table Manipulation Phase, in which object time storage fields are allocated to all identifiers listed in the table, other than declared label. switch, and procedure identifiers.

The Identifier Table is terminated in the Scan III Phase, when all externally represented operands in the source text are replaced by their internal names in the table.

2. To assign a serial Program Block Number to every block and procedure in the source text. The same Program Block Number appears in the internal names of all identifiers declared or specified in the particular block or procedure.

At object time, the Program Block Number references an entry in the Program Block Table, containing, among other things, the size of a Data Storage Area. In the Object code generated by the Compilation Phase, an operand is represented by the address of the Data Storage Area (loaded in a base register) and the displacement contained in the operand's internal name.

- 3. To generate a transformed source text, called Modification Level 1. A second transformation of the source text, called Modification Level 2, is gener-<br>ated by the Scan III Phase. The ated by the Scan III Phase. changes reflected in the first transformation include an initial one-forone translation of all characters in the source text to the internal code, the replacement of all ALGOL delimiter words by one-byte operators, and the removal of declarations, except procedure, array, and switch declarations, from the source text. These and other changes are described in a later section under the heading "Modification Level 1 Source Text".
- 4. To store strings enclosed by string quotes,  $'('')',$  in the Constant Pool, and to replace the string in the transformed source text by an internal name referencing the location where the string was stored. All constants other than strings are stored in the Constant Pool by the Scan III Phase.
- 5. To recognize syntactical errors in the source module and to store appropriate error patterns in the Error Pool. The contents of the Error Pool are printed

out in the form of diagnostic messages by the Error Message Editing routine in the next module but one (IEX21),<br>after execution of the Identifier after execution of the Table Manipulation Phase.

- 6. To print a listing of the source module, if the SOURCE option is specified.
- 7. To assign a serial Identifier Group Nun,ber to every block, procedure, and for statement in the source module. The Identifier Group Number is used in the Scan III Phase to verify the validity of goto statements, and to facilitate the classification of for statements (see Item S).
- 8. To construct a Group Table listing all Identifier Group Numbers and identifying each for statement represented in the list. The Group Table is used in the Scan III Phase, in classifying the optimizability of for statements containing goto statements which imply a branch out of the for statement.
- 9. To construct a Scope Table indicating the Program Block Number of the block or procedure enclosing every for statement. The Scope Table is used *in*  the Scan III Phase to ascertain if all terms of subscript expressions of array identifiers occurring in for statements are valid (i.e. declared) outside the for statement. This is one of several conditions for subscript optimization.
- 10. To construct the Program Block Number Table, indicating the Program Block of the block or procedure immediately enclosing every block and<br>procedure in the source program. The procedure in the source program. table is constructed for purposes of user-information and is used in the Identifier Manipulation Phase in the print-out of the Identifier Table.

#### SCAN 1/11 PHASE OPERATIONS

The two primary functions of the Scan. 1/11 Phase are:

- 1. To tabulate all identifiers declared or specified in the source module, in the Identifier Table.
- 2. To generate a transformed source text (Modification Level 1).

In principle, these functions are performed by searching the source text for

ALGOL delimiter words (e.g., 'BEGIN' or 'STEP'), as well as other multicharacter operators (e.g., := or .,). If a delimiter constitutes a declarator (e.g., 'INTEGER'), or a specificator, entries are made for the immediately following identifiers in the Identifier Table, after each identifier has been checked for validity. Otherwise, a one-byte symbol representing the delimiter is transferred to the output buffer. Other<br>multicharacter operators are similarly operators are similarly replaced by one-byte symbols. Statements, containing externally represented operands (identifiers) and operators are transferred unchanged, except that any delimiter words and multicharacter operators within the statement are replaced by cne-byte symbols. (See "Modification Level 1 Source Text" in this chapter.)

The following provides a general description of the main eperations performed in the Scan 1/11 Phase, illustrated graphically by the diagram in Figure 7. The description is intended to be read in conjunction with the diagram.

At the extreme left of the diagram, it will be seen that the' source module (in card or card-image records, EBCDIC or ISO code) is read from the SYSIN data set into an 80-byte field of the Common Work Area <mark>by</mark><br>the CIB subroutine. Immediately after the CIB subroutine. Immediately read-in, a copy of the record is moved to a print area (or a dummy print area, if the SOURCE option was not specified), and the record in the Work Area is then translated to the internal code (Appendix I-a. Appendix I-b shows the same character set, expanded by the characters which replace delimiter words). The untranslated source text in the print area is used in printing a listing of the source module. It is also used to enable character strings to be stored in the Constant Pool in their original EBCDIC or ISO code. The CIB subroutine, first activated at phase initialization, is subsequently called by any routine which detects the record-end operator Zeta (the operator is inserted by CIB at the end of each trans lated source record).

In the Work Area, the translated source text is scanned by the TESTLOOP routine, which searches for any of 14 different which searches for any of 14 different<br>characters. As soon as any one of these characters. As soon as any one of these<br>characters is identified, TESTLOOP moves the preceding scanned characters to the Mo'dification Level 1 text in an output buffer, and then activates the appropriate routine. The diagram indicates the reutines activated in the case of 12 of the 14 characters (the remaining two are the Blank and the Invalid Character, which are, in effect, ignored).

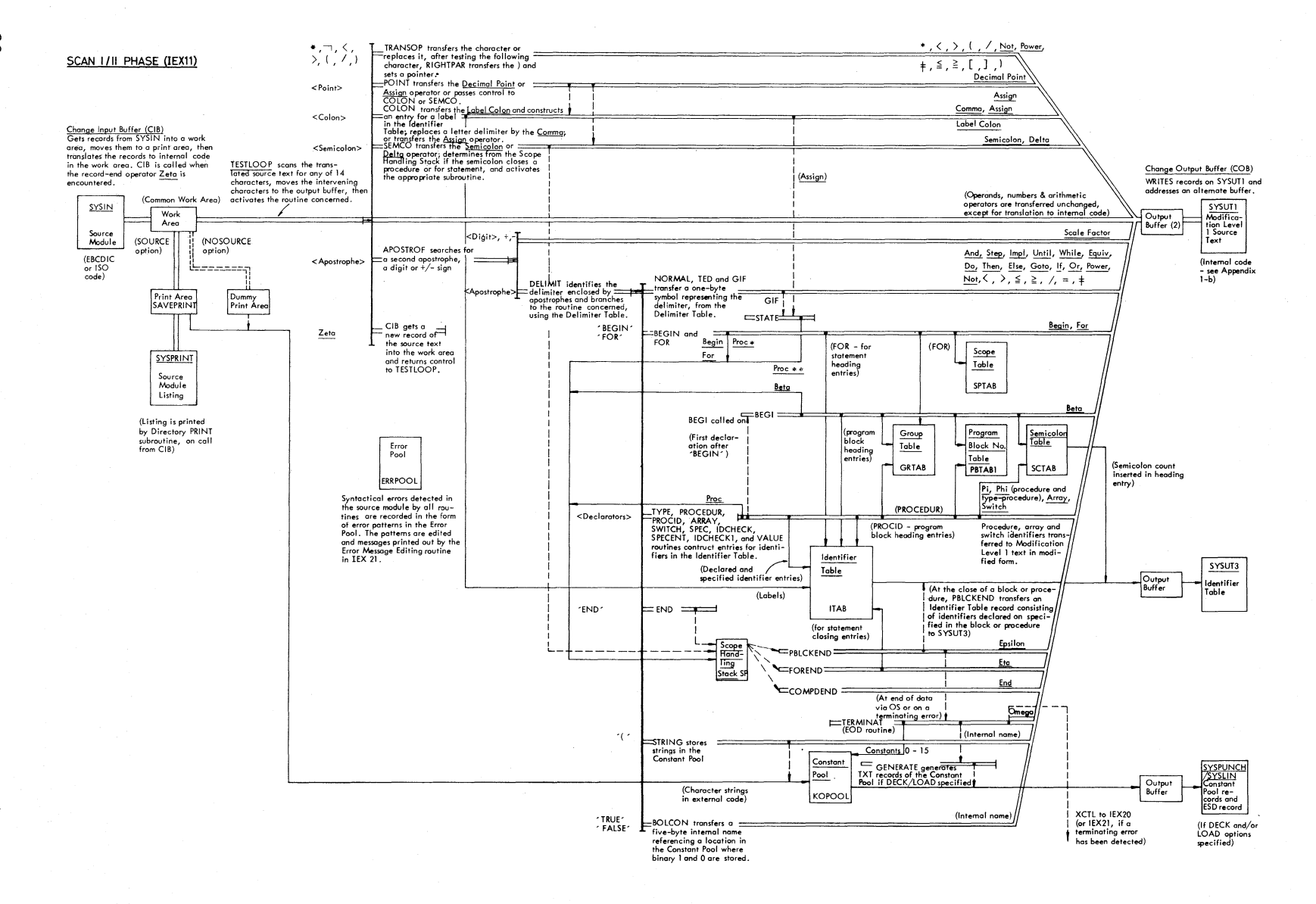

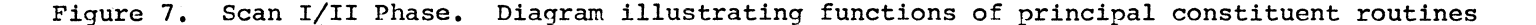

*w* 

For a majority of the characters, the character is simply transferred to the output buffer or replaced by another character, depending on the character which follows. In the case of a colon, the COLON routine may:

- 1. Transfer a Label Colon and construct an entry in the Identifier Table for the preceding label;
- 2. Replace a letter string by a Comma; or
- 3. Transfer the Assign operator.

In the case of a semicolon, the SEMCO routine inspects the Scope Handling Stack to determine if the semicolon closes a procedure or a for statement, and if so,<br>activates the appropriate subroutine activates the appropriate subroutine<br>(PBLCKEND or FOREND). See "Close of (PBLCKEND or FOREND). See "Close of<br>Scopes". If a semicolon terminates a declaration, SEMCO transfers the Delta operator to the Modification Level 1 text; otherwise, the Semicolon operator is transferred.

The record-end operator zeta causes TES-TLOOP to call the CIB subroutine, which reads in a new record and translates it to the internal code.

The apostrophe leads into the Apostrophe routine (APOSTROF). APOSTROF scans the text immediately following the apostrophe, for a digit or +/- sign, a second apostrophe, or one of a set of logical opera-<br>tors. A digit or  $+/$ - sign identifies the A digit or  $+/$ - sign identifies the apostrophe as the Scale Factor. A second apostrophe indicates an ALGOL delimiter word (that is, a string of letters or an operator enclosed by apostrophes). In this case, the Delimiter routine (DELIMIT) is entered. If the scan is terminated by a logical operator (indicating that the closing apostrophe of a delimiter is missing), the Delimiter Error routine (EROUT -- not shown in the diagram) is activated. EROUT differs from DELIMIT, described below, only in point of procedural detail.

DELIMIT compares the characters enclosed by apostrophes with a list of 38 delimiter words in the Delimiter Table (WITAB) and branches to the routine specified in the table for the particular delimiter. A table for the particular delimiter. majority of delimiters (21) lead into the NORHAL, TED, or GIF routines, which simply transfer the one-byte symbol in the Delimiter Table to the Modification Level 1 text. Declarators and specificators lead into routines which construct entries in the Identifier Table for the immediately following identifiers.

OPENING OF SCOPES

Whenever the delimiter opening a block, a procedure, a for statement, or a compound statement is encountered, a one-tyte operator identifying the particular scope is entered in the Scope Handling Stack. The operators Beta (for a block), Proc (for a procedure), For (for a for statement), and Begin (for a compound statement), are stacked by the BEG1, PROCEDUR, FOR, and BEGIN routines, respectively. Depending On the structure of the body of a procedure, the operator Proc may subsequently be replaced by the operators Proc\* or Proc\*\* in the BEGIN, STATE, or FOR routines. See "scope Handling Stack".

At the beginning of every block and procedure, a program block heading entry containing a new Program Block Number, is<br>constructed in the Identifier Table. The constructed in the Identifier Table. Program Block Number in the heading entry is copied into the following identifier entries representing identifiers declared or specified in the particular block or procedure. Similarly, at the opening of every for statement, a for statement heading entry is constructed in the Identifier Table. The for statement heading entry is subsequently deleted unless it is followed by one Or more identifier entries representing a label or labels declared inside the particular for statement. In the latter case, a for statement closing entry is made at the end of the for statement. Program block heading entries are constructed by BEGl (for a block) and PROCID (for a procedure); for statement heading and closing entries by FOR and FOREND, respectively.

The BEGl subroutine, which stacks the operator Beta and constructs the program block heading entry at the opening of a new block, is entered from any routine processing the first declaration following the delimiter 'BEGIN'. Entry to BEG1 is governed by a switch named BEGBIT, which is turned on by the BEGIN routine, entered from DELIMIT on recognition of the delimiter 'BEGIN'. BEGBIT is tested in all declaration-processing routines (immediately after entry from DEIIMIT), and if the switch is on, a call is made to BEGl before the particular declaration is processed.

BEGl and PROCEDUR also construct entries in the Group Table, Program Block Numter<br>Table. and Semicolon Table. FOR makes Table, and Semicolon Table. entries in the Scope Tatle and Group Tatle.

# PROCESSING OF DECLARATIONS AND SPECIFICATIONS

In the construction of entries in the Identifier Table for declared or specified identifiers, the external name is copied from the translated source text in the Work Area, while the characteristic is inserted by an MVI instruction or, in the case of specified identifiers, copied from the Delimiter Table.

Type declarations ('REAL', 'INTEGER', Type declarations ('REAL', 'INTEGER',<br>and 'BOOLEAN') are processed by the TYPE routine.

All type declarations are completely removed from the Modification Level 1 source text, whereas procedure, switch and array declarations are represented in the modified source text by a one-byte declarator, followed by the identifier (s), as well as parameters, components, or dimensions.

Array and switch declarations are processed by the ARRAY, SWITCH, and LIST routines. The main function of the LIST routine, which branches to several subroutines is to count the number of dimensions or components of arrays and switches, and to store this information in the appropriate identifier entries.

Entries for declared procedure identifiers are made by the PROCEDUR, PROCID, and IDCliECKl routines. The external names of formai parameters in the parameter list following a procedure identifier are copied into the Identifier Table by the IDCHECKl subroutine on call from PROCID. The characteristics of formal parameters are entered subsequently when the specifications in the procedure heading are processed. The routines which process specifications include, firstly, the TYPE, VALUE, SPEC, ARRAY, SWITCH, and PROCEDUR routines (depending on the particular specificator), and secondly, the SPECENT and IDCHECK routines (SPECENT is a special entry point of IDCHEcK) •

To distinguish between declarations and specifications, a switch named PROBIT is used. PROBIT is turned on by PROCEDUR, as soon as a procedure declaration is recogsoon as a prosecute accidiation to recognized, to signify that a procedure heading has been entered. If a delimiter (say REAL') is subsequently encountered, the condition PROBIT=l signifies that the'delimiter is a specificator rather than a declarator and causes the particular routine activated (TYPE in this case) to branch directly to SPECENT.

After copying the appropriate characteristic from the Delimiter Table to a standard storage location, SPECENT (or

IDCHECK) compares each identifier following the specificator ('REAL' in this example) with the formal parameters previously copied into the Identifier Table from the parameter list, and when the matching identifier is found, moves the characteristic into the identifier entry.

No part of the procedure heading except the procedure identifier and the parameter list is transferred to the Modification Level 1 text. Type-qualified procedure and array declarations are processed by the TYPE, TYPPROC, or TYPARRAY, and PRCCEDUR or ARRAY routines, in that order.

#### CLOSE OF SCOPES

When the delimiter 'END' is encountered, the END routine inspects the operator at the top of the scope Handling Stack and calls an appropriate subroutine (PBLCKEND, FOREND, or COMPDEND), according to the stack operator detected.

PBLCKEND is called if 'END' closes a block or a procedure (indicated by the<br>stack operators Beta. Proc. Proc\* or operators Beta, Proc, Proc\* or Proc\*\*). PBLCKEND transfers the last block of entries in the Identifier Table representing identifiers declared or specified in the closed block cr procedure, to the SYSUT3 data set; releases the stack operator; and transfers the closing operator Epsilon to the Modification Level 1 text. **EPSIION** CO CHE HOGITICALION Level I CEXT. the stack operator is For or Begin, respectively), transfer the operators Eta or End to the modified text, and release the stack operator. FOREND may also ccnstruct a for statement closing entry in the Identifier Table, or delete the preceding for statement heading entry.

The Scope Handling Stack is also inspected by the SEMCO routine in case a semicolon closes a procedure or a for statement. In the affirmative case, the PBLCKEND or FOREND subroutine is called.

END OF PHASE

The Termination routine (ECDADIN), which closes the Scan 1/11 Phase, is normally entered as an EOD (End of Data) routine from the Operating System, after the PBLCKEND subroutine has detected the final exit. from the outermost scope of the source module and has initiated a special scan of the closing text, designed to detect possible logical errors. EODADIN may also be entered when a terminating error has been
detected in the source module, in which case control is passed directly to Diagnostic Output Module IEX21, rather than to the Identifier Table Manipulation Phase (IEX20). The conditions under which EODAD-IN is entered are described more fully under "Close of Scan 1/11 Phase".

Flowcharts 011 and 012 in the Flowchart Section indicate the logical arrangement of the principal routines in the Scan 1/11 Phase. All of the major routines illustrated in the diagram in Figure 7, namely TESTLOOP, APOSTROF, and DELIMIT, can be readily distinguished in the charts. The various levels of routines entered from each of these routines may be seen in both the chart and the illustrative diagram.

The name of this phase, Scan I/II, derives from the fact that the source module is twice scanned in the phase, first by the Change Input Buffer subroutine (CIB), when the source text is translated to the internal code, and second by TES-TLOOP, APOSTROF, or some other lower level routine.

### PHASE INPUT/OUTPUT

Figure 8 pictures the data input to and output from the Scan 1/11 Phase. The figure also indicates the tables and other data transmitted to the subsequent phases via main storage.

Input consists of the source module on the SYSIN data set (card reader, disk unit, or magnetic tape unit). Input records, 80 characters in length, are read into the Work Area (WA) by means of a GET macro instruction.

The transformed source text (Modification Level 1) output by the phase is transferred to the SYSUT1 data set by a WRITE macro instruction from two alternating output buffers in unblocked, fixed<br>length records. At phase termination, the length records. At phase termination, data set is closed by a Type T CLOSE (no repositioning to the beginning of the data<br>set). Records are numbered serially from Records are numbered serially from O. In the event the transformed source text occupies less than one full buffer, it is transmitted to the Scan III Phase via main storage.

The Identifier Table is transferred to the SYSUT3 data set by means of a WRITE<br>macro instruction, in variable-length in variable-length records of up to 2000 bytes (181 Identifier Table entries of eleven bytes each). record comprises the set of identifiers declared or specified in a block or proce-<br>dure. The record number, represented by The record number, represented by

the Program Block Number of the block or procedure, and the record length are contained in the first (heading) entry.

An ESD record for the object module and TXT records of the strings stored in the Constant pool are generated on the SYSLIN and/or SYSPUNCH data sets, provided the options LOAD and/or DECK are specified in the EXEC job control statement. If the source module is a precompiled procedure to be stored on a partitioned data set, the ESD record will contain the procedure name. If the SOURCE option is specified, a listing of the source module *is* printed out on SYSPRINT.

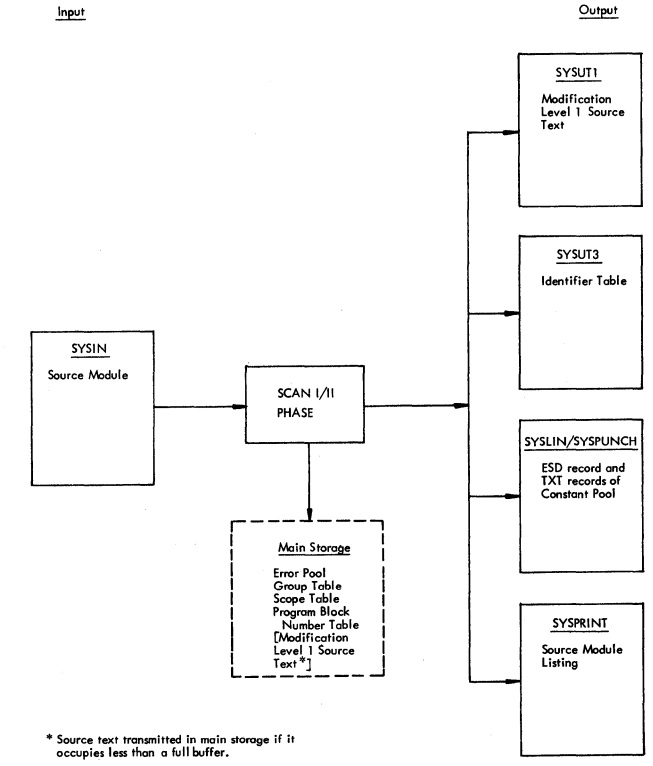

Figure 8. Scan 1/11 Phase Input/Output

## IDENTIFIER TABLE (ITAB)

The Identifier Table (ITAB) *is* a working record in which an internal form of operand representation, facilitating later compilation operations, *is* constructed for every valid identifier declared or specified in the source module. This internal representation, referred to as an identifier's internal name, replaces all externally represented operands in the source module. The replacement is made in the Scan III Phase after the construction of the Identifier Table has been completed by the Identifier Table Manipulation Phase.

Chapter 4: Scan I/II Phase 35

The entry constructed for an identifier, called an identifier entry, is eleven bytes in length. It contains up to six characters of the identifier's external name, translated to internal code, and a fivebyte internal name. For declared procedure and switch identifiers and labels, the complete entry, comprising external and<br>internal name, is constructed in the Scan L/II Phase. For all other identifiers, the external name and all except the address part of the internal name is constructed in the present phase, the address part being<br>inserted in the Identifier Table inserted in Manipulation Phase.

Each set of identifier entries representing identifiers declared or specified' in a block or procedure, is headed by a program block heading entry. The heading entry contains the Program Block Number assigned to that block or procedure. At the close of a block or procedure, the block of entries relating to that block or procedure is transferred as a record to the SYSUT3 data set.

Within a given block of entries, an entry (or entries) representing a label (or labels) declared inside one or more for statements, is enclosed by one or more for statement heading entries and a for statement closing entry. The Identifier Group Numbers in the for statement heading and closing entries are used, in the Scan III Phase, in detecting illegal branches into for statements. (SWlLA routine in IEX30.) The processing of the Identifier Table is described in further detail in a later section.

#### IDENTIFIER ENTRIES

Figure 10 shows the content of the eleven-byte entry constructed in the Scan I/II Phase for all identifiers except those of declared arrays, procedures, switches,<br>and labels. The identifier's external The identifier's external name, represented by a maximum of six characters in internal code (Appendixes I-a and I-b), is copied from the translated source text in the Work Area, after the full identifier has been checked for valid-<br>ity. If the identifier does not satisfy If the identifier does not satisfy the specifications of the OS/360 ALGOL Language with respect to validity, no entry is made, and an error is recorded in the Error Pool.

The two-byte characteristic, in the case of declared identifiers, is provided by the program (i. e. by an MVI instruction). In the case of specified identifiers, the characteristic is copied from the Delimiter Table (see DELIMIT routine). If an array or procedure identifier is type-qualified, the characteristic is modified by a logical instruction to show the type.

The hexadecimal value of the characteristic for each type of identifier is shown in the table in Appendix II. The characteristic, which serves to describe the identifier, is inspected in the subsequent phases. Each of the binary positicns in the characteristic identifies (when set = 1) a particular characteristic of the identifier. The significance identified with each position is shown in Figure 9. Bits 5 and 6 of the first byte are designated Special Use Bits because they may be manipulated in the Scan III Phase if the identifier is a critical identifier, that is, if the identifier occurs in a for list.

First Byte (Byte 6 in identifier entry)

Bit No: Description

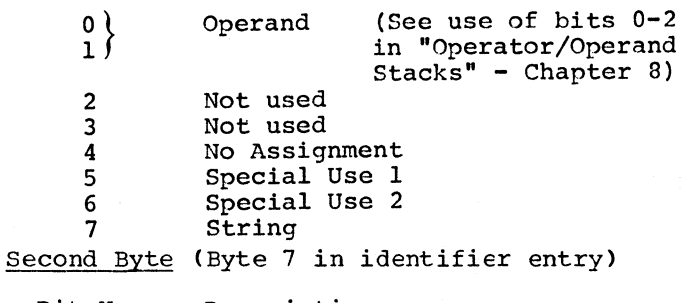

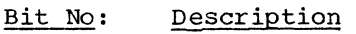

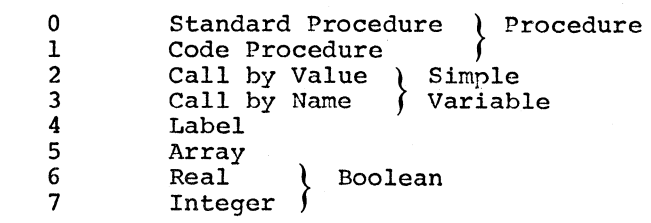

## Figure 9. Identifier Characteristic

The Program Block Number (P.B.No.) is copied from the program block heading entry of the block or procedure in which the identifier is declared or specified.

With the exceptions already noted and described more fully below, the last two bytes of the identifier entry as constructed in the Scan I/II Phase, are filled with zeros. They are reserved for a relative address which is inserted by the Identifier Table Manipulation Phase. The address specifies the identifier" s object time storage field within the Data Storage Area provided for the block or procedure in which the identifier was declared or specified.

Figure 11 shows the content of the entry constructed for a declared array identifier. The external name, characteristic, and Program Block Number are entered in the manner described above. The number of subscripts (or dimensions) of the array is<br>entered in the first balf of byte  $9$ . The entered in the first half of byte  $9$ . The last one-and-a-half bytes. filled with last one-and-a-half bytes, filled zeros in the Scan I/II Phase, are reserved for the relative address of the array's Storage Napping Function in the particular Data Storage Area. The address is inserted in the Identifier Table Manipulation Phase.

The entry constructed for a declared procedure identifier is shown in Figure 12. The external name and characteristic are entered in the manner described earlier. A new Program Block Number is assigned to the procedure. This same Program Block Number appears in the immediately following program block heading entry, which heads the set of entries representing formal parameters specified *in* the procedure. The number of parameters of the procedure is entered in the first half of byte 9. The last one-and-a-half bytes of the entry contain the relative address, referred to as the Label Number (LN), of a four-byte entry reserved in the object time Label Address Table (LAT). At Object time, the Label Address Table entry contains the absolute address of the object code generated for the procedure.

In the case of a declared typeprocedure, the heading entry which follows the procedure identifier entry is followed by a second entry for the procedure identifier. The two identifier entries for a type-procedure are identical, except that in the entry which precedes the heading  $entry$ , the first byte of the characteristic is equal to hexadecimal CA, while in the entry which fcllows the heading entry, the<br>first byte of the characteristic is equal to hexadecimal *C2.* 

Figure 13 shows the entry constructed<br>c a declared switch identifier. The for a declared switch identifier. entry is identifical with that for a declared procedure identifier, except that the first half of byte 9 contains the number of components of the switch, minus one.

The entry constructed for a declared label is shown *in* Figure 14. The entry differs from that for a procedure identifier only in that the first half of byte 9 is unused and set to zero.

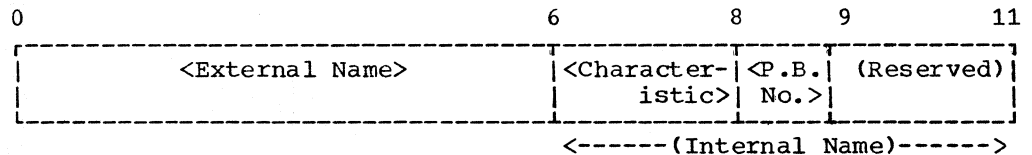

 $\langle P.B.No. \rangle$  =  $\langle Program Block Number \rangle$ 

 $(Research)$  = The last one-and-one-half bytes are reserved for the relative address of the identifiers's object time storage field -- inserted by the Identifier Table Manipulation Phase

Figure 10. Identifier Table entry for all identifiers except declared array, procedure and switch identifiers and labels

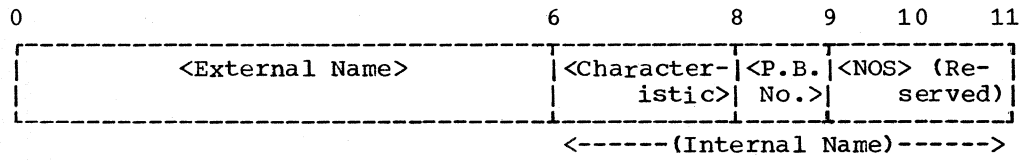

 $\langle P.B.No. \rangle$  =  $\langle$ Program Block Number><br> $\langle NOS \rangle$  =  $\langle NUMDer \rangle$  subscripts.  $:$  = <Number of subscripts, minus one>

(Reserved) = The last one-and-one-half bytes are reserved for the relative address of the array's Storage Mapping Function, inserted by the Identifier Table Manipulation Phase.

Figure 11. Identifier Table entry as constructed in the Scan 1/11 Phase for a declared array identifier

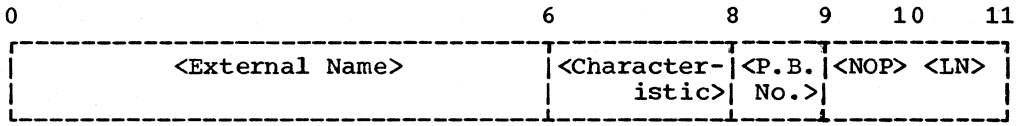

<------(Internal Name)------>

 $\langle P.B.NO. \rangle$  =  $\langle Program Block$ Number>  $<sub>NOP</sub>$  =  $<sub>Number</sub>$  of parameters></sub></sub> <LN> = <Relative address of an entry in Label Address Table>

Figure 12. Identifier Table entry for a declared procedure identifier

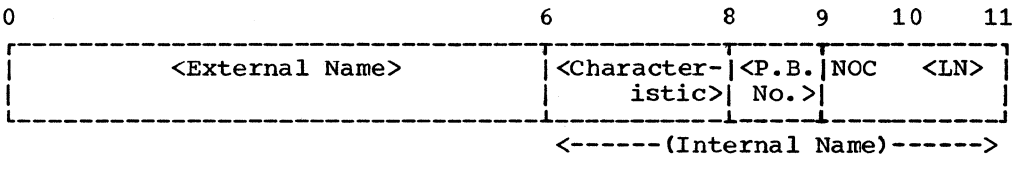

 $\langle P.B.No. \rangle$  =  $\langle Program Block$ Number>  $\text{CNOC}$  =  $\text{CUMber}$  of components. minus one> <LN> = <Relative address of an entry in Label Address Table>

Figure 13. Identifier Table entry constructed in the scan I/II Phase for a declared switch identifier

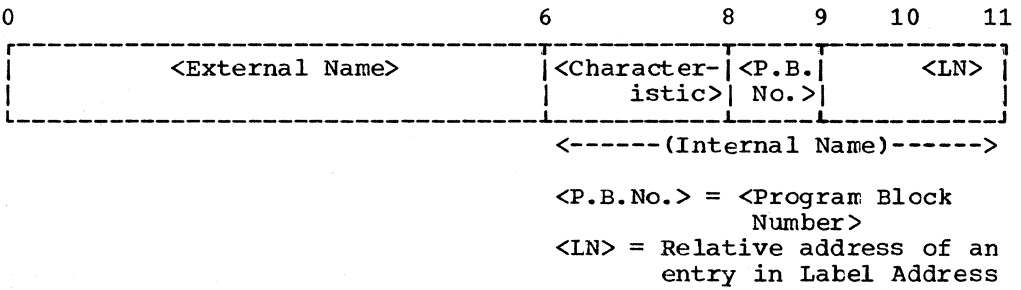

Table>

Figure 14. Identifier Table Entry constructed in the Scan I/II Phase for a declared label

PROGRAM BLOCK HEADING ENTRIES

A program block heading entry heads every set of identifier entries representing identifiers declared or specified *in* a block or procedure.

Figure 15 indicates the content of the eleven-byte program block heading entry. The first eight bytes provide two four-byte save areas, in which the contents of the pointers LIGP and LPBP are stored, before these pointers are set to the address of the heading entry itself. The first bit of byte 8 functions as a switch to indicate if the scope is a type-procedure. In this

case, the bit *is* set = 1; *in* all other case, the DIt Is set - 1; In all other<br>cases, it is set = 0. The Identifier Group<br>Number (I.G.No.) and Program Block Numter (P.B.No.) are copied from two counters IGN is incremented for every block, procedure, and for statement, while PBN is incremented for blocks and procedures only.

At the close of a block or procedure, when the set of entries representing identifiers declared or specified in the block or procedure is transferred to a utility data set, the length of the record to be transferred and the semicolon count (copied from the corresponding entry in the SemicoIon Table) are inserted in the heading entry, as indicated in Figure 16.

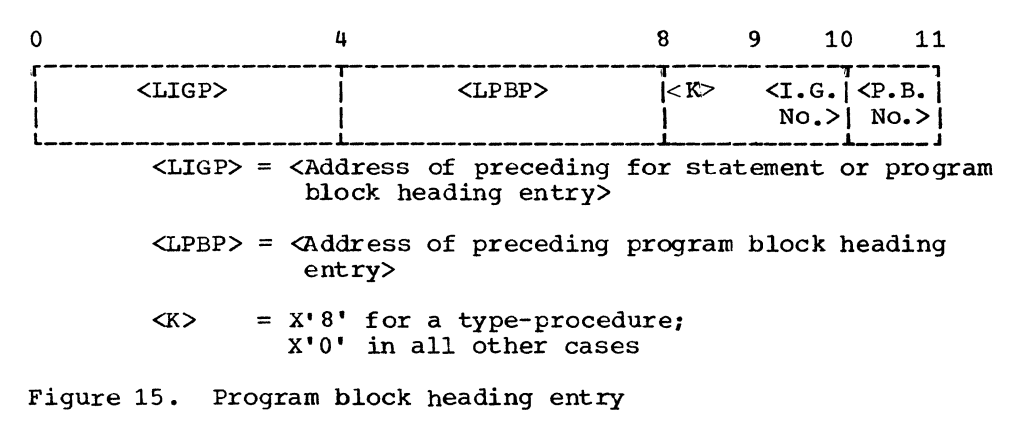

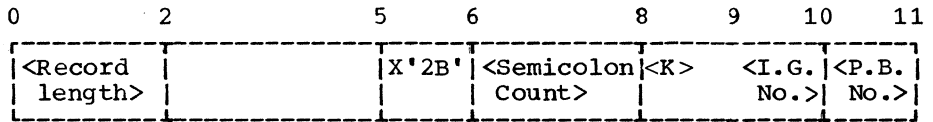

Figure 16. Program block heading entry, as transmitted to the SYSUT3 data set

# FOR STATEMENT HEADING AND CLOSING ENTRIES

A for statement heading entry is constructed in the Identifier Table as soon as the delimiter FOR is encountered. If no labels are declared inside the for statement (or a nested for statement), the entry is deleted at the close of the for statement. If, however, any labels are declared inside the for statement, a for statement closing entry is constructed at the close of the for statatement. Where a label is declared inside a series of nested for statements, the entry for the declared label is preceded by a heading entry for each enclosing for statement, and is followed by a single closing entry containing

the Identifier Group Number of the emtracing block or procedure.

The first four bytes of the for statement heading entry are used as a save area in which the contents of the pointer LIGP are stored before that pointer is reset to the address of the heading entry itself.<br>The Identifier Group Number (I.G.No.) is The Identifier Group Number (I.G.No.) is<br>copied from the counter IGN. which is copied from the counter  $IGN<sub>r</sub>$  which incremented successively for every tlock, procedure, and for statement in the source module.

The Identifier Group Number in the for statement closing entry is copied from the heading entry of the reentered scope.

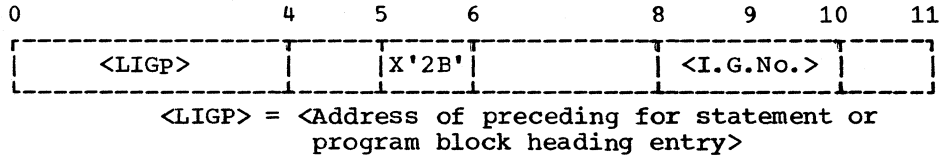

Figure 17. For statement heading entry

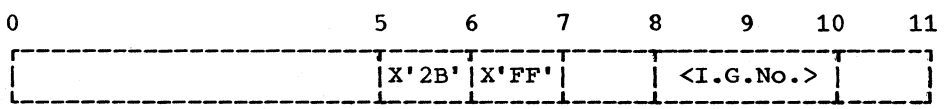

Figure 18. For statement closing entry

#### PROCESSING OF THE IDENTIFIER TABLE

The diagram in Figure 19 illustrates the processing of the Identifier Table in the Scan 1/11 Phase.

At entry to every block or procedure, a program block heading entry, containing a new Program Block Number, is constructed. (In the case of a procedure, the heading entry is preceded by an entry containing<br>the procedure identifier.) Program block the procedure identifier.) heading entries are constructed by the BEG1  $subroutine,$  on call from subroutine, on call from<br>declaration-processing routines, and by the PROCID routine, entered from PROCEDUR. At entry to a for statement, a for statement heading entry is constructed by the FOR routine. At the close of a for statement, the heading entry may be deleted, or if any labels are declared in the for statement, a

for statement closing entry is constructed following the entry for the label. At the close of a block or procedure, the set of entries representing identifiers declared or specified in the block or procedure are<br>transferred to the SYSUT3 data set. The transferred to the SYSUT3 data set. The<br>transfer is handled by the PEICKEND transfer is handled subroutine on call from the END or SEMCO routine.

A pointer named LPBP at all times<br>Iresses the heading entry of the current addresses the heading entry of the (embracing> block or procedure. LPBP is used

- 1. In copying the Program Block Number into the following identifier entries,
- 2. In transferring the Program Block Number of a reentered block to the Modification Level 1 text following the operator Epsilon, which closes a tlock

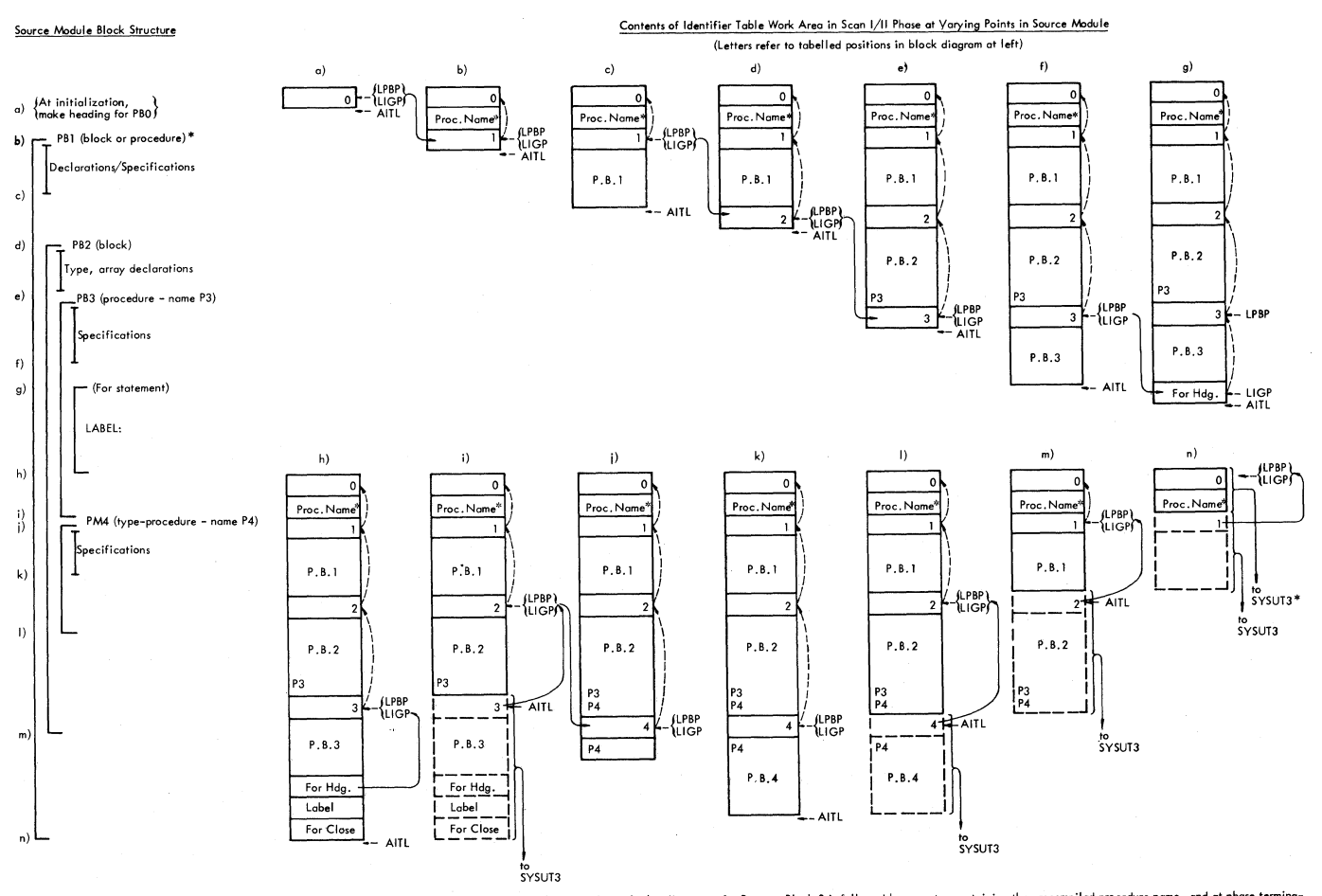

\* If the source module, as specified by the PROCEDURE option, is a precompiled procedure, the heading entry for Program Block 0 is followed by an entry containing the precompiled procedure name, and at phase termina-<br>tion,

Figure 19. Diagram illustrating the processing of the Identifier Table in the Scan I/I! Phas

or procedure (see "scope Identification"), and

3. In specifying the start of a record when the block of identifiers is transferred to the SYSUT3 data set at the close of a block or procedure.

Pointer LIGP addresses the heading entry of the current block or procedure, or the heading entry of the current for statement. Pointer LIGP is used in transferring the Identifier Group Number of the reentered block, procedure, or for statement to the Modification Level 1 text following the operator Epsilon or Eta, which closes a block, a procedure, or a for statement (see "Scope Identification").

Pointer AITL addresses the next free entry *in* the Identifier Table.

When a program block heading entry is constructed at entry to a new block or procedure, the contents of LPBP and LIGP are saved in the newly constructed heading entry and both pointers are then reset to<br>point to the new heading entry (the the new heading entry (the<br>aved in the heading entry both addresses saved in the heading entry point to the preceding program block heading entry). If, subsequently, a for statement is encountered in the block or procedure, pointer LIGP is set to point to the corresponding for statement heading entry after its contents have been stored *in* the for statement heading entry. In the case of a series of nested for statements, this procedure is repeated for each for statement heading entry. At exit from each enclosing for statement, LIGP is reloaded with the address previously saved *in* the last constructed heading entry until, at reentry to the current (embracing) block or procedure, LIGP again points to the corresponding program block heading entry.

When the close of the current block or procedure is reached, and the set of identifiers declared or specified in the block or procedure have been transferred to the SYSUT3 data set, the current entry pointer AITL is reset to the beginning of the vacated area (bY setting AITL=LPBP), *in*  readiness for a further identifier entry or for a new block or procedure. Pointers LPBP and LIGP are then reloaded with the add'resses previously saved *in* the heading entry' of the closed block or procedure, so that they now address the heading entry of the reentered block or procedure.

# SCOPE IDENTIFICATION

In the transformed source text (Modification Level 1) generated by the Scan 1/11 Phase, each scope is identified as to type, by distinguishing one-byte operators which replace the opening and closing delimiters *in* the source module. The opening and closing operators for each type of scope are as follows:

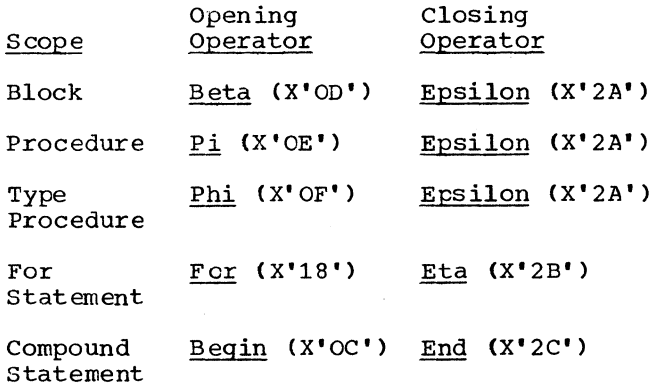

The first delimiter 'BEGIN' which may open the body of a procedure is eliminated in the Modification Level 1 text.

Every block and procedure is assigned a serial Program Block Number. The Program Block Number appears in all entries *in* the Identifier Table representing identifiers declared or specified *in* the block or procedure; it also appears in the Modification Level 1 text following the operator which opens a block or procedure.

Every block, procedure, and for statement is assigned a serial Identifier Group Number. The Identifier Group Number. appears in the heading entries in the Identifier Table; it also appears in the Modification Level 1 text following the opening operator of a block or for statement. The identifier Group Number is used, in the Scan III Phase, in detecting illegal branches.

The Program Block Number and the Identifier Group Number of the reentered scope also appear in the Modification Level 1 text following the operator which closes blocks, for statements, and procedures. The following list indicates the Program Block Number and/or Identifier Group Number which follow the opening and closing operators.

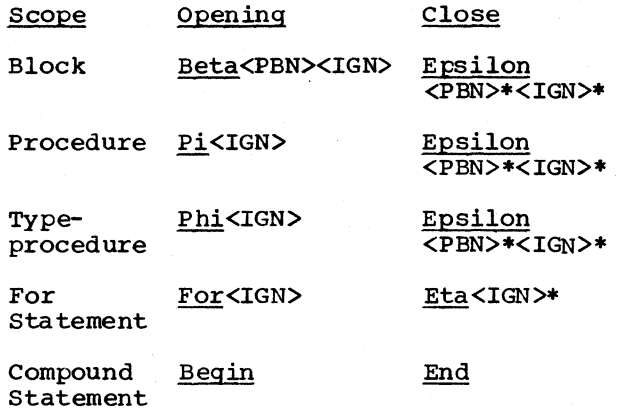

\* PBN or IGN of the reentered scope

The Program Block Number (PBN) occupies one byte, the Identifier Group Number (IGN) two bytes.

SCOPE HANDLING STACK

The action required at the close of every scope depends on whether the scope is a block, a procedure, a for statement, or a compound statement. Thus, at the close of a block or a procedure, the set of entries in the Identifier Table representing the identifiers declared or specified in the block or procedure, is transferred to the SYSUT3 data set, and the operator Epsilon is transferred to the Modification Level 1 text. At the close of a for statement, a closing entry may be made in the Identifier Table and the operator Eta transferred. At the close of a compound statement, the operator End is Simply transferred.

Owing to the fact that the same delimiter ( 'BEGIN') opens both a block and compound statement, and owing also to the fact that procedures and for statements may be closed by the delimiters 'END' or a semicolon, depending on their structure, a method of classifying each scope is required, so as to specify both the delimiter to be identified as the closing delimiter and the

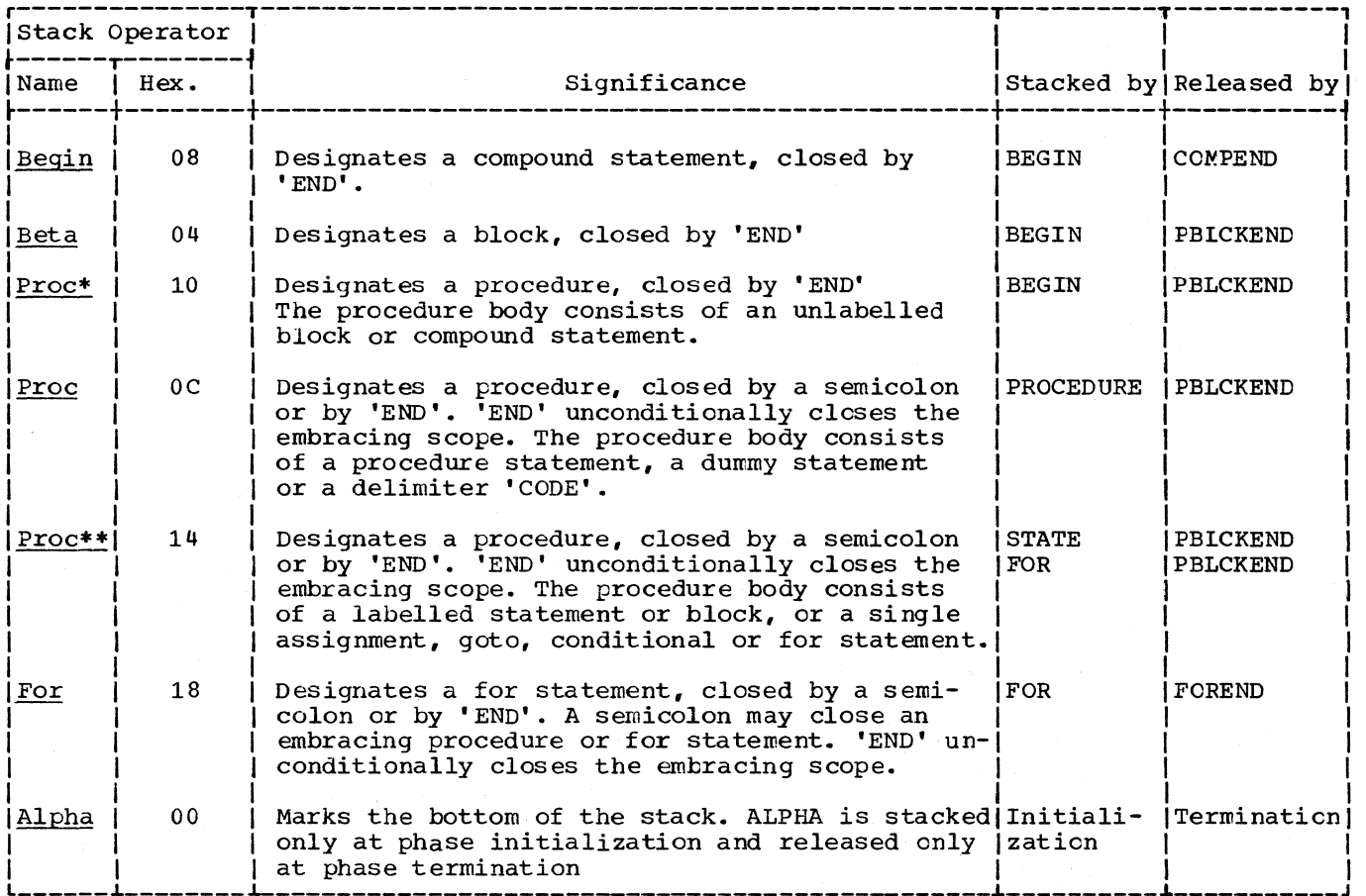

Figure 20. Scope Handling Stack operators

particular action to be taken at the close. The device used for the classification of scopes is the Scope Handling Stack.

The Scope Handling Stack employs a set of six stack operators, each of which identifies a characteristic scope struc-<br>ture, Whenever a delimiter is detected Whenever a delimiter is detected which marks the opening of a new scope, an appropriate operator is placed in the stack. If, subsequently, some feature is detected in the scope which indicates a change in structure, the operator originally placed in the stack is replaced by another operator which correctly reflects the structure of the scope. When the delimiter specified by the stack operator as the closing delimiter is encountered, the operator is released from the stack. In this way, all embracing scopes at every point in the source module are classified by the operators in the stack, the innermost scope being classified by the last stack entry.

The list in Figure 20 indicates the stack operators, their significance, and the routines which stack and release the operators.

Stack operators are tested in the SEMCO, STATE, BEGIN, CODE, FOR, END, PBLCKEND, ENDMISS, and COMPEND2 routines.

Begin is stacked when the delimiter BEGIN' is stacked when the definited operator is not <u>Proc</u>. (Proc indicates that the current scope is a procedure and hence that the delimiter 'BEGIN' marks the opening of the procedure body; in this eventuality, Proc is replaced by Proc\*). Until released, Begin remains unchanged in the stack unless a following declaration is encountered (see Beta).

Beta replaces Begin if a declaration is encountered immediately after the delimiter 'BEGIN' •

Proc is stacked whenever the delimiter 'PROCEDURE' is encountered. Proc may be changed to Proc\* or Proc\*\*, depending on the structure of the procedure body (see Proc\* and Proc\*\*).

Proc<sup>\*</sup> replaces Proc if the procedure body consists of an unlabeled block or compound statement (indicated by the delimiter 'BEGIN' following the procedure heading).

Proc\*\* replaces Proc if the procedure body consists of a labeled statement or a single statement other than a block or compound statement (indicated by a label preceding a colon, an assignment operator, or by the delimiters 'GOTO', 'IF', or 'FOR').

The stack operator is tested in the SEMCO and END routines for every semicolon and 'END' encountered. In principle, a semicolon closes a scope if the scope is a for statement or a procedure, the body of which consists of a single statement (other than a compound statement or  $h$ lock) or,<br>alternatively, a labeled statement. No alternatively, a labeled statement. other scope may be closed by a semicolon. This principle is reflected in the logic of the SEMCO routine: the occurrence of a semicolon constitutes the close of a scope only if the stack operator is For, Proc. or Proc\*\* (i.e., only if the scope has the characteristics indicated by these characteristics indicated by these<br>operators). For these three operators, the PBICKEND or FOREND subroutine is activated. For all other operators, the semicolon does not constitute the closing delimiter, and the <u>Semicolon</u> operator is simply transferred to the output string. A single semicolon may close a series of nested for statements or the procedure embracing a for statement. For this reason, a further test of the stack operator is made after the operator For has been released.

The delimiter "END' in every case constitutes the close of the current scope. 'END' must close all blocks and compound statements as well as procedures whcse procedure body consists of an unlabeled block or compound statement. 'END' also closes for statements and procedures, otherwise closed by a semicolon, where the semicolon is omitted or supplanted by the immediately following 'END' of an enclosing scope. This reasoning is reflected in the logic of the END routine. The occurrence of 'END' marks the close of the current scope for any stack operators except Alpha; if the stack operator is Beta, Proc, Proc\*, or <u>Proc\*\*</u>, the PBICKEND subroutine is actiof <u>Froc++</u>, the FBICKEND subroutine is acti-<br>vated; if <u>For</u>, the FOREND subroutine; and if Begin, the COMPDEND routine is entered. A single 'END' may close a series of nested for statements, or the procedure embracing a for statement, or a procedure of type Proc or Proc\*\*. For this reason, the stack **Example 22 Incore is that can be about** the opera-<br>operator is tested anew, after the operators Proc, Proc\*\*, and For have been<br>released.

## MODIFICATION LEVEL 1 SOURCE TEXT

The Scan I/II Phase generates a transformed source text, called Modification Level 1, which is transferred to the SYSUT1 data set and forms the primary input to the<br>Scan III Phase. The principal changes data set and forms one primary input to the<br>Scan III Phase. The principal changes reflected in the Modification level I source text are as follows:

1. Initially, all characters are translated from the external code (EBCDIC

or ISO) to an internal code (see Appendix I-a). Over and above this initial conversion, the following additional changes are made.

- 2. ALGOL delimiter words are replaced by one-byte symbols or eliminated, as follows:
	- a. The delimiter words 'GOTO', 'IF', 'THEN', 'ELSE', 'FOR', '00', 'STEP', 'UNTIL', 'WHILE', 'EQUIV', 'IMPL', 'OR', 'AND', 'NOT', 'GREATER', 'NOTGREATER', 'LESS', 'NOTLESS', 'EQUAL', 'NOTEQUAL', and 'POWER' are replaced by unique one-byte symbols. See Appendix I-b.
	- b. The delimiter 'BEGIN' is variously represented by two symbols Begin or Beta, or eliminated, depending on the scope opened by the delimi-ter. The delimiter 'END' is variously represented by the symtols End, Eta, or Epsilon, depending on the scope closed by the delimiter. See "Scope Identification" in this chapter.
	- c. The declarators 'ARRAY' and 'SWITCH' are replaced by unique one-byte symbols, but the declaraone spee spheses, sac ene decided resented by the symbols Pi or Phi. according to whether the declara-<br>tor is preceded by a type qualifier. The type declarators 'REAL', 'INTEGER', and 'BOOLEAN' are eliminated, as are the specificators 'STRING', 'LABEL', and 'VALUE', and the delimiters 'COMMENT' and 'CODE'. See item 4 below.
- 3. All other delimiters (including operators) are represented in the Modification Level 2 text by one-byte operators, or eliminated, as follows:
	- a. Dual-character arithmetic, relational, and logical operators are replaced by one-byte symbols. No change, beyond the initial transenange, beyond the initial trans-<br>lation to internal code, is made in single-character operators.
	- b. The separators comma, colon, decimal point, and := are uniquely represented by one-byte symbols. The semicolon is represented by the operator Semicolon, unless the semicolon follows a declaration semicolon follows a declaration<br>(in which case it is replaced by (in which case it is replaced by<br>the operator <u>Delta</u>) or a comment<br>(in which case it is eliminated). Semicolon or Delta is followed by a two-byte Semicolon count. If a semicolon closes a declared proce-

dure, the operator Delta is preceded by the symbol *Epsilon*; if a semicolon closes a for statement, the operator Semicolon is preceded by the symbol Eta.

A colon following a declared label is represented by the operator Label Colon. A lone period is eliminated, unless it is preceded or followed by a digit or +/- sign, in which case it is represented resented as a Decimal Point. Apostrophes are eliminated except when followed by a digit or +/- sign (in which case the apostrophe is replaced by the Scale Factor operator). The operator Apostrophe appears in the Modification Level 1 text solely in front of internal names representing character strings and logical values. The parentheses ( and ) are transferred, except when they occur in parameter delimiters (which are replaced by the **Comma)**. The brackets  $(1)$  and  $(1)$  are replaced by the symbols [ and ], respectively. The string quote signs '(' and ')' enclosing character strings, are eliminated.

- 4. Declarations are removed or transferred in modified form, as indicated below. All valid declared or specified identifiers are entered in the Identifier Table.
	- a. Type declarations are eliminated in their entirety from the Modification Level 1 text.
	- b. Array and switch declarations are transferred in modified form. The declarators are represented by one-byte operators. the declared identifiers by a maximum of six characters in internal code, together with switch components or array dimensions.
	- c. Procedure declarations are transferred in mOdified form. The declarator is represented by the sym- $\frac{1}{2}$  (if the procedure is not  $\frac{1}{\sqrt{2}}$  (if  $\frac{1}{\sqrt{2}}$  and  $\frac{1}{\sqrt{2}}$  or  $\frac{1}{\sqrt{2}}$  (if the procedure is type-qualified). Procedure identifiers and the formal parameters in parameter lists, each represented by a maximum of six characters, are transferred, but the value and specification parts of procedure headings are eliminated. The delimiter 'CODE', representing the body of a ccde procedure, is replaced by the symbol Gamma, followed by six charac-

ters of the code procedure identifier.

- d. Semicolons following all declarations, whether the declaration is represented in the Modification Level 1 text or not, are represented by the operator Delta.
- 5. The principal remaining changes represented in the Modification Level 1 text are as follows:
	- Character strings are replaced by five-byte internal names referencing the location where each string was stored in the Constant Pool. The internal name is preceded by the Apostrophe operator.
	- b. The logical values 'TRUE' and 'FALSE' are replaced by internal names referencing the values one and zero, respectively, in the Constant Pool. The internal name is preceded by the Apostrophe.
	- c. Number constants are transferred unchanged, except for the translation to internal code mentioned in item 1, and the replacement of the point and apostrophe (representing respectively, the decimal point and the scale factor) by the <u>Deci-</u> mal Point and Scale Factor operators.
	- d. Valid labels are transferred, but the colon following a declared label is replaced by the Label Colon.
	- e. Parameter delimiters of the form ) LETTERS: ( are replaced by the Comma. If a parameter delimiter extends across two output buffers, the symbol Rho is inserted at the beginning of the second buffer, indicating to the Scan III Phase that the letters at the end of the<br>preceding record are to be preceding record are to be replaced by the Comma.
	- f. The record-end operator Zeta is inserted at the end of every output record, except the last, in which the character **Omega** marks the end of the Modification Level 1 text.

All operands (identifiers) contained in statements in the source module are transferred unchanged to the Modification Level 1 text, except for the initial translation to the internal code mentioned in item 1 above.

The table in Appendix I-b indicates the complete scope of coded characters appearing in the Modification Level 1 source text.

### GROUP TABLE (GPTAB)

The Group Table is constructed in the Scan 1/11 Phase and transmitted to the Scan III Phase via the Common Work Area. *<sup>A</sup>* three-byte entry is constructed for every block, procedure and for statement, indicating the Identifier Group Number (I.G.No.) of the enclosing block, procedure, or for statement, and, in the event the scope for which the entry is constructed is a for statement, indicating its serial For Statement Number incremented by one (F.S.No.+l). The Group Table is used in the Scan III Phase, in finding the Identifier Group Number of the enclosing scope, and in classifying the optimizability of for statements containing goto statements involving a branch out of the for statement. Entries are referenced by Identifier Group Number.

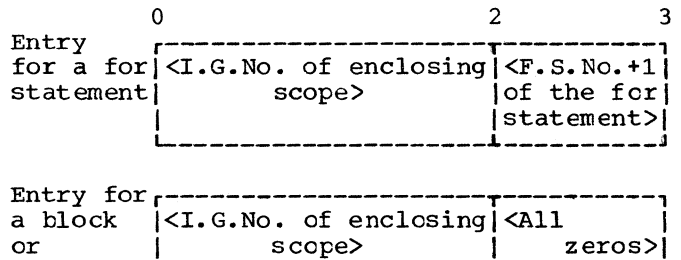

Figure 21. Group Table entries for a for statement and for a block or procedure

## SCOPE TABLE (SPTAB)

procedure L-------------------

The Scope Table is constructed in the Scan 1/11 Phase and transmitted to the Scan III Phase in main storage. A one-byte entry is constructed for every for statement, indicating the Program Block Number (P.B.No.) of the enclosing block or procedure. The Scope Table is used in the Scan III Phase in determining whether all terms of array subscript expressions occurring in for statements are declared outside the for statement (i.e. nct in a block enclosed by the for statement).

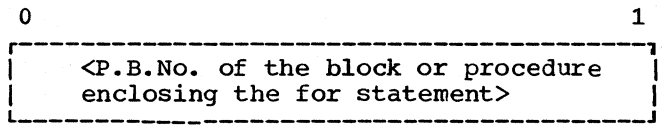

Figure 22. One- byte Scope Table entry

# PROGRAM BLOCK NUMBER TABLE (PBTAB1)

The Program Block Number Table is constructed in the Scan 1/11 Phase and transmitted to the Identifier Table Manipulation Phase in main storage. A one-byte entry is constructed for every block and procedure, indicating the Program Block Number of the enclosing block or procedure. The Program Block Number Table is used in connection with the print-out of the Identifier Table disting in the next phase, in which the Program Block Number of the block or procedure embracing each block and procedure is shown.

- $\overline{\phantom{a}}$  1 r-----------------------------------------, I <P.B.No. of the block or procedure <sup>I</sup> enclosing the block or procedure>
- Figure 23. One-byte Program Block Number Table entry

### PROCESSING OF OPENING SOURCE TEXT

The source module as specified in the EXEC statement may be a program or a precompiled procedure. If the source precompried procedure. If the source<br>module is a program, the operative (programming) text in the source module must be opened by the delimiter 'BEGIN'. If the source module is a precompiled procedure, the operative text in the source module must be opened by the delimiter 'PROCEDURE' or by one of the delimiter sequences 'REAL' 'PROCEDURE', 'INTEGER' 'PROCEDURE', or 'BOOLEAN' 'PROCEDURE'.

Since the opening delimiter may be preceded by comment, provision is made in the Compiler to assure that, at the start, all text is disregarded until the correct delimiter or delimiter sequence is found. To facilitate the search for the correct opening delimiter, a number of specialpurpose routines, as well as a switch named STARTBIT, are used.

STARTB1T = 0 (off) signifies that the opening delimiter has not been found and

specifies, in general, that scanning for the appropriate character sequence is to  $continue.$  STARTBIT = 1 (on) signifies that the opening delimiter has been found.

The chart in Figure 24 shows the logical flow through the routines which process the opening delimiter, and the function of the<br>STARTBIT. In the TESTLOOP routine the In the TESTLOOP routine the condition STARTBIT off has the effect of limiting the character search to an apostrophe (the first of two apostrophes enclosing a delimiter word). When an apos-<br>trophe is found, control is passed to APOSTROF, which searches for the secend apostrophe and then branches to DELIMIT. In DELIMIT, the condition STARTBIT cff causes a branch to a special-purpose routine, called STARTDEL, whose function is to activate FIRSTBEG, PROCEDUR, or TYPE, according to whether the delimiter is 'BEGIN', 'PROCEDURE' or 'REAL', 'INTEGER', or 'BOOLEAN', respectively, and to return control to TESTLOOP in all other cases. If the source module is a program and the delimiter is 'BEGIN', STARTBIT *is* turned on by FIRSTBEG, thus signifying that the correct opening delimiter has been found. If the source module is a precompiled procedure and the delimiter is 'PROCEDURE' or '<type>' 'PROCEDURE', STARTBIT is turned on by PROCEDUR. In all other cases, an error is stored in the Error Pool, and control returned to the TESTLOOP, which continues to scan for an apostrophe.

## CLOSE OF SCAN 1/11 PHASE

The EODADIN routine, which closes the Scan 1/11 Phase and which transfers control to the succeeding phase, may be entered under four main conditicns:

- 1. At the logical close of the source module, when the logical terminal delimiter ('END' in most cases) has closed the outermost scope of the source module
- 2. When an unexpected End of Data condition occurs
- 3. When a terminating syntactical error *is* detected *in* the source module
- 4. When a program interrupt or unrecoverable I/O error occurs.

Charts A, B, C and D in Figure 25 show the flow of control through the various routines before EODADIN is finally entered, under the four conditions mentioned.

46

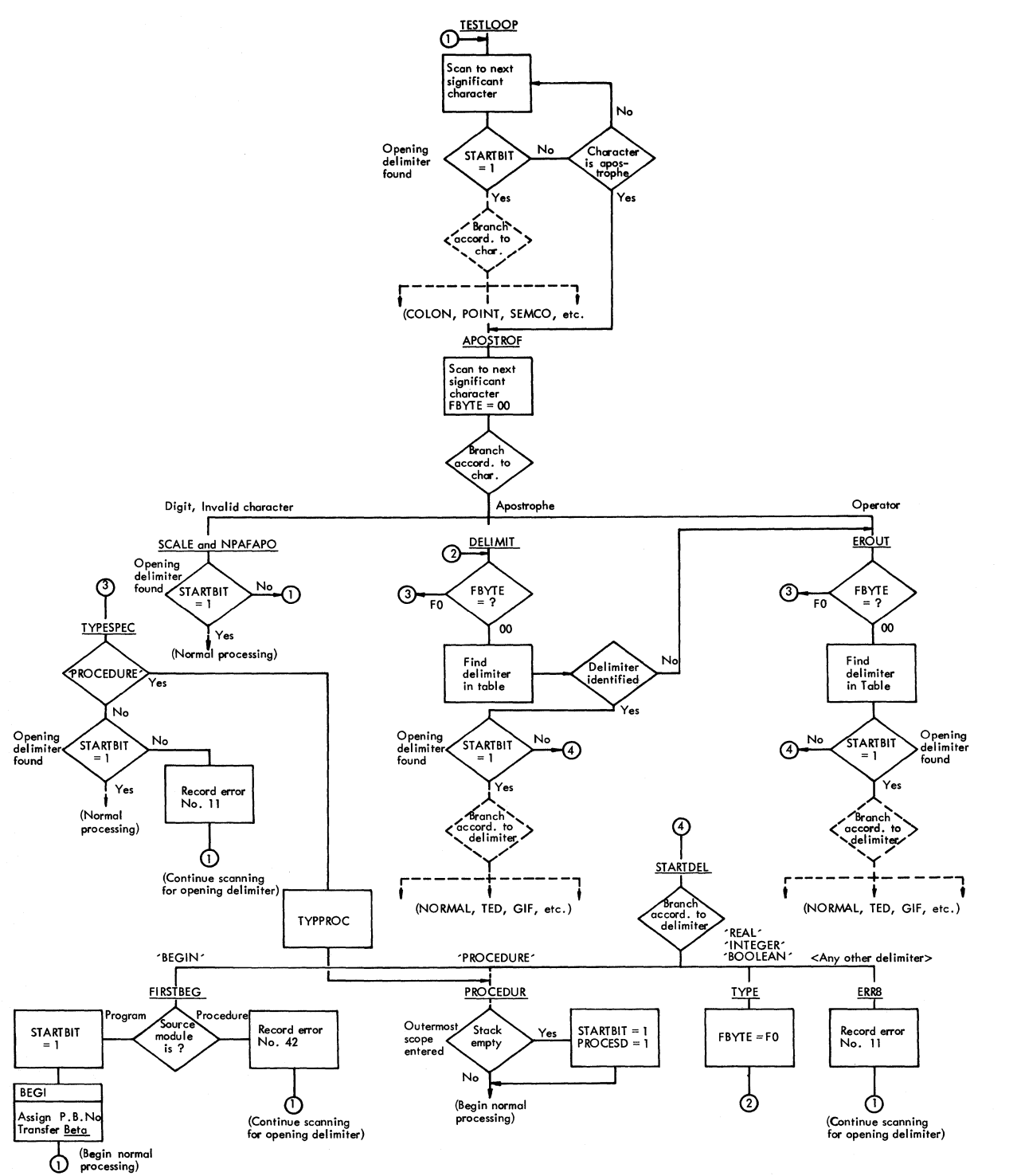

Figure 24. Chart showing the logical flow in the search for the opening delimiter and showing the function of the STARTBIT

In Chart A, the logical close of the source module is detected by the PBLCKEND subroutine (activated by the delimiter 'END' or a semicolon closing a block or procedure), when the stack operator Alpha shows that the bottom of the Scope Handling Stack has been reached, and that, accord-

ingly, the outermost scope of the source module has been closed. Under these conditions, PBLCKEND specifies EODADIN as the EOD routine; turns a switch named ENDEIT on, and transfers control to COMMEND, whose function is to bypass any comment and to find the semicolon (or the first apostrophe

of 'END' or 'ELSE') which terminates such comment. If the terminating delimiter is a semicolon, the condition ENDBIT=l causes control to be passed to READROUT, which scans the remaining source text for any characters other than a blank or the<br>record-end operator <u>Zeta</u>. If any significant character is detected, an error is recorded in the Error Pool by ERR9 before control is passed to EODADIN; otherwise, READ ROUT continues reading the remaining source record (if any) until the Operating System transfers control to EODADIN at End of Data. The closing comment (if any) may be terminated (incorrectly) by 'END' or 'ELSE'. When either of these delimiters has been identified by the DELIMIT and COMSPEC routines, control is passed to END or TED, in which the condition ENDBIT=l causes a branch to be taken to ERR9 before EODADIN is entered.

In Chart B, the ENDMISS routine (which is specified at phase initialization as the EOD routine) is entered when the Operating System has identified an unexpected End of Data condition. ENDMISS activates the  $PBLEND$ , FOREND, and/or TERMBGN routines until all remaining entries of the Identifier Table have been transferred to external storage and all stack operators have been released. Thereafter, an error message is stored in the Error Pool, and control is passed to EODADIN.

In Chart C, the ERR4 subroutine is called when a terminating error has teen detected. ERR4 records the error in the Error Pool and then transfers control, through COMPFIN (which turns the TERR switch on -- see Appendix IV), to EODADIN. The condition TERR on causes EODADIN to transfer control to Diagnostic Output Module lEX 21, rather than to IEX20 (Identifier Table Manipulation Phase).

In Chart D, EODADIN is entered directly from the Directory routine PIROUT in the event of a program interrupt or an unrecoverable I/O error. PIROUT, whose address is specified in the SPIE macro instruction executed in the Initialization Phase, passes control to the routine whose address is stored at ERET. ERET is updated at initialization of the Scan 1/11 Phase, to specify the entry point of EODADIN.

### SWITCHES

The Scan 1/11 Phase employs some 20 local switches, over and above the common switches in the HCOMPMOD Control Field (Appendix IV). The significance of the various switches, all of which are located in the Common Work Area, is indicated in<br>the list which follows. The first switch in the list (FBYTE) comprises a full tyte, which may have three hexadecimal values. The remaining 19 switches are represented by the binary positions of three contiguous tytes named BITS1, BITS2, and BITS3 (Figure  $19$ ), and may be either on  $(=1)$  or off  $(=0)$ .

- FBYTE =  $X'00'$  (set = $X'00'$  by APOSTROF) signifies that no particular set of delimiters is teing sought, and specifies to DELIMIT that a normal branch is to be taken, according to the delimiter identified.
	- $= X'F0'$  (set  $=X'F0'$  by TYPE and IDCHECK) signifies that one of the delimiters 'REAL', 'INTEGER', or 'BOOLEAN' is followed ty a second apostrophe, indicating another delimiter (which may logically only be 'PROCEDURE' or 'ARRAY') and specifies to DEIIMIT that TYPESPEC is to te entered.
	- X'FF' (set =X'FF' by COM) signifies that an end comment is followed by an apostrophe, indicating a deliman apositophe, indicating a definionly be 'END' or 'ELSE'), and specifies to DEIIMIT that COMSPEC is to be entered.

BEGBIT:

- on (turned on by the BEGIN routine) identifies the fact that the delimiter 'BEGIN' has been encountered and specifies to all routines which process declarations, namely TYPE, PROCEDUR, SWITCH, and *ARRAY,* that the BEG1 subroutine is to te called before any declarations are processed. Among other things, BEG1 assigns a new Program Block Number and transmits the one-tyte operator Beta to the output buffer.
- off (turned off by the BEG1 subroutine) specifies that the BEG1 has been called and that the subroutine is not to be reactived until the delimiter 'BEGIN' opening a new block has been identified.

Chart A: End of Scan 1/11 Phase - Normal Close of Source Module's Outermost Scope

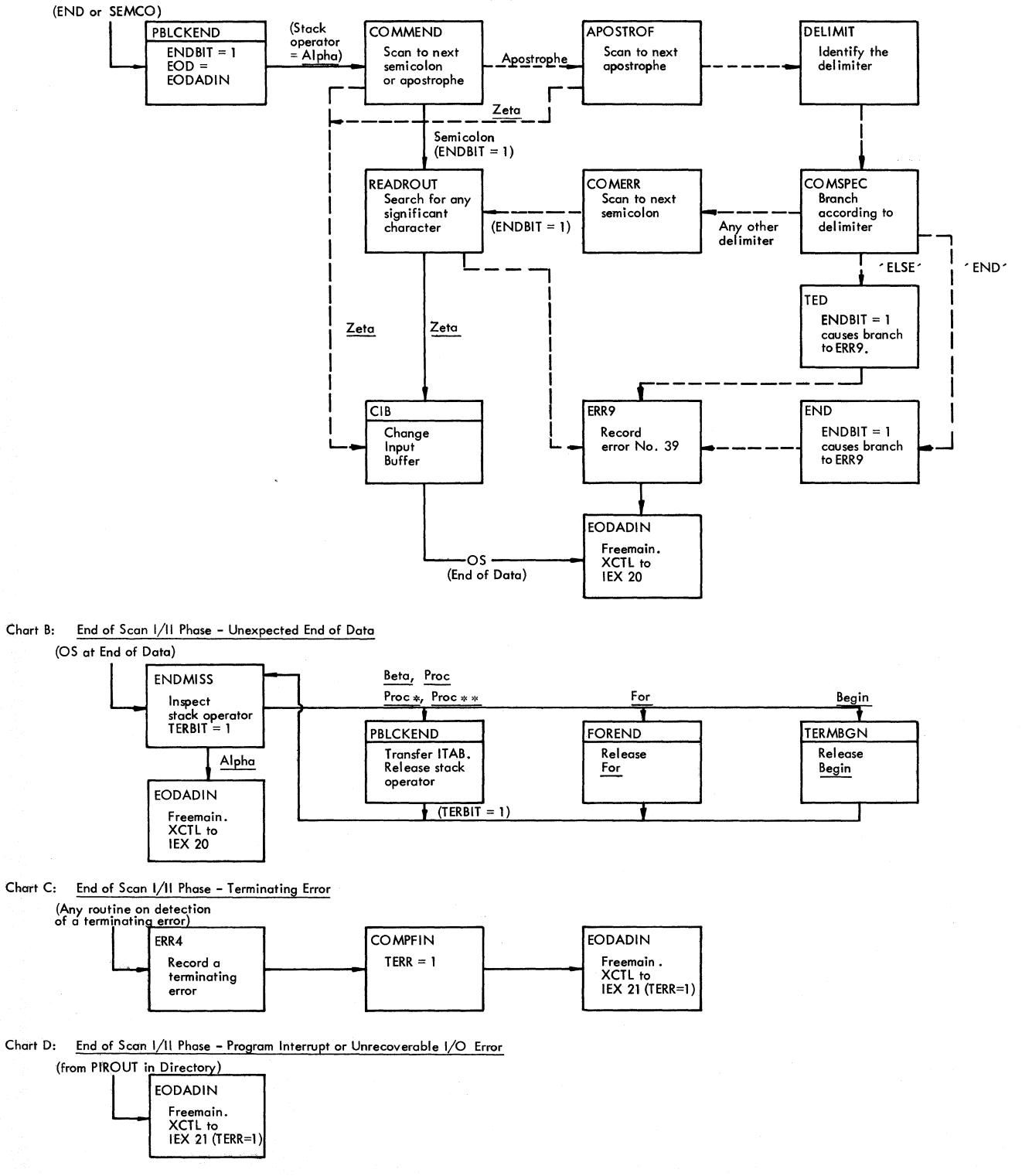

Figure 25. Exits from Scan I/II Phase

#### PROBIT:

- on (turned on by the PROCEDUR routine) signifies that a procedure heading has been entered and specifies to declaration-processing routines that, until turned off, all declarative delimiters such as 'INTEGER', are to be processed as type specifiers of formal parameters, as opposed to type declarators.
- off (turned off by the STATE, BEGIN, FOR, and CODE routines, when a statement, or the delimiter 'BEGIN', indicating the end of a procedure heading, is identified) specifies to declaration-processing routines that, until turned on, all declarative delimiters are to be processed as type declarators, not as specifiers.

### DELTABIT:

- on (turned on by declaration-processing routines) identifies the fact that a declaration has been detected and specifies to the SEMCO routine that the semicolon immediately following is to be replaced in the output string by the one-byte operator Delta.
- $off$ : (turned off by the SEMCO routine) signifies that, unless subsequently turned on, the next semicolon is to<br>be represented by the Semicolon be represented by the operator.

## IDBIT:

- on (turned on by the PROCID routine) signifies that the next identifier is the procedure identifier and specifies that a program block heading entry is to be made in the Identifier Table to mark the beginning of a new identifier group.
- off (turned off by the PROCID routine) signifies that the procedure heading entry has been made in the Identifier Table and specifies that the formal parameter part of the procedure heading is being processed.

## ARBIT:

- on (turned on by the ARRAY routine) signifies that an array declaration has been identified and specifies to<br>all routines that the character routines that the character being processed forms part of an array list.
- off (turned off upon identification of a semicolon terminating an array dec-

laration and upon entry to the SWITCH routine) signifies to all routines that, unless turned on, the character being processed forms part of a switch list.

### LISTBIT:

- on (turned on by the ARRAY routine on recognition of a comma following an array identifier) signifies that the next identifier is a continuation of a list of declared array identifiers with the same dimension list, and specifies that a Comma is to be transferred to the output buffer to separate the last identifier from the next.
- off (turned off in the ARRAY routine) has no significance.

TERBIT:

- on (turned on by the ENDMISS routine after control has been passed to it by the Operating System at End of Data) specifies to the PBICKEND sub-<br>routine that control is to be routine that control is returned to ENDMISS.
- off (turned off at phase initialization) has no significance.

ENDBIT:

- on (turned on by the PBICKEND subroutine when a test shows that the Scope Handling Stack is empty, indicated by stack operator  $\overline{\text{Alpha}}$  signals the final exit from the outermost scope of the source module, and specifies that any remaining text in the source module is to be disregarded, and that if any text, other than comment, terminated by a semicolon colon, is found, error No. 43 is to be recorded.
- off (turned off at phase initialization) signifies that the delimiter which logically closes the source module has not yet been reached.

COBIT:

- on (turned on in the COM routine) specifies to the COM routine that the source string up to the next semico-<br>lon is to be deleted. The characlon is to be deleted. ters deleted may be a segment of the form: ' COMMENT' **<comment>;.**
- off (turned off by the COMMEND routine) specifies that the source text up to the next semicolon or the delimiter "ELSE' or **'END',** is to be deleted. This deletes:
- 1. Any comment enclosed as follows: 'END'<comment>'ELSE'/'END'/: or
- 2. An erroneous statement or declaration (or portion thereof).

## STARTBIT:

- (turned on by the F1RSTBEG and PROon CEDUR routines) signifies that the<br>opening delimiter of the source opening delimiter of the module has been found.
- off (turned off at phase termination) signifies that the opening delimiter of the source module has not been found. See "Processing of Opening Source Text".

VALBIT:

- (turned on by the VALUE routine) on signifies to the SPEC routine that a value specification is being processed.
- $of f$ (turned off in the IDCHECK routine) signifies that, unless turned on, a type specification (not a value specification) is being processed.

#### PROBIT:

- (turned on by EODAD1N in the event on the source module is a precompiled procedure) specifies to PBLCKEND that control is to be returned to EODADIN, after Program Block 0 in the Identifier Table has been transferred to the SYSUT3 data set.
- off (turned off at phase termination) has no significance.

#### FRSTPUT:

- (turned on by the GENERATE routine)<br>signifies that the first PUT on signifies that the first PUT instruction has been issued, and instruction has been issued, and<br>that the address of an output buffer is available.
- off (turned off by the GENERATE routine)<br>signifies that the first PUT signifies that the first PUT instruction has not been issued.

#### ENDELSEBIT:

(turned on by the END routine when,  $\mathbf{on}$ after the delimiter 'END' has closed a block or compound statement, a test shows that the stack operator is For or Proc\*\*> signifies that the embracing scope is a for statement Or a procedure which may be closed by a semicolon, and specifies to the COM routine that, if a semicolon is found to terminate the comment fol-

lowing 'END', a branch is to be taken to the COMPEND2 routine. The<br>latter activates the FCREND or the FCREND or PBLCKEND subroutine, depending on whether the stack operator is For or Proc\*\*.

off (turned off by the END, COMPEND2, and TED routines) has no significance.

E11B1T:

- on (turned on by ERRS) signifies that error No. 11 has been recorded, and that the error should not be recorded again.
- off (turned off at phase initialization) signifies that error No. 11 has not previously been recorded.

FMBIT:

- (turned on by PROCID) signifies that on the formal parameter list of a declared procedure is teing pro-cessed and that the end of the list has not been reached; and specifies<br>to IER that control is to be to IER that control is to returned to PROCID after a defective parameter has been processed.
- off (turned off by PRCCID when the semicolon following a formal parameter list is found) has no particular signif icance.

NOFREE:

- ${\bf on}$ (turned on in CLOSE2) signifies that main storage for the private area has not been acquired, and specifies to EODAD1N that a FREEMAIN macro instruction is not required.
- off (turned off at initialization) has no particular significance.

FRSITB:

- (turned on in PBICKEND after the  ${\color{red} \text{on}}$ first Identifier Table record has been output on SYSUT3) signifies that a CHECK macro instruction should be issued tefore each sutsequent output operation.
- off (turned off at initialization) signifies that no previous output has taken place on SYSUT3 and that, accordingly, a CHECK macro instruction is not required before the next output operation.

PROCESD:

on (turned on in the PROCEDUR routine)

signifies that the source module is a precompiled procedure and specifies to the PROCID routine that an ESD record is to be made for the procedure name.

off (turned off by the PROCID routine) signifies that the source module is a program, or that the ESD record for a precompiled procedure has been generated.

## CONSTITUENT ROUTINES OF SCAN 1/11 PHASE

The principal constituent routines of the Scan 1/11 Phase are described below. The page on which each routine is described and the flowchart in the Flowchart Section in which the general logic of the routine is set forth may be found with the aid of the Index in Appendix XI.

The position of the major routines in the overall logical organization of the phase may be determined by reference to Flowcharts 011 and 012 in the Flowchart Section.

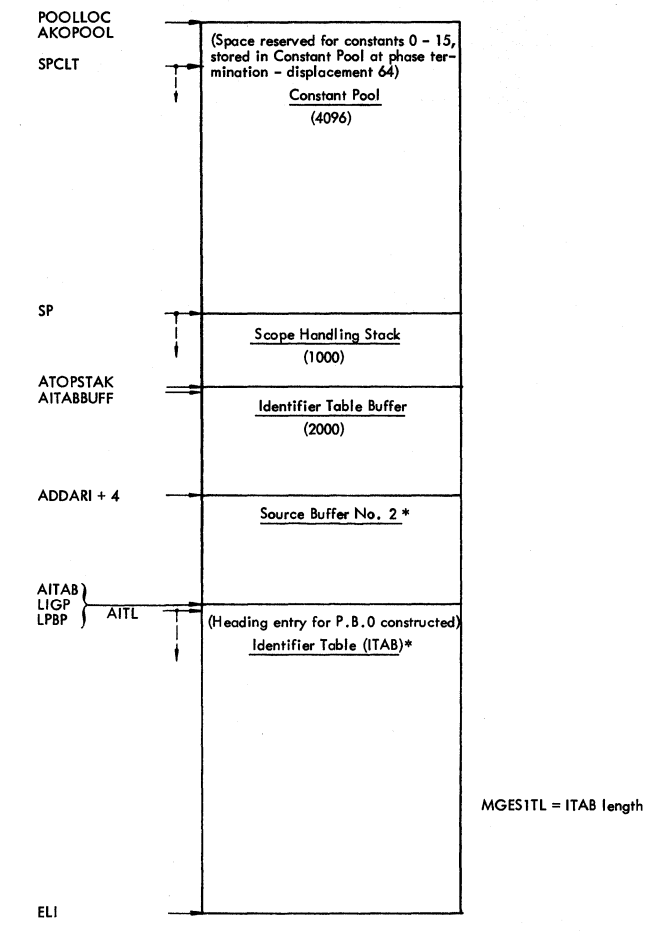

**\* Area size specified by Area Size Table in Common Work Area. See Appendix VIII for the variation in area sizes as a function of the SIZE option.** 

#### PHASE INITIALIZATION

The Initialization routine gets main storage for the private work area shown in Figure 26; initializes pointers; specifies EOD and program interrupt-I/O error routines; assembles headlines for the source module listing; and activates the Change Input Buffer subroutine (CIB). The routine exits to TESTLOOP.

The entry point of the routine activated in the event of a program interrupt or an I/O error (both of which terminate compilation) is stored in ERET, the location referenced by the Program Interrupt routine (PIROUT) and the I/O Error routines (SYNAD and SYNPR) in the Directory. The entry point CLOSE2, specified at entry is changed, after the GETMAIN instruction haS been issued, to EODADIN. Both CLOSE2 and EODADIN close data sets and transfer control to Diagnostic output Module IEX21. EODADIN in addition releases main storage.

## Figure 26. Private Area acquired by the Scan I/II Phase, showing pcinters initialized

The entry, ENDMISS, in the event of an End of Data (EOD) ccndition on the SYSIN data set is stored at EODIN, the location referenced by the End cf Data Exit routine in the Directory.

The GETMAIN instruction for the private work area is executed after the total area required has been computed. The area sizes needed for the Identifier Table and Source Buffer No.2, which depend on the capacity of the system used, are obtained from the Area Size Table entries named ITAB10S and SRCE1S, respectively. The areas allocated to the Constant Pool, Stack, and ITAP buffer are fixed at 4096, 1000 and 2000 bytes, respectively, for all systems. The various pointers initialized are shown in Figure 26. A fuller explanation of the pointers LPBP and LIGP is given under the heading "Processing of the Identifier Table".

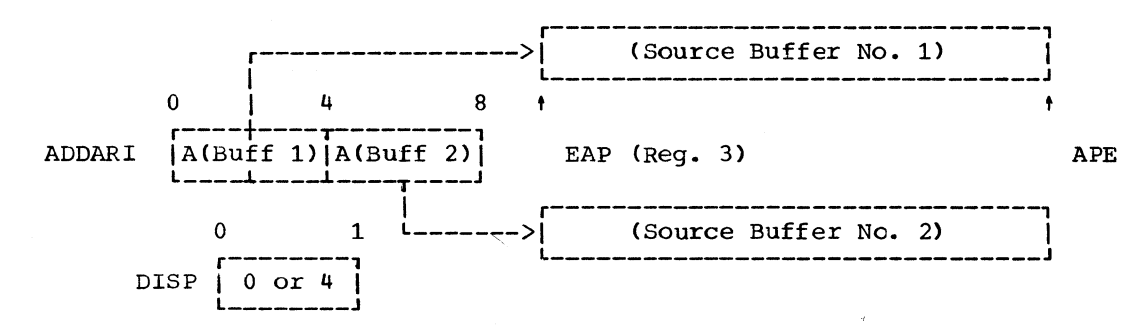

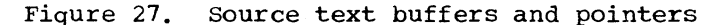

Source Buffer No. 2 is the second of two buffers used for output of the modified source text generated by the phase. Buffer<br>No. 1 is set up in the Common Area by the 1 is set up in the Common Area by the Initialization Phase, its beginning address being stored at SRCE1ADD and its end being secred at SRCE1END. The present initialization routine stores the addresses of both buffers in an eight-byte field named ADDAR-I, and then initializes the pointers EAP (Register 3) and APE for Source Buffer No. 1 (see Figure 27). EAP and APE are updated whenever buffers are exchanged by the Change Output Buffer subroutine (COB). The<br>particular address loaded in EAP from address loaded in EAP from ADDARI is determined with the aid of a control byte named DISP (reset from 0 to 4 and vice versa just before EAP is updated), which specifies the displacement (0 or 4) from ADDARI.

A heading entry (Figure 28) for Program<br>Block 0 (an arbitrarily defined block Block 0 (an arbitrarily defined block enclosing the source module) is constructed in the Identifier Table. The current entry position AITL is set to point to the next free entry in the Identifier Table.

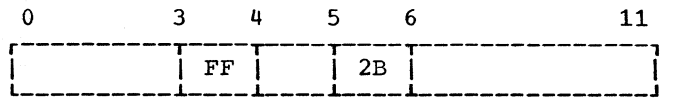

Figure 28. Heading Entry constructed at in Identifier Table for Program Block 0

The following dispositions are made in the Common Work Area, in which the addresses of the various tables and other fields are defined by a dummy control section in<br>IEX11. The address of an 88-byte dummy The address of an 88-byte dummy print area named SAVEPRNT is stored at If the SOURCE option is not specified, the Change Input Buffer subroutine (CIB) moves each source record to SAVEPRNT, in order that strings may be stored in the Constant Pool in external code. If, however, SOURCE is specified, indicating that a listing of the source module is to be printed, source records are

moved instead to a print tuffer specified<br>by the PRINT routine in the Directory. In by the PRINT routine in the Directory. this case, the address in APRINTAR will be replaced by the address of the print buffer.

In preparation for the print-out of a source module listing, the headlines ("SOURCE PROGRAM" for the first line and "SC SOURCE STATEMENT" for the second line) are moved to a field named PAGEHEAD in the Common Work Area from the locations HDING1 and HDING2. The headlines are printed out by the Directory PRINT subroutine, on call from CIB, if the SOURCE option is specified.

The

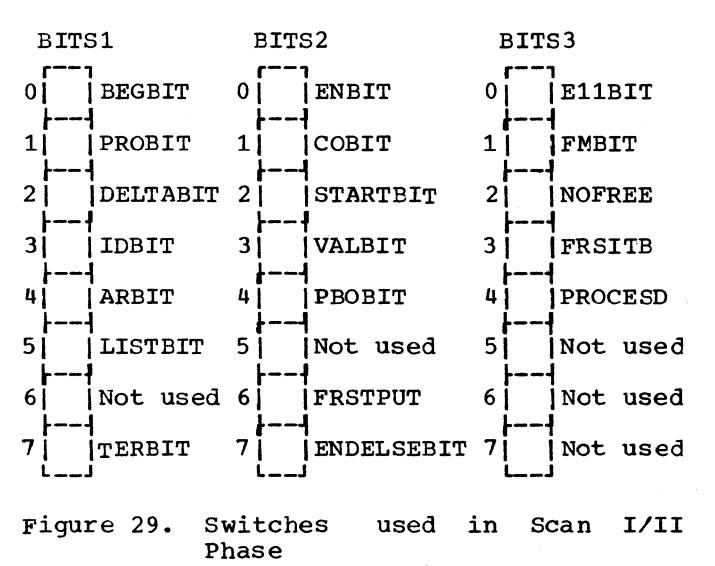

See "Switches" in this chapter.

The Program Block Counter (PBC), Identifier Group Counter (IGC), Semicolon Counter (SC), For Statement Counter (FSN), and output Record Counter (ONC) are initialized at  $0$ , and the first entries  $(0)$  for Program Block 0 are made in the Program Block Number Table (PBTAB1), Group Table (GPTAB), and Scope Table (SPTAB). The control

Chapter 4: Scan 1/11 Phase 53

switches used in the phase, which are contained in three bytes named BITS1, BITS2, and BITS3, are zero-set. The switches in each byte are shown in Figure 29. Their function and significance is explained elsewhere in this chapter under "Switches" •

OPIN and LAPIN are the names of two special-purpose output buffer pointers. OPIN is always adjusted to point to the character that may precede a label or begin a parameter delimiter. These include Begin, Beta, Do, Else, Delta, Semicolon, and ). At  $OPIN + 4$  is noted the number of the output record (ONC), in which the character pointed at by OPIN is to be found. LAPIN points to the first byte following that pointed at by OPIN, where the letter string or label may begin. OPIN and LAPIN may be separated by two or more characters. OPIN and LAPIN are used when declared labels are entered in the Identifier Table or when a letter string is replaced by a Comma.

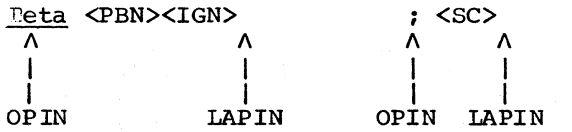

Before exit to the TESTLOOP routine, the Change Input Buffer subroutine (CIB) is called. CIB activates the PRINT subroutine in the Directory (if SOURCE is specified), which, prints out the headlines assembled at PAGEHEAD and returns with the address of the print buffer. CIB then gets the first record in the Work Area (WA), moves it to the print buffer (or a dummy print area), translates the record to internal code, and returns control to Initialization, after having loaded the address of WA in REGI (Register 1). In the TESTLOOP routine, which is now entered, as well as in all routines which scan or inspect characters in the translated source text, REGI functions as the Work Area pointer.

MAIN LOOP (TESTLOOP)

TESTLOOP scans the translated source text in the Work Area, by means of a Translate and Test instruction, for anyone of 14 characters assigned a nonzero function byte in Translation Table TESTTABL; moves the scanned text to the output buffer; and branches to the routine whose address is specified in an entry of Branch Address Table BPRTAB. The displacement of the entry in BPRTAB is given by the value of the character's function byte.

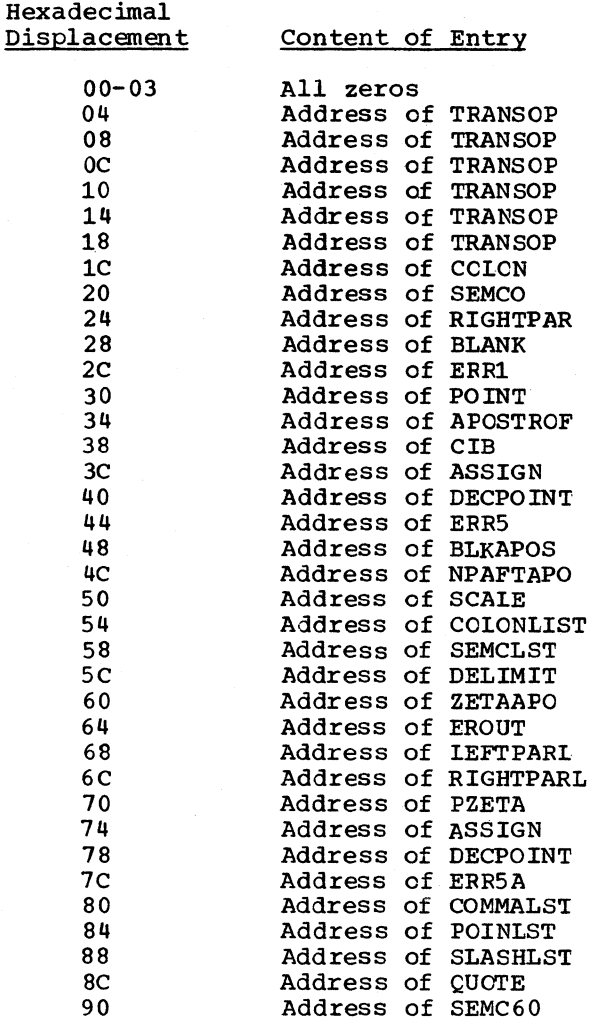

Figure 30. Branch Address Table BPRTAB

The function byte assigned by TESTTABL to each character, and the routines entered from TESTLOOP, are as follows:

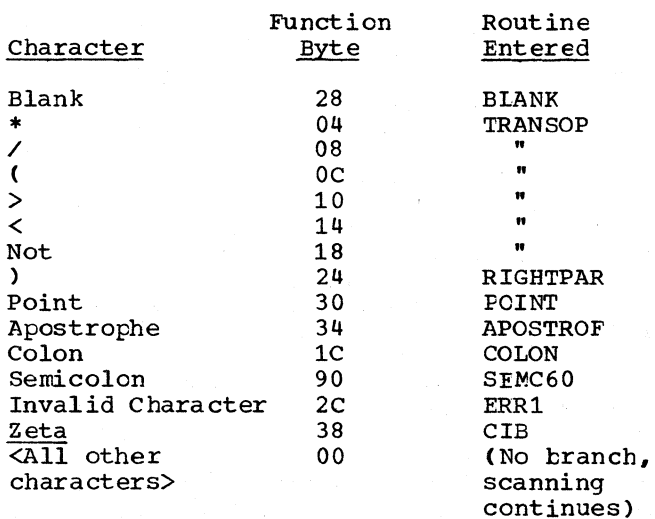

The branching action just described is dependent on the condition that the correct delimiter word opening the source module<br>has been found (STARBIT=1). See  $(STARBIT=1)$ . "Processing of opening Source Text".

The transfer of scanned source text from the Work Area to the output buffer is handled by MSBLOOP (Move Scanned Bytes Loop).

Branch Address Table BPRTAB is referenced by most routines which determine a branch on the basis of a Translate and Test instruction.

## BLANK (BLANK)

BLANK steps the Work Area pointer REGI to the next nonblank character and returns control to the calling routine (TESTLOOP or LIST). A scan, using Translation Table BTABLE, is initiated if a string of blanks is indicated by a second blank following the first. BTABLE assigns function byte FF to all characters except a blank, which is assigned a zero function byte.

## TEST AND TRANSFER OPERATOR (TRANSOP)

TRANSOP determines if any of the characters  $*,$  /, (,  $\lt$ ,  $>$ , or Not is associated with an immediately following character, and if so, transfers a one-byte operator representing the two characters in combina-<br>tion, otherwise, the character is transotherwise, the character is transferred unchanged.

The determination is made by comparing the succeeding character with a key, contained in a table named KEYTAB (Figure 31). The key used is specified by the function byte assigned the particular character in the TESTLOOP or LIST routines, from which TRANSOP is entered.

Current Operator (CO) represents the character in the source text which activates TRANSOP. The Expected Operator (EO) is the character with which the succeeding character is compared. The Resultant Operator (RO) represents the logical result of CO in combination with EO. RO is transferred to the output buffer, if the succeeding character agrees with EO. CO is transferred if the succeeding character is any character other than EO (excepting<br>blank, which is disregarded, and the blank, which is disregarded, record-end operator Zeta, which causes the CIB subroutine to be called).

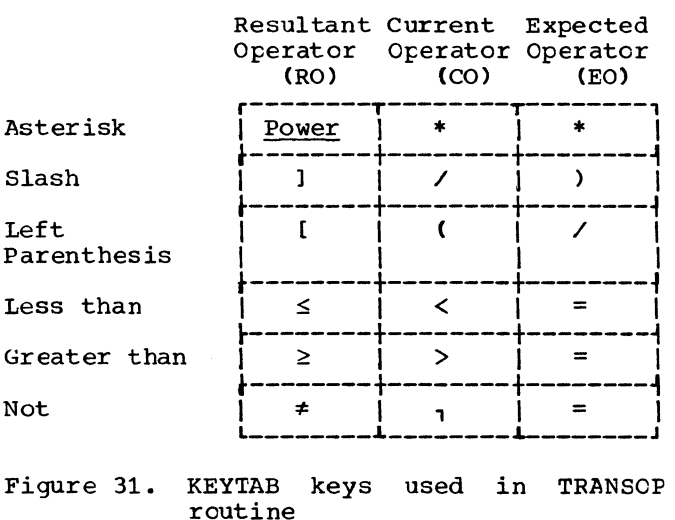

#### RIGHTPAR

RIGHTPAR transers the ) operator to the output buffer, and sets the pointers CPIN and LAPIN (see "Phase Initialization").

## POINT

POINT inspects the character which follows a point, using a Translate and Test instruction, and branches to one of six routines according to the value of the function byte assigned the character in Translation Table PTTABLE. The address of the routine entered is obtained from an entry in Branch Address Table (BPRTAE), whose displacement equals the value of the assigned function byte.

The function byte assigned by PTTABLE to each character, and the routines entered from POINT, are as follows:

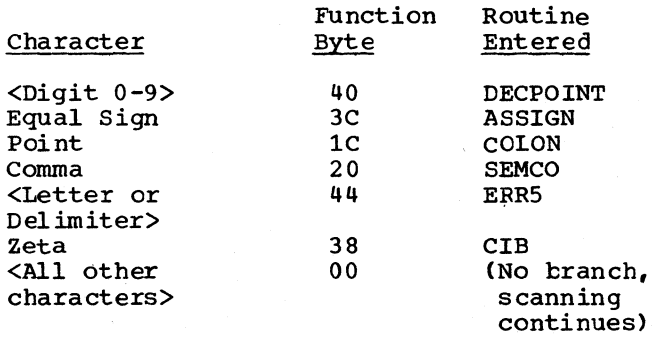

## DECIMAL POINT (DECPOINT)

DECPOINT transfers the Decimal Point operator.

## ASSIGNMENT (ASSIGN)

ASSIGN transfers the Assign operator and passes control to STATE.

## STATEMENT (STATE)

STATE is entered when a statement, identified by an assignment operator or a label, or by the delimiters 'GOTO', 'FOR', or 'IF', has been recognized. It serves to determine if the statement constitutes the body of a procedure, and if so, to stack the operator <u>Proc</u> in place of <u>Proc\*\*</u> (see "Scope Handling Stack").

### APOSTROPHE (APOSTROF)

APOSTROF has the main function of determining if an apostrophe opens a delimiter or if it represents a scale factor. APOS-TROF inspects the characters following the apostrophe by means of a Translate and Test instruction, and branches to one of six routines, determined by the function byte assigned the particular character in Translation Table ATABLE. The branch is made by reference to Branch Address Table (BPRTAB).

The function byte assigned to each character in ATABLE, and the routines entered from APOSTROF, are as follows:

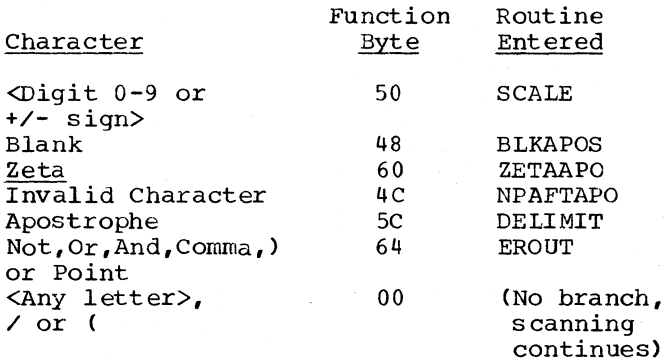

As indicated above, letters are assigned zero function bytes and are accordingly by-passed in the scan. Thus, for example, the letters separating the apostrophes in<br>the delimiter word 'BEGIN' would be 'BEGIN' would be

bypassed. The closing apostrophe, however, would terminate the scanning operation, and a branch would be taken to the Delimiter routine (DELIMIT).

The particular action taken by the SCALE, NDAFAPO, DELIMIT, and EROUT routines is governed by a control byte called FBYTE, which may have one of three hexadecimal values: 00, FO, or FF. FBYTE is set to X'OO' in APOSTROF; to X'FO' in TYPE and SPEC; and to X'FF' in COM. The function of<br>FBYTE is to specify whether or not a specific choice of delimiter words is being sought in the source text. Thus, for example, when the TYPE routine determines that an apostrophe immediately follows one of the delimiters 'REAL', 'INTEGER', or 'BOOLEAN', indicating a second delimiter in a sequence '<type>' 'PROCEDURE' or '<type)' 'ARRAY', it sets FBYTE to X'FO' in order to specify that the following delimiter must be 'PROCEDURE' or 'ARRAY', and that an error is to be recorded if any other delimiter is found. TYPE then passes control to the APOSTROF routine (by way of the ENTRAPR entry point), which then enters DELIMIT Or EROUT. FBYTE='FO' causes DELIM-IT or EROUT to pass control to TYPESPEC, which then determines if either of the acceptable delimiters follows. When the COM routine encounters an apostrophe at the end of a sequence of comment following 'END', indicating that a delimiter fOllows, it sets FBYTE to X'FF' to specify that any delimiter except "END" or "ELSE" is to be disregarded, and passes control to the APOSTROF routine by way of the ENTRAPR entry point. In the DELIMIT and ERCUT routines which are subsequently entered, FBYTE=X'FF' causes a branch to COMSPEC, which then determines if the following delimiter is 'END' or 'ELSE'. FBYTE=X'00' signifies generally that no specific choice of delimiter words is being sought. FBYTE is set to X'OO' by APOSTROF on entry from TESTLOOP. When a specific choice of delimiters is sought, as in the conditions described above, the APOSTROF routine is entered (from TYPE, SPEC, and COM) by way of ENTRAPR, in which case FBYTE will have teen previously set to X'FO' or X'FF'.

### SCALE FACTOR (SCALE)

SCALE transfers the Scale Factor operator.

BLANK AFTER APOSTROPHE (BLKAPOS)

The source text is scanned, with the aid of Translation Table BTABLE, to the next non-blank character, after which the first apostrophe and any following characters are right-shifted by the number of blanks scanned.

ZETA AFTER APOSTROPHE (ZETAAPO)

The first apostrophe and any following characters are moved to a field named WABEFOR in front of the Work Area, after which a new source record is read in by the CIB subroutine.

INVALID CHARACTER AFTER APOSTROPHE (NPAFTAPO)

An error (No.1) is recorded, after which BLKAPOS is activated, which moves the apos-<br>trophe and following characters right, trophe and following characters deleting the invalid character.

### COLON (COLON)

The COLON routine leads into ASSIGN,LETDEL, or LABEL according to whether the colon in the source text precedes an equal sign, a left parenthesis, or any other character, identifying respectively, the assignment operator :=, a parameter delimiter of the form )LETTERS:(, or a label, e.g., LABEL: xyz.

The character string representing a label or a letter string is processed in the output buffer (where it will have been transferred by the TESTLOOP routine before control was passed to COLON on detection of a colon), rather than in the Work Area. The start of the character string is found with the aid of the pointers OPIN and LAPIN (see "Phase Initialization"). OPIN always points to the last transferred operator which may precede a label or letter string. LAPIN points to the first byte where a Label or letter string may begin (usually the next byte to the right of that pointed at by OPIN). Individual characters of a label or parameter delimiter in the output buffer are addressed with the aid of pointer PIN.

#### LABEL (LABEL)

Provided the label does not begin in the output buffer preceding the last one *(in*  which case the label exceeds the output

buffer length and compilation is terminated), the label is checked for validity. If all characters of the label are valid, up to six characters of the label are copied into an entry for the label in the Identifier Table. If anyone character *is* invalid, Error No.8 or 7 is recorded in the Error Pool, and the Identifier Table entry is erased, by a branch to ITABCLEAR.

#### LETTER DELIMITER (LETDEL)

Beginning with the character pointed at by pointer LAPIN, the character string *in*  the output buffer *is* checked. If all of the characters are letters, in which case the character string qualifies as a letter delimiter, and if the letter delimiter begins in the current output buffer, a Comma is transferred to the output buffer, replacing the right parenthesis, and the letter delimiter is deleted. If the letter delimiter began in the preceding output buffer, the operator Rho is transferred to the first byte of the current output buffer, and that part of the letter delimiter in the current buffer is deleted. Rho serves in the Scan III Phase to signal that the immediately preceding characters up to, and including, the last right parenthesis are to be deleted and replaced by a  $comm.$ 

SEMICOLON (SEMCO AND SEMC60)

SEMCO: Depending on whether the semicolon in the source text terminates a state-<br>ment or a declaration (indicated by or a declaration (indicated by DELTABIT=1), a <u>Semicolon</u> or <u>Delta</u> symbol is transferred, followed by the current Semicolon Count. If the semicolon terminates a statement (DELTABIT=O), the operator in the Scope Handling Stack is tested to determine if the semicolon closes a single-statement procedure of a for statement. If so, the PBLCKEND or FOREND subroutine is called.

SEMC60, entered On detection of the single-character semicolon, turns on the SET60 switch in the HCOMPMOD Control Field (Appendix IV), before entering sEMCO.

### ERROR RECORDING ROUTINES

The error recording routines, named below, administer the storage of error patterns in the Error Pool. They are called by the various routines of the Scan 1/11 Phase on detection of syntactical errors in the source text. *A* majority are

subroutines which return control to the calling routine after the error pattern has been stored. certain of the routines exit to the TESTLOOP routine, while those routines which administer the storage of terminating error patterns pass control (via COMPFIN) to EODADIN, which transfers control to diagnostic output module IEX21. The content of the error pattern is described *in* Chapter 9.

The typical call to an error recording subroutine has the form:

BAL REGB. < Error Routine Name> DC X'041C'

On entry to the called subroutine. REGB contains the address of the immediately following parameter list, the first byte of which specifies the error pattern length while the second byte specifies the error number.

The typical return to the calling routine from the called subroutine is of the form:

BC 15, 2 (0, REGB)

This specifies a return to the instruction following the parameter list in the calling routine.

The error recording routines may be divided into service routines and call routines. Service routines are those which actually store message patterns *in* the Error Pool, or which handle the necessary processing preliminary to the storage of error patterns. Call routines are those which receive calls for the recording of an error and which, in turn, issue calls to the· appropriate service routines. Call routines may also move source text into an error pattern at an address specified by a service routine.

The service routines are the following:

ERROR1: Stores the first four bytes of every Error Pool entry, containing the entry length, error number, and semicolon count. The entry length and error number are fetched from the parameter list specified by the calling routine. ERROR1 also updates the Error Pool pointer (NEXTERR) in readiness for the next entry, making allowance for any source text to be subsequently inserted. The address of the current Error Pool entry is transmitted *in* REGY. In the event of an Error Pool overflow, a branch is made to ERRO.

> ERROR1 is activated every time an error pattern is stored *in* the Error

Pool, except in the case of Error No. O.

- ERROR2: Calculates the length of an identifier or delimiter addressed by a pointer named IN and stores the length in the parameter list of the calling routine.
- ERR2D: Activates ERROR2 (which computes an identifier's or delimiter's length and<br>stores the length in a parameter the length in a parameter list), and ERROR1 (which stores the length, error number and semicolon count in an error pattern); moves the identifier or delimiter addressed by IN to the Error Pocl entry addressed by REGY; and returns control to the calling routine.
- the pointer IN to the for an identifier *in* the Table, then branches to ERR2: Sets entry tifier (which stores the error pattern with the aid of ERROR2 and ERROR1). last Iden-ERR2D
- ERR2B: Sets the pointer IN to an entry *in*  the Identifier Table for a procedure identifier, then branches to ERR2D (which stores the error pattern with the aid of ERROR2 and ERROR1).
- ERR2E: sets the pointer IN to a location called IDBUCKET (see Type specification routine IDCHECK) containing a procedure parameter, then branches to ERR2D (which stores the error pattern with the aid of ERROR2 and ERROR1).
- ERR2C: Moves six characters of an erroneous delimiter to a location named BUCKET, sets pointer IN to that location, and branches to ERR2D (which stores the error pattern with the aid of ERROR2 and ERROR1).
- ERR?: Activates ERRORl (which stores the length error number and semicolon count in an error pattern). ERR? *is*  called where the error pattern ccntains no source text.
- ERRO: Records a terminating error indicating an overflow of the Error Pool, and transfers control to the terminating routine EODADIN (via COMPFIN, which turns the TERR switch on).

The call routines are described below. certain of the routines handle specific errors and, in *calling* the service routine, specify a parameter list for the particular error. Other routines handle more than cne error. the parameter list being specified by the calling routine in which the error *is* detected.

- ERR1: Calls ERR7, specifying a parameter list for Error No.l.
- ERR3: Calls ERROR1, specifying a parameter dist for Error No.3, then moves the characters previously stored at BUCKET by the Colon routine into the error pattern set up by ERROR1.
- ERR4: Calls ERROR1 and passes control (via COMPFIN) to the EODADIN routine. ERR4 is called by numerous routines on detection of any terminating error. (See also "Close of Scan 1/11 Phase").
- ERRSA: Calls ERROR1, specifying a parameter list for Error No. 35.
- ERR5: Calls ERROR1, specifying a parameter<br>list for Error No.2. Exits to TESlist for Error No.2. Exits to TLOOP or LIST.
- ERR6: Depending on two switches (which may cause a branch to other routines), calls ERROR1 and moves six characters of a delimiter from the Work Area into the error pattern set up by ERROR1.
- ERR8: Depending on a switch, calls ERROR1,<br>specifying a parameter list for Error No.11. Exits to TESTLOOP or LIST.
- ERR18: Calls ERROR1, specifying a parameter list for Error No. 18.
- ERR9: Calls ERR7, then to EODADIN (see 1/11 Phase"). transfers control also "Close of Scan
- ERROR10: Calls ERR2B, specifying a parameter list for Error No. 10 (which indicates that certain parameters of a procedure have not been specified). On return, ERROR10 inserts an allpurpose internal name in the Identifier Table entries representing the unspecified parameters.
- ERR21: stores the length of a declarative delimiter in a parameter list for Error No.21; calls ERROR1, specifying the parameter list; and then moves the delimiter from the Delimiter Table into the error pattern set up by ERRORl.

#### CHANGE INPUT BUFFER (CIB)

CIB gets an SO-character record of the source text from the SYSIN data set into the Work Area (WA); copies the record into a print buffer or a dummy print area; and translates the record in the Work Area to the internal code (Appendix I-a). If the SOURCE option is specified, a branch is made to the PRINT subroutine in the Directory, which prints out the record previously moved to a print buffer, and transmits the address of a new print buffer, to which the newly obtained source record will be moved. CIB is called by all routines which scan the source text, on recognition of the recorded operator Zeta. The latter is inserted by CIB at the end of each translated record in the Work Area.

In the event the source module is in ISO code, each record is first translated to EBCDIC code by searching for the characters  $(, )$ , =, + and the apostrophe (the only characters whose representation differs between the EBCDIC and ISO codes) and replacing these characters by their EBCDIC combinations. This conversion simplifies the subsequent translation to internal code and facilitates printing the source text on the printer, in which the code implemented is EBCDIC.

The translation to internal code is made with the aid of translation table TRLTAELE, and produces the character set shown in Appendix I-a.

## IDENTIFIER TEST (IDCHECK1)

IDCHECK1 is entered from the PROCID, ARRYID, and SWITCH routines, after a test has determined that the first character of a procedure, array, or switch identifier is a letter. IDCHECK1 transfers the letter to an entry in the Identifier Table and to the output buffer; inspects the following characters of the identifier, similarly transferring the next five characters. provided they are letters or digits; and returns control on detection of any character other than a letter or digit.

CHANGE OUTPUT BUFFER (COB AND COBSPEC)

See also "Phase Initialization".

COB determines if the last byte but one in the current output buffer has been filled (by comparing pointer EAP (register 3) with buffer-end pointer APE), and if so, transfers the buffer-end indicator Zeta to the last byte pointed to by EAP; writes out the current buffer (whose address is stored at WADDARI); and resets pointers EAP and APE to an alternate buffer, addressed by ADDARI + DISP storing the address of the new buffer at WADDARI. If the current buffer has not been filled, COB returns control to the calling routine. COB is

called in advance of every transfer of one or more characters to the output buffer.

COBSPEC, a special entry point of COB, includes a test as to whether a variable number of unfilled bytes (two or more)<br>remain in the current buffer. The test remain in the current buffer. consists in comparing REGO (instead of EAP) with APE, where REGO, preset by the calling routine, indicates the current address value of EAP, incremented by the required number of bytes. COBSPEC is called when a unit of data may not be split between records (e.g. the three-byte unit transferred by SEMCO, containing the Semicolon (or  $Delta$ ) and the semicolon count).

## DELIMITER (DELIMIT)

DELIMIT is entered from APOSTROF when the second of two apostrophes enclosing a delimiter word has been identified. DELIM-IT compares the characters enclosed by apostrophes with a set of delimiter words in the Delimiter Table (W1TAB -- Figure 32), and when the corresponding word has been located, branches to the routine whose address is specified in an entry of the Branch Address Table (DELPRGTB). The displacement of the entry in the Branch Address Table is indicated opposite the delimiter in the Delimiter Table.

The delimiter in the source text *is*  compared with the group of words in the Delimiter Table having the same number of characters. The length of the delimiter in the source text is contained in REGL. The particular word group in the Delimiter Table, with Which the comparison is to be made, is found with the aid of a look-up table (L1TAB) consisting of ten four-byte entries each containing the address of the particular word group. Thus, the address of a given word group comprising words of the same length (REGL) as the source delimiter, is contained in the entry specified by L1TAB + 4\*C(REGL). Within a given word group, the entries for all words are uniform in length, being equal to the number of characters in the word, plus three (a two-byte characteristic or operator and a one-byte displacement - the displacement of the corresponding entry in the Branch Address Table, DELPRGTAB). The number of entries in the word group is indicated in the byte preceding the word group (loaded in REGY).

If the apostrophes enclose no charac-It the apostrophes enclose no charac-<br>ters, Error No. 12 is recorded. If the apostrophes enclose more than ten characters, or if the comparison described above produces no corresponding Delimiter Table entry, control is passed to the Delimiter Error routine (EROUT).

After a delimiter has been correctly identified, a test is made of the STARTEIT to determine if the correct delimiter open-<br>ing the source module has leen found the source module has teen found (indicated by STARTBIT=l). If not. control is passed to STARTDEL (see "Processing of Opening Source Text"). Otherwise. the routine corresponding to the delimiter identified *is* entered.

Before the comparison described above is initiated, a test is made of the switch named FBYTE. FBYTE=X'FO' signifies that one of the delimiters 'PRCCEDURE' or 'ARRAY' *is* being sought: while FBYTE=X'FF' signifies that one of the delimiters 'ELSE' or 'END' is being sought. In either of these cases, control is passed to TYFESPEC or COMSPEC (See also APOSTROF). otherwise (FBYTE=X'OO'), a normal comparison is *ini*tiated.

## DELIMITER ERROR ROUTINE (EROUT)

EROUT is entered from APOSTROF, when the closing apostrophe of a delimiter word is missing, and from DELIMIT, when a misspelling is detected in a delimiter word. EROUT compares the characters following the opening apostrophe with each of the words in the Delimiter Table (W1TAB), moving down-<br>ward through the table, and if a matching word is found, branches to the routine specified. (See DELIMIT routine). If no matching delimiter is found, Error No.14 is recorded, the apostrophe is disregarded, and control *is* returned to TESTLOOP. The comparison proceeds by comparing (1) the first character of the defective delimiter with each of the entries in the first word group of the Delimiter Table., (2) the first two characters with the entries in the second word group, (3) the first three characters with the entries of the third word group, and so on, until a matching delimiter word *is* found, or until the last word group has been compared.

The comparison is conditional on the switch X'FF', control is passed to TYPESPEC or COMERR directly (see below). FBYTE=X'00'. If FBYTE=X'F0' or

After identification of a delimiter, the same test of the STARTBIT is made as that described under DELIMIT.

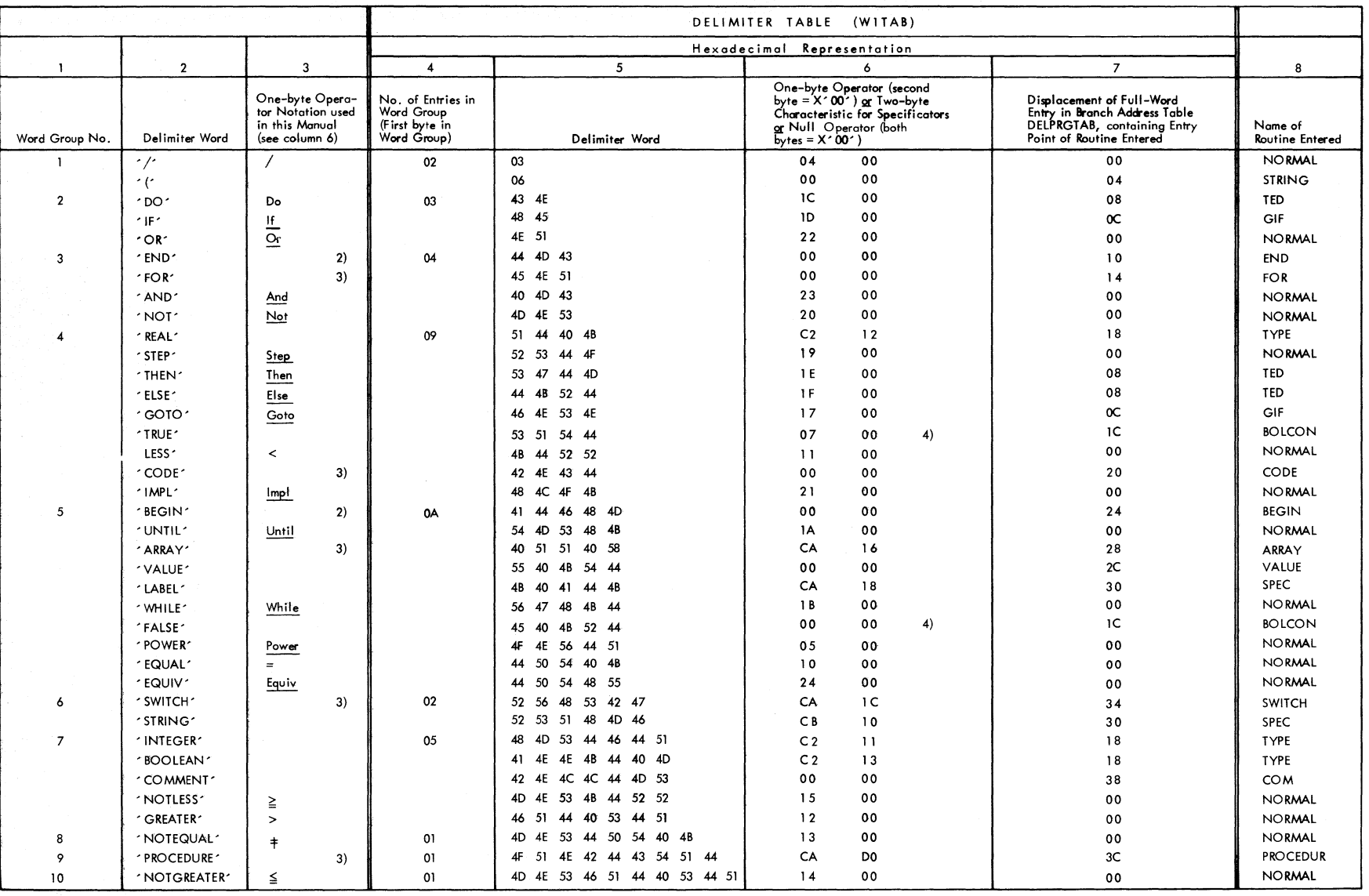

Notes: 1. For the specificators ´REAL´, ´ARRAY`, ´LABEL´, ´SWITCH`, ´STRING`, ´INTEGER`, ´BOOLEAN´and ´PROCEDURE^, the two-byte characteristic is copied into the Identifier Table entries of specified formal parameters.<br>In

2. Delimiter variously represented in the Modification Level 1 and 2 versions of source text by two or more one-byte operators, supplied by program. See "Scope Identification", "Modification Level 1 Source Text" and Append

3. Delimiter represented in the Modification Level 1 text by one-byte operator supplied by program. See Appendix I-b and "Modification Level 1 Source Text".

4. First byte specifies the displacement of the constant 0 {False} or 1 (True) in Constant Pool No. O.

*0-* ....

Figure 32. Delimiter Table (WITAB)

# TYPE SPECIFICATION (TYPESPEC)

TYPESPEC is entered from DELIMIT and EROUT by virtue of the switch FBYTE=X'FO'. FBYTE is set to X'FO' by the TYPE routine when a test shows that a type declarator ('REAL', 'INTEGER', or 'BOOLEAN') is ('REAL', 'INTEGER', or 'BOOLEAN') is<br>immediately followed by another apostrophe, indicating a further delimiter. (Unless<br>the latter delimiter is 'PROCEDURE' or 'ARRAY', the source text is in error). TYPE passes control to ENTRAPR (an entry point of APOSTROF). which scans to the next apostrophe and branches to DELIMIT or<br>EROUT, which branch in turn to TYPESPEC on EROUT, which branch in turn to TYPESPEC finding FBYTE=X'FO'. TYPESPEC inspects the delimiter and passes control to TYPPROC or TYPEARRY, if the delimiter is 'PROCEDURE' or 'ARRAY', respectively. If any other delimiter is identified, control is passed to the Identifier Error routine IERSPEC. The latter serves to bypass the defective declaration and to record an error.

### COMMENT (COMSPEC)

COMSPEC is entered from DELIMIT by virtue of the switch FBYTE=X'FF'. FBYTE is set to X'FF' by the COM routine when an apostrophe is found in a sequence of comment following 'END', indicating that the comment is terminated by a delimiter word. The, latter should be 'END' or 'ELSE'. COM passes control to ENTRAPR (an entry point of APOSTROF), which scans to the next apostrophe and branches to DELIMIT, which branches in turn to COMSPEC on finding FBYTE=X'FF'. COMSPEC inspects the delimiter and passes control to END or TED, if the delimiter is 'END' or 'ELSE'. If any other delimiter is identified, control is passed to COMCED2 (an entry point of the COM routine). The latter continues to scan to the next semicolon or apostrophe, disregarding the delimiter.

## OPENING DELIMITER (STARTDEL)

See "Processing of Source Module Opening Text" •

BEGIN (BEGIN)

BEGIN is entered from DELIMIT and EROOT on reCOgnition of the delimiter 'BEGIN'.

BEGIN inspects the Scope Handling stack and, unless the stack operator is Proc,

transfers the operator Begin to the Modification Level 1 text, stacks Begin, and turns the BEGBIT switch on.

If the stack operator is Proc. indicating that the delimiter 'BEGIN' opens the body of a procedure Closed ty 'END'. the stack operator Proc is replaced by Proc\* and the PROBIT switch turned off.

#### STRING (STRING)

STRING is entered from DELIMIT and ERCOT on recognition of the first of two string quote signs ' ('...')' enclosing a character string. STRING stores the enclosed character string in the Constant Pool and transfers a five-byte internal name. referencing the location where the string is stored, to the Modification Level 1 text. The internal name (see Appendix II) is preceded by the Apostrophe operator.

The string is stored in the Constant Pool in the external code (EBCDIC or ISO) of the source module -- it is copied from the print area (or dummy print area) to which each source module record is moved by CIB, before the record is translated to the internal code. see Figure 7.

### NORMAL ACTION (NORMAL)

NORMAL is entered from DELIMIT or ERCUT when any cne of the following delimiters is identified: "/", 'OR'. 'AND', 'NC'I', 'STEP', 'LESS', 'UNTIL', 'NOTLESS', TREP', 'LESS', 'UNTIL', 'NOTLESS',<br>'EQUAL', 'EQUIV', 'IMPL', 'WHILE',<br>'GREATER', 'NOTEQUAL', and 'NOTGREATER'. NORMAL transfers the corresponding one-byte operator in the Delimiter Tatle (Figure 32) to the output buffer and returns control to TESTLOOP or LIST.

#### BOOLEAN CONSTANT (BOLCON)

BOLCON is entered from DELIMIT or ERCUT when the boolean constant 'TRUE' or 'FALSE' is encountered. A five-byte internal name (Figure 33) is transferred to the output buffer, indicating the character of the boolean constant, and referencing a location in the Constant Pool where the constant 0 (False) or 1 (True) is stored. The internal name is preceded by the Apostrophe (X'2E'), which signals the Scan III Phase that an internal name follows.

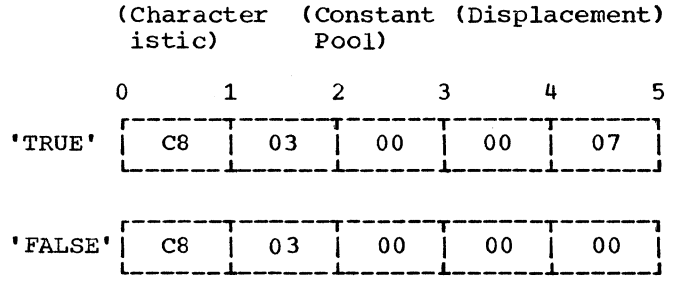

Figure 33. Internal Names of boolean constants 'TRUE' and 'FALSE'

### GOTO-IF (GIF)

GIF is entered from DELIMIT or EROUT on recognition of the delimiters 'GOTO' and 'IF'. The one-byte operator given in the Delimiter Table (Figure 32) is transferred to the output buffer and control passed to STATE.

#### THEN-ELSE-DO (TED)

TED is entered from DELIMIT or EROUT on recogni tion of the delimiters 'THEN **"**  'ELSE', or 'DO'. A one-byte symbol representing the delimiter in the Delimiter Table (Figure 32) is transferred to the output buffer. Before control is returned to TESTLOOP or LIST, pointers OPIN and LAPIN are set to point, respectively, to the delimiter symbol transferred and to the next byte in the output buffer (see "Phase Initialization").

FIRST BEGIN (FIRSTBEG)

See "Processing of Source Module Opening Text" •

PROGRAM BLOCK (BEGl SUBROUTINE)

BEGl is activated as soon as a new block has been identified. It is entered from<br>all declaration-handling routines (e.g. declaration-handling routines (e.g. TYPE, PROCEDUR, ARRAY) processing the first declaration following the delimiter 'BEGIN' (indicated by the switch BEGBIT=l). BEGl constructs a program block heading entry in the Identifier Table, containing a new Program Block Number; resets the pointers LPBP and LIGP to the new heading entry; and replaces the operator Begin by Beta in the

output text and in the Scope Handling Stack. It also constructs entries in the Group Table, Program Block Number Table and Semicolon Table.

END (END)

END is entered from DELIMIT or EROUT when the delimiter 'END' is recognized. Its function is to inspect the operator in the Scope Handling Stack and to activate the appropriate closing sutroutine, according to the stack operator detected:

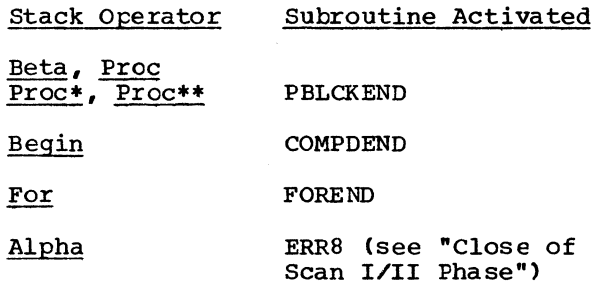

The subroutines are described below.

COMPOUND END (COMPDEND)

COMPDEND releases the stack operator Begin and transfers the operator End to the output text, marking the close of a compound statement. See END.

FOR STATEMENT END (FOREND)

FOREND, which is entered from END and SEMCO on detection of the delimiter 'END' or a semicolon closing a for statement, constructs a for statement closing entry in the Identifier Table, if the closed for statement contained a declared label. If<br>the closed for statement contained no the closed for statement contained declared labels, the for statement heading entry is deleted. FOREND also transfers the operator Eta, followed by the Identifier Group Number, to the output text, and releases the stack operator For. Pointer LIGP is reset to point to the heading entry of the reentered for statement, if any, or to the heading entry of the enclosing block or procedure.

## PROGRAM BLOCK END (PBLCKEND SUBROUTINE)

PBLCKEND, which is called by END and SEMCO on detection of the delimiter **'END'**  or a semicolon closing a block or procedure, transfers the set of entries in the Identifier Table representing identifiers declared or specified in the block or<br>procedure\_to\_the\_SYSUT3\_data\_set.\_\_The procedure to the SYSUT3 data set. program block heading entry which heads this set of identifiers is indicated by the pointer LPBP. Before the transfer is executed, pointers LPBPand LIGP are reset to the address of the heading entry corresponding to the enclosing block or procedure (see "Processing of Identifier Table"). PBLCKEND also transfers the operator Epsilon to the output text, followed by the Program Block and Identifier Group Number of the enclosing block, procedure or for sta tement, and releases the stack operator.

## COMMENT (COM)

COM has two main functions: to bypass comments, and to delete (or bypass) erroneous declarations. The routine scans the<br>source text (using translation table source text (using translation COMTABLE) for a semicolon, an apostrophe, a blank, or Zeta. The function bytes assigned these characters specify displacements to subprograms of the COM routine.

There are three entry points: COM, COM-MEND, and COMERR.

COM is entered from DELIMIT and EROUT<br>m the delimiter 'COMMENT' has been when the delimiter 'COMMENT' encountered. scanning continues until a semicolon is found. This deletes (or bypasses) all source text beginning with 'COMMENT' and extending up to and including the semicolon.

COMMEND is entered from END when a comment of the following form is to be eliminated: 'END'<comment> 'END'/;/ 'EISE'. scanning terminates when a semicolon or an apostrophe is found, deleting the preceding comment. In case a semicolon is found, SEMCO is entered. If an apostrophe is found, the switch FBYTE is set to X'FF' and control passed to ENTRAPR (an entry point of APOSTROF). APOSTROF scans to the next apostrophe, branches to DELIMIT (or EROUT). which branches to COMSPEC on finding FBYTE=FF. COMSPEC inspects the delimiter and branches to END or TED if the delimiter is 'END' or' ELSE', respectively. In all other cases, COMERR is entered.

COMERR is entered from several declaration-processing routines when an erroneous declaration is identified. Scahning continues until a semicolon is found. This deletes all source text beginning with the declarator and extending up to (but not including) the next semicolon. When the semicolon is found, SEMCO is entered.

#### FOR STATEMENT (FOR)

FOR is entered from DELIMIT and EROUT on recognition of the delimiter 'FOR'. A for statement heading entry is constructed in the Identifier Table and entries are made in the Scope and Group Tables. If the stack operator is **Proc**, it is replaced by Proc\*\*. The operator For is stacked and transferred to the output text, followed by a new Identifier Group Number.

## TYPE DECLARATION (TYPE)

TYPE is entered from DEIIMIT and ERCUT on recognition of any of the declarators 'REAL', 'INTEGER', or 'BOOLEAN'. The rcutine makes an entry in the Identifier Tatle for each of the identifiers following the declarator, provided the identifier is valid. If any invalid character is fcund in the identifier, control is passed to the Identifier Error routine (IER), which deletes the entry made in the Identifier<br>Table and records Error No. 5 or 16. If Table and records Error No. 5 or 16. the declarator is immediately followed by another apostrophe, indicating a further delimiter, the switch FBYTE is set  $= X'F0'$ and ENTRAPR (an entry point of APCSTROF) is entered.

At entry, the switches PROBIT and BEGEIT are tested, in that order. If PROBIT=l, indicating that the delimiter specifies a formal parameter in a procedure heading, control is passed to the SPECENT routine. If BEGBIT=1, indicating that the declarator represents the first declaration following 'BEGIN' and that, accordingly, a new klock has been entered, a call is made to the BEGl subroutine (which assigns a new Program Block Number) before entries for the declared identifier(s) are made in the Identifier Table.

## IDENTIFIER ERROR (IER)

IER is entered from declaration- processing detection of a defect in a declared identifier. The routine deletes all or part of an entry for the identifier in the Identifier Table and records Error No. 5 or 16, depending on the entry point (IER or

IERSPEC). It also skips over the source text up the next comma, semicolon, or right parenthesis, in the case of a formal parameter list.

#### CODE PROCEDURE (CODE)

CODE is entered from DELIMIT or EROUT on recognition of the delimiter 'CODE', representing the body of a code procedure. The routine verifies that 'CODE' follows a procedure heading; modifies the characteristic in the entry previously made (by the PROCEDUR and PROCID routines) for the procedure identifier in the Identifier Table, so as to designate a code procedure, and transfers up to six characters of the procedure identifier, followed by two Blanks, to the output text, preceded by the operator Gamma. After finding the semicolon which should follow CODE', the PBLCKEMD subroutine is called and control then passed to SEMCO.

At entry, the switches PROBIT and BEGBIT<br>are tested, in that order. If PROBIT=l indicating that the delimiter specifies a formal parameter in a procedure heading, control is passed to the SPECENT routine. If BEGBIT=1, indicating that the declarator represents the first delimiter following 'BEGIN', and that, accordingly, a new block has been entered, a call is made to the BEGl subroutine (which assigns a new Program Block Number) before processing continues.

## SPECIFICATION (SPEC)

SPEC is entered from DELIMIT or EROUT on recognition of the specificators 'LABEL' and 'STRING'. Its function is to verify that the specificators occur in a procedure heading. If they do, control is passed to the Type Specification routines (SPECENT and IDCHECK). If not, Error No. 25 is recorded, and the declaration is skipped by branching to COMERR.

#### VALUE (VALUE)

VALUE is entered from DELIMIT or EROUT on recognition of the delimiter 'VALUE'

After testing the switch PROBIT to insure that the delimiter occurs in a procedure heading (signified by PROBIT=l), the switch VALBIT is turned on and control is passed to IDCHECK. The latter locates the Identifier Table entry corresponding to each formal parameter which follows'VALUE', and, by virtue of VALBIT=l, sets the value bit in the identifier characteristic (Figure 9) so as to designate a value-called parameter.

## PARAMETER SPECIFICATION (SPECENT and IDClIECK)

SPECENT is entered from TYPE, ARRAY, SWITCH and PROCEDUR, when a specificator is encountered in a procedure heading (indicated by PROBIT=1). SPECENT moves the cor-<br>responding two-byte characteristic con-<br>tained in the Delimiter 'Iable (Figure 32) to a field named KB and then enters IDCHECK.

IDCHECK is entered from SPECENT and from VALUE. IDCHECK<sup>-</sup>s function is to locate the appropriate entry (entries) in the Iden-tifier Table and a) to insert the characteristic and Program Block Number, or b) to set the value bit in the characteristic.<br>(Before the value or specification parts of (Before the value or specification parts of<br>a procedure heading are processed, the external names of all formal parameters are copied into a sequence of Identifier Table copied into a sequence of Identifier Table<br>entries, from the parameter list which follows the procedure identifier. The first of these entries is addressed by the pointer PRIMPAR). The characteristic is inserted by ORing the relevant bytes of the Identifier Table entry with the contents of the location KB.

#### TYPE ARRAY (TYPEARRY)

TYPEARRY is entered from TYPESPEC when a delimiter sequence of the type '<type>' 'ARRAY' has been identified. If PROBIT=l (indicating the delimiter sequence occurs in a procedure heading) control is passed to IDCHECK which proceeds to complete the Identifier Table entry for a type-array parameter of a procedure. If BEGnIT=l (indicating the delimiter sequence represents the first declaration following 'BEGIN', and that accordingly 'BEGIN' opens block), the BEGl subroutine is called. Thereafter, control is passed to the ARRAY routine (by way of ARRYDME1), which constructs an entry for a type-array identifier in the Identifier Table.

## ARRAY DECLARATION (ARRAY)

ARRAY is entered from DELIMIT and EROUT on recognition of the delimiter 'ARRAY'. The routine constructs an entry in the Identifier Table for each array identifier following the declarator (by call to the<br>IDCHECK1 subroutine): and transfers the IDCHECKl subroutine); and transfers operator Array to the output text, followed by up to six characters of each identifier. On recognition of the left bracket,  $\frac{1}{\sqrt{2}}$ marking the beginning of the dimension maiking the beginning of the dimension<br>list, the operator [ is transferred to the output text and control passed to the LIST routine. The LIST routine analyzes the dimension list, records a count of the number of dimensions in the corresponding Identifier Table entries, transfers the dimension list to the output text, and dimension list to the output text, and<br>returns control to ARRAY if the dimension list is followed by a further identifier.

Chapter 4: Scan I/II Phase 65

At entry, the switches PROBIT and BEGBIT are tested, in that order. If PROBIT=1, indicating that the delimiter specifies a indicating that the delimiter specifies a formal parameter in a procedure headins, control is passed to the SPECENT routine. If BEGBIT=1, indicating that the declarator represents the first declaration following 'BEGIN' and that a new block has teen entered, a call is made to the BEG1 subroutine (which aSSigns a new Program Block Number), before entries for the declared array(s) are made in the Identifier Table.

#### ARRAY/SWITCH LIST (LIST)

The LIST routine is entered from the ARRAY and SWITCH routines upon recognition<br>of a dimension list in an array declaration or a component list in a switch declara-<br>tion. LIST scans the source text LIST scans the source (beginning with the first character following the left bracket in an array declaration or the first character following the<br>assignment operator in a switch assignment operator in a switch declaration) for any one of 15 characters assigned a non-zero functior, byte in Translation Table (ARTABLE); moves the scanned text to the output buffer; and branches to the routine whose address is specified in a full-word entry of Branch Address Table (BPRTAB) given by the value of the character's function byte.

The function bytes assigned by ARTABLE<br>to the character set and the routines entered from LIST are as follows:

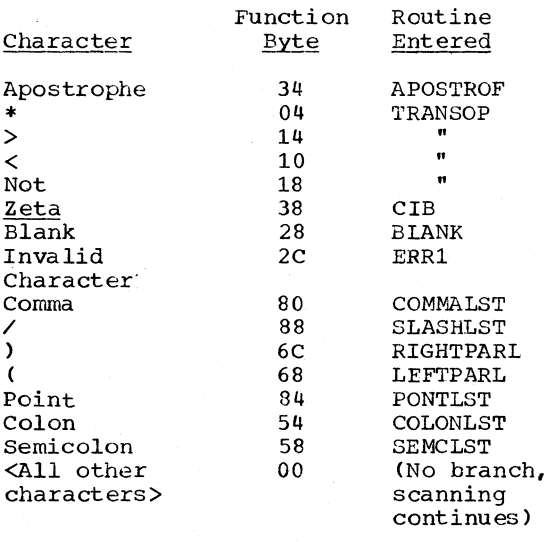

The latter seven routines recognize separators in a dimension on component list; transfer representative operators to the output buffer; count the number of dimensions or components in a dimension or

component list; and record the dimension count or component count in the correspcnding Identifier Table entries made by the ARRAY or SWITCH routines for the array or switch identifiers. The actual dimensions in a dimension list or the components in a component list are transferred to the cutput text by the LIST routine before branching to the routine concerned. The switch ARBIT=1 specifies an array dimension list, while ARBIT=0 specifies a switch component list.

#### POINT IN LIST (PONTLST)

PONTLST inspects the character following the point and passes control to CCLONLST or SEMCLST or transfers a Decimal Point.

RIGHT PARENTHESIS IN LIST (RIGHTPARL)

RIGHTPARL transfers a right parenthesis and deorements the bracket count.

### LEFT PARENTHESIS IN LIST (lEFTPARl)

LEFTPARL transfers a left parenthesis or LEFTPARL transfers a left parenthesis or<br>a left bracket, [, representing  $(7, \text{ and}$ <br>increments the bracket ccunt.

COMMA IN LIST (COMMALST)

COMMALST increments the dimension ccunt and transfers the Comma operator.

COLON IN LIST (COLONLST)

Transfers a colon, provided it occurs in an array dimension list. If it occurs in a switch component list, the colon is disregarded and Error No.3 is recorded.

#### SEMICOLON IN LIST (SEMCLST)

SEMCLST stores the component count in the Identifier Table entry specified by a pointer named DIM, and transfers control tc SEMCO, after specifying the return address<br>of TESTLOOP. If the semicolon occurs in an array dimension list, Error No.32 is recorded, and the identifier entry deleted. is

# SLASH IN LIST (SLASHLST)

SLASHLST inspects the character following the slash and transfers the slash or a right bracket, 1; enters the dimension count for a declared array in the Identifier Table entry indicated by pointer DIM; and transfers control to ARRAY, SEMCO, or COMERR, according to whether the character following is a comma, a semicolon, or any other character, excepting Zeta or a blank.

#### SWITCH DECLARATION (SWITCH)

SWITCH is entered from DELIMIT and EROUT on recognition of the declarator 'SWITCH'. SWITCH constructs an entry in the Identifi-<br>er Table for the identifier following the Table for the identifier following the declarator, and transfers up to six characters of the identifier to the output text, preceded by the operator Switch. On detection of the assignment operator marking the beginning of the component list, the Assign operator is transferred and control passed to the LIST routine. LIST transfers the component list to the output text, counts the number of components in the list, and enters the component count in the Identifier Table entry for the switch identifier.

At entry to the routine, the switches PROBIT and BEGBIT are tested, in that order. If PROBIT=l (indicating that the delimiter specifies a formal parameter in a procedure heading), control is passed to procedure heading, control is passed to<br>the SPECENT program. If BEGBIT=1 (indicating that the declarator represents the first declaration following 'BEGIN' and that, accordingly, a new block has been entered), the subroutine BEG1 is called before entries for the declared switches are made in the Identifier Table.

#### PROCEDURE DECLARATION (PROCEDUR)

PROCEDUR is entered from the DELIMIT and EROUT routines on recognition of the delimiter 'PROCEDURE'. PROCEDUR makes entries in the Group, Semicolon, and Program Block Tables; transfers the operator Pi to the output text and the Stack; inserts the characteristic for a declared procedure identifier into the next entry of the Identifier Table; and passes control to PROCID, which constructs an entry in the Identifier Table, containing a new Program

Block Number for the procedure identifier, followed by a program block heading entry, and copies the external names of the formal parameters in the parameter list into the following entries.

Initially., the PROBIT and BEGBIT switches are tested, in that order. If PROBIT=l (indicating that the delimiter 'PROCEDURE' specifies a formal parameter in a procedure heading), control is passed directly tc SPECENT. If BEGBIT=1 (indicating that the delimiter represents the first declaration following 'BEGIN' and that, accordingly, 'BEGIN' opens a new block), a call is made to the BEG1 SUbroutine.

## PROCEDURE IDENTIFIER (PRCCID)

PROCID is entered from PROCEDUR when a procedure declaration has teen encountered. PROCID first constructs an entry in the Identifier Table for the procedure iden-tifier. The external name (up to six characters) is copied into the entry and transferred to the output text by call to<br>IDCHECK1. The characteristic for the pro-The characteristic for the procedure identifier will have been stored in the entry by PROCEDUR. When a left parenthesis (opening a parameter list) or a semicolon (following the identifier of a parameterless procedure) is encountered, a program block beading entry is constructed. If the procedure is a type-procedure, a second identifier entry for the procedure identifier is made immediately after the heading entry. The external names of the formal parameters, represented by a maximum of six characters, are now copied into the following entries of the Identifier Table and the output text. The two-byte characteristics of these parameters are inserted immediately after, by the SPECENT routine when the specifications in the procedure heading are processed. Control is passed to SEMCO as soon as a semicolon following the closing right parenthesis of the parameter is encountered.

### TERMINATION (EODADIN)

EODADIN is entered from:

- 1. PBLCKEND (via COMMEND and READRCUT) when the stack operator Alpha (marking the bottom of the Scope Handling Stack) indicates that the outermost scope of the source module has been closed;
- 2. ENDMISS when an unexpected End of Data condition occurs;
- 3. PIROUT (in the Directory) when a program interrupt or unrecoverable I/O error occurs; and
- 4. ERR4 when a terminating error is detected in the source module.

See also "Close of Scan I/II Phase".

EODADIN transfers the closing operator Omega to the Modification Level 1 text; writes out the last record of the modified source text (by calling COB), except when the entire text occupies less than a full buffer (in which case it is transmitted to the Scan III Phase in the Common Area buffer): generates TXT records of the character strings in the Constant Pool (by calling the GENERATE - GENTXT5 subroutine) on the SYSPUNCH and/or SYSLIN data sets, provided the DECK and/or LOAD options have been specified; closes the SYSIN, SYSUT1, and SYSUT3 data sets; releases main storage; and transfers control to the Identifier Table Manipulation Phase (IEX20), or, if a terminating error has occurred, to Diagnostic Output Module IEX21.

If the source module is a precompiled procedure, Program Block No. 0 in the Identifier Table, containing an entry for the procedure name, is transferred to the SYSUT3 data set (by call to PBLCKEND) and an ESD record for the procedure name is generated (by calling GENERATE-GENESD). The precompiled procedure name will have been stored in external code at the location named ESDPARAM by the PROCID routine.

GENERATE SUBROUTINE

See Chapter 8.

### PURPOSE OF THE PHASE

The main purpose of the Identifier Table Manipulation Phase is to complete the construction of the internal names of all identifiers listed by the Scan 1/11 Phase in the Identifier Table. Except in the case of entries for declared procedure and switch identifiers and labels, the last two bytes of the internal name provide space for the relative address of the for the relative address of the<br>identifier's object time storage field<br>(Figure 36). The Identifier Table Manip-The Identifier Table Manipulation Phase assigns an object time storage field to each identifier, and stores the corresponding relative address in the space provided in the identifier's internal name.

The processing of the Identifier Table, which forms the main input to the Identifier Table Manipulation Phase, may be divided *into* the following functions.

- 1. To search each group of identifiers *in*  the Identifier Table for repeated declarations of the same identifier, and to record appropriate error patterns in the Error Pool.
- 2. To allocate object time storage fields to the identifiers listed in the Identifier Table, and to record the rela-<br>tive address of each identifier's address of each identifier's<br>ned storage field in the assigned storage field in the<br>identifier's internal name. The relaidentifier's internal name. tive address represents a displacement from the beginning of a Data Storage Area, comprising the total number of bytes assigned to identifiers declared or specified in the particular block or procedure.
- 3. To construct Program Block Table II (PBTAB2), indicating the size of the Data Storage Area required at object time for every block and procedure in<br>the source module. Program Block the source module. Program Block end Source module. Trogram Brock age to the Compilation Phase, in which the space requirements recorded in the<br>table are augmented by additional table are augmented by space allocations for the storage of intermediate results.
- 4. To transmit the completed Identifier Table (via SYSUT3) to the Scan III Phase according to ascending Program Block Number sequence.
- 5. To generate a printed listing of the

 $\frac{1}{2}$ 

## contents of the Identifier Table, if the SOURCE option has been specified.

## IDENTIFIER TABLE MANIPULATION PHASE OPERATIONS

The diagram in Figure 34 illustrates the principal operations performed in the Iden-tifier Table Manipulation Phase. The tifier Table Manipulation Phase. The<br>bracketed numbers in the following text refer to the numbered positions in the diagram.

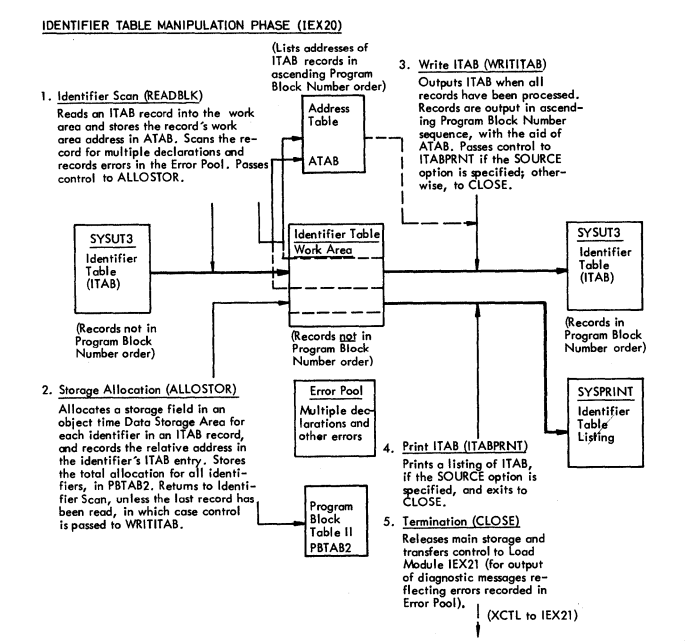

Figure 34. Identifier Table Manipulation illustrating the functions of the principal constituent routines.

Identifier Table records (1) are read into a work area and processed, one at a time, in the order in which they were stored on the SYSUT3 data set by the Scan 1/11 Phase, that is, according to the sequence in which the blocks and procedures<br>were closed in the source module. To were closed in the source module. enable the records to be output in ascend-<br>ing Program Block Number sequence, the ing Program Block Number sequence, address of each record is stored in the Address Table (ATAB), in an entry determined by the record's Program Block Number. Initially, each record is scanned by the Initially, each record is scanned by the<br>Identifier Scan routine to determine if multiple declarations were made for the same identifier.

Chapter 5: Identifier Table Manipulation Phase 69

After the record has been scanned and appropriate errors recorded *in* the Error Pool, the Storage Allocation routine (2) allocates an object time storage field to each identifier, and records the address of the allocated bytes (relative to the beginning of the Data storage Area comprising the total allocation for the block or procedure) in the corresponding identifier entry.

When all records of the Identifier Table have been read in and processed in this<br>manner, the Identifier Table is (3) manner, the Identifier Table is (3)<br>retransferred to the SYSUT3 data set, retransferred to the SYSUT3 data records being output *in* ascending Program Number sequence. option was specified, (4) a listing of the Identifier Table is printed; otherwise, (5) the termination routine (CLOSE) is entered. CLOSE transfers control to the next phase.

#### PHASE INPUT/OUTPUT

Figure 35 pictures the data input to and output from the Identifier Table Manipulation Phase. The figure also shows the tables transmitted to and from the phase in main storage.

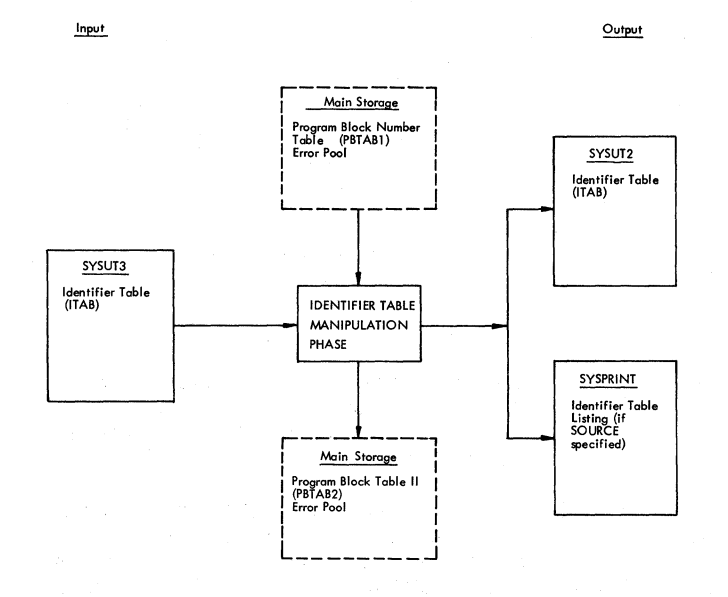

Figure 35. Identifier Table Manipulation Phase Input/Output

Identifier Table records (variable length) are read from the SYSUT3 data set by a READ macro.

Output of the completed Identifier Table to SYSUT3 is initiated after all records of the Scan 1/11 version have been read into main storage and processed, and after the data set has been closed by a Type T CLOSE.

The Identifier Table listing is compiled by the ITABPRNT routine and printed on SYSPRINT, line by line, by call to PRINT in the Directory. Phase Input/Output

#### IDENTIFIER TABLE (ITAB)

Figure 36 shows the space provided (last<br>--and-one-half bytes) in the typical  $one-and-one-half$  bytes) in the identifier entry for the relative address of an identifier's storage field in the particular block's or procedure's object time Data Storage Area. representative of identifier entries for declared labels and declared procedure and switch identifiers, in which the last 1 1/2 bytes contain a displacement address in the object time Label Address Table, inserted by the Scan 1/11 Phase.

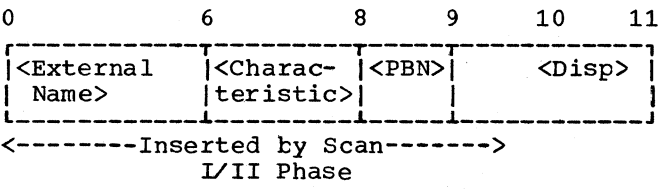

## <Disp> = <Displacement in the block's or procedure's Data Storage Area>

Figure 36. Identifier Table (ITAB) entry, showing the identifier's Data<br>Storage Area displacement Storage Area displacement<br>address, as inserted by the as inserted by the Identifier Table Manipulation Phase in bytes 9 and 10, for all identifiers except those of declared procedures, switches and labels.

The Identifier Table is described more fully in Chapter 4.

## PROGRAM BLOCK TABLE II (PBTAB2)

The Program Block Table II (PBTAE2) indicates the total number of object time storage bytes allocated *in* the Identifier Table Manipulation Phase to each block and<br>procedure in the source module. PBTAB2 is procedure in the source module. transmitted in main storage to the Compilation Phase, where it is transferred tc Program Block Table III.
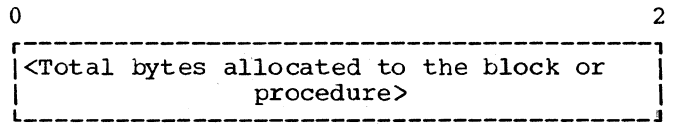

Figure 37. Two-byte entry in Program Block Table II (PBTAB2)

PBTAB2 is constructed by the ALLOSTOR<br>routine. The total storage allocation for The total storage allocation for a particular block or procedure is stored in the entry corresponding to the particular Program Block Number.

# CONSTITUENT ROUTINES OF IDENTIFIER TABLE MANIPULATION PHASE

The principal constituent routines of the Identifier Table Manipulation Phase are described below. The index in Appendix XI indicates the page on which each routine is described and the flowchart in the Flowchart Section in which the general logic of the routine is set forth.

# PHASE INITIALIZATION

The Initialization routine gets main storage for the private work area shown in Figure 38; initializes pointers and switches; specifies EOD and program interrupt-I/O error routines; calls the PRINT subroutine in the Directory, after assembling headlines for the Identifier Table listing, provided the SOURCE option is specified, and exits to READBLK (which reads in Identifier Table records from the SYSUT3 data set).

The program interrupt-I/O error exit, CLOSE2, is stored at ERET, a location in the Common Work Area referenced by the PIROUT routine in the Directory. The exit is changed, after the GETMAIN instruction, to CLOSE. CLOSE releases main storage and transfers control to Diagnostic Module IEX21, while CLOSE2 simply transfers control to IEX21.

The GETMAIN instruction for the private work area is issued after the total area required for the Identifier Table (ITAB) and the Address Table (ATAB) has been computed. The area allotted to the Identifier Table is fetched from the ITAB20S entry in the Area Size Table in the Common Work Area. The area provided for the Address Table is fixed at 1024.

SAVEPB, SAVE, and BITS1 are three Common Work Area locations defined by a dummy control section in Load Module IEX20 (ITAE Manipulation). SAVEPB is the name of the Program Block Counter which is incremented by 1 in the Lastrec routine for every Identifier Table record processed. SAVEPE is compared with PBN (the program tlock count transmitted by the Scan 1/11 Phase in the Common Work Area), and if the count is identical (indicating that all Identifier Table records have been read in from SYSUT3 and processed), control is passed to WRITI-TAB, which outputs the table on SYSUT3.

SAVE is a location used (ty the ITABPRNT routine) in converting numerical data, in connection with the print-out of the Identifier Table.

BITS1 contains a switch, named PRCCBIT. PROCBIT=1 (turned on in the ITABPRNT rou-<br>tine on recognition of a procedure tine on recognition identifier) signifies that the Identifier Table entry being processed is that of a procedure identifier, and that the parameter count in the internal name is the actual count and should not be increased by 1 when the entry is printed out. PROCBIT=O signifies that the Identifier Tatle entry teing processed is that of an array or switch identifier, and that the dimension count or component count in the internal name represents the actual count, less one, and should be increased by 1 when the entry is printed out.

If the SOURCE option is specified, the headlines "IDENTIFIER TABLE" for the first line, "PBN SC PBN NAME TYPE DM DSP NAME TYPE DM DSP NAME TYPE DM DSP" for the second, and "SURR PR LN PR LN PR LN" for the third line, are moved to a field named<br>PAGEHEAD in the Common Work Area. A call PAGEHEAD in the Common Work Area. is then made (via PRINTITB) to the PRINT subroutine in the Directory, which prints out the headings on a new page.. Resetting to a new page is governed by presetting the line count to 128 (in LINCNT) before calling PRINT.

If short precision has been specified (determined by testing the LNG switch in the HCOMPMOD Control Field), the value 4 is stored in the half-word named C, displacing the defined constant  $8$ , and specifying to the ALLOSTOR routine that arithmetic identifiers are to be allocated four bytes each. If short precision has not been specified, C remains unchanged at 8, and real (or floating point) identifiers will accordingly be assigned eight tytes each.

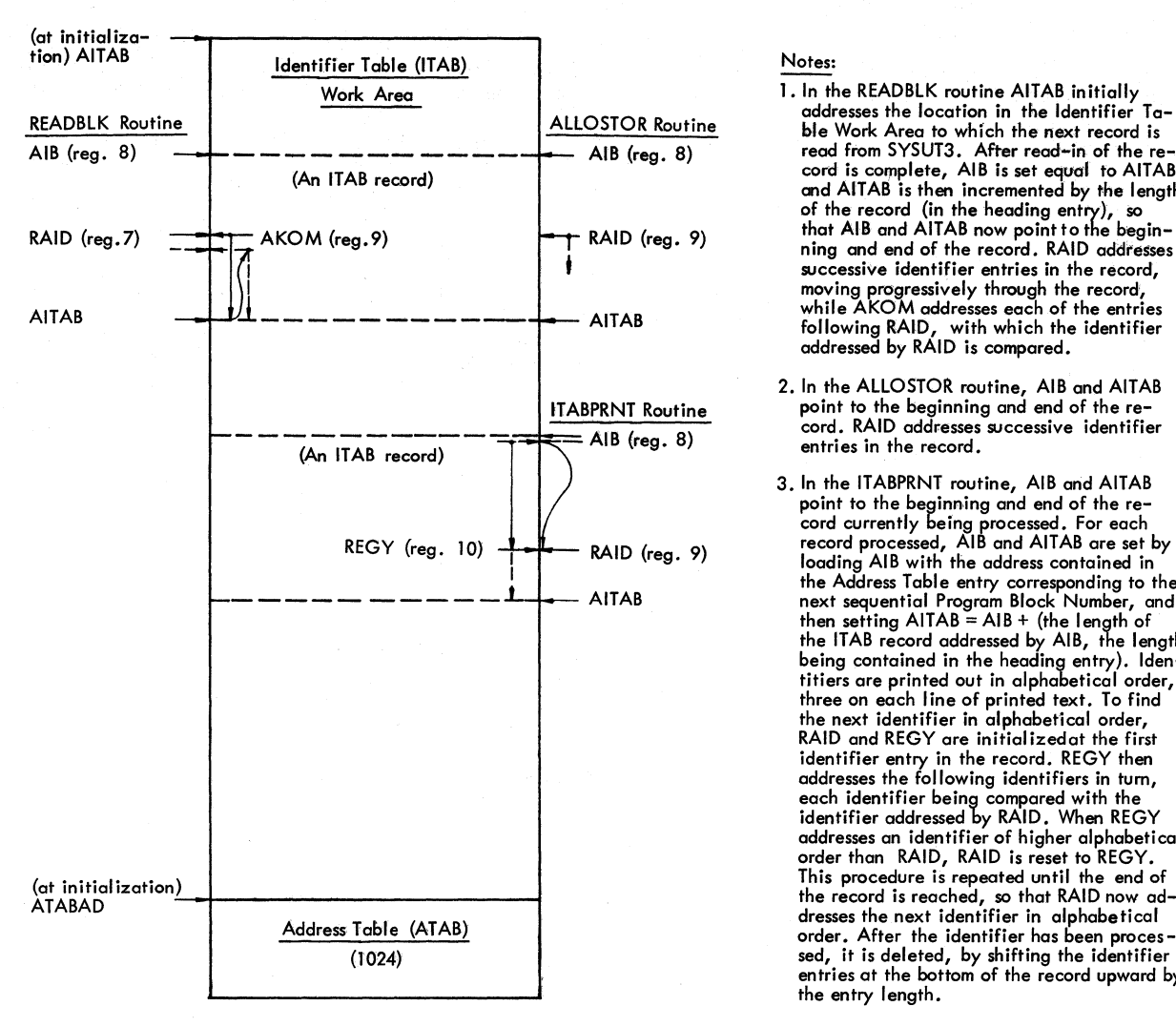

Area size specified by Area Size Table in Common Work Area. See Appendix VIII for the variation in area sizes as a function of the SIZE option.

Figure 38. Private Area acquired by the Identifier Table Manipulation Phase

IDENTIFIER SCAN (READBLK)

The Identifier Scan routine reads an Identifier Table record from the SYSUT3 data set into the work area provided, and searches the record for duplicate identifi-<br>ers. The search is made by comparing each The search is made by comparing identifier in turn with all of the following identifiers. If a duplicate identifier is detected, Error No. 45 is recorded, by<br>calling E43. For statement heading and calling E43. For statement heading and<br>closing entries (identified by X'2B' in closing entries (identified by X'2B' in are disregarded. As soon as all<br>he record have been scanned. entries in the record have the ALLOSTOR routine is entered.

Records are read into the work area<br>
ration specified in AITAB. The address location specified in AITAB. in AITAB is stored in the Address Table (ATAB) entry corresponding to the Program Notes:

- 1. In the READBLK routine AITAB initially addresses the lacation in the Identifier Table Work Area to which the next record is read from SYSUT3. After read-in of the re-<br>cord is complete, AIB is set equal to AITAB, and AITAB is then incremented by the length of the record (in the heading entry), so<br>that AIB and AITAB now point to the begin– successive identifier entries in the record, maving progressively through the record, while AKOM addresses each of the entries following RAID, with which the identifier addressed by RAID is compared.
- 2. In the ALLOSTOR routine, AIB and AITAB point to the beginning and end of the re-<br>cord. RAID addresses successive identifier entries in the record.
- 3. In the ITABPRNT routine, AIB and AITAB point to the beginning and end of the re-<br>cord currently being processed. For each<br>record processed, AlB and AITAB are set by<br>loading AlB with the address contained in the Address Table entry corresponding to the<br>next sequential Program Block Number, and<br>then setting AITAB = AIB + (the length of<br>the ITAB record addressed by AIB, the length being contained in the heading entry). Iden-tifiers are printed out in alphabetical order, three on each line of printed text. To find the next identifier in alphabetical order, RAID and REGY are initializedat the first identifier entry in the record. REGY then addresses the following identifiers in tum, each identifier being compared with the identifier addressed by RAID. When REGY addresses an identifier of higher alphabetical order than RAID, RAID is reset to REGY. This procedure is repeated until the end of the record is reached, so that RAID now ad-dresses the next identifier in alphabetical order. After the identifier has been processed, it is deleted, by shifting the identifier<br>entries at the bottom of the record upward by the entry length.

Block Number of the record. The length of this entry is then added to the address in AITAB, so that AITAB will point to the location where the next record will be read. See Note 1 in Figure 38.

# STORAGE ALLOCATION (ALLOSTOR)

ALLOSTOR allocates a specific number of object time storage bytes to each identifier represented in an Identifier Table<br>record (excepting declared procedure,  $(excepting$ switch, and label identifiers), and records the relative address of the bytes allocated<br>in the corresronding identifier entry. the corresponding identifier entry. This relative address specifies the displacement in the Data Storage Area to be set up for the particular block or prccedure at object time. When all the identifiers in a record have been processed, the total number of bytes allocated is recorded in an entry of program Block Table II (PBTAB2), corresponding to the Program Block Number of the block or procedure. Control is returned to the READBLK routine (which reads in the next Identifier Table record) if a further record remains to be processed. This is indicated if the Program Block Counter SAVEPB, stepped up for every record processed, is less than the program block count recorded in PBN by the Scan 1/11 Phase. When SAVEPB=PBN, control is passed to the WRITITAB routine.

The allocation for each type of identifier is as follows.:

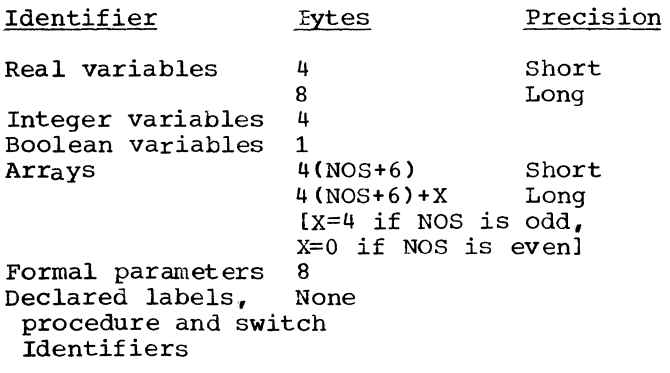

NOS denotes the number of dimensions, diminished by one, recorded in the Identifier Table entry for an array identifier. The area allocated for arrays provides space for a Storage Mapping Function (see Figure 62). A 24-byte field is reserved at the beginning of the Data Storage Area for every block and procedure (except in the case of <type>-procedures, for which the area reserved is 32 bytes).

Object time storage space is allocated with the aid of a set of displacement pointers named DP (Double Word Pointer). WP (Word Pointer), HP (Half Word Pointer), and BP (Byte Pointer). These pointers are zero-set at the beginning of every Idenzero-sec at the beginning of every fuen-<br>tifier Table record. DP reflects the total displacement at any point in terms of double- words. It is incremented at double and full-word boundaries by 4 or 8 bytes, depending on the precision specified. Where the allocation to be made for an identifier is less than a double word, pointer BP, BP, or WP may be set equal to

DP and incremented by one, two, or four bytes, so as to minimize the number of unused bytes. See Note 2 in Figure 38.

## WRITE IDENTIFIER TABLE (WRITITAB)

WRITITAB is entered from ALLCSTOR when all Identifier Table records have been read into main storage and processed. After repositioning SYSUT3 by a Type T CLOSE, WRITITAB transfers the Identifier Table records in the work area to the SYSUT3 data set, in ascending Program Block Number sequence. The address of the record corresponding to the next sequential Program Block Number (in REGZ) is determined by reference to the Address Table (ATAB) entry for that Program Block Number. Control is passed to the ITABPRNT routine when the Program Block Number in REGZ equals the program block count stored in PBN by the Scan I/II Phase.

## PRINT IDENTIFIER TABLE (ITABPRNT)

ITABPRNT generates a listing of the contents of the Identifier Table, containing the external name of each identifier and indicating (by means of a system of coded symbols) the characteristics of the identifier. Output of the listing, whose format is described in the OS ALGOL Programmer's Guide, is dependent on the SOURCE option being specified.

The identifier groups are listed in ascending Program Block Number sequence, and within each group the identifiers are listed in alphabetical order. See note in Figure 38.

## TERMINATION (CLOSE)

 $\mathbf{I}$ 

CLOSE releases the main storage area occupied by the Identifier Table and the Address Table, and transfers control to Diagnostic Output Module IEX21 (see Chapter 9) •

## PURPOSE OF THE PHASE

The purpose of the Scan III Phase is to read the Modification Level 1 source text output by the Scan 1/11 Phase and to perform the following principal tasks:

- 1. To replace the external names of all identifiers in the modified source text by their corresponding internal names *in* the Identifier Table (see Chapter 4).
- 2. To store constants in the source text in the Constant Pool, and to replace each constant by a five-byte internal name, referencing the location where the constant is stored.

A constant is stored in the Constant Pool in fixed or floating point representation, depending on whether the constant is an integer number or a real number. TXT records of the constants stored in the Constant Pool are generated on the SYSLIN and/or SYS-PUNCH data sets, according to the Compiler options specified (see Item 9) •

- 3. To construct the For Statement Table (FSTAB), indicating the critical features of every for statement in the source text. The For Statement Table, which is transmitted to the two subsequent phases via main storage, serves to determine the structure of the loop generated in the object code for each for statement. Among other things, the For Statement Table assigns each for statement to one of three loop classifications (Normal Loop, Elementary Loop, or Counting Loop) and indi-cates the character of the for list (e.g. if the for list contains a step or while element). It also indicates if subscript optimization is to be performed for optimizable array subscripts in a for statement.
- 4. To construct the subscript Table (SUTAB) listing, under each for statement, all subscript expressions of a defined character occurring in the iterated part of the for statement. The expression must be of the type ±F\*V±A, where V is the contrOlled variable, and the factor F and addend A must be integer variables or constants.

The subscript Table is transmitted (on the SYSUT3 data set) to the Subscript Handling Phase, in which optimizable subscript expressicns are identified and copied into the Optimization Tatle (OPTAB) for transmission to the CORpilation Phase. To be optimizable, no assignment may be made in the for statement to the factor F or the addend A in the subscript expression. The test for optimizability is performed in the Subscript Handling Phase by comparing the faotor and addend with the variables listed in the Left Variable Table (see next item).

- 5. To construct the Left Variable Table (LVTAB), listing, under each for<br>statement, the integer left variables in the iterated part of the for state-<br>ment. The Left Variable Table is The Left Variable Table is transmitted (on the SYSUT3 data set) to the subscript Handling Phase. It is used in identifying subscript expressions listed in the Subscript Table which are not optimizable (see preceding item).
- 6. To generate a transformed source text (called Modification Level 2). 'Ihe principal change made in this version of the source text consists in the replacement of externally represented identifiers and constants by five-byte internal names (see items 1 and 2). Other changes are set forth under "Modification Level 2 Source Text".
- 7. To replace the external names of standard mathematical functions and input/output procedures by five-byte internal designators. The internal designators are stored in the Identifier Table work area by the Initialization routine, before the first record of the Identifier Table is read into main storage from the SYSUT3 data set.
- 8. To recognize syntactical errors in the source text and to store appropriate error patterns in the Error Pool. The contents of the Error Pool are printed out in the form of diagnostic messages by the Error Message Editing Routine in the immediately following Diagnostic Output Module (IEX31).
- 9. To generate TXT records of the Constant Pool on the SYSLIN and SYSPONCH data sets, if the LOAD and/or DECK options have been specified.

# SCAN III PHASE OPERATIONS

The primary functions of the Scan III Phase are:

- 1. To replace externally represented operands in the Modification Level 1 text by their corresponding internal names in the Identifier Table;
- 2. To store constants found in the Modification Level 1 text in the Constant Pool and to replace the constants by internal names; and
- 3. To detect critical logical features of all for statements and record these in the For Statement Table. A closely related function is to list integer left variables and linear subscripts of arrays in for statements, in the Left Variable and Subscript Tables.

The diagram in Figure 39 illustrates the main operations performed in the Scan III Phase (the overall logic of the phase is indicated in Flowcharts 044 and 045 in the Flowchart Section). The following description provides a brief comment on the diagram.

The modified source text is scanned, in the first instance, by the GENTEST routine, which branches to approximately 30 other routines, according to the character identified in the source text. Control is in every case returned to GENTEST after the required processing has been completed.

Modification Level 1 text records are read from the SYSUT1 data set by the ICBA subroutine, which is called by all routines on detection of the record-end operator Zeta. The Modification Level 2 text records are output on SYSUT2 by the OUCHA subroutine on call from all routines which transfer operators and internal names to the modified text.

OPENING AND CLOSE OF BLOCKS AND PROCEDURES

At the opening of a block or procedure (indicated by the operators Beta, Pi or Phi), the next sequential Identifier Table record is read into the work area provided. Records are read from the SYSUT3 data set by the ITABMOVE subroutine, on call from BETA or PIPHI. When the end of the current (embracing) block or procedure is reached (indicated by the operator Epsilon), the corresponding Identifier Table record in the work area is deleted by EPSILON. This procedure insures that the Identifier Table work area at all times contains those identifiers which have been validly declared or specified in the current block or procedure, as well as in all enclosing blocks or procedures. The handling of the Identifier Table is described more specifically *in* a later section.

## IDENTIFIER HANDLING

A letter indicates the beginning of an<br>ernally rerresented identifier. The externally represented identifier. LETTER routine scans the following characters, and when the end of the identifier has been found, branches to IDENT. IDENT initiates a comparison (between the identifier in the source text and the external names contained in the entries *in* the Identifier Table work area), designed to locate an entry for the same identifier declared or specified *in* the current (or an enclosing) block or procedure. If no matching identifier is found in the Identifier Table, the identifier in the source text is undefined: an error is recorded in the Error Pool, the Compiler enters Syntax Check Mode (Chapter 9), and, after an all-purpose internal name has been transferred to the Modification Level 2 text, control is returned to GENTEST. If, however, a matching identifier is found in the Identifier Table (indicating that the identifier was duly declared or specified) control is passed to FOLI, which branches to one of four routines (NOCRI. PROFU, SWILA, and CRITI), according to the character of the identifier, indicated by the characteristic in the Identifier Table entry.

The main function of the NOCRI, PROFU, SWlLA, and CRITI routines *is* to determine if the identifier in the source text is contained in an embracing for statement (that *is,* in the for list or in the iterated part of an embracing for statement); and if so, to make entries in the Left Variable and/or critical Identifier Tables; and to classify the embracing for statement(s) in the For Statement Table, according to whether the presence of the particular type of identifier in the for statement affects the logical structure of the code to be generated for the for statement(s) in the Compilation Phase. The processing of for statements *is* discussed in more specific detail in a later secticn. The SWILA routine, entered if the identifier is a label or a switch, serves to verify the validity of a branch.

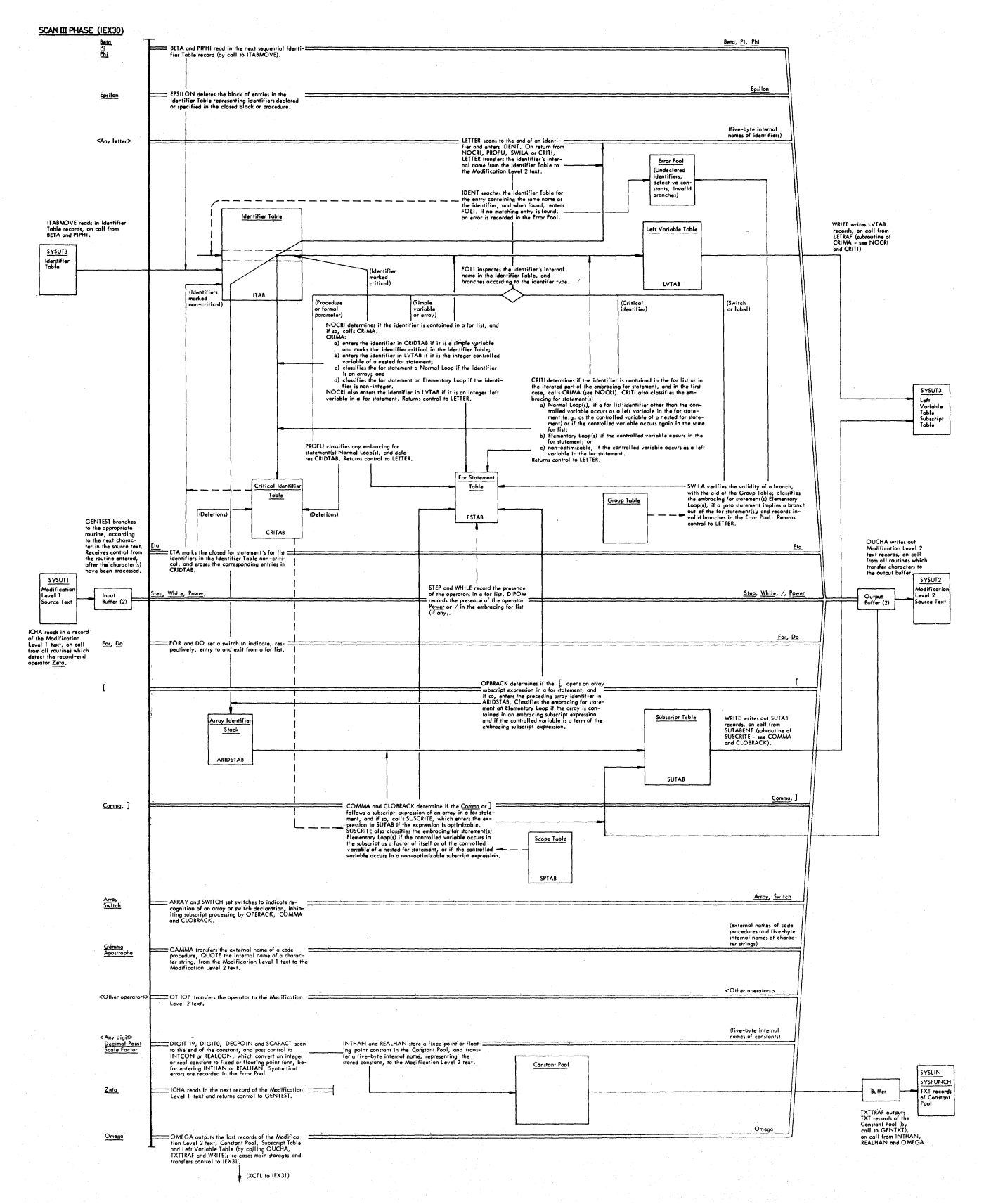

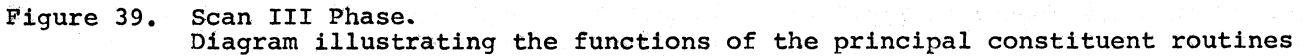

Ĝ

NOCRI, PROFU, SWlLA, and CRITI all return control to LETTER (directly if the identifier is not contained in a for statement). LETTER thereafter transfers the identifier's five-byte internal name to the Modification Level 2 text, replacing the external name in the Modification Level 1 text, and returns control to GENTEST. The internal name is obtained from the Identifier Table entry previously located by IDENT. An overall survey of the identifier-handling routines Can be found in the Flowchart Section with the aid of the Index of Routines in Appendix XI.

### NUMBER HANDLING

Constants in the Modification Level 1 text are handled, in the first instance, by the DIGIT19, DIGITO, DECPOIN, and SCAFACT routines. The function of these routines, in the case of real constants (e.g. 457.725 or 0.0095'86), is to represent the constant as the product of a mantissa (with the decimal point immediately to the left of the first significant digit) and a power of ten. Thus the constants in the illustrations above would be represented as 0.457725 x 10<sup>3</sup> and 0.95 x 10<sup>84</sup>. When this transformation is complete, control is passed to the REALCON routine, the mantissa being transmitted in a storage location and the exponent in a register. REALCON converts the constant, represented by the mantissa and exponent, to floating point<br>representation in a register. Thereafter, representation in a register. control is passed to the REALHAN routine, which stores the constant in the Constant Pool and transfers a five-byte internal name, referencing the constant's storage location, to the Modification Level 2 text.

Integer oonstants are handled by the DIGIT19 and/or DIGIT0 routines. When the last digit in the constant has been located, control is passed to the INTCON routine. INTCON oonverts the constant to fixed point notation in a register, and exits to INTHAN, which stores the constant in the Constant Pool and transfers a fivebyte internal name to the Nodification Level 2 text.

ARRAY SUBSCRIPT HANDLING

Subscript expressions, identified by the operators **[,** Cmnma **and],** are handled by the OPBRACK, COMMA, and CLOBRACK routines. If a subscript expression relates to an array in a for statement, an analysis of the subscript expression is initiated to determine if the subscript expression is

optimizable, that is, if the expression is a linear expression satisfying certain constraints (defined in a later section). If the sutscript expression is optimizable, the terms of the expression, together with their signs and a serial number identifying the for statement, are entered in the Subscript Table.

#### HANDLING OF OTHER OPERATORS

For a majority of the operators in the Modification Level 1 text, the processing is limited to the transfer of the operator<br>to the Modification Level 2 text (by to the Modification Level 2 text<br>OTHOP). In the case of the operator In the case of the operators For and Do, a switch is turned on to indicate, respectively, entry to and exit from a for list, while the appearance of the operators Step, While, Power, or / in a for list is recorded in the appropriate entry of the For Statement Table. The Apostrophe operator indicates that the internal name of a character string or a logical value follows, and in this case the internal name alone is simply transferred to the Modification Level 2 text.

## PHASE TERMINATION

The Scan III Phase is terminated on recognition of the closing operator Omega. The OMEGA routine writes out the last records of the Subscript and Left Variable Tables, releases main storage, and transfers control (XCTL) to Diagnostic Output Module IEX31 (Chapter 9).

# PHASE INPUT/OUTPUT

Figure 40 pictures the data input to and output from the Scan III Phase. The figure also indicates the tables transmitted via main storage.

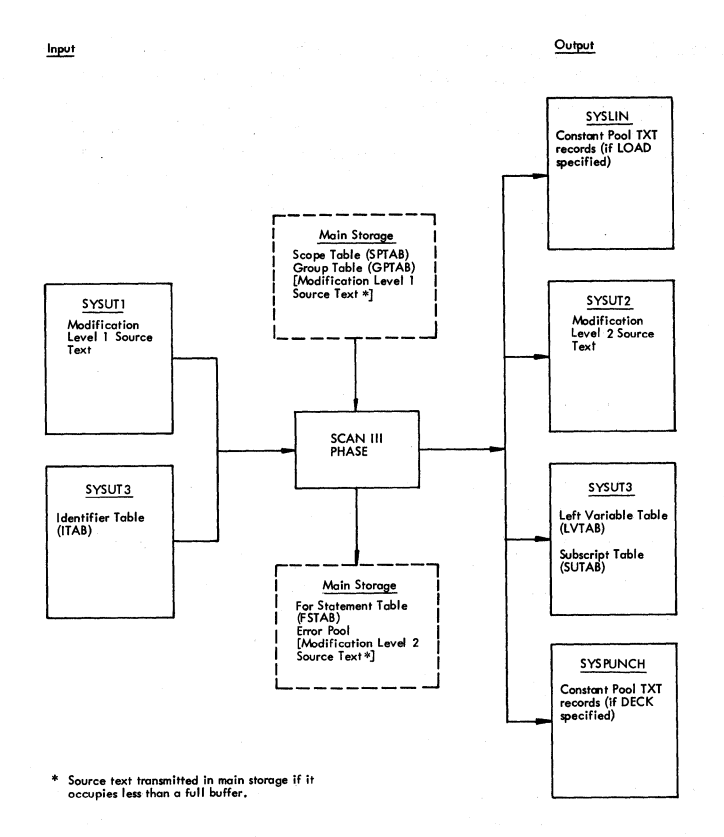

Figure 40. Scan III Phase input/output

The Modification Level 1 source text is input from the SYSUT1 data set, unless the<br>text occupies less than a full buffer. In text occupies less than a full buffer. the latter case the modified source text will have been transmitted from the Scan 1/11 Phase in main storage. Similarly, the Modification Level 2 source text is output on SYSUT2 or transmitted via main storage, depending on whether the text occupies more depending on whether the text compared than or less than a full buffer.

Input of the Identifier Table (ITAB) proceeds in parallel with output of the Subscript Table (SUTAB) and the Left Variable Table (LVTAB) on the same data set<br>(SYSUT3). ITAB input is handled by the ITAB input is handled by the ITABMOVE subroutine, while SUTAB and LVTAB output is handled by the WRITE subroutine.<br>SUTAB and LVTAB records (fixed length = SUTAB and LVTAB records (fixed length =<br>buffer size) are output in random order, accordingly as the respective buffer *is*  filled, starting at the SYSUT3 data set address immediately following the last ITAB<br>record output by the Scan I/II Phase. The record output by the Scan I/II Phase. data set address *is* saved at initialization and transmitted to the Subscript Handling Phase in readiness for input of the first SUTAB/LVTAB record. To enable the records to be differentiated in the Subscript Handling phase, each output record contains a<br>leading four-byte key (SUTB in SUTAB four-byte key (SUTB in SUTAB records, LVTB in LVTAB records). Before every input and output operation on SYSUT3, a test is made in both the ITABMOVE and

WRITE SUbroutines, to determine if the operation to be performed differs from the<br>last operation (i.e. input of ITAB or last operation (i.e. output of SUTAB/LVTAB). If the operation to be performed *is* the same as the last performed operaticn, input/output is initiated directly from or to the current data set position. If, however, the operation to be performed differs from the last performed operation, the data set position of the last transferred record is saved (with the aid of a NOTE macro) in one of the pointers NOTER or NOTEW (see Figure 41); the data set is then repositioned (by a POINT macro) to the address previously saved in NOTER/NOTEW; and input/output is started at the data set address to *which*  SYSUT3 is positioned.

Notes:

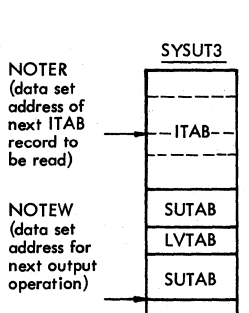

 $\mathbf l$ 

NOTER is updated by the WRITE subroutine when the data set must be re- positioned from an ITAB record to the next free record, for output of a SUTAB<br>or LVTAB record.

NOTEW is updated by the ITABMOVE subroutine when the data set must be re-positioned from the end of the last writ-ten LVTAB or SUBTAB record, to the beginning of the next ITAB record to be read into main storage.

## Figure 41. Function of pointers NOTER and NOTEW in input/output operations on the SYSUT3 data set

## PROCESSING OF THE IDENTIFIER TABLE

 $\mathbf I$ 

A descripticn of the entries in the Identifier Table (ITAB) is given in Chapter 4. See also Appendix II.

In the Scan III Phase, externally represented operands in the source text are replaced by their corresponding internal names constructed in the Identifier Tatle.

The processing of the Identifier Table<br>approximately as follows. A new ITAB is approximately as follows. record is read into a wcrk area from the SYSUT3 data set, as soon as a new block or procedure is encountered in the Modifica*tion* Level 1 source text. When the end of a block or procedure is reached, the corresponding record in main storage is responding fectra In main scorage is<br>erased. In this way, the work area at all *times* contains those identifiers which have been duly declared (whether in the current scope or in an enclosing scope) and which may validly occur as operands at any given point in the source module. Any operand *in*  the modified source text not represented by an entry in the work area represents an undeclared identifier.

When an operand is recognized in the source text, it is compared with each of the ITAB entries in the work area, beginning with the last, until an entry is found which contains the same external name as the operand in the source text. The internal name in the ITAB entry is then transferred to the Modification Level 2 text in the output buffer, replacing the externally represented operand in the Modification Level 1 text. If no ITAB entry is found to match the operand in the source text, an all-purpose internal name is transferred to the output text, Error No. 81 is recorded, and the Compiler enters Syntax Check Mode (Chapter 9).

An ITAB record is read into the work area on recognition of any of the operators Beta, Pi or Phi, opening a block or a procedure. Input is handled by the ITAB-MOVE subroutine on call from the BETA and PIPHI routines. (Records are arranged on the data set in ascending program Block Number sequence -- the same sequence as<br>blocks and procedures are opened (and and procedures are opened numbered) in the source module). The corresponding record is erased on detection of the closing operator Epsilon. The record<br>is erased (by the EPSILON routine) by is erased (by the EPSILON resetting a pointer (ZCURITEN) tack to the end of the preceding record. Figure 42 illustrates the handling of the Identifier Table in relation to the block structure of a hypothetical source module.

## CLASSIFICATION OF FOR STATEMENTS

Every for statement in the source module is assigned to one of three main lcor classifications: Normal Loops, Elementary Loops, and Counting Loops. The loop classification, which is recorded in the For Statement Table, specifies the logical structure of the code generated in the Compilation Phase for each for statement. The structure of the object code generated for each of the various loop types is illustrated in Chapter 8 (Figures 66-72).

(letters refer to labelled positions in block diagram ot left)

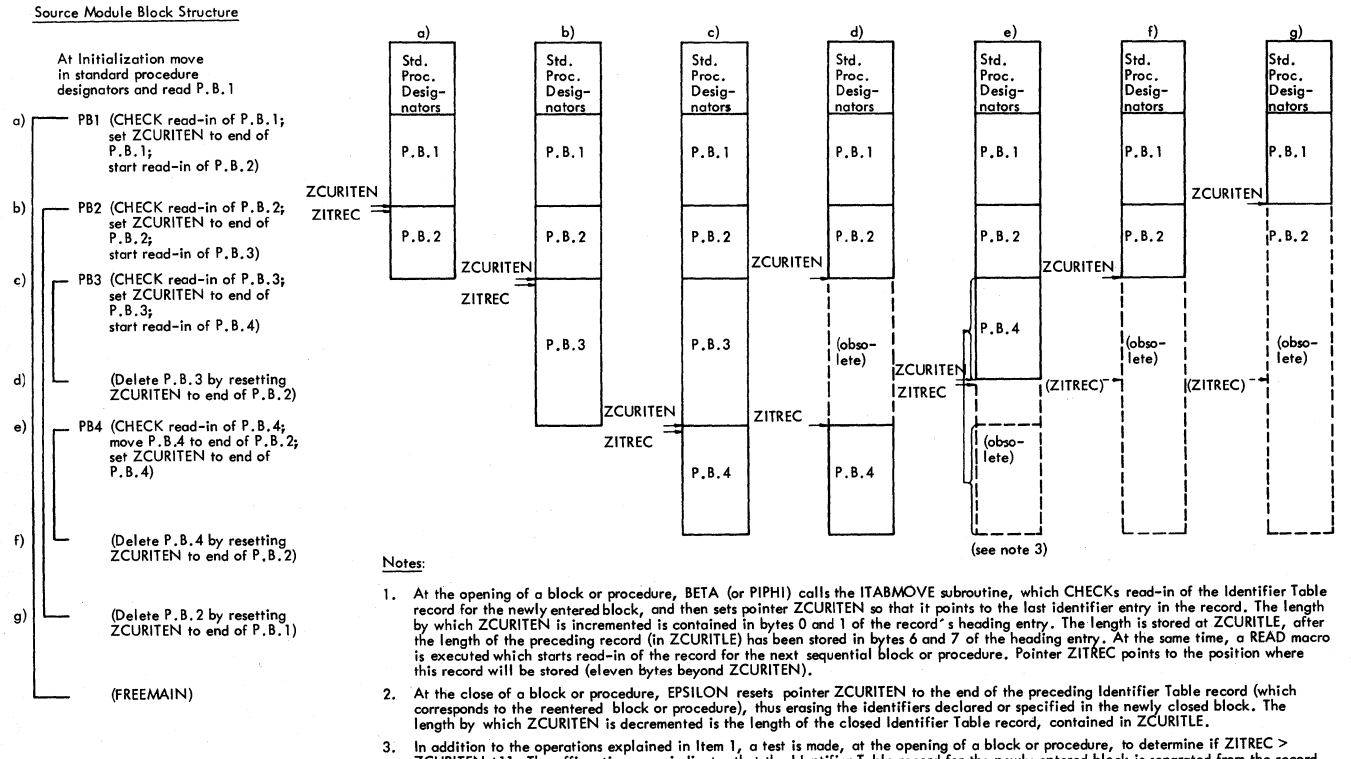

3. In addition to the operations explained in Item 1, a test is made, at the opening of a block or procedure, to determine if ZITREC ><br>ZCURITEN +11, The affirmative case indicates that the ldentifier Table record for the n

Figure 42. Diagram illustrating the handling of Identifier Table (ITAB) records in the ITAB Work Area

Contents of Identifier Table Work Area in the Scan III Phase at Differing Points in Source Module

### Normal Loop

A for statement is classified a Normal Loop if any one of the following conditions is detected:

- 1. The for statement contains a procedure identifier (other than a stand-<br>ard mathematical function or a mathematical function or a standard output procedure).
- 2. An assignment is made in the for statement to any identifier in the for list ('FOR'.....'DO'), excepting the controlled variable.
- 3. An array element occurs in the for list.
- 4. The entries in the critical Identifier Table (CRIDTAB), representing the identifiers in the for list, are deleted by reason of CRIDTAB overflow.

## Elementary Loop

A for statement is classified an Elementary Loop if anyone of the following conditions is detected:

- 1. A real operand occurs in the for list.
- 2. Anyone of the operators While or Power occurs in the for list.
- 3. The controlled variable occurs in the for statement (other than in optimizable subscript expressions).
- 4. A goto statement implying a branch out of the for statement, is contained in the iterated statement.

### Counting Loop

A for statement is classified a Counting Loop if it does not qualify as a Normal Loop or as an Elementary Loop.

### PROCESSING OF FOR STATEMENTS

The processing of for statements in the Scan III Phase consists in the detection of the logical features listed above under the three loop classifications, and in registering these features in the for statement's classification byte in the For Statement Table.

Processing operations may be divided into (a) the detection of operators in for lists; (b) the recognition of identifiers in for statements (that is, in both the for

list and in the iterated part of a for statement) •

## Detection of Operators in For List

The presence of any of the operators The presence of any of the operators<br>
<u>Step</u>, While, or Power in a for list is<br>
detected by the routines STEP, WHILE, and<br>
DIPOW. Their presence is recorded by bit settings in the for statement's classification byte in the For Statement Table.

## Recognition of Identifiers in For Statements

The recognition of the classes of identifiers in a for statement and their position in the for statement as the controlled variable and/or a left variable in the iterated statement, is handled by the routines entered from FOL!. see "Identifier Handling" and Flowchart 056.

FOLI's function is to determine the class of an identifier and to branch to a<br>corresponding routine. The identifier corresponding routine. The identifier class is determined by inspection of the special Use Bits of the characteristic (Figure 9) Ln the Identifier Tatle entry corresponding to the externally represented identifier in the Modification Level 1 text. The routines entered from FOLI, according to the class of identifier recognized, are as follows:

NOCRI - a type-declared simple variable or an array

SWlLA - a label or switch

PROFU - a procedure or formal parameter

CRITI - a critical identifier

An identifier is termed a critical identifier if it occurs in the for list of an emtracing for statement, provided the iden-tifier is a declared real, integer, or hoolean simple variable. As soon as an identifier of this kind is encountered in a for list, the special use Bits of the characteristic in the corresponding Identifier Table entry, originally equal to that the cher, displacing equal to the contract to binary 11, thus marking the identifier critical and facilitating the subsequent recognition of critical identifiers in the iterated part of the<br>for statement. A critical identifier's A critical identifier's Special Use Bits are reset to binary 00 only at exit from the for statement.

NOCRI determines, by reference to a switch byte set to various values on recognition of the operators For and Io, if an identifier occurs in a  $f$ or list. If it does, and if the identifier is a type declared simple variable, NOCRI makes an entry for the identifier in the Critical Identifier Table (CRIDTAB), and then marks the identifier "critical" in the Identifier Table, in the manner explained above. These operations are performed by the CRlMA subroutine, which also classifies the enclosing for statement, according to the character of the particular identifier. NOCRI also makes an entry for the identifier in the Left Variable Table by call to LETRAF, if the identifier occurs as an integer left variable *in* the for statement.

SWILA, which is entered in the case of a switch or label, classifies the enclosing for statement(s), if any, if a jump is detected out of the for statement(s).

PROFU, which is entered in the case of a procedure or formal parameter, classifies the embracing for statement(s), if any, as Normal Loops.

CRITI, which is entered *in* the case of a critical identifier, classifies the enclosing for statement(s) according to whether an assignment is made to identifiers in the for list, among other things.

A for statement may be reclassified if the controlled variable occurs inside a nonlinear subscript expression. This condition is detected by the subroutines (called by OPBRACK, COMMA, and CLOBRACK) which process array subscript expressions in for statements.

### OPTIMIZABLE SUBSCRIPT EXPRESSIONS

A subscript expression of any array may be described as a formula which specifies a displacement (usually in terms of one or more variables). If a subscripted variable more variantes). It a subscripted variable<br>occurs in a for statement, and if the controlled variable occurs as a variable in one or more subscript expressions, each subscript expression will specify a different displacement for every value assigned to the controlled variable (and hence for every cycle of the for loop).

The optimization of a subscript expression in a for statement consists *in* the generation of object code which precalculates (a) the initial value of the subscript, and (b) a constant increment to be added in each cycle of the for loop. Arrays and subscript optimization are discussed *in* detail *in* Chapter 8.

Optimization is possible if the following conditions are satisfied:

- 1. The subscript expression is optimizable, i.e., of the form ±F\*V±A, where the factor F is an integer variable or constant, V is the controlled variable in the for statement, and the addend A is an integer variable or constant. optimizable subscript expressions are entered in the Subscript Table.
- 2. The for statement is a Counting Loop or an Elementary Loop in which nc assignment is made in the iterated statement to the controlled variable.

From the foregoing, it is apparent that subscript optimization is performed only in the case of Counting Loops and Elementary Loops.

A for statement mayor may not contain an array identifier. If an array does not occur in a for statement, subscript optimization does not come into question. If, however, one or more arrays occur in a for statement, subscript optimization may be possible, depending on the for statement's loop classification and on whether the subscript expression is of the type specified above.

Each for statement's Classification byte in the For Statement Table, specifies if optimization is to be performed for those subscript expressions in the for statement which are optimizable.

Subscript expressions are processed by the OPBRACK, COMMA, and CLOBRACK routines.

### FOR STATEMENT TABLE (FSTAB)

As transmitted (via main storage) to the subscript Handling Phase (and thence to the Compilation Phase), the For Statement Table (FSTAB) contains a classification byte for each for statement in the source module. The classification byte indicates:

- 1. The for statement's loop classification.
- 2. The presence of the operators Step and While in the for list.
- 3. Whether or not optimization is to be performed for optimizable subscript expressions in the for statement.

The foregoing information *is* indicated by bit settings in each half of the classification byte, as follows:

 $(hits 0-3)$  :

First Half  $X'F'$  For statement is a<br>(bits  $0-3$ ) : Normal Loop

- X'8' For statement is an<br>X'2' Elementary Loop Elementary Loop
- X'O' For statement is a counting Loop
- X' 4' Subscript optimization is not to be performed

For list contains a

# Second Half X'8'  $(bits 4-7)$ :

X'4' For list contains a while element (in this case, the for statement is classified an Elementary Loop).

step element

A maximum of 255 bytes is provided for the For Statement Table in the Common Work Area.

The classification byte for a given for statement may be modified or referenced by several routines in the Scan III Phase, including WHILE, STEP, and DIPOW, as well as the routines entered from FOLI.

LVTAB is used in the Subscript Handling Phase to identify those subscript expressions listed in the Subscript Table which are optimizable.

Entries are made in LVTAB by the LETRAF subroutine. LVTAB is output to the SYSUT3 data set by the WRITE subroutine, on call from NOCRI or CRIMA.

## SUBSCRIPT TABLE (SUTAB)

As transmitted to the Subscript Handling Phase, the Subscript Table (SUTAB) contains an entry for every cptimizable subscript expression found in the iterated part of a for statement.

Entries are made in SUTAB by the SUTA-<br>BENT subroutine on call from SUSCRITE subroutine on call from SUSCRITE (which is called in turn by the COMMA and CLOBRACK routines).

SUTAB is output on the SYSUT3 data set (in parallel with output of LVTAB and input of ITAB) by the WRITE subroutine.

## LEFT VARIABLE TABLE (LVTAB)

As transmitted to the Subscript Handling Phase, the Left Variable Table (LVTAB) contains an entry for every integer left variable occurring in the iterated part of for statements in which subscript optimization is possible. In the case of a series of nested for statements, the entries made for each for statement include all integer<br>left variables in the enclosed for in the enclosed for<br>cluding the controlled statement(s), including variable(s).

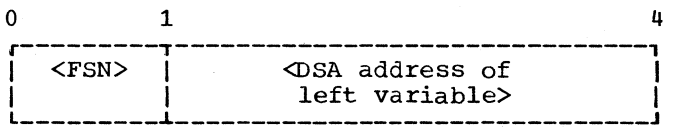

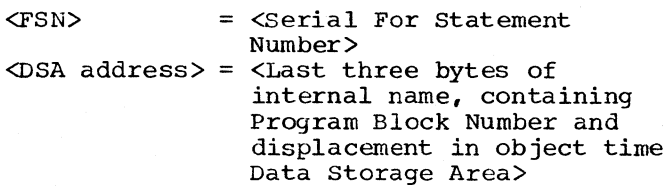

Figure 43. Entry in Left Variable Table (LVTAB)

### CRITICAL IDENTIFIER TABLE (CRIDTAB)

The critical Identifier Table provides a temporary record of the critical identifiers in the embracing for statement(s), that<br>is. the nonarray identifiers found in the the nonarray identifiers found in the for list(s) of the embracing for statement(s}. It is used primarily in statement(s). It is used primarily in<br>determining if an identifier in the iterated part of a for statement also occurs as the controlled variable in the for list. It also provides a means of identifying the for statement, in whose for list a critical identifier occurs. The latter function assumes importance in the case of a series of nested for statements, where an assignment is made to a critical identifier which occurs in the for list(s) of one or more<br>enclosing for statements. This condition enclosing for statements. affects the lcgic of the enclosing for statement(s), and must be reflected in the For Statement Table.

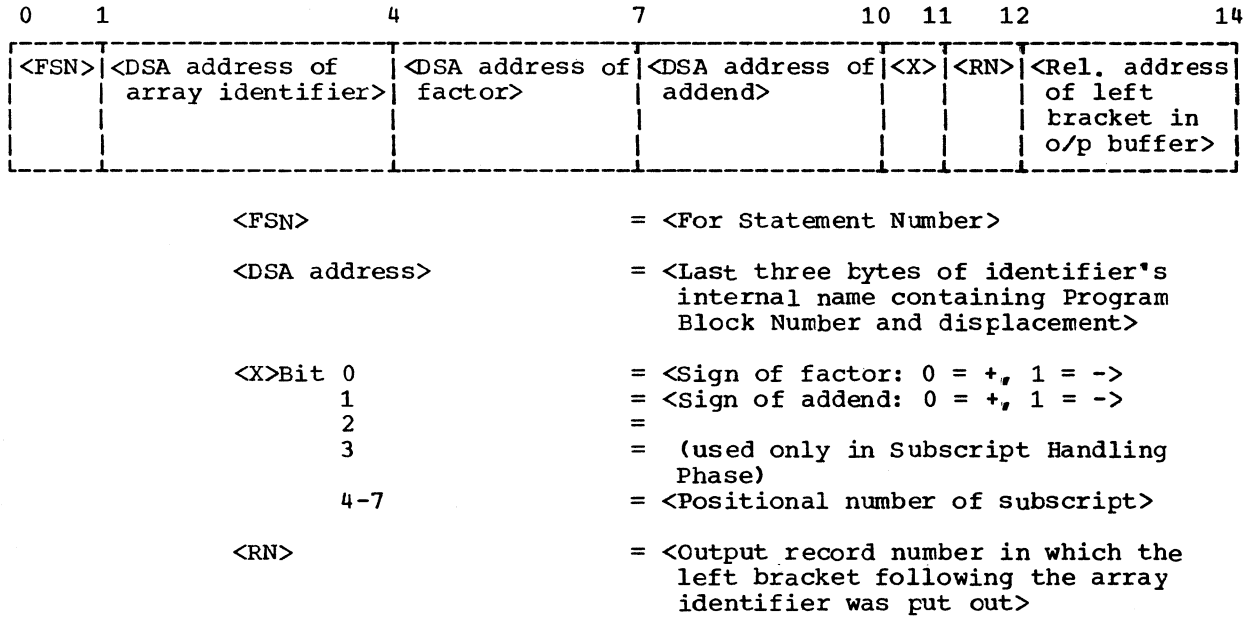

Figure 44. Fourteen-byte subscript Table entry for an optimizable array subscript expression in a for statement

<sup>o</sup>1 4 5 7 <sup>9</sup>r------T-----------------------T------T-----------T-----------, I<FSN> I <DSA address of I<Flag>l<Address l>l<Address 2>1 IL TESN FOR FRAMERT *ISA* address of<br>I critical identifier> <FSN> = <For statement Number> <DSA address> <Last three bytes of critical identifier's internal name>  $\langle$ Flag>: Bit 0 on = Identifier is controlled variable<br>Bit 1 on = CRIDTAB contains a preceding ent: CRIDTAB contains a preceding entry for same identifier Bit 1 off = This entry is the first or only entry for the identifier Bit 2 on = CRIDTAE contains a succeeding entry for the same identifier Bit 2 off = This entry is the last (or only) entry for the identifier <Address 1>  $\equiv$ First or only entry: <Relative address of critical identifier's ITAB entry> Second or subsequent entry: <Relative address of preceding CRIDTAB entry for same identifier>  $$Add$ ress 2$ Any entry except the last: <Relative address of succeeding CRIDTAB entry for same identifier> Last or only entry: (Not used) Figure 45. Entry in Critical Identifier Table (CRIDTAB)

Chapter 6: Scan III Phase 83

An entry is made in CRIDTAB by the CRIMA subroutine as soon as it is determined that an identifier is contained in a for list. At exit from a for statement, all entries for identifiers in the for list are delet-<br>ed. If the same identifier occurs in the If the same identifier occurs in the for lists of a series of nested for statements, each entry for that identifier is flagged to show that there is a preceding and/or succeeding entry for the same identifier. If a for statement is classified a Normal Loop, all CRIDTAB entries for identifiers in the for list are deleted (by the DELCRIV subroutine). In the event of CRID-TAB overflow, the entries for the outermost for statement are deleted (by the CRIFLOW subroutine).

As indicated above, CRIDTAB lists the identifiers in the for list(s) of the embracing for statement(s), each entry indicating, first, if the identifier is the controlled variable, and second, if the identifier occurs in any other embracing for statement(s). As soon as it is detected (by NOCRI) that an identifier occurs in a for list, the Special Use Bits (see Figure 9) *in* the corresponding Identifier Table (ITAB) entry for the identifier are set to binary 11, to indicate that the identifier is a critical identifier, and an entry is made for the identifier in CRID-TAB. The Special Use Bits remain set to binary 11 until exit from the for statement, or until the for statement is classified a Normal Loop, at which time they are reset to their original value by the CRIFO-DEL routine. When an operand is encountered in the iterated statement (or in the same for list) whose corresponding ITAB entry shows that the identifier is a critical identifier, control is passed by FOLI to the CRITI routine. CRITI locates the corresponding entry in CRIDTAB, and then proceeds to modify the classification byte (in FSTAB) of the for statement(s) corresponding to each entry for the identifier, according to the particular circumstances surrounding the identifier in the iterated<br>statement and in the for list. These may statement and in the for list. show, for example, that the identifier occurs as the controlled variable or as some other variable in the for list; that the identifier appears to the left of, or to the right of, an assignment operator in the iterated statement; or that the identifier appears only in a subscript expression. Depending on the circumstances identified, the corresponding for statement's classification byte may be modified to change the loop classification, or to specify that subscript optimization is or is not possible.

## ARRAY IDENTIFIER STACK (ARIDSTAB)

An entry is made in the Array Identifier Stack for an array identifier in a for statement when the opening bracket following the identifier is encountered. The entry is deleted when the bracket which entry is defected when the fracket which<br>closes the array list is found. In a series of nested arrays (as, for example:  $(ARRAY1[K, ARRAY2[L, ARRAY3[M,N]]])$ , an entry is made for each array, as soon as the opening bracket for the particular array is recognized. The stack entries are released as the relevant closing bracket is identified, the last entry for the innermost nested array being released first, the<br>entry for the embracing array being the embracing array being released second., and so cn.

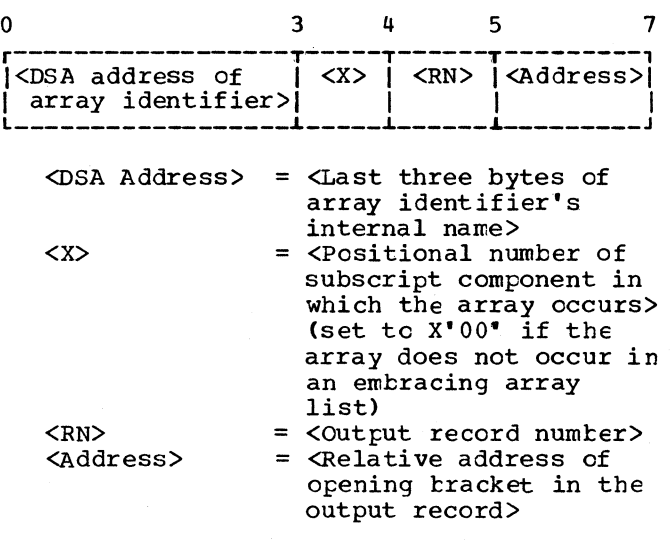

Figure 46. Entry for an array identifier in the Array Identifier Stack (ARIDSTAB)

The Array Identifier Stack provides temporary storage for information concerning an array in a for statement. The recorded information may subsequently be transferred to one or more entries in the subscript Table, depending on whether the subscript expression(s) in the array list are optimizable. A subscript expression containing an array is not optimizable., but the subscript expressions of the nested array may be optimizable.

## MODIFICATION LEVEL 2 SOURCE TEXT

The Scan III Phase generates a seccnd transformation of the source text, called Modification Level 2 (the first transformation being that of Modification Level 1,<br>produced by the Scan I/II Phase). The produced by the Scan I/II Phase). Modification Level 2 text, which forms the primary input to the Compilation Phase, is transferred to the SYSUT2 data set, unless it occupies less than a full buffer, in which case it is transmitted via Source Text Buffer 1. The principal changes reflected in the Modification Level 2 source text, as compared to Modification Level 1, are as follows:

- 1. All externally represented operand identifiers are replaced by five-byte internal names (Appendix II). The internal names are obtained from the Identifier Table. Undeclared identifiers are replaced by an all-purpose internal name.
- 2. Constants are replaced by five-byte internal names specifying the type of constant (real or integer) and the field in the Constant Pool where the constant is stored, and the Constant Pool Number. Defective constants are replaced by an all-purpose internal name (Appendix II).
- 3. The two-byte Identifier Group Number following the operators which mark the opening and closing of blocks, procedures, and for statements in the Modification Level 1 text (see "Scope Identification" in Chapter 4) is eliminated in the Modification Level 2 text.
- 4. The Apostrophe preceding the internal names of character strings and boolean constants is removed, but the internal names are transferred to the Modification Level 2 text unchanged.
- 5. The operator Rho (inserted by the Scan 1/11 Phase at the beginning of a record when a parameter delimiter extends across a buffer boundary) is removed, together with the preceding letter string. The right parenthesis at the beginning of the letter string is replaced by a Comma.

### **SWITCHES**

The following switches are used in the routines of the Scan III Phase.

### ZFORTEST

 $\overline{\phantom{a}}$ 

- X'OO' (set to X'OO' on detection of operator Do) source text currently being processed is not part of a for list.
- X'CO' (set to x'CO' on recognition of operator For) Signifies that a for statement has been entered.
- X'80' (set to X'80' ty CRIMA after the controlled variatle in a for statement has been recognized) signifies that a for list fcllowing the controlled variable is being processed.
- 10 BYTE (Bits 0 thru 3 are named as follows. They are tested and turned on or off in the ITABMOVE, WRITE, and CHECK subroutines).
	- READM=l signifies that the last SYSUT3 operation was a READ.
	- WRlTEM=l signifies that the SYSUT3 operation was a WRITE. last
	- READC=l signifies that the last SYSUT3 operation was a CHECK following a READ.
	- WRlTEC=l signifies that the last SYSUT3 operation was a CHECK following a WRITE.
- SCATEST (Bits 0 thru 4 are named as follows. They are tested and turned on or off in the DIGIT19, DIGIT0, DECPCIN, SCAFACT, and REALCON routines).
	- SFSIGN=1 signifies that the Scale Factor is followed by a  $+/$ - sign.
	- SFLO=l signifies that a scale factor exponent contains one or more leading zeros.
	- SF19=1 signifies that a significant digit has been encountered in a scale factor exponent.
	- SF=l signifies that a scale factor has been encountered as part of a real number.
	- PRECERR=1 signifies that the precision<br>of a real constant exceeds the of a real constant exceeds machine capacity.
- STATUS (Bits 0 and 4 are named as follows. They are tested in the OPBRACK, COMMA, and CLOBRACK routines.)
	- SARRAY=1 (turned on by ARRAY on detection of the operator Array) signifies that an array declaration is being process ed,.
	- SSWITCH=l (turned on by SWITCH on detection of the operator Switch) signifies that a switch declaration<br>is being processed. SARRAY and is being processed. SSW ITCH are both turned off by SEMI-DELT at the close of the declaration.

## ZCLOBRA

X'OO" (set to X" 00" by COMMA and

Chapter 6: Scan III Phase 85

OPBRACK on detection of the operators [ or Comma in a subscript expression) signifies that SUSCRITE is to be called.

X'FF' (set to X'FF' by CLOBRACK on detection of an array element in a subscript expression) signifies that the rest of the expression cannot be optimized and specifies that SUSCRITE is not to be called.

### ZLVOV

- X'OO' The maximum capacity of SUTAB or LVTAB has not yet been reached.
- X'FF' (set to X'FF' in LETRAF and SUTABENT) signifies that the maximum capacity of LVTAB or SUTAB has been reached, and specifies to SUSCRITE and LETRAF that no more entries are to be made in these tables.

## CONSTITUENT ROUTINES OF SCAN III PHASE

The principal constituent routines of the Scan III Phase are described below. The Index of Routines in Appendix XI provides a guide to the flowchart in the Flowchart Section and to the text in which each routine is outlined.

### PHASE INITIALIZATION (INITIATE)

The Initialization routine acquires main storage for the private work area shown in Figure 47; initializes pointers; issues a SPIE macro to take care of exponent overflow and underflow interrupts; stores a set of 28 standard procedure designators in the Identifier Table (ITAB) work area; reads in the first Modification Level 1 text record from the SYSUTl data set; and exits to the GENTEST routine.

TERMl is the address of the routine entered in the event of a program interrupt or input/output error. It is stored at ERET, the location referenced by the Program Interrupt routine (PIROUT) and the I/O Error routines (SYNAD and SYNPR) in the Directory. TERMl is changed to TERM2 after the GETMAIN macro has been issued.

A SPIE macro is then issued to provide for special handling of interrupts due to exponent overflow or underflow. By execution of this macro, the Directory routine PIROUT (the routine specified in the SPIE macro executed in the Initialization Phase) is replaced as the program interrupt exit, by a routine named INTERUPT. INTERUPT determines the type of interrupt involved, and if it is any interrupt other than an<br>exponent overflow, passes control to exponent overflow, passes control to PIROUT, which then passes control to the entry address TERM2 stored at ERET (see preceding paragraph). If, however, the interrupt is due to exponent overflow, INTERUPT records Error No. 82, disregards the constant in the Modification Level 1<br>source text, transfers an all-purrose source text, transfers internal name to the Modification Level 2 text, and passes control to the GENTEST routine.

The GETMAIN instruction *is* issued after the area sizes for all work areas have teen totalled. The area sizes are obtained from the Area Size Table *in* the Common Work Area.

After initializing a pointer to Source Text Input Buffer No. 1 *in* the Common Area., a call *is* made to the Change Input Buffer subroutine (ICHA), provided the ONEREC switch in the HCOMPMOD Control Field shows that the source text has not teen transmitted from the Scan I/II Phase *in*  main storage. ICHA reads in the first Modification Level 1 text record.

A set of 28 eleven-tyte entries containing the external and internal names of all ALGOL standard I/O procedures and mathematical functions, is moved into the Identifier Table area from a tatle named FIXITAB. Appendix III lists the internal names of standard I/O procedures and mathematical functions.

After fetching (by means of a NOTE  $\frac{1}{2}$  macro) the data set address of the last Identifier Table (ITAB) record on SYSUT3, and saving the address in NCTEW and SULTSTRT., the data set is repositioned to the first ITAB record, and a call is made to the ITABMOVE subroutine, which reads in the first record. The data set address in NOTEW is referenced by the WRITE subroutine in the present phase; SULTSTRT is referenced in the Subscript Handling Phase, when SUTAB and LVTAB are read into main storage.

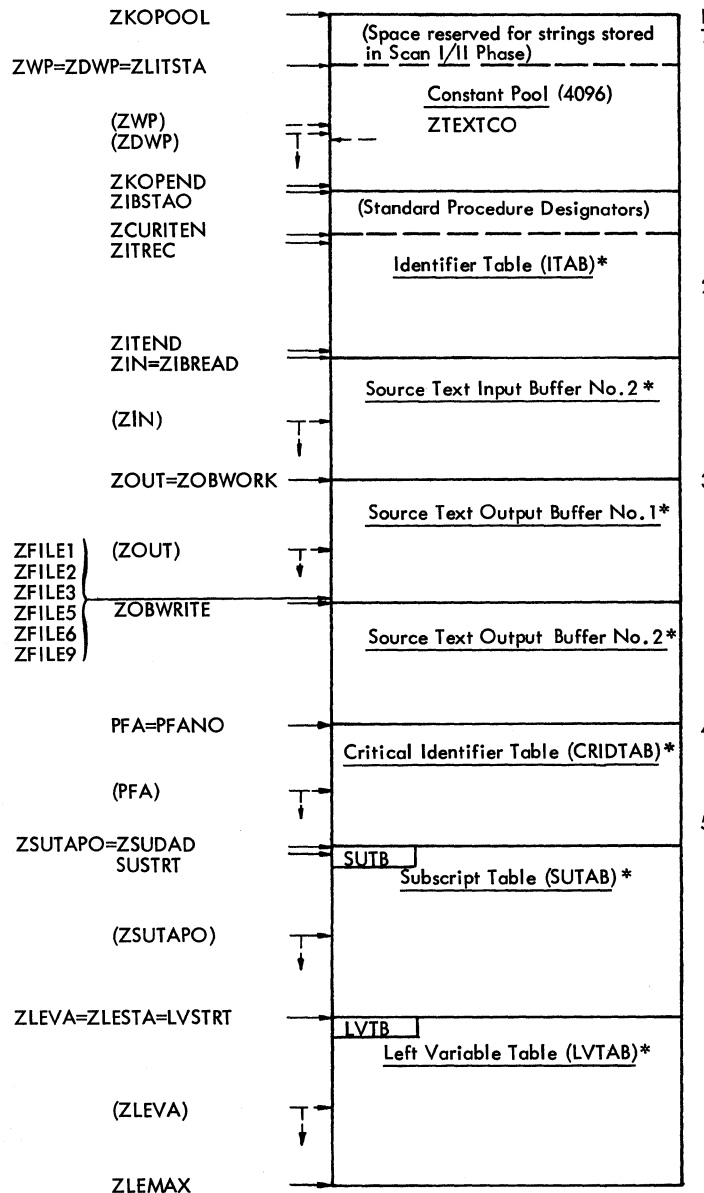

Area size specified by Area Size Table in Common Work Area. See Appendix VIII for the variation in area sizes as a function of the SIZE option.

Figure 47. Private Area acquired by Scan III Phase

### Notes:

- 1. Source Text Input Buffer No. 1 is located in the Common Area acquired by the Initialization Phase. Its address is obtained from the Common Work Area location SRCEIADD and stored at ZIBRUN. In the ICHA subroutine, input buffers are exchanged by exchanging the contents of ZIBRUN and ZIBREAD and setting ZINR=ZIBRUN, where the latter point to the next record to be processed, while ZIBREAD paints to the alternate buffer into which read-in of the following record has been started. The end of a record is identified by the operator Zeta.
- 2. In the OUCHA subroutine, source text output buffers are exchanged by exchanging the contents of<br>ZOBWORK and ZOBWRITE and setting ZOUT=<br>ZOBWORK, where the latter point to the vacant<br>buffer to be filled next, while ZOBWRITE points to the alternate buffer from which output of a record has been started. Pointers ZFILE1, ZFILE2, •••.• , ZFILE9 point to the end of the current buffer, less 1,  $2, \ldots$ , 9 bytes.
- 3. In the Constant Pool, ZLITSTA points to the next free entry, allowing for strings stored by the Scan I/II<br>Phase. The displacement by ZLITSTA from the start of<br>the pool is obtained from the displacement pointer PRPOINT, transmitted from Scan I/II in the Common Work Area.

ZWP and ZDWP paint to the next free entry at a word or double word boundary.

ZTEXTCO is set equal to ZWP + 56 after a TXT record has been output. A TXT record is output as soon as<br>ZWP>ZTEXTCO.

- 4. In the Identifier Table, ZCURITEN points to the end of the set of IT AB records representing identifiers declared or specified in the embracing blocks and procedures. ZITREC points to the next entry.
- 5. A four-byte key is stored at the start of SUTAB and LVTAB records. The key permits the Subscript Handling Phase to identify each record read from SYSUT3.

# GENERAL TEST (GENTEST)

GENTEST scans the Modification Level 1 text in the current input buffer by means of a Translate and Test instruction, and branches to one of 26 routines, according to the function byte assigned the particular character in Translation Table GENER. The function bytes assigned by GENER to the character set and the routines entered from GENTEST are as follows:

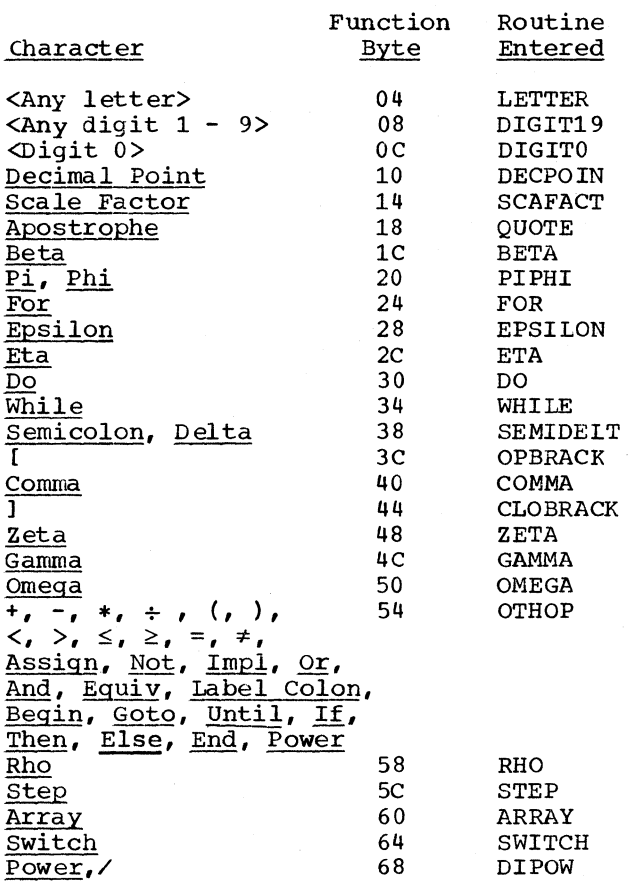

## IDENTIFIER TEST (LETTER)

See "Identifier Handling" in this chapter.

LETTER, which is entered from GENTEST on recognition of a letter, scans the source text to the next nonletter, nondigit character, and branches to one of four routines, according to the function byte tines, according to the function byte<br>assigned by Translation Table IDENTI. The function bytes assigned to the character set and the routines entered from LETTER are as follows:

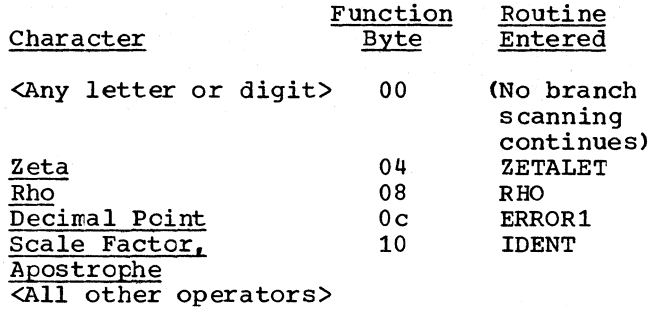

Entry to IDENT signifies that an identifier in a valid context has teen encountered. IDENT searches the Identifier Tatle for the corresponding entry, and when the entry is found, passes control to FOLI (see below). Control is subsequently returned to LETTER1, which transfers the internal name of the identifier to the Modification Level 2 text, replacing the external name in the Modification Level 1 text.

ZETALET exchanges source text buffers, by call to the ICHA subroutine, and returns contrel to LETTER.

ERROR1 branches to INCOROP, which reeords Error No. 80, transfers an allpurpose internal name to the output text and switches the Compiler to Syntax Check Mode before returning control to GENTEST.

# ITAB SEARCH (IDENT)

IDENT moves up to six characters of the identifier in the source text to a field named ZIDEX, and then compares the identifier with the external names listed in the Identifier Table. When a matching entry is found, control is passed to the Identifier Classification Routine (FOLI). If an identical external name is not found, the identifier in the source text is undeclared: Error No. 81 is recorded, Syntax Check Mode is entered, and an all-purpose internal name at ZALLPU is addressed. Cen-Internal hand at hand of his addressed. Com LETTER1) which transfers the internal name to the output buffer, and returns control to GENTEST.

### IDENTIFIER CLASSIFICATION (FeLl)

FOLI inspects the internal name located by IDENT in the Identifier Tatle, corresponding to the identifier in the source text, and branches to one of four routines, according to the class of identifier designated by the Special Use Bits in the characteristic (Figure 9):

4

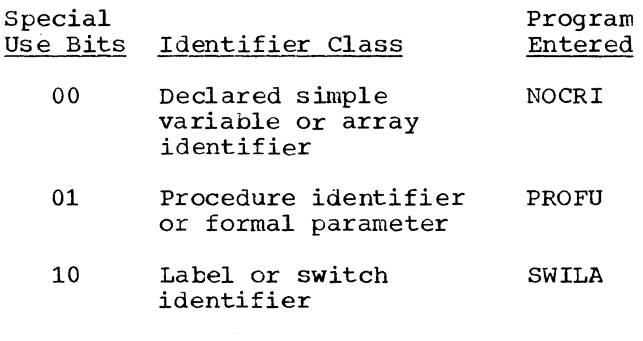

11 Critical Identifier (the identifier occurs in the for list of the embracing for statement) CRITI

Only the first three classes are represented in the Identifier Table as constructed in the Scan 1/11 and Identifier Table Manipulation Phases. A declared real, integer, or boolean simple variable It is classed a critical identifier (the fourth class) as soon as it is detected in a for list. In practical terms, this means that the Special Use Bits of the corresponding entry in the Identifier Table are set to binary 11 and that an entry for the identifier is made in the Critical Identifier Table. At exit from the for statement, all identifiers in the for list are restored to the noncritical class by resetting the Special Use Bits of the corresponding Identifier Table entries to 00, and the entries in the Critical Identifier Table for those identifiers are deleted.

## NONCRITICAL IDENTIFIER (NOCRI)

NOCRI determines whether the identifier encountered in the source text occurs in a for list, in the iterated part of a for statement, or outside a for statement. If<br>the identifier occurs in a for list identifier occurs in a for list (indicated by ZFORTEST\* X'QO'), a call is made to the CRlMA subroutine, which sets the Special Use Bits of the corresponding Identifier Table entry to 11, classifying it a critical identifier, and makes an entry for the identifier in the critical Identifier Table. If the identifier occurs in the iterated part of a for statement and if it occurs as an integer left variable, a call is made to the LETRAF subroutine, which makes an entry in the Left Variable Table. If the identifier occurs outside a for statement, control is returned to the LETTER routine, which transfers the internal name in the corresponding Identifier Table entry to the output text, replacing the external name in the Modification Level 1 text.

PROCEDURE/PARAMETER (PROFU)

PROFU is entered when the FOLI routine has detected a procedure identifier or a formal parameter. PROFU erases all entries (if any) in the Array Identifier Stack in the event the procedure identifier or forene event the procedure nuentrirer or for hand, if the procedure or formal parameter occurs in a for statement (indicated ty entries in the Critical Identifier Table), calls the DELCRIV subroutine, which classifies the embracing for statement(s) Normal Loops and erases CRIDTAB. Control is returned to the LETTER1 routine, which transfers the internal name of the identifier to the output text.

### SWITCH/LABEL (SWlLA)

SWILA is entered when the FOLI routine has identified a switch or label identifi-<br>er. The function of SWIIA is to determine The function of SWILA is to determine whether the label or switch implies a branch out of the current scope. If so, it Example of the carrent scope. If so, it Table) if the branch is into a scope enclosing the current scope, or into a scope enclosed by the current scope. In the first case, the jump is valid, but if the current scope is a for statement, its optimization is affected, and the corresponding for statement's classification byte is modified.

In the second case, the branch is inval-<br>id, as it is into a for statement, and an error is recorded. In every case, control is returned to the LETTER1 routine.

## CRITICAL IDENTIFIER (CRITI)

CRITI is entered when the FOLI routine has identified an operand that is a critical identifier, i.e. the source identifier occurs in the for list of an embracing for statement. (An entry for the identifier will have been previously made in the Critical Identifier Tatle). The action taken depends on whether the operand occurs *in* a for list or nct (indicated ty the switch ZFORTEST).

Identifier in For List: A branch is made to the CRlMA subroutine which constructs an entry for the identifier in the Critical Identier Table.

CRITI then searches the Critical Identifier Table for the previous entry for the

Chapter 6: Scan III Phase 89

identifier. When the earlier entry has been found, the two entries are chained together, the flag byte in each entry being set so as to indicate respectively that the entry is preceded or followed by another entry for the same operand, and the relative address of the preceding or following entry being stored in byte 5 and 6 or byte 7 and 8 (see Figure 45).

Tests are now made of the appropriate bit in the flag-byte of the two entries to determine whether or not the identifier constitutes the controlled variable in the<br>respective for statements. The action respective for statements. The taken for the various alternatives is as follows:

If the identifier occurs as the controlled variable in the current for statement as well as an enclosing for statement, the classification byte in the For statement Table for the enclosing for statement is modified to show that subscript optimization is not possible. If the identifier in the current for statement is the controlled variable, but in the enclosing for statement is not the controlled variable, the enclosing for statement is classified a Normal Loop.

If the identifier occurs twice in the current for list (once as the controlled variable), the current for statement is classified a Normal Loop.

A test is now made to determine if the preceding entry in the Critical Identifier<br>mable is chained to another preceding is chained to another preceding entry. If it is, the for statement referenced by that entry is classified in the exercies by the energy is crassribed in the For Statement Table in the manner described above, according to the position of the identifier in the current for statement and in the enclosing for statement.

Identifier Not in For List: If the Array<br>Identifier Stack contains any entries, Stack contains any entries, indicating that the identifier occurs in a subscript expression, control is returned immediately to GENTEST. If, however, the Array Identifier Stack is empty (indicated by ZARSPO = ZARNO), the processing continues as follows:

A search is made in the Critical Identifier Table for the entry corresponding to the identifier in the source text (the search is made by comparing the contents of bytes 1, 2, and 3 in the Critical Identifier Table entries with the contents of bytes 8, 9, and 10 of the Identifier Table entry previously located by IDENT).

If the identifier in the source text is a left variable (followed by :=), and if the entry in the Critical Identifier Table indicates that the identifier occurs *in* the for list as the contrclled variable, the classification byte of the corresponding for statement is modified to show that subscript optimization is not possible. If the identifier is a left variable and occurs in the for list as an operand other than the controlled variable, the for statement is classified a Normal Loop.

If the identifier *in* the source text is not a left variable but occurs in the for list as the controlled variable, the current for statement is classified an Elementary Loop. No entry is made in the For Statement Table if the identifier occurs in the for list as an operand other than the controlled variable.

After the action described above, ccntrol is returned to the LETTER routine, which transfers the identifier's internal name in the Identifier Table to the Modification Level 2 text.

MAKE CRIDTAB ENTRY (CRIMA)

CRIMA is entered when the NOCRI or CRITI routine has determined that an identifier occurs in a for list. Provided the identifier is not an array, CRIMA makes an entry in the Critical Identifier Table, entry in the critical identifier habe, trolled variable or not; classifies the for statement a Counting or Elementary Loop, depending on whether the identifier is an integer or not; and changes the Special Use Bits of the corresponding Identifier Table entry to mark the identifier a critical identifier. If the for statement is enclosed by another for statement, and the identifier is a controlled integer variable, a call is made to the LETRAF subroutine, which makes an entry for the identifier in the Left Variable Table.

If the identifier is an array, the for statement is classified a Normal Loop and a call is made to the CRIFODEL subroutine, which erases all entries in the Critical Identifier Table for identifiers in the for list of the for statement.

### CRIDTAB OVERFLOW (CRIFLOW)

CRIFLOW is called by the CRlMA subroutine in the event of overflow of the Critical Identifier Table (CRIDTAB). CRI-FLOW deletes all CRIDTAB entries for the outermost enclosing for statement and classifies that for statement a Normal Loop.

### ERASE CRIDTAB (DELCRIV)

DELCRIV is called by the PROFU routine, when it is determined that a procedure or a formal parameter occurs in a for statement. DELCRIV erases all entries in the Critical Identifier Table, representing identifiers in the for list(s) of the embracing for statement(s); resets the Special Use Bits of the corresponding Identifier Table entries (to indicate they are no longer critical); and reclassifies the embracing for statement(s) Normal Loops.

# UPDATE CRIDTAB (CRIFODEL)

CRIFODEL is called by the ETA routine and by the CRIMA subroutine when an array has been encountered in a for statement. CRIFODEL deletes the entries in the Criti-Identifier Table for identifiers in the for list. .

## MAKE LVTAB ENTRY (LETRAF)

LETRAF is called by NOCRI when a left variable is encountered in the iterated part of a for statement, and by CRIMA when a controlled variable is identified and it is determined that the current for statement is enclosed by another for statement. LETRAF makes one entry in the Left Variable Table (LVTAB) for the left variable, for every for statement which embraces the left<br>variable. If the LVTAB work area is variable. If the LVTAB work area filled, the WRITE subroutine is called.

# NONZERO DIGIT (DIGIT19)

See "Number Handling" in this chapter.

DIGIT19 is entered from GENTEST on detection of any nonzero digit in the Modification Level 1 text, and from DIGITO on recognition of a nonzero digit following<br>a zero. DIGIT19 scans the source text to DIGIT19 scans the source text to the next nondigit character, using Translation Table DIG19, and branches to one of six routines according to the assigned function byte. The function bytes assigned to the character set and the routines entered from DIGIT19 are as follows:

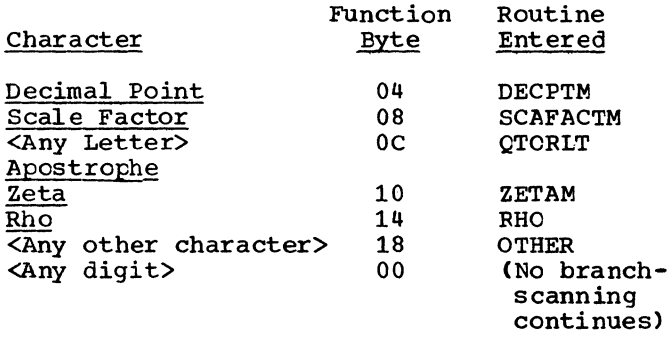

Before scanning is initiated, registers are set to specify the address and length of a 19-byte field named NUMBER to which the digits of a constant are subsequently moved.

DECPTM is entered when the Decimal Point in a real constant (e.g. 640.325) is encountered. DECPTM moves the significant integer digits (640 in the example) to the 19-byte field named NUMBEB, computes the number of digits moved in REXCORR (register 7), and branches to DECPOIN (see below). The digit count in REXCORR is treated as the exponent of a power-of-ten correction factor which must be applied to the constant, regarded as a mantissa, with the Decimal Point shifted to the left of the high order digit. Thus, the constant  $640.325$  is treated as the product .640325 x 103.

SCAFACTM is entered when the Scale Factor in a constant (e.g. 28'45) is encountered. SCAFACTM moves the significant digits preceding the Scale Factor to the 19-byte field named NUMBER, computes the number of digits moved (in REXCORR), and branches to SCAFACT (see below). The digit count in REXCORR is treated as the exponent of a power-of-ten correction factor which must be applied to the mantissa in which the implied decimal point has been shifted to the left of the high-order digit. The<br>digit count is subsequently added (by count is subsequently added (by SCAFACT) to the exponent following the Scale Factor.

QTORLT is entered if a constant contains an invalid character or if a constant occurs in an invalid context. QTORLT exits to INCOROP, which records Error No. 80, transfers an all-purpose internal name, and returns to GENTEST after switching to Syntax Check Mode. ZETAM exchanges input buffers (after moving the preceding digits to NUMBER and computing the digit count in REXCORR) and returns to DIGIT19, which then scans the remainder of the constant in the new buffer.

RHO returns control directly to GENTEST, disregarding the preceding digit(s). The operator Rho signifies, in this particular context, that the preceding digit(s) form(s} part of an invalid identifier that is to be disregarded.

## ZERO DIGIT (DIGITO)

DIGITO is entered from GENTEST when a lone zero or a nonsignificant zero at the beginning of a constant is encountered in the Modification Level 1 text. DIGITO Scans the source text to the next nonzero character, using Translation Table DIGO and branches to one of seven routines, according to the assigned function byte. The function bytes assigned to the character set and the routines entered from DIGITO are as follows:

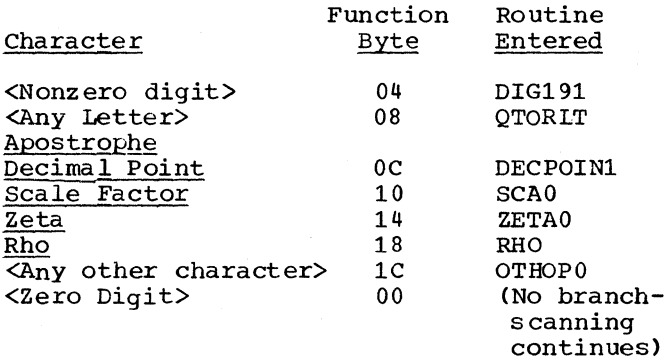

Before scanning is initiated, registers are set to specify the address and length of a 19-byte field named NUMBER to which the nonzero digits following the  $zero(s)$ are subsequently moved.

DIG191 (an entry point of the DIGIT19 routine) is entered when a nonzero digit is encountered in a constant (e.g.064) beginning with zero.

DECPOIN1 (an entry point of the DECPOIN routine) is entered when a Decimal Point is encountered in a real constant (e.g. 0.325).

SCAO is entered when the Scale Factor is encountered immediately following a zero (e.g. 0'45). SCAO loads the value zero (the equivalent value of a constant of this type) and exits to the SCAFACT routine.

OTHOPO is entered when the integer zero is identified. OTHOPO transfers a fivebyte internal name, referencing a location in Constant Pool No. 0 where the constant zero is stored, to the Modification Level 2 text and returns control to GENTEST.

QTORLT and RHO perform the same functions as those described under the<br>DIGIT19 routine. ZETA0 exchanges input ZETAO exchanges input buffers and returns control to DIGITO.

DECIMAL POINT (DECPOIN)

# DECPOIN is entered

- 1. From GENTEST on recognition Decimal Point at the begining real constant (e.g. .325). of the of a
- 2. From DIGITO on recognition of the Decimal Point following a zero (e.g.  $0.325$ ).
- 3. From DIGIT19 on recognition of the Decimal Point in a real constant (e.g. 640.325 or 1.325'45). In this case, the integer digits will have teen moved, before entry to DECPOIN. to a 19-byte field named NUMBER, and reqister REXCORR will contain the exponent of a power-of-ten correction factor to be applied to the constant. regarded as a mantissa with the decimal point shifted to the left of the high order digit.

DECPOIN scans the source text to the next character other than a 1-9 digit. using Translation Table DECPO, and branches to one of five routines, according to the assigned function byte. The function bytes assigned to the character set and the routines entered are as follows:

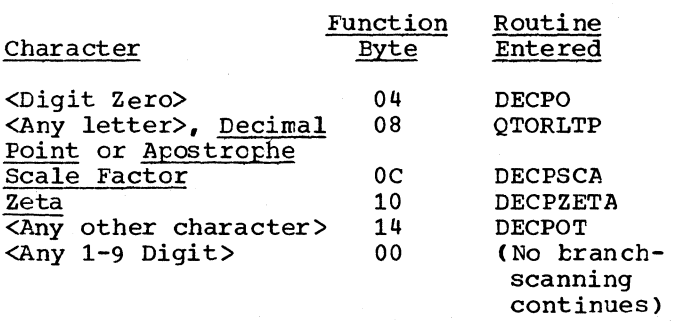

Before scanning is initiated. registers are set to specify the address and length of a 19-byte field named NUMBER, to which the digits following the Decimal Point are subsequently moved.

DECPO is entered when any zero following the Decimal Point is encountered. Provided the zero is not preceded by a significant digit (as in 0.0325). DECPO decrements REXCORR (register 7) for each zero following the Decimal Point, and returns to DECPOIN. If the zero is preceded by a significant digit (as in 6.0325 or 0.3025), REXCORR is not decremented. The resulting count, if any, in REXCORR is treated as the (negative) exponent of a power-of-ten correction factor to be applied to the constant, regarded as a mantissa with the decimal point shifted immediately to the

left of the first nonzero digit. Thus, for example, the constant 0.0325 is regarded as the product  $0.325 * 10^{-1}$ 

DECPSCA is entered when the Scale Factor is encountered in a real constant (e.g. 1.325'+45 or 0.0125'-45). DECPSCA moves the decimal digits preceding the Scale Factor to the 19-byte field NUMBER, adjoining the integer digits (if any) previously moved by DIGIT19, and passes control to SCAFACT. DECPOT is entered when the end of a decimal constant (e.g. 1.25) is identified. Provided the constant is not zero, DECPOT passes control to the REALCON routine. If the constant is equivalent to zero, register XFLOAT is loaded with the value zero, and control is passed to REAL-HAN. QTORLTP and DECPZETA perform essentially the same functions as QTORLT and ZETAM in the DIGIT19 routine.

SCALE FACTOR (SCAFACT)

SCAFACT is entered:

- 1. from GENTEST Scale Factor mantissa (e.g. '45); on recognition of the in a constant having no  $'45$ );
- 2. from DIGITO on recognition of the Scale Factor following a zero mantissa  $(e.g., 0'45);$
- 3. from DIGIT19 on recognition of the Scale Factor following an integer mantissa (e.g.  $28'45$ ); and
- 4. from DECPOIN on recognition of the Scale Factor following a decimal mantissa  $(e,q, 1.325'+45)$ .

In both cases (3) and (4), the significant digits of the mantissa will have been moved, before entry to SCAFACT, to a 19-byte field named NUMBER, and register REXCORR will contain the exponent of a power-of-ten correction factor to be applied to the mantissa, in which the decimal point (expicit or implied) has been shifted to the left of the high-order nonzero digit.

SCAFACT scans the source text, using a Translate and Test instruction, and branches to a routine determined by the assigned function byte. The function bytes assigned to the character set and the routines entered are as follows:

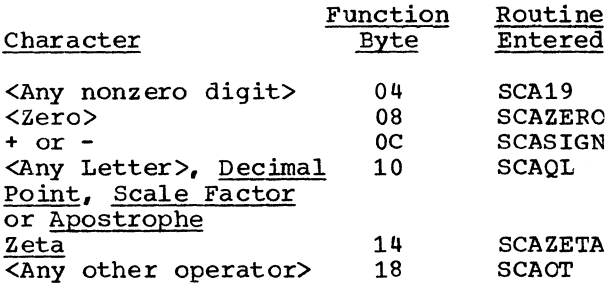

SCA19, SCAZERO, and SCASIGN each set a switch (named SF19, SFLO, and SFSIGN, respectively) to indicate the detection in the exponent following the Scale Factor of (a) a nonzero digit,(b) a leading zero, or  $(c)$  a leading  $+\sqrt{-}$  sign. These switches are inspected in SCASIGN to determine if a +/ sign marks the beginning or end of the exponent, and in SCAOT to determine if the exponent is syntactically correct. If a +/- sign precedes the exponent (indicated if none of the switches have been turned on), SCASIGN stores the sign for use when the exponent is converted to tinary (in SCAOT). SCAOT in entered when the end of a floating point constant (e.g. 28' 45 or 1.325'+45) has been identified. SCAOT 1.325'+45) has been identified. SCAOT moves the digits of the exponent following the Scale Factor to a nine-byte field named SCAWORK; converts the exponent (together with the previously saved exponent sign) to binary form, and adds the resultant to the exponent of the power-of-ten correction factor (if any) in REXCORR. This action has the effect of transforming a floating point constant to a standard format, ccnsisting of a fractional mantissa, with the decimal point shifted to the left of the high-order nonzero digit, and an integer exponent, where the mantissa is stored at the 19-byte field NUMBER and the exponent is contained in REXCORR.

SCAQL and SCAZETA perform essentially the same functions as QTCRLT and ZETAM in the DIGIT19 routine.

INTEGER CONVERSION (INTCON)

INTCON converts an integer constant to binary form (in register RBIN) and passes control to INTHAN. which stores the constant in the Constant Pool and transfers a five-byte internal name representing the constant, to the Modification Level 2 text. If a constant exceeds ten digits, Error No. 83 is recorded, the constant is moved to the 19-byte field NUMBER, and control is passed to REALCON.

INTCON is entered from DIGIT19, the limits of the constant in the source text being specified by two pointers, its length being contained in register REXCORR.

Chapter 6: Scan III Phase 93

### REAL CONVERSION (REALCON)

REALCON converts a real constant to floating point form *(in* floating point register XFLOAT) and passes control to REALHAN, which stores the constant in the Constant Pool and transfers a five-byte internal name respresenting the constant to the Modification Level 2 text.

REALCON is entered

- From DECPOIN when the end of a decimal constant (e.g. 32.125) haS been identified;
- 2. From SCAFACT when the end of a floating point constant (e.g. 1.25'47) has been identified; and
- 3. From INTCON when an integer constant exceeds ten decimal digits or the maximum range of a fixed point constant.

At entry to REALCON, the constant to be converted will have been transformed to the standard format of a decimal matissa, with the implied decimal point to the left of the high order digit, and an integer exponent (the constant being equal to: Mantissa \*10\*\*Exponent). The mantissa is stored in decimal form *in* a 19-byte field named NUMBER, while the exponent, in binary form, is contained in REXCORR (register 7).

The conversion to floating point form proceeds as follows:

- 1. The mantissa *is* tranformed to an integer mantissa, the implied decimal point being shifted to the right of the lowest order digit, by subtracting the number of digits *in* the mantissa from the exponent *in* REXCORR.
- 2. The mantissa is converted to binary and stored *in* the second four bytes of an eight-byte field named ZFLOFIEL containing the power-of-sixteen characteristic of 78 (X'4E') *in* the highorder byte. The contents of ZFLOFIEL<br>are then loaded (normalized) in are then loaded (normalized) floating point register XFLOAT. The characteristic of 78 (equivalent in excess-64 notation to a power-ofsixteen exponent of 14) is the sixteen exponent of 14) is the<br>exponent required to compensate for an implied 14-place leftward shift of the Implied 14-place leitwald shift of the<br>radix point, i.e., from a position to the right of the low-order mantissa digit (see item 1). The characteristic is reduced, when the mantissa is normalized *in* XFLOAT, by the number of hexadecimal places the high order digit is shifted left.

3. The mantissa in XFLOAT is multiplied by the hexadecimal equivalent of the power-of-ten exponent in REXCORR. The hexadecimal equivalent is obtained from one of two power-of-ten tatles named ZEXTABP and ZEXTABN, the former<br>for positive powers of ten, the latter for negative powers of ten. Each table contains fifteen entries, the first seven for exponents in the range ±1 to ±7, the last eight for the exponents  $\pm 8$ ,  $\pm 16$ ,  $\pm 24$ , and so on up to ±64. Multiplication of the mantissa is carried out in one or more steps, depending on whether the particular power-of-ten is exactly represented in the table. Thus, for example, if the power-of-ten is 12 (decimal) the mantissa is multiplied first by the equivalent of 10<sup>4</sup> and secondly by the equivalent of  $10^8$ .

## INTEGER HANDLING (INTHAN)

INTHAN stores a fixed point constant (contained in register RBIN) *in* the next free entry of the Constant Pool, and transfers a five-byte internal name to the output text, referencing the location where the constant is stored. If the constant is in the range 0 to 15 inclusive, the internal name references the relevant constant previously stored *in* the Constant Pool in the Scan I/II Phase. INTHAN is entered from INTCON and from REALHAN if short precision is specified for real constants.

REAL HANDLING (REALHAN)

REALHAN stores a floating point constant (transmitted *in* floating point register XFLOAT) *in* the next free entry of the Constant Pool and transfers a five-tyte internal name, referencing the location where the constant is stored, to the Modification Level 2 text. If short precision is specified, the constant *in* XFLOAT is transferred to fixed point register RBIN and the INTHAN routine is entered. After the constant has been stored in the Constant Pool, control is returned to GENTEST.

REALHAN *is* entered from REALCON.

## CHANGE CONSTANT POOL (CPOLEX)

CPOLEX is called by INTHAN and REALHAN in the event the Constant Pool is filled. CPOLEX generates TXT records for the last constants in the Pool, assigns a new Constant Pool number, and resets pointers to the beginning of the Pool area.

OUTPUT TXT RECORD (TXTTRAF)

TXTTRAF is called by INTHAN and REALHAN when the end of a 56-byte record in the Constant Pool has been reached. TXTTRAF updates Constant Pool pointers and calls the GENTXT subroutine, if the LOAD and/or DECK options are specified. GENTXT generates TXT records of the Constant Pool and outputs the records on SYSLIN and/or SYS-PUNCH.

GENERATE (GENTXT)

See Chapter 8.

APOSTROPHE (QUOTE)

QUOTE transfers the five-byte internal name which follows the Apostrophe, to the output buffer. The internal name references a location in the Constant Pool where a string or logical value was stored in the Scan I/II Phase.

BLOCK BEGIN (BETA)

The operator Beta in the source text opens a new block.

BETA calls the ITABMOVE subroutine, which reads in the next Identifier Table record; and transfers Beta and the following Program Block Number to the output text.

## PROCEDURE DECLARATION (PIPHI)

The operator Pi opens a declared procedure, while Phi opens a declared <type> procedure.

PIPHI calls the ITABMOVE subroutine, which reads in the next Identifier Table record, and transfers Pi (or Phi> to the output text.

READ ITAB RECORD (ITABMOVE)

ITABMOVE reads the next Identifier Table record from the SYSUT3 data set into the work area (see Figure 42) and resets a pointer, ZCURITEN, to the end of the previously input record reprsenting identifiers declared or specified in the newly entered block or procedure. It is called by BETA and PIPHI on recognition of the operators Beta, Pi, or Phi, opening a new block or procedure. See "Processing of the Identifier Table".

Identifier Table (ITAB) records are input from sYSUT3 in parallel with the output of Subscript Table (SUTAB) and Left Variable Table (LVTAB) records on the same data set. For this reason, the data set must be repositioned to the appropriate ITAB record, before reading can begin, in the event the immediately preceding operation involved output of a SUTAB or LVTAB record. See "Phase Input/Output".

FOR STATEMENT (FOR)

FOR sets the switch ZFORTEST=X'CO', to indicate that the next operand is the<br>controlled variable, and transfers the  $controlled$  variable, and transfers operator For.

PROGRAM BLoCK END (EPSILON'

The operator Epsilon marks the close of a block or procedure.

EPSILON resets a pointer in the Identifier Table work area so as to delete the block of identifier entries representing identifiers declared or specified in the block or procedure closed by Epsilon. See "processing of the Identifier Table" in this chapter. Epsilon and the following Program Block Number of the re-entered block are transferred to the output text.

FOR STATEMENT END (ETA)

The operator Eta in the input text marks the close of a for statement.

ETA sets the switch ZFORTEST=X' 00'. to indicate the exit from a for statement, and<br>calls the CRIFODEL subroutine, which calls the CRIFODEL subroutine, which deletes all entries in the critical Idendefects and entires in the critical identifier. closed for statement's for list. Eta is closed for statement's for list. <u>Eta</u><br>then transferred.

Chapter 6: Scan III Phase 95

## 00 (DO)

Do sets the switch ZFORTEST =  $X'00'$ , to indicate exit from a for list, and transfers the operator Do.

## WHILE (WHILE)

WHILE modifies the current for statement's classification byte *in* the For statement Table (FSTAB) to indicate the presence of a while element *in* the list, and transfers the operator While to the output text.

### SEMICOLON/DELTA (SEMIDELT)

SEMIDELT transfers the Semicolon or Delta operator, together with the following semicolon count, to the output text, after recording the *semicolon* count.

OPENING BRACKET (OPBRACK)

The opening bracket, [, marks the begin-<br>ning of an array list, if the SARRAY switch is on.

If the array occurs in a for statement (indicated by entries in CRIDTAB), OPBRACK makes an entry for the array in the Array Identifier Stack (ARIDSTAB), provided the array does not occur in an embracing array list, and transfers the opening bracket to the output text. (The ARIDSTAB entry is not deleted until the closing bracket is encountered) •

If the array occurs in an enclosing array list (indicated by the presence of an entry *in* ARIDSTAB), a call is made to SUCRIDEL, which scans the subscript expression in which the array occurs, to determine if it contains a controlled variable,<br>and reclassifies the corresponding for and reclassifies the corresponding statement(s) to Elementary Lcops.

COMMA (COMMA)

The Comma marks the end of a subscript expression in an array list.

If the array occurs in a for statement, and if the ZCLOBRA switch indicates that optimization of the subscript expression is possible, COMMA calls the SUSCRITE sutroutine, which makes an entry in the Subscript Table (SUTAB) for the sutscript expression preceding the Comma, provided the subscript expression is optimizable (see "Optimizable Subscript Expression").<br>If subscript optimization is not possible, a call is made to SUCRIDEL, which scans the subscript expression to determine if it contains a controlled variable, and, if so,<br>reclassifies the corresponding for corresponding statement(s) to Elementary Loops.

## CLOSING BRACKET (CLOBRACK)

The closing bracket, 1, marks the end of an array list, if the SARRAY Switch is on.

If the array occurs in a for list (indicated by an entry in ARIDSTAB), and if subscript optimization is possible, a call is made to SUSCRITE, which makes an entry in the Subscript Table, provided the subscript expression is optimizatle. If subscript optimization is not possible, a call is made to SUCRIDEL, which scans the subscript expression to determine if it con-<br>tains a controlled variable, and if so,<br>reclassifies the corresponding for reclassifies the statement(s) to Elementary loops.

If the Array Identifier Stack contains more than one entry, indicating that the current array occurs in an enclosing array list, a switch is set to indicate that optimization of the embracing sutscript expression is not possible.

### SCAN SUBSCRIPT (SUCRIDEL)

SUCRIDEL is called by OPBRACK, COMMA, and CLOBRACK when it is determined that an array occurs ir a subscript expression of another array. It is also called by SUS-It is also called by SUS-CRITE when an unoptimizable subscript is<br>found. Its function is to scan the sub-Its function is to scan the subscript expression to determine if the controlled variable of an embracing for statement occurs in the expression, and if so, to classify the relevant for statement an Elementary Loop.

### SUBSCRIPT TEST (SUSCRITE)

SUSCRITE is called ty COMMA and CIOERACK if a Comma or closing bracket, J, terminates a subscript expression of an array *in*  a for statement (indicated by one or more

96

entries in the Array Identifier stack). SUSCRITE determines if the subscript expression is optimizable, and if so, makes an entry for the expression in the Subscript Table - SUTAB (see Figure 44). To be optimizable, the expression must be of the type ±F\*V±A, where the Factor F is an integer variable or constant, V is the controlled variable, and the addend A is an integer variable or constant. Either F or A may be a zero constant. If F and/or A are variables, they must be declared outside the for statement in which the subscript expression occurs.

A subscript expression which satisfies the requirements of optimizability may have several forms. Thus, the factor, controlled variable, and addend may appear in positions which differ from the standard form given above (e.g., ±V\*F±A or ±A±F\*V). Alternatively the factor or addend may be equal to zero or one, as in the following cases:

±F\*V ±V ±A  $(addend = 0)$  $(factor = 1, addend = 0)$  $(factor = 0)$ 

The subscript expression is processed in the output buffer, where the internal names of the operands in the expression will have been transferred, together with any operators, before entry to COMMA or CLOBRACK. An entry will also have been made (by OPBRACK) in the Array Identifier Stack for the array identifier.

Each operand in the subscript expression is inspected by the OPERAND subroutine, is inspected by the OFERAND Subfourine, integer variable or constant, and if the operand is a controlled variable. If it is, the address of the corresponding entry in the Critical Identifier Table is trans-<br>mitted in a register (OPPTR). If the mitted in a register (OPPTR). operand is not a controlled variable, OPPTR contains the value O. If an operand is not an integer variable or constant, no entry is made in SUTAB for the subscript expression.

When the factor (zero, one, or the OPerand factor in the expression) or the addend (zero, or the operand addend in the expression) have been identified, each is moved to a field named, respectively, FAC-TOR and ADDEND. These fields will contain the one-byte sign of the factor or addend followed by the five-byte internal name of the factor or addend found in the output buffer. In case the factor or addend is<br>absent, the five-byte internal name of the the five-byte internal name of the constant 0 or 1 is inserted.

The factor and addend are transferred (from FACTOR and ADDEND) to an entry in the Subscript Table by the SUTABENT subroutine:

Before SUTABENT is called, a test is made of the for statement's classification byte to determine if subscript optimization is possible. A test is also made to determine if the array identifier, factor, and addend are declared outside the for statement (this is verified if the Program Block Number of the array adentifier, factor, and addend is equal to or less than the Program Block Number in the Scope Table entry -Figure 22 - corresponding to the for statement). If all tests are positive, the entry for the expression is made in the Subscript Table.

If a subscript expression occurs inside a series of nested for statements, an entry is made for each embracing for statenent, for which the optimizability and scepe tests, described above, are satisfied. This applies only when the factor  $= 0$ .

# OPERAND TEST (OPERAND)

OPERAND is called by SUSCRITE and SUE-MULT. Its function is to determine if an operand in a subscript expression is an integer variable or constant, and if the operand is a controlled variable. If the<br>operand is a controlled variable, the is a controlled variable, the address of the corresponding entry in the critical Identifier Table is transmitted in register OPPTR. If the operand is net a controlled variable, OPPTR contains the value zero.

In the event an operand is not an integer operand or constant, OPERAND exits (via SUSCRITE) to the SUCRIDEL subroutine (which scans the subscript expression for a controlled variable and classifies the corresponding for statement(s) Elementary Loops). Thereafter, SUSCRITE returns control to the calling routine (COMMA or CLOBRACK).

#### MULTIPLIER-OPERAND (SUBMULT)

SUBMULT is called by SUSCRITE when an integer operand is followed by a multiplication sign (\*). SUBMULT ascertains<br>(with the aid of OPERAND) if the operand following the multiplication sign is an integer operand, and determines if either (or both) of the operands on both sides of the multiplication sign is a controlled variable. If either (or both) of the operands is a controlled variable, SUBMULT stores the operand representing the factor of the controlled variable for the innermost for statement in the location naned FACTOR, and transmits the address of the

Critical Identifier Table entry for the controlled variable in register CVR. If neither of the operands is a controlled variable, or if both operands represent the same controlled variable, SUBMULT exits (via SUSCRITE) to SUCRIDEL, and SUSCRITE thereafter returns control to COMMA or CLOBRACK.

## MAKE SUTAB ENTRY (SUTABENT)

SUTABENT is called by SUSCRITE when an entry for an optimizable subscript expres*sion* is to be made in the subscript Table (Figure 44). SUTABENT constructs the entry as follows:

- For statement Identifier Table entry addressed by CVR Number: from Critical
- Array identifier address: from last Array Identifier stack entry
- Factor address: from the field named FACTOR
- Addend address: from the field named ADDEND
- Subscript positional Number: from ZPOSIX
- Sign of factor and addend: from first byte of FACTOR and ADDEND
- output record number and relative address of opening bracket: from last Array Identifier Stack entry

SUTABENT also outputs a SUTAB record when the work area has been filled, by calling WRITE.

### INPUT RECORD END (ZETA)

The operator Zeta marks the end of the current Modification Level 1 source text record.

ZETA calls the ICHA subroutine, which exchanges input buffers.

CHANGE INPUT BUFFER (ICHA)

ICHA *is* called on recognition of the record-end character Zeta. ICHA reads *in* a Modification Level 1 text record from the SYSUTl data set to overlay the already processed record *in* the current buffer and

resets pointers to a previous input record *in* a second buffer.

### CODE PROCEDURE (GAMMA)

The Gamma operator precedes a code procedure identifier in the Modification Level 1 source text.

GAMMA transfers an Apostrophe replacing Gamma (X'3C'), together. with the following eight-byte external name. The external name *is* the name by which the precompiled procedure will be called in the otject code generated by the Compilation Phase.

PROGRAM END (OMEGA)

The operator Omega narks the end of the Modification Level 1 source text.

OMEGA closes the SYSUTl data set, from which the source text was input; writes out the last Modification Level 2 text record on SYSUT2 (by calling OUCHA); and closes SYSUT2 temporarily. If the entire Modi-SYSUT2 temporarily. If the entire Modi-<br>fication Level 2 text occupies less than a full buffer, it is transmitted to the Compilation Phase via this buffer,. The last segment of the Constant Pool is transferred to the SYSlIN and/or SYSPUNCH data sets (by calling TXTRAF), if the LOAD<br>and/or DECK options are specified and/or DECK options are specified dindicated by switches in the HCOMPMOD Control Field). The last (partial) records of the SUbscript Table (SUTAB) and left Variable Table (LVTAB) are output on SYSUT3 (by calling WRITE), after the respective lengths of these tables have been stored in ZSOTEN and ZLEVEN for use by the Subscript Handling Phase. The main storage occupied by all tables in the private work area is released; and, after issuing a SPIE macro to restore the Directory routine PIROUT as the program interrupt routine, control is transferred to Diagnostic Cutput Module IEX31.

### OTHER OPERATORS (OTHOP)

OTHOP transfers the GENTEST) to the Modification Level 2 text and returns to GENTEST. operator (see

## LETTER DELIMITER (RHO)

The operator Rho signifies that the characters at the end of the preceding text record formed (a) part of a parameter delimiter or (b) part of an invalid identifier (see "Modification Level 2 Source Text" in this chapter). In the first case, RHO transfers a Comma to the Modification Level 2 text to replace the parameter delimiter. In the second case, the invalid identifier is disregarded.

### STEP (STEP)

STEP modifies the current for statement's classification byte in the For Statement Table (FSTAB) to indicate the presence of the delimiter 'STEP', and transfers the Step operator to the output text.

### ARRAY (ARRAY)

ARRAY turns on the SARRAY bit in the STATUS byte, to indicate that an array<br>declaration has been encountered, and declaration has been encountered, transfers the Array operator to the output text.

## SWITCH (SWITCH)

SWITCH turns on the SSWITCH bit in the STATUS byte to indicate that a switch declaration has been encountered, and transfers the Switch operator to the output text.

### DIVIDE/POWER (DIPOW)

DIPOW, which is entered from GENTEST on recognition of the operators Power and /, determines if the operators **POWEL and 7**, determines if the operator occurs in a for determines if the operator occurs in a for<br>list, and if so, marks the corresponding for statement's classification byte to show the for statement is not a Counting Loop. The operator is then transferred to the Modification Level 2 text.

## CHANGE OUTPUT BUFFER (OUCHA)

OUCHA resets pointers to a new Modification Level 2 text output buffer and transfers the text in the current buffer to the SYSUT2 data set. OUCHA is called by all routines when the end of the buffer has been reached. If the buffer ends in the middle of a subscript expression, the subscript expression, together with the preceding bracket or comma, is transferred to the new buffer, unless the subscript is unoptimizable. In the latter case, the SUCRIDEL subroutine is called. Before the WRITE instruction is issued, the record-end operator Zeta is transferred to the next byte in the output buffer, and pointers are reset to the new buffer.

## INCORRECT OPERAND (INCOROP)

INCOROP is entered from the LETTER,<br>DIGIT19, DIGIT0, DECPOIN, SCAFACT, and DIGIT0, DECPOIN, SCAFACT, and QUOTE routines when an illegal character is encountered in an operand. INCCROP searches for the end of the operand (indicated by an operator), moves the remainder of the operand (by calling MOVE) to a field named ZIDEX (the first part of the identifier will have been transferred before entry to INCOROP), calls the MOVERRO subroutine, records an error in the Error Pool, ccntaining up to twelve characters of the erroneous operand, and transfers an allpurpose internal name to the Modification Level 2 text. Before returning control to GENTEXT, the Compiler is switched to Syntax Check Mode.

### STORE ERROR (MOVERRO)

MOVERRO stores error patterns in the Error Pool. It is called by INCOROP and by other routines on detection of syntactical errors in the Modification Level<sup>1</sup> 1 text.<br>The content of the error rattern is The content of the error pattern indicated in Figure 75.

### MOVE OPERAND (MOVE)

MOVE transfers all or part of an externally represented operand to a field specified by the calling routine. It is called by all routines which process identifiers and numbers.

# CHECK-WRITE (CHECK)

CHECK executes a macro instruction to check the last WRITE operation on the SYSUT3 data set and sets a switch (IOBYTE) to indicate a write-check.

WRITE SUTAB/LVTAB RECORD (WRITE)

WRITE outputs subscript Table and Left Variable Table records en the SYSUT3 data set. It is called by OMEGA, LETRAF, and SUTABENT. See "Phase Input/Output" ..

 $\mathbb{C}$ 

 $\langle$ 

## PURPOSE OF THE PHASE

The main purpose of the Subscript Handling Phase is to identify the array subscript expressions listed in the Subscript Table, for which subscript optimization can be exercised in the for statements in which the expressions occur, and to transfer these subscript expressions to the Optimization Table. The subscript expressions listed in the subscript Table are optimizable, to the extent that the expressions satisfy certain constraints with respect to the variables and operators in the expression, and the linearity of the expression in the particular for statement (these constraints are explained in Chapter 6). However, subscript optimization can only be exercised in the relevant for statement(s) provided a further condition is satisfied. This condition is that no assignment may be nade in the iterated part of the for statement to any variable in the subscript expression.

In the subscript Handling Phase, each entry in the Subscript Table is compared entry in the subscript radie is compared<br>with the integer left variables of the corresponding for statement listed in the<br>Left Variable Table. (To facilitate the Left Variable Table. processing, the entries in both tables are sorted according to ascending For Statement<br>Number, before the comparison is comparison is initiated.) If an entry is found in the Left Variable Table for the same for statement which matches either the factor or the addend in the subscript expression, the subscript expression contains variables which occur as left variables, and the expression is accordingly not optimizable. If no matching entry is found in the Left Variable Table, the subscript expression is optimizable. In this case, the entry in the subscript Table is transferred to the Optimization Table.

Under certain conditions a Counting Loop may qualify as a conditional Elementary Loop. The Subscript Handling phase serves to recognize this condition, and to change<br>the classification of a for statement classification of a for statement accordingly in the For Statement Table. The specific condition for this change in classification is that the addend A in a linear subscript expression of the type ±F\*V±A occurs as left variable in the for statement; and that the factor F is a nonzero constant or integer-declared variable, or that the factor occurs as a left variable.

In the Scan III Phase, certain for<br>statements are classified as ncnstatements are classified as ncnoptimizable after entries have been made in the Subscript Table. These entries are deleted in the Subscript Handling Phase before construction of the optimization Table. They are identified by reference to the For Statement Table.

When a linear subscript expression occurs inside two or more nested for statements, the Subscript Table contains an entry for each for statement. To prevent the possibility of multiple entries for a subscript expression being transferred to<br>the Optimization Table, all multiple Optimization Table, all multiple entries in the subscript Table are identified and appropriately coded, before the Optimization Table is constructed. Multiple entries are coded at the same time as the search for subscript expressions in nonoptimizable for statements is performed.

## SUBSCRIPT HANDLING PHASE OPERATIONS

Figure 48 illustrates the sequence of operations performed in the Subscript Handling Phase. In the comment which follows, the numbers in parentheses refer to the numbered positions in the diagram.

After initialization of the phase, (1) the entire subscript Table is read intc main storage from the SYSUT3 data set. Subscript Table records are intermixed with Left Variable Table records on the data set, and the entries may not be in ascending For Statement Number order. The handling of subscript Table and Left Variable Table input by the READ subroutine is discussed under "Phase Input/Output".

When input of the Subscript Table is complete, (2) a search of the table is initiated to identify and flag for deletion, any entries for subscripts contained in for statements classified nonin for statements classified non-<br>optimizable\_in\_the\_For\_Statement\_Table. At<br>the\_same\_time, \_multiple entries for the same time, multiple subscripts contained in nested for statements are identified and coded.

On completion of the foregoing search, (3) the entries in the Subscript Table are sorted according to ascending For Statement Number. The sorting operation involves the transfer of the table to a new work area. After the SYSUT3 data set has been repositioned, the Left Variable Table **(4)** is read

## SUBSCRIPT HANDliNG PHASE (lEX40)

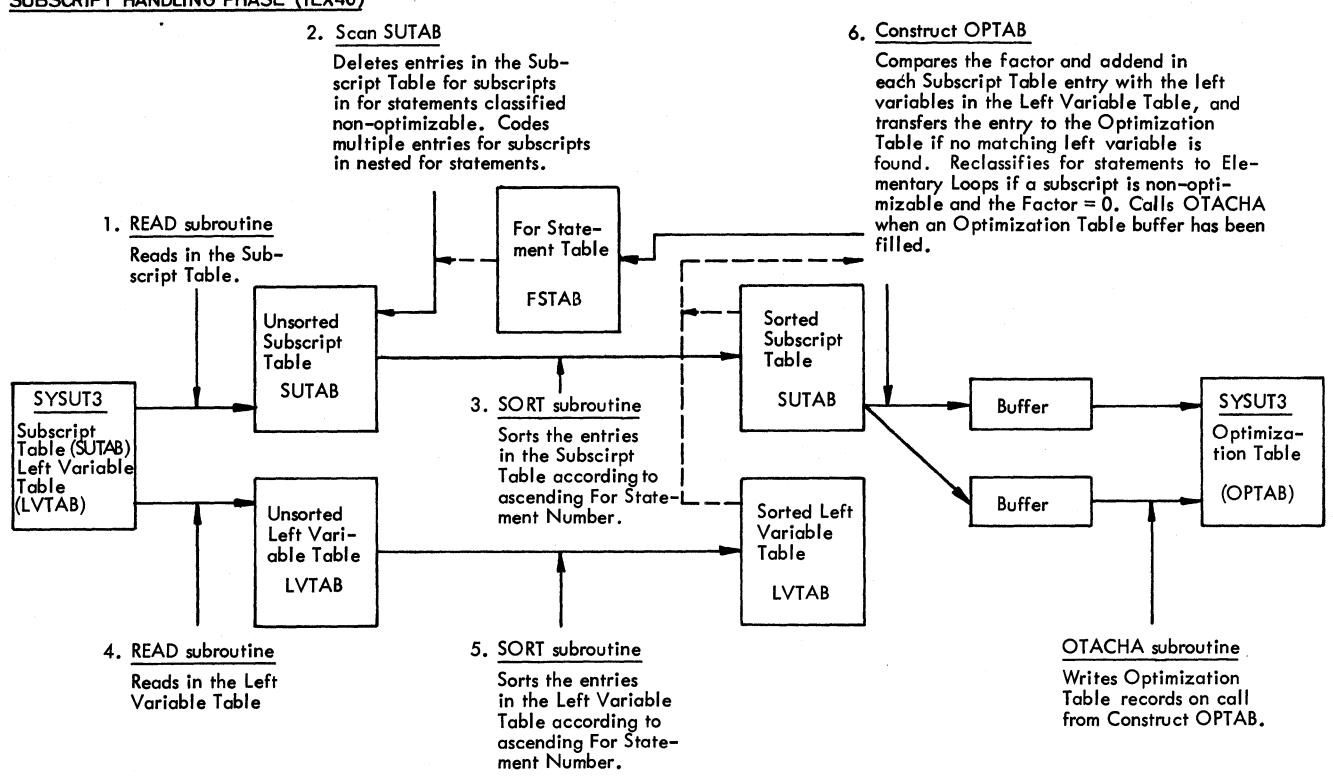

Figure 48. subscript Handling Phase. Diagram illustrating functions of principal constituent routines

into main storage and (5) the entries in the table are sorted according to ascending For Statement Number.

The Optimization Table (6) is constructed by transferring those entries in the Subscript Table, representing linear subscript expressions in for statements, which are found to be optimizable in the particular for statement. A subscript expression is optimizable if no assignment is made in<br>the for statement to either the addend or the factor in the expression. This condition is verified by comparing both addend and factor with all left variables in the particular for statement, listed in the Left Variable Table. If the condition for optimizability is satisfied, the entry in<br>the subscript Table is transferred to the the subscript Table is transferred to optimization Table.

If, however, a subscript expression is<br>optimizable in the for statement, the not optimizable in the for statement, the<br>Subscript Table entry is disregarded. In Subscript Table entry is disregarded. In<br>addition, the particular for statement is addition, the particular for statement is<br>classified an Elementary Loop. if an classified an Elementary Loop, assignment is made to the factor, or if an assignment is made to the addend. and if assignment is made to the addend, and the factor is equal to zero.

The phase is terminated when all entries in the subscript Table have been processed.<br>The termination, routine releases the pritermination routine releases the private area used by the phase and branches to Control Section IEX40001, which initializes the Compilation Phase (Chapter 8).

## PHASE INPUT/OUTPUT

The Subscript Table and left Variable<br>Table are read into main storage from the are read into main storage from the SYSUT3 data set independently, in two sep-<br>arate operations. (On the data set, SUTAB Contribute data set, SUTAB and LVTAB records are stored in random order, beginning at a point following the obsolete Identifier Table input to the Scan III Phase). Before each read operation,<br>the data set is positioned (by a POINT  $\overline{\text{macro}}$  instruction) at the correct starting address, stored by the Scan III Phase at the location named SULTSTRT.

In each read operation, the records<br>(both SUTAR and LVTAR records) are read SUTAB and LVTAB records) are read into the work area provided for the parti-<br>cular table involved. The records are  $\text{cular } \text{table } \text{involved.}$ identified by a key in the first four bytes<br>(SUTB and LVTB, respectively), After a (SUTB and LVTB, respectively). record has been read in, the last four bytes of the record are saved. The followbyces of the record are saved. The fortow record overlaying the last (saved) bytes of the previous record. The key of the newly

read-in record is now inspected. If the key shows that the record does not belong key shows that the record does not belong<br>to the desired table, it is overlayed by the succeeding record. If, however, the record belongs to the desired table, the previously saved bytes of the preceding record are reinserted, overlaying the key of the last read-in record. The last four bytes of the latter record are now saved and a fUrther record is read in.

Prior to output of the optimization Table on the same SYSUT3 data set, the data set is repositioned to the start of the data set by a type T CLOSE. At termination of the phase, the data set is again repositioned in readiness for input to the compilation Phase.

Output

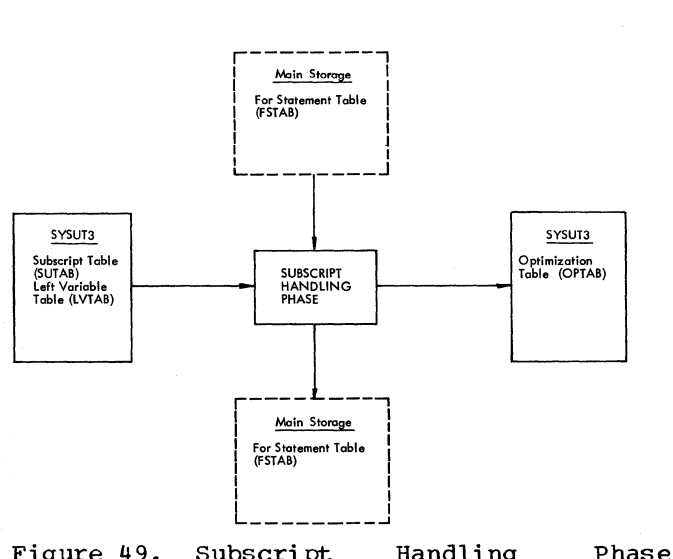

Figure 49. subscript Handling Input/Output

### OPTIMIZATION TABLE (OPTAB)

Input

The Optimization Table (OPTAB) is constructed by the Subscript Handling Phase and transmitted to the Compilation Phase on<br>the SYSUT3 data set. The Optimization the SYSUT3 data set.<br>Table lists the opt lists the optimizable subscript expressions found in for statements classified Counting Loops or Elementary Loops. The entries in the Optimization Table are copied from the Subscript Table (Figure 44), provided neither the factor nor the addend in the subscript expression occurs as a left variable in the particular for statement. The entry in the Optimization Table is virtually identical to the corresponding entry in the Subscript Table, except that the Chain Bits in Byte 10 of the entry, set to binary 00 in the Scan III

Phase, may be equal to binary 00 or 10 in the Optimization Table.

## SUBSCRIPT, LEFT VARIABLE AND FOR STATEMENT **TABLES**

The Subscript Table (SUTAB), Left Variable Table (LVTAB), and For Statement Tatle (FSTAB) are described in Chapter 6.

## CONSTITUENT ROUTINES OF SUBSCRIPT HANDLING PHASE

The principal constituent routines of the subscript Handling Phase are descrited below. The index in Appendix XI provides a<br>cross-reference between the descriptive between the descriptive text and the relevant flowchart in the Flowchart Section.

The position of the routines overall logical organization of the may be seen in Chart 072. in the phase

#### INITIALIZATION

The initialization routine acquires main storage for the private area pictured in Figure 51; sets a pointer to the beginning of the private area; and specifies program<br>interrunt-L/O error exit routines. The interrupt-I/O error exit routines. Read SUTAB routine is then executed.

The size of the private area is computed as follows: 2 x (Subscript Table) + 2 x (Optimization' Table buffer) + 8. The area sizes are obtained from the Area Size Tatle in the Common Work Area.

The private area provides two storage areas for the Subscript Table, one for input of the unsorted table and one for the sorted table. After the Subscript Table has been sorted, the input area is used, first, for input and sorting of the Left Variable Table, and second, for Optimization Table construction. Figure 51 illustrates the use of the private area in the various stages of the Subscript Handling Phase.

The first program interrupt exit TERMIN2, is stored in the location named ERET, the address referenced by the PIROUT<br>routine in the Directory. TERMIN2 is routine in the Directory.<br>Teplaced by TERM1. after by TERM1, after the GETMAIN instruction is executed.

Chapter 7: Subscript Handling Phase 103

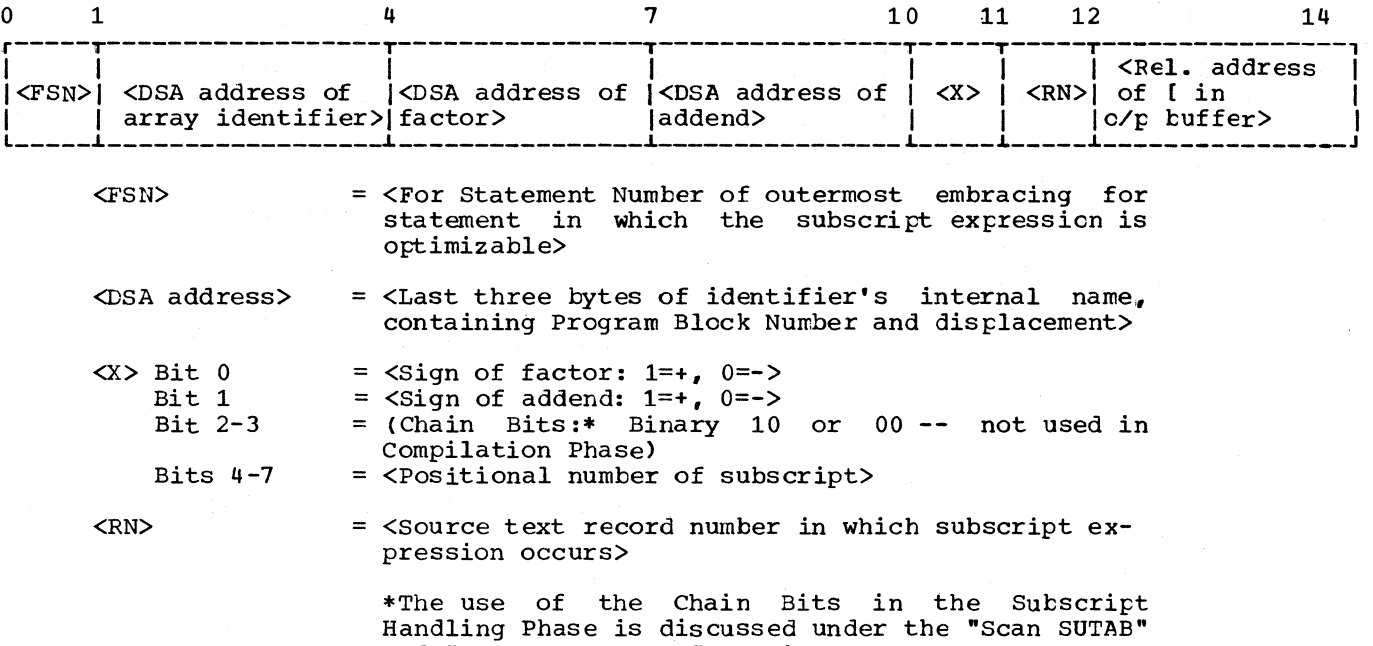

and "Construct OPTAB" routines.

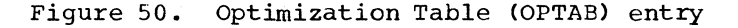

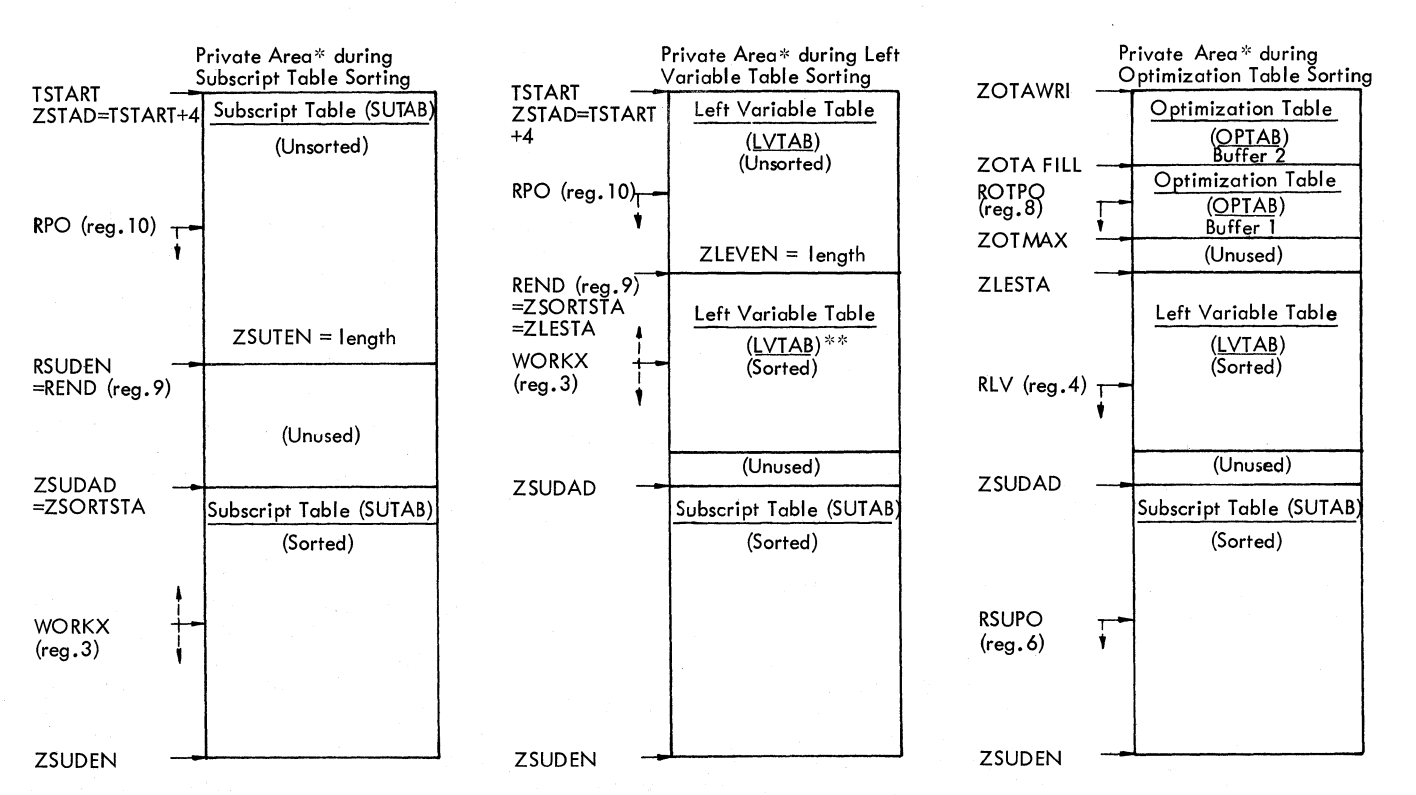

" The size of the private area is computed as 2\* SUTAB + 2\* OPTAB Buffer + B, the work area sizes being specified by the Area Size Table in the Common Work Area. See Appendix VIII for the Variation in area sizes as a function of the SIZE option.

\*\* If the length of the Left Variable Table is less than twice the Optimization Table buffer length, the sorted Left Variable Table work area begins at the end of Optimization Table Buffer 1 (ZOTMAX).

Figure 51. Diagram illustrating use of the private area acquired by the Subscript Handling Phase

## READ SUTAB

Read SUTAB loads registers to specify the number of records, record key (SUTB),<br>and record length of Subscript Table and record length of records, and calls the READ subroutine, which reads the Subscript Table into the unsorted table work area. Scan SUTAB is then entered.

# SCAN SUTAB

Scan SUTAB deletes all entries in the subscript Table (Figure 44) for subscript expressions in for statements which are classified as non-optimizable. The routine also identifies multiple entries for the<br>same subscript expression contained in subscript expression contained in nested for statements, and adjusts the Chain Bits in such entries to indicate if the entry is followed by one or more entries for the same subscript expression.

For every entry in the Subscript Table, a test is made of the classification byte in the For Statement Table, corresponding to the For Statement Number in the entry, to determine if subscript optimization is possible. If optimization is not possible, the first byte of the entry is set to x'FF', marking it for deletion, and the test proceeds with the next entry. A count is maintained of the deleted bytes for subsequent use in setting up the area for the sorted subscript Table.

Each entry not flagged for deleticn is compared with the succeeding entry, to determine if both entries refer to the same subscript expression in two nested for statements. In the affirmative case, the Chain Bits in byte 10 of each entry (originally equal to  ${binary}$  00) are set,  $\arccor \text{ding to the key below, to indicate}$ whether the entry relates to the outermost for statement in which subscript optimization may be possible, or to a nested for statement. The second entry is then ccmpared with the next entry, and if this comparision shows that the same subscript expression occurs in a further nested for statement, the Chain Bits in the second and<br>third entries are set accordingly. This third entries are set accordingly. comparison is repeated until the sequence of entries for the same subscript expression in a series of nested for statements has been coded. The various Chain Bit settings are as follows:

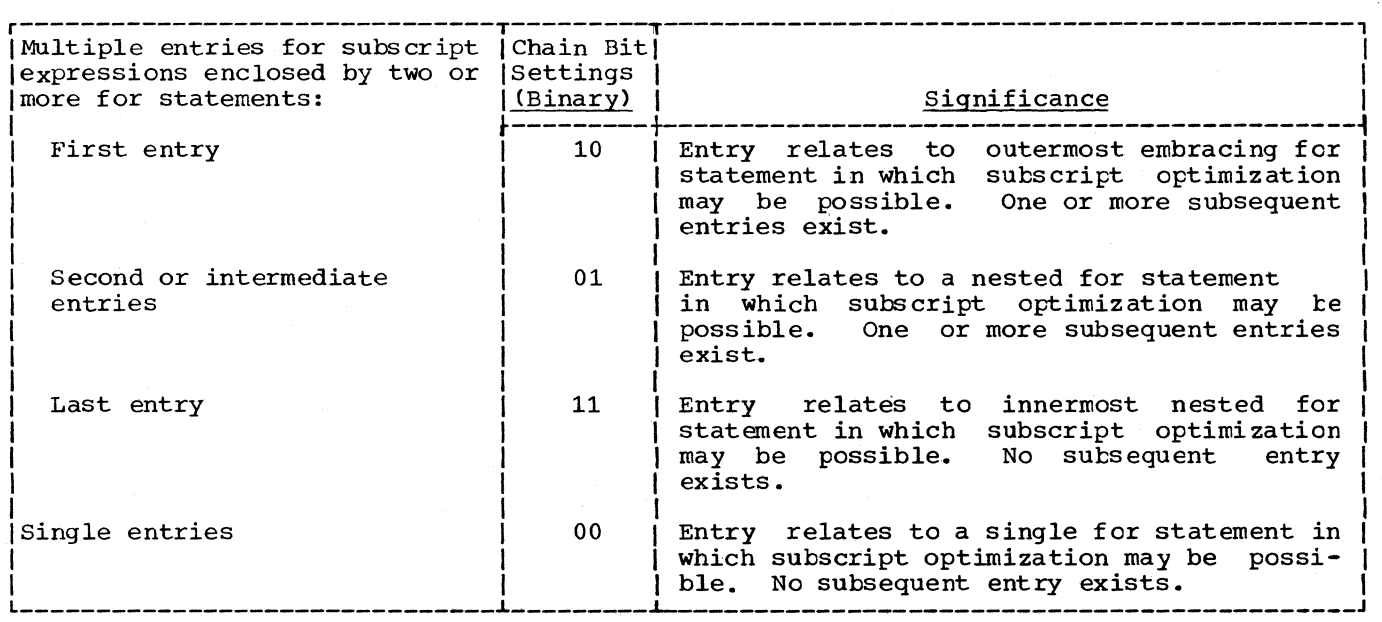

This system of Chain Bit settings serves to insure that only one Subscript Table entry is transferred to the Optimization Table, namely the entry relating to the outermost embracing for statement in which the subscript expression is optimizatle. The Chain Bits are inspected, and may be manipulated, in the Construct OPTAB routine (entered after the entries

sorted) to determine if the entry for the subscript expression relating to an embracing for statement was transferred to the Optimization Table.

## SORT SUTAB (SORTSU)

SORTSU sets pointers to specify the addresses of the unsorted and sorted Subscript Table work areas, as well as the entry length, and calls the SORT subroutine, which sorts the Subscript Table entries by ascending For Statement Number, in the sorted work area. pointers are then set for the Optimization Table buffers (Figure 51) and the SORTLE routine is entered.

READ AND SORT LVTAB (SORTLE AND SORTLEl)

SORTLE loads registers to specify the number of records, the record key (LVTB), and the record length of Left Variable Table records, and calls the READ subroutine, which reads the Left Variable Table into the unsorted table work area. Pointers are then set to specify the addresses of the unsorted and sorted Left Variable Table work areas, as well as the entry length, and a call is made to the SORT subroutine, which sorts the Left Variable Table entries by ascending For Statement Number, in the sorted work area.

When sorting of the Left Variable Table is complete, the SYSUT3 data set is closed in readiness for output of the Optimization Table.

### CONSTRUCT OPTAB (OPTAB)

OPTAB compares the addend and factor in each "active" entry of the Subscript Table (Figure 44) with the left variables listed in the Left Variable Table (Figure 43) for the corresponding for statement, and if no left variable is found which matches either addend or factor, transfers the Subscript Table entry to the Optimization Table (Figure 50). An entry in the subscript Table is said to be "active" if no preceding entry for the same subscript expression relating to an enclosing for statement was transferred to the Optimization Table. An "active" entry is indicated if the entry's Chain Bits in Byte 10 are equal to binary 10 or 00. The entries transferred to the Optimization Table represent the array subscript expressions for which subscript optimization is exercised in the object code generated by the Compilation Phase for the relevant for statements.

If a left variable is found which matches either the addend or the factor, the Subscript Table entry is not transferred (the subscript optimizable in the particular for statement), and the for statement in which the expression occurs is classified an Elementary Loop, provided expression being ncn-<br>the carticular for

- The addend occurs as a left variable in the for statement and the factor is a zero constant; or
- 2. The factor occurs as a left variable in the for statement.

After the last entry in the Subscript Table has been processed. control is passed to TERMIN.

Where an optimizable subscript expression is enclosed by two or more nested for statements classified Counting or Elementary Loops., the Subscript Table contains an entry for each for statement which embraces the subscript expression. With the aid of the Chain Bits in Byte 10 of the entry, the entries in the case of such a chain of nested for statements are coded, before entry to OPTAB (see Scan  $SUTAB$  routine). So as to indicate whether the entry relates to the outermost for statement or a nested for statement, and hence, whether a subsequent entry exists. be possible in an embracing for statement, optimization may be possible in one or more nested for statements. When it is determined in OPTAB that a subscript expression is not optimizable in a particular for statement, a test is made to determine if the Subscript Table contains a further entry for the same subscript expression in a nested for statement. This is determined by inspection of the entry's Chain Bits. A by inspection of the entry's chain fits. rent entry's Chain Bits are equal to binary 10 or 01. No subsequent entry is indicated if the Chain Bit settings are equal to binary 00 or 11.

In the event the current Subscript Table entry's Chain Bits indicate that a subsequent entry exists, a search is made for the next entry representing the same subscript expression. The Chain Bit settings in this subsequent entry must be equal to binary 01 or 11, depending on whether the entry relates to an intermediate nested for statement, or the innermost nested for statement (see Scan SUTAB routine). When the entry has been located, its Chain Bits are inverted (to binary 10 or 00). This action serves to identify that the entry is now "active", i.e., that it relates

- 1. To the outermost embracing for statement in which the subscript expression may be optimizable, or
- 2. To the last (innermost) for statement
in which the subscript expression may be optimizable.

#### TERMINATION (TERMIN)

TERMIN writes out the last Optimization Table record (by call to OTACHA), closes the SYSUT3 data set, releases the main storage acquired for the private area, and passes control to the Initialization rou- tine of the Compilation Phase (Control Section IEX40001), unless a terminating error has occurred (indicated by the switch TERR  $= 1$ ). In the latter case, control is transferred (by XCTL) to the Compiler termination routine in Load Module IEX51.

## WRITE OPTAB (OTACHA)

OTACHA provides the address of an alternate output buffer, and writes out the Optimization Table record in the current buffer on the SYSUT3 data set. OTACHA is called by the Construct OPTAB routine.

#### READ SUTAB/LVTAB (READ)

READ is called by the Read SUTAB and Read and Sort LVTAB routines. READ reads the Subscript Table and Left Variable Table from the SYSUT3 data set. See "Phase Input/Output" •

#### SORT SUTAB/LVTAB (SORT)

The SORT subroutine sorts the entries in the Subscript Table and the Left Variable Table according to ascending For Statement<br>Number. SORT is called by SORTSU and SORT is called by SORTSU and SORTLE1.

The parameters required by the SORT subroutine in sorting the two tables are specified as follows:

Start of Unsorted Table End of Unsorted Table Start of Sorted Table Entry Length  $(SUTAB-14; LVTAB-4)$ ZSTAD REND (Reg. 9) ZSORTSTA RENTRY (Reg.11)

See also Figure 51.

sorting consists in moving the entries in the unsorted table, one by one, to a sorted area, so that the entries are<br>arranged in groups with a common For Statement Number. The sorting process consists of the following steps:

- 1. Counting the number of entries in each group of entries having a common For Statement Number. Counting is carried out by inspecting the For Statement Number in each entry, moving sequentially through the unsorted table, and incrementing the count in a corres- ponding half-word of the Entry Count Table (Z COSTA) •
- 2. Constructing the Address Tatle (ZADSTA), containing the displacements in the sorted table where the first entry in each group with a common For Statement Number will be moved. In the case of the first group (For Statement Number  $0$ ), the displacement of the first entry in the sorted tatle is equal to zero. In the case of all subsequent groups, the displacement is computed by multiplying the entry length by the number of entries in the preceding group.
- 3. Moving the entries from the unsorted table to the sorted table. The destination of each entry in the sorted table is specified by the start address of the sorted table, plus the displacement contained in the corres- ponding entry of the Address Table. After each move, the displacement in the Address Table is incremented by the entry length, so that the resultant displacement specifies the relative address where the next entry having the same For Statement Number will be moved.

#### PURPOSE OF THE PHASE

The purpose of the Compilation Phase is to read the Modification Level 2 text produced by the Scan III Phase and to generate an object module which will perform the operations indicated in the source module.

Compilation is performed by approximately 60 individual compiler programs. The compiler programs are activated by action of two central routines (named SNOT - Scan to Next Operator - and COMP-Compare), which scan the Modification Level 2 text and which branch to the appropriate compiler program, according to the sequence of operators found in the source text.

For the most part the object code is determined by the individual operators (or sequences of operators) in the source text. In the case of for statements, however, the overall structure of the code is governed by the particular for statement's loop classification in the For Statement Table, constructed in the Scan III Phase (Chapter 6). The same For Statement Table also specifies, among other things, if subscript optimization is to be performed for optimizable subscript expressions contained in for statements. Optimizable subscripts in each for statement are listed in the Optimization Table.

Operand addresses in the individual instructions are obtained from the fivebyte internal names representing operands in the source text.

Provided the requisite options have been specified, TXT records of the object code are generated on an external data set by a subroutine (named GENERATE) on call from the compiler programs.

For all ALGOL-defined I/O procedures or standard mathematical functions invoked in the source module, ESD records are the source module, ESD records are<br>generated to call the appropriate routines from the ALGOL Library (Chapter 10). Library routines are combined with the object module by the Linkage Editor to form an executable load module.

#### COMPILATION PHASE OPERATIONS

The Compilation Phase is initialized mainly by a routine which forms a control section (IEX40001) of Load Module IEX40. The initialization routine acquires main storage for a private area and initializes tables and constants in the Common Work<br>Area and in the phase's private area. It Area and in the phase's private area.<br>also initiates input of the first rec initiates input of the first records of the Modifioation Level 2 text and the Optimization Table from the SYSUT2 and SYSUT3 data sets. After initialization has been completed, control is transferred (by XCTL to Load Module IEX50 (Compilation Phase proper).

The following description provides a brief survey of the basic operating framework of the Compilation phase, with special reference to the illustrative diagram in Figure 52. The logic of the object code generated is discussed in the later sections describing the compiler programs under appropriate headings. Figure 53 provides a guide to the various compiler programs.

Within the Compilation Phase, the SNOT routine (Scan to Next Operator) receives control after Load Module IEX50 has been loaded, and proceeds to scan the Modification Level 2 source text in the current input buffer. Source text records are read from the SYSUT2 data set ty the JBUFFER subroutine, on call from SNOT (and certain compiler programs) on detection of the record-end operator Zeta. The source text consists mainly of a sequence of one-byte operators and five-byte operands. Appendix I-c indicates the internal representation of all operators in the source text. Appendix II indicates the contents of the five-byte internal names of all operands declared or specified in the source module.

SNOT scans the source text to the next operator, stores the operand (if any) which precedes the operator in the Operand stack, and then enters the COMP routine (Compare). did then energy the confidence compare. appropriate compiler program, according to the pair of operators in the source text and in the Operator Stack.

COMP determines the compiler program to be entered, with the aid of one of three decision matrices and a compiler program Address Table. There are three decision matrices: a Program Context Matrix, a Statement Context Matrix and an Expression

COMPILATION PHASE (IEX50)

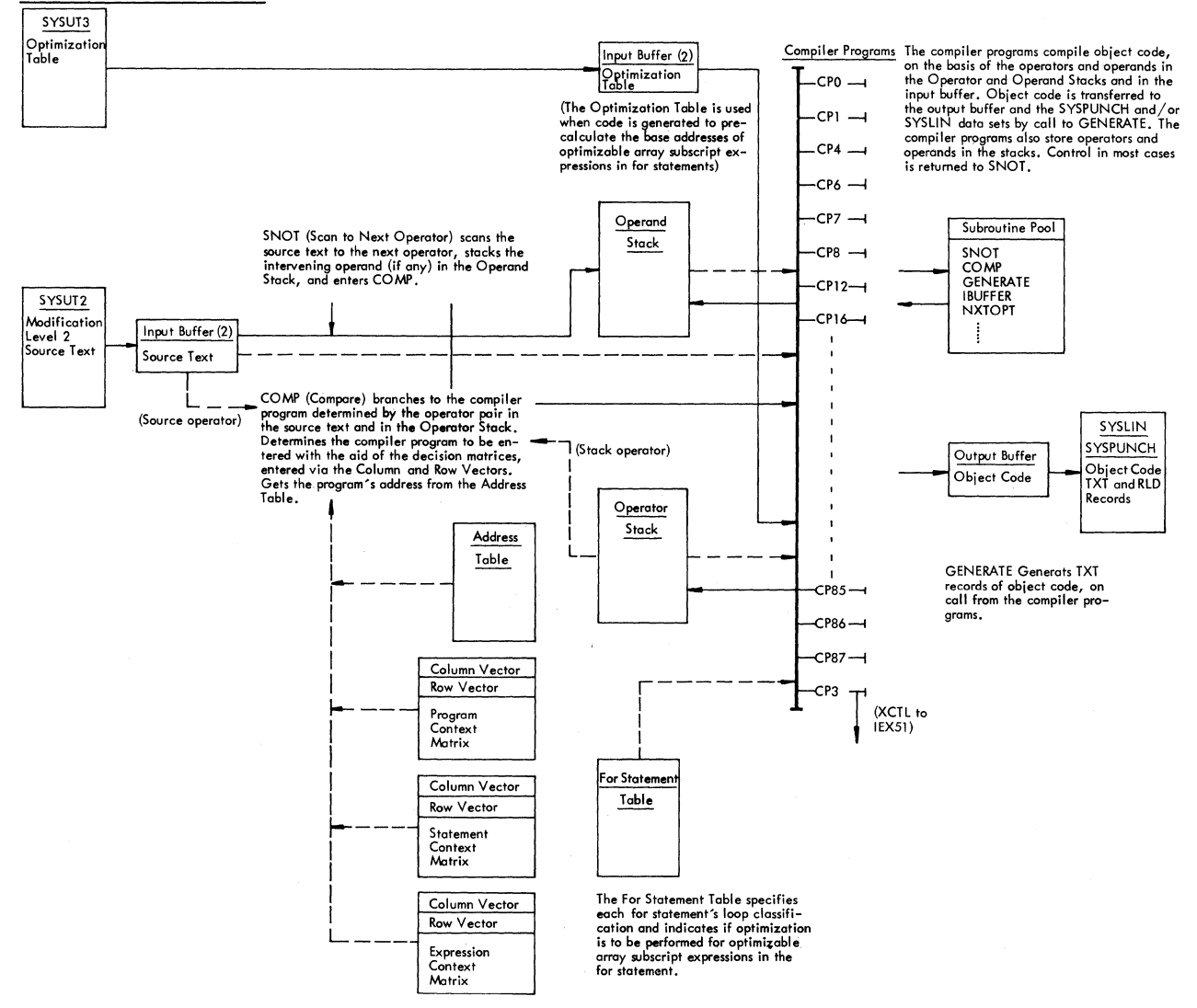

Figure 52. Compilation Phase. Diagram illustrating phase operations

Context Matrix (Appendices V-a to V-c). The particular matrix referenced by COMP at any particular point is determined by the action of a compiler program at an earlier point in time.

The decision matrices specify a particular compiler program number for every pair of operators in the source text and in the Operator Stack. A decision matrix is entered with the aid of a Row Vector and a Column Vector. The Row Vector specifies a displacement for the stack operator while the Column Vector specifies a displacement for the source operator. The sum of these displacements gives the displacement of an element in the decision matrix containing the number of the appropriate compiler The address of the compiler proprogram. obtained from an entry in gram is the **Address** Table which corresponds to the program number in the decision matrix.

Depending on the particular compiler program entered and on the source text, the compiler program may:

Compile code in accordance with the  $1.$ stack operator, using the address data<br>in the stack operand; release the stack operator and cperand; and return control to SNOT (or COMP); or

- $2<sub>1</sub>$ Store the source operator in the Operator Stack, and return to SNOT; or
- Release the stack operator and return 3. control to COMP or SNOT: or
- 4. Compile code in accordance with the source operator, release one or more operands, and return to SNOT.

The foregoing list indicates only a few of the compilation actions taken by the compiler programs, and represents only a<br>small sample of the range of compilation alternatives.

In practical terms, object code is generated by means of a call to an appropriate entry point of the GENERATE subroutine. The call specifies the address and length of a sequence of one or more instructions appropriately edited by the compiler pro-Depending on the Compiler options gram. specified, GENERATE produces TXT records of<br>the object code on the SYSLIN and/or SYS-PUNCH data sets.

Compilation is terminated in the Termination Phase (IEX51), which receives con-<br>trol from Load Module IEX50, when the CPEND routine (entered from Compiler Program No. 3 on detection of the program-end operator Omega) issues the XCTL macro instruction.

The Termination Phase generates ESD, TXT, and RLD records for the object time Program Block Table, Label Address Table, Data Set Table, and Address Table, or, if any errors were detected during the Compilation Phase, prints out diagnostic messages for the errors recorded in the Error Pool. Control is returned to the final exit routine in the Directory after main storage has been released and data sets closed.

## PHASE INPUT/OUTPUT

Input/output operations in the three modules (IEX40, IEX50 and IEX51) of the Compilation Phase are represented in Figure The same figure also indicates the  $53.$ tables transmitted between these modules via main storage.

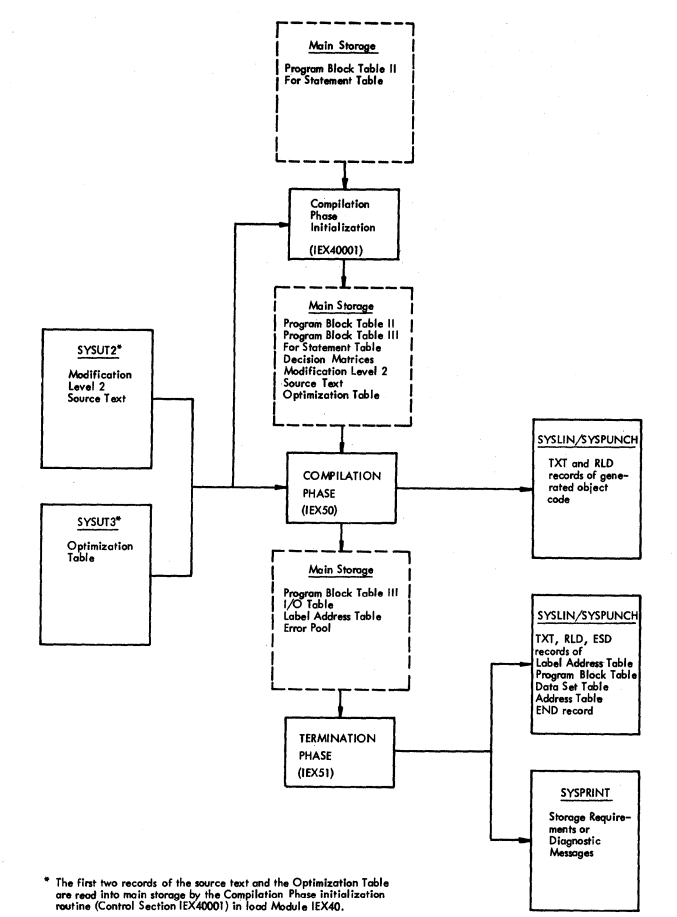

Figure 53. Compilation Phase Input/Output

The first two records of the Modification Level 2 source text, and the Optimization Table are read in by the initialization routine in Load Mcdule IEX40. All subsequent input is handled by the JBUFFER and NXTOPT subroutines.

TXT, and RLD records are output on  $ESD,$ the SYSLIN and/or SYSPUNCH data sets by the GENERATE subroutine.

#### OPERATOR/OPERAND STACKS

The Operator and Operand Stacks occupy opposite ends of  $combined$  $\mathbf{a}$ acquired at Operator/Operand Stack area, initialization of the Compilation Phase (see Figure 59). When operators (one byte in length) are entered in the Stack, a<br>pointer (OPTK) is incremented. When operands (five bytes in length) are entered in the stack, a pointer (OPDK) is decremented. Operators are released by decrementing OPTK, while operands are released by incrementing OPDK.

The function of the Operator and Operand Stacks is to provide temporary storage for operators and operands in the source text, as well as for other special-purpose operators and operands originating in the compiler programs). In principle, a sequence of operators and operands is stacked until such time as an operator in the source text is encountered which marks the end of a defined logical entity or relationship and which signifies that object code for one or more of the preceding operators may be generated. The stacking of operators and operands is equivalent to deferring the generation of object code until such time as the logical meaning of an operator sequence has been clarified.

Operators are stacked by a majority of the compiler programs. Operands originating in the source text are stacked by the SNOT routine, other special-purpose operands by the compiler programs.

Appendix I-d indicates the internal representation of the various stack operators. The operators are defined in the Explanation accompanying Appendix I-d.

Appendix II indicates the content of the five-byte operands representing identifiers and constants in the source module, while the notes accompanying Appendix X list the special-purpose operands stacked by the compiler programs.

In the object module generated by the<br>piler, the object time operands  $Computer,$  the object time (represented by addresses) include:

- 1. Operands specifically declared or specified in the source module (e.g. variables, constants or labels): and
- 2. Intermediate values or addresses. Intermediate values (or addresses) represent the intermediate results obtained at object time from operations (specified in the source module)<br>on operands. Intermediate values or Intermediate values or addresses may be contained in registers, or in Data Storage Area locations.

The above breakdown excludes a third category, not considered here, comprising

 $\big\}$ 

operands involved in purely administrative functions.

With certain exceptions, every operand being processed by a compiler program, whether the operand be a variable, a ccnstant, an address, or an intermediate value or address, is represented by a correspcnding internal name in the Operand Stack, pointing to a corresponding storage location in an object time Data Storage Area or<br>an entry in the Label Address Table. As an entry in the Label Address Table. soon as code is generated to load the value or address of an object time operand in a register, the corresponding operand in the Operand stack is modified to show the value (address) in a register. A new storage field (or save area) is' reserved for the register in the current Data storage Area when the register is first assigned (see "Control of Object Time Registers"). If the contents of the register are subsequently stored at object time in the res-<br>erved storage field, the operand is field, the operand is appro<sub>P</sub>riately modified (see below). In the same way, as soon as code is generated tc move a value from one Data Storage Area field to another field reserved for an intermediate result, the operand is modified correspondingly. When an operand has been processed in the object code, or when a value or address in a register has been finally stored or disposed of (and the register relinquished), the corresponding entry *in* the Operand Stack is released.

In analogous manner, an operator is released from the Operator Stack when code has been generated *in* accordance with the operator.

The handling of stack operators and operands is illustrated by the example *in*  Figure 54, which shows the code generated when the semicolon marking the close of a simple arithmetic statement is encountered. The operators and operands *in* the statement will have been entered in their respective with have been entered in energy respective<br>stacks as shown, before the semicolon is encountered. The illustration shows the adjustments to both stacks, following each step in the generation of code. The example assumes that all operands *in* the statement are variables and that they are all declared *in* the embracing block.

#### Identifiers A, B and C declared integer simple variables in the source module.

(In the Modification Level 2 text, the identifiers would be represented by the 5-byte internal names shown in the Operand Stack below, and the operators by one-byte operators, as in Appendix I-d.)

Source Text: ...;  $C := A + B : ...$ 

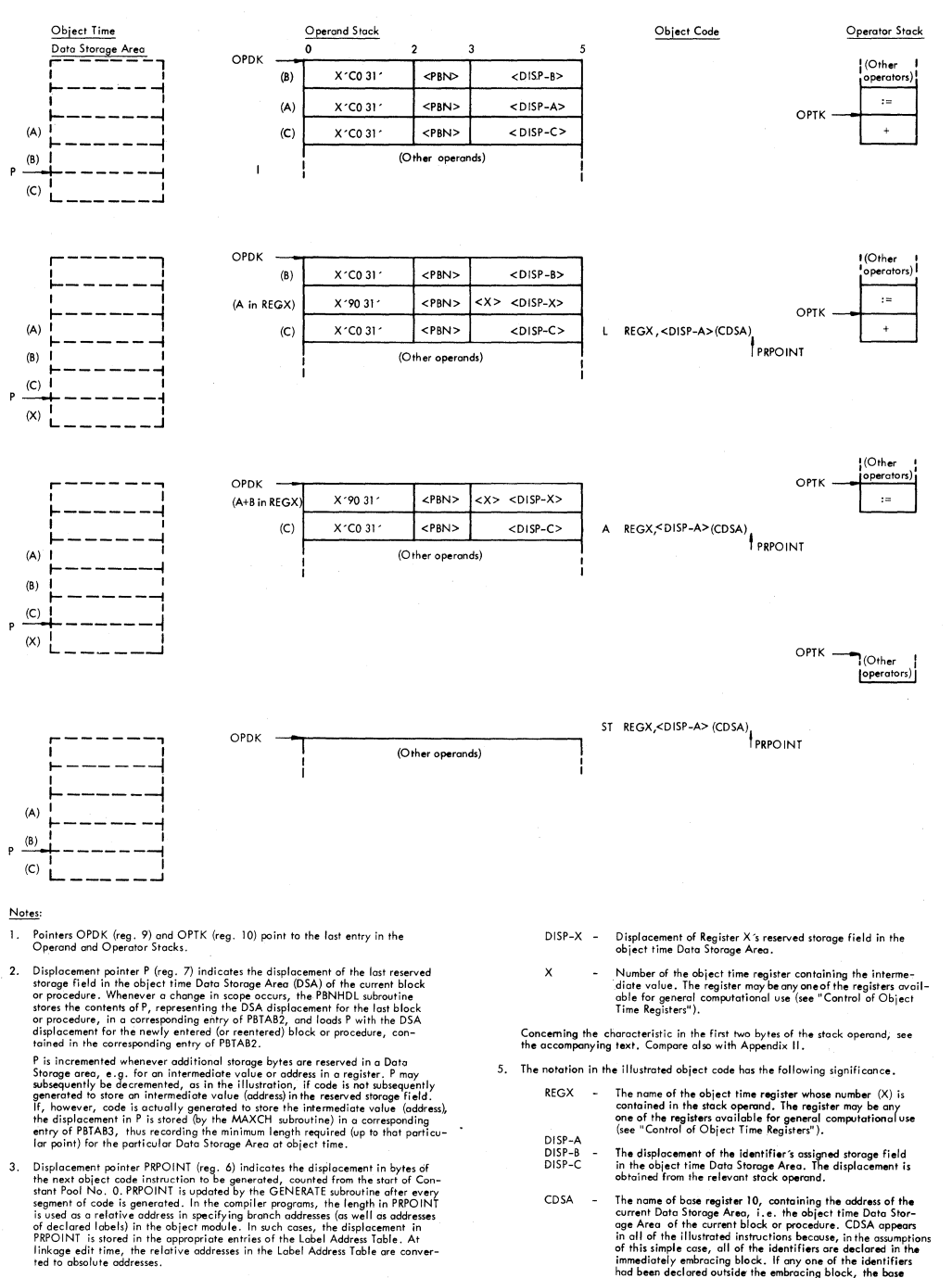

- 4. The abbreviations in the Operand Stack entries have the following significance.
	- Program Block Number of the block or procedure in which<br>the identifier is declared or specified. PBN  $\sim$
	- DISP-A Fire taeminter is automoto or spottrice.<br>DISP-B Displacement of the identifier's assigned storage field in the<br>DISP-C object time Data Storage Area.
- obtained from the retwont stack operand.<br>The name of base register 10, contoining the address of the<br>current Data Storage Area, i.e. the object time Data Stor-<br>age Area of the current block or procedure. CDSA oppears<br>in al

Figure 54. Diagram illustrating the function of the Operator/Operand Stacks

Figure 55 indicates the contents of the operand representing an intermediate value or address contained in a register or contained in a Data Storage Area field, i.e., the Data Storage Area of the block or procedure having the Program Block Number  $P$ BN $>$ .

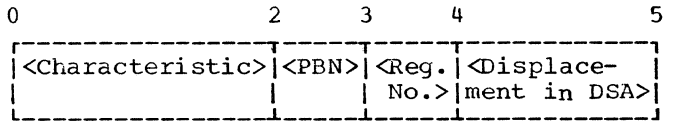

<Characteristic> - (See text)

- <PBN> <Program Block Number of the embracing block or procedure>
- $<sub>Reg.</sub> No.$ </sub> = <Number of the register. containing the intermediate value/address> or <zeros> if operand in Data Storage Area
- <Displacement in DSA>  $=$   $\Phi$ isplacement register's field in the Data Storage Area of the block or procedure indicated by PBN> of the storage
- Figure 55. Five-byte operand representing<br>an intermediate value or intermediate value or address contained in an object time register or temporarily stored in the register's reserved storage field in a Data storage Area.

Except for certain special-purpose operands, the location and type of every operand at object time is indicated by specific binary settings in the characteristic of the relevant stack operand (namely, bits 0, 1., and 2 of Byte O). The significance of the various settings is as follows:

Characteristic Byte 0

110

## Significance

(Bits 0, 1, 2) Operand represents:

> a variable or constant with an assigned storage field in a Data Storage Area or a Constant Pool, or the address of a declared procedure, switch or label with an assigned entry in the Label Address Table

100 a value contained in the register indicated in the operand

- 010 an intermediate value contained in a Data Storage Area field
- 101 an address contained in the register indicated in the operand
- 011 an address contained in a Data Stcrage Area field

#### CONTROL OF OBJECT TIME REGISTERS

Of the 16 general purpose registers available for use by the object module. seven registers are restricted to specific addressing functions. The remaining eight general purpose registers, as well as all four floating-point registers, are available for general computational or addressing purposes. The division of register assignments is as follows:

- Available for general computational use<br>General Purpose Registers 0-7 Registers  $(GPR0, \ldots, GPR7)$ Floating Point Registers 0,2,4, and 6 **(FPRO, •••** ,FPR4)
- Available for general addressing use General Purpose Register 8 (ADR)

Restricted to Specific Addressing Functions

General Purpose Registers 9-15. The<br>use of each of these registers is indicated in Chapter 11, under "otject Time Register Use".

To provide for the logical and efficient assignment of the registers available for general computational and addressing use, two systems of register control are employed, one for general purpose registers, the other for floating-point registers. These control systems, which are administered by a set of sutroutines indicated telow, have two purposes:

- 1. To ensure that, whenever a competing demand arises for the use of a given register, any intermediate value contained in that register is duly saved; and
- 2. To minimize the number of Store Register instructions in the object module (in other words, to maximize the register holding time).

Figure 56 illustrates the control fields used in the control of object time general purpose registers.

Chapter 8: Compilation Phase 113

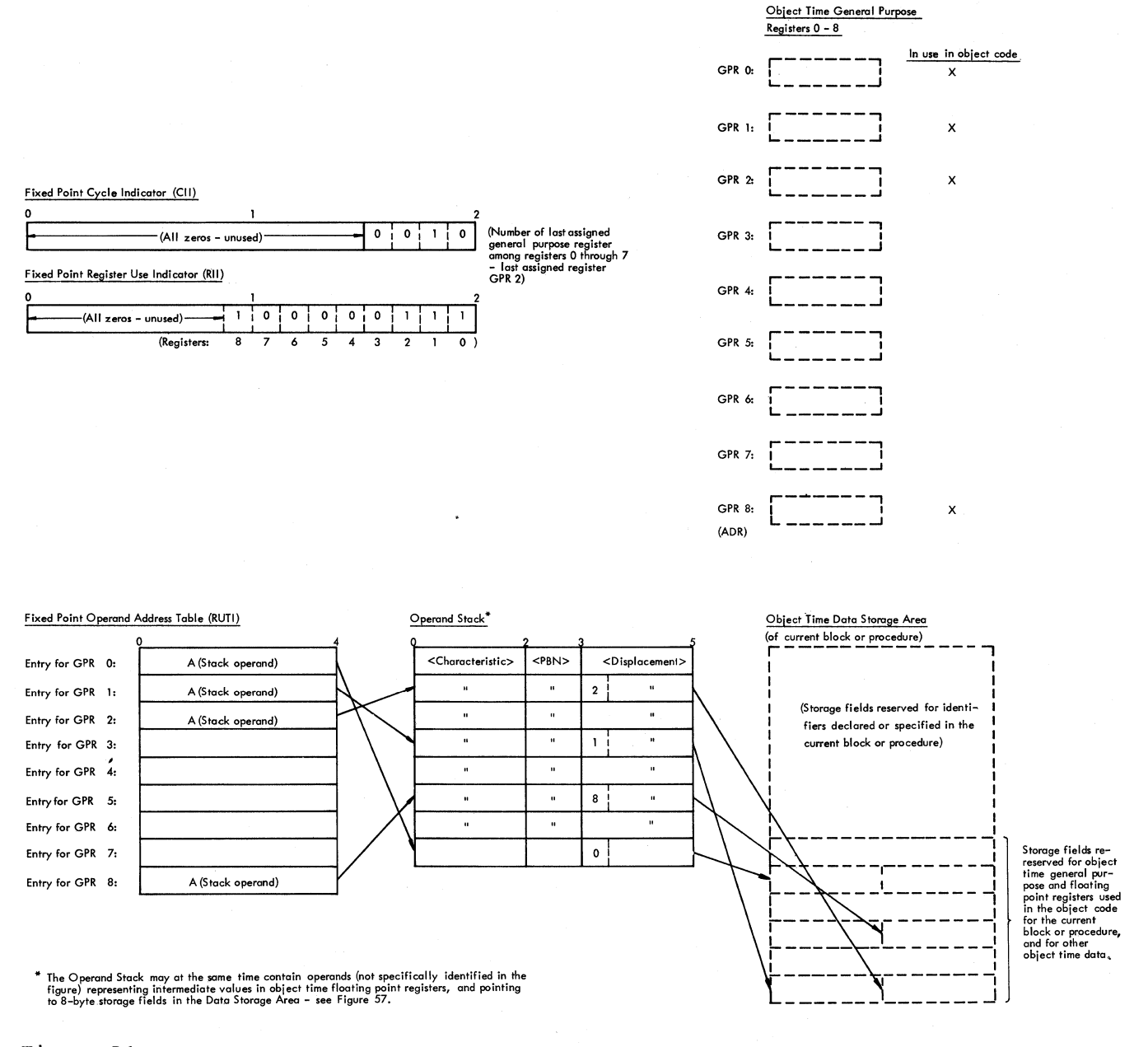

Control Fields governing use of object time general purpose registers, Figure 56. showing relationships to Operand Stack, Data Stcrage Area and registers

The two-byte Fixed Point Cycle Indicator (CII) indicates the number of the last assigned register among general purpose registers 0 through 7. When a register is required for computational purposes, CII is increased by one (or reset to 0 if CII=7). The resulting number is the number of the to be used. register This rotational assignment of registers ensures a maximum register holding time. Where an even or odd pair of registers is required for

integer division or multiplication, CII may be increased by two).

The two-byte Fixed Point Reqister Use Indicator (RII) indicates the registers currently in use among general purpose<br>registers 0 through 8. A register in use is indicated if the corresponding bit is turned on. If the register is currently in use, a Store Register instruction must be generated before the register can be used in the subsequent object code (see below).

The 36-byte Fixed Point Operand Address Table (RUTI) provides a full word for each of registers 0 through 8. Whenever code is generated to load a value (or address) in a register, a four-byte storage field, or save area, is reserved for the register in the current Data storage Area. The relative address of the save area is recorded in the relevant Operand Stack entry, while the address of the Operand Stack entry is stored in the register's full-word entry in the Operand Address Table (RUTI). If, when a given register is to be used, the Register Use Indicator (RII) shows that the register is currently in use, code is first generated to store the contents of the register in the storage field specified by the relevant Operand Stack entry. Thereafter, a new save area is reserved for the register in the current Data Storage Area, its displacement being recorded in the current Operand Stack entry, and the address of the Operand Stack entry being stored in the appropriate entry of the Operand Address Table (RUTI).

j

When a register is released (i.e., as<br>on as it is no longer needed), the soon as it is no longer needed), register's save area in the Current Data Storage Area is relinquished, and the corresponding bit in the Register Use Indicator (RII) is turned off. The Cycle Indicator (CII) is reduced by one (or reset to 7 if CII=O), and the Operand Address Tatle (RUTI) is unaffected.

Object time register control is handled<br>primarily by ROUTINE1, ROUTINE2,...,  $\bar{t}$ hrough ROUTIN15.

Figure 57 illustrates the control fields<br>used in the control of object time in the control of object time floating-point registers. The function of these fields is entirely anologous to that of the control fields which govern the assignment of general purpose registers (Figure 56).

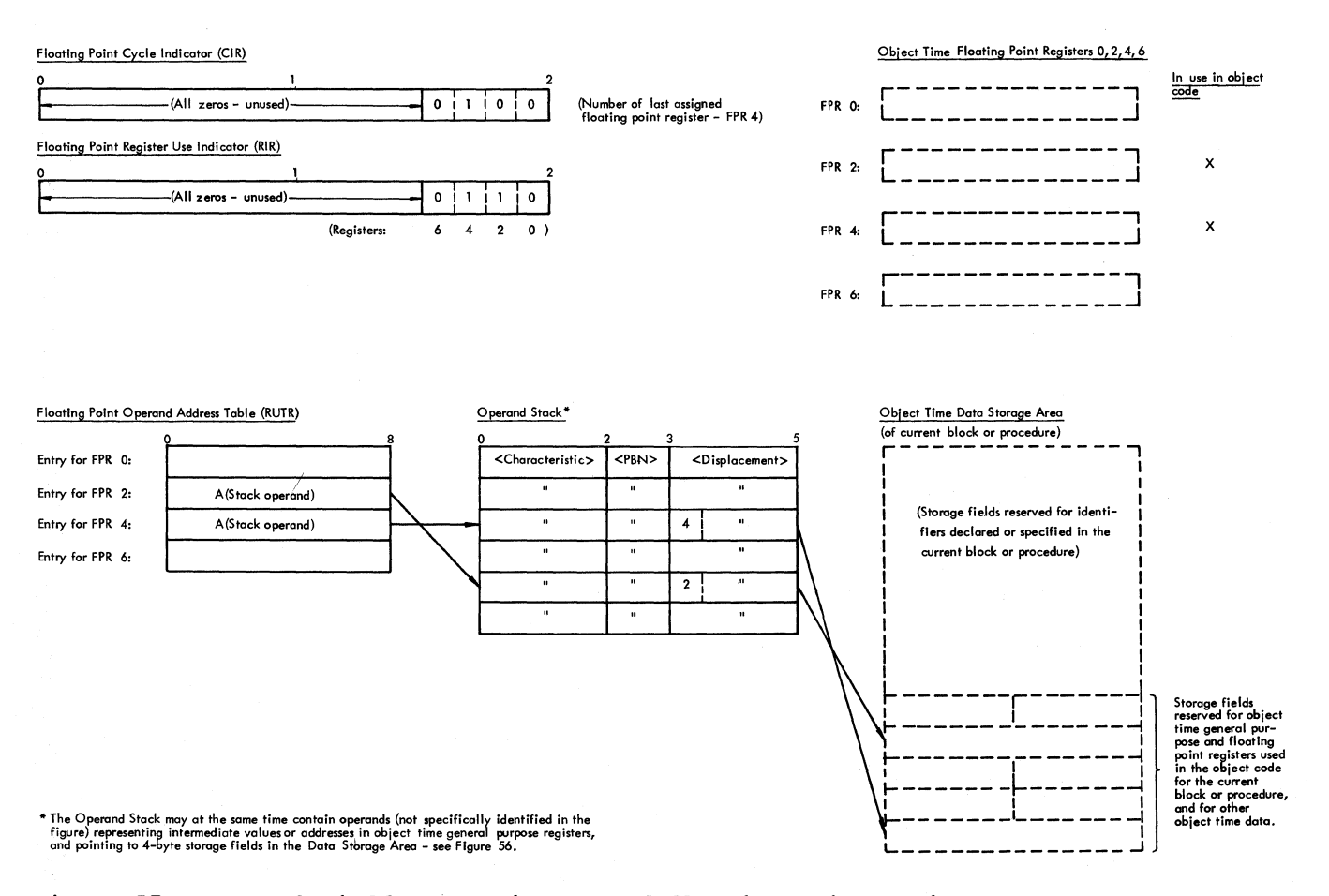

Figure 57. Control Fields governing use of floating point registers, showing relationships to Operand Stack, Data Storage Area and registers

## DECISION MATRICES

The basic control framework of the Compilation Phase is expressed by a set of three decision matrices named the Program Context Matrix, the Statement Context Matrix and the Expression Context Matrix (Appendices V-a, V-b, and V-c). Each matrix specifies a particular compiler program to be activated (by the COMP routine) for every possible pair of operators in the source text and in the Operator Stack.

The operative decision matrix at any particular point in time depends, in general, on the logical context of the source module currently being processed. Matrix changes are effected by the compiler programs according to changes in logical context, as indicated by the operators in the source module. A switch from one matrix to another is effected by incrementing or decrementing the matrix base register CCT (register 11). A prospective change to a specific decision matrix may be specified by the storage of an appropriate operator (PRC, STC, or EXC) in the Operator Stack, whose subsequent detection will cause the relevant compiler program to switch to the appropriate matrix.

The operative decision matrix is referenced (by the COMP routine) with the aid of a Column Vector and a Row Vector. The Column Vector consists of a series of 2-hyte elements, each containing a displacement value associated with any given operator in the source text. The Row Vector consists of a series of 2-byte elements, each containing a displacement value associated with any given operator in the Operator stack. The sum of the displacements for the source operator and the stack operator gives the displacement of an appropriate half-word in the operative decision matrix addressed by pointer CCT. The half-word thus specified multiplied by four contains the relative address of an entry in the Address Table, containing the absolute address of the relevant compiler program.

COMPILE TIME REGISTER USE

The general purpose registers are used in the Compilation Phase as follows:

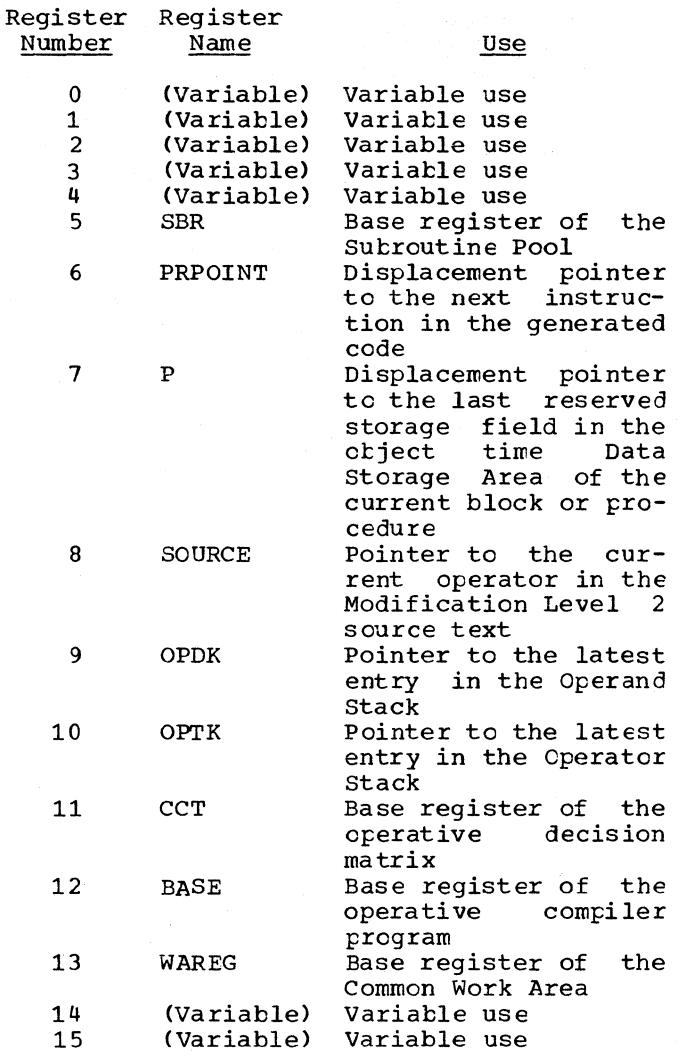

The use of reqisters 6 (PRPOINT), 7 (P), 9 (OPDK), and 10 (OPTK) is illustrated in Figure 54.

## CONSTITUENT ROUTINES OF THE COMPILATICN PHASE

The principal constituent routines of the Compilation Phase are described below. The relevant text and flowchart in which each routine is discussed or outlined can be found with the aid of the index in Appendix XI. The diagram in Figure 58 provides a guide to the various routines from the standpoint of the logical elements of the source module processed by each routine.

All primary control routines, i.e., all routines entered directly from COMP, are referred to as "compiler programs". Subsidiary routines are referred to as "routines" or "subroutines".

#### COMPILATION PHASE ( IEXSO)

 $\overline{\phantom{a}}$ 

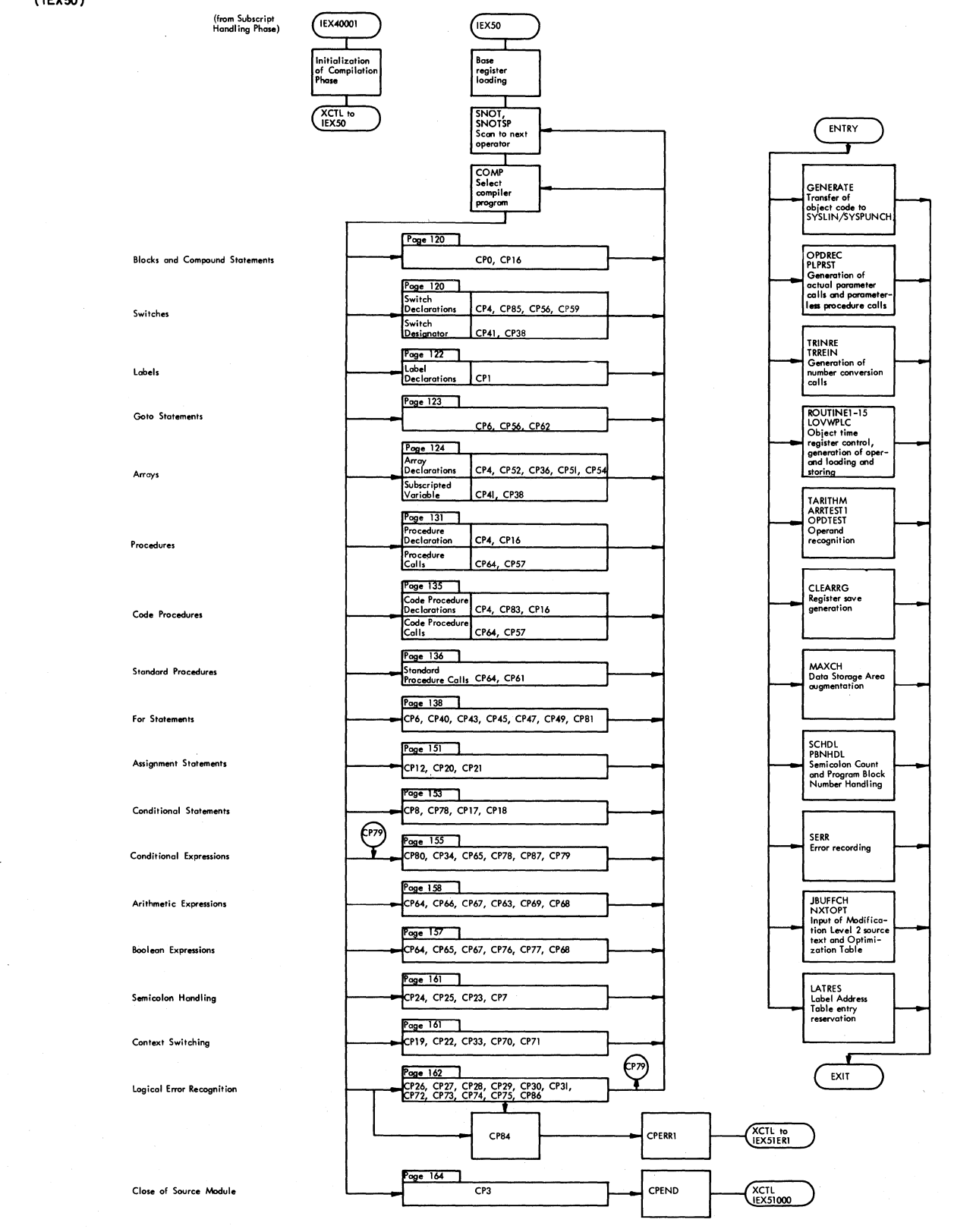

Figure 58. Diagram showing the compiler programs in relation to the logical elements of the source module

A summary of the compiler programs, showing, among other things, the stack operators and operands at entry and exit, errors detected, and subroutines called, is provided in the table in Appendix X.

## PHASE INITIALIZATION

compilation Phase initialization is divided between Control Section IEX40001 in Load Module IEX40, and a short initializating routine at the start of Load Module<br>TEX50. Control Section IEX40001 acquires Control Section IEX40001 acquires main storage for the private area pictured in Figure 59; constructs Program Block Table III in the Common Work Area; reads in the first two records of the Modification Level 2 source text and the Optimization Table; and transfers control (XCTL) to Load Module IEX50.

The initializing routine at the start of Load Module IEX50 addresses the Program Context Matrix in the Common Work Area: specifies new program interrupt, I/O error and End of Data exits; and enters the Scan to Next Operator routine.

At entry to IEX40001, the address of the terminating routine INERRl is stored at ERET, the location referenced by the Program Interrupt routine (PIROUT) and the I/O Error Routines (SYNAD and SYNPR) in the Directory. INERR1 is replaced by INERR2 after the private area has been acquired.

The GETMAIN instruction for the private area 'pictured in Figure 59 is issued after the area sizes of all work areas have been totalled. The area sizes are obtained from the Area Size Table (see Chapter 3) in the Common Work Area, except in the case of the Label Address Label, for which the area is fixed at 4096 bytes.

Source Text Buffer 2 is acquired only if the Modification Level 2 source text is to be read into main storage from the SYSUT2 data set (i.e., the buffer is not acquired if the entire source text was transmitted by the Scan III Phase in Source Text Buffer 1 in the Common Area, indicated by the SPIC switch in the HCOMPMOD control Field). Except for the first two records, which are read in by Control Section IEX40001, Modification Level 2 text records are read from the SYSUT2 data set by the JBUFFER subroutine on call from SNOT (Scan to Next operator), and Compiler Programs 4, 51, and 66.

Similarly, buffers for the Optimization Table are acquired only if the table was<br>constructed by the Subscript Handling constructed by the Subscript Phase, indicated by the OPT switch in the HCOMPMOD Control Field. Except for the first two records, which are read in by<br>Control Section IEX40001. Optimization IEX40001, Optimization Table records are read from the SYSUT3 data set by the NXTOPT subroutine, on call from Compiler Programs 40, 47, and 49.

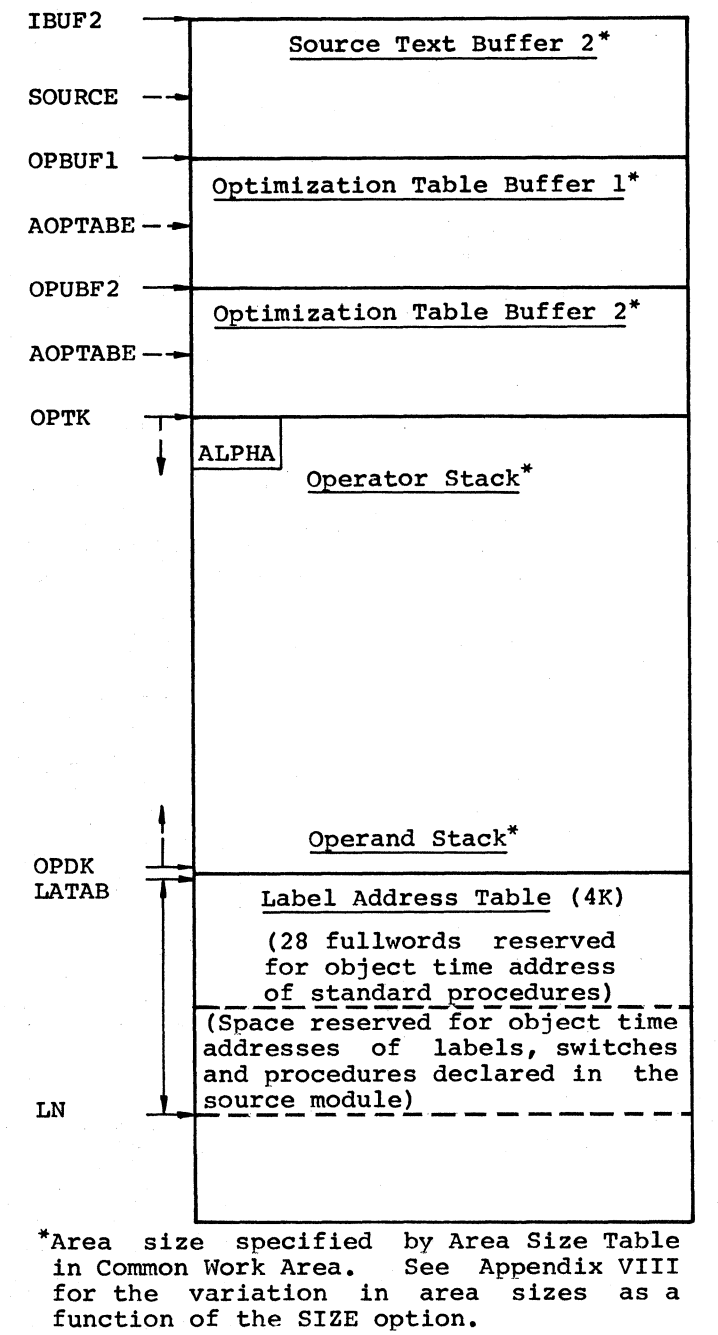

Figure 59. Private Area acquired by Control section IEX40001 for the Compilation Phase (IEX50)

The Operator and Operand Stacks occupy<br>opposite ends of a combined ends of a combined Operator/Operand Stack area. The handling of the Operator and Operand Stacks is discussed elsewhere in this chapter.

A total of 4096 bytes are allocated for the Label Address Table. This includes space for entries assigned in the Scan 1/11 Phase to labels, switches, and procedures declared in the source module. The remainder of the Label Address Table is used in the Compilation Phase for branch addresses produced by the compiler in the object code. The displacement of the last assigned entry is indicated by displacement pointer LN (Label Number), transmitted from the Scan 1/11 Phase via the Common Work Area.

The first 28 full-words in the Label Address Table are reserved for the object time addresses of standard procedures which may be called in the source module. At initialization, the first bit in each fullword is set = 1. If, subsequently, a call for the standard procedure is detected, the bit in the corresponding entry is reset to 0 (by Compiler Program No.  $6\overline{4}$ ). In the Termination Phase. ESD records are Termination Phase, ESD records generated for all standard procedures which were called, indicated by the first bit in the entry being equal to  $0$ .

Program Block Table III is constructed in the Common Work Area by transferring the contents of each two-byte entry in Program Block Table II (see Chapter 5) to the first two bytes of the corresponding four-byte entry in Program Block Table III. The last two bytes in the new entry are zero-set.

Program Block Table III is located in the Common Work Area. In the same way, space is provided for various other tables, including:

Data set Table (DSTAB) I/O Table (IOTAB) Subscript Table (SUTABC)

The tables are described elsewhere in this chapter.

As soon as the first two records of the Modification Level 2 source text and the Optimization Table have been READ CHECKed) from the SYSUT2 and SYSUT3 data sets, control is passed (by XCTL) to Load Module IEX50 (Compilation Phase proper). Before the respective READ instructions are issued, the address of a point to be entered in the event of an End of Data conditon, is stored at EODUT2 and EODUT3 in the Common Work Area, the locations referenced by the End of Data routines EODAD2 and EODAD3 in the Directory. If the entire source text was transmitted by the Scan **III**  Phase in the Common Area buffer, or if no<br>Optimization Table was constructed Optimization Table was constructed (indicated, respectively, by the SPIC and OPT switches in the HCOMPMOD Control Field), the corresponding READ and CHECK macro instructions are bypassed.

On entry to Load Module IEX50, the address of the terminating routine CPERR1 is stored at ERET, the location referenced by the Program Interrupt routine PIROUT and the *1/0* Error rcutines SYNAD and SYNPR in the Directory. After loading register 11 (CCT) with the address of the Column Vector of the Program Context Matrix (see Appendix IV-a), the End of Data exits JB3 and NX4 are specified for the SYSUT2 and SYSUT3 data sets, and the Scan to Next Operator routine (SNOT) is entered.

SCAN TO NEXT OPERATOR (SNOT)

SNOT scans the Modification Level 2 source text to the immediately following operator, and branches to COMP. The new operator is addressed by pointer SOURCE (register 8). If the operator was preceded by an operand, represented by a five-byte internal name, the operand is stored in the Operand Stack and a switch named OPDT is<br>turned on. OPDT is inspected by the var-OPDT is inspected by the various compiler programs to determine whether specific processing treatment of a preceding operand is required, or to identify a syntactical error condition.

In a majority of the compiler programs, the exit (or return address) is that of SNOT. In other compiler programs the return address is SNCTSP (or SPEC), a  $special$  entry point of COMP. In CP3, entered on recognition of the program-end<br>operator Omega, the exit is to CPEND, which transfers control to Load Module IEX51.

SNOTSP is specified as the return address where the operator may not logically be followed by an operand. If an operand follows, SNOTSP records Error No. 191, and continues to search for the next operator.

In both SNOT and SNOTSP, a call is made to the JBUFFER subroutine (which addresses the alternate buffer containing a new source text record), if the record-end operator zeta is detected.

COMPARE (COMP)

COMP branches to the compiler program specified in the current decision matrix for the particular pair of operators in the source text and in the Operator Stack, addressed respectively by pointers SOURCE (register 8) and OPTK (register 10).

COMP is entered from SNOT., SNCTSP and from certain compiler programs.

## BLOCKS AND COMPOUND STATEMENTS

## Compiler Program No.O (CPO)

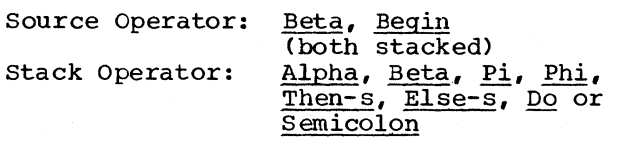

Beta opens a block, Begin a compound statement.

For Beta, a call is made to CLEARREG (which produces object code to save registers), and code is then generated to activate the Fixed Storage Area routine PROLOGP (see Library), which acquires a Data Storage Area for the new block at object time. Before exit to SNOT, a call is made to PBNHDL, which loads register P with the length (size) reserved for the block's object time Data Storage Area, contained in Program Block Table III.

For Begin, the operator is stacked and control returned to SNOT.

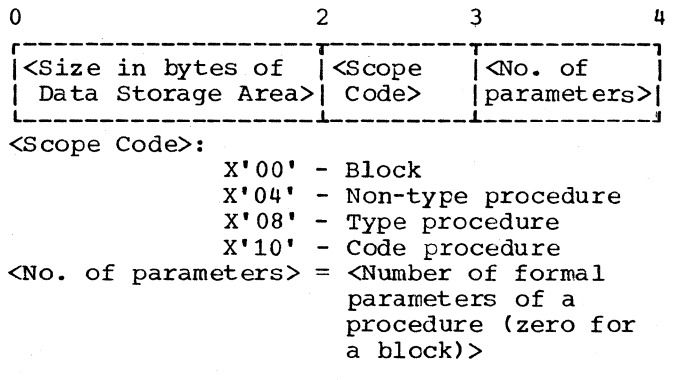

Figure 60. Entry in Program Block Table III (PBTAB3)

#### Compiler Program No.16 (CP16)

in all

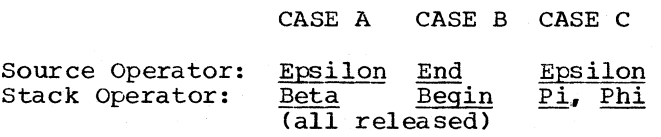

- CASE A: Epsilon closes a block. Code is generated to call the Fixed Storage Area routine EPILOGB, which releases the Data storage Area of the block exited and activates the Data Storage Area of the enclosing block. The PBNHDL subroutine is also called.
- CASE B: End closes a compound statement. Begin is released.

CASE C: See "Procedures" below.

All cases: If the source operator was preceded by an operand (in which case the operand logically represents a parameterless procedure statement), a call is made to the subroutine PLPRST, which generates code to call the procedure.

## **SWITCHES**

The object code generated in the case of a switch consists of several separate (but interrelated) segments. The first segment comprises the code generated for the switch declaration. The subsequent segments comprise the code generated for each switch designator.

Figure 61 illustrates the code generated for a declared switch having three simple label components, and for a single gctc statement containing a switch designator. The figure also indicates the compiler programs which generate the various segments of the object code, and the Fixed Storage Area routines invoked in the object<br>code. The latter are described more fully The latter are described more fully in Chapter 10.

The code for a switch declaration ccnsists essentially of

- 1. An opening instruction to branch around the declaration,
- 2. A series of code sequences, one for each component in the switch list, and each ending with a branch to the Fixed Storage Area routine CSWE2, and
- 3. A list of address constants, each pointing to one of the preceding component code sequences.

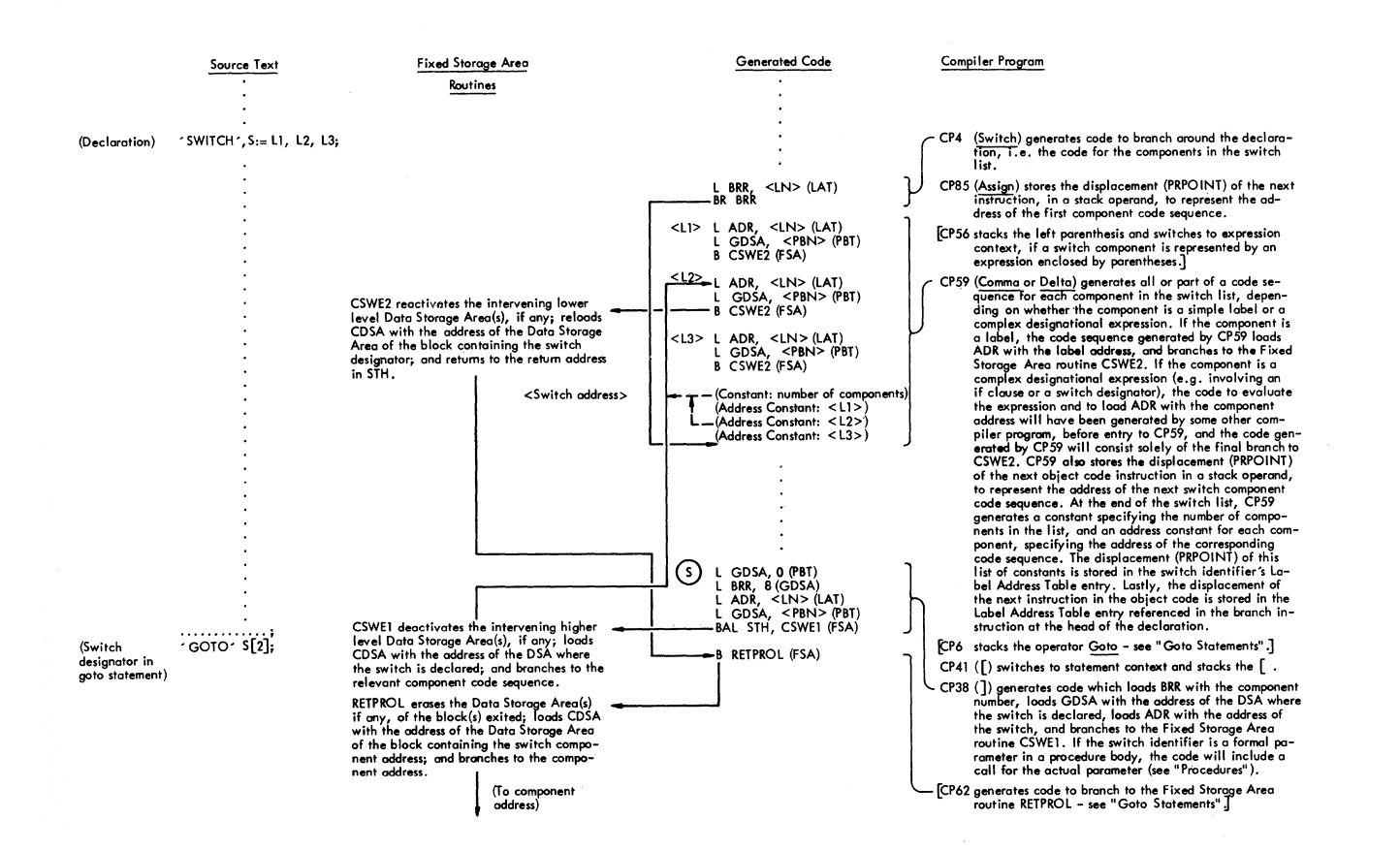

Figure 61. Diagram showing code generated for switch declaration and switch designator

The opening branch instruction ensures that none of the component code sequences is executed until a call for a switch component is actually executed. The length of the code sequence depends on the complexity of the component *in* the switch list.

The code for a switch designator con-sists essentially of instructions to load the component number specified *in* the switch designator, and the switch address (the address of the address constants in the switch declaration), and to branch to<br>the Fixed Storage Area routine CSWE1. If the Fixed Storage Area routine CSWE1. the switch identifier in a designational expression is a formal parameter, the code may be more involved (see "Procedures").

The Object time starting point *in* the execution of the code for a switch is the code corresponding to a switch designator *(in* Figure 61, the starting point is marked by a circled S).

When the code is executed, registers are loaded with the switch address and the component number, and a branch is then taken (via the Fixed Storage Area routine CSWE1) to the relevant component code sequence *in* the declaration. The component code sequence loads the component address *(in* the illustration, the address is a simple label address) in a register and returns (via the Fixed Storage Area routine CSWE2) to the next instruction following the call to CSWE1.

Compiler Program No.4 (CP4)

CASE A CASE B CASE C

Source Operator: Switch, Array, (all stacked) Pi, Phi

Stack Operator: Beta, Pi, Phi or Alpha

CASE A: The source operator Switch marks the beginning of a switch declaration. Code is generated to branch around the object code to be subsequently generated for the compo-<br>nents in the switch list. See nents in the switch list. Figure 61.

CASE B: See "Arrays".

CASE C: See "Prodedures".

#### Compiler Program No.85 (CP85)

Compiler Program No.41 (CP41)

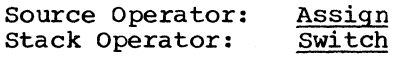

The combination of source and stack operators indicates the start of a switch list *in* a switch declaration. The operator Switch:= is stacked, replacing Switch, and control is returned to SNOT.

Compiler Program No.56 (CP56)

## CASE A CASE B

Source Operator:  $\epsilon$ Stack Operator: Switch:= or Goto

CASE A: The operator < in this context indicates the beginning of a switch component enclosed by parentheses. The operator is stacked and a shift made to the Expression Context Matrix, before control is returned to SNOT.

CASE B: See "Goto Statements".

## compiler Program No.59 (CP59)

Source Operator: Comma or Lelta Stack Operator: Switch:= (released if source operator = Delta)

Either source operator marks the end of<br>component in a switch declaration. CP59 a component in a switch declaration. generates the code sequence indicated in Figure 61 for the component. If the source operator is <u>Delta</u>, indicating the last operator is <u>beita</u>, indicating the iast<br>component in the switch list, a constant, representing the number of components in the list, and a series of address constants, each pointing to one of the preceding component code sequences, are generated.

## CASE'A CASE B

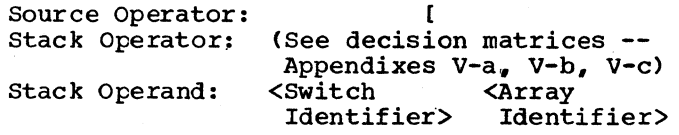

CASE A: The operators and the stack operand identify a switch designator, e.g., S[2]. After stacking an operator to specify a return to the current<br>matrix, the Statement Context Statement Matrix *is* addressed and the source operator is stacked. then returned to SNOT.

CASE B: See "Arrays".

compiler Program No.38 (CP38)

#### CASE A CASE B

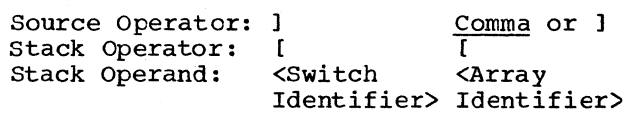

CASE A: The source operator] follows a component number or expression in a switch designator. Code is generated to branch (via the Fixed Storage Area routine CSWE1) to the component code sequence corresponding to the specified component number, as indicated in Figure 61. The stack operators and all operands are released, a shift *is* made to the decision matrix specified ty the next stack operator, and centrol is returned to SNOT.

CASE B: See "Arrays".

LABELS

Compiler Program No.1 (CP1)

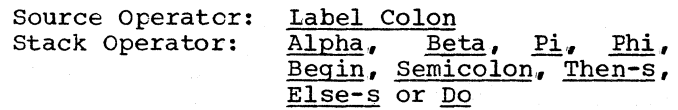

The source operator follows a declared label, represented by the operand at the  $\frac{1}{2}$  top of the Operand Stack.

The displacement (PRPOINT) of the next instruction in the object module is stored in the Label Address Table entry addressed by the label operand, and the operand is released. If the stack operator is Beta, Pi, or Phi, a Semicolon is stacked in order to ensure that an error is subsequently recorded if a declaration follows.

GOTO STATEMENTS

Compiler program No.6 (CP6)

CASE A CASE B

- Source Operator: Goto or For Stack Operator: Begin, Do, Semicolon, Then-s, or Else-s
- CASE A: The source operator identifies a goto statement. The operator is stacked, a switch is made to the Statement Context Matrix, and control is returned to SNOT.

CASE B: See "For Statements".

Compiler Program No.56 (CP56)

CASE A CASE B

Source Operator:  $\mathbf$ Stack Operator: Switch:= or Goto

CASE A: See "Switches".

b

CASE B: The source operator beginning of a expression. stacked, a switch is made to the indicates the designational operator is Expression Context Matrix, and centrol is returned to SNOT.

compiler Program No.62 (CP62)

Source Operator: <u>Epsilon, Eta, Semicolon,</u><br>End, or <u>Else</u><br>Stack Operator: <u>Goto</u> End, or Else

Any one of the source operaters marks the end of a goto statement.

Code is generated to branch to the address designated by the stack operand, either directly or via the Fixed Storage Area routine RETPROL. The stack operand may represent a simple label declared in the current block or in some higher level block, or an address contained in register ADR representing the computed address of a designational expression other than a simple label.

In the last case register GDSA is loaded with the address of the Data Storage Area in which the latel was declared.

If the operand represents a simple label declared in the current block cr procedure. code is generated to branch directly to the label address, loaded in register ERR. If the operand represents a simple latel declared in some higher level block or procedure, the generated code loads the label address in ADR, loads GDSA with the address of the Data Storage Area corresponding to the block in which the label is declared, and branches via RETPROL to the label address. If the operand represents an address in ADR, the code branches to that address via RETPROL. The latter routine releases the Data Storage Area of every block or procedure exited when the branch is taken.

#### ARRAYS

The address of any particular element,  $A[s_1,s_2,s_3,\ldots,s_{\alpha}]$ , of the array declared  $A[L_1:U_1,L_2:U_2,L_3:U_3,\ldots,L_d:U_d]$ , may be expressed by the formula:

(a) address of  $A[s_1, s_2, s_3, \ldots, s_d]$ 

= address of  $A[L_1, L_2, L_3, \ldots, L_n]$ 

- +  $(s_1-L_1)$  {  $(U_2-L_2+1)$   $(U_3-L_3+1)$   $\ldots$   $(U_q-L_q+1)P_{q+1}$ }
- +  $(S_2-L_2)$  {  $(U_3-L_3+1)(U_4-L_4+1)$   $\ldots$   $(U_{\alpha}-L_{\alpha}+1)P_{\alpha+1}$ }
- +  $(s_3-L_3)$  { $(U_4-L_1+1)$   $(U_5-L_5+1)$   $\ldots$   $(U_d-L_d+1)P_{d+1}$ }
- +
- +  $(S_d L_d)$   $\{P_{d+1}\}\,$

where

 $d =$  the number of subscripts in the array,

 $L_1 \leq S_1 \leq U_1$ ,  $L_2 \leq S_2 \leq U_2$ ,  $L_3 \leq S_3 \leq U_3$ , ...,  $L_d \leq S_d \leq U_d$ ,

 $A[L_1, L_2, L_3, \ldots, L_d]$  is the address of the first element, and  $P_{d+1}$  is the length in bytes (1, 4, or 8) of each element.

The expressions within braces {...} in formula (a) are called address increment factors, and represent the incremental displacement associated with an increment of 1 in the particular subscript value. The address increment factor,  $P_{i+1}$ , for any given subscript position i in the array  $A[s_1,s_2,s_3,\ldots,s_\alpha]$  is defined by

$$
\mathbf{P}_j = \mathbf{P}_{\alpha+1} \prod_{j=i}^{\alpha} (\mathbf{U}_j - \mathbf{L}_j + 1) \, ,
$$

where  $P_{\alpha+1}$  = length of array element = address increment factor of the last subscript position,  $\alpha$ .

l

Replacing the address increment factor expressions in the address formula (a) abcve, by the notation  $P_i$ , the following abbreviated form is obtained:

- (b) address of  $A[s_1, s_2, s_3, \ldots, s_\alpha]$ 
	- = address of  $A[L_1, L_2, L_3, \ldots, L_\alpha]$

+  $(s_1-L_1)P_2+(s_2-L_2)P_3+(s_3-L_3)P + ...+(s_{\alpha}-L_{\alpha})P_{\alpha+1}$ 

Expanding and rearranging:

(c) address of  $A(s_1, s_2, s_3, \ldots, s_\alpha]$ 

= address of  $[L_1, L_2, L_3, \ldots, L_{\alpha}]$ 

$$
(L_1P_2+L_2P_3+L_3P_4+\ldots+L_{\alpha}P_{\alpha+1})
$$

$$
+ (s_1P_2 + s_2P_3 + s_3P_4 + \ldots + s_\alpha P_{\alpha+1}).
$$

This may be reduced to

(d) address of 
$$
A(s_1, s_2, s_3, \ldots, s_\alpha)
$$

= [address of 
$$
A[L_1, L_2, L_3, ..., L_{\alpha}] - \sum_{i=1}^{\infty} L_i P_{i+1}
$$
]

+  $(s_1P_2+s_2P_3+s_3P_4+\ldots+s_{\alpha}P_{\alpha+1})$ .

124

The quantity enclosed by braces {...} represents a constant value, which holds independently of the address of the particular array element. It is called the zero-base address of the array and represents the address of the array element (an imaginary or actual element) with zero subscripts. The zero-base address of an array is computed at object time, and stored in the array's storage Mapping Function, by subtracting the calculated value of the quantity

$$
\sum_{i=1}^{\alpha} L_i P_{i+1}
$$

from the absolute address of the first element in the array.

The address of any arbitrary array element  $A[s_1,s_2,s_3,\ldots,s_\alpha]$  is determined at object time by adding the calculated value of the expression

 $(s_1P_2+s_2P_3+s_3P_4+\ldots+s_{\alpha}P_{\alpha+1})$ 

to the zero-base address.

Array Declarations

ł

The primary function of the object code qenerated for every array declared in the source module is:

- 1. To acquire main storage, sufficient to accommodate all elements of the array;
- 2. To construct an object time storage Mapping Function (Figure 62) containing the array address, the zero-base<br>address, and the address increment and the address increment factors.

See the Fixed Storage Area routine VALU-CALL (Chapter 10) concerning the treatment of value-called array parameters of procedures.

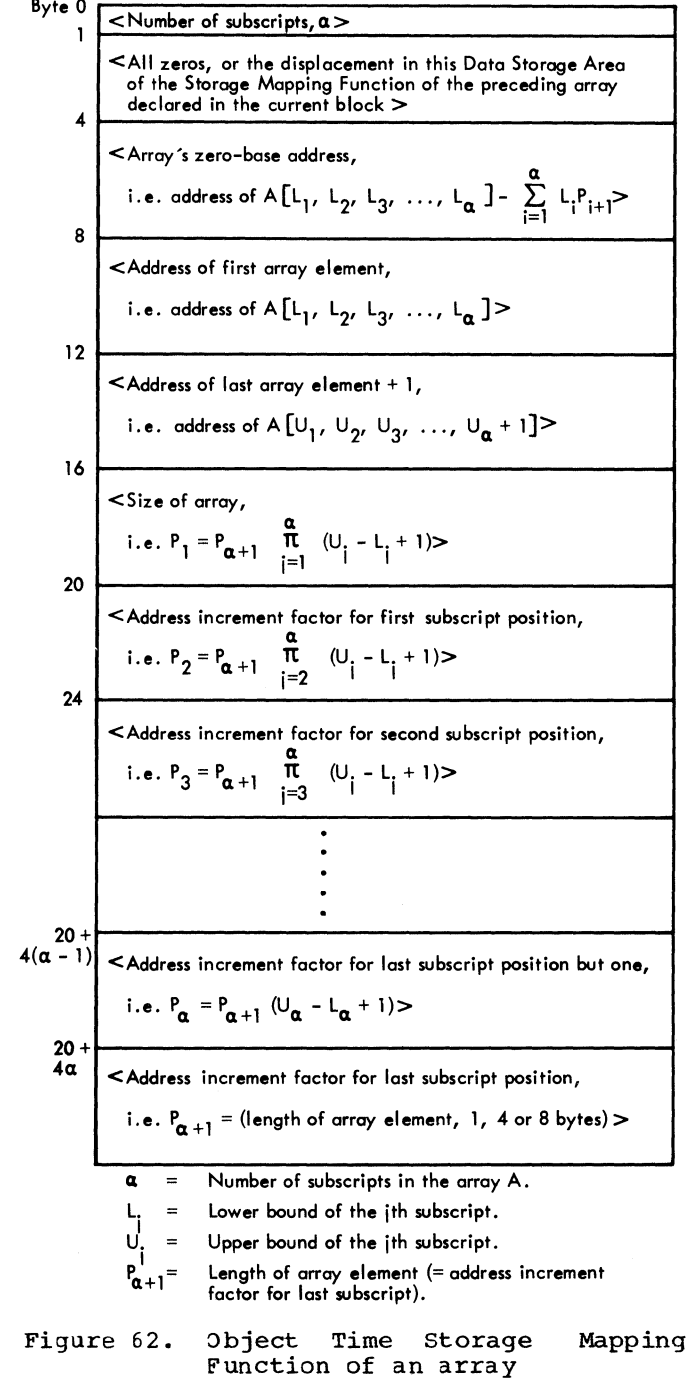

rhe storage Mapping Function for a particular array is constructed in the object time Data Storage Area of the particular<br>block in which the array is declared. The block in which the array is declared. area acquired for the array, on the other hand, is located outside the Data Storage Area, in any part of main storage provided by the control program. An array's storage by the control program. An array obscorage<br>area is released, simultaneously with the release of the particular block's or procedure'S )ata storage Area, at exit from the block or procedure in which the array is declared.

Chapter 8: Compilation Phase 125

Array declarations are handled by CP4,  $CP52$ ,  $CP36$ ,  $CP51$ , and  $CP54$ . The object code which issues the GETMAIN instruction for the array storage area and which constructs the array's Storage Mapping Function, is generated by CP51. The steps followed in this object time process are as  $follows:$ 

- 1. The range  $(U_i L_i + 1)$  of each dimension of the declared array is computed and stored in a corresponding four-byte field of the storage Mapping Function, beginning at *byte* 16 for the first dimension.
- 2. Nhen all of the array dimensions have been processed as in item (1), the array element length  $P_{\alpha+1}$  (1, 4, or 8 bytes, depending on whether the array is a boolean, integer or real array) is stored in the last entry of the Storage Mapping Function, to represent the address increment factor P, for the last dimension.
- 3. The address increment factors for<br>the remaining subscripts, and the the renaining subscripts, and array size, are now computed and stored in the Storage Mapping Function. The conputation consists in multiplying the dimension range in each entry (beginning with last entry but one and moving upward) by the address increment factor in the entry below, and storing the result in the entry, displacing the previously recorded dimension range. For a three-dinension array, A[ $L_1:U_1$ , $L_2:U_2$ , $L_3:U_3$ ], with array elenent length d, the contents of the Storage Mapping Function from byte 16 onwards, after this computation, would be as follows.

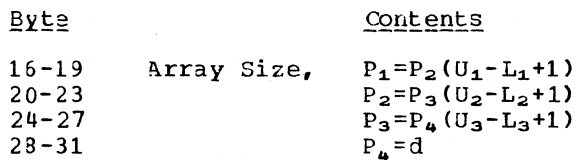

At the same time, the product  $L_iP_{i+1}$ is computed for each dimension and the result added to a cumulative total, so as to calculate the quantity

 $\sum_{i=1}^{\alpha} L_i P_{i+1}$ 

rhis quantity is used in deriving the array's zero-base address (see item<br>5). The L; values are saved in consecutive entries of the current Data Storage Area.

4. Main storage equal to the computed

array size is acquired, by call to the Fixed storage Area routine GETMSTO, and the addresses of the first element and the last element + 1 of the array are stored in bytes 8-11 and 12-15 of the storage Mapping Function. The displacement of the storage Mapping Function in the current Data Storage Area is recorded in bytes 12-15 of the Data Storage Area (Figure 88), the previous contents of bytes 13-15 being moved to bytes 1-3 of the storage Mapping Function.

5. rhe zero-base address of the array

 $($  = address of A $[L_1, L_2, L_3, \ldots, L_{\alpha}]$ 

$$
-\sum_{i=1}^{\alpha} L_i P_{i+1},
$$

is derived by subtracting the computed value of the quantity

$$
\sum_{i=1}^{\alpha} L_i P_{i+1}
$$

(see item 3) from the address of the first element of the array (item 4). The zero-base address is stored in bytes 4-7 of the Storage Mapping Function.

6. The nunber of subscripts in the array is stored in byte 0 of the storage Mapping Function.

#### Subscripted Variables

Subscripted variables in source module statements are processed by CP41 and CP38. The object code generated by these programs depends primarily on whether the subscripted variable occurs in an embracing for statement, and if so, whether the subscripted variable contains subscripts optimized (precalculated) at entry to the iterated part of the for statement. To be optimizable, a subscript expression must be of the type

#### (±F\*V±A),

where F denotes a factor which must be an integer variable or constant, V denotes the for statement's controlled variable, and A denotes an addend which must be an integer variable or constant. F and/or A may be zero constants.

125

where a for statenent contains a subscripted variable with one or more optimizable subscripts, code is generated (see "For Statements"), at entry to the iterated part of the for statement, to compute (in the next available register named NXTR) the sum of the array's zero-base address and the initial value of the product  $S_iP_{i+1}$ for every optinizable sabscript in the array, viz.

(e) a:ldress ~f I\.[O,O,0, ••• ,01+Es<sup>j</sup> 'Pj+1 ,

where s' denotes the initial value of the optimizable subscript and  $P_{i+1}$  denotes the address increment factor for the subscript position. In addition, code is generated to compute the cyclical address increment for all optimized subscripts, to be added to NXTR in each cycle of the for statement (except the first), viz.

(f)  $\sum \pm F \ast P_{i+1} \ast$  (Step Value),

where F denotes the factor in the subscript, P<sub>i+1</sub> denotes the address increment factor, and (Step value) denotes the increment to the controlled variable in each cycle of the for statement. At object time, the contents of NxrR in any given cycle of the for statement will thus be

(g) address of A[0,0,0,...,0]+\sum s\_i' P\_{i+1}  
+ (N-1){
$$
\sum
$$
tf\*P<sub>i+1</sub>\*(Step Value)}

where N denotes the number of executed cycles of the for statement.

CP41 is entered when the opening bracket, [, in a subscripted variable is encoun-<br>tered. If the subscripted variable occurs If the subscripted variable occurs in an embracing for statement and if the sabscripted variable contains one or more optimized (precalculated) subscripts, CP41 generates code to load the precalculated generates code of road one presented and and ister reserved to hold the address of the subscripted variable.

If, however, the subscripted variable contains no optimized subscripts, CP41 generates code which simply loads the reserved<br>register with the array's zero-base with the array's zero-base address.

CP38 is entered when the Comma separating two subscripts, or the closing bracket, Ing two subscripts, it the crosing bracker, encountered. If the array subscript was optimized (i.e., precalculated) in an embracing for statement, CP38 generates no object code for the subscript. If, however, the subscript was not optimized, CP38 operates code to compute the product  $s_i P_{i+1}$ for the subscript and to add this product to the address previously loaded (by CP41) in the reserved register.

rhe result of this treatment at object time is to derive the particular array element address, by adding the contributions of each subscript to the array's zero-base address. If the subscripted variable contains subscripts optimized in an embracing for statement, the sum of the zero-base address and the initial contributions of the optimized subscripts is computed at entry to the iterated part of the for statement; the contributions of the non-optimized subscripts, together with a cyclical address increment for the optimized subscripts, are added in each cycle of the for statement. If the subscripted variable contains no optimized subscripts, on the other hand, the particular array element address must be wholly derived in each cycle by computing the contributions of all subscripts and adding these to the zero-base address.

Compiler Program No.4 (CP4)

CASE A CASE B CASE C

Source Operator: Switch Array Pi or Phi Stack Operator: Beta, Pi, Phi, or Alpha

CASE A: See "Switches",.

CASE B: The source operator identifies a<br>following array declaration. The following array declaration. operator is stacked, the Statement<br>Context Matrix is addressed. and Context Matrix is addressed, control is returned to SNOT.

CASE C: See "Procedures".

Compiler Program No.52 (CP52)

Source Operator: Comma or [ Stack Operator: Array

The source operators represent delimiters in an array declaration, e.g., 'ARRAY'  $A$ , B  $[1:10]$ ;. If the source operator is a  $Gamma$ , a count of the array</u> identifiers associated with the following bound pair list, is incremented. If the source operator is the opening bracket [, the operator  $\hat{\phi}$  is stacked.

# Compiler Program No. 36 (CP36)

Source Operator: Colon Stack Operator:

The source operator represents the colon separating a bound pair in an array dec-<br>laration, the lower bound being represented by the last entry in the Operand Stack. Code is generated to store the lower bound in the next entry in the Data Storage Area, and the Colon is stacked. If the related stack operand shows that the lower bound is not an integer, a call is first made to the TRREIN subroutine, which generates code to branch to the Fixed Storage Area routine CNVRDI for conversion of the lower bound to integer (fixed point) form.

Compiler Program No. 51 (CP51)

Source Operator: Comma or ] Stack Operator: Colon

The combination of source and stack operators indicates that the last stack operand represents the upper bound of a bound pair in an array declaration. The operator and operand stacks and the source text pointer are now adjusted, preparatory to entering CP69 (via entry point DHZB1), so as to specify the operation

(Jpper Bound, U; )-(Lower Bound, L; )+1,

and of storing the resultant in the relevant entry of the array's Storage Mapping<br>Function (Figure 62). The contents of the<br>operator and operand stacks after this adjustment are as follows:

#### Operand Stack Operator\_Stack

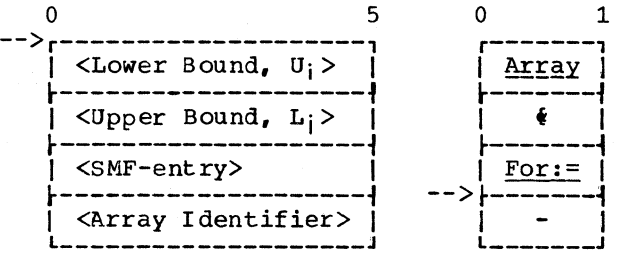

The contents of the source text pointer SOURCE (register 8) are saved, and the pointer is reset to address a special field containing the following dummy Modification Level  $2$  text:

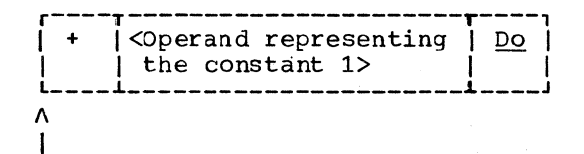

The sequence of compiler programs and routines subsequently entered, and the actions taken, as a result of these adjustments, is as follows:

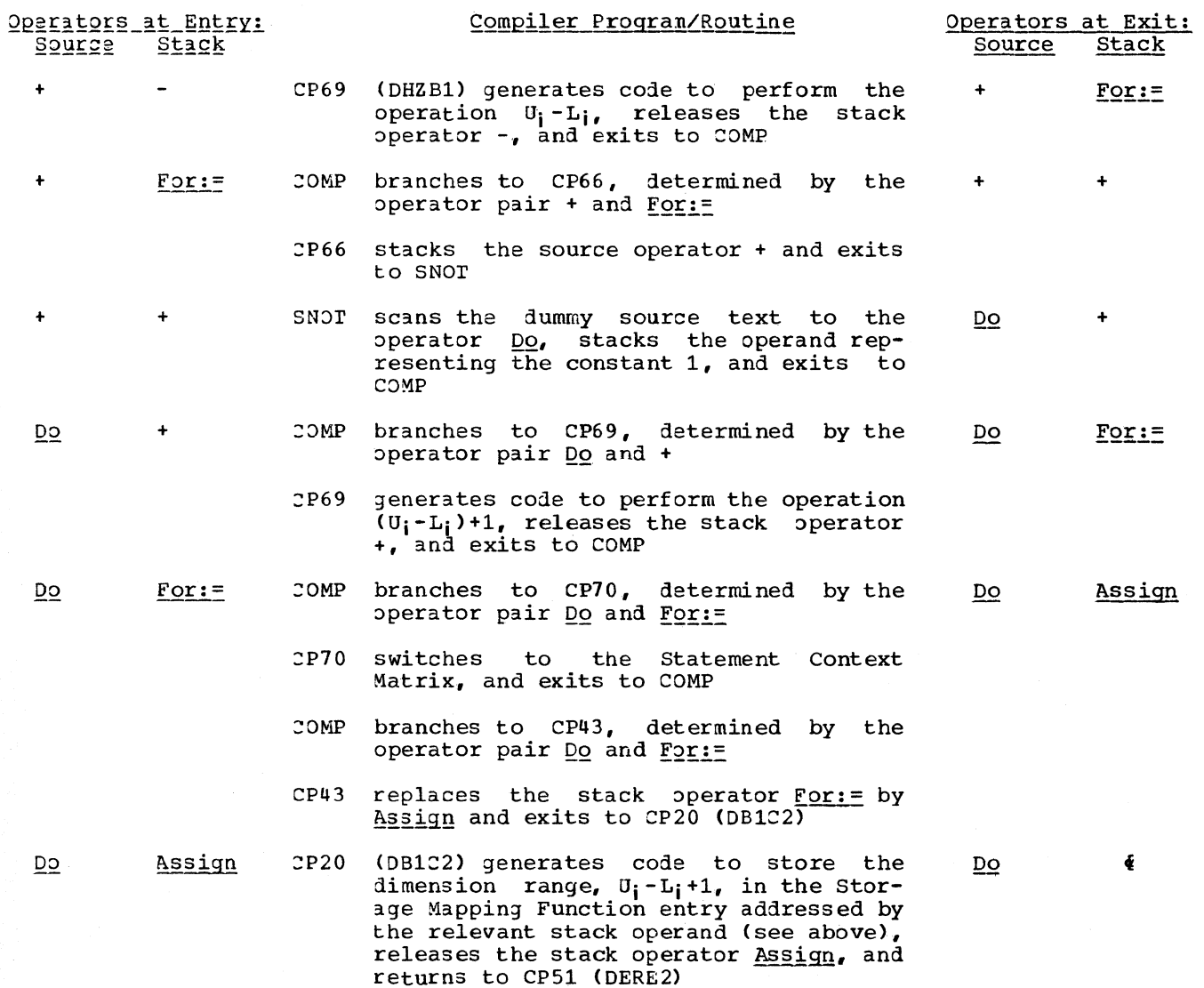

At re-entry to CP51, the source text pointer SOURCE is reloaded with the previously saved address of the source operator Comma or ) in the current input buffer. If the source operator is Comma, indicating that a further bound pair follows, an entry is reserved in the Data Storage Area for the object tine value of the lower bound to be processed next, and control is returned<br>to SNOT. The lower and upper bounds will The lower and upper bounds will subsequently be processed by CP36 and CP51, in the manner described above.

If the source operator is the closing bracket 1, indicating the end of the bound pair list, CP51 now generates code to compute the address increment factors for each subscript position in the array, and to store the factors in the appropriate entries of the array's Storage Mapping<br>Function (Figure 62). Thereafter, the Thereafter, the stack operator [ is released and code is generated to acquire a storage area for the

1

array, and to fill in the data in the first 16 bytes of the Storage Mapping FUnction, in the manner outlined at the beginning of this section. A test is then made to determine if the same bound pair list defines a second array (as, for example, in<br>'ARRAY' a.b[1:10.1:10]:). In this case.  $a, b[1:10, 1:10];$ ). In this case, code is generated to copy the first array's Storage Mapping Function, from byte 16 onwards,. into the second array's Storage Mapping Function area. Code is then generated to acquire a storage area for the second array and to complete the remainder<br>of the Storage Mapping Function. This of the Storage Mapping Function. This<br>procedure is repeated for every array procedure is repeated for every defined by the bound pair list.

Lastly, the character following the dustry, the emirated formula one of the closing bracket may be followed by a<br><u>Comma</u> (as, for example, in **'ARRAY'** for example, in  $\overline{a}$ ,  $\overline{b11:101}$ , c $(1:100]$ ;) or by  $\underline{Delta}$ , rep-<br>resenting the semicolon at the end of the resenting the semicolon at the end of

declaration. Any other character following the closing bracket would represent a syn tactical error. If the operator is a Comma, control is passed to SNOT. The programs subsequently entered from COMP will process the following array(s) and<br>bound pair list(s). If any character other than a Comma is detected, control is passed to COMP, which then branches to CP54 (if the character is the operator Delta), or to some other compiler program. which will record the syntatical error.

# Compiler Program No.54 (CP54)

Source Operator: Delta<br>Stack Operator: Array Array [released]

The source and stack operators indicate that the end of an array declaration has been reached. A call is made to the SCHDL subroutine (which updates the semicolon count and generates a call to the Fixed Storage Area routine TRACE, if the TEST option has been specified); the Program Context Matrix is addressed, and control is passed to SNOT.

#### Compiler Program No.41 (CP41)

CASE A CASE B

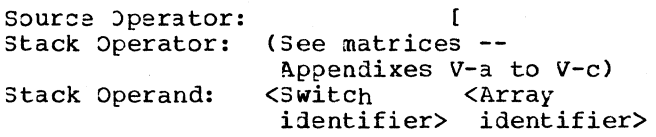

CASE A: See "Switches".

CASE B: A subscripted variable in a statement has been encountered. After stacking an operator to specify a return to the current matrix, the<br>Statement Context Matrix is Statement Context addressed and the source operator stacked.

> A register is reserved to hold the address of the array element. If the subscripted variable contains no subscripts optimized in an embracing for statement (if any), embracing for scatement (if any, eter, code is then generated to<br>load the register with the array's  $\frac{1}{2}$  zero-base address. If, however, the subscripted variable contains one or nore subscripts optimized (precalculated) in the embracing

for statement, code is generated to load the reserved register with the precalculated address (expression (g) above). The presence of an optimized subscript is determined, in the first instance, by verifying whether SUTABC (Figure 71) contains any entries (representing one or more arrays in the embracing for statement, containing optimized subscripts), and in the second instance, by comparing the position of the current subscripted variable's opening bracket in the input buffer, with the position noted in SUTABC of each of the arrays listed. Where this comparison shows that SUTABC contains an entry for the subscripted variable, the same entry will contain the address of an operand pointing to the object time register (or the Data storage Area field) which contains the precalculated address. A test is then made of byte 7 of the suraBC entry to determine if the first subscript has been optimized. If so, the SMT switch in the HCOMP-MOD Control Field is turned on, indicating to the arithmetic compiler programs that no code should be generated for any operators in the subscript, and to CP38 that the following subscript has been optimized.

Compiler Program No.38 (CP38)

CASE A CASE B

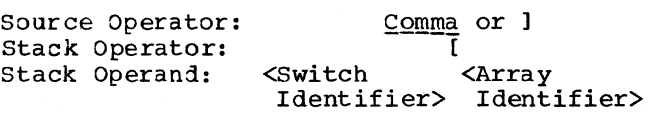

CASE A: See "Switches".

CAS& B: Either source operator is preceded by a subscript expression. The closing bracket,  $l$ , marks the end of a subscripted variable.

> Comma: If the HCOMPMOD switch CMT shows that the subscript was not optimized <CMT=O) in an embracing  $\frac{1}{2}$  for statement (if any), code is generated to compute (in register BRR) the product of the subscript value and the address increment factor for the subscript position. viz.,  $s_j P_{i+1}$ , and to add this product to the address. No code is quet to the address. No code is<br>generated if the subscript was optimized (CMT=l). In either case,

byte 7 of the relevant SUTABC entry (Figure 71) is inspected to determine if the next subscript was optimized, and CMr is set accordingly.

1: The same code is generated for the preceding subscript as described above, depending on whether the subscript was optimized or not. In addition, code is generated, if the array identifier is a formal parameter, to verify that the dimensions of the actual and formal parameters are equal. If the TEST option has been specified, code is generated to verify that the address of the array element falls within the reserved storage area<br>for the array. Finally, the for the array. operator [and the operands representing the arrav identifier and the last subscript are released, a switch is made to the decision matrix specified by the next stack operator (also released), and control is passed to SNOTSP.

## PROCEDURES

ł

rhe object code generated for a procedure comprises two or more separate parts, namely:

- 1. A segment of code representing the declared procedure; and
- 2. One or more procedure calls, one for each call to the procedure. The procedure call comprises a code sequence for each actual paraneter (if any) designated in the call and a branch to the Fixed Storage Area routine PROLOG. When the procedure call is executed, PROLOG acquires a Data Storage Area for the procedure and then stores the addresses of the actual parameter code sequences in the storage fields reserved for the formal parameters in the Data Storage Area. PROLOG then passes control to the first instruction in the procedure.

Figure 63 shows a part of the object code generated for a declared type proce-<br>dure and for a call to the procedure. The dure and for a call to the procedure.

illustration also shows the compiler prograns which generate the different parts of the object code.

#### PROCEDURE DECLARATION

ro ensure that a procedure is executed only when specifically called, code is our, when openfired in called, code is procedure body.

The body of a declared procedure begins<br>with a series of two-byte constants of two-byte constants (characteristics) indicating the character of the formal parameters (if any) specified in the procedure heading. (Whenever the procedure is called at object time, the characteristics of the actual parameters are compared with the characteristics of the formal parameters, to ensure that the<br>actual parameters satisfy the specifiparameters satisfy the specifications in the procedure heading.) The<br>characteristic(s) of the formal  $characteristic(s)$ parameter(s) are followed directly by coding representing the main operative functions of the procedure, unless the procedure contains one or more value-specified parameters. In the latter case, the main body of the procedure is preceded by coding which fetches the value(s) or address(es) of the corresponding value-specified actual parameter(s) and stores the value(s) or address (es) in the storage areas reserved for the value-specified formal parameter(s)<br>in the procedure's Data Storage Area. This in the procedure's Data Storage Area. operation is accomplished by calling the<br>appropriate actual parameter code parameter sequence(s) in the procedure call (via the Fixed Storage Area routines CAP1 and CAP2) and then calling the Fixed Storage Area routine VALOCALL. The actual parameter code sequence (whose address will have previously been stored by PROLOG in the fornal paraneter's Data storage Area field) calculates the value or address of the actual paraneter, and loads ADR with the address of the Data Storage Area field containing the value (or, in the case of a specified array with the address of a Storage Mapping Function; or, in the case of a specified label, with the label address). VALOCALL transfers the value (or address) to the formal parameter's Data Storage Area field, displacing the pre-<br>viously stored actual parameter code parameter code sequence address.

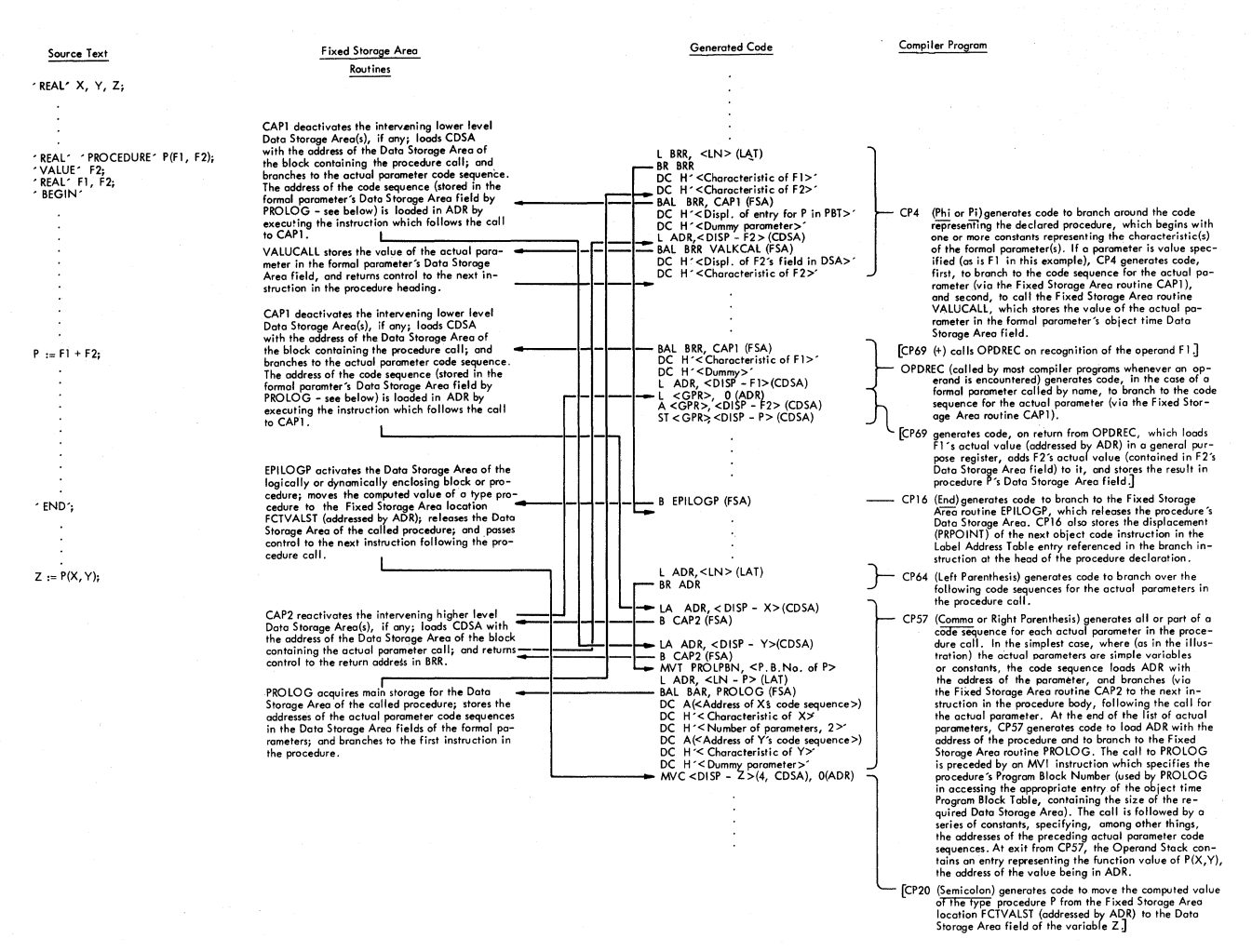

Figure 63. Code generated for declared type procedure and procedure call

Within the procedure body, every formal parameter called by name is represented by a call to the corresponding actual paramet-<br>er code sequence (via CAP1 and CAP2). The er code sequence (via CAP1 and CAP2). address of the relevant code sequence is obtained from the formal parameter's Data Storage Area field, where it is stored by PROLOG when the particular call for the procedure is executed. In the case of a formal parameter called by value in the procedure body, the actual value or address of the paraneter is sinply fetched from the formal parameter's Data Storage Area field, where the value or address will have been storei at entry to the procedure.

rhe close of the procedure body is represented by a branch to the Fixed storage Area routine EPILO3P. EPILO3P releases the Data Storage Area of the procedure and passes control to the next instruction following the procedure call. If the procedure called is a type procedure, EPILOGP moves the calculated value of the procedure from the appropriate Data Storage Area entry to a standard location in the Fixed storage Area, before releasing the type procedure's Data Storage Area.

#### PROCEDURE CALL

rhe procedure call consists essentially of a call to the procedure by way of the Fixed Storage Area routine PROLOG. Among other things, PROLOG acquires a Data Storage Area for the procedure and then branches to the code representing the procedure. The Program Block Number and the address of the procedure are transmitted to PROLOG by<br>instructions immediately preceding the instructions immediately preceding call. The Program Block Number specifies the appropriate entry in the object time Program Block Table (Figure 84) which contains the size of the Data Storage Area to be acquired by PROLOG for the procedure.

If the procedure call includes any actual parameters, the call to PROLOG is preceiei by a code sequence for each actual parameter. The code sequence, which is only executed when called by the procedure, computes the value or the address of the actual parameter (where the actual parameter is not a simple variable or a constant), loads ADR with the address of the actual parameter, and returns control (via the Fixed Storage Area routine CAP2) to the next instruction in the procedure. A branch instruction preceding the actual parameter code sequence(s) ensures that the code sequences are not executed until called by the procedure. The address (es) of the actual parameter code sequence(s) and the characteristic(s) of the actual parameter(s) are stored in a series of constants following the call to PROLOG. rhe first parameter entry contains the number of actual parameters. PROL03 verifies the compatibility of the formal and actual parameters (by comparing actual parameters (by comparing<br>characteristics) and stores each parameter ~oie sequence address and characteristic in the related formal parameter's storage field in the Data Storage Area acquired for the procedure. This enables the appropriate actual parameter code sequence to be accessed and executed whenever the actual parameter is called *by* the procedure.

Compiler Program No. 4 (CP4)

CASE A CASE B Source Operator: Switch Array CASE C Pi or Phi [stacked] Stack Operator: Beta, Pi, Phi, or Alpha CASE A: See "Switches".

CASE B: See "Arrays".

CASE C: The source operator indicates the start of a procedure declaration. Code is first generated to branch around the code subsequently generated for the declared procedure. rhe branch instruction references a new entry reserved in the Label Address rable, in which the displacement (PRPOINT) of the instruction fol13wing the end of the procedure is subsequently inserted by CP16. A scanning operation is then initiated *(by* call to 3NOPDOPR) to locate the operator following the procedure identifier. The operator may be the left parenthesis preceding a formal parameter list, or the operator Delta marking the end of a parameterless procedure heading.

In the latter case, control is passed directly to COMP.

If the declared procedure is not parameterless, a series of constants is generated representing the characteristics of the parameters in the formal parameter list. At the same time, an entry is made for each parameter in a table named CBVTAB (Called by Value Table), which accommodates up to 15 threebyte entries. The contents of the CBVTAB entries, for each type of formal parameter are as follows:

Non-label value: parameter called by

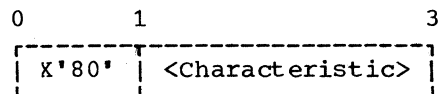

Label parameter called by value:

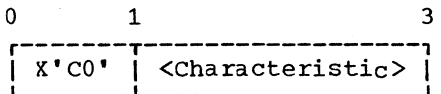

Parameter called by name:

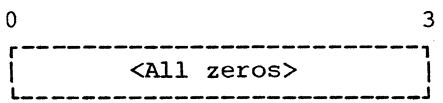

The characteristics in the entries, which are constructed in the order in which the parameters occur, are copied from the internal names representing the parameters in the Modification Level 2 source text.

When all parameters in the formal parameter list have been processed parameter fibe have been processed<br>in the manner indicated, code is generated for *every* value-called parameter listed 1n CBVTAB, to fetch the actual parameter value or label address and to store the value or address in the formal parameter's Data Storage Area field. The basic elements of the code generated for a non-label value-called parameter are indicated in Figure 63. In the case of a value-called label parameter, the code consists of a call to the corresponding actual parameter code sequence (via the Fixed Storage Area routines CAP1 and CAP2) followed by instructions Which store the actual address (contained in ADR) and the base address (contained in GDSA) of the Data Storage Area of the block where the

Chapter 8: Compilation Phase 133

label is declared, in the 8-byte storaye field reserved for the<br>value-called parameter in the value-called parameter<br>procedure's Data Stor Data Storage Area. When the end of the declared procedure heading is reached (indicated by the operator Delta), control is  $passed to COMP.$ 

## Operand Recognizer (OPDREC)

See "Subroutine Pool".

#### Compiler Program No. 16 (CP16)

CASE A CASE B CASE C

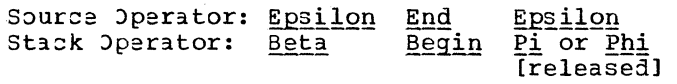

- CASE A and B: See "Blocks Statenents". and Compound
- CASE C: Epsilon marks the close of a declared procedure.

Code is generated to call the Fixed Storage Area routine EPILOGP. The  $ilisplacement$  (PRPOINT) of the next instruction in the object c01e is stored in the Label Address Table<br>entry referenced by the branch referenced by the branch instruction preceding the procedure body, specifying a branch over the procedure (2P4). The procedure type and the number of parameters in the procedure (obtained from the stack operand representing the procedure identifier) are noted in the corresponding entry of Program Block Table III (Figure 60) and a call is nade to PBNHDL.

# Compiler Program No. 64 (CP64)

Source )perator:

Source Operator: (3ee decision matrices --<br>Stack Operator: (3ee decision matrices --<br>Appendices V-a, V-b, V-c)

- CASE A: The left parenthesis is preceded by an operand representing a procedure identifier and constituting a call for the procedure. An operator is stacked specifying a return to the current decision matrix, the Statement Context Matrix is addressed and code is generated to branch past the code sequence(s) to be subsequently generated (by CP57) for the following actual for the following actual<br>paraneter(s). To specify the address of the first parameter, the displacement (PRPOINT) of the next instruction in the object code is saved in an entry in the Operand Stack. Before control is returned to SNOT., the procedure bracket { is stacked.
- CASE B: The left parenthesis is preceded by a standard procedure designator. See "Standard Procedures".
- CASE C: The left parenthesis is preceded by an operator. See<br>Exoressions" and Expressions" Expressions". "Arithmetic "Boolean

#### Compiler Program No.57 (CP57)

Source Operator: Comma or ) Stack Operator: {

Either source operator is preceded by an actual paraneter in a procedure call.

~P57 generates all or part of a code sequence for each parameter in the actual parameter list, depending on the type of the parameter. If the actual parameter (an expression) contains any arithmetic or relational operators, the first part of the code sequence (to evaluate the expression) will have been generated before entry to<br>CP57. At the end of the list of actual At the end of the list of actual parameters, Cp57 generates a call to the procedure, by way of the Fixed Storage Area routine PROLOG (see Figure 63).

The instructions generated by CP57 in each actual parameter code sequence (each of which terminates with a branch to the Fixed Storage Area routine CAP2) depend on the nature of the actual parameter, represented by the last stack operand.

(  $\overline{\mathcal{C}}$ 

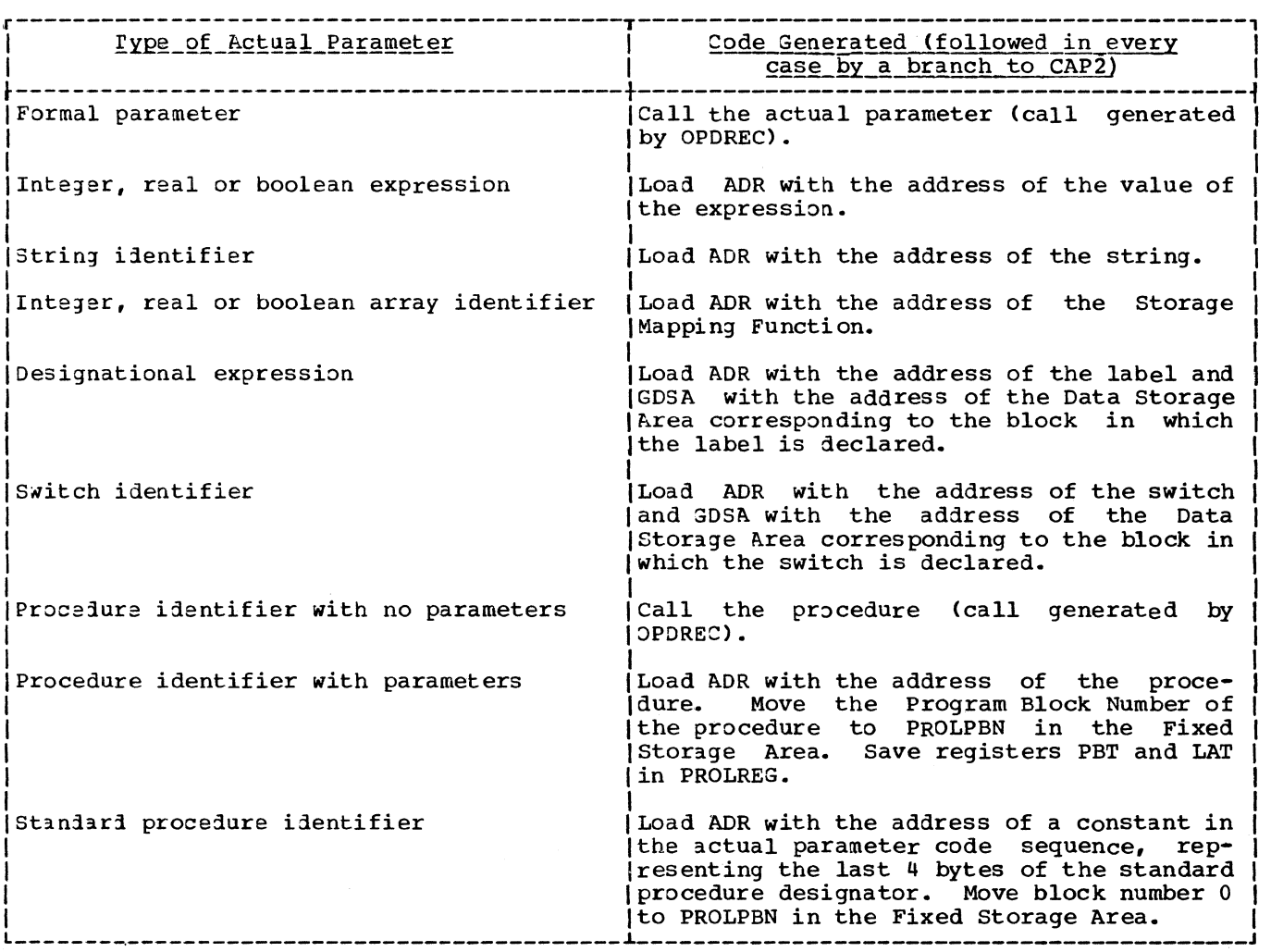

After each code sequence has been generated, the displacement (PRPOINT) of the next instruction in the object code is next instruction in the Sbject code is<br>stored in an entry reserved in the Label Address Table (addressed by a stack operani) to represent the address of the following code sequence. The addresses thus recorded are stored in the form of ends recorded are scored in the rorm of<br>address constants in the parameter list follo~ing the call to PROL03 (see Figure  $63$ ). After the last code sequence has been generated, the displacement of the following instruction is stored in the Label<br>Address Table entry referenced by the Address Table entry referenced by the branch instruction (generated by CP64) preceding the first code sequence.

#### CJDE PRJCEDURES

rhe term "code procedure" is applied to a declared procedure with a normal proce dure heading, but with a procedure body consisting solely of the word 'CODE'. The

latter signifies that a precompiled routine with the same name as the procedure idenwith the same hane as the procedure ruent from the user's library of precompiled procedures.

The generated code corresponding to the In the senarced code corresponding to the<br>heading of a declared code procedure is identical in form to that generated for the heading of any non-code procedure (see Figure 63 and CP4). When the delimiter 'CODE' representing the procedure body is encountered, CP83 generates a call to the Fixed storage Area routine LOADPP, which loads the precompiled procedure into main storage and records the address of the procedure's entry point in the object time<br>Program Block Table (see Figure 84). The Program Block Table (see Figure 84). call to LOADPP is executed at entry to the block in which the procedure is declared. This ensures that the precompiled procedure<br>has been loaded into main storage in has been loaded into main storage advance of any call for it in the object module.

When the operator Epsilon, marking the close of the declared code procedure, is encountered, CP16 does not generate a call to EPIL03 as in the case of non-code procedures, but simply marks the appropriate entry of Program Block Table III (Figure 60) to show a code procedure and to note the number of parameters. 'The precom-piled procedure is )ELETEd *(by* EPIL03) at exit from the block in which the code procedure is declared.

The object code implementing a call for a code procedure is identical in form with the code for a non-code procedure call. It consists of a call to the Fixed storage Area routine PROLO3. PROLO3 acquires a Data Storage Area for the code procedure, stores the addresses of the actual parameter code sequences in the Data storage Area fields of the formal parameters, loads ADR with the address of the precompiled procedure (contained in the relevant Program Block Table entry) and branches to the address in ADR. The latter action is taken after determining (by inspection of the Program Block rable entry) that the procedure is a code procedure. The object time registers PBP and LAP are also changed by PROLOG to point to the tables contained in the precompiled procedure load module.

## Compiler Program No.83 (CP83)

Source Operator: Gamma

Stack Operator: Pi, Phi, Beta

Eamma represents the body of a declared educe procedure. It is followed by an  $B-by$ te unit containing six characters of the code procedure name and two blanks (EBCDIC code).

 $CP83$  generates a call to the Fixed Storage Area routine LOADPP. The call is followed by two parameters: the name of the precompiled procedure and the displacement of the Program Block Table entry for the code procedure.

The displacement (PRPOINT) of the call in the object module is stored in the Label Address Table entry referenced by branch instruction generated *by* CP4 "Procedures") at the head of the procedure declaration. the (see code

STANDARD PROCEDURES

Compiler Program No.64 (CP64)

Source Operator:

- Stack Operator: (See Decision Matrices -- Appendices V-a, V-b, V-c)
- CASE A: The source operator is preceded by<br>a procedure identifier. See a procedure identifier. "Procedures".
- CASE B: rhe source operator is preceded by a standard I/O procedure or mathe-<br>matical function designator function designator (Appendix III), representing a call for the procedure or function.

To indicate that the standard procedure has been called in the source module, the full word reserved for the address of the standard procedure in the Label Address Table (displacement specified in the last byte of a designator) is flagged, by setting the first  $\frac{1}{2}$  bit = 0. Flagging the entry causes an ESD and an RLD record to be generated in the Termination Phase (IEKS1) for the called standard procedure or function, ensuring that the Library procedure will be combined with the object module at execution time. After the proce-dure has been loaded, its entry point address is stored in the Label Address Table entry.

CP64 initiates a count, in a stack operand, of the number of parameters in the standard procedure call. In the same operand the displacement (P) is stored of the next free entry in the current Data Storage Area in which a parameter list will be constructed at object time. The be conservated at oxycoo crime. The which generates the code to construct the parameter list and to call the standard I/O procedure or mathematical function. Before exit to SNOT, the standard procedure bracket < is stacked.

CASE C: The source operator is preceded by another operator. See "Arithmetic<br>Expressions" and "Boolean  $Expressions$ " Expressions".

#### Compiler Program No. 61 (CP61)

Source Operator: <u>Comma</u> or )<br>Stack Operator:  $\overline{\zeta}$ 

Either source operator is preceded by an actual parameter in a call for a standard I/O procedure or mathematical function.

Except in the case of the standard functions ABS, ENTIER, LENGTH, and SIGN, CP61 generates code which constructs a parameter list (containing an entry for each actual parameter in the procedure  $\text{call}$ ) in the current Data Storage Area, followed by code to load a register with the address of tne parameter list and then to branch to the Library procedure con-<br>cerned, viz.

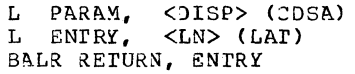

The second instruction fetches the address of the Library procedure from the entry in the Label Address Table whose displacement (<LN>) is specified in the last byte of the standard procedure or<br>function designator (Appendix III). The Library procedure is combined with the object module at execution time, by virtue of the ESD record generated in the Termination Phase (IEX51) for the procedure name (see CP64 above).

The parameter list entry constructed at object time for each actual parameter in a object time for each actual parameter in a<br>standard procedure or function call consists of a full word containing a code byte and tne address of the actual parameter (in the last three bytes). The processing of the actual parameters by CP61 depends, in qeneral, on whether the call is for (1) a

standard *110* procedure, or (2) a standard mathematical function.

1. A call for a standard *I*/O procedure includes two or three actual parameters. The character of these parameters. The endraced of enest parameter constructed at object time are indicated in Chapter 11 under "Input/Output Procedures".

The I/O operation involved in the standard procedure is noted in the *1/0*  Table (IOTAB -- Figure 64) opposite the data set number (if any) specified by the first parameter in the procedure call. The *1/0* rable is used in the construction of the Data Set Table (see "Termination Phase" in this chapter) .

2. A call for a standard mathematical function includes but one parameter. Execution of the standard function gives an arithmetic result.

For all standard function calls except those of 'ENTLER', 'ABS', 'LENGTH' and 'SI3N', CP61 generates code to construct a parameter entry in the cur-<br>rent Data Storage Area for the actual parameter, and to call the relevant Library routine. In the case of 'ENTLER', the Fixed Storage Area ENrIER routine is called. In the case of 'ABS', 'LENGTH', and 'SIGN', code is generated to perform the function in line.

Before exit to SNOTSP, the stack operand representing the standard function designator is replaced by an operand representing the function value and pointing to the register which con- tains the value.

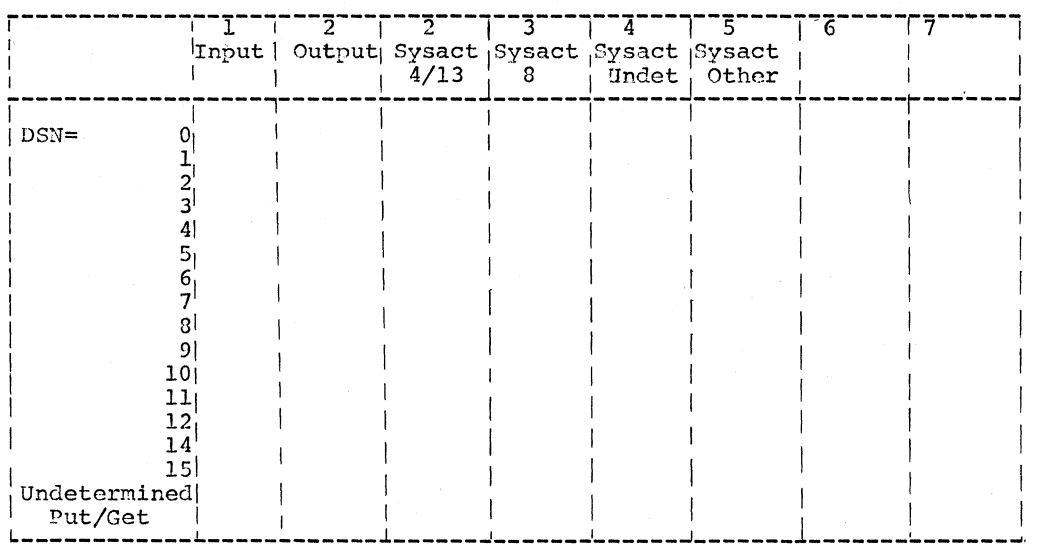

Figure 64. I/O Table (IOTAB)

#### FOR STATEMENTS

The logical structure of the code generated for a for statement is governed by the<br>for statement's loop classification for statement<sup>s</sup>s (Counting Loop, Elementary Loop or Normal Loop) in the For Statement Table. The For<br>Statement Table, which is constructed in Statement Table, which is constructed the Scan III Phase (Chapter 6) and transmitted to the Compilation Phase via the Common Work Area, contains a classification byte for every for statement in the source module. The classification byte (Figure 65) not only reflects specific logical characteristics of the for statement, but also specifies (by the pattern of bitsettings in binary positions 0-3) the for statement<sup>s</sup> loop classification.

#### Counting Loops

The principal characteristics of the Counting Loop are:

- 1. The controlled variable does not occur<br>in the iterated part of the for in the iterated part of the statement (other than in optimizable subscript expressions);
- 2. The for list is limited to step ele-<br>ments and/or arithmetic elements. and ments and/or arithmetic elements, and<br>all operands in the for list are all operands in the for list constant whithin the for statement;
- 3. All operands in the for list are integer type. of

4. All subscript expressions contained in the for statement which are functions of the controlled variable are optimized; so also are subscripts consisting of constants or simple variables to which no assignment is made in the for statement. All' other subscripts are not optimized.

In the case of a step element, the first two characteristics imply that the loop count (or number of iterations) can be calculated in advance. The formula used in computing the loop count is

Loop Count=

(Test Value-Initial Value+Step Value)

Step Value

Since the loop count can be computed in<br>none, the iterated statement may be advance, the iterated statement may designed as a Branch on Count loop.

Furthermore, since the controlled variable is not a factor in the iterated statement, no assignment need be made to it in each iteration. If the controlled variable<br>occurs in a subscript expression (which occurs in a subscript expression becars in a subscript expression (which<br>must be optimizable), its contribution is pre-calculated in the form of a uniform address increment.

Figures 66 and 68 illustrate the logical<br>sture of the code generated for two structure of the code generated for Counting Loops, the first containing arithmetic elements, the second containing step elements.

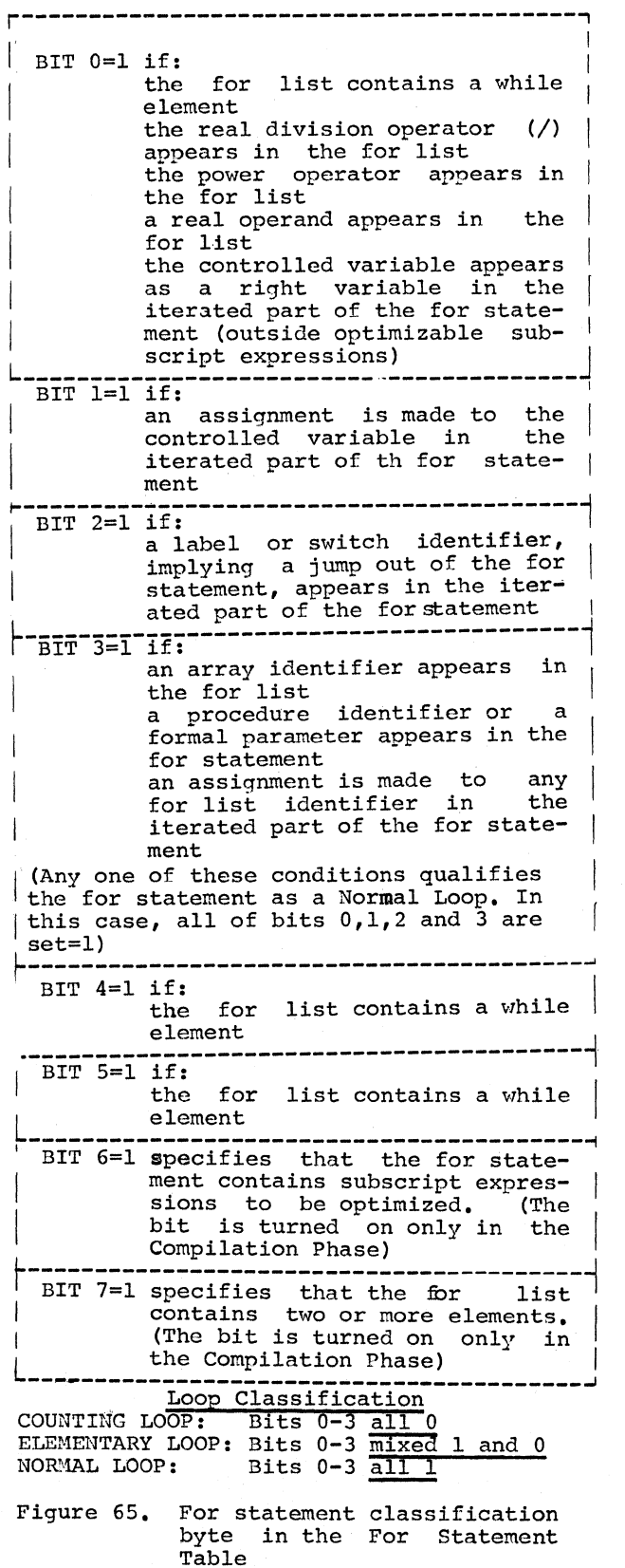

The main features of the code qenerated for a Counting Loop are:

- 1. The code sequence representing each for list element is executed once<br>only, and the sequence terminates<br>with a BALR instruction. which with a BALR instruction, which<br>branches to the iterated statement branches to the iterated and loads the address of the next for list element. In the case of a step element, the code sequence tests for an endless loop and com-<br>putes the loop count (in register 0), before branching to the iterated statement.
- 2. The code sequence representing the iterated statement, in the case of a<br>step element, is controlled by a<br>terminal Branch on Count instruc-<br>tion. which returns to the iterated tion, which returns to the statment, or, if the step element is exhausted, branches to the next for list sequence (or to the exit address).
- 3. If the for statement contains sub-<br>scripted variables (arrays), the scripted variables (arrays), addresses of the array elements are derived in each iteration (except the first) by the addition of a<br>uniform increment to an initial (or base address, calculated in advance of the first iteration (see "Subscript Optimization" below).

# Elementary Loops

The distinguishing characterisitcs of the Elementary Loop are:

- 1. An assignment may be made to the controlled variable in the iterated statement (the controlled variable<br>may also occur in the iterated may also occur in the statement as a right variable).
- 2. The for list may contain real operands<br>or expressions containing the real or expressions containing the division or power operator.
- 3. Subscript expressions in the for statement are optimizable, provided no<br>assignment is made to any variable except the controlled variable, in the expression.

If an assignment is made to the con trolled variable in the iterated statement, its value after any given number of iterations cannot be predicted without reference to the iterated statement. This implies that, for a step element, the loop count cannot be pre-calculated, and that accordingly, the iterated statement cannot be designed as a Branch on Count Loop. A test for exhaustion of the step element, involving the test value, the step value, and the controlled variable, must be made in each iteration.

Chapter B: Compilation Phase 139

This requires that the controlled variable be incremented by the amount of the step value in each iteration. Incrementation of the controlled variable is also required on the ground that the controlled *variable* naj Jccur *in* the iterated statement as a right variable as well as a factor in non-optimizable subscript expressions.

Figures  $67, 69, 70,$  and 73 illustrate the logical structure of the code generated for an Elementary Loop, the first containing arithmetic elements, the second step elements, the third containing step elements and an optimizable subscript expression, and the fourth containing while elenents.

The main features of the code generated for an Elenentary Loop are:

- 1. The code sequence initiating a step element tests *Ear* an endless loop and stores the step and test values in the current Data Storage Area.
- 2. The controlled variable is incremented once in each cycle of a step element, and a test for exhaustion *DE* the step element, using the stored step and test values and the controlled variable, is made before a branch is taken to the iterated statement. The test is performed by a Fixed Storage Area routine (BCR).
- *3. IE* tne for statement contains any  $optimizable$  subscript expressions, the expressions are optimized by deriving a uniform address increment which is added in each cycle to a pre-calculated base address.

Normal Loops

The principal characteristics of the Normal Loop are:

- 1. An assignment may be made in the iterated statement to any variable in the for list.
- 2. rhe step value nay be a function of the controlled variable.
- 3. The for statement may contain a procedure statement (which may change the values Jf anyone or more change the values of any one<br>of the for list variables).

4. No subscript expression is optimizaole in the for statement.

Since an assignment may be made to any variable in the for list, the step and test values in a step element may vary between iterations. This implies, first, that the loop count cannot be prec3.lculated without reference to the iterated statement; and second, that in each iteration,

- a. The step and test values must be calculated,
- b. The controlled *variable* must be incremented, and
- c. A test for exhaustion of the step element must be made.

Moreover, since the step value may be a Eunction of the controlled variable, the step value must be calculated twice in each iteration, once when the controlled variable is incremented, and once again, immediately afterwards, in order to determine the sign of the step value. The latter is required in order to perform the test for exhaustion of the step elenent before branching to the iterated statement, viz:

#### (20ntrolled Variable - Test Value) \*(Sign of Step Value)>0

Figures 67, 72, and 73 illustrate the logical structure of the code generated for a Normal Loop, the first containing arithmetic elements, the second containing step elements, and the third containing while elements.

The main features of the code generated *Eor* a Normal Loop are:

- 1. rhe step and test values are computed in each iteration, the step value being computed twice (once for incrementing the controlled variable, and once for determining the sign of the step value).
- 2. rhe controlled variable is incremented and a test for exhaustion of the for list element is performed in each iteration.
- 3. Array element addresses are computed by evaluating the full subscript<br>expression(s) in each cycle expression(s) in each cycle<br>(subscript optimization is not optimization is possible) •

140

# Source Text: 'FOR'  $V := 1$ , C 'DO' 'BEGIN'........... 'END'

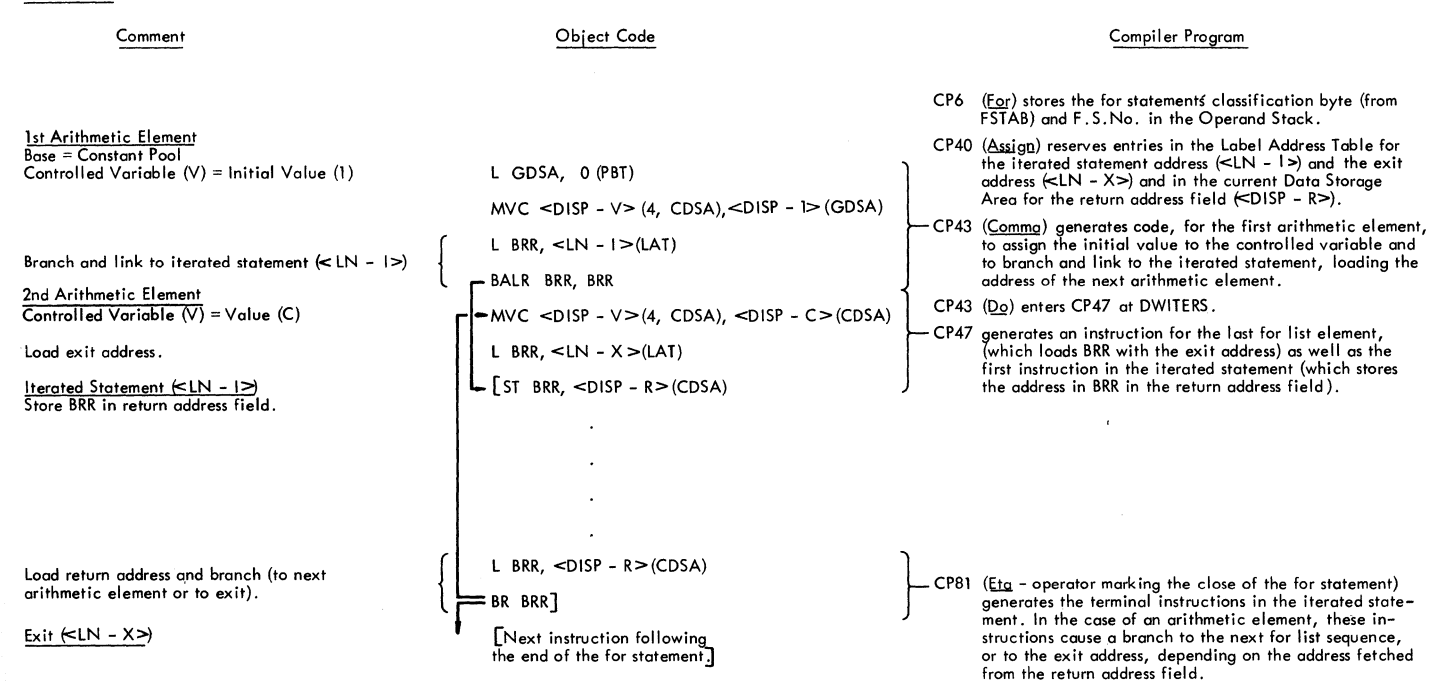

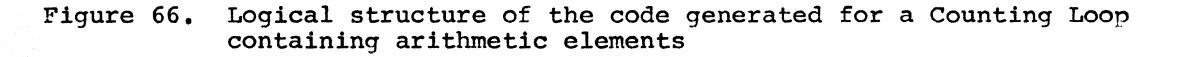

Source Text: 'FOR' V := 1, A 'DO' 'BEGIN'........... 'END'

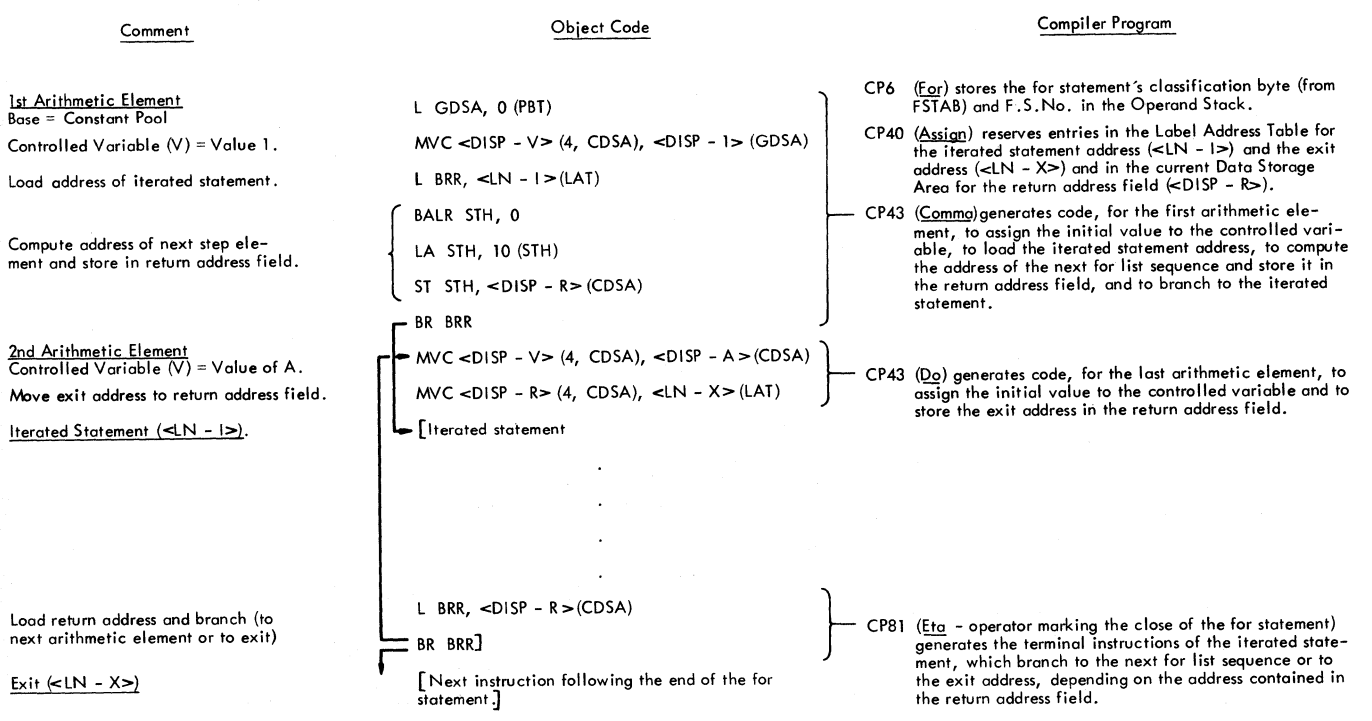

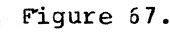

Figure 67. Logical structure of the code generated for an Elementary Loop or Normal Loop containing arithmetic elements

# $1$   $\leq$  UNTILE 5, 10  $\leq$  TEPE 2  $\leq$  UNTILE 12  $\leq$  DO  $\leq$  A  $\left[2*V-1\right]\leq 0$

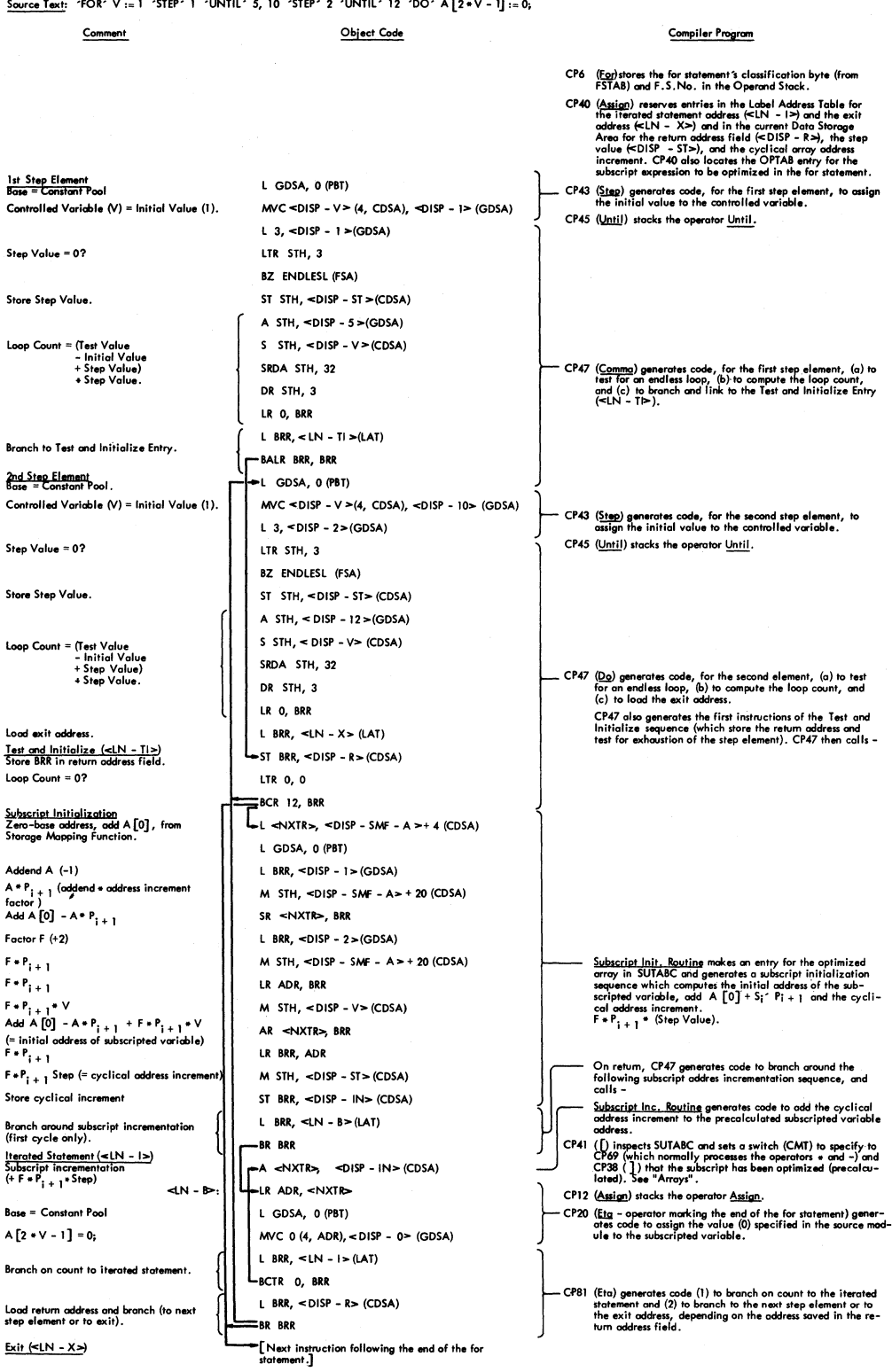

 $\left(\right)$ 

4

Figure 68. Logical structure of the code generated for a Counting Loop containing step elements and optimizable subscript expression
# Subscript Optimization

A subscript expression of an array identifier contained in the iterated part of an embracing for statement is defined to be optimizable in that for statement if the expression is of the form

±F\*V±A,

where F(Factor) is an integer variable or constant, V is the controlled variable of<br>the embracing for statement, and embracing for statement, A(Addend) is an integer variable or constant. Iwo conditions for optimization of a subscript expression of the above type are:

- 1. That the embracing for statement be a Counting Loop or an Elementary Loop; and
- 2. That no assignment be made in the iterated statement to any variable in the subscript expression.

In the general case, the address of any given array element, A[S<sub>1,S2,S3</sub>] is qiven by

 $addA[s_1,s_2,s_3]=addA[0,0,0]+s_1P_2+s_2P_3+s_3P_4$ 

where  $a\ddot{a}dA[0,0,0]$  is the  $array's$  zerobase address and  $s_i P_{i+1}$  is the product of the subscript and the address increment factor for the subscript position. The zero-base address and the address increment factors are obtained from the array's Storage Mapping Function (Figure 62 - see "Arrays"). The product  $s_iP_{i+1}$ represents the contribution of the particular subscript to the displacement of the array element from the zero-base address.

The displacement contribution of any<br>ear (optimizable) subscript of the linear (optinizable) subscript of form  $(F*V+A)$  is

 $S_i P_{i+1} = \{F*V+A\} P_{i+1}$ .

The change in the ution associatej "step") in the value of the controlled variable *V* is displacement contribwith a change (or

 $\Delta s_i P_{i+1} =$ <br>={F\*(V+Step)+A}P<sub>i+1</sub>  $-[F*V+A]P_{j+1}$  $=$ F\*Step\*P<sub>i+1</sub>.

dita'i

If the controlled variable V changes by a constant step value in a succession of iterations, the change in the subscript's displacement contribution, F\*Step\*P<sub>i+1</sub>, is constant in each iteration. If  $s_i'P_{i+1} = (F*V^T+A)P_{i+1}$  is the

subscript's displacement contribution in the first iteration (where V' is the<br>initial value of the controlled value of the controlled variable), the displacement contribution in the nth iteration is

..<br>! т  $S_1' P_{i+1} + (n-1)\Delta S_i P_{i+1}$ <br>=(F\*V'+A)P<sub>i+1</sub> + (n-1)(F\*Step\*P<sub>i+1</sub>).

An equivalent form is

(a) {s'Pi+1 +(n-2)Asj Pj+1 }+Asi Pj+1  $= { (F*V*+A) P_{i+1} * (n-2) (F*step*P_{i+1} ) }$  $+F*Step*P_{i+1}$ .

Equation (a) expresses the subscript optimization formula, which states that, for an optinizable subscript:

- 1. the change in the subscript's displacement contribution is constant in each iteration, if the change (or step) in the controlled variable is constant, and is given by<br> $\Delta s: P: . . = F*Step*P: . .$  (called the  $\Delta s_i P_{i+1} = F*Step*P_{i+1}$  (called the cyclical address increment).
- 2. the subscript's displacement contribution in each iteration is obtained by adding the cyclical address increment, F\*Step\*P<sub>1+1</sub>, to the subscript's displacement contribution in the preceding iteration, viz:

 $(F*V'+A)P_{i+1}+(n-2) (F*Step*P_{i+1}).$ 

rhe address of the array element  $A[s_1,s_2,s_3]$  in the nth iteration, where subscripts  $s_1$  and  $s_2$  are optimizable and subscript  $s_3$  is non-optimizable, may be expressed as

 $addA[s<sub>1</sub>, s<sub>2</sub>, s<sub>3</sub>]$ 

in nth iteration

={addA $[0, 0, 0]$ +s<sup>1</sup>P<sub>2</sub>+s<sub>2</sub>P<sub>3</sub>+(n-2)  $*(\Delta s_1 P_2 + \Delta s_2 P_3)$  }  $+\Delta s_1 P_2 + \Delta s_2 P_3 + s_3 P_4$ .

rhis states that the address of a subscripted variable containing one or more optimized subscripts is obtained in each iteration of a step element, by adding the cyclical address increments of the optimized subscripts, viz.  $\Delta s_i P_{i+1} = F*Step*P_{i+1}$ , together with the displacement contributions of the nonoptimizable subscripts, viz. s<sub>i</sub>P<sub>i+1</sub>, to a pre-calculated address element, viz. the expression in braces { ••• }. The latter represents the sum of the array's zero-base address, addA[O,O,Ol, plus the displacement contributions of the optimized subscripts in the first iteration,  $s_i^p$ <sub>i+1</sub> =  $(F*V^*+A)$   $P_{i+1}$ , plus the cumulative total of the cyclical address<br>increments,  $\Delta s_i P_{i+1} = F*Step*P_{i+1}$ , added in

Chapter 8: Compilation Phase 143

the preceding iterations for all optimized subscripts.

In the generated object code, the optimization of subscript expressions comprises two phases: Subscript Initialization and Subscript Incrementation.

Subscript Initialization (illustrated in Figures 65 and 70) is performed before entry to the iterated statement. It  $consists$  in computing (in any available general purpose register <NXTR>) the sum of the array's zero base address and the displacement contributions of the optimized subscripts for the first iteration, thus (continuing the example above)

 $\langle$ NXIR>=addA[0,0,0]+s<sup>1</sup>P<sub>3</sub>+s<sup>2</sup>P<sub>3</sub>;

and in deriving and storing (in a field<br>in the current Data Storage Area, in the current Data Storage <DISP-IN>> a cyclical address increment, representing the sum of the cyclical<br>displacement increments of all optimized subscripts, to be added to <NXTR> in each subsequent iteration, thus

 $\langle$ DISP-IN>= $\Delta$ S<sub>1</sub>P<sub>3</sub>+ $\Delta$ S<sub>2</sub>P<sub>3</sub>.

Subscript Incrementation consists in adding the cyclical address increment to  $<sub>NXTR</sub>$ , thus</sub>

A <NXTR>, <DISP-IN>(CDSA).

Nhere the subscripted variable contains a non-optimized subscript (as in the example above). the displacement contribution for the non-optimized subscript is added to <NxrR> after the code to evaluate the proiuct of the full expression and the subscript increment factor, viz.  $s_i P_{i+1}$ , is executed inside the iterated statement.

Compiler Program No.6 (CP6)

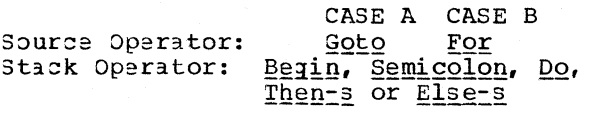

CASE A: See "Goto Statements".

CASE A:  $For$  marks the beginning of a for<br>statement. The operator is</u> The operator is stacked and the Statement Context Matrix addressed. Three operand Stack entries are reserved, in the last of which the for statement's classification byte<br>
(OPTBYTE-Figure 65) and For (OPTBYTE-Figure 65) and Statement Number are stored.

Compiler Program No.40 (CP40)

Source Operator: Assign Stack Operator: For

The **Assign** operator follows the con-<br>trolled variable, whose internal name has been entered in the operand Stack.

 $CP40$  stacks the operator For:= and reserves two entries in the Label Address rable and one or more storage fields in the current Data Storage Area (depending on the for statement's loop classification, indicated by the classification byte stored by CP6 *in* the stack), and stores the displacements of these entries in the stack operands reserved by CP6. The Label Address Table entries, in which the relative address of the iterated statement and the exit address are subsequently inserted, will be referenced by instructions generated subsequently by<br>other compiler programs (see Figures compiler programs (see Figures 66-70 and 72, 73). The Data storage Area fields reserved will be used at object time for storing the return address and the conditional entry address.

~P40 also searches the optimization Table to determine if the table contains any entries for optimizable subscript expressions contained in the for statement (an entry is identified by comparing the For Statement Number previously entered in the stack by CP6, with the For Statement Number *in* the first byte of the Optimization Table entry - Figure 50). If an entry is found, bit 6 (OPTB) of the classification byte in the stack is turned on, to indicate that code to optimize the subscript expression is to be generated.

Source Text: 'FOR' V := 1 'STEP' 1 'UNTIL' 5, 10 'STEP' 2 'UNTIL' 12 'DO' 'BEGIN' ........... 'END';

 $\sim$ 

 $\frac{3}{2}$ 

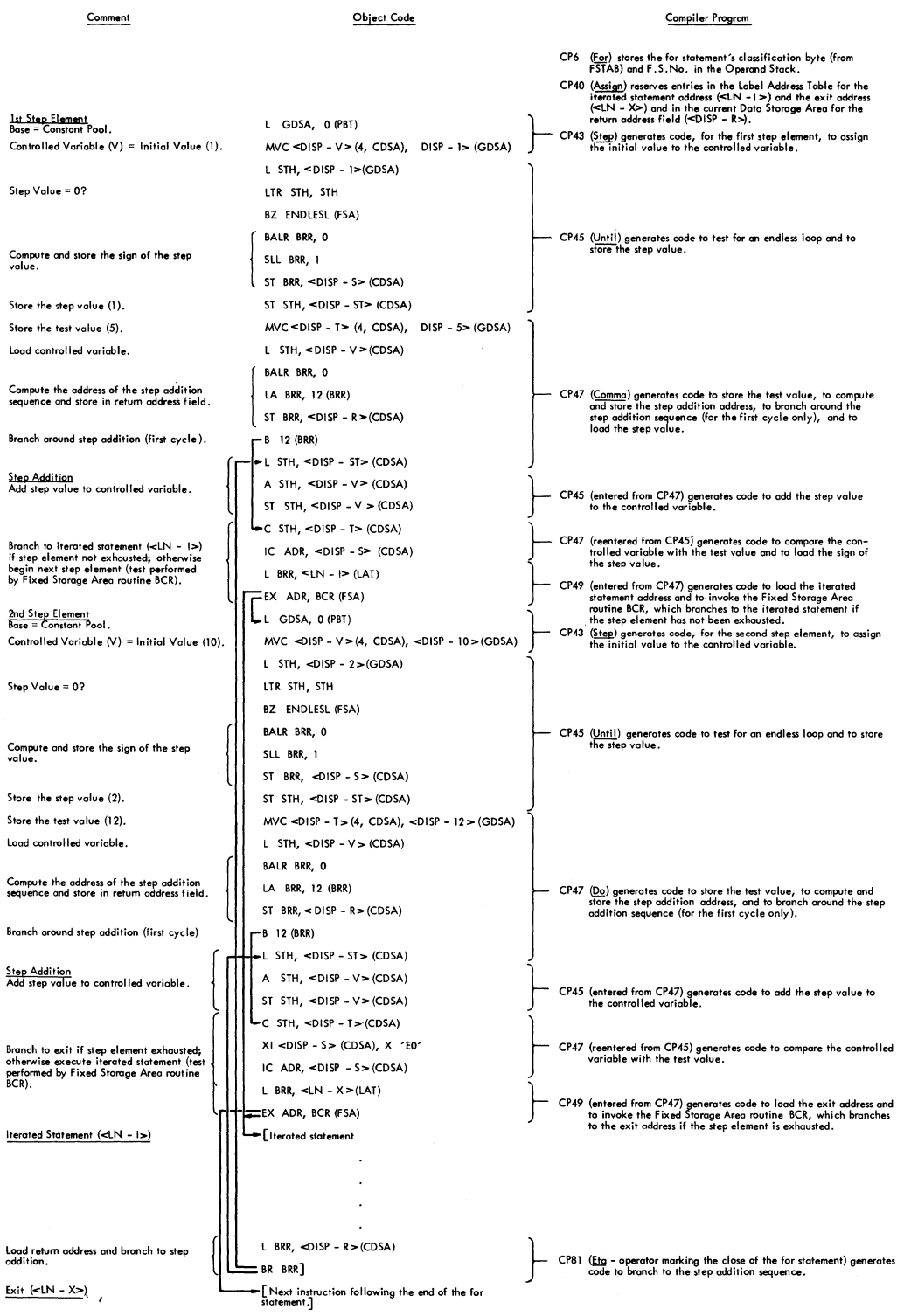

Figure 69, Logical structure of the code generated for an Elementary Loop containing step elements

# Source Text: "FOR" V:= 1. "STEP" 1 "UNTIL" 5, 10 "STEP" 2 "UNTIL" 12 "DO" A $[2*V-1]$ := 0;

Comment

#### Object Code

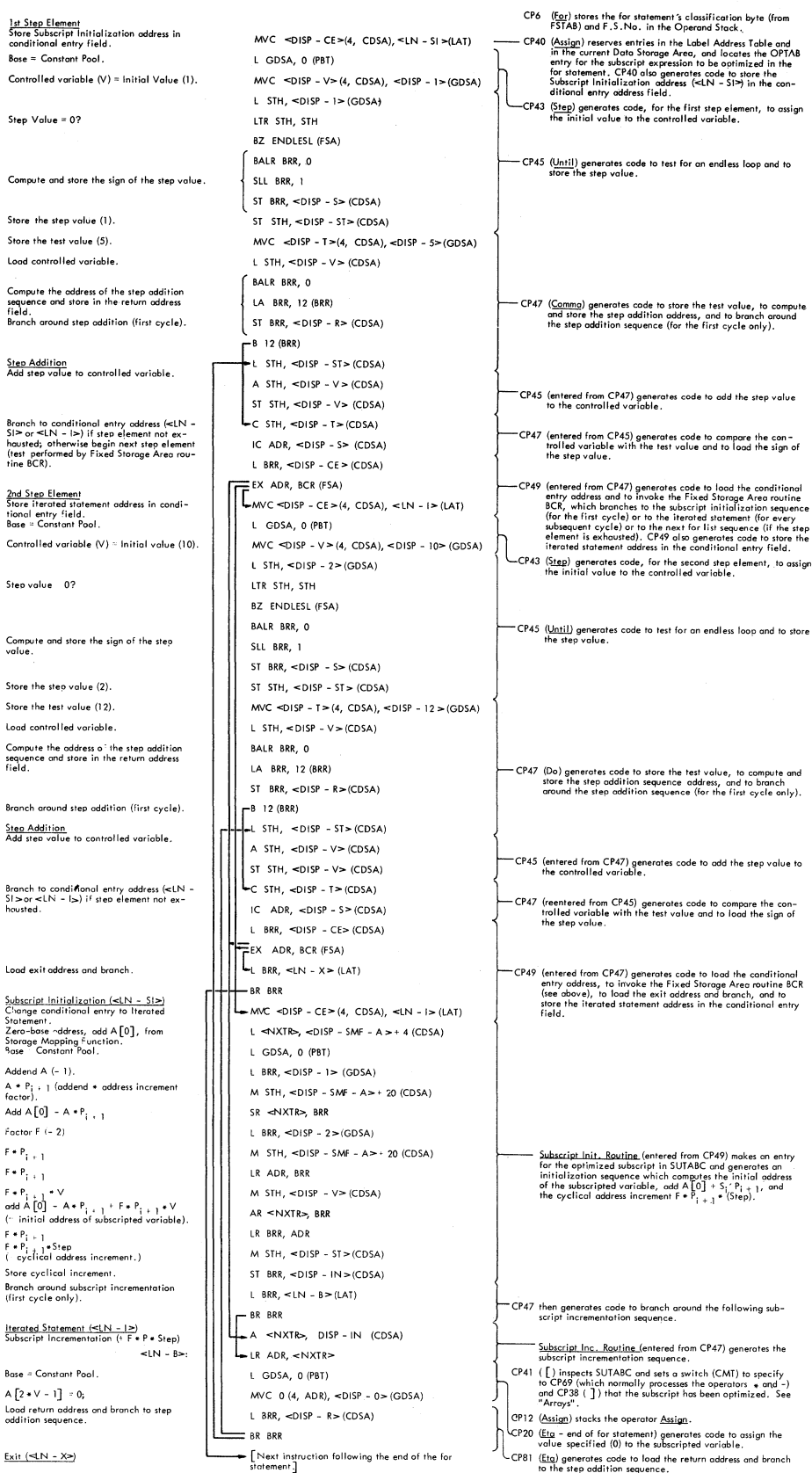

#### Compiler Program

 $\mathsf{FSTAB}\$  and  $\mathsf{F.S.}\mathsf{No.}$  in the Operand Stack,  $\check{\phantom{a}}$ in the current Data Storage Area, and locates the OPTAB<br>entry for the subscript expression to be optimized in the<br>for statement. CP40 also generates code to store the<br>Subscript Initialization address (<LN - SI») in the co

CP43 (~) genel'ates code, for Ihe first step element, to assign the initial value to the controlled variable.

45 (<u>Until</u>) generates code to test for an endless loop and to<br>store the step value.

CP47 (Comma) generates code to store the test value, to compute and store the step addition address, and to bronch around the step addition sequence (for the first cycle only).

CP45 (entered from CP47) generates code to odd the step volve to the controlled vorioble.

trolled variable with the test value and to load the sign of<br>the step value.

CP49 (entered from CP47) generates code to load the conditional entry address and to invoke the Fixed Storage Area routine but, which branches to the subscript initialization sequence<br>(for the first cycle) or to the iterated statement (for every<br>subsequent cycle) or to the next for list sequence (if the step<br>element is exhausted). CP49 also ge

(Until) generates code to test for an endless loop and to store the step value.

CP47 (Do) generates code 10 store the test value, to compute and stare the step addition sequence address, and to branch oround the step oddit;on sequence (for the 11«1 cycle only).

(entered from CP47) generates code to add the step value to<br>the controlled variable.

CP47 (reentered from CP45) generates code to compare the con-trolled variable with the test value and to load the sign of the step value.

CP49 (entered from CP47) generates code to load the canditional<br>entry address, to invoke the Fixed Storage Area routine BCR<br>(see above), to load the exit addess and branch, and to<br>store the iterated statement address in th

Subscript Init. Routing (entered from CP49) makes an entry<br>for the optimized subscript in SUTARC and generates an<br>initialization sequence which computes the initial address<br>of the subscripted variable, add A[0] + S<sub>1</sub> P<sub>1</sub>

then generates code to branch around the following sub-<br>script incrementation sequence.

Subscript Inc. Routine (entered from CP47) generates the subscript incrementation sequence. CP41 ([)] inspects SUTABC and sets a switch (CMT) to specify and CP3B (which normally processes the operator  $\bullet$  and CP3B ( $\frac{1}{2}$ ) that the subscript has been optimized. See  $\left\{ \frac{O(2)}{2} \right\}$  . 11 CP12  $\left( \frac{Agsign}{2}$ 

 $\frac{\text{(Assign)}}{\text{(Eig - end of for statement) generates code to assign the}}$  value specified (0) to the subscripted variable.

CP81  $(Etq)$  generates code to load the return address and branch to the step addition sequence.

Figure 70. Logical structure of the code generated for an Elementary Loop containing step elements and an optimizable subscript expression

# Compiler Program No. 43 (CP43)

Source Operater: Step, While, Do, or Comma Stack Operater:  $For: =$ 

The source operator follows the initial value (represented by the last stack operand) to be assigned to the controlled variable.

Except in the case of a Counting Loop<br>containing no subscript expressions no subscript expressions  $(individe\tilde{1}$  by bit 6, OPTB, in the for statement's classification byte), code is generated (by branching to CP20) to assign the initial value to the controlled variable (Figures 67-70 and 72,  $73$ ).

Depending on the source operator and the loop classification, generated as illustrated in indicated below. code is then the figures

- Comma (end of an arithmetic element) Counting Loop: Figure 66. Elementary or Normal Loop: Figure 67. Elementary Loop (with optimization): Figure 70.
- Do (end of an arithmetic element and of the for list) Counting Loop: CP47 is entered at DWITERS. Figure 66. Elementary Loop: Figure 67.

# step

- Counting or Elementary Loop: Figure 69-70 (no code). Normal Loop: Figure 72.
- while

Elementary or Normal Loop: Figure 73.

rhe stack operand representing the initial value of the controlled variable is released, and, except in the case of<br>the Comma, the source operator is the comma, the source operator  $stacked.$ 

Compiler Program No. 45 (CP45)

Source Operator Until Stack Jperator Step

Until is preceded by the step value, represented by the last operand in the stack.

Depending on the for statement's loop<br>classification, code is generated as illustrated in the figures indicated below: Depending on the for statement's loop

Counting Loop: Figure 68 (no code). Elementary Loop: Figures 69 and 70. Normal Loop: Figure 72.

In every case, the operator Until is stacked, replacing the stack operator Step.

 $CP45$  is also DVH3) from CP47. entered (at DVE2 and See Figures 69 and 70.

Compiler Program No. 47 (CP47)

Source Operator: Comma or Do Stack Operator: Until

The source operator is preceded by the test value, represented by the last stack operand.

Depending on the for statement's loop classification., illustrated in code is generated as the figures indicated below:

- Counting Loop: Figure 68. The figure illustrates a Counting Loop containing step elements and an optimized subscript expression. As indicated in the figure, the subscript initialization and subscript incrementation sequences are generated at the end of the for list (indicated by Do) by entry to the Subscript  $\frac{20}{1}$  of  $\frac{20}{1}$  cher<sub>1</sub> co enc bubberripe the Subscript Incrementation Routine<br>(UVA1) -- see below. Where sub- $(UVA1)$  -- see below. script optimization is not required (Bit 6 of the classification byte = 0), these routines are not entered.
- Elementary Loop: Figures 69 and 70. Both figures illustrate a Counting Loop containing step elements, but Figure 70 shows a counting Loop containing in addition an optimizable subscript expression. As indicated in the figures, CP47 enters CP45 (at DVE2 or DVH3, depending on whether the controlled variable is integer or real) and exits to CP49 (at EMG1). The latter calls the (at EMG1). The latter calls the<br>Subscript Initialization and Incrementation routines, where necessary.
- Normal Loop: Figure shows that CP47 EMG1) • 72. The figure exits to CP49 (at

CP47 is also entered (at DWITERS) from CP43 (Figure 66).

 $\overline{1}$ 

Chapter 8: Compilation Phase 147

#### Compiler Program No.49 (CP49)

Source Operator: Comma or Do Stack Operator: While

The source operator is preceded by a boolean expression, representing the condition specified in the while element. rhe for statement must be an Elementary or Normal Loop. Figure 73 illustrates the code generated for either of these loop classifications, where the source operator is Q2, narking the end of the for list, and where the for statement (an Elementary Loop) contains no optimizable subscript expressions. The code generated in the case of the comma operator is identical, except that the address loaded before the conditional branch is that of the iterated statement. Where an Elementary Loop contains optinizable expressions, the code generated by the Sub-<br>script Initialization and Incrementation routines (USA1 and UVA1 -- see below), on call from CP49 is similar to that illustrated in Figure 70.

:P49 is also entered (at EKIrERS) from CP43 and (at EM31) fron CP47 (see Figures 69, 70 and 72).

Subscript Initialization Routine (DW33 or **USA1)** 

This routine is entered from CP47 and :P49 at the close of a for list

(indicated by the source operator Do). when it is determined (by inspection of bit 6 of the for statement's classification byte 'OPTBYTE" entered in the operand stack by CP6) that the iterated statement contains a subscript expression to be optinized. On recognition of the operator For, CP6 will have located the first of one or more entries in the optimization Table (Figure 50) representing the subscript expression(s} to be optimized in the for statement.

rhe Subscript Initialization Routine constructs an entry in the Subscript rable-C (SUTABC), Figure 71, for every subscripted variable containing optimizable subscript expressions represented by entries in the Optimization Table, provided no previous entry was made for the same subscript in an enclosing for statement or in the current for statement, and generates a subscript initialization sequence (see "Subscript Optimization" above, and Figures 68 and 70).

subscript Table-C is referenced by CP41 and CP38 (see "Arrays"), which are entered whenever the operators [<br>Comma in a subscripted variable in a subscripted variable are encountered. Its function is to enable  $CP41$  and  $CP38$  to identify the subscript  $expressions$  (if any) in a subscripted variable which have been optimized, and, if any subscripts have been optimized, to enable CP38 to locate the stack operand which specifies the object time register (<NXTR>) containing the pre-calculated array element address.

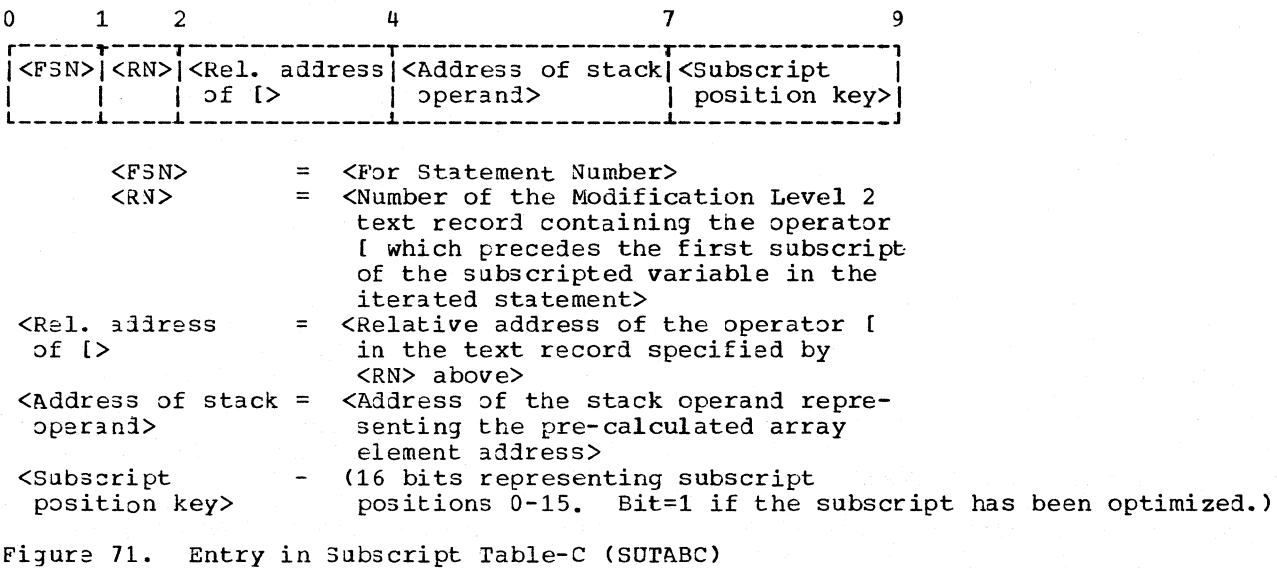

Source Text: 'FOR' V:= 1 'STEP' 1 'UNTIL' 5, 10 'STEP '2 'UNTIL' 12 'DO' 'BEGIN'........... 'END

Comment Object Code Complier Program CP6  $(For)$  stores the for statement's classification byte and F.S. No. in the Operand Stack. <u>tst Step Element</u><br>Base = Constant Pool. L GDSA, 0 (PBT)<br>CDSA), <DISP - 1 > (GDSA)<br>MVC <DISP = 1 → (GDSA) = (CDSA) = (CDSA) = (CDSA) = (CDSA) = etum oddress field (<DISP - R>). Controlled variable  $(V)$  = Initial Value (1). BALR SIH, 0 CP43 (21gp) generates code, for the tirst element, to assign the<br>initial value to the controlled variable and to compute and<br>LA STH, 8 (STH) store the return address. Compute the return address and store in the return address field. STH STH, <DISP - R> (CDSA) L GDSA, 0 (PBT) L STH,  $\triangleleft$  DISP - 1> (GDSA) LTR STH, STH BALR BRR O Compute and store the sign of the step value  $BNZ$  8 (BRR) SR BRR, BRR BCR BRR, 0 Sll BRR, 1 ST BRR,  $\triangleleft$ DISP - S  $\triangleright$  (CDSA) As the step value, to add the step value to the controlled variable,<br>and to compute the sign of the step value again. L BRR,  $\leq$ LN - B $>(LAT)$ Byposs the step addition sequence when the<br>sign of the step value is computed again<br>after the controlled variable has been in-<br>cremented.  $XI \leq DISP - R > (CDSA), X '80'$  $-BCR$  4, BRR A STH, <DISP - V>(CDSA) Add the step value to the controlled vari-<br>able.  $ST$   $STH$ ,  $\leq$ DISP - V $\geq$  (CDSA) L BRR,  $\leq$ DISP - R  $\geq$  (CDSA) Branch to compute the sign of the step<br>value again, before testing for exhaustion<br>of the step element. BR BRR  $L$  STH,  $\leq$ DISP - V $\geq$  (CDSA)  $< UN - B >$ C STH,  $\leq$ DISP - 5  $\geq$  (GDSA)  $CP47$  ( $Comm$ ) generates code to compare the controlled variable with the test value and to load the sign of the step value.</u> Branch to the iterated statement (  $LN - 1$ <br>if the step element is not exhausted; other-<br>wise begin the next step element. IC ADR, <DI5P - S> (CDSA) L BRR,  $\leq$ LN -  $\geq$  (LAT) CP49 (entered from CP47) generates cade to load the iterated statement address and to Invoke tne Fixed Storage Area rautlne BCR, which branches to the iteroted statement if tne step element hos not been exhausted.  $\overline{\mathsf{L}}_{\text{\tiny L}}^{\text{\tiny EX} \text{ ADR, BCR (FSA)}}$ 2nd Step Element<br>Rase = Constant Pool. Controlled variable  $(V)$  = Initial Value (10)  $MVC <$ DISP - V > (4, CDSA), <DISP - 10 > (CDSA)  $CP43$  ( $Step$ ) generates code, for the second step element, to assign the initial value to the controlled variable and to compute and store the return address.</u> BALR STH, 0 Compute and store the retum address. LA STH, 8 (STH) 5T 5TH, <DISP - R>(CD5A)  $-1$  GDSA, 0 (PBT) l 5TH, <DISP - 2>(CD5A} LTR STH, STH BALR BRR, 0 Compute and store the sign of the step value BNZ 8 (8RR) 5R BRR, BRR BCR BRR, O SlL BRR, 1  $ST$  BRR,  $\leq$ DISP - S $\geq$  (CDSA) step value, to add the step value to the controlled variable,<br>and to compute the sign of the step value again.  $I$  BRR,  $\leq N - B$ l $\geq$  (LAT) Bypass the step addition sequence when the step value is computed again of the step value is computed again and the step of the step of the step of the step of the step of the step in- $XI$  <DISP - R > (CDSA),  $X$  '80' BCR 4, BRR A STH, <DISP - V> (CDSA) Add the step value to the controlled vari-able. ST 5TH, <DISP - V> (CD5A) l BRR, <D15P - R> (CDSA) Branch to compute the sign of the step<br>value again, before resting for exhaustion<br>of the step element. -BR BRR  $\mathsf{L}$  STH,  $\leq$ DISP - V $\geq$  (CDSA)  $<$ LN-B<sub>1></sub>  $\mathcal{L}$ C 5TH, <DISP - 12>(GDSA) CP47 (<u>Do)</u> generates code to compare the controlled variable with the test value, to invert the sign of the step value and to load the inverted sign of the step value.  $XI$  <DISP - S> (CDSA),  $X$  'EO' Branch to the exit address if the step element is exhausted, otherwise execute the iterated statement. IC ADR, <DISP - 5 > (CDSA)  $L$  BRR,  $\leq L$ N -  $X \geq (LAT)$ CP49 (entered from CP47) generates code to load the exit address<br>and to invoke the Fixed Storage Area routine BCR, which<br>branches to the exit address of the step element is exhausted.  $=$  EX ADR, BCR (FSA) Iterated Statement (<LN - I>):  $\blacktriangleright$  [Iterated statement l BRR, <DISP - R> (CDSA) Load return address and branch.  ${\sf CPS1}$   $(\underline{\sf Eta})$  generates code to branch to the return address. BR BRR] Exit  $(\leq N - X>)$ : [Next instruction following the end of the for statement.]

Figure 72. Logical structure of the code generated for a Normal Loop containing step elements

~/

Source Text: 'FOR' V:= 1 'WHILE' B 'DO' 'BEGIN' .......... 'END'

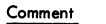

Object Code

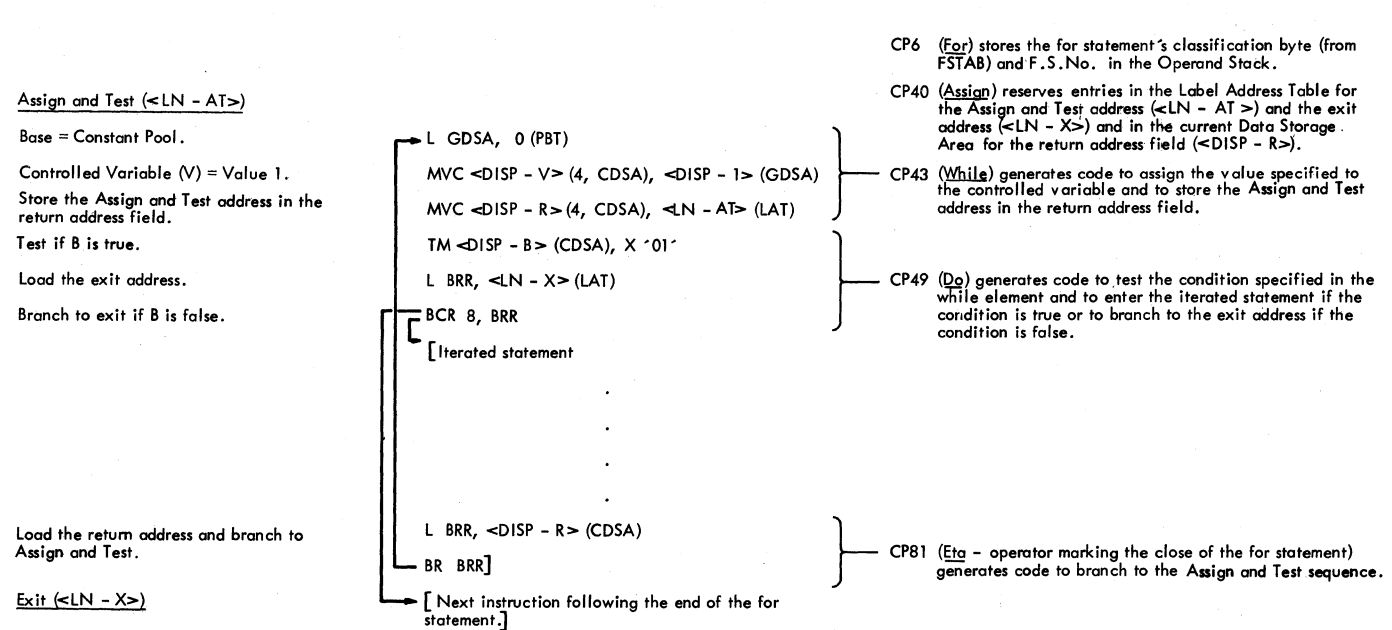

 $\bullet$ Figure 73. Logical structure of code generated for Elementary Loop or Normal Loop containing a while element

Initially, a search *is* made to deter*mine* if SUTABC contains any entries (indicating one or more optimized subscripts in an enclosing for statement) scripts in an encrosing for statement,<br>and, in this event, if there is an entry for the same subscripted variable (determined by comparing the record number and relative address in bytes 11-13 of the OPTAB entry previously located by  $CP40$ , with bytes  $1-4$  of the SUTABC entry). The action taken depends on the result of this test:

1. No entry for the subscripted variable *is* found *in* SUTASC.

> A new entry is constructed *in*  SUTABC, the contents of bytes 11-13 of the OPTAB entry being copied into bytes 1-3 of the SUTABC entry, the current For Statement Number into byte O. An object time register «NXTR» *is* reserved *in vlhich* the pre-processed arrav element address *will* be calculated,~and the address of a stack operand representing the pre-processed address *is* entered *in*  the SUTABC entry.

> Code is generated to load <NXTR> vith the array's zero-base address  $(\text{addA}[0,0,0])$ , the address of the

array~s Storage Happing Function *(Figure* 62) being obtained from the OPTAB entry.

Compiler Program

For every OPTAB entry which contains the same address data *in* bytes 11-13 (all such entries representing optimizable subscript expressions of the same subscripted variable), the corresponding bit in bytes 7 and 8 of the SUTABC entry is turned on (to specify the optimized subscript *position)* and code is qenerated to add the product (Addend) \* (Address) Increment Factor), A\*P<sub>i+1</sub> to <NXTR> and to add the product (Factor) \* (Address Increment Factor),  $F*P_{i+1}$  to ADR. When all of the OPT $\bar{A}$ B entries for the same sub-<br>scripted variable have been proscripted variable have been cessed *in* this way, code is generated to multiply the contents of ADR by the *initial* value of the controlled variable and to add the result to NXTR, which now, contains the quantity addA[0,0,0]+  $A*P_1$  +1+ $\sum$ (F\*R<sub>+1</sub>)\*V' • Code is then generated  $t\sigma$  multiply the contents of ADR by the step value and to store the result, (F\*P *i+l)\** Step, representing the

evelical address increment, in the current Data Storage Area.

If any other oprAB entries are found relating to another subscripted variable in the current for statement, a new SUTABC entry is constructed and the pre-processed address and cyclical address incre~ ment are computed in the manner described.

2. An entry for the same subscripted variable is found in SUTABC. This indicates that a subscript initialization sequence was generated in an enclosing for statement for one or more subscripts of the same subscripted variable. In this case, the sane SUIABC entry is used, the contents of byte 0 being overwritten with the current For statement Number, and code is generated to load <NXIR> with the previously calculated array element addreSS, namely

add A[0, 0, 0]+ $\Sigma A*P_{i+1}$  + $\Sigma$ (F\*P<sub>i+1</sub>)\*V'.

rhe object time location of this pre-processed address is determined with the aid of the operand address in the surABC entry.

# Subscript Incrementation Routine (UVA1)

This routine is entered from CP47 and CP49 Nhen address incrementation is required for one or more optimized subscripts (the for statement contains a step element). Code is generated to add the cyclical address increment,  $\Sigma(F*P_{i+1})$ \*Step, to the pre-processed array element address. See Figures 68 and 70.

#### Compiler Program No. 81 (CP81)

Source Operator: Eta Stack Operator: Do

 $\mathbf{I}$ 

Eta marks the close of the current for statement. CPBl generates the terminal instructions of the iterated statement (see Figures 66-7J and 72, 73) and deletes all entries in SUTABC. All stack operands relating to the current for statement are released and the operator Do is released.

#### ASSIGNMENT STATEMENTS

An assignment statement is implemented essentially by a MOVE instruction or a STORE instruction, whose effect is to transfer the value of the expression to the right of the assignment operator to the Data Storage Area field of the operand to the left of the assignment operator. The expression on the right may be

- 1. a simple variable or a constant whose object time value is contained in a Data storage Area field, or
- 2. a complex expression, whose value may be contained in a register or a Data Storage Area field.

Compiler Program No.12 (CP12)

Source Operator: Assign Stack Operator: Begin, Semicolon, Then-s, Else-s, or Do

The source operator identifies the beginning of an assignment statement.

CP12' s function is to test the characteristic of the left variable (represented by the stack operand) for assignability, and to stack the Assign<br>operator. If the operand is a formal parameter, in which case assignability can only be determined at object time, CP12 generates code to check for assignability by inspecting the characteristic in the relevant actual parameter code sequence (see "Procedures"). Thereafter, a call is made to OPDREC which generates code to call the actual parameter.

Compiler Program No. 21 (CP21)

Source operator: Assign Stack Operator: Assign

rhe operators identify assignment, e.g., a:=b:=c. a multiple

Jnless one or both of the last two stack operands are all-purpose operands, control is passed to CP12, in which the last operand is tested for assignability. The operand before last will have been tested previously.

# Compiler Program No. 20 (CP20)

Source Operator: Semicolon, Epsilon, Eta, End or Else Stack Operator: Assign

The combination of source and stack operators indicates the end of an assignment statement. The last two stack operands represent the operands to the left and right of the assignment operator.

2P20's function is to determine if the operands are conpatible (i.e., real-real,<br>integer-integer, real-integer, or  $interference$ -integer, integer-real, or boolean-boolean) and, if one is real and the other integer, to generate a call to the appropriate Fixed Storage Area routine to convert the right operand to the same type as that of the left operand. The call, where required, is generated by TRINRE or TRREIN.

If both operands are boolean, and if the right operand is a boolean constant, the assignnent of the value of the right operand to the left variable is implemented by an MVI instruction. In all other cases (i.e., where the operands are a combination Of real and/or integer, or where both operands are boolean, the right operand being a boolean variable), the assignment is implemented by entry to the Real-Real or Integer-Integer routine

of Compiler Program No.69 (CP69). The latter routines generate code to store (or move) the value of the right operand (depending on whether the latter is contained in a register) to the Data Storage Area field of the left variable (the object-time address of which is contained in the stack operand before last). A boolean assignment is handled by the Real-Real routine, which generates the necessary move instruction (in the object code, boolean operands are at no point loaded into registers).

At re-entry to CP20 from CP69, the Assign operator is released, and unless the preceding stack operator is For,  $\epsilon$ , or  $\texttt{Assign}$ , control is passed to  $\texttt{COMP}$ . after the last two stack operands have been released. The operator For indicates that 2P20 was entered from CP43 for the special case of an assignment to the controlled variable in a for statement (see CP43 under "For Statements"). The (see CP43 under "For Statements"). The<br>operator  $\oint$  indicates another special case, in which CP20 is used in the generation of code for an array declara-<br>tion (see CP51 under "Arrays"). The tion (see CP51 under "Arrays"). operator Assign indicates a multiple assignment,  $e.g., a:=b:=c, where the$ assignment a:=b remains to be implemented. The remaining assignment is generated by branching back to a point (BIE4) within CP20, after moving the last operand downward (replacing b by c) so as to specify the equivalent assignment a:=c.

# CONDITIONAL STATEMENTS

 $\sum_{i=1}^{n}$ 

The implementation of a conditional statement in the code generated by the compiler may be denonstrated by the following example:

...;'IF' B>C 'THEN' A: =B+C 'ELSE' A: =B-C;...

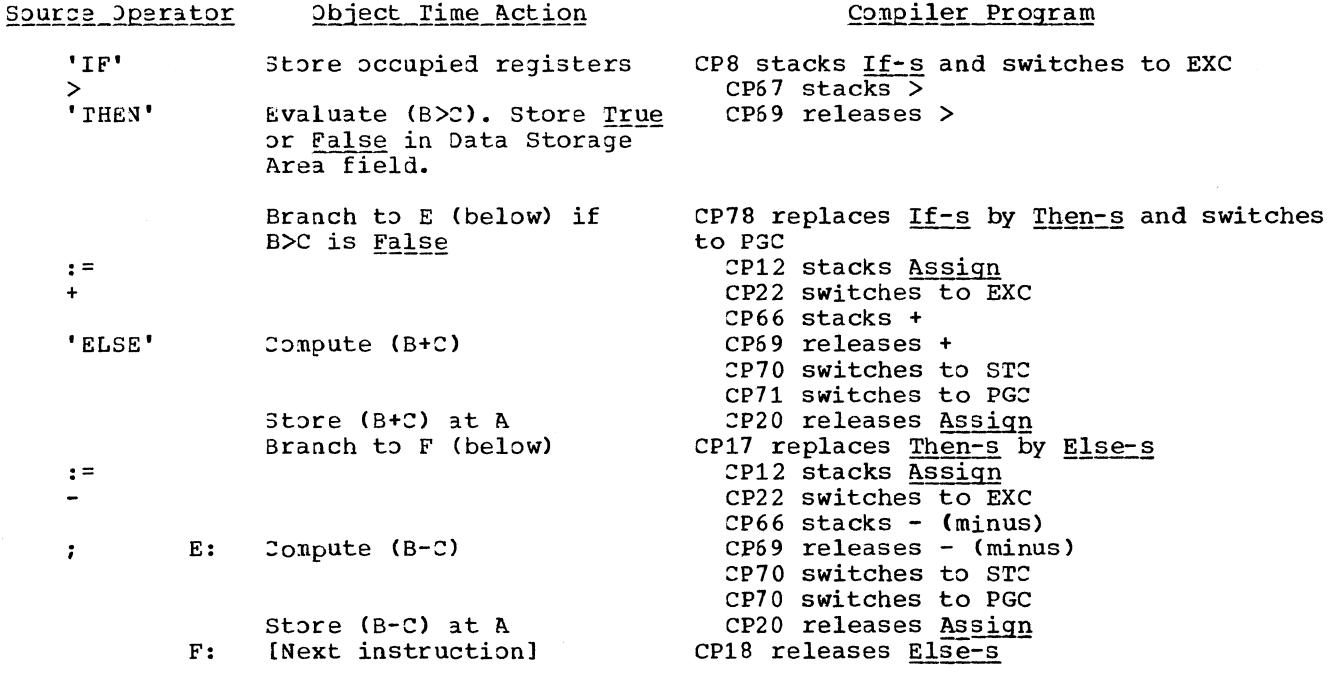

The symbols EXC, PGC and STC represent, respectively, the Expression Context Matrix, the Program Context Matrix, and the Statement Context Matrix (Appendix V). The special operators If-s, Then-s, and Else-s (see Appendix I-d) identify the delimiters 'IF', 'THEN', and 'ELSE' as relating to a conditional statement, as opposed to the same delimiters occurring in boolean or conditional expressions.

#### Compiler Program No.8 (CP8)

Source )perator: If Stack Operator: Begin, Semicolon, Else-s,  $\overline{or}$   $\overline{Q2}$ 

In the context identified by the stack operator,  $I_f$  marks the beginning of a conditional statement.

After stacking the operator If-s and addressing the Expression context Matrix, a call is made to the CLEARRG subroutine, which renerates code to store all objecttime registers in use.

Compiler Program No. 78 (CP78)

#### CASE A CASE B

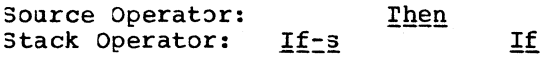

CASE A: Then marks the end of an if clause ('IF' (boolean expression) 'rHEN') in a conditional statement.

> Code is generated to test the value of the preceding boolean expression (which nay be a boolean variable or constant, a boolean function designator, a relation or a more complex boolean expression) and, if the value is False, to branch to the first instruction representing the alternative statement following 'ELSE' (or if there is no alterna-<br>tive statement, to the first statement, to the first instruction representing the next sequential statement). The branch instruction references an entry in the Label Address rable (reserved by CP78) in which the relative branch address will be stored by CP17. unless the boolean expression preceding 'THEN' is a simple boolean variable or constant, code will have been generated by other compiler prograns, before entry to CP78, to evaluate the expression.

At entry to CP78, the stack operand addresses a Data Storage Area field in which the value of the boolean expression will be stored at object time.

Before control is returned to SNOT, the stack operator If-s is replaced by Then-s and the Program Context Matrix is addressed.

CASE B: See "Conditional Expressions".

# Compiler Program No.17 (CP17)

Source Operator: Else Stack Operator: Then-s

Else precedes the second alternative in a conditional statement.

 $CP17$  replaces the stack operator Then-s by Else-s and generates code to branch around the immediately following sequence representing the second alternative state-<br>ment. The code references a new entry in The code references a new entry in the Label Address Table in which the relative branch address will be stored by CP18. CP17 also stores the relative address (PRPOINT) of the second alternative code sequence in the Label Address Table entry (addressed by a stack operand) previously reserved by CP78.

# Compiler Program No.18 (CP18)

Source Operator: Semicolon, Epsilon, Eta, or End Stack Operator: Then-s or Else-s

The source operator marks the end of a conditional statement.

CP18 releases the stack operator, stores the displacement (PRPOINT) of the next object code instruction in the Label Adress Table entry reserved by CP17 (or CP78), and exits to  $COMP.$ 

# CONDITIONAL EXPRESSIONS

b

The implementation of a conditional expression in the code generated by the Compiler may be demonstrated by the following example:

 $\dots;$   $A:=B+('IF'S>C'THEN'C'ELSE'-C)$ ;...

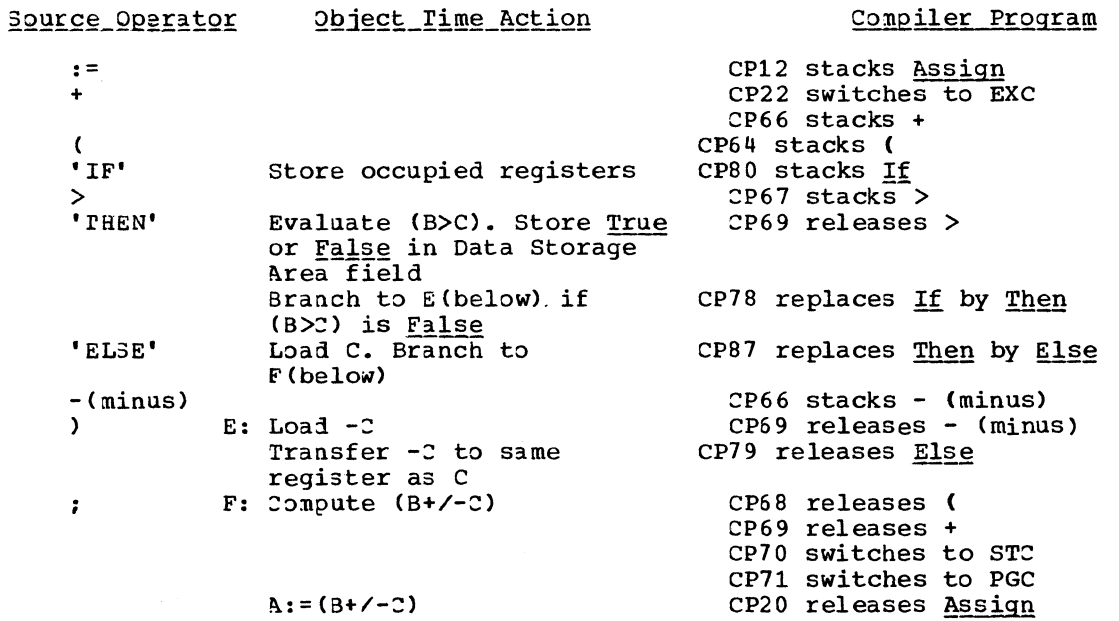

The abbreviations EXC, STC, and PGC represent the Expression Context Matrix, the Statement Context Matrix and the Program Context Matrix, respectively.

#### Compiler Program No.64 (CP64)

Compiler Program No. 78 (CP78)

Source Operator: Stack Jperator: (See decision matrices)

CASE A: See "Procedures".

- CASE B: See "Standard Procedures".
- CASE C: The source operator precedes a conditional, boolean or arithmetic expression. The source operator is stacked.

# Compiler Program No. 80 (CP80)

Source Jperator: If Stack Operator:  $\overline{()}$ 

The combination of operators indicate that 1£ opens a conditional expression enclosed by parentheses.

Code is generated, *by* call to CLEARRG,  $\frac{1}{2}$  store all occupied object time registers, and If is stacked.

#### Compiler Program No.34 (CP34)

Source Operator: If Stack Operator: (See Statement Context Matrix -- Appendix V-b)

If opens a conditional expression. If is stacked and the Expression Context Matrix is addressed.

# Compiler\_Program\_No.65 (CP65)

#### CASE A CASE B

Source Deerator: If or Not<br>Stack Deerator: If or If-s (See If  $Tr$  If-s (See Expression Context Matrix<br>-- App. V-c)

CASE A: If opens a conditional expression inside an if clause. If is stacked.

CASE B: See "Boolean Expressions".

CASE A CASE B

Source Operator: Then Stack Operator: If-s If

CASE A: See "Conditional Statements".

CASE B: Then follows a boolean expression in a conditional expression.

> CP78 generates code to test the value of the immediately preceding boolean expression and to branch to the first instruction representing the second alternative expression following 'ELSE', if the value is False. Unless the boolean expression consists solely of a boolean variable or constant, code will have been generated, before entry to CP78, to evaluate the expression and to store the value in a Data Storage Area field. The object time location of the stored value is addressed by the stack operand. rhe generated code references a new entry in he Label Address rabIe, in which the relative address of the alternative statement will be subsequently stored. Before exit to  $SNOT$ , the stack operator  $I\underline{f}$  is replaced by Then.

Compiler Program No.87 (CP87)

Source Operator: Else Stack Operator: Then

Else follows a designational, arithmetic or boolean expression representing the first alternative in a conditional expression. CP87's function is to ensure (by generating the requisite object code), that:

for designational expressions, the address value of the expression is loaded in ADR.

for arithmetic expressions, the value of the expression is loaded into a fixed point or floating point register, depending On whether the value is integer or real.

for boolean expressions, the value (True or False) of the expression is stored in a field in the current Data Storage Area.

Where the expression is complex, code will have been generated, before entry to  $2P87$ , to evaluate the expression, and in this  $235e$ , the value or address will case, the value or address will already be contained in the appropriate register or Data Storage Area field. If however, the expression is a simple label, an arithmetic constant or variable, or a boolean constant or variable, CP87 generates a Load or Move instruction. In all cases, the expression is represented by the stack operand pointing to a Label Address Table entry, a Data Storage Area field, or a register.

CP37 also generates an unconditional<br>branca around the second alternative the second alternative expression which follows 'ELSE'. The code references a new entry in the Label Address Table, in which the relative branch address<br>will subsequently be stored by  $CP79$ . In will subsequently be stored by CP79. addition, CP87 stores the displacement<br>(PRPOINT) of the next object code instrucof the next object code instruction in the Label Address Table entry previously reserved by CP78, representing the address of the second alternative expression. Before exit to SNOr, the stack operator Then is replaced by Else.

Compiler Program No.79 (CP79)

Source Operator: (See Expression Context Matrix -- App. *V-c*)<br>Else Stack Operator:

rhe source operator marks the end of a conditional expression. It is preceded by designational, arithmetic or boolean expression representing the second alternative expression.

2P79's function is:

- 1. to generate the necessary object code such that, if the condition following 'IF' is False, the address or value of the second alternative will be loaded in the sane register (ADR in the case of a designational expression), or moved to the same Data Storage Area field as that specified in the coding for the first alternative expression (see CPS7 above); and
- 2. to generate, if necessary, a call to the Fixed Storage Area integer-real conversion routine, in the event one of the alternative expressions is real and the other is integer.

rhe two alternative expressions are represented by the last two stack operands. At exit from CP79, these operands are replaced by a single operand which addresses the object time register or Data Storage Area field in which the address or value of<br>the particular alternative expression particular alternative expression (depending on the condition identified at object time) will be contained after evaluation of the complete conditional expression.

Finally, the displacement (PRPOINT) of the next object code instruction is stored in the Label Address Table entry specified by an operand previously stacked by CPS7, representing the address of the unconditional branch following the first alternative expression, and the stack operator Else- is released.

#### BOOLEAN EXPRESSIONS

Object time boolean operations (specified in the source module by the operators 'AND', 'OR', 'EQUIV', and 'IMPL')<br>are performed in fields reserved for intermediate results in the current Data Storage Area (in the listing these fields are referred to as "Object Stack entries") • When code to implement a boolean operator is to be generated, a test is first made to determine if the first operand constitutes:

- 1. a logical constant or a declared boolean variable, or
- 2. an intermediate boolean value.

If the operand is a logical constant  $('TRUE' or 'FÅLSE')$  or a declared boolean variable (as in X'AND'Y), a field is reserved in the current Data storage Area (by incrementing pointer P -- see Figure 54) and code is generated to move the operand to the reserved field and to perform the specified boolean operation in that field. If, however, the operand is an intermediate logical value, representing the value, say, of a relation (as in A>B'AND'C>D), the generated code will execute the specified boolean operation in the Data Storage Area field containing the intermediate value.

rhe operators 'AND' and 'OR' are implemented directly by the corresponding<br>machine instructions. 'EQUIV' is imple-'EQUIV' is implemented by the combination Exclusive Or (inversion) and Or. 'IMPL' is implemented by interchanging the operands and by Exclusive Or (inversion) and Exclusive Or. Where the second operand is a logical constant (whose value is known at compile time), the object code utilizes immediate i nstructi ons.

Chapter 8: Compilation Phase 157

# Compiler Program No. 64 (CP64)

Source Operator:<br>Stack Operator: (See decision matrices -- Appendix V)

CASE A: See "Procedures".

- CASE B: See "Standard Procedures".
- CASE C: rhe source operator precedes an arithnetic, boolean or conditional expression. The Expression Context Matrix is addressed and the source operator stacked.

Compiler Program No.65 (CP65)

CASE A  $\underline{If}$ Source Operator: Stack Operator: If or If-s (See Expression CASE B Not Context Matrix --Appendix V-c)

CASE A: See "Conditional Expressions".

CASE B: The logical operator Not identifies<br>a boolean expression. Not is  $expression.$ stacked.

Compiler Program No.67 (CP67)

# Source Operator: (See Expression Context  $Matrix$  -- App.  $V-c$ ) Stack Operator: (See Expression Context Matrix -- App. V-c)

The source operator (which may be an arithmetic or relational operator or any one of the logical operators  $\text{And}$ ,  $\text{or}$ , Equiv, or Impl) is stacked.

Compiler Program No.76 (CP76)

Source Operator: (See Expression Context Matrix -- App. V-c) Stack Operator: And, Or, Equiv, or Impl

The source operator indicates that the operation specified *by* the stack operator, between the boolean operands represented by the last two stack operands, may be implementei.

CP76 generates code to perform the specified operation in a current Data Storage Area field, and releases the stack operator. At exit to COMP, the stack operand addresses the Data Storage Area field in which the result (True or False) of the operation will be contained at object time.

Compiler Program No. 77 (CP77)

Source Operator: (See Expression Context Matrix -- App. V-c)<br>Not Stack Operator:

rhe source operator is preceded by a boolean operand (a constant, a variable or a complex expression) to be operated on by the stack operator Not. CP77 generates code to invert the logical value of the operand in a current Data storage Area field, and releases the operator  $Not.$ 

ARITHMETIC EXPRESSIONS AND RELATIONS

Compiler Program No. 64 (CP64)

- Source Operator:<br>Stack Operator:  $\epsilon$ (See decision matrices -- Appendix V)
- CASE A: See "Procedures".

CASE B: See "Code Procedures".

CASE C: rhe source operator precedes an arithmetic, boolean or conditional expression. The Expression Context Matrix is addressed and the source operator stacked.

Compiler Program No. 66 (CP66)

Source Operator: + or -<br>Stack Operator: (See E (See Expression Context Matrix -- App. V-c)

If the source operator was preceded by an operand, the operator is stacked. If, however, the source operator was preceded by an operator, and the source operator is<br> $-(\text{minons})$ , the operator Monadic Minus is -, an eperator, and the course eperator 20<br>-(minus), the operator <u>Monadic Minus</u> is stacked.  $\qquad \qquad \qquad \qquad$ 

# Compiler\_Program\_No.67 (CP67)

Source Operator: (See Expression Context Matrix -- App.  $V-c$ ) Stack Operator: (See Expression Context Matrix -- App. V-c)

rhe source operator cannot be implemented before the following expressions and operators are known. The source operator is stacked.

#### Compiler Program No.63 (CP63)

Source Operator: (See Expression Context Matrix -- App. *V-c*) Stack Operator: Monadic Minus

The monadic minus operator is implemented by object code which loads the compleed by object code which is also ene complete ment of the last stack operand. If the  $\alpha$  operand  $\alpha$  as not previously loaded into a register, a load instruction is generated before the loal complement instruction is qenerated. The stack operator is released.

# Compiler Program No. 68 (CP68)

Source Operator: ) Stack Operator: (

The source operator marks the end of an arithmetic, boolean, or conditional expression. Tne stack operator is released.

Compiler Program No.69 (2P69)

Source Operator: (See Expression Context Matrix -- App. *V-c*) Stack Operator: (See Expression Context Matrix -- App. *V-c*)

The priority rules specify that the arithmetic, relational or power operator in the Operator Stack shall be implemented.

CP69 handles the generation of code for all of the following:

Arithmetic operators:  $+,-,+$ , $/$ , and  $\div$ 

Relational operators:  $\langle , \rangle, \rangle, \leq, =$  and  $\neq$ 

Power operator (Power)

**Ballion** 

Assignment operator (Assign). Assignment statements are processed initially by CP12 and CP20 (see "A.ssignment statements"), but the object code to implement an assignment is generated in most cases by a subprogram of CP69 (Real-Real Routine or Integer-Integer Routine), entered from  $CP20.$ 

The stack operator specifies an operation between the operands on either side of the operator (both of which must be arithmetic), represented by the last two operands in the Operand Stack. Each operand is first inspected by the OPDREC subroutine, which determines if the operand is<br>a formal parameter or a parameterless procedure, and if so, generates code to call the actual parameter code sequence or the parameterless procedure (see "Procedures").

Depending on the stack operator and the character of the operands (real or integer), control is passed to one of several major subprograms of CP69:

- Integer-Integer Routine (DHZB1): Both operands integer. Operator: **+, -,** or any relational operator.
- Integer Division Routine (ISB1) Both operands integer. Operator:  $\div$ .
- Integer Multiplication Routine (IPB1) Both operands integer. Operator: **\*.**
- Integer Power Routine (IUB1) Both operands integer. Operator: Power.

Real-Real Routine (DHEB2): First operand real, second operand real or integer. Operator: any relational operator. If the second (or last) operand is integer, a call is generated (by<br>the TRINRE subroutine) to the the TRINRE subroutine) to Fixed Storage Area routine CNVIRD for integer-to-real conversion.

Real-Integer Power Routine (I1B1) First operand real, second operand integer. Operator: Power.

Real Power Routine (HOB1) Second operand real, first operand real or integer. Operator: Power. If the first operand is integer, a call is<br>generated (by the TRINRE generated subroutine) to the Fixed Storage

Chapter 8: compilation Phase 159

Area routine CNVIRD for integerto-real conversion.

After code to implement the indicated operation has been generated, the last operator and operand in the Stack are released, and (except in the case of an assignment) the stack operand originally representing the operand to the left of the stack operator is modified to specify the object tine register or Data Storage Area<br>field containing the result of the field containing the operation implemented.

#### Integer-Integer Routine (DHZB1)

This routine generates code, on call from CP69, to inplenent the arithmetic beators + and -, and the relational operators  $\langle, \rangle$ ,  $\rangle$ ,  $\langle, \rangle$ ,  $\Rightarrow$ ,  $\Rightarrow$ , beations  $\langle$ ,  $\rangle$ ,  $\langle$ ,  $\rangle$ ,  $\sim$ ,  $\sim$ ,  $\$ from CP20 for normal assignments (see "Assignnent Statenents") and from CP51 (see  $"ArrayS"$ ).

Except in the case of relational operators, object time operations are performed in registers, and the routine handles the generation of object code to load an operand (where neither operand is contained in a register) by calling the appropriate subroutine in the Subroutine Pool.

In the case of relational operators, a compare instruction is generated first and a call is then made to the Relational subroutine (IMB1), which generates code to nove the value <u>rrue</u> or False (X'01' or x'00'), depending on the condition code set, to a field in the current Data Storage Area.

In the case of an assignment operator, a store or move instruction is generated.

# Integer Division Routine (ISB1)

This routine generates code to implement the operator  $\div$  connecting two integer operands, on call fron 2P69.

Before generating code to implement the division operator, tests are made and appropriate object code generated, to<br>ensure that the first operand is loaded into an even-numbered register and that the next odd-numbered register is free.

# Integer Multiplication Routine (IPB1)

rhis routine generates code to implement the operator \* connecting two integer operands, on call from CP69. Before generating code to implement the multiplication operator, tests are made and appropriate object code generated, to ensure that one of the operands is loaded into an odd-numbered register and that the other operand is loaded into the preceding even-numbered register.

#### Integer Power Routine (IUB1)

rhis routine implements the power operator connecting two integer operands, on call from CP69, by generating a call to the standard Power function (Load Module IHIFII) in the ALGOL Library (Chapter 10). The code generated consists in part of instructions which store the object time addresses of the two operands (base and exponent) in a parameter list in the current Data Storage Area, in part of a calling sequence, which loads the address of the parameter list and branches to the standard Power function.

# Real-Real Routine (DHEB2)

rhis routine generates code, on call from Cp69, to implement the arithmetic operators  $+$ ,  $-$ ,  $*$ , and  $\lambda$  and the relational<br>operators  $\langle$ ,  $\leq$ ,  $>$ ,  $\geq$ ,  $=$ , and  $*$  connecting two operands, one (or both) of which is real (before entry, code will have been generated to convert the non-real operand, if any). rhe routine also generates code to implement an assignment, on call from<br>CP20 (see "Assignment Statements"). The CP20 (see "Assignment Statements"). implementation of operators is similar to that of the Integer-Integer Routine, as regards arithmetic as well as relational operators, except that floating point registers are used.

#### Real-Integer Power Routine (I1B1)

rhis routine implements the power operator connecting a real operand and an integer operand, on call from CP69, by generating a call to the standard Power function (Load Modul e IHIFRI or IHIFDI, depending on whether the precision of the base is short or long) in the ALGOL Library. The code generated is similar to that generated by the Integer Power Routine (see above).

# Real Power Routine (HOB1)

This routine implements the power operator connecting two real operands, on call from CP69, by generating a call to the standard Power function (Load Module IHIFRR or IHIFDD, depending on whether the precision of the base is short or long) in the ALGOL Library. The code generated is similar to that generated by the Integer Power Routine (see above).

Compiler Program No.68 (CP68)

Source Operator: ) Stack Operator: (

The source operator marks the close of an arithmetic, boolean or conditional<br>expression enclosed by parentheses. The expression enclosed by parentheses. stack operator is released.

SEMICOLON HANDLING

Compiler Program No. 24 (CP24)

Source Operator: Delta Stack Operator: Beta, Pi or Phi

Delta represents the semicolon terminating a declaration or a specification. A call is made to the SCHDL subroutine, which updates the Semicolon 20unt at SCSC and, if the TEST option is specified, generates a call to the Fixed Storage Area TRACE routinE.

Compiler Program No.25 (CP25)

Source Operator: Semicolon Stack Operator: Beta, Pi, Phi or Begin

The Semicolon marks the end of the first statement in a block, procedure or compound statement. The Senicolon is stacked (to ensure that, if a further declaration follows, an error will be recorded by CP28) and the SCHDL subroutine is called (see The Semi-Bondale Charles of the Semicolon was preceded by an operand (in which case the operand by an operand the which case one operant erless procedure), a call is  $%$  made to the PLPRSI subroutine (which generates the appropriate procedure call or records an error) and the operand is released.

Compiler Program No.23 (CP23)

Source Operator: Semicolon, Epsilon, Eta Stack Operator: Semicolon

rhe source operator ends a statement in a block, a procedure, a for statement or a compound statement. If the source operator is a Semicolon. the SCHDL subroutine is called; otherwise the Semicolon in the stack is released.

Compiler Program No.7 (CP7)

Source Operator: For, Goto, If, I, I or Stack Operator: Assign The Stack Operator: Beta, Pi, Phi

The source operator identifies the first statement in a block or a procedure. A<br>Semicolon is stacked to ensure that, if a declaration is subsequently encountered, an error will be recorded by  $CP28$ .

# CONrExr SWIrCHING

Each of the three decision matrices (Appendix V) specifies the set of compiler programs to be entered for all possible pairs of source-stack operators within a particular context of the source module, identified as a program context, a statement context and an expression context. As<br>soon as a change in context occurs as a change in context occurs (signified by one or more critical source operators), a corresponding change in decision matrix is indicated. The appropriate change in matrix is effected by a particudar compiler program specified in the currently operative matrix. (See "Decision Matrices" in this chapter). After the change has been effected, control is in every case passed to COMP, which branches to the compiler program specified in the new matrix for the original operator pair.

Compiler Program No. 19 (CP19)

Source Operator: If Stack Operator: Assign

Chapter 8: Compilation Phase 161

A change from program to statement context is indicated. The statement context Matrix is addressed.

# Compiler Program No. 22 (CP22)

Source Operator: (Any arithmetic, logical or relational operator) Stack Operator: Assign

A change from program to expression context is indicated. The Expression Context Matrix is addressed.

# Compiler Program No.33 (CP33)

#### Source Operator: (Any arithmetic, logical or relational operator) Stack )perator: (See Statement 20ntext Matrix)

A change from statement to expression context is indicated. The Expression Context Matrix is addressed.

# Compiler\_Program\_No.70 (CP70)

Source Operator: (See Expression Context Matrix -- App. *V-c*) Stack Operator: (See Expression Context Matrix -- App. V-c)

A change from expression to statement context is indicated. The Statement Context Matrix is addressed.

# Compiler\_Program\_No.71\_(CP71)

#### Source Operator: (See Statement Context Matrix -- App. V-b) Stack Operator: (See Statement Context Matrix -- App. V-b)

A change from statement to program con-<br>text is indicated. The Program Context The Program Context Matrix is addressed.

#### LOGICAL ERROR RECOGNITION

The following compiler programs are entered on detection of operator/operand sequences which are logically or syntactically incorrect. Their function is

- 1. to record the error in the Error Pool;
- 2. to switch the Compiler to Syntax Check Mode (see Chapter 9), or, in one case (CP84), to terminate compilation; and
- 3. to make appropriate adjustments to the Operator/Operand Stack, so as to per-<br>mit syntax checking to proceed. checking to proceed. Errors are recorded by a branch to the Error Recording Routine, which also switches to Syntax Check Mode.

# Compiler Program No.26 (CP26)

#### Source Operator: Array, Switch, Pi or Phi Then-s, Else-s, Assign or  $S$ emicolon

The source operator identifies a dec-Inter source operator functifies a decfollowing or inside a statement. Error No. 166 is recorded and all stack operators and operands relating to the statement (if any) in which the declaration occurs, are released. The declaration will be processed (syntax checked) by the compiler program subsequently entered.

Compiler Program No.27 (CP27)

#### Source Operator: (See decision matrices -- Appendix V) Stack Operator: (See decision matrices -- Appendix V)

The stack and source operators represent an improper operator sequence. Error an employer operator coquence. Itself operators are separated by an operand) is recorded, and the Operator/Operand Stack is adjusted, after release of the last stack operator and operand (if any), according to the next stack operator, to permit syntax checking to proceed.

# Compiler Program No. 28 (CP28)

Source Operator: elta Stack Operator: (See decision matrices -- Appendix V)

Delta, which normally terminates a declaration, has been encountered outside the block head. Error No. 166 is recorded, and the Operator/Operand Stack is adjusted to permit syntax checking to proceed.

# Compiler Program No.29 (CP29)

Source Operator: Array, Switch, Pi or Phi Stack Operator: <u>Begin</u> or 10

A 1eclaration outside a block head has been encountered. Error No. 166 is recorded and control passed to CP4 for syntax checking of the declaration.

#### Compiler Program No.30 (CP30)

Source Operator: Label Colon<br>Stack Operator: (See Program (See Program Context  $Matrix -<sub>-</sub> App. V-a)$ 

A label has been incorrectly declared inside a statement. If the Label Colon was preceded by an operand (representing the  $\frac{b}{b}$  and  $\frac{c}{b}$  is recorded and the Label Colon and the label are disregarded. Otherwise, an internal compilation error is indicated; control is passed to CP84, which records error No. 173 and terminates compilation.

# Compiler Program No.31 (CP31)

Source Operator: (See Program Context Matrix  $-$  App.  $V-a$ ) Stack Operator: (see Program Context Matrix -- App. V-a)

rhe stack and source operators represent an invalid operator sequence in the program context. Error No. 160 or 161 is recorded, depending on whether the operators are separated by an operand, and the Expression Context Matrix is addressed.

#### Compiler Program No.72 (CP72)

Source Operator: Else Stack Operator: Else

The combination Else... Else is valid only in a conditional expression (indicated if the stack operator above  $\frac{p_1}{p_2}$  is Assign). In this case, control is passed to CP79; otherwise, control is passed to CP75, which records error No. 194 or 195.

Compiler Program No.73 (CP73)

Source Operator: If<br>Stack Operator: (Se Gee Expression Context  $Matrix -$  App.  $V-c$ )

rhe operator combination indicates that the opening parenthesis which should enclose the expression beginning with "IF'<br>is missing. Error No. 160 or 161 is is missing. Error No. 160 or 161 recorded, and the operator ( is stacked.

Compiler Program No.74 (CP74)

Source Operator: (Any relational operator) Stack Operator: (Any relational operator)

A sequence of relational operators is invalid. Error No. 160 or 161 is recorded and the operator \* is arbitrarily stacked, in place of the source operator, in order to permit syntax cheCking to proceed.

Compiler\_Program No.75 (CP75)

Source Operator: (See decision matrices<br>-- Appendix V)<br>Stack Operator: (See decision matrices (See decision matrices -- Appendix V)

The operator sequences represented by the stack and source operators is invalid. Error No. 194 or 195 is recorded.

Compiler Program No. 84 (CP84)

Source Operator: (See decision matrices -- Appendix V)

Chapter 8: Compilation Phase 163

# Stack Operator: (See decision matrices -- Appendix V)

The invalid operator sequence represented by tne stack and source operators indicates that the source module contains one or more fundamental logical defects. Error No. 173 is recorded and the Compiler is terminated, by exit to CPERR1.

Compiler Program No. 36 (CP86)

Source Operator: Else Stack Operator:  $\overline{If}$  or If-s

The operator Then is missing in the source text. Error No.  $160$  or  $161$  is recorded and the operator Then or Then-s is stacked, in place of Else.

# CLOSE OF SOURCE MODULE

# Compiler Program No.3 (CP3)

# source operator<br>Stack Operator:

Qmell marks the end of the source<br>
module. Providing the source module is not a precompiled procedure (determined by inspection of the HCOMPMOD Control Field- Appendix *IV),* code is generated to branch to the Termination Routine TERMIN in the Fixed Storage Area. Control is then passed to CPEND, the normal exit from IEX51. (See "Subroutine Pool".)

SUBROUIINE POOL

The Subroutine Pool, contained in Control Section IEX50000, comprises the subroutines used by nost compiler programs in common, as well as a short initialization routine and the scanning and decisionmaking routines Scan to Next Operator (SNOT) and Conpare (COMP). The latter two routines are described in an earlier section of this chapter.

Initialization

Scan\_to\_Next\_Operator\_(SNOT)

Compare (COMP)

These routines are described elsewhere in this Chapter.

# Change Input Buffer (JBUFFER)

Re-sets a pointer (SOURCE-register 6) to address a buffer containing a new record of the Modification Level 2 text and READs a further record from SYSUT2 into the alternate buffer. Called by SNOT, CP4, CP51, and CP66 on recognition of the record-end character Zeta.

# Next OPTAB Entry (NXTOPT)

Increments a pointer (AOPTABE) by 14 bytes to address the next entry in the Optimization Table, and re-sets the pointer to a new record where the end of the current record has been reached. Called by CP40, CP47, and CP49, when the Optimization Table is being searched for subscript expressions to be optimized in a for statement.

#### Error Recording (SERR)

Stores an error pattern in the Error Pool and sets the Syntax Check Mode switch on in the HCOMPMOD Control Field, on call from most compiler programs and subroutines. The error pattern is described in Chapter 9. There are five entry points, depending on the length of source text to be included in the ultimate diagnostic message.

# Conversion Integer-Real (TRINRE)

3enerates code to call the Fixed Storage Area routine CNVIRD (which converts an integer operand to real form in floating point register 0) and modifies the stack operand to represent a real operand contained in FPRO. Called by CP20, CP47, Cp61, CP69 and CP79.

#### Conversion Real-Integer (TRREIN)

3enerates code to call the Fixed Storage Area routine CNVRDI (which converts a real operand to integer form in fixed point register STH). Called by CP20, CP36, CP38, and CPS1.

# Generate Object Code (GENERATE)

Constructs TKT and RLD records of object module instructions specified by the call-<br>ing compiler program, and outputs the ing compiler program, and outputs the records on the SYSLIN and/or SYSPUNCH data sets, depending on the options (LOAD and/or DECK) specified. The calling sequence in the calling compiler program is of the form

BAL INFORM, 3ENTXT4(0,SBR)  $\langle 4 - b$ yte object instruction>

where INFORM (register 2) loads the address of the object instruction to be generated.

There are seven entry points (GENTXT2,<br>GENTXT4, GENTXT6, GENTXTS, GENTXTP2, 3ENTXTS, 3ENTxrp4, and GENRLD), each entry point corresponding to a particular instruction length. 3ENTXTP2 and GENTXTP4 are used for<br>floating point instructions. 3ENTXTS is floating point instructions. used for object code sequences of varying length. The call to GENTXTS is of the form

LA INFORM, <Label of instruction sequence> BAL LENGTH, GENTXTS(0, SER) DC H 'Length of instruction sequence'

rhe 3ENERATE subroutine is also included in the Scan I/II and Scan III Phases (IEX11 and IEK30).

# Store Object Time Registers (CLEARRG)

3enerates code (by calling ROUTIN13 and ROUTINE9) to store fixed point and floating point registers currently in use in the Object nodule, and updates the object time re;Jister control fields (Figures 56 and 57). Called by CPO, CP1, CP8, CP34, CP38, CP40, CP57, CP61, CP64, and CPBO.

# Operand Recognizer (OPOREC)

Inspects the stack operand addressed by OPDK (register 3) to determine if the operand represents a formal parameter or a parameterless procedure and generates code as follows:

#### Code generated **Operand**

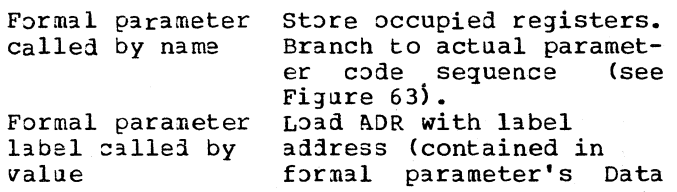

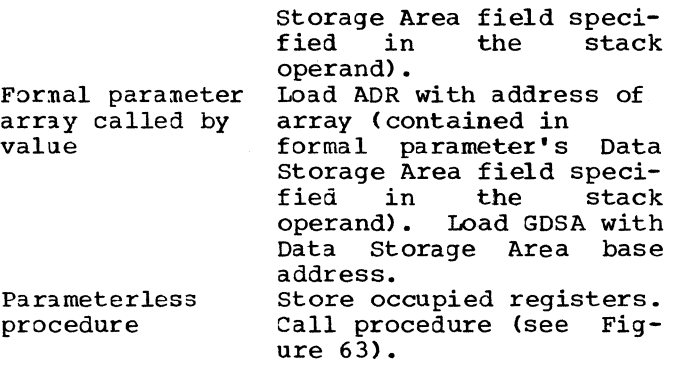

No code is generated if the operand is not a formal parameter or a parameterless procedure.

OPDREC is called by CP12, CP20, CP30, CP36, CP3B, CP40, CP41, CP45, CP47, CP49, CP51, CP57, CP59, CP61, CP62, CP69, CP76, CP77, CP78, CP79, and CP87.

#### Update DSA Pointer (MAXCH)

Records the current value of the displacement pointer P (register B) in the Program Block Table III entry (Figure 60) corresponding to the Program Block Number of the current block or procedure, if the value of P exceeds the displacement recorded. This records the size required, up to the particular point, for the block's or procedure's object-time Data Storage Area.

# Semicolon Handling (SCHDL)

Updates the semicolon count (by storing at SCSC the semicolon number following a Semicolon or Delta operator) and, if the<br>TEST option is specified, generates a TEST option is specified, generates branch to the Fixed Storage Area TRACE<br>routine (Chapter 10). Called by CP23, routine (chapter 10). Called by CP23, routine (Unapter 10). Called by CP25,<br>CP24, CP25, CP28, CP54, and CP59 on detec-<br>tion of the <u>Semicolon</u> or <u>Delta</u> operator.

#### ROUTINE1

Inspects a non-address operand in the Stack and stores the operand's base register' number (6 or 7) and displacement at  $VPLACE$  and  $WPLACE$ , respectively. Generates a load instruction to load GDSA (register 6) with the appropriate Data Storage Area base address if the operand's storage field is contained in a Data Storage Area other than that currently addressed by CDSA or<br>GDSA. Called by most compiler programs Called by most compiler programs

instruction.

preparatory to editing an object code

# ROUTINE2

Generates code to load an address operand into a floating-point register. Adjusts the stack operand and the objecttime register control fields (Figure 57). Called by CP63, CP69, and CP87.

# ROUTINE3

Inspects an address operand in the Stack and stores the operand's register number  $(9 - ADR)$  and displacement  $(0)$  at VPLACE and WPLACE, respectively. Generates a load instruction, if the address is not in ADR,<br>and updates the object-time register the object-time register control field (Figure 56). Called by a large number of compiler programs.

#### ROUTINE4

Generates code to load a non-address operand into a floating-point register. Adjusts the stack operand and the objecttime register control fields (Figure 57). Called by CP63, CP69, and CP87.

#### ROUTINE5

Generates code to load a non-address operand into a general purpose register. Adjusts the stack operand and the objecttime register control fields (Figure 56). Called by CP63, CP69, and CP87.

# **ROUTINE6**

Generates code to load an address pperand into a general purpose register. Adjusts the stack operand and updates the object-time register control fields (Figure 56). Called by CP63, CP69, and CP87.

### ROUTINE7

Reserves an object-time general purpose register and calls ROUTINE9, which generates a store instruction if the register is in use.

#### ROUTINE8

Releases the last reserved general purpose register as well as the related Data Storage Area field.

#### ROUTINE9

3enerates code to store a general purpose register and adjusts the stack operand.

#### ROUTIN10

3enerates code to store the contents of ADR and adjusts the stack operand. Called by CP69 and CP87.

# ROUTIN11

Reserves a floating-point register and calls ROUTIN13, which generates a store<br>instruction if the register is in use. Reserves a storage field for the register and updates the object-time register control fields (Figure 57).

#### ROUTIN12

Releases the last reserved floatingpoint register and the related Data storage Area field.

#### ROUrIN13

3enerates code to store a floating-point register and adjusts the stack operand. Called by CP69.

# ROUTIN14

Generates code to store Floating Point Register 0 and adjusts the stack operand. Called by CP61, CP69, and CP87.

# ROUTIN15

Inspects the stack operand and stores the operand's base register (CDSA-6 or 3DSA-7) and displacement at VPLACE and<br>WPLACE, respectively. Called by several WPLACE, respectively. compiler programs preparatory to editing an object code instruction.

#### Program Block Number Handling (PBNHDL)

Called at entry to or exit from a block or procedure. Stores the current Data Storage Area displacement value in register P in the Program Block rable III entry of the block exited and  $re$ -loads  $P$  with the iisplacement contained in the entry for the entered block. Called by CPO, CP4, and CP16.

# Parameterless Procedure Statement (PLPRST)

Inspects the stack operand to determine if the operand is a parameterless procedure, and if so, generates a call to the procedure (see Figure 63). In any other case, error No. 183 or 187 is recorded.

#### **TERMINATION PHASE (IEX51)**

¥

The Termination Phase represents a logical extension of the Compilation Phase but constitutes a seperate load module (IEX51) ~hich is loaded and executed (by X2TL *in*  IEX50) in succession to the 20mpilation Phase.

rhe main functions of the Termination Phase are:

- 1. ro construct Program Block Table *IV*  (PBTAB4) and the Data (DSTAB).
- 2. To generate TXT and RLD records of the object Label Address Table (LAT), Program Block Table (PBT), and Data Set rable (DSrAB).
- 3. ro generate ESD Library procedures source nodule. records for called in all the
- 4. ro generate RLD records and an ESD record for the Address Table, containing the relative addresses of the object time Program Block, and Label Address l'ables and of the entry point of the object module.
- 5. To print a statement of object time storage requirements (unless an error has been recorded).
- 6. To print diagnostic messages for the record errors, if any.
- 7. ro return control to the Final Exit Routine in the Directory.

The foregoing fUnctions are discussed below under appropriate headings, in the approximate order in which the functions are performed in the Termination Phase.

# Program Block Table IV (PBTAB4)

program Block Table IV (PBTAB4) is constructed from Program Block Table III (PBTAB3), transmitted from the Compilation Phase via the Common Work Area. PBTAB3 is described in this chapter under "Phase Initialization" (see also Figure 60).

The Termination Phase constructs PBTAB4 by copying each four-byte entry of PBTAB3 into a new eight-byte entry, the first four bytes of which are reserved for the object time address of each block's or procedure's Data Storage Area, or for the entry point of a code procedure. The content of the PBTAB4 entry is identical with that of the object time Program Block Table (PBT) (see chapter 11 and Figures  $84$  and  $83$ ) except for the first four bytes, which are filled in at object time only.

After construction of PBTAB4, TXT<br>cords of the table are generated. In records of the table are generated. addition, RL) records are generated for the address of Constant Pool No. 0 *in* the ductess of constant roof No. 0 In the<br>first entry (and for any other Constant Pool(s) *in* the last entries) of PBTAB3.

# Label Address Table (LAT)

The compile time Label Address Table (LAr), first constructed at initialization of the compilation Phase, *is* transmitted to the l'ermination Phase *in* main storage. The table is described elsewhere *in* this chapter (see "Phase Initialization" and Figure 59),

The Termination Phase generates TXT and RLD records of the Label Address Table. By virtue of the RLD records generated, the<br>relative addresses of declared labels, relative addresses of declared labels,<br>switches, and procedures, as well as switches, and procedures, as Compiler-generated branch addresses, are translated to absolute addresses in the object time Label Address Table (see "Label Address Table" in Chapter 11 and Figures 85 and 83).

For each of the standard I/O procedures and mathematical functions called in the source nodule, an E5D record is generated. The standard I/O procedures and mathematical functions called in the source module are identified by a 0 in bit 0 of the first 28 full-words of the Label Address Table (for any standard procedure not called, bit o in the corresponding full-word is equal to 1). The E5D record generated contains the name of the AL30L Library module, obtained from a corresponding entry in one of two tables (SHRTAB or LNGTAB), depending On the precision specified. rhe address of the standard procedure in the object module is stored by the control program in the corresponding full-word of the object time Label Address Table. Appendix III lists the internal names of all standard procedures, in which the displacement of the corresponding Label Address Table entry is specified.

# Data Set Table (DSTAB)

The object time Data Set Table, constructed in the Ternination Phase, is desexample in the communication of the contract of the contract of the contract of the contract of the contract of the contract of the contract of the contract of the contract of the contract of the contract of the contract o and 83).

The Termination Phase constructs a 36-byte entry for data sets Nos. 0 and 1 and for every other data set for which an object time input, output and/or SYSACT operation is specified in the I/O Table (Figure 64). A 28-byte entry (called the PUr/GET Control Field) is also constructed at the end of the table, if a pur or GET operation is specified for any of the data sets. The first full word (APGCF) in the Data Set Table contains the address of the pur/3Er Control Field or, if the latter is not present, the address of the first byte following the end of the table (in the latter case, bit 0 in the first byte of AP3CF is set=l).

rhe symbolic 'names and function of the various fields in the data set entry are indicated in Figure 86. The following list shows the initial contents of each field in the entry after the Data Set Table has been constructed in the.Termination Phase.

Data Set Entry (36 bytes)

ś.

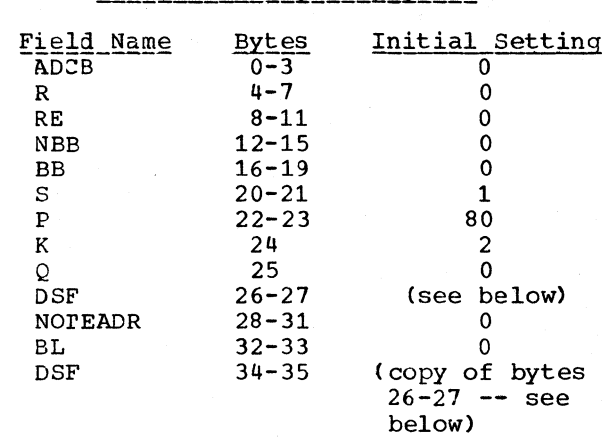

The settings of the 2-byte DSF field depend on the data specified for the data set in the I/O Table (IOTAB -- Figure 64), as follows:

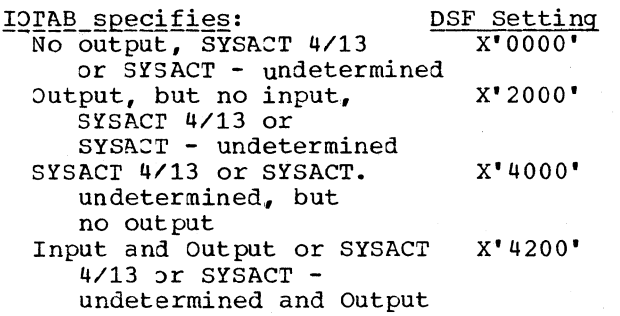

The symbolic names and function of the various fields in the PUT/GET Control Field are indicated in Figure 86. The following list shows the initial contents of each field in the PUT/3ET Control Field as inserted by the Termination Phase.

# pur/GET. Control Field (28 bytes)

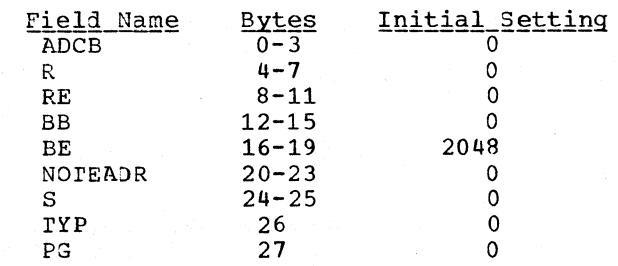

After construction of the Data Set<br>De. TXT records of the table are rable, TXT records of the table<br>generated. The position of the Dat The position of the Data Set Table in the object module is indicated in Figure 83.

# Address Table and END Record

The Termination Phase constructs an address table containing relative address constants: following

Address of Program Block Table (PET)

Address of Label Address Table (LAT)

Address of first instruction in the generated object module (following the end of Constant Pool 0)

The relative addresses are obtained from the object module displacement (length)<br>pointer (PRPOINT), augmented, where (PRPOINT), augmented, where appropriate, by the length of the preceding table (see Figure 83). An ESD record for the Address Table, and RLD records for the three address constants, are generated.

The relative address of the entry point (IHIFSAIN) in the combined object module (the Fixed storage Area Initialization routine) is recorded in the END record and in an ESD record. The relative address is obtained by adding a known displacement tc the object module displacement pointer.

Statement of Object Time Storage Reguirements

A statement is printed of the main storage required by the object module,

unless a compile time error was detected in IEX40, IEX50, or IEX51. The printed statement, discussed in the ALGOL Programmers Guide, indicates the length cf the generated instructions, the Constant Pool(s) and the Data Storage Area required by each block and procedure (obtained from PBTAB4).

# Diagnostic output

Diagnostic messages reflecting the errors, if any, recorded in IEX40, IEX50, or IEX51 are Message Editing printed out by the Error Routine (see Chapter 9).

#### End of Compilation

At the close of compilation, the Common Area of main storage is released and control is passed (by a RETURN  $\pi$ acrc) to the Final Exit Routine in the Directcry (Chapter 2).

Page of *GY33-BOOO-O*  Revised January 15, 1972 By TNL GN33-8129

# CHAPTER 9: COMPILE TIME ERROR DETECTION AND DIAGNOSTIC OUTPUT

#### ERROR DETECTION

The Compiler detects syntactical or logical errors in the source module as well as<br>procedural errors involving Compiler involving Compiler<br>ents. In addition, options and DD statements. the Compiler may be terminated as a result of program interrupts, unrecoverable I/O errors, and unopened data sets.

An error is recorded by the operative phase in the forn of an error pattern, stored in the Error Pool. The recorded error patterns are processed and diagnostic messages printed out by the Error Message Editing routine in each of Load Modules<br>IEX21, IEX31, and IEX51. (See "Diagnostic  $IEX21, IEX31, and IEX51.$ Output").

Every error detected *by* the Compiler (or occurring during compilation) is identified with one of three degrees of severity. According to the severity of each detected  $error,$  the Compiler may:

- 1. 20ntinue normal processing and compilation;
- 2. Terminate object code generation, but continue to scan the source module for other errors; or
- Ierminate all processing immediately after diagnostic messages have been printed out for errors recorded in the Error Pool.

The degree of severity of each detected error is indicated *by* the severity code *(W,*  S, or T) in the printed diagnostic message.

The diagnostic messages printed out for | all detected errors are listed in OS ALGOL ail detected effors are fisted in <u>OS ALGOL</u> Bean that Finale (1842). All processing<br>Programmer's Guide. Appendix F in this manual involving the subscript Table is terminated lists the errors detected in each of the several phases.

#### WARNING ERRORS (SEVERITY CODE W)

A warning error (code W) constitutes a (normally) minor syntactical defect or pro cedural error. Where an error of this kind is ietected, the 20mpiler takes action to disregard, correct, or otherwise compensate for the error. Except for such corrective action, the detection of a warning error has no effect on the subsequent processing

and compilation action of the Compiler, unless a serious or terminating error is<br>subsequently detected. The detection of subsequently detected. warning errors is confined to the Initialization, Scan I/II, and Scan III Pases.

SERIOUS ERRORS (SEVERITY CODE S)

A serious error (Code S) represents a serious logical or syntactical defect in the source module, that cannot be disregarded or corrected by the Compiler without. in most cases. making an arbitrary assumption concerning the logic of the source nodule. When a serious error is detected. the Compiler enters Syntax Check Mode. In this mode of operation, all<br>object code-zeneration is terminated, but object code generation is terminated, the search continues, until a terminating error occurs, for other possible defects in the source nodule. Entry to Syntax Check Mode is specified by the CMT switch in the HCOMPMOD Control Field (Appendix IV).

Entry to Syntax Check Mode has the following effects in the several phases.

 $rac{5 \text{cap}}{111}$  Phase (IEX11): Processing is unaffected, except that~ where a formal parameter is unspecified (a serious error), the parameter is assigned an all-purpose internal name in the Identifier Table, so as to enable syntax checking functions to proceed in the later phases.

<u>Identifier - Table - Manipulation - Phase</u><br><u>(IEK20):</u> Processing is in no way affected.

Scan III Phase (IEX30): All processing and the storage of constants in the Constant Pool is inhibited, but the search for faults and errors in the source module<br>continues. Undefined identifiers and identifiers and defective constants are replaced, in the Modification Level 2 text, by all-purpose internal nanes.

Subscript Handling Phase (IEX40): All processing is inhibited, and control is passed directly to the Compilation Phase.

Compilation Phase (IEX50): The generation of object code is terminated. The stacking and inspection of operators and operands continues, however, to permit the detection of further syntactical or logical errors.

Termination Phase (IEX51): Processing is limited to the construction of the Data Set<br>Table. All generation of TXT and RID Table. All generation of TXT and RLD<br>records for object time tables is inhibitfor object time tables is inhibited.

#### TERMINATING ERRORS (SEVERITY CODE T)

Terminating errors include (a) logical or syntactical defects in module, whose presence severely prejudices the subsequent interpretation of the logic of the source module; (b) logical errors in the Compiler; (c) mechanical or logical defects involving data sets; (d) errors identified with the exhaustion of work areas owing to the length or complexity of the source text; and (e) errors arising from the defective invokation of the Compiler.

When a terminating error is detected (or occurs), all processing and/or compilation is immediately suspended and the Compiler is terminated after the recorded error(s) have been processed; more specifically, on detection of a terminating error, the operative phase stores an appropriate error pattern in the Error Pool and then passes control (by XCTL) to the next successive Diagnostic Output Module (IEX21, IEX31, or<br>IEX51). The latter prints out diagnostic The latter prints out diagnostic messages for the error(s) recorded in the Error Pool, and exits to the terminating<br>routine in the Termination Phase. The routine in the Termination Phase. detection of a terminating error is registered in the operative phase by means of the TERR switch in the HCOMPMOD Control Field.

#### DIAGNOSTIC OUTPUT

The Error Message Editing routine edits the error patterns stored by the several phases in the Error Pool, and prints out diagnostic messages on the SYSPRINT data set by calling the PRINT subroutine in the Directory.

The routine is normally executed at three points in the course of compilation:

- 1. After execution of the Identifier Table Manipulation phase
- 2. After execution of the Scan III phase
- 3. After execution of the Compilation phase.

The Error Message Editing routine constitutes a control section, named lEX60000,

of the three load modules IEX21, IEX31, and IEX51. Figure 74 indicates the composition and execution sequence of Load Modules IEX21, IEX31, and IEX51.

In addition to the Error Message Editing routine, each module contains a control<br>section comprising a Message Pcol. The section comprising a Message Pcol. Message Pool in each load module contains an entry for each type of error that may be edited in the particular editing phase. The entries govern the composition of the messages printed out.

The Error Pool containing recorded error patterns is transmitted between phases in main storage.

When all error patterns have been processed, the Error Message Editing routine transfers control to the next phase in sequence, unless a terminating error is identified (indicated ty the TERR switch in the HCOMPMOD Control Field). In the latter case, control is passed directly to the terminating routine in the Termination Phase (IEX51).

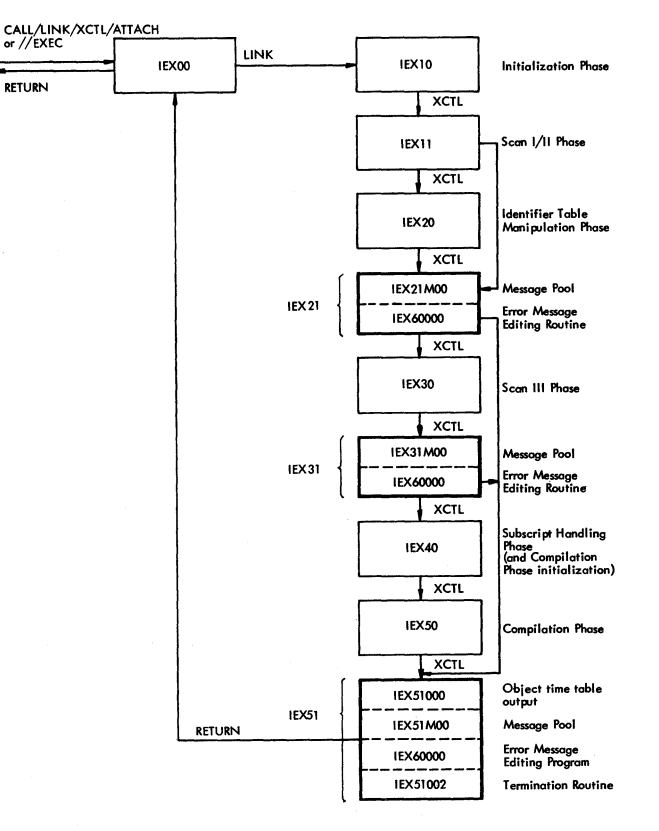

Figure 74. Composition and execution sequence of Load Modules lEX21, IEX31, and IEX51, containing the Error Message Editing Routine (IEX60000)

#### ERROR POOL

The Error Pool is an area of main storage acquired by the Initialization Phase (IEX10), and used by all phases in common for the storage of error patterns.

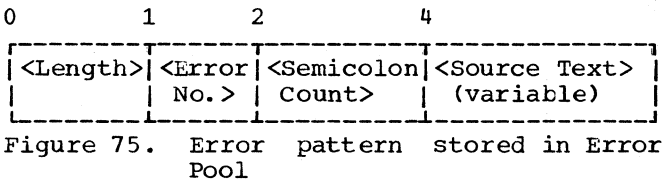

The length of the error pattern is variable but is in no case less than four bytes. The error number identifies the error detected.

The semicolon count represents the number of the semicolon preceding the statement in which the error was detected, counted from the first semicolon in the<br>source module. The error pattern may or The error pattern may or may not contain characters found in the source module. If it does, the source text may consist of a maximum of six characters of an erroneous identifier or an erroneous delimiter, a maximum of twelve digits of a constant, one or two delimiters, or a maximum of 16 EBCDIC characters. In all cases except the last, the source text stored in the error pattern is in the form of the internal code (Appendices I-b and I-c); valid delimiters are represented by single one-byte symbols. When the error message is edited and printed out, the source text (if any) is translated back to the external code, delimiters being represented by one or more characters according to their original representation in the SOUrce module.

#### MESSAGE POOL

The Message Pool contains a set of variable length entries, which govern the editing of each message printed out by the Error Message Editing routine.

The Message Pool forms a control section of the three load modules containing the Error Message Editing reutine. In the normal chronological order in which the three modules are loaded, the control sec-<br>tions containing the Message Pool are containing the Message Pool IEX21MOO, IEX31MOO, and IEX51MOO. The<br>entries in the Message Pool vary between control sections.

Figure 76 indicates the content of the entries in the Message Pcol.

The length of the Message Pool entry is variable, depending on the number of Insertion Codes contained in the entry and cn the message text. The entry may contain no Insertion Code, or it may contain one or rrore Insertion Codes up to a maximum of five. The actual number of Insertion Codes in the entry is specified in the second byte of the entry. The Insertion codes, each of which occupy three bytes, are described below.

The severity code (W, S, or T) specifies the seriousness of the particular errcr. See "Error Detection".

The last bytes in the Message Pool entry contain the text of the ressage that is<br>printed out for the particular error printed out for the particular detected in the source module. The message is stored in EBCDIC characters. Where an error pattern contains source text, the source text is inserted in the appropriate place(s) in the printed message. The insertion of source text is controlled by the Insertion Codes in the Message Pool entry.

Figure 77 indicates the composition of the Insertion Code in the Message Pool entry.

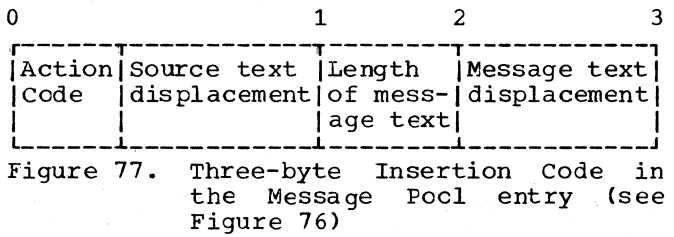

The Action Code in the first four bits specifies one of five alternative routines<br>which handle the transfer (and. where handle the transfer (and, where required, translation) of message or scurce

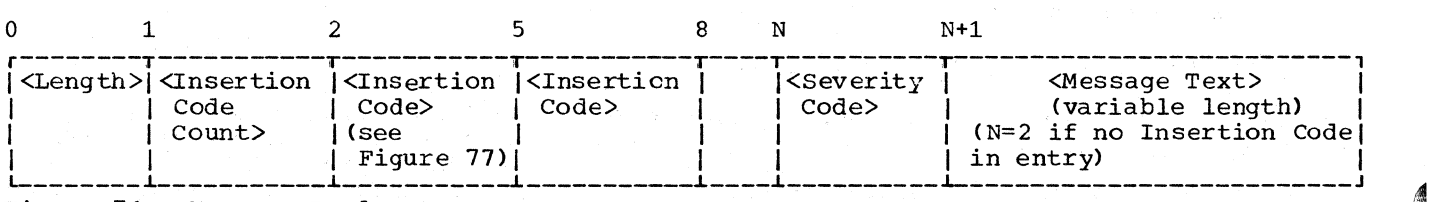

Figure 76. Message Pool entry

text to a work area where the error message is assembled before being output on the SYSPRINT data set. There are five Action Codes:

# Action Code

1111 New Line (COT37)

> The work area pointer (named WPT AREA) is shifted to the first position in the work area field that represents a new print line.

1000 Move Source Text (COT07)

> The source text is transferred from the error pattern (in the Error Pool) to the next free byte in the work area, specified by the work area pointer. The location of the source text in the error pattern is specified by the displacement data contained in the second four bits of the Insertion Code (in this case, the displacement is invariably four bytes - - see Figure 74). The length of the source text is computed from the length indicator in the error pattern, minus four. Action Code 1000 is used mainly in connection with errors involving parameter options. When such an error is detected, the parameter name (e.g. DDname) is stored in the error pattern in lieu of source text. Since the parameter name is never translated to internal code, the transfer of the source text to the work area calls for no translation.

0100 Move ALGOL Delimiter (COT10)

> The one-byte ALGOL symbol in the error pattern source text field is converted to its external word form representation and transferred to the next free byte in the Work Area, speeified by the Work Area pointer. The location of the onebyte symbol in the error pattern is specified by the displacement data in the second four bits of the Insertion Code. The displacement of the·symbol in the error pattern may be four or five tytes. In some cases, the source text may consist of a single one-byte ALGOL symbol, and accordingly, the displacement will be four bytes. In other cases, the text may consist of two delimiter words (represented by twc one-byte symbols in the error pattern) which are to be inserted in different positions in the output message. In the latter case, the transfer of the delimiter

words to their appropriate locations in the work area is governed by two separate Insertion Ccdes (separated by one or more others), boti. specifying the 0100 Action Code. In the first Insertion Code, the displacement of the first symbol in the error pattern will be specified as four bytes, while in the second, the displacement of the second symbol in the errcr pattern will be specified as five bytes.

Translation of a one-byte ALGOL symbol to its external representation is accomplished with the aid of two tables, named WSYMBSTK and WORDSEBC (or WSYMBSRC and WORDSISO, if the external character set specified is ISO). The tables named WSYMBS'fK and WSYMBSRC ccntain a list of all one-byte internal symbols of ALGOL delimiters, together with the displacement addresses of corresponding entries in the WORD-SEBC (or WORDSISO) table. The WORDSEBC and WORDSISO tables both contain a list of the external representations of ALGOL delimiters, and the character code in both tables is the EBCDIC code. The tables differ only to the extent that certain delimiters are represented in one table by symbols and in the other by whole words. Thus, for example, the relational operators < and > are represented in the WORDSEBC table as < and > while in the WORDSISC table they are represented as 'LESS' and 'GREATER'. The translation cf a given internal symbol is obtained by first finding the entry in the WSYMBSTK (or WSYMBSRC) table containing the identical symbol and then taking the external translation from the entry in the WORDSEBC or WORDSISO table, specified by the indicated displacement address in the entry. The particular table used is governed by the SET60 switch in the HCOMPMOD Contrcl Field.

0010 Move and Translate Source (COT33) Text

> The source text (displacement: four bytes in error pattern; length: length - 4) is transferred to the next free byte in the work area specified by the work area pointer, and translated to EBCDIC represenand cransfaced to fierre representation. The translation is accomplished by means of a TRANSLATE instruction, specifying the trans-Instruction, specifying one

Chapter 9: Compile-Time Error Detection and Error Editing 173

Page of GY33-BOOO-O Revised January 15, 1972 By TNL GN33-8129

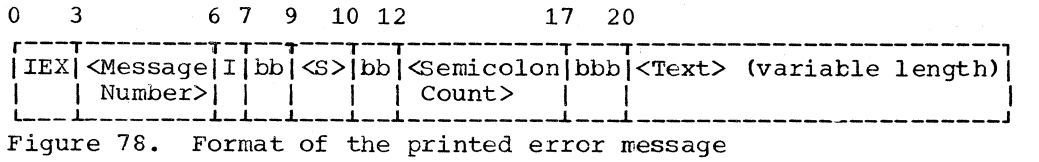

lEX

I

bb S

#### 0000 Move Partial Message Text (COT30)

A segment of the message text in the Message Pool entry, specified by the length and displacement data in the second and third bytes of the Insertion Code, is transferred to the work area.

As indicated above, the Message Pool entries may *contain* up to a maximum of five Insertion Codes or they may contain no Insertion Code at all. If the error message to be printed out occupies more than one printed line, or if the error message includes message text as well as source text, the assembly of the message in the work area consists of several individual transfers or editing actions, specified by a corresponding number of Insertion CodeS in the Message Pool entry. The Insertion Codes are preset with the correct text lengths and displacements, to insure that the text is divided at the appropriate places where source text is to be inserted, or where a new line is to be started.

If, however, the error message consists entirely of message text occupying not more than a single line, the assembly of an error message involves only a single transfer operation. In this case, the Message Pool entry contains no Insertion Code, and the Message Pool entry in effect specifies a sixth editing action, handled by the Move Full Message Text routine (COT31). This routine transfers the entire message text, consisting of no more than a full line, from the Message Pool entry, to the work area. Since the entry contains no Insertion Code, the displacement of the text in the entry is invariably three bytes, and the text length is given by the entry length, less three (see Figure 76).

# ERROR MESSAGE

The format of the printed error message is indicated in Figure 78.

The significance of the various symbols in the figure is as follows:

(The name of the ALGOL<br>Compiler) identifies the Compiler) identifies program generating the message.

Message No. The number of the error detected.

> Signifies that the message<br>is informative only and is informative only requires no response on the part of the operator.

Indicates blank space.

- The Severity Code, which may be  $W_{\bullet}$  S, or T.
- Semicolon Count The number of the semicolon preceding the statement or declaration *in* which the error was detected.
- Text The message text (and source text, if any), describing the error detected.

A list of the cumpile time error messages generated by the Compiler *is* provided lin OS ALGOL Programmer's Guide. Appendix F in this manual lists the errors detected in each of the several phases.

LOGIC OF THE ERROR MESSAGE EDITING ROUTINE

The logical flow of the Error Message Editing routine is outlined in Flowcharts 040-043 in the Flowchart Section.

Error patterns are processed sequence. With the aid of the error number in the second byte of the error pattern and an address table, the corresponding Message Pool entry is found.

A test is made of the Insertion Ccde Count (COT31) in the Message Pool entry  $(B$ yte 1). If the count is zero (indicating that the entry contains no Insertion the entry contains no Insertion Codes), the Move Full Message Text routine is activated. If the Insertion Code count is not zero, the count is loaded into a register, and the Action Code in the first Insertion Code is tested. The appropriate routine corresponding to the Action Code

 $\left(\frac{1}{2}\right)$ 

(COT06) is then activated. After execution of the routine, the Insertion Code count is decreased by 1, and if the count is still nonzero, the next Insertion Code in the Message Pool entry is inspected and the routine specified by the Action Code is activated. This procedure is repeated until the Insertion Code count has been reduced to zero.

When the diagnostic message has been completely assembled in the Work Area, the entire message is processed by a TRANSLATE instruction, using a translation table named WEBCDIC. This translation operation is designed to enable the user to make desired character substitutions, that is, to replace certain characters in the standard EBCDIC character set by alternative optional characters. Until changed by the

e.

user, the translation table reflects the standard EBCDIC code, and the translation is equivalent to a straight EBCDIC tc EBCDIC translation, having no effect on the diagnostic message.

The message is printed cut cn SYSPRINT by call to the PRINT subroutine in the Directory. Before PRINT is called, a test is made of the PRT switch in the HCOMPMOD Control Field to determine if the printer is operative. If the printer is nct operative, diagnostic message No. 210 is printed out on the console typewriter, and control is passed to the Compiler termina-<br>tion routine (IEX51002). In the event a  $tion$  routine (IEX51002). program interrupt occurs during execution of control section IEX60000, diagnostic message no. 211 is printed cut and the Compiler is terminated.

# CHAPTER 10: ALGOL LIBRARY

The ALGOL Library is a partitioned data<br>set named SYS1.ALGLIB. The Library consists of the following principal components.

- 1. The Fixed storage Area, containing administrative routines and a preassembled work area required by the object module.
- 2. I/O procedures
- 3. Mathematical standard functions

The Fixed storage Area and those I/O procedures and standard functions which are called in the source module, are linked to the object module by the Linkage Editor to form an executable load module.

This chapter also describes the Object Time Error routine, which is not part of the ALGOL Library, but forms a module of the SYS1.LINKLIB data set. The Error routine, whose function is to record object time errors, *is* loaded only if and when an error is detected during execution of the object program.

#### FIXED STORAGE AREA (IHIFSA)

The Fixed Storage Area is a single<br>module (IHIFSA) containing housekeering (IHIFSA) containing housekeeping routines, a Common Data Area, and routines for conversion between real and integer representation. The housekeeping routines perform the functions of initialization and terrninination, acquiring and releasing Data Storage Areas at entry to, and exit from,<br>blocks and procedures, and branching and procedures, and branching between segments of generated code when<br>procedures and actual parameters are procedures and actual parameters<br>called. The Common Data Area com The Common Data Area contains address constants and working tables referenced by the object module.

COMMON DATA AREA

The principal fields used by the object module in the Common Data Area are:

- 1. Two register save areas of 72 bytes each.
- 2. Address constants, including: Pointers to the top and bottom of the

Return Address Stack *(RAS)* and to the last entries in the upper and lower sections of the Stack

- The address of the Data Set Table COSTAB)
- The address of the Note Table (NOTTAB) The address of a locaticn (FCTVAIST) where values of user-defined type procedures are stored.

The Return Address Stack, Data Set Table, and Note Table are described in Chapter 11.

- 3. Counters, switches and stcrage lccations, including: Program Block Number Counter (PROIPBN) • Semicolon counter (SCRCS) option switches (OPTSW)-see Chapter 11. Storage location for values of user-<br>defined type procedures defined type (FCTVAIST). Program Block Number Counter (PROIPBN) •
- 4. Branch Instruction Table. The table consists of a set of branch instructions to routines in the Fixed Storage Area. The table is designed to permit deletions or changes in the Fixed Storage Area, without necessitating a multiplicity of correcticns to addresses in the object code. The relevant branch instruction in the table is executed whenever a call is made to a Fixed Storage Area routine.

# FIXED STORAGE AREA ROUTINES

The administrative routines of the Fixed<br>prage Area are listed and described Storage Area are listed and below.

In the object module, the call to a Fixed Storage Area routine usually has the following form:

#### BAL REG,<DISPL)(FSA)

where REG represents register *8(ADR)* or register 15 (ERR), and DISPL is the displacement of the branch instruction in the Branch Instruction Table (see item 4 in the Commcn Data Area, above).

#### Ini tialization (ALGIN)

ALGIN is the first routine to be entered<br>execution of the object module. ALGIN at execution of the object module. executes the SPIE macro instruction, specifying PIEROUT (see below) as the program interrupt exit; acquires main storage for, and initializes the Return Address Stack; sets the Option Switches (OPTSW) to reflect<br>the options specified for the object specified for the object module; and branches to the object module. The entry point to ALGIN is named IHIFSAIN. This is the location specified in the END card as the initial entry point of the<br>object module. See Chapter 11. Frror  $object$  module. See Chapter 11. exits: 41, 42

#### Prologue (PROLOG)

PROLOG is invoked when a new block is entered and when a procedure is called. In the case of a block, PROLOG acquires a Data Storage Area (Figure 88) for the new block, initializes the Data Storage Area, and stores the address of the Data storage Area in the corresponding entry of the Program Block Table (Figure 84). The latter entry specifies the required size of the Data storage Area. An entry containing the same Data Storage Area address is also made in the Return Address Stack (Figure 90).

In the case of a procedure call, PROLOG acquires a Data Storage Area for the procedure and, after testing for compatibility between formal and actual parameters, stores the addresses of the actual parameter code sequences and the actual parameter characteristics, in the storage fields of the formal parameters in the new Data storage Area. See Figure 63. An entry is also made in the Return Address Stack, containing the address of the acquired Data Storage Area and the return address, i.e. the address of the next instruction following the procedure call.

In both caSeS PROLOG passes control to the entered block or the called procedure. Base register CDSA addresses the new Data storage Area. Error exits: 20, 21, 36.

Epilogue (EPILOG)

d

EPILOG is invoked at the close of every block or procedure.

EPILOG releases the Data Storage Area (addressed by base register CDSA) of the exited block or procedure, and loads CDSA with the address of the Data Storage Area of the enclosing (or calling) block or procedure, contained in the second full word of the released Data Storage Area (Figure 86). At the same time, the address of the dynamically preceding Data Storage Area (if any) of the exited block or procedure, contained in the first full word of the released Data Storage Area, is stored in the corresponding entry of the Program Block Table, and the last entry of the Return Address Stack (Figure 90) is released.

If any precompiled procedure was called in the exited block or procedure, the precompiled procedure, whose address will have been entered in the Return Address Stack by LOADPP, is deleted. Similarly, if main storage was acquired for any arrays declared in the exited block (or valuespecified in the exited procedure), the array storage area(s) and Storage Mapping aliar scolage areass, and scolage happing<br>Function area(s), if any, are released. The presence of any declared or specified arrays is determined by inspection of bytes 10 and 14 of the released Data Storage Area, while the address(es) of the array storage area(s) are obtained from the related Storage Mapping Function(s). See Chapter 11 and Figure 62.

In the case of an exited block, EPILOG passes control to the next instruction following the end of the block. In the case of a procedure, control is passed tc the return address contained in the Return Address Stack.

#### Call Actual Parameter, Part 1 (CAP1)

CAP1 is invoked when a formal parameter called by value is encountered in a procedure heading, or when a formal dure heading, or when a formal parameter<br>called by name is encountered in the body of a procedure. the body

CAP1 makes an entry in the Return Address Stack (Figure 90), containing the address of the current Data Stcrage Area and the return address (i.e., the address<br>of the next instruction following the the next instruction following the actual parameter call); stores the address of the dynamically preceding Data Storage Area (if any), contained in the first full word of the current Data Storage Area (Figure 88), in the corresponding program Block Table entry (Figure 84); loads CDSA with the address of the enclosing (or calling) block, contained *in* the seccnd full word of the current Data Storage Area; and branches to the actual parameter code sequence. See Figure 63.

Chapter 10: ALGOL Library 177

Where the actual parameter call is enclosed by one or more intermediate blocks inside the procedure, an additional entry is made in the Return Address stack for every intermediate block, containing the address of the related Data storage Area and a zero return address, and the Program Block Table is updated to show the address of the dynamically preceding Data storage Area, if any, for every intermediate block. The number of entries made in the Return Address Stack is governed by a comparison between the Program Block Number of the procedure and the Program Block Number contained in the Data Storage Area(s) of each intermediate block (if any) enclosing the parameter call inside the procedure.

### Call Actual Parameter, Part 2 (CAP2)

CAP2 is entered after the code sequence of an actual parameter has been executed as a result of an actual parameter call in a procedure. See Figure 63.

CAP2 loads base register CDSA with the<br>dress (contained in the last Return address (contained in the last Address Stack entry) of the Data Storage Area of the procedure calling the actual parameter; stores CDSA in the related Program Block Table entry (Figure 84); releases the Return Address Stack entry (Figure 90); and branches to the return address (the address of the instruction following the actual parameter call) indicated in the Return Address Stack.

Where the actual parameter call is enclosed by one or more intermediate blocks inside the procedure, CAP2 stores the Data Storage Area address listed in each of the corresponding Return Address Stack entries, in the related Program Block Table entries, and releases the entries. The number of entries released is governed by the return address in each entry. A non-zero return address identifies the last entry to be released. The latter entry corresponds to<br>the block or procedure immediately encomthe block or procedure immediately passing the actual parameter call.

#### Value Call (VALUCALL)

VALUCALL is invoked when a formal parameter called by value *is* encountered in a Immediately before VALUCALL is entered, the actual parameter code sequence will have been executed, and the address of the actual parameter will have been loaded in register ADR. VALUCALL stores the actual parameter's value in the formal parameter's storage field (Figure

89) and returns control to the return address in the procedure heading (contained<br>in register BRR). Where necessary, the Where necessary, the Fixed Storage Area conversion routines, CNVIRD or CNVRDI, may be called in order to convert the actual parameter to a real or integer value, according to the type of the formal parameter.

If the parameter is a value-specified<br>array, the Fixed Storage Area routine the Fixed Storage Area routine GETMSTO is called, which allocates space for the array and its Storage Mapping FUnction. The Storage Mapping Function (Figure  $62$ ) is then copied from the block in which it is declared (and modified to indicate the new location), and the array is transferred (and converted if necessary) to the new location.

# Return Routine (RETPROG)

RETPROG is invoked by the object module when a goto statement (which may lead out of the current block) is executed. RETPROG corrpares the address of the Data storage Area of the target block (previously loaded in base register CDSA) with the Data Storage Area address contained in the last Return Address Stack entry (Figure 90) and,<br>if they differ (indicating that the goto statement implies a branch out of the current block), calls the EPILOG routine,<br>which releases the Data Storage Area which releases the Data Storage Area<br>addressed by the Return Address Stack by the Return Address Stack entry, and then releases the entry. This procedure is repeated until the Return Address Stack entry is found which corresponds to the target block. At this point, RETPROG passes control to the branch address in the target block (previously loaded in ADR).

 $\left(\right)$ 

#### Call Switch Element, Part 1 (CSWE1)

CSWE1 is invoked by the object module when a switch designator *is* encountered. See Figure 61.

CSWE1 (whose function is analogous to that of CAP1, see above) makes one or more entries in the Return Address Stack (Figure 90) , to reflect the intervening block structure between the switch designator and the switch declaration; updates the Program Block Table; and branches to the switch element in the switch declaration.
## Call Switch Element, Part 2 (CSWE2)

CSWE2 is invoked by the object module after the code sequence representing a switch element in a switch declaration has switch element in a switch declaration has<br>been executed, in response to a switch designator. See Figure 61.

CSWE2 (whose function is analogous to that of CAP2, See above) releases one or more entries in the Return Address Stack;<br>updates the Program Block Table: and updates the Program Block Table; returns control to the next instruction<br>following the switch designator (whose following the switch designator address is specified in the Return Address Stack).

#### Trace (TRACE)

TRACE is invoked by the object module<br>at the end of the code representing each source statement, provided the compile time TEST option is specified. TRACE copies the semicolon count (recorded in the object module following the call to TRACE) into the<br>Fixed Storage Area field named SCRCS and Fixed Storage Area field named SCRCS (provided one of the execution time options<br>TRACE, TRBEG, or TREND is specified) into TRACE, TRBEG, or TREND is specified) into<br>the program trace list. If the trace list the program trace list. If the trace list buffer is filled, the contents of the buffer are written on SYSUT1.

#### Load Precompiled Procedure (LOADPP)

LOADPP is invoked by the object module when a precompiled procedure is declared. This routine loads the precompiled proce-<br>dure by issuing a LOAD macro, and returns dure by issuing a LOAD macro, and returns<br>to the instruction following the procedure declaration. The Program Block Table and Return Address Stack are updated to show the entry point and name of the precompiled procedure. Error exit: 36

## Standard Procedure Declaration (SPDECL)

SPDECL is invoked by the object module if the name of a standard I/O procedure or mathematical function is an actual parametmathematical function is an actual paramet-<br>er in another procedure. This routine<br>constructs a parameter list for the constructs a parameter list for parameter(s) to be operated on, and branch-<br>es to the standard procedure or function called. The parameter list is constructed after executing the actual parameter code sequences.

#### Get Main Storage (GETMSTO)

GETMSTO is invoked by VALUCALL or by the object module when space for an array is to be allocated. This routine gets the main storage required for the array. Error exit: lB

#### Program Interrupt (PIEROUT)

operating system when a program interrupt occurs in handles the program status word, and then branches PIEROUT is invoked by the the object program. This routine to the FSA error routine FSAERR. Error exits: 2B,29,30,31,33

## FSAERR

Invoked by the object program or other<br>routines in the ALGOL library when an error routines in the ALGOC library velocurs. This routine stores the number of<br>the error in a storage area. FSAERCOD, the error in a storage area, before invoking the error routine, IHIERR (in SYS1.LINKLIB) by means of a LINK macro. Error exit: None

## Termination (ALGTRMN)

Invoked when the end of the program is reached, or by FSAERR. This routine prints out the program trace list, closes all data sets, and frees the Return Address Stack. It then restores registers and returns to the calling program.<br>Error exit: None Error exit:

## Integer to Real Conversion (CNVIRD)

Invoked by other routines in the ALGOL library and by the object program. routine converts an integer number into a real number of either short or long precision. Error exit: None This

## Real to Integer Conversion (CNVRDI/EN'rIER)

Invoked by other routines in the ALGOL library and by the object program. This routine has two entry points. CNVRDI is used internally by the other routines. ENTIER is used when 'ENTIER' is encountered

Chapter 10: ALGOL Library 179

in the obJect program. The routine converts a real nuwber of either short or long precision into an integer number. Error exit: 40

SYSACT: parameter 1: Data Set Number parameter 2: Function No. 1-15 parameter 3: Quantity

GET/PUT: parameter 1: Record Number

# INPUT/OUTPUT PROCEDURES

The Library contains the following I/O procedures:

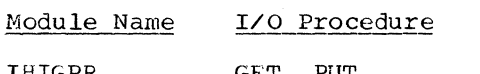

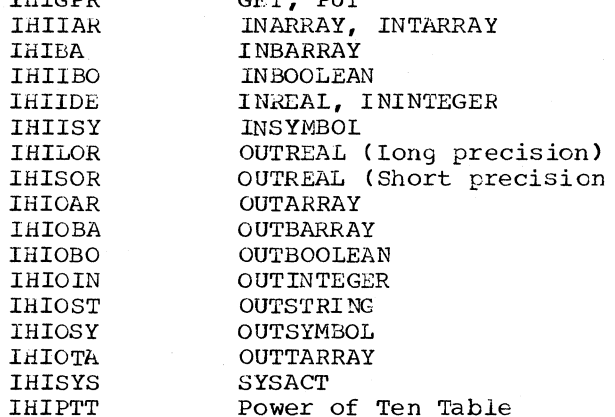

All I/O procedures utilize one or more subroutines contained in a common subroutine pool comprising load module IHIIOR.

In the object code generated by the Compiler,  $\frac{d}{dx}$  call to an I/O procedure has the following form

## BALR RETURN, ENTRY

where RETURN and ENTRY are the symbolic names of registers 14 and 15, respectively. PARAM (register 1) addresses a pararreter list' consisting of two or three full-word entrieS.

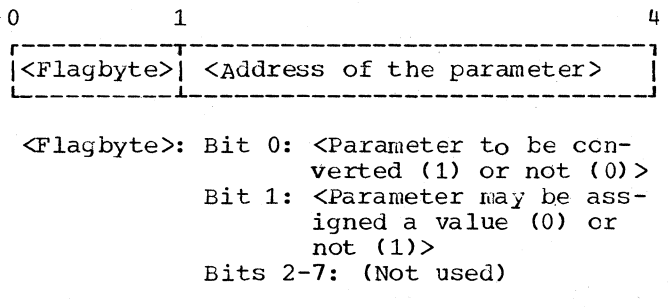

Figure 79. Four-byte parameter list entry for a standard procedure call

Each parameter entry references a parameter which specifies the operation to be performed by the I/O procedure, as follows:

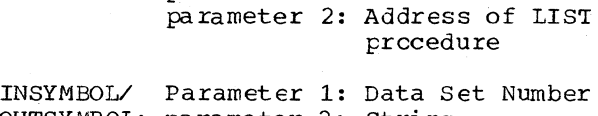

OUTSYMBOL: parameter 2: String parameter 3: Destination or Source

OUTSTRING: parameter 1: Data Set Number parameter 2: string

All other parameter 1: Data Set Number<br>procedures: 2: Destination or 2: Destination or Source

## PUT/GET (IHIGPR)

This module handles the transfer of data between the ALGOL program and the SYSUT2 data set without conversion to external format. It contains two primary and eight subroutines, as follows:

Primary Routines: PUT GET

Subroutines:

**CUTPUT** 

INPUT OPENGP CLOSEGP CPENEXIT CAP1GP THUNKOUT THUNKIN

PUT

Invoked by the PUT I/O procedure. This routine transfers the data specified in the LIST procedure in the *ALGOL* program to the SYSUT2 data set. All data bandIed by a single PUT is stored as one record  $(\text{maxim}$ length 2K bytes). The first eight bytes of each record have a standard format (see Figure 80).

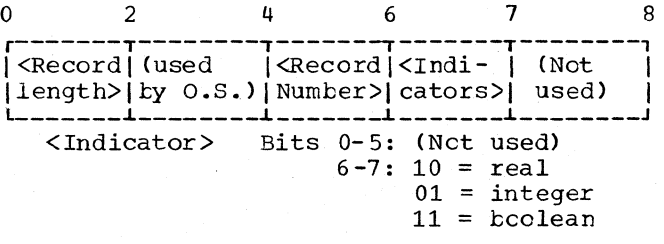

Figure 80. Label of a PUT/GET record

If the last PUT/GET operation was PUT, then the current PUT routine checks this operation (with the CHECK macro) and makes an entry for it in the Note Table (Figure 87) • Error exits: 39,43

#### GET

Invoked by the GET I/O procedure. This routine retrieves the data from the SYSUT2 data set to the parameters specified in the LIST procedure in the ALGOL program. Error exits: 10,14,39,43

## OUTPUT

Invoked by the LIST procedure via PRO-LOG. This routine transfers, one parameter at a time, data from the ALGOL program to the output buffer. Error exits: 20, 21, 38, 43

#### INPUT

Invoked by the LIST proceaure via PRO-LOG. This routine transfers, one parameter at a time, data from the input buffer tc the ALGOL program. Error exits: 20,21,38,43

#### OPENGP

Invoked by the PUT routine if sySUT2 is not open. This routine opens the SYSUT2 data set. The DCB field is the same as for the other data sets used at execution time (see OPEN) except:

RECFM=V EXLST=A(AOPENEXIT) [AOPENEXIT=address of OPENEXIT routine]

Error exit: 41

## OPENEXIT

Invoked by OPENGP. This routine tests the blocksize if it was specified in the DD card for SYSUT2. The default value is 2K. Error exit: None

#### CAP1GP

Invoked by INPUT and OUTPUT. This routine calls the actual parameter for INPUT and OUTPUT. It is a copy of the CAP1 routine in the Fixed Storage Area. Error exit: 36

#### THUNKOUT

Invoked by the LIST procedure for PUT calling an actual parameter. This routine assigns OUTPUT as an actual parameter to the LIST procedure. Error exit: None

#### THUNKIN

Invoked by the LIST procedure for GET when calling an actual parameter. This routine assigns INPUT as an actual parameter to the LIST procedure. Error exits: None

#### n'ARRAY/INTARRAY(IHIIAR)

This module consists of a single rcutine, INARRAY/INTARRAY, with two entry points. It repeatedly invokes points. It repeatedly invokes<br>INREAL/ININTEGER until the end of the array is reached. Error exit: None

#### INBARRAY (IHIIBA)

Tnis module tine, INBARRAY, INBOOLEAN until the end cf the array is reached. Error exit: None consists of a single rcuwhich repeatedly invokes

## CLOSEGP

 $\cdot$ 

Invoked by CLOSEPE if SYSUT2 is open. This routine closes the SYSUT2 data set.

Chapter 10: ALGOL Library 181

#### INBOOLEAN (IHIBO)

This module consists of a single rou-<br>tine, INBOOLEAN, which reads the next Bootine, INBOULEAN, which reads the next boot<br>lean value from the record and assigns it to DESTINATION. A 6-byte field, MB, is used to store characters following an apostrophe to see if they specify a Boolean<br>trophe to see if they specify a Boolean value, i.e. 'TRUE' or 'FALSE'. If they do not, then the characters after the next apostrophe are examined until a Boolean value is found. Error exit: 2,3,5

## INREAL/ININTEGER (IHIIDE)

This module consists of a single routine, INREAL/ININTEGER, with three' entry points. It reads the next real or integer points. It reads the next real or integer<br>value from the record and assigns it to DESTINATION. A flagbyte FKT, is set to 0 if the INREAL entry point is used and to 4 if the ININTEGER entry point is used. Error exits: 2,3,5,6

The subroutine CONVERT (see subroutine pool below) may be called if a conversion<br>from real to integer is required. If a from real to integer is required. If a<br>conversion from integer to real is required, the Fixed storage Area routine CNVIRD is called. For transformdng numbers to floating-point or fixed-point representation a power-of-ten table (contained in module IHIPTT) is used.

#### IWSYMBOL (IHIISY)

This module compares the next character<br>on the data set specified by the first pa-<br>meter, with each of the characters in the<br>character string specified in the second character string specified in the parameter, and, when a match is identified, assigns a number to the variable specified in the third parameter, designating the<br>position of the matching character in the position of the matching character in string. If no match is identified, the variable is assigned the value O. Error exits: 2,3,5

# OUTREAL (IHISOR)

This module consists of a single routine, OUTREAL-SHORT, which transfers a short-precision real number from SOURCE to a data set. It dissects the number into its mantissa and exponent parts by a series of diminishing approximations (making use of an internal power-of-ten table) and converts to external format. Error exit: 38

#### OUTREAL (IHILOR)

This module consists of a single routine, OUTREAL-LONG, which transfers a longprecision real number from SOURCE to a data set. It dissects the number into its mantissa and exponent parts by a series of diminishing approximations (making use of IHIPTT) and converts to external format. Error exit: 38

## OUTARRAY (IHIOAR)

This module consists of a routine, OUTARRAY, which repeatedly invokes OUTREAL-SHORT or OUTREAL-LONG until the end of the array is reached. Error exit: None single

#### OUTBARRAY (IHIOBA)

This module consists of a single routine, OUTBARRAY, which repeatedly invokes OUTBOOLEAN until the end of the array is reached. Error exit: None

 $\mathscr{M}$ 

 $\left(\begin{array}{c} \bullet \\ \bullet \\ \bullet \end{array}\right)$ 

## OUTBOOLEAN (IHIOBO)

Invoked by OUTBOOLEAN I/O procedure. This module consists of a single routine, OUTBOOLEAN, which transfers a Boolean value to a data set, depending on the value of SOURCE. Error exit: 38

#### OUT INTEGER (IHIOIN)

This module consists of a single routine, OUTINTEGER, which transfers an integer number from SOURCE to a data set. Error exit: 38

#### OUTSTRING (IHIOST)

This module consists of a single rou-<br>tine, OUTSTRING, which transfers a string from STRING to a data set. Error exit: None

## ,OUTSYMBOL (IIIIOSY)

This module selects a character from the character string specified in the second parameter, according to the positional number designated by the third parameter, .and transfers the character selected to the data set specified by the first parameter. Error exit: 8

## OUTTARRAY (IHIOTA)

This module consists of a single rou- tine, OUTTARRAY, which repeatedly invokes OUT INTEGER until the end of the array is reached. Error exit: None

# SYSACT (IHISYS)

This module consists of the main rou- tine, SYSACT, and 15 subroutines, SYSACTl to SYSACT15. They influence the execution of an I/O operation by either assigning a<br>value from DSTAB to QUANTITY, or using the<br>value of QUANTITY to reposition pointers value of QUANTITY to reposition and respecify indicators in the Data Set Table (Figure 86).

#### SYSACT

This routine calls the appropriate subroutine according to the number specified in FUNCTION. Error exit: 9

#### SYSACTl

This routine assigns the number of the current character in the record (R-RE+P+l) **to** QUANTITY (Figure 86). Error exits: 10,12

#### SYSAC<sub>T2</sub>

This routine skips forward to the character whose number is indicated by QUANTITY  $(R=QUANTITY+RE-P-1);$  either in the current record when QUANTITY is greater than the number of the current character, or in the next record when QUANTITY is less or equal to the number of the current character.<br>The skipped positions are filled with skipped positions are filled with

blanks if the last I/O operation performed output. Error exits: 2,5,10,13

#### SYSACT3

This routine assigns the number of the current record (S) to QUANTITY. Error exits: 10,12

## SYSACT4

This routine positions the record point-<br>er at the record whose number is specified<br>by the third parameter. For backward by the third parameter. For backward repositioning, an entry in NOTTAB (Figure 87) is required. For forward repositioning, the skipped records are filled with blanks if the last I/O operation performed output. Error exits: 2,5,10,13,14

SYSACT5

This routine assigns the value of the record length indicator (P) to QUANTITY. Error exits: 10,12

#### SYSACT6

This routine assigns the value of QUAN-TITY to the record length indicator (P). Error exits: 11,13

## SYSACT7

This routine assigns the value of the indicator for the number of records per section (Q) to QUANTITY. Error exit: 12

#### SYSACT8

This routine assigns the value of OUAN-TITY to the indicator for the number of records/section (Q). Error exits: 0,2,11,13

Chapter 10: ALGOL Library 183

## SYSACT9

This routine assigns the value of the indicator for the number of blanks recognized as a delimiter (K) to QUANTITY. Error exit: 12

#### SYSACT10

This routine assigns the value of QUAN-<br>The indicator for the number of TITY to the indicator for the number blanks recognized as a delimiter (K). Error exit: 13

## SYSACTll

This routine assigns a value to QUANTITY according to the status of the data set. Error exit: 12

#### SYSACT12

This routine opens a closed data set<br>when QUANTITY=1, and closes an open data when  $\Omega$ UANTITY=1, and closes an open data set when  $\Omega$ UANTITY=0. Error exit: 13

#### SYSACT13

This routine assigns the number of the current record (S) to QUANTITY, and also sets flagbit (OS4) which causes the current record to have an entry put in NOTTAB when NEXTREC *is* called. Error *exits: 2,10,12* 

#### SYSACT14

For a sectioned data set, this routine<br>ses over the number of records passes over the number of (inclusive of current one) specified by QUANTITY, or to beginning of the next section, if the number of records left section, if the number of records left<br>in the section is less than QUANTITY. For<br>an unsectioned data set, this routine passan unsectioned data set of records (inclusive of current one) specified by QUANTITY.

The skipped positions and records are filled with blanks if the last I/O opera-

tion performed output. Error exits: 2,5,10,13

#### SYSACT15

i

For a sectioned set, this routine passes<br>the record, in the next section, whose to the record, in the next section, whose<br>number is specified by OUANTITY. The number is specified by QUANTITY. skipped positions are filled with blanks.

For an unsectioned data set, this routine invokes SYSACT14 in order to pass over the number of records (inclusive of current one) specified by QUANTITY. Error exits: 10,13

## SUBROUTINE POOL (IHIIOR)

This module comprises eleven routines which perform common functions required by all I/O modules, and by IHIERR and IHIFSA. The routines are:

CLEARNOTTAB CLOSE CLOSEPE CO:NERT OCBEXIT ENOOFOATA ENTRYNOTTAB EVOSN NEXTREC OPEN SYNAD

#### CLEARNOTTAB

Invoked by NEXTREC, CLOSE. This routine deletes the entries in NOTTAB (Figure 87) for records which are no longer positioned<br>behind the current record, when output has behind the current record, when output occurred. Error exit: None

CLOSE

Invoked by CLOSEPE, SYSACT12, anQ TERMNTE (in IHIFSA) and IHIERR. This routine closes a data set. Error exit: None

## CLOSEPE

Invoked via TERMNTE at end of the ALGOL program execution. This routine closes all data sets by repeatedly invoking CLOSE for any that are open (CLOSEGP for SYSUT2). Error exit: None

## CONVERT

Invoked by I/O routines when a conversion from real to integer is required. This routine is a copy of CNVRDI/ENTIER contained in the Fixed storage Area. Error exit: <sup>1</sup>

#### DCBEXIT

Invoked by OPEN. This routine establishes the Record Format, Record Length and Blocksize DCB information for an execution time data set. Error exit: None

ENDOFDATA

Invoked by CHECK macro during NEXTREC, CLOSE, SYSACT4, or OPEN, if the last record has been read. This routine stops the retrieval of another record. Error exits: 5

#### ENTRYNOTTAB

Invoked by NEXTREC, ENDOFDATA, PUT, or GET. This routine makes an entry in NOTTAB by inserting the data set number (from register DSN), record identification number (from DSTAB) and feedback address (stored by a previous NOTE macro). Error exit: 4

## EVDSN

Invoked by the modules that handle all I/O procedures except PUT and GET. This routine evaluates the data set number specified for the I/O procedure. Error exit:

#### NEXTREC

Invoked by the modules that handle all I/O procedures except INARRAY/INTARRAY, INBARRAY, OUTARRAY, OUTTARRAY, OUTBARRAY, PUT, and GET. It is also invoked by IHIERR and TERMNTE. For blocked records, this routine gets the next record in the block. If the end of the block has been reached it reads or writes the block and gets a new<br>block. For an unblocked record, this rou-For an unblocked record, this routine reads or writes the record, makes an entry in NOTTAB (Figure 87) if required, and gets the next record. Error exits: 2, 3

OPEN

Invoked by the modules that handle all I/O procedures except PUT and GET and by TERMNTE and IHIERR. This routine opens a data set and gets main storage for NOTTAB (Figure 87). It assigns initial addresses to pointers in DSTAB (Figure 86), and stores the start address of NOTTAE in the fixed storage area. The standard DCB model is:

DSORG = PS  $MACRF = RP, WP$  $DDNAME = SYSIN when DSM = 0$ SYSPRINT when  $DSN = 1$ ALGLDDbb when DSN = 2 to 15 (bb is replaced by DSN)  $NCP = 1$  $EODAD = A (ENDOFDATA)$  $EXLST = A (DCBEXIT)$  $SYNAD = A (SYNAD)$ Error exit:  $2, 7, 37, 41$ 

#### SYNAD

Invoked by CHECK macro during OPEN, PUT, GET, NEXTREC, CLOSE, or SYSACT4 if an unrecoverable I/O error occurs. This rou~ tine passes to error exit 32. Error exit: 32

#### MATHEMATICAL STANDARD FUNCTIONS

The table in Figure 81 lists the modules contained in the Library which perform the standard mathematical functions indicated. The routines have been taken from the FORTRAN IV Library, and minor modifications have been incorporated to suit ALGOL requirements. The routines are described I in OS FORTRAN IV Library.

# OBJECT TIME ERROR ROUTINE (IHIERR)

The Object Time Error Routine (IHIERR) is a module of the SYS1.LINKLIB data set. It is loaded into main storage (on call from FSAERR), only if an error is detected in the object program. IHIERR constructs and prints out the error message on the

SYSPRINT data set, before entering TERMNTE, which terminates the object program. If the DUMP option is specified, IHIERR also<br>edits and prints out the contents of the existing Data Storage Areas. The addresses of a series of dynamically or logically enclosing blocks or procedures are obtained by calling the EPILOG routine.

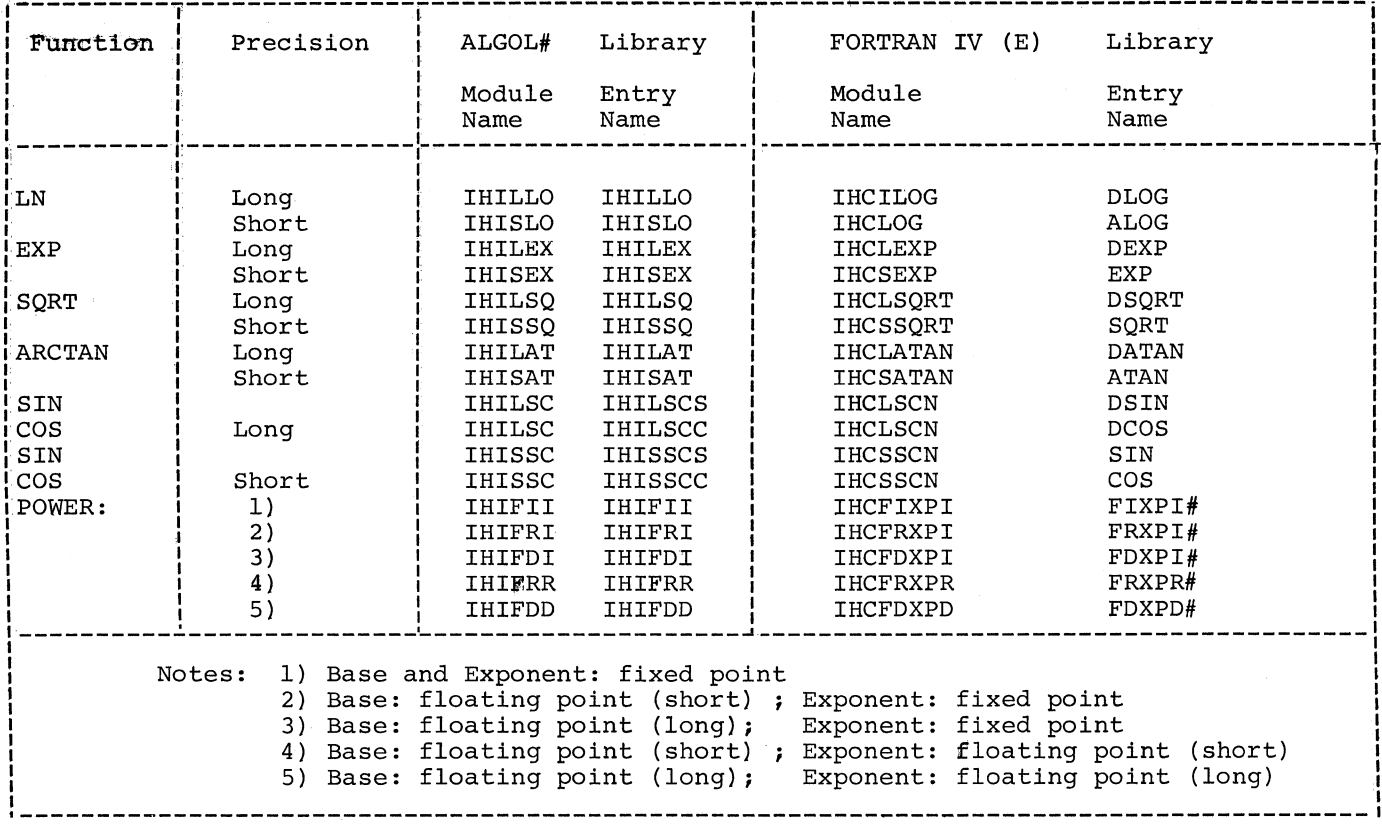

Figure 81. Module names of mathematical standard functions contained in the ALGOL Library

#### CHAPTER 11: THE OBJECT MODULE

The output of the Compiler is an object module, consisting of machine language modure, consisting of machine ranguage<br>instructions, constants, and object time<br>tables. The object module is output as a<br>card deck on SYSPURCH and/or transferred to the SYSLIN data set (in card-image ESD, TXT. RLD and END records) depending on the options specified in the invoking EXEC statement. The object module contains an ESD record entry for each Library procedure called in the source module and for the Fixed STorage Area, as well as RLD record entries for all address constants.

The object module is processed by the Linkage Editor, which combines the Fixed<br>Storage Area and the called Library routines with the generated code, to form a single load module. The RLD mecords<br>vided in the object module are used  $vec$  $\frac{1}{2}$  by the Linkage Editor to change relative  $ad$ dress constants to absolute address constants.

#### OBJECT MODULE

Figure 82 indicates the composition of the object module generated by the Compiler.

IHIFSAIN is the symbolic address of the entry point of the object module. IHIFSAIN<br>is specified in the END record if the compilation option is PROGRAM. It designates the address of the initial entry routine in the Fixed Storage Area.

If the compilation option is PROCEDURE the entry point specified inthe END record is IHIENTIF.

IHIENTIF is the symbolic address of an Address List, containing theaddresses of the object time Program Block Table, the Label Address Table and the start address of the generated instructions. The Address list is referenced by the Initialization routine and by other routines in the Fixed Storage Area.

#### Object Module

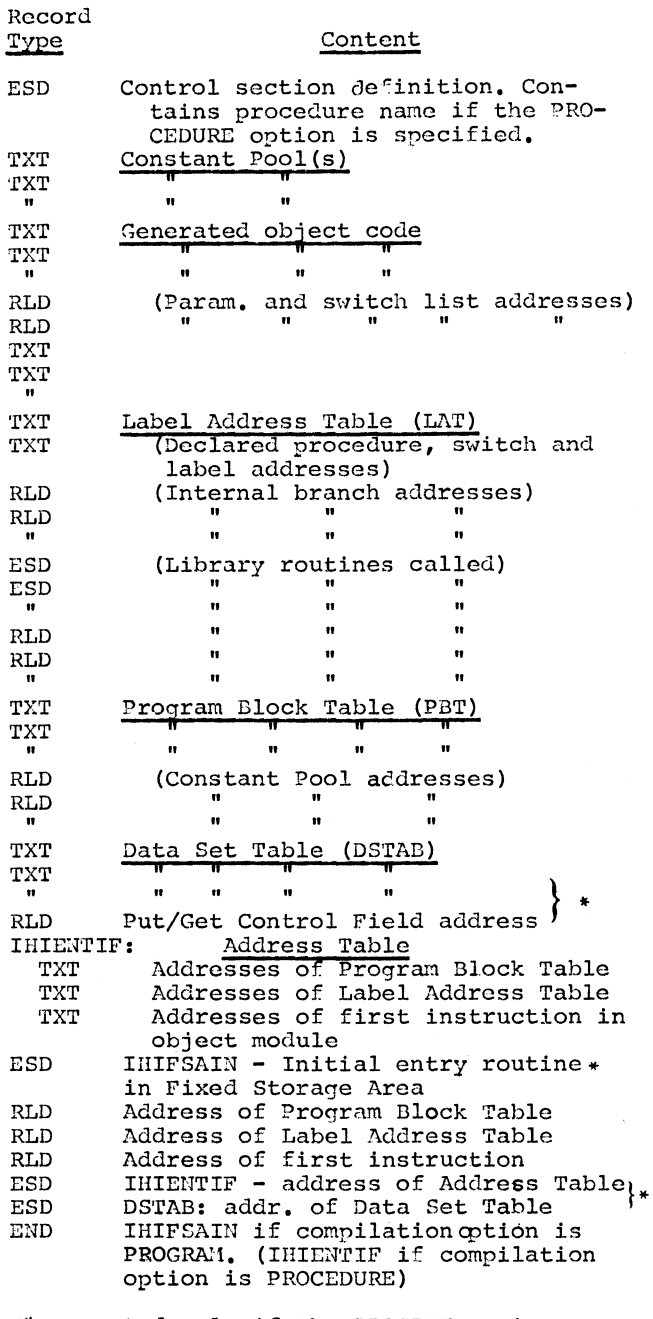

\*generated only if the PROGRAM option is specified

object Figure 82. Composition оf the module

Chapter 11: The Object Module 187

LOAD MODULE

Figure 83 pictures the organization of the load module constructed by the Linkage Editor. The layout of routines and tables is indicated in detail in the storage map in Appendix IX-b.

Constant Pool(s) Instructions OBJECT TIME TABLES The tables used by the load module at egister 12 (LAT) \_ \_ \_ \_ \_ \_ \_ \_ \_ \_ \_ execution time are discussed below. Figure<br>83 indicates the location of the various Label Address Table (LAT)  $er 11 (PBT)$ tables in the load module. Program Block Table (PBT) Data Set Table (DSTAB) —<br>A (PBT)<br>A (LAT)<br>A (Start of gen,code) Load Module constructed by<br>the Linkage Editor. ter 13 (FSA) \_ \_ \_ \_ \_ PROGRAM BLOCK TABLE (PBT) (Two 72-byte<br>sove areas) The Program Block Table (Figure 84) SCRCS<br>BASSTART Program Block the object time version of Fixed<br>Storage<br>Area Maximini - A.C.+<br>Administrative Routines<br>CAPI, CAP2<br>CAPI, CAP2<br>PROLOG<br>RETPROG<br>EPILOG<br>EPILOG Table IV, constructed by the Termination<br>Phase (IEX51 - Chapter 8). The Program Block Table has three main **ALGIN** functions: To identify the character of every  $10 (CDSA)_{-}$  = = = 1. Data Storage Area scope (block, procedure, type pro- $\frac{(\text{current})}{\text{out } \text{Pool}(s)} = -\frac{1}{s}$ cedure, or code procedure) in the program. The character of the scope determines the particular action taken by the Fixed Storage Area routine PROLOG, which is called when<br>a block is entered or a procedure (Addres<br>Table) intructions) called. See below. Dota Sto Note Toble (NOTTAB) Input/Output Buffers All Controller Data Storage Area  $2.1$ To specify the size of the Data Sto--------------<br>Return Address Stock rage Area required by every block<br>and procedure. Main storage for the<br>required Data Storage Area is Figure 83. Sketch showing the organizaacquired by PROLOG as soon as the tion of the load module and block is entered or the procedure the use of main storage by a is called.

The logical structure of the code generated for specific logical features of the<br>source module is discussed under various headings in Chapter 3. Figure 58 lists the principal sections of Chapter 8. Each<br>section indicates the part played by the related Fixed Storage Area routines in the load module.

is

hypothetical load module.

188

3. To provide a record of the base address of the Data Storage Area. The base address, which is recorded immediately after acquisition of the Data Storage Area, is used in addressing any variable declared or specified in the particular block or specified in the particular block or procedure.

Every block and procedure is identified by a serial Program Block Number. The Program Block Number designates a correspon-<br>ding entry in the Program Block Table. It is specified in every call to the Fixed Storage Area routines PROLOG and EPILOG, which are invoked at entry to and at exit from a block or procedure.

The particular action taken by PROLOG at entry to a given scope depends on the character of the scope, as indicated below.

**Block** A Data Storage Area is ac- quired for the entered block, its address being stored in<br>the corresponding Program the corresponding Program<br>Block Table entry and loaded Block Table entry and loaded<br>into base register 10 (CDSA). Control is then passed to the<br>first instruction in the instruction block.

Procedure- After a Data Storage Area has<br>Call been acquired, as in the case Call been acquired, as in the case of a block, the addresses and characteristics of the actual parameters specified in the procedure call are moved into the storage fields reserved for the formal parameters in the new Data Storage Area. The procedure is then entered. See Figure 63.

Type-

Procedure- The action taken is the same<br>
Call as in the case of a normal<br>
procedure. There is a difference (of 8 bytes), however, in the displacement of the formal

Code Procedure  $\overline{\text{CaII}}$ 

In the case of a code procedure, the Program Dlock Table entrv contains the address of an address list within the corresponding precompiled procedure. See Figure 83. (The<br>address is stored in the entry by the Fixed Storage Area rou-<br>tine LOADPP, after loading the precompiled procedure into main storage from the user's library. The precompiled procedure is loaded when the code<br>procedure is declared.) The procedure is declared.) address list contains the addresses of the precompiled procedure's own Program Block and Label Address Tables as<br>well as the entry point address. PROLOG loads registers 11 (PDT), 12 (LAT) and 8 (ADR) with the addresses in the address list, and then acquires a Data Storage Area for the precompiled procedure, using the size specified in the first entry of the precompiled procedure's own Program Block Table. The addresses and characteristics of the actual parameters are then moved into the new Data Storage Area, and the precompiled procedure is activated.

parameter storage fields in

the Data Storage Area.

The Program Block Table is consulted and updated by the following Fixed Storage Area routines, in addition to rROLOG, EPILOG and LOADPP: CAP1, CAP2, CSWE1 and CSWE2.

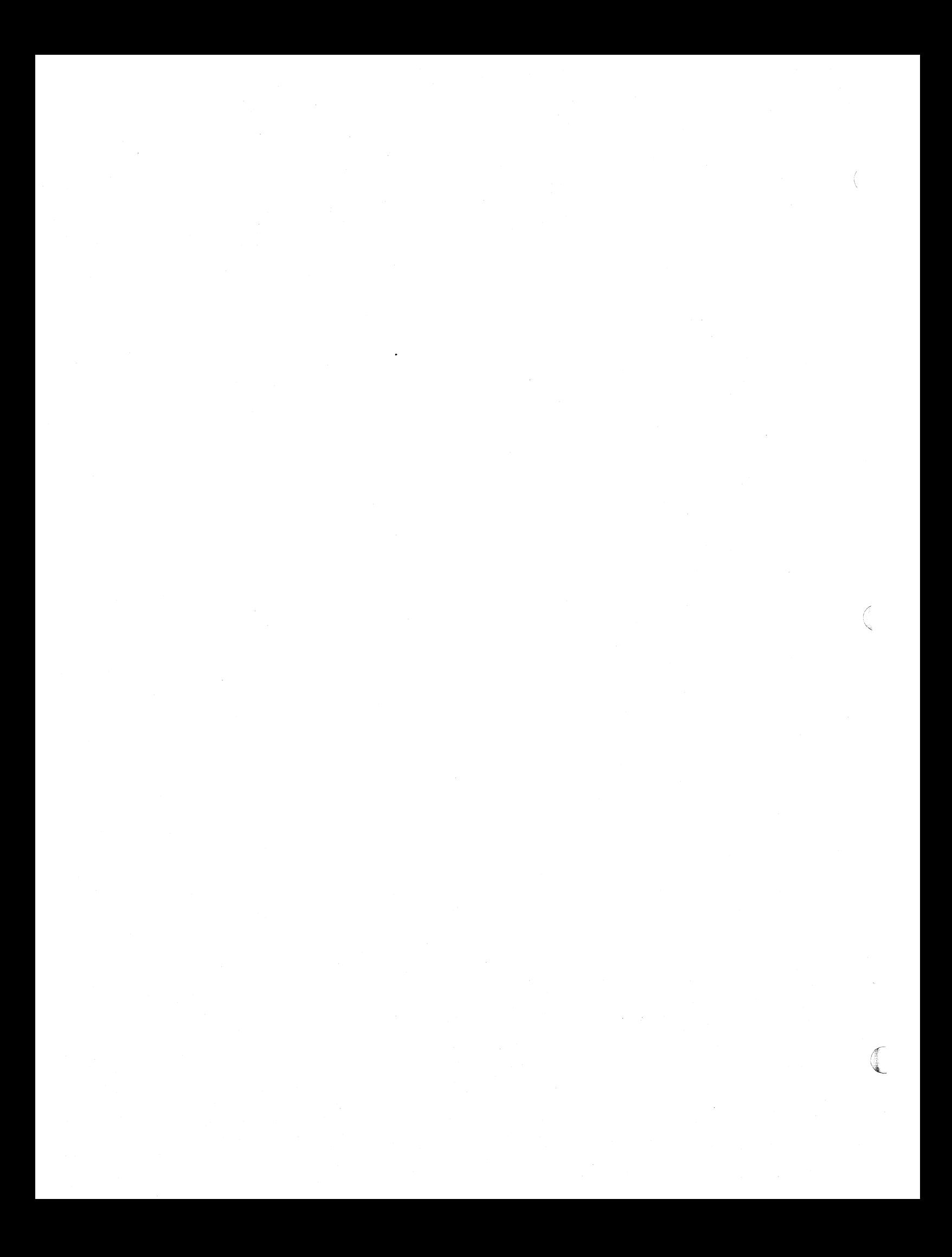

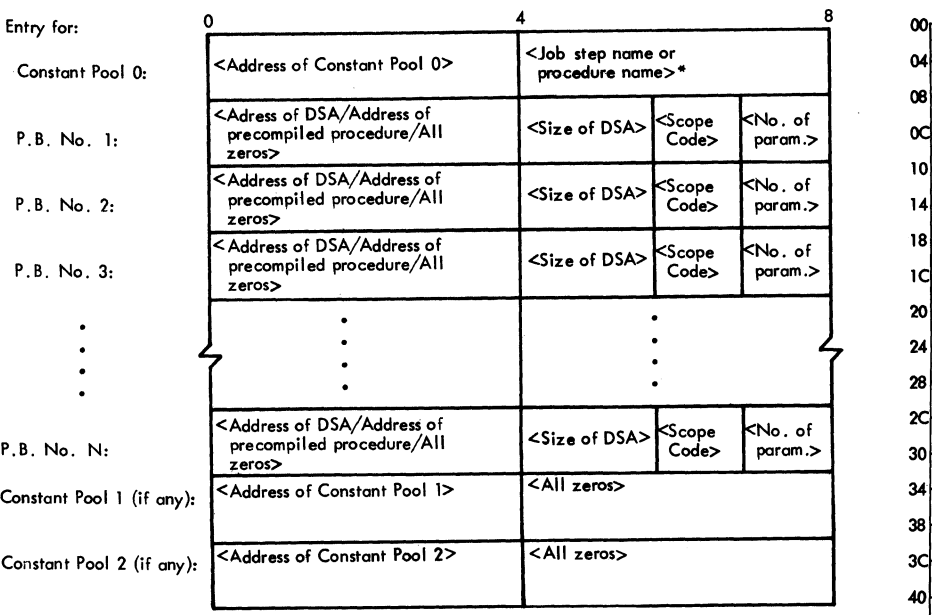

<Scope Code> - X'OO' = Block X'04' = Non-type procedure X'08' = Type procedure X'10' = Code procedure

 $<$  No. of param. $>$  =  $<$  Number of parameters (zero for a block) $>$ 

\*< Job step name> if the module is a program, <Procedure nome> if the module is a precompiled procedure

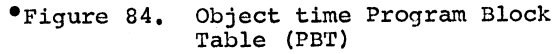

#### Label Address Table LAT)

The Label Address Table contains a maxi-<br>mum of 256 four-byte entries, containing<br>absolute addresses needed by the load absolute addresses needed by the module. The first 28 entries are reserved for the addresses of ALGOL Library modules representing standard I/O procedures and mathematical functions which have been com- bined with the load module. If a given bined with the load module. If a given<br>Library module has been combined with the<br>load module, the corresponding full-word load module, the corresponding full-word entry in the Label Address Table will contain the entry point address of the Library module; otherwise, the entry will Extrary module, containing, the energy with word entry which corresponds to each standard I/O procedure or mathematical function is indicated by the displacement data in the internal names of the standard procedures listed in Appendix III.

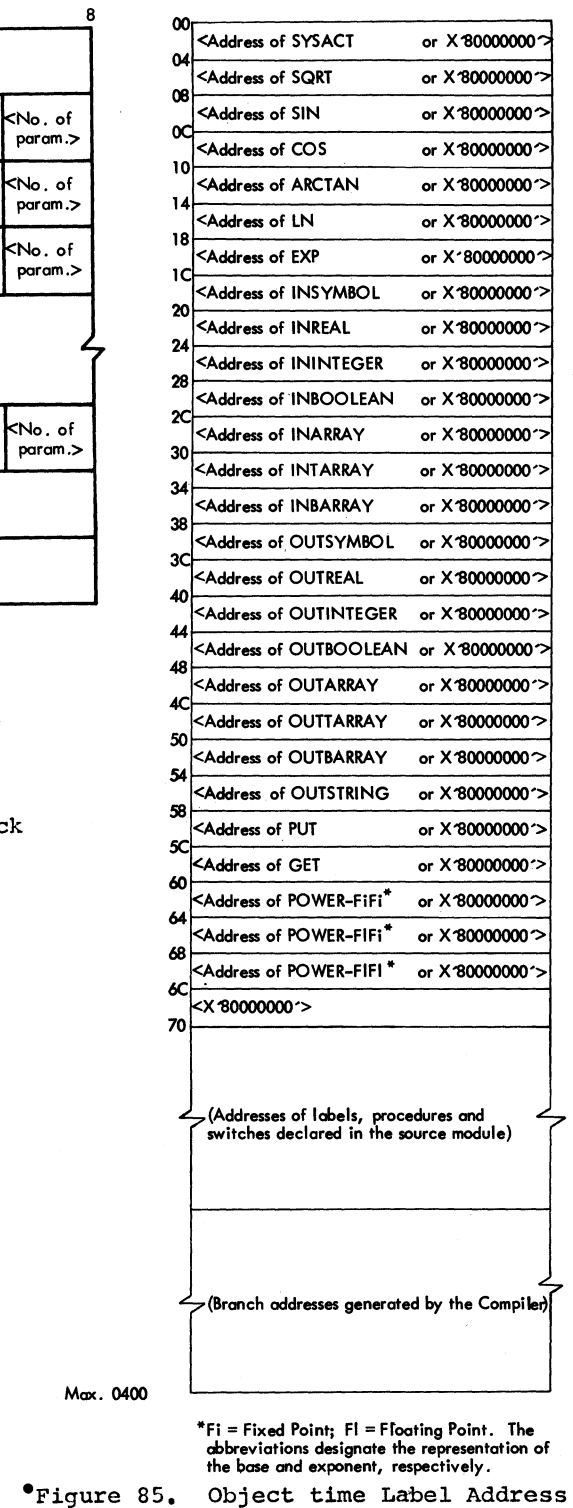

Table (LAT)

## Data Set Table (DSTAB)

infornation. temporary storage of variable address

vides a record, among other things, for the  $full-word$  in the table, named  $A,CCF$ , con-

The Data Set Table is constructed by the entry for data sets Nos. 0 and 1 and for the Data Sets Nos. 0 and 1 and for Termination Phase (IEX51 - Chapter 8). The every other data set used by the load table is consulted and updated at execution module, as well as a 28-byte antry (called table is consulted and updated at the standard module, as well at a series of the end of<br>time by the standard I/O procedures invoked the PUT/GET Control Pield) at the end of by the load module, and indicates the table, if the load module executes a  $\frac{1}{2}$  the load module executes a status of all data sets. Each entry pro- pur or GET macro instruction. The Tirst address of the relevant Data Control Block, tains the address of the PUT/GET<br>for other specific data required to execute rield, or, if the latter is not present, the<br>and I/O operation, as well as for the hexadecimal value

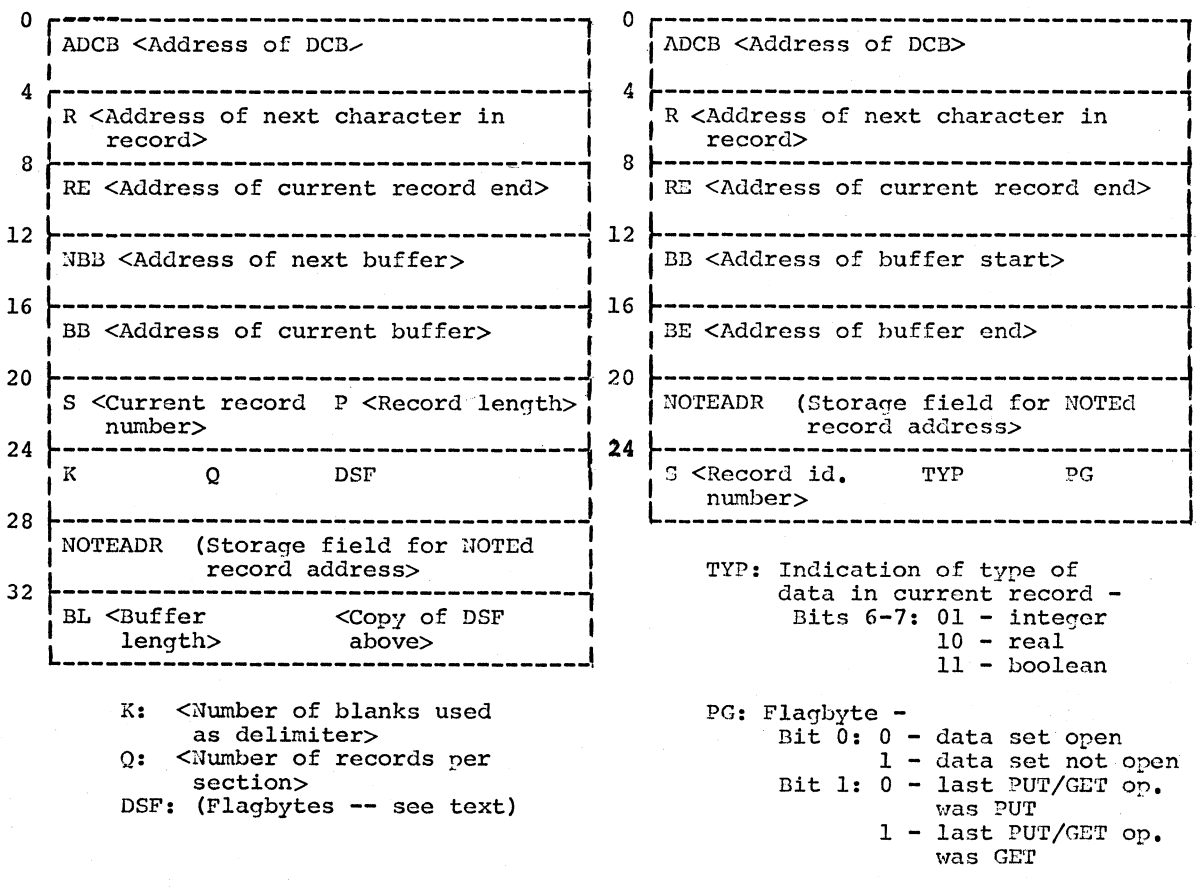

Figure 86. Content of the data set entries and the PUT/GET Control Field in the Data Set Table

Bytes 26 and 27 of the data set entry<br>(named DSF) are used as flagbytes. The (nance associated with each of the I significance associated with each of the **binary** positions used is as follows:

DSF-

- byte  $26$ -bit  $0 = 0$  Data set is not open
	- 1 Data set is open 1= 0 - Records are blocked
	- 1 Records are unblocked
	- 2= 0 Last I/O operation was input
		- 1 Last I/O operation was output
	- 3= 0 In the current block no output has occurred
	- 1 In the current block output has occurred  $4= 0 -$
	- - 1 An entry in NOTTAB is required when the next record is addressed
	- $5= 0$  Backward repositioning was not performed
		- 1 Backward repositioning was performed
	- 6= 0 Last block was not output
	- 1 Last block was output  $7= 0$  - End of data has not
		- been reached  $1$  - End of data has been
- reached byte  $27$ -bit  $0=0 - 1$ 
	- 1 Data set has been repositioned backward after an input operation or data set is being closed.
	- 1= 0 Record does not contain a control character
	- 1 Record contains a control character. 2 (not used)
	- 3= 0 SYSPRINT is not to be opened for diagnostics or termination messages
		- 1 SYSPRINT is to be opened for diagnostics or
	- $4 = 0$ termination messages
	- .<br>1 Data set is being opened  $5 = 0 - -$ 
		- 1 An unrecoverable I/O operation nas occurred.
	- 6= 0 Data set has never been opened
	- 1 Data set has been opened  $7= 0$  - Data set 1 is not to be closed
		- 1 Data set 1 is to be closed

'Ihe initial values inserted in the var- ious fields of the data set entries and the PUT/GET Control Field are indicated in Chapter 8 under "Data Set Table".

#### Note Table (NOTTAB)

The Note Table is an index which is consulted and updated by the ALGOL Library<br>procedures PUT, GET, SYSACT(13) and procedures  $PUT$ , GET, SYSACT(4). The table provides space for up<br>to 127 8-byte entries containing a code to 127 8-byte entries containing a ccde number identifying a particular operation or a record on a given data set, and a data set address specifying the location on the data set where the PUT/GET cperation was started or where the record is stored. The entries serve to facilitate the retrieval of data from a data set.

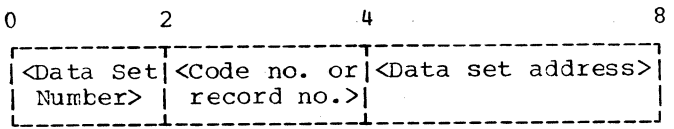

Figure 87. Entry in the object time Ncte Table (NOTTAB)

#### Data storage Area (DSA)

The Data Storage Area comprises the total area of main storage required for all<br>identifiers declared or specified in a block or a procedure and for intermediate results and/or addresses which must be terrporarily stored. A Data Storage Area is acquired (by the Fixed Storage Area routine PROLOG) when a tlock is entered or a procedure is called. The Data Storage Area is released (by the Fixed Storage Area routine EPILOG) at exit from the particular block or procedure. The size of a given bleck's or procedure's Data Storage Area is specified in the Program Block Table. When a Data storage Area is acquired, its address is stored in the corresponding entry of the<br>Program Block Table. Base register CDSA Program Block Table. (register 10) at all tirres addresses the Data Storage Area of the current immediately embracing) block or procedure.

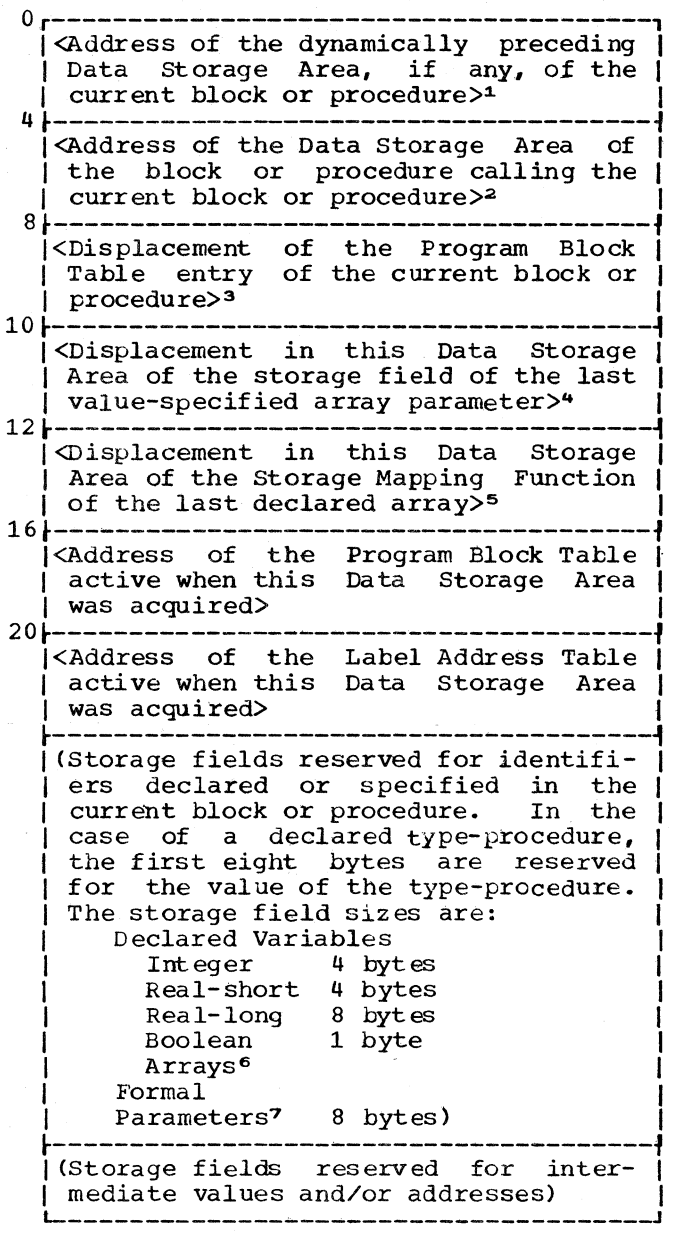

Figure 88. Content of the Data Storage Area

Notes on Figure 88 (the numbers refer tc the superscripts *in* the figure):

1 A preceding Data Storage Area for the current block or procedure will exist only where the current block or proceonly where the ourient sites of proce recursive procedure call. In this case, the present Data Storage Area

will relate either to the recursively called procedure or to a block or procedure enclosed by a recursively called procedure. The address of the preceding Data Stcr-age Area, if any., is obtained from the Program Block Table entry of the current block or procedure. The latter entry will immediately afterward contain the address of the current Data Storage Area.

- 2 The address of the Data Stcrage Area of the calling block or procedure is obtained from the corresponding entry in the Program Block Table.
- 3 At exit from the current blcck or procedure, the address in bytes 0-4 of the dynamically preceding Data Storage Area of the recursively calling block or procedure is stored in the corresponding entry of the Program Block Table. Bytes 8-9 specify the displacement of the entry.
- During an active procedure call, the storage field of a value-specified array parameter contains the address of a temporarily constructed Stcrage Mapping Function (a copy of the Storage Mapping Function of a declared array) located outside any existing Data Stcrage Area, adjacent to the array storage area. The area occupied by the storage Mapping Function and the array must be released at exit from the current block or procedure.
- 5 At exit from the current block, the storage area(s) acquired for any array(s) declared in the current block is (are) released. Bytes 12-16 specify the displacement of the Storage Mapping Function of the last declared array (if any), containing the address of the array's storage area. more arrays are declared in a block the Storage Mapping Functicn (Figure 62) contains the displacement in the current Data Storage Area of the Storage Mapping Function of the previcusly declared array.
- 6 See Chapter 5 ("storage Allocation").
- ? The contents of the eight-byte storage field of a formal paraneter called by name and called by value is indicated in Figure 89.

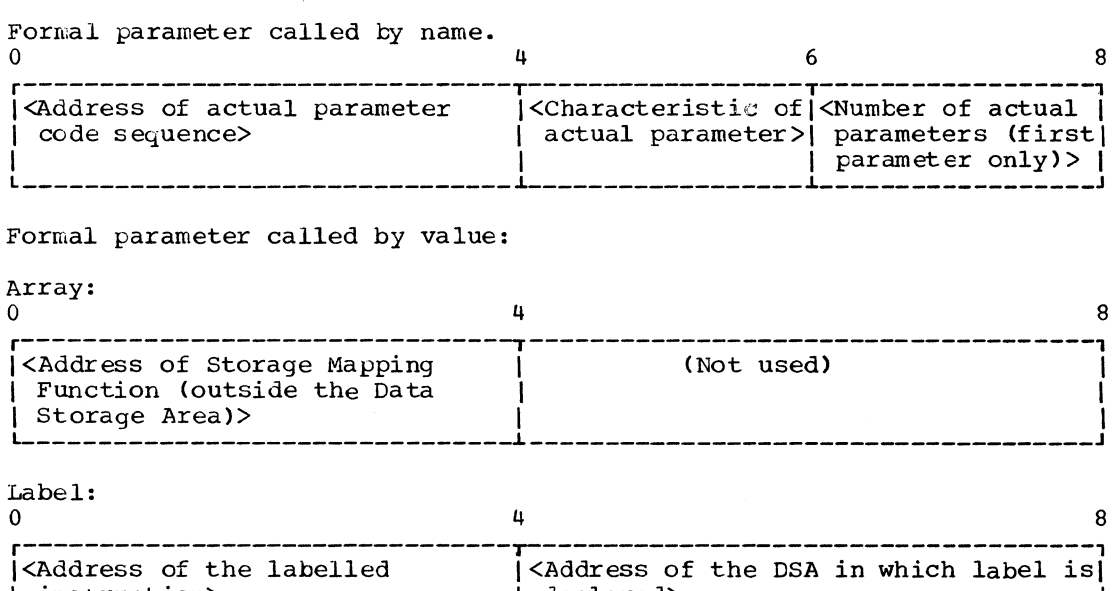

I L \_\_\_\_\_\_\_\_\_\_\_\_\_\_\_\_\_\_\_\_\_\_\_\_\_\_\_\_\_\_\_\_ instruction> L I \_\_\_\_\_\_\_\_\_\_\_\_\_\_\_\_\_\_\_\_\_\_\_\_\_\_\_\_\_\_\_\_\_\_\_\_\_ declared> J I

Variable:

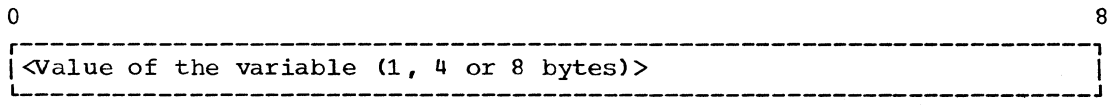

Figure 89. Content of the 8-byte storage field cf a formal parameter called by name and called by value during an active procedure call

## Storage Mapping Function (SMF)

The Storage Mapping Function (Figure 62), which is constructed at object tine, specifies, among other things, the size of the area required for a particular array and (after the area has been acquired) the address of the array's storage area as well as the array's zero-base address. The Storage Mapping Function is described in detail in Chapter 8 under "Arrays".

In the case of a declared array, the Storage Mapping Function is constructed, at entry to the block in which the array is declared, in the storage area reserved for<br>it at compile time in the block's Data Storage Area. Immediately after construction of the Storage Mapping Function, a storage area is acquired for the array outside the Data Storage Area, the address being stored in the appropriate entry of the Storage Mapping Function.

In the case of a value-specified array parameter of a procedure, the actual array specified in the procedure call is copied<br>(by the Fixed Storage Area routine (by the Fixed Storage<br>VALUCALL) into another another storage area, together with a modified copy of the related Storage Napping Function.

## Return Address Stack (RAS)

The Return Address Stack has three nain functions:

- 1. to provide a record of the encompassing block structure at every point in the object module. This record, which consists of the addresses of the Data Storage Areas of all embracing blocks and  $procedures,$  is used  $mainly$  in releasing the related rata Storage Area (s) when a goto statement, implying an exit from one or nore embracing blocks or procedures, is executed.
- 2. to provide a record of the return address, following a call to a procedure, to an actual parameter code sequence, or to a switch element.
- 3. to provide a record of the names and entry point addresses of load modules representing precompiled procedures called by the object module. The entry point addresses are used when, at exit from the embracing block, the loaded module is deleted.

Chapter 11: The Object Module 193

**Civicia** 

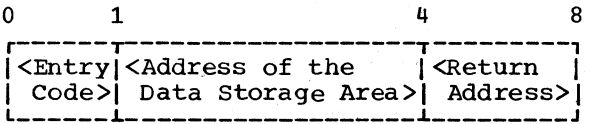

<Entry Code>:

- X'OO' Signifies that the entry relates to a call for an actual parameter or a switch element.
- X'FE' Signifies that the entry relates to a declared code procedure, that the DSA address is the address of the DSA of the block in which the code procedure *is* declared, and that the return address is the entry point of the load module representing the precompiled pro-<br>cedure. Specifies to RETPROG Specifies to RETPROG that the load module is to be deleted at exit from the block in which the code procedure is declared. In this case, the load module name is stored in an entry at the opposite end of the Return Address Stack.
- X'FF' Signifies that the entry relates to a block entered or a procedure called, and specifies to RETPROG that the Data Storage Area addressed in bytes 0-3 *is* to be released, if a goto statement implies a branch out of the related block or procedure.

<Return Address>:

- (Entry code X'OO') <address of next instruction following a call for an actual parameter or a switch element, or unspecified>
- (Entry code X'FE') <entry point address of the precompiled procedure load mOdule>
- (Entry code X'FF') <address of next instruction following a instruction following a procedure<br>call, or unspecified (in the case of a .block» case of a
- Figure 90. Entry in the Object time Return Address Stack (RAS)

Return Address Stack entries are constructed and released by the following Fixed Storage Area routines (see Charter 10):

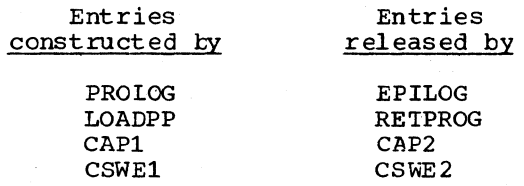

A total of 2048 bytes are provided for the Return Address Stack.

#### OBJECT TIME REGISTER USE

In the generated object module, certain general purpose registers are used exclusively as base registers (e.g. to address the current Data Storage Area or the Program Block Table), while the remaining<br>general purpose registers and all floating point registers are used for variable com-<br>putational and addressing use. The putational and addressing use. The<br>compile-time control and assignment of compile-time control and assignment of variable-use registers is described *in*  Chapter 8 under "Control of Object Time Registers".

The function of the base registers *is*  illustrated in Figure 83.

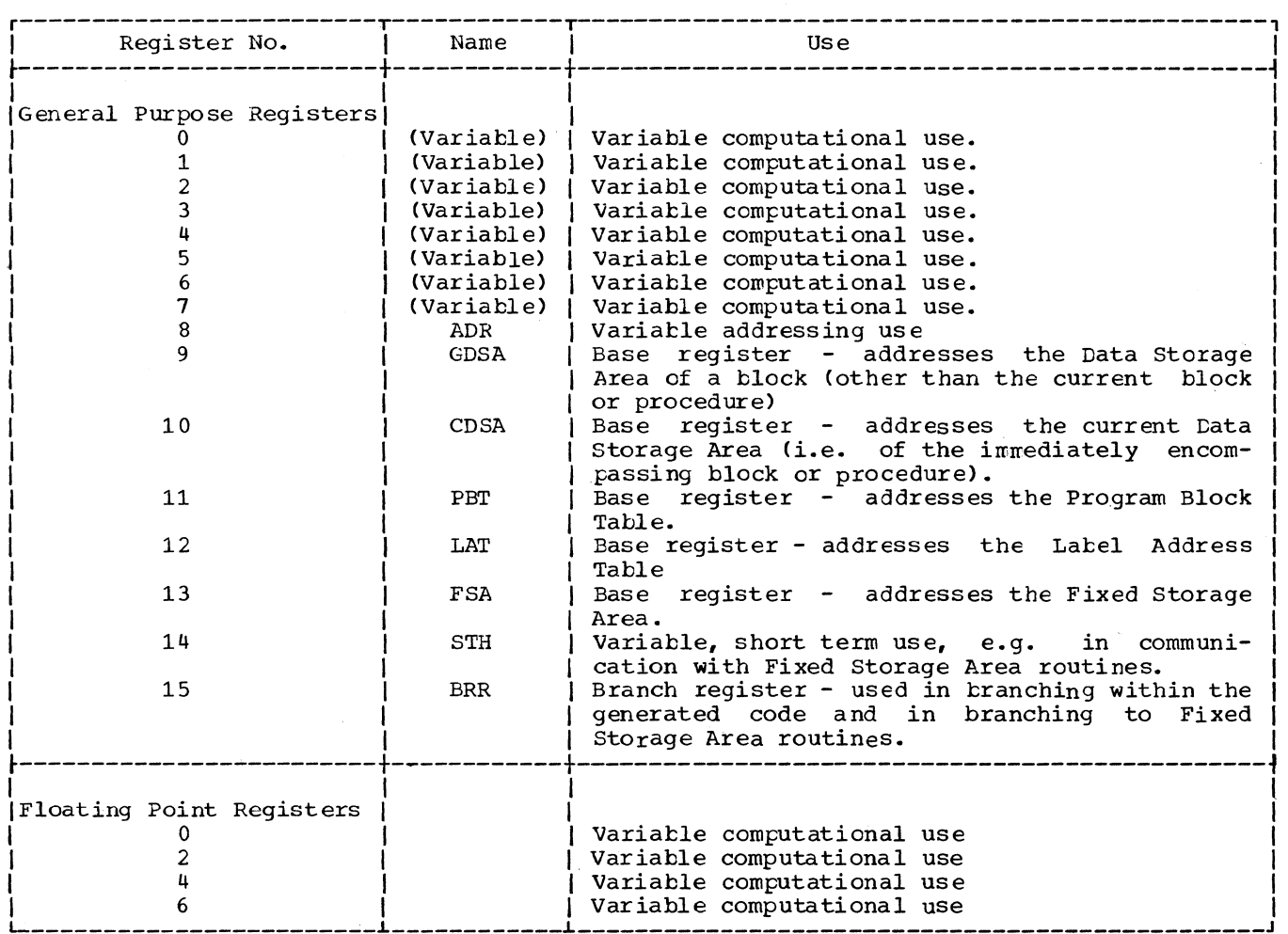

Figure 91. Object time register use

Form Y33-8000-0, Page Revised by TNL Y33-8001, 12/15/67

#### ALGOL (F) Compiler Flowcharts

The following section contains a complete set of summary flowcharts of the Library routines. ALGOr~

The organization of the flowcharts reflects the logical division of the Compiler into ten individual phases, as well as the normal sequence of execution of the phases. (A deviation from the normal execution sequence occurs only if a terminating error is detected by a given phase. The possible deviations are indicated in the overall flowchart and are discussed in Chapter 9). The organization of the flowcharts is as follows.

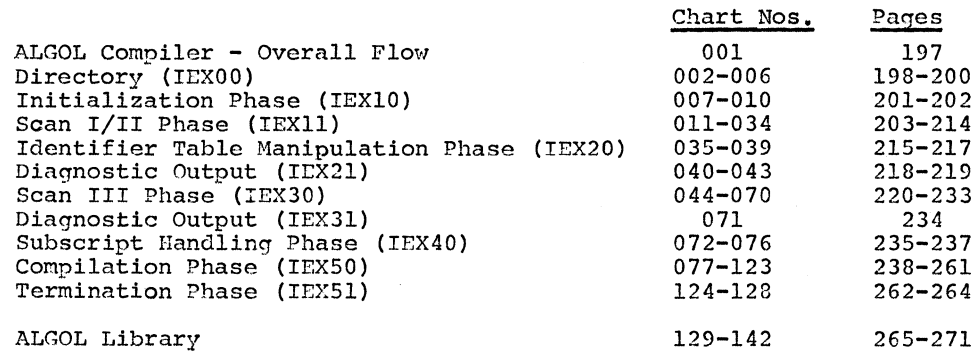

An aid in quickly locating the flowchart and/or descriptive text for routine is provided in the Index of Routines in Appendix XI. any given

With a few exceptions, the flowcharts have been condensed, so as to accomodate two flowcharts on every page. Each flowchart is identified by a serial flowchart number, which appears at the top of the chart, together with the related microfiche identification. It is important to note that connections between flowcharts (indicated by the standard off-page connector symbol) are represented in terms of the flowchart number and not the page number.

The following special conventions have been implemented in connection with the use of the processing symbol to represent complex logical program units, i.e. modules (or phases), routines and subroutines.

- 1. The striped symbol identifies a phase or a closed subroutine. The symbolic name of the phase or subroutine, and the related detailed flowchart af any), are identified above the stripe, The absence of a flowchart number above the stripe indicates that no detailed flowchart exists.
- 2. Routines and major components of routines are represented by the standard (unstriped) symbol. The symbolic name (if any) of the routine and the<br>detailed flowchart (if any) are shown in the detailed flowchart (if any) are shown in the<br>upper left and right corners of the symbol, sepupper left and right corners of the symbol, arated by a dashed line.

# Chart 001: ALGOL Compiler Overall Flow

 $\ddot{\phantom{a}}$ 

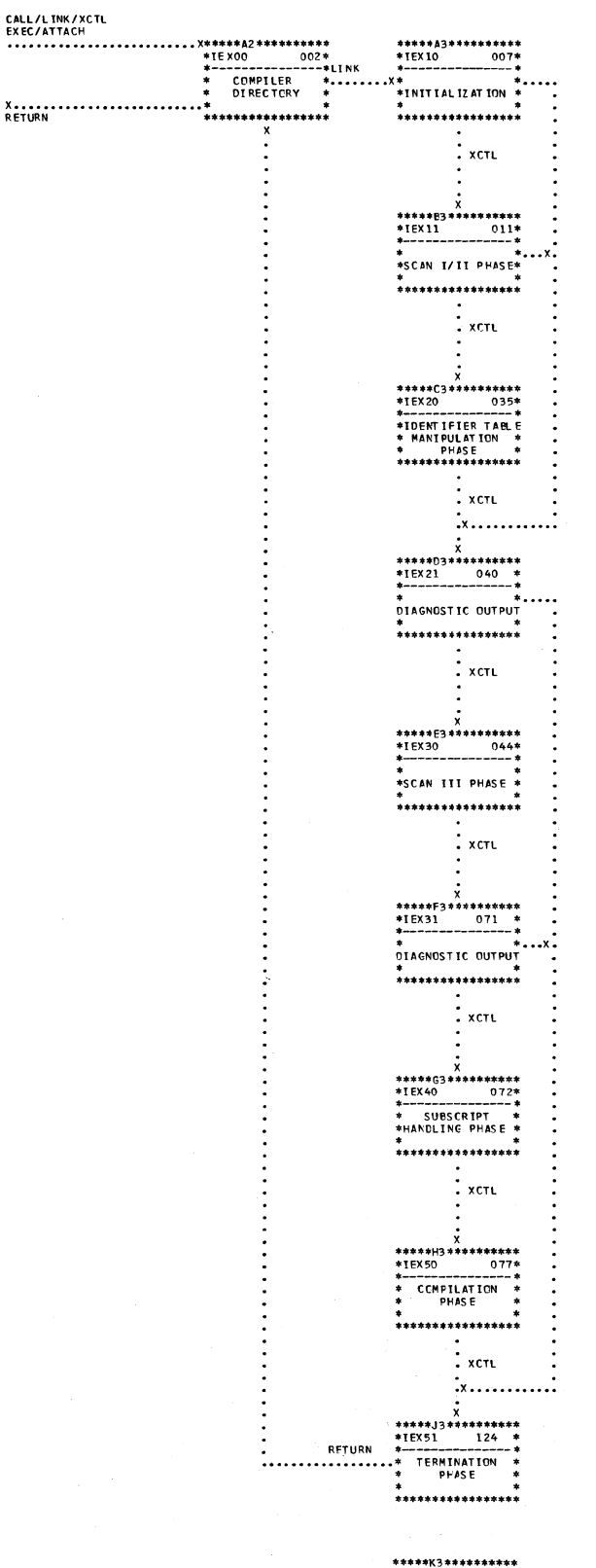

\*<br>\* LIPRARY \*<br>\* \* \*<br>\*\*\*\*\*\*\*\*\*\*\*\*\*\*\*\*\*

# Chart 002: Directory - IEX00

Microfiche IEX00-1

 $\mathcal{L}$ 

J.

 $\mathcal{A}$  $\hat{u}$ 

医腺

Summary

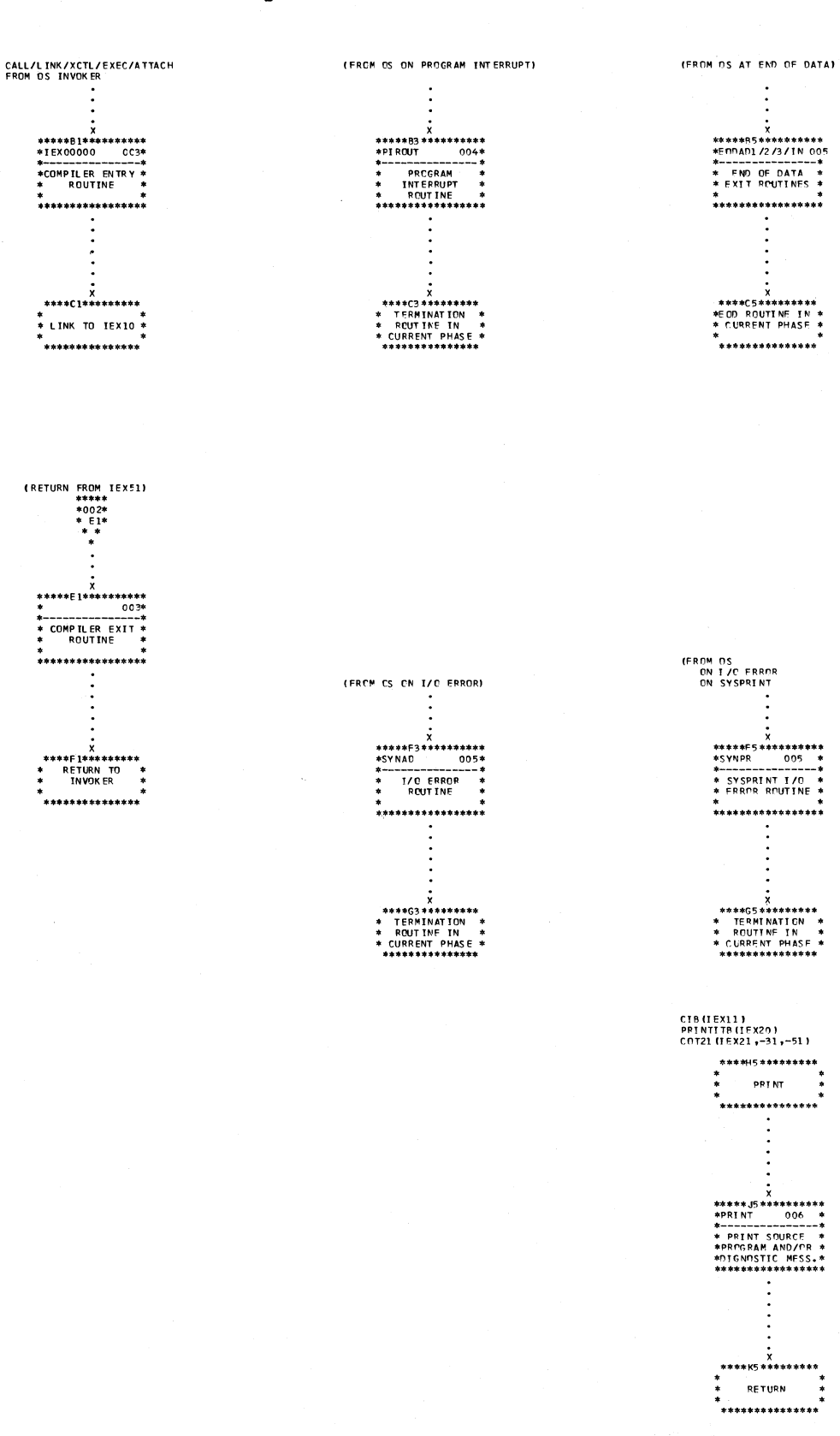

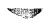

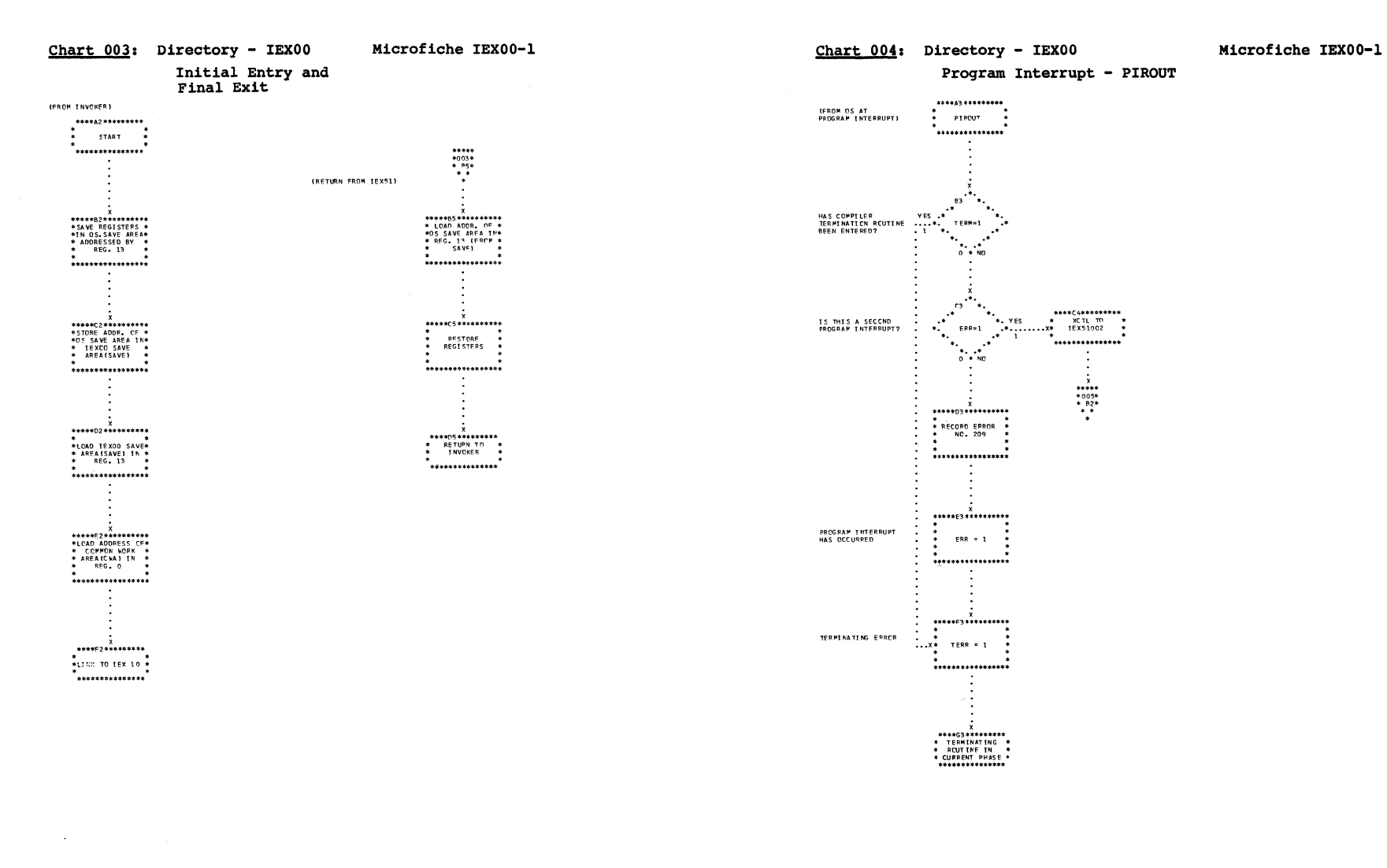

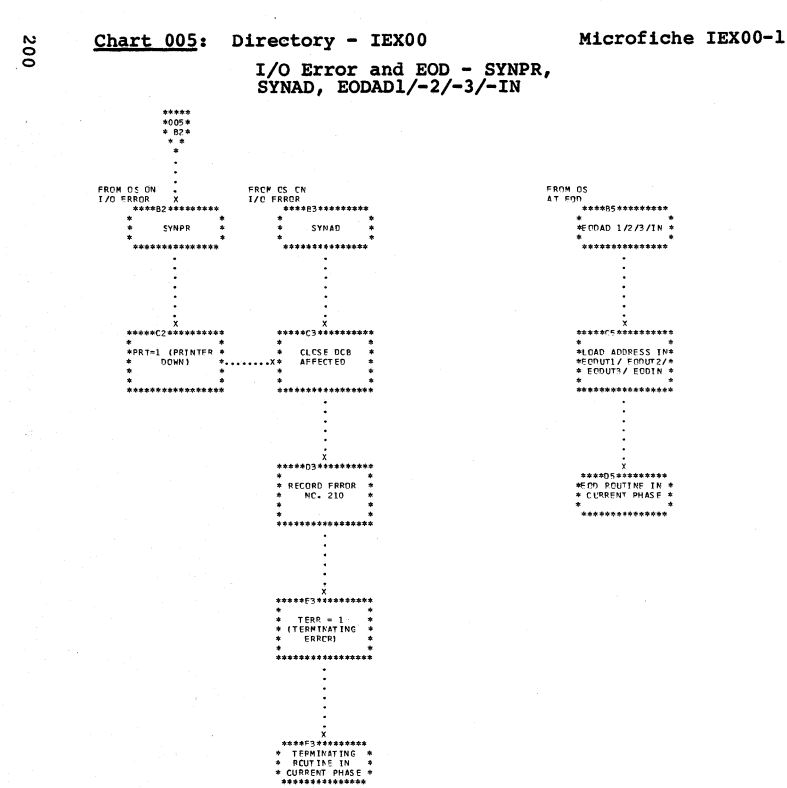

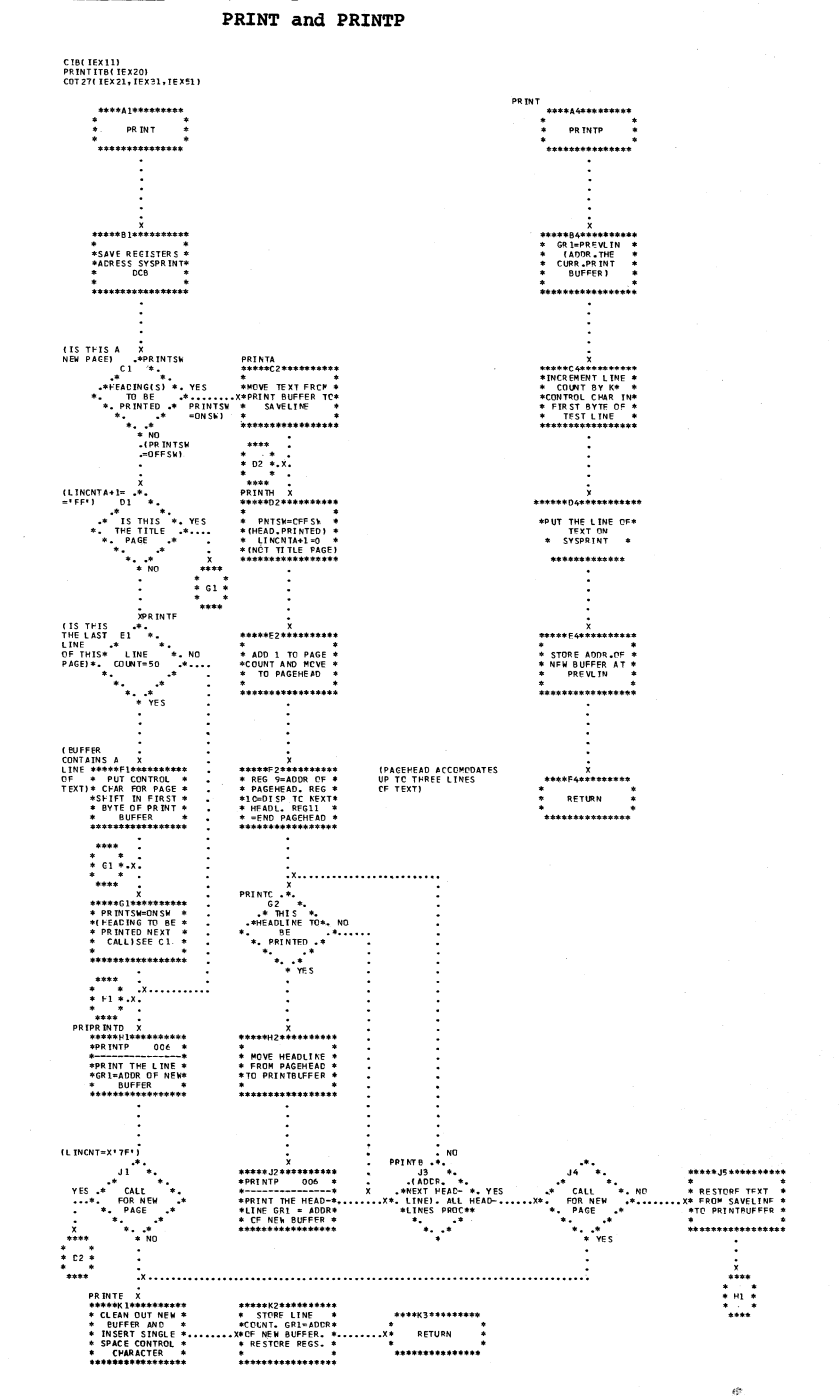

Chart 006: Directory - IEX00

 $\mathbb{Z}^{(1)}$  .  $\mathbb{Z}$ 

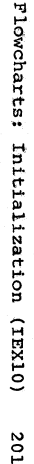

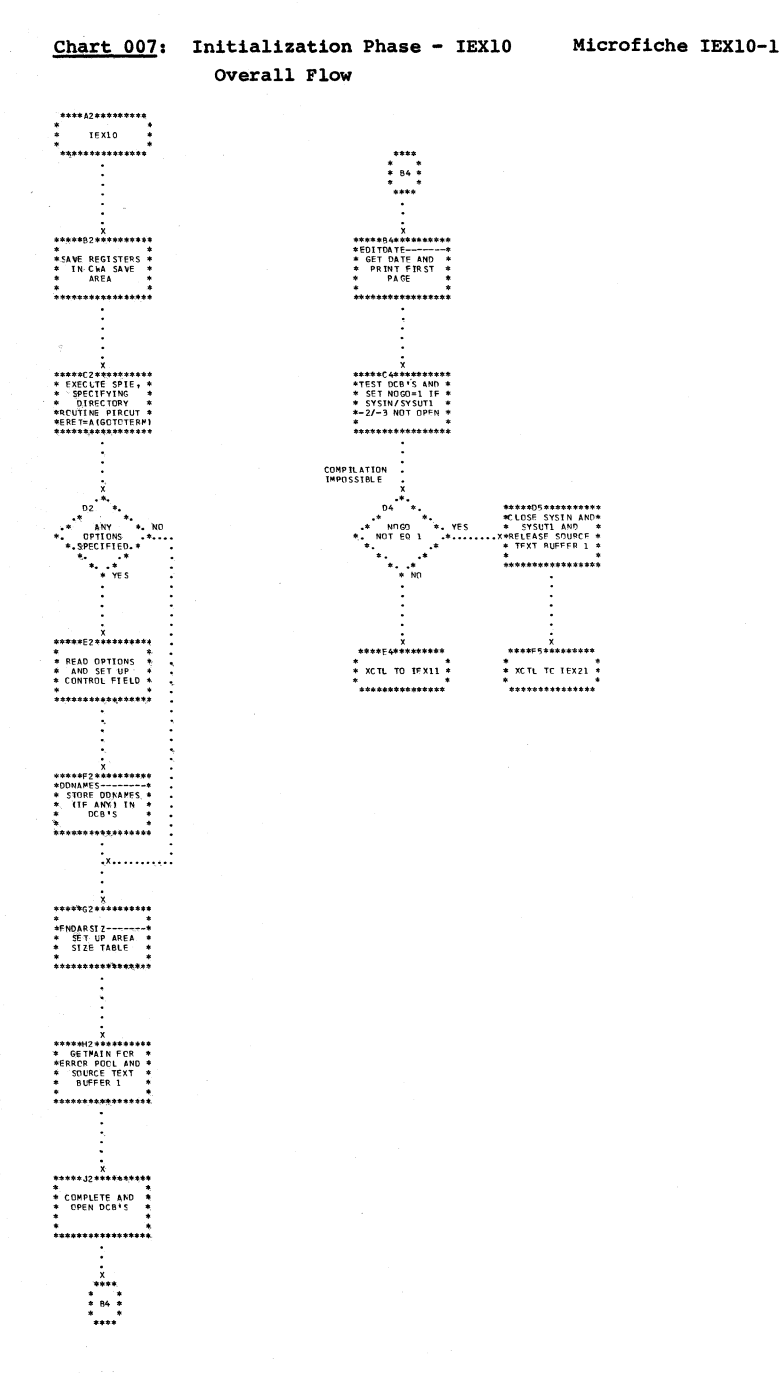

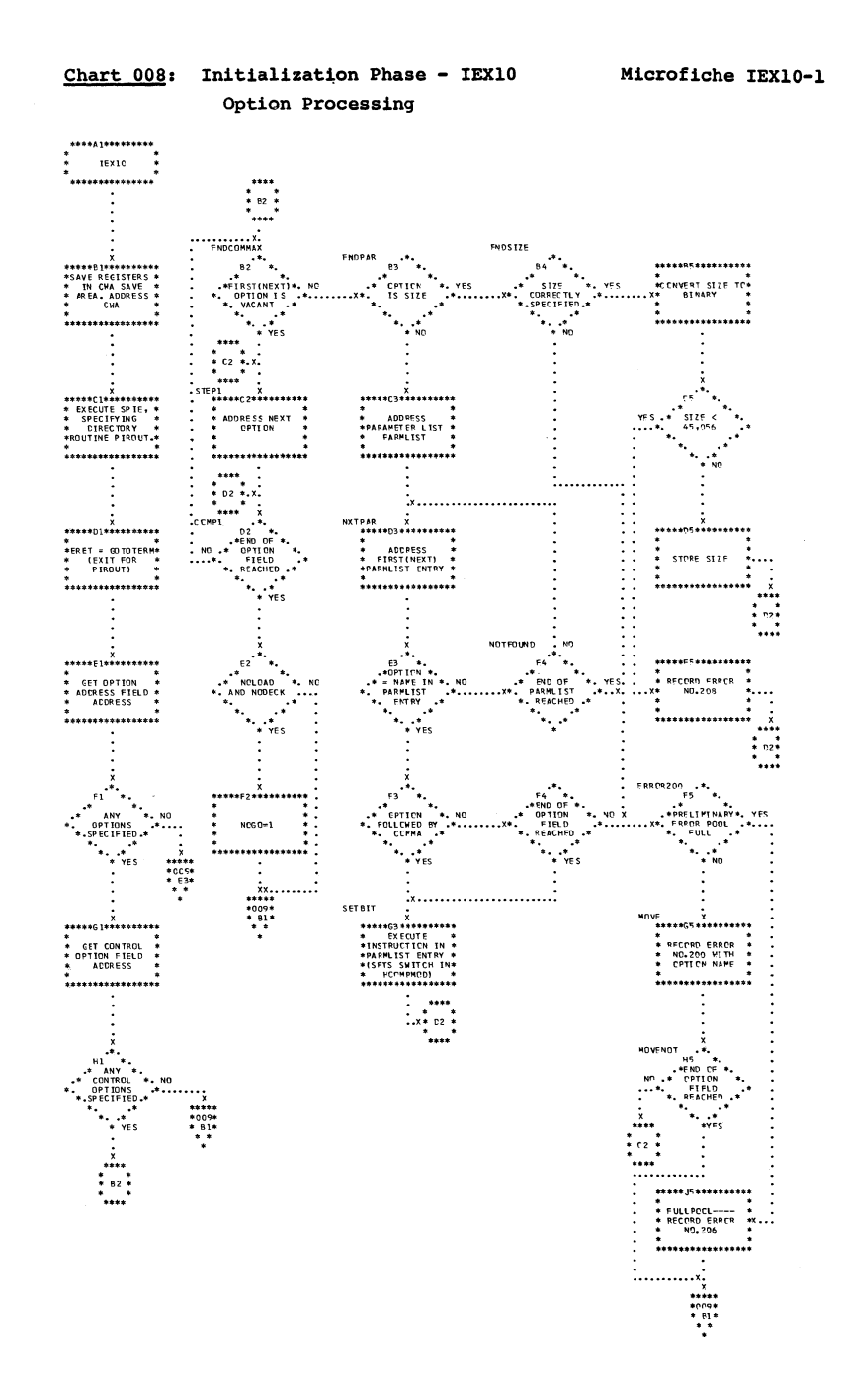

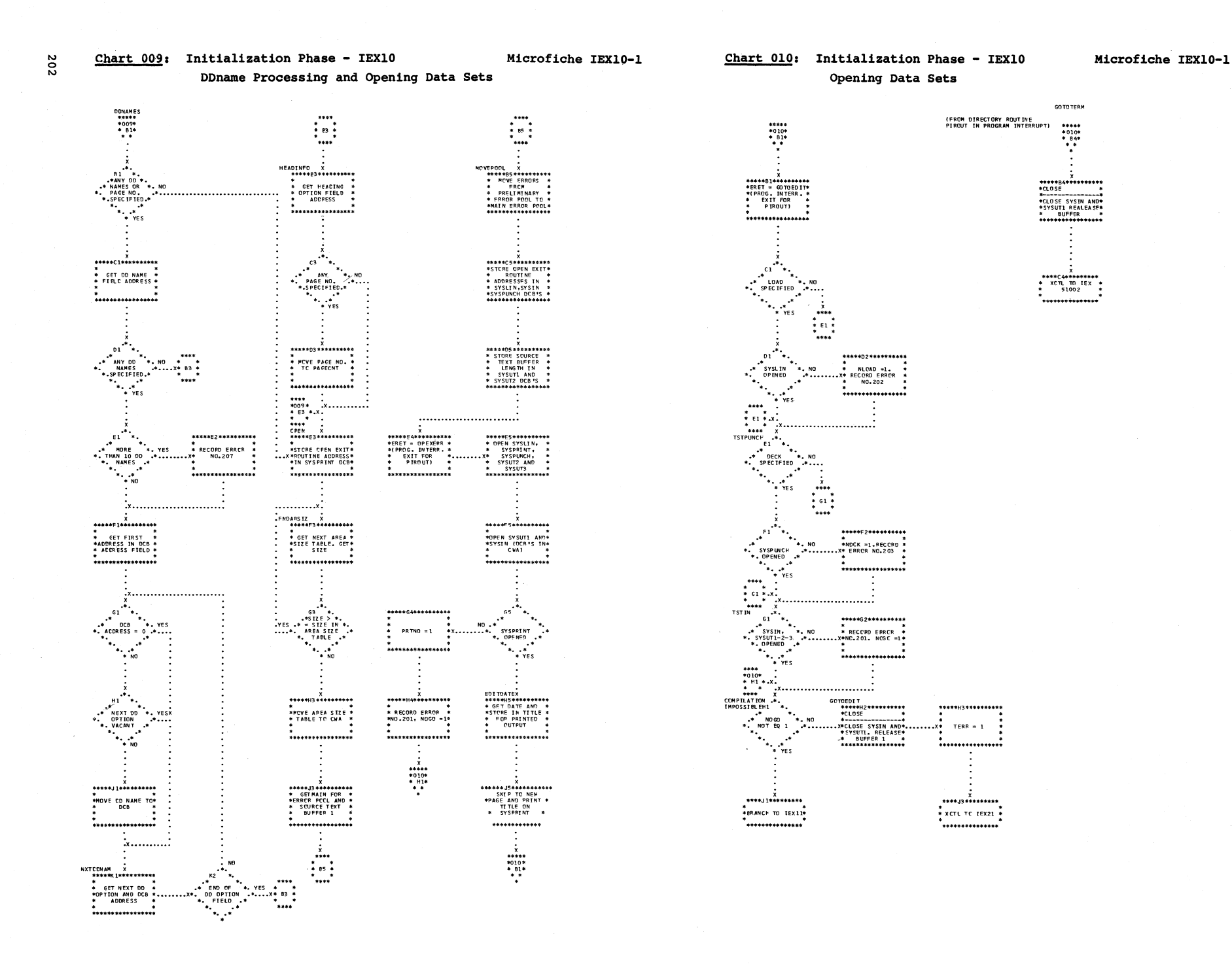

 $\omega^2 > \infty$ 

**Alian** 

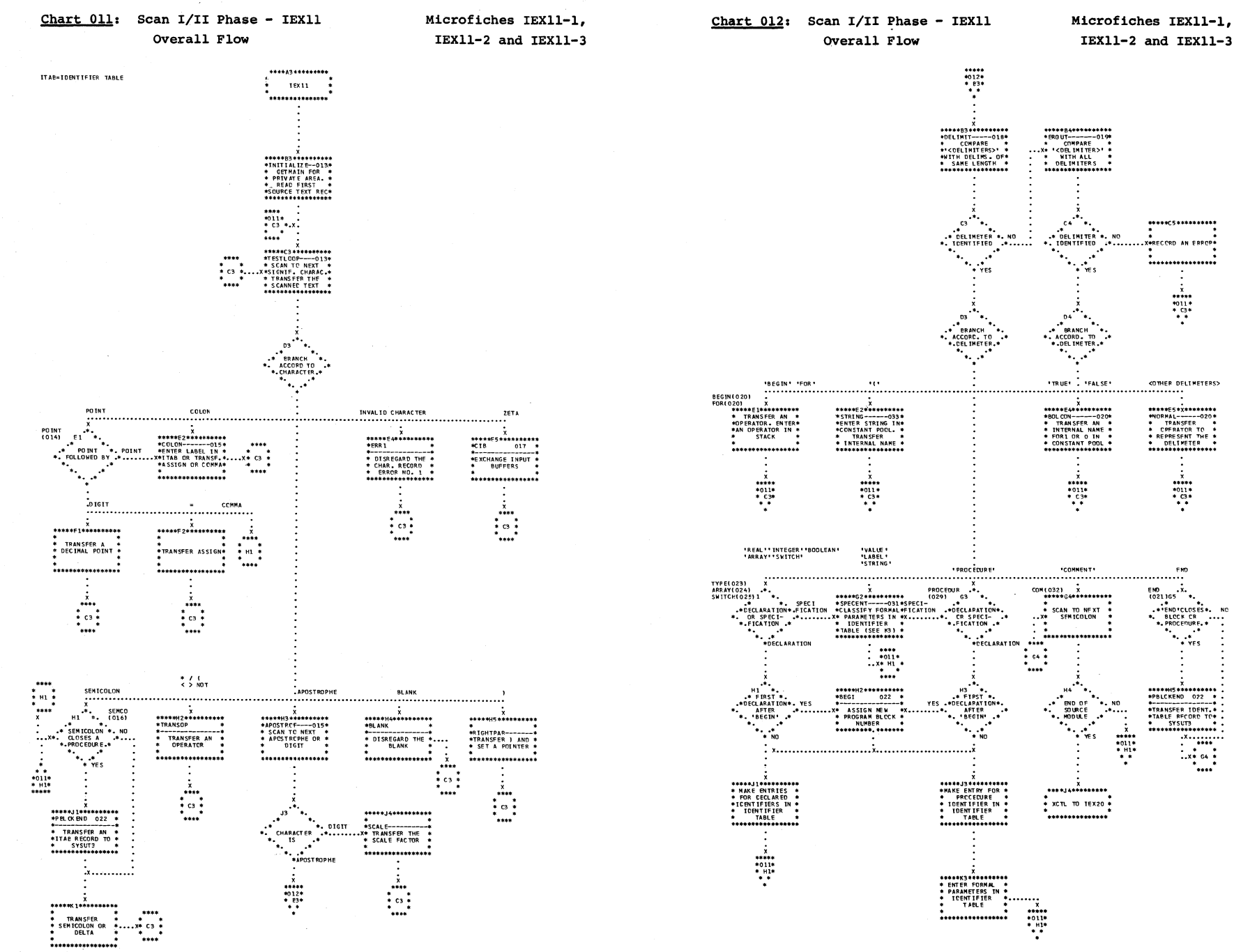

 $\mathcal{H}_{\mathcal{L}_{\text{c},\text{c}}(\mathcal{D})}$ 

Scan IVII  $(TIXAI)$ 203

Flowcharts:

 $\sqrt{2}$ 

Microfiche IEX11-1

 $* {\color{red}{{\textbf{57}} \atop \textbf{57}} {\color{red}{{\textbf{57}} \atop \textbf{67}}}} \atop {}} {\color{red}{{\textbf{57}} \atop \textbf{67}} {\color{red}{{\textbf{57}} \atop \textbf{67}}}} \atop {}} {\color{red}{{\textbf{57}} \atop \textbf{67}} {\color{red}{{\textbf{57}} \atop \textbf{67}}}} \atop {}} {\color{red}{{\textbf{57}} \atop \textbf{67}} \atop {\color{red}{{\textbf{57}} \atop \textbf{67}}}} \atop {}} {\color{red}{{\text$ 

 $\begin{array}{c}\n\bullet & \bullet & \bullet & \bullet & \bullet \\
\bullet & 13 & \bullet & \bullet & \bullet \\
\bullet & 13 & \bullet & \bullet & \bullet \\
\bullet & \bullet & \bullet & \bullet & \bullet \\
\bullet & \bullet & \bullet & \bullet & \bullet\n\end{array}$ 

 $\mathcal{L}^{\mathcal{A}}$  N

 $...$   $...$   $...$   $...$   $...$   $...$   $...$   $...$ 

 $x + 7$ <br>  $x + 7$ <br>  $x + 7$ <br>  $x + 8$ <br>  $x + 8$ <br>  $x + 7$ 

 $: \mathbb{R}$ `....

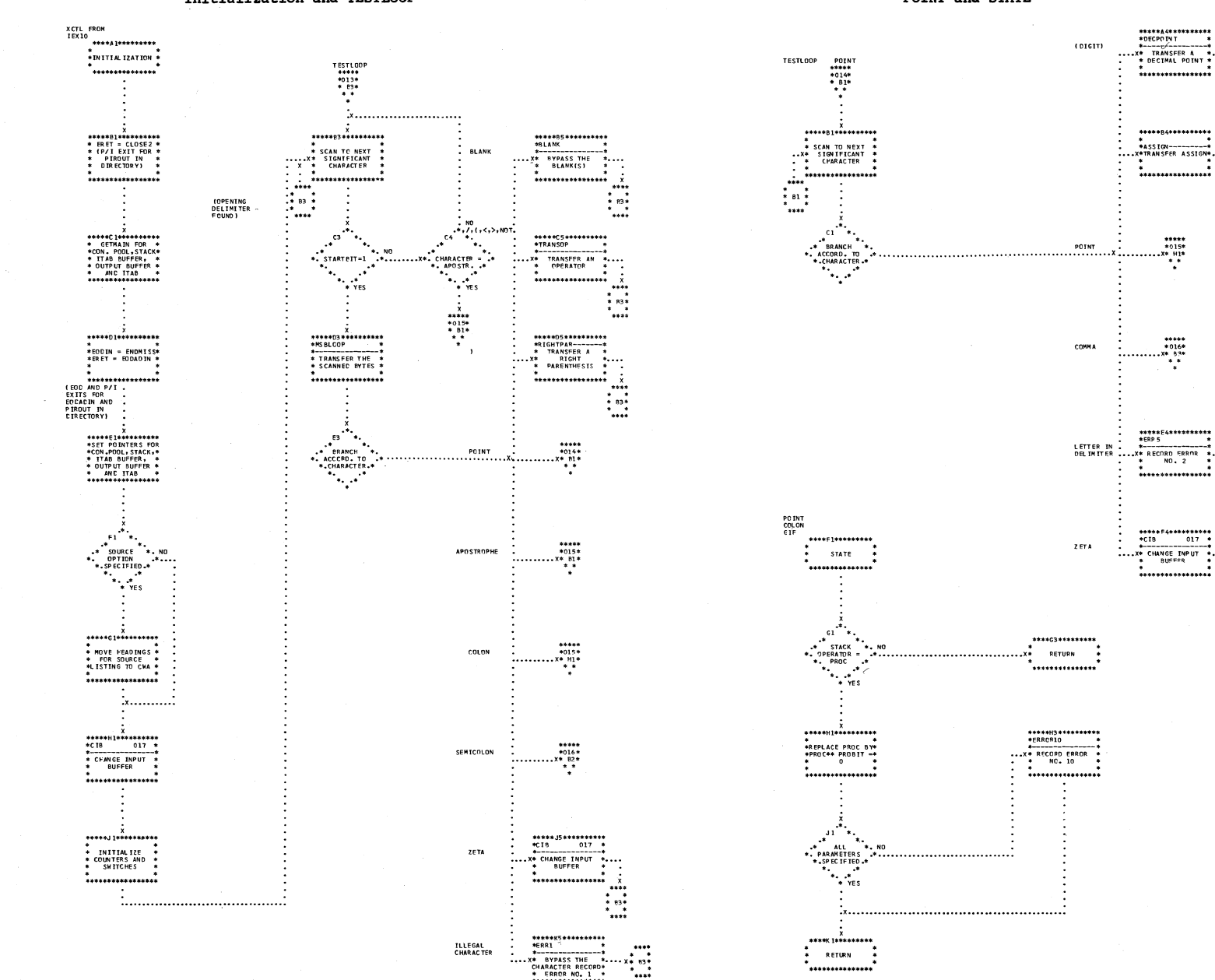

E)

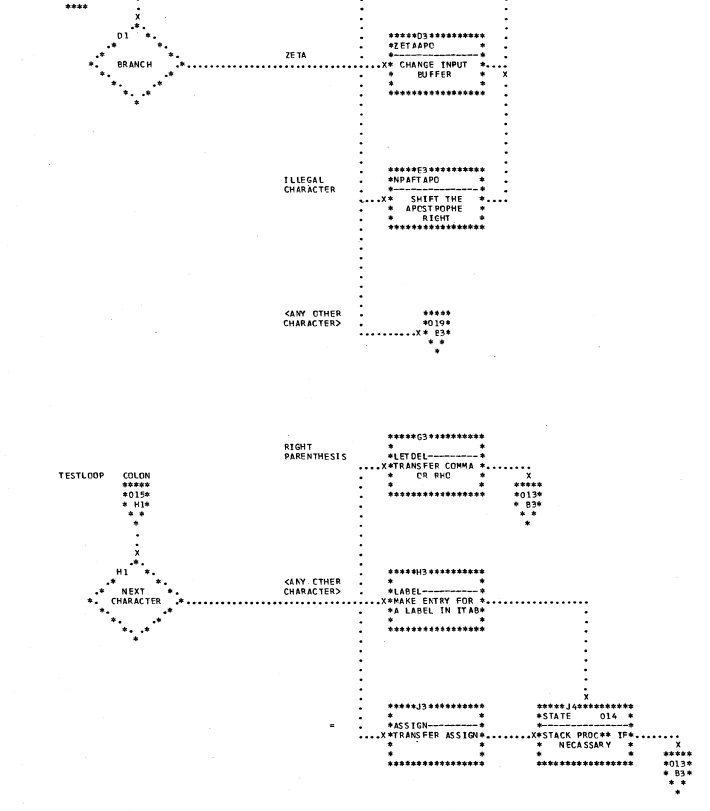

**BLANK** 

 $z \in TA$ 

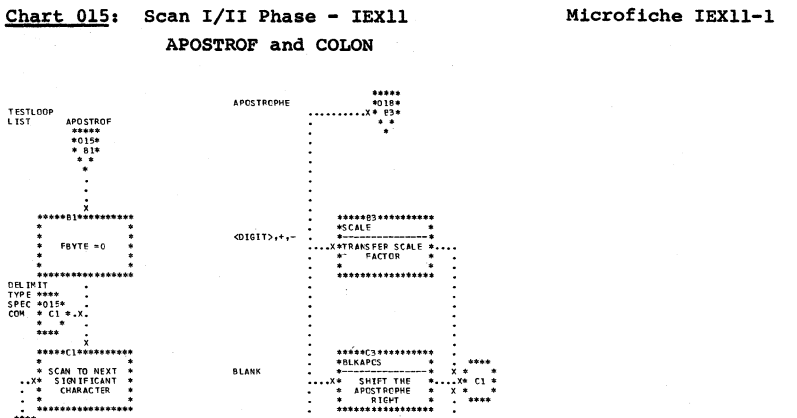

\*<br>\*\*\*\*\*

\*\*\*\*\*D3\*\*\*\*\*\*\*\*\*\*<br>\*ZETAAPO

-X\* CHANGE INPUT

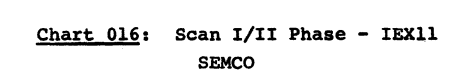

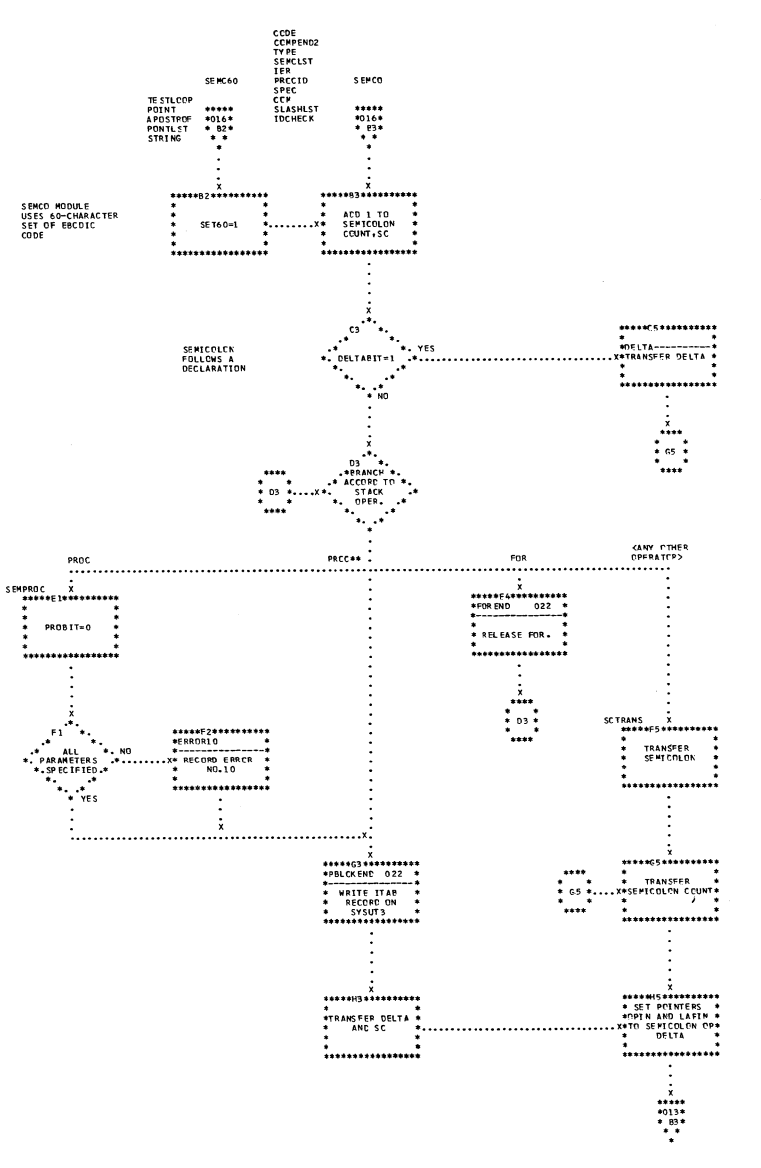

Microfiche IEX11-1

ক্ষ

TESTLOOP<br>LIST

APOSTROF<br>\*\*\*\*\*<br>\*015\*<br>\* 81\*<br>\* \*

 $\frac{x}{2}$ 

 $FBYTE = 0$ 

 $x***(1*******)$ 

: CELIMIT<br>#####<br>#018\*<br># P3\*<br># #

 $\ddot{\bullet}$ . VEC

 $\sim$ 

 $x + 3$ <br>  $x + 6$ <br>  $x + 6$ <br>  $x + 8$ <br>  $x + 8$ <br>  $x + 8$ <br>  $x + 8$ 

**OPEN ING<br>DEL IM ITER<br>FOUND** 

 $BEGM$ 

. . . . . . . . .

LABEL

 $\ddot{\cdot}$ 

**ISEE CHAPTER**<br>4-SWITCHES)

 $...$ <br> $*018*$ <br> $*02*$ 

r w

FBYTE?

\*\*\*\*\*\*\*\*\*\*\*\*\*\*\*\* \*<br>\* INITIALIZE \*<br>\* POINTERS TO \*<br>\*<br>\*

\*\*\*\*\*\*\*\*\*\*\*\*\*\*\*\*\*\*

 $\mathcal{F}_{\mathcal{G}_{\mathcal{G}}}$ 

TRUE

 $*$ <br> $*$ <br> $*$ <br> $*$ <br> $*$ <br> $*$ <br> $*$ 

\* PROCEDURE\*

 $15$ 

...........

 $"suricon"$ 

 $\ddot{\cdot}$ 

TARRAY .

 $\ddot{\phantom{1}}$ 

 $x + x + x$ <br> $*024x$ <br> $* 03x$ <br> $* x$ 

 $*$ <br> $*$ <br> $*$ <br> $*$ <br> $*$ <br> $*$ <br> $*$ <br> $*$ <br> $*$ 

 $G_3$ <sup>\*</sup> 

 $\ddot{\bullet}$ 

Microfiche IEX11-1

 $\begin{array}{c}\n\cdots \\
\ast \\
\ast \\
\ast \\
\ast \\
\ast \\
\ast \\
\ast\n\end{array}$ 

 $\begin{array}{l} x \\ \ast\ast\ast\ast\ast \\ \ast\,020\ast \\ \ast\ 04\ast \\ \ast\ \ \ast \\ \ast\ \ \ast \\ \ast\ \ \ast \\ \ast\ \ \, \ast \\ \ast\ \ \, \ast \\ \ast\ \ \, \ast \\ \ast\ \ \, \ast \\ \ast\ \ \, \ast \\ \ast\ \ \, \ast \\ \ast\ \ \, \ast \\ \ast\ \ \, \ast \\ \ast\ \ \, \ast \\ \ast\ \ \, \ast \\ \ast\ \ \, \ast \\ \ast\ \ \, \ast \\ \ast\ \ \, \ast \\ \ast\ \ \, \ast \\$ 

 $******$   $*021*$   $* 81*$   $* *$ 

 $\dot{\rm cone}$ 

. . . . . . . . . . . . .

\*COMMENT\*

 $* 032*$   $* 032*$   $* 03*$   $* 04*$ 

**TEAP** 

 $x + 1$ <br>  $x + 2$ <br>  $x + 3$ <br>  $x + 4$ <br>  $x + 2$ <br>  $x + 3$ 

 $\alpha$ 

.....

YES.

\*\*\*\*\*\*\*\*\*\*\*\*\*\*\*\*\*\*<br>\*ERR 6

\* · NO. 6 \* \*<br>\* \* \* \* \*

-\*COMSPEC

 $\mathbb{R}^{24}$  $\frac{10\%}{\frac{1}{2}}$ 

> $\cdot$ <sup>E4</sup>  $\mathcal{F}_{\mathcal{F}_{\mathcal{G}}}$

\*\* DR IM ITER =<br>\*\* PR IM ITER =<br>\*\* \*\* \*

 $*******  
\n*032*  
\n*C2*  
\n* *  
\n* *  
\n*$ 

 $***$ <br> $***$ <br> $***$ <br> $***$ <br> $***$ 

 $r_{\rm CR}$ 

 $\begin{array}{c}\n x \\
 \times 7 \\
 \hline\n *020 \\
 *73 \\
 *7 \\
 *7\n \end{array}$ 

..........

\*vALUE\*

.<br>DEL IMITER

FEL SE 12 .4  $\ddot{\cdot}$ 

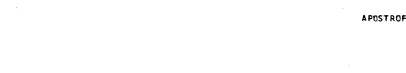

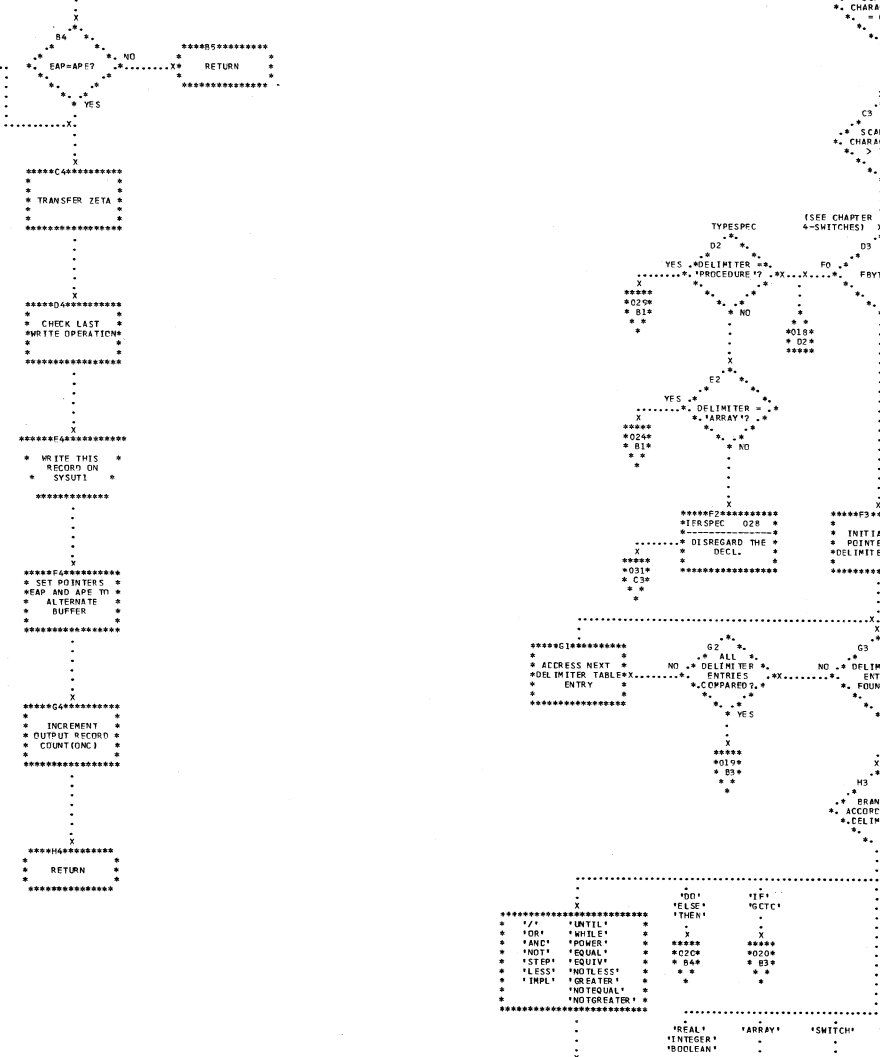

 $\geq 75$ 

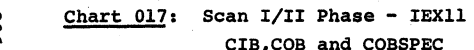

ALL ROUTINES<br>WHICH SCAN<br>SOURCE TEXT<br>\*\*\*\*Al\*\*\*\*\*\*\*\*\*\*

 $\frac{1}{2}$   $\frac{1}{2}$   $\frac{1}{2}$   $\frac{1}{2}$   $\frac{1}{2}$ 

.<br>................

X<br>\*\*\*\*\*81\*\*\*\*\*\*\*\*\*<br>\* MOVE LAST 7 \*<br>\* CHARACTERS TO \*<br>\* FRONT OF HORK \*<br>\* AREA

 $...$ 

 $\mathcal{A}_{\mathbf{v}_i}$  $c_{1}$ 

 $*\begin{array}{cccc}\n&\ast &\ast &\ast &\ast \\
&\ast &\text{SURCE} &\ast \\
&\text{SPECTFIED?} &\ast &\ast \\
&\ast &\ast &\ast &\ast \\
&\ast &\ast &\ast &\ast\n\end{array}$ 

\*\*\*\*\*\*D1\*\*\*\*\*\*\*\*\*\*\*<br>PRINT CC6<br>\*-------------------

**PRINT PREVIOUS**<br>PRINT PREVIOUS<br>- PECORD IN \* \* RECORD IN

\*GETREC----------\*<br>GET NEW RECORD

\*\*\*\*\*\*\*\*\*\*\*\*\*

\*\* ISO<br>SPECIFIED?  $\ddot{\cdot}$ 

 $\cdot$ :

X<br>\*\*\*\*\*JI\*\*\*\*\*\*\*\*\*<br>\* TRANSLATE NEW<br>\* AREA, INSERT<br>\* ZETA \*

.<br>\*\*\*\*\*\*\*\*\*\*\*\*\*\*\*\*\*

\*\*\*\*K1\*\*\*\*\*\*\*\*\*\* RETURN . .<br>\*\*\*\*\*\*\*\*\*\*\*\*\*\*\*

dian

.x.........................

 $\mathbb{R}^{\mathbb{R}^2}$ 

 $\begin{picture}(180,170)(-10,0) \put(0,0){\line(1,0){10}} \put(10,0){\line(1,0){10}} \put(10,0){\line(1,0){10}} \put(10,0){\line(1,0){10}} \put(10,0){\line(1,0){10}} \put(10,0){\line(1,0){10}} \put(10,0){\line(1,0){10}} \put(10,0){\line(1,0){10}} \put(10,0){\line(1,0){10}} \put(10,0){\line(1,0){10}} \put(10,0){\line(1,0){10}} \put(1$ 

 $\frac{1}{2}x$ ............

B

CIB, COB and COBSPEC

**EAP (REG.3)-BYTE PCINTER**<br>APE POINTS TO LAST BYTE<br>APE POINTS TO LAST BYTE<br>REGO(REG.0) CONTAINS<br>REGO(REG.0) CONTAINS<br>THE CARRENT AODRESS IN<br>THE CALLING ROUTINE<br>OF PYRES SPECTFIC BY<br>THE CALLING ROUTINE

\*\*\*\*\*F2\*\*\*\*\*\*\*\*\*\* \* ISOTRANS<br>\* ISOTRANS<br>\* TRANSLATE (, ),\*<br>X\*\*, 3, AND APOS.\*<br>\* TO EBCOIC CCDE \*

\*<br>\*\*\*\*\*\*\*\*\*\*\*\*\*\*\*\*\*\*

\*\*\*\*\*\*\*\*\*\*\*\*\*\*\*\*

\*<br>\*MOVE NEW RECORD\*<br>\*MOVE NEW PRINT<br>\*AREA(SAVEPRINT)\*

,<br>\*\*\*\*\*\*\*\*\*\*\*\*\*\*\*\*\*

ALL ROUTINES WHICH TRANSFER<br>CHARACTERS TO OUTPUT BUFFER

 $\cdot$  . . . .

 $...$ 

\*\*\*\*\*\*\*\*\*\*\*\*\*\*\*

 $COB$ 

.<br>\*\*\*\*\*\*\*\*\*\*\*\*\*

\*\*\*\*\*\*\*\*\*\*\*\*\*\*\*

, , , , , , , , , , , , , , , , ,

 $x$ 

\* RETURN ?

,<br>\*\*\*\*\*\*\*\*\*\*\*\*\*\*\*

 $\cdot^{\frac{83}{2}}$  $\mathcal{F}_{\mathcal{A}_1}$ 

COBSPEC

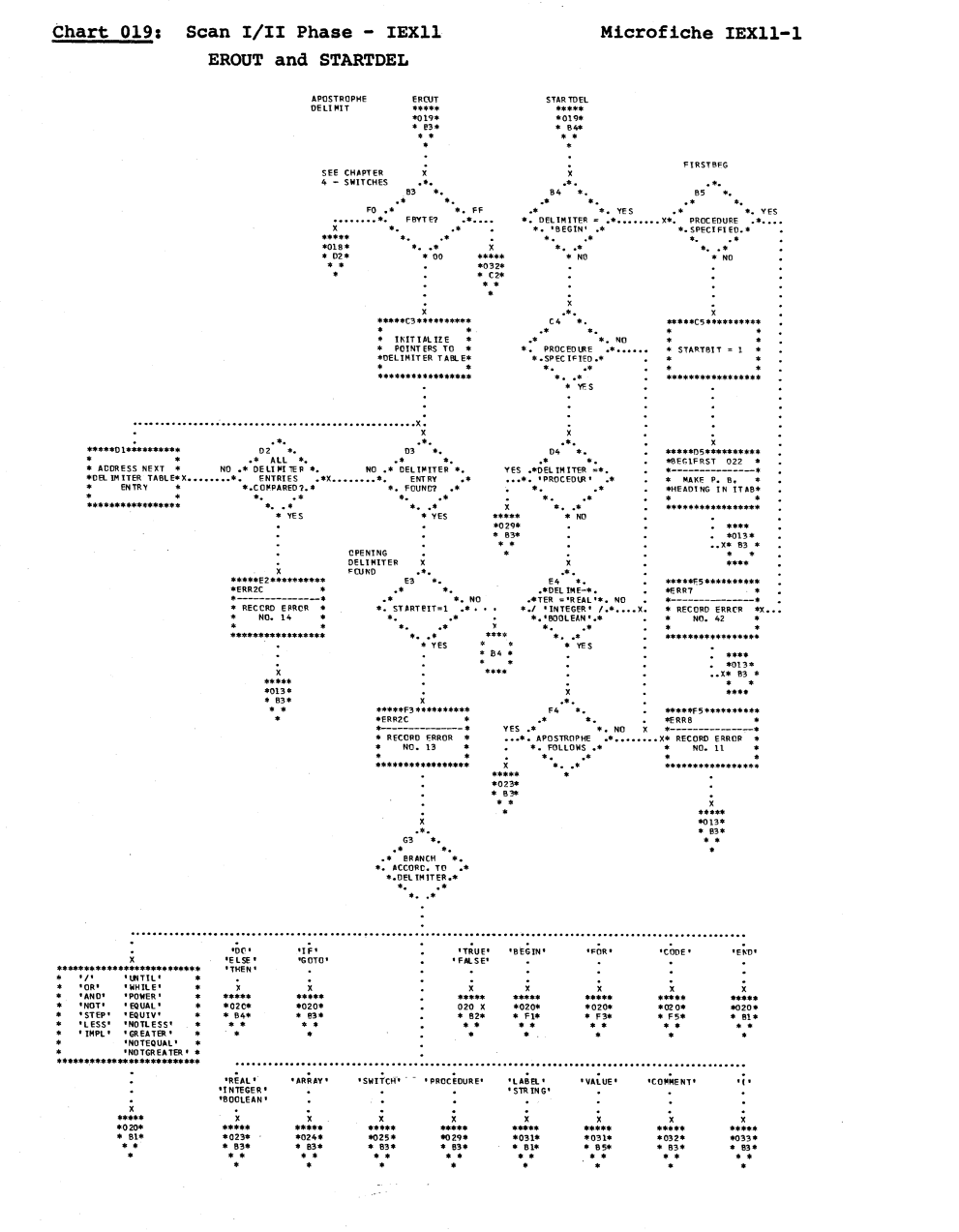

Service.

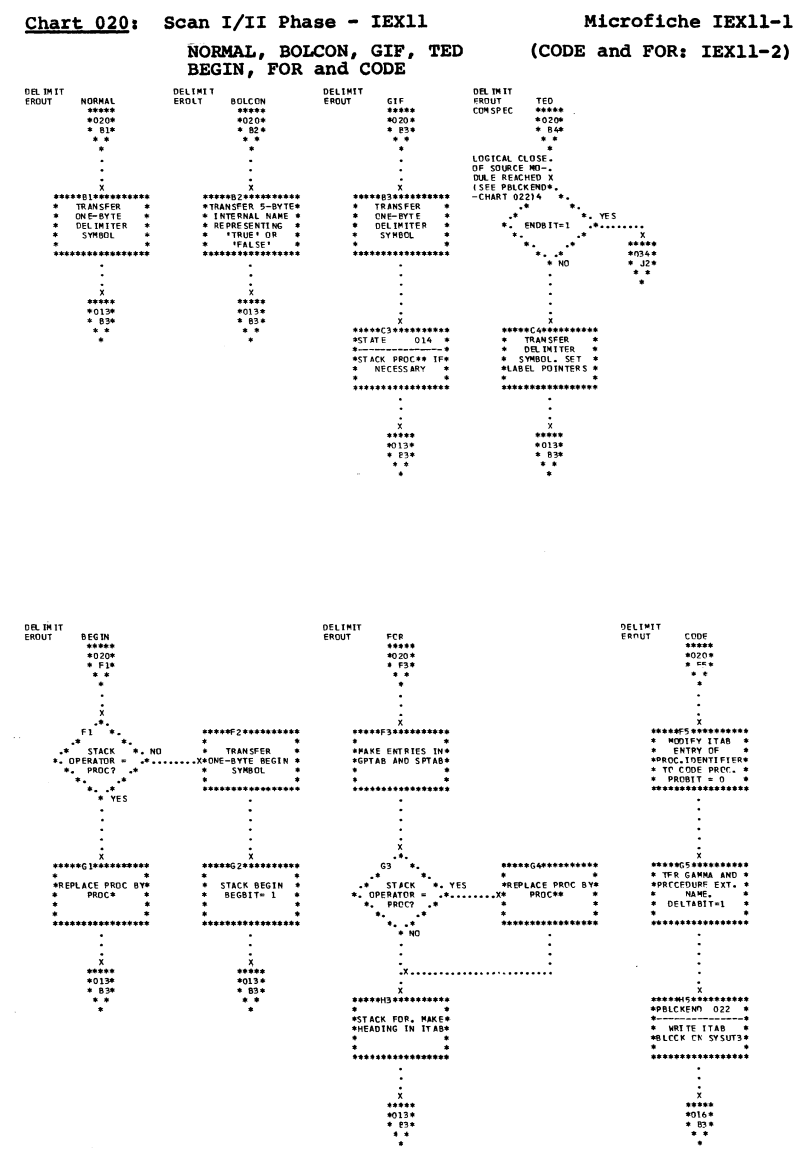

Flowcharts: Scan  $I1/1$  $(TIXI1)$ 207  $\tilde{50}$ 

Microfiche IEX11-2

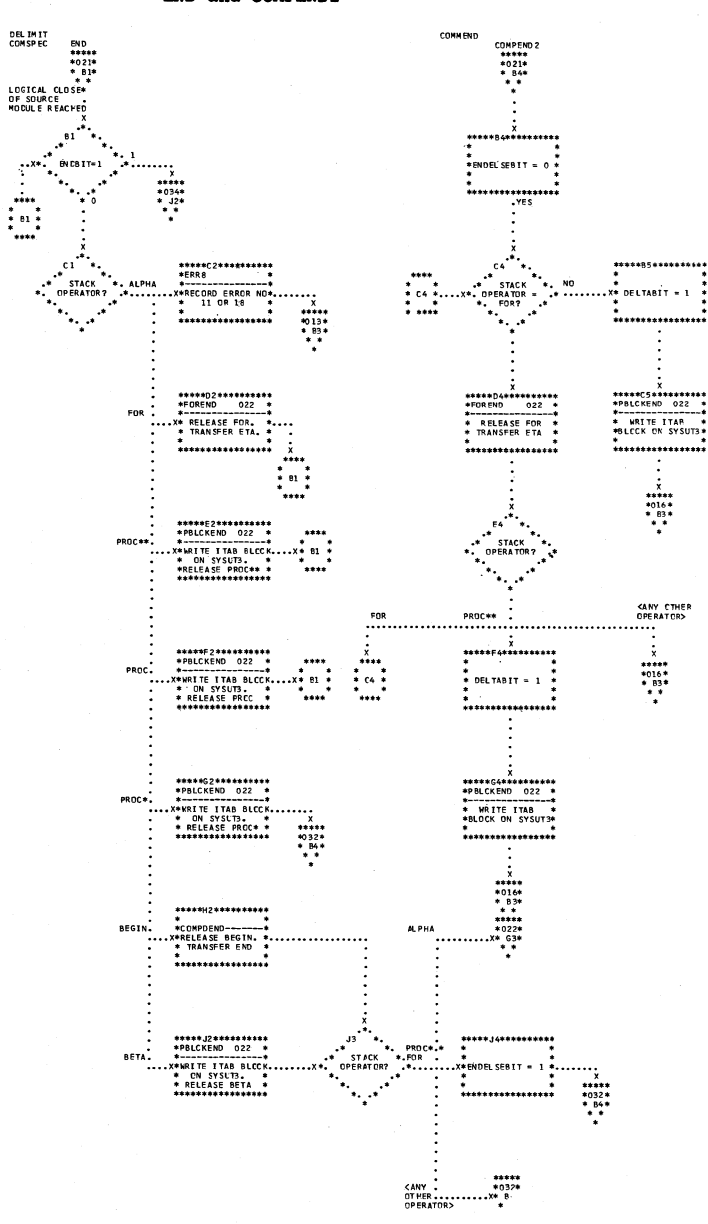

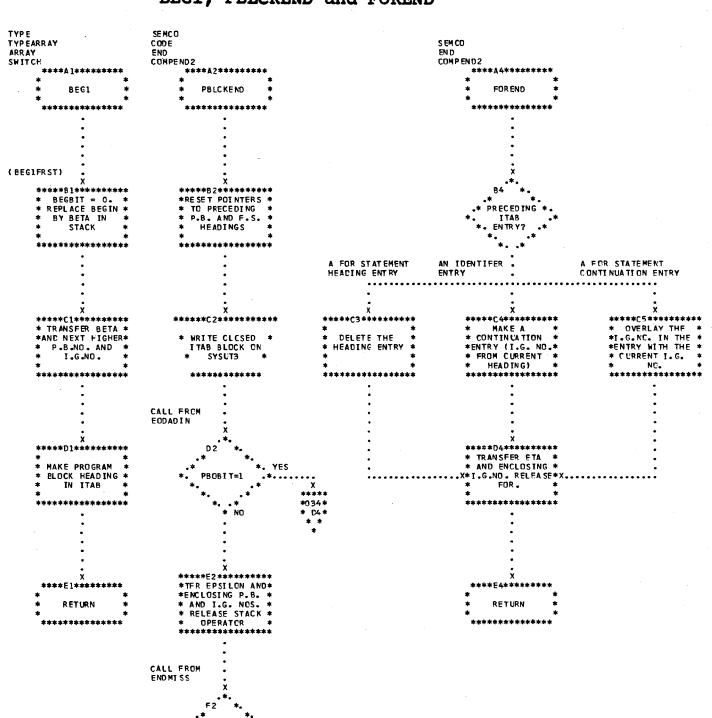

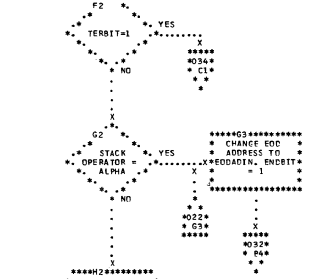

 $\frac{1}{2}$  RETURN . . . . . . . . . . . . . . .

€N

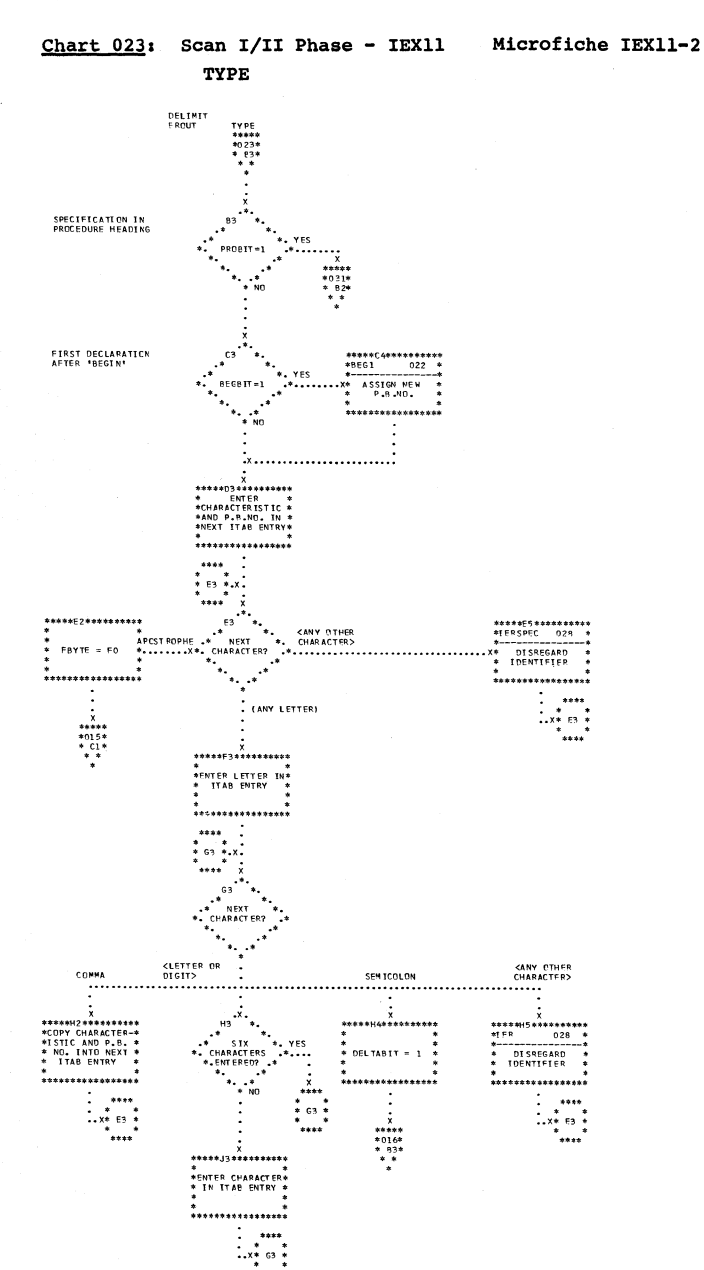

-<br>\*\*\*\*

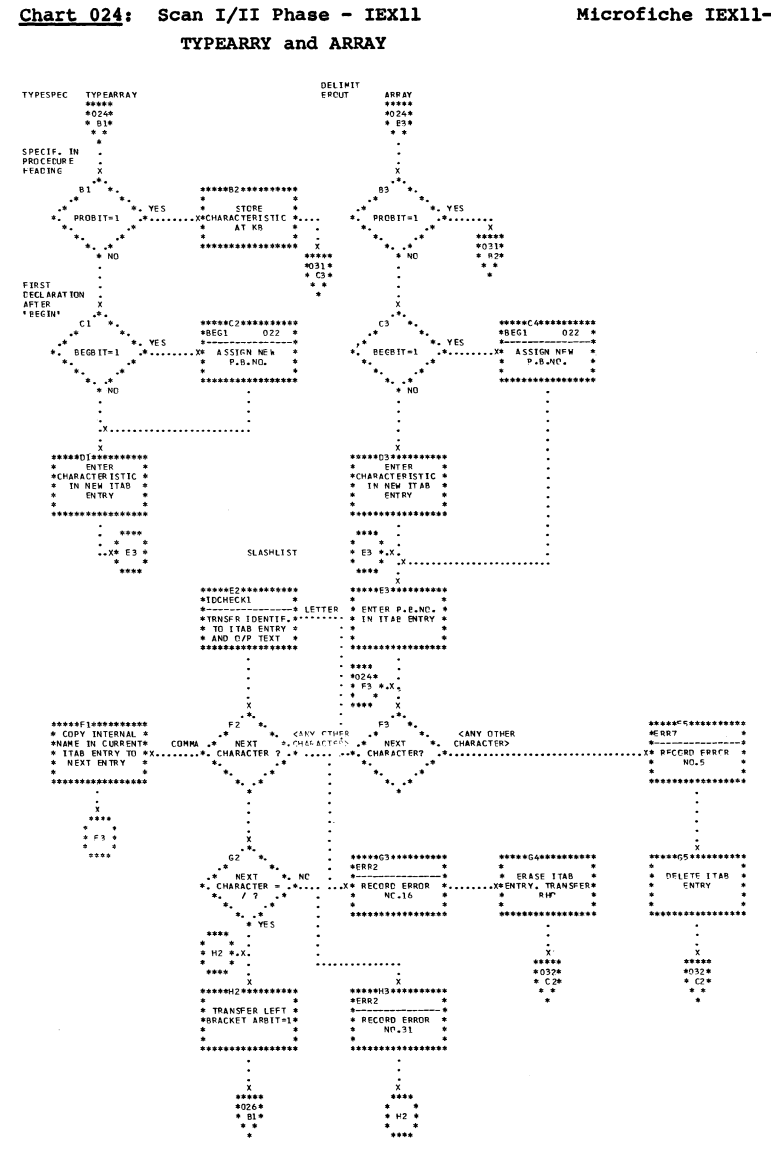

Flowcharts: Scan  $I\overline{I}/I$  $(TIXJI)$ 602 Microfiche IEX11-2

 $\mathbb{R}^{\mathcal{A}_{\mathcal{B}_{\mathbf{A}}}}$ 

 $\mathcal{A}^{(1)}_{\text{max}}$ 

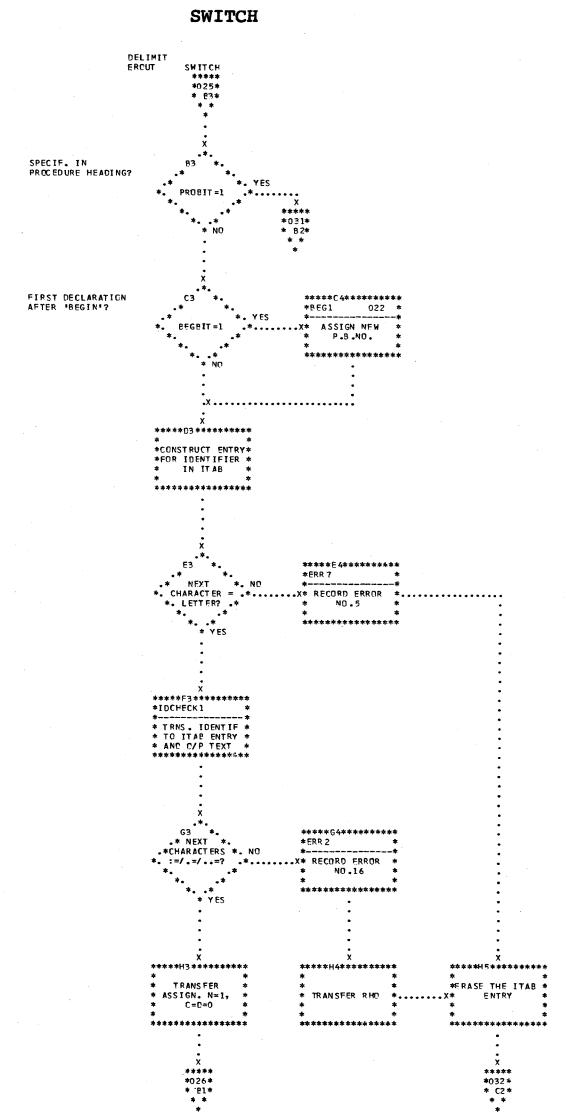

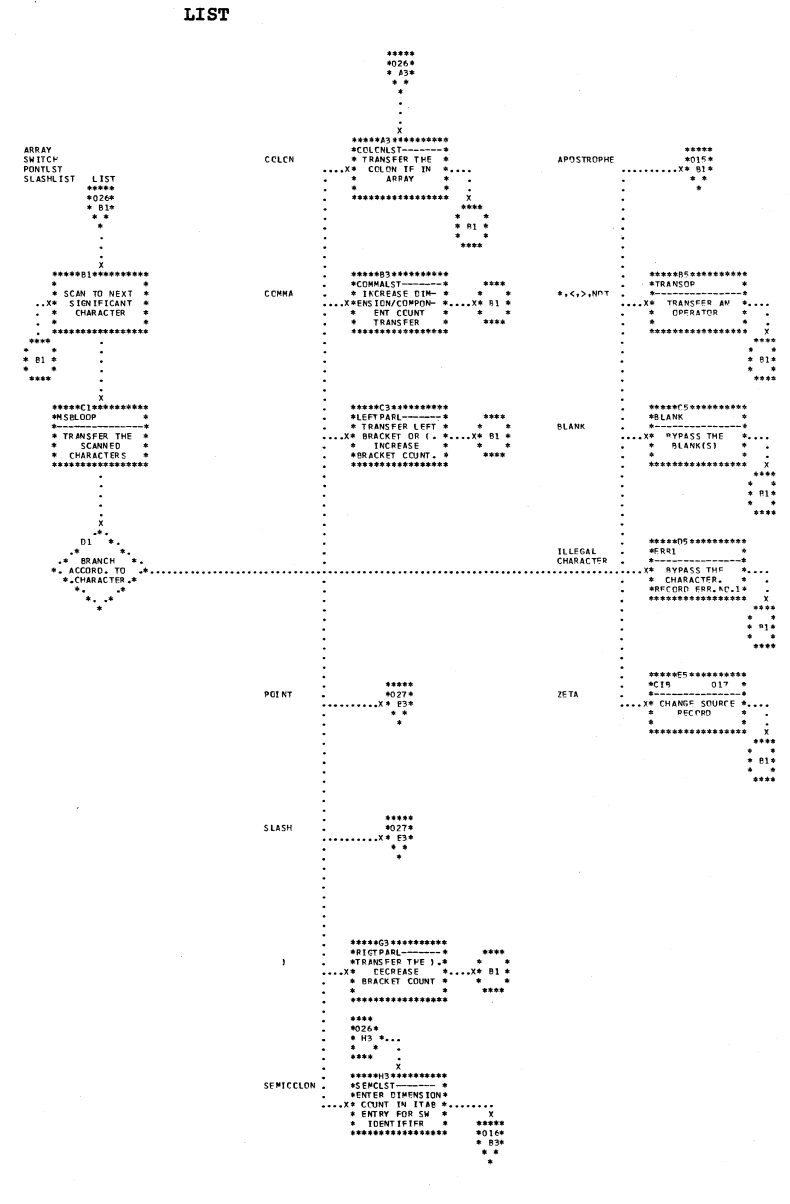

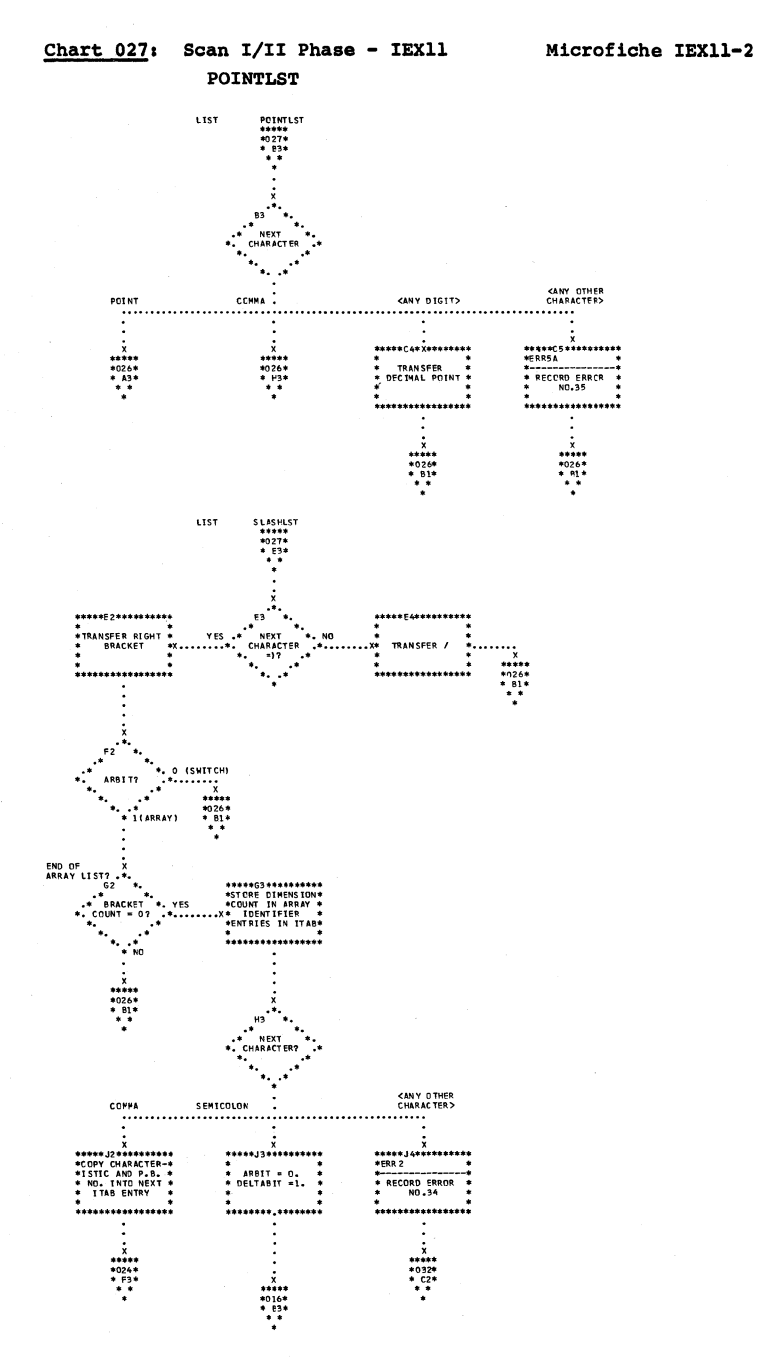

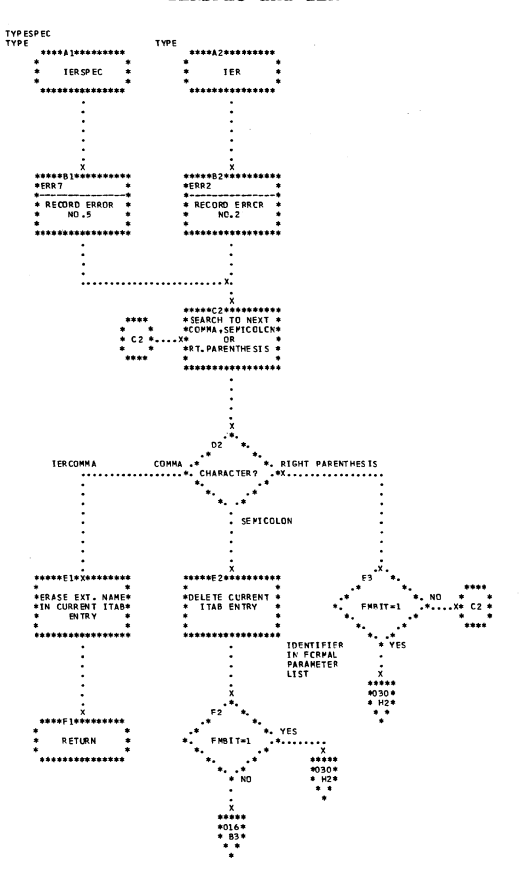

Chart 028: Scan I/II Phase - IEX11 IERSPEC and IER

 $\Delta Q_{\rm{min}}^{\rm{max}}$ 

Microfiche IEX11-2

Flowcharts: Scan  $\scriptstyle\rm II/I$  $(TIXAI)$ TTZ

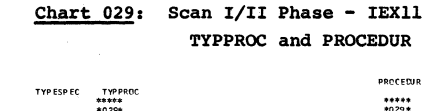

 $\sqrt{2}$ 

212

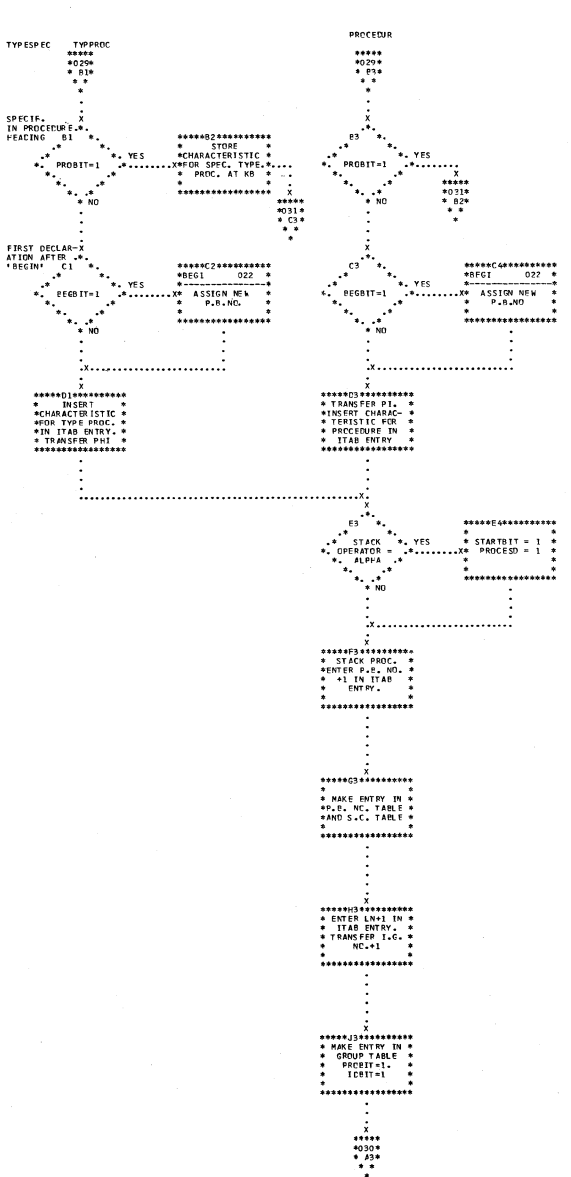

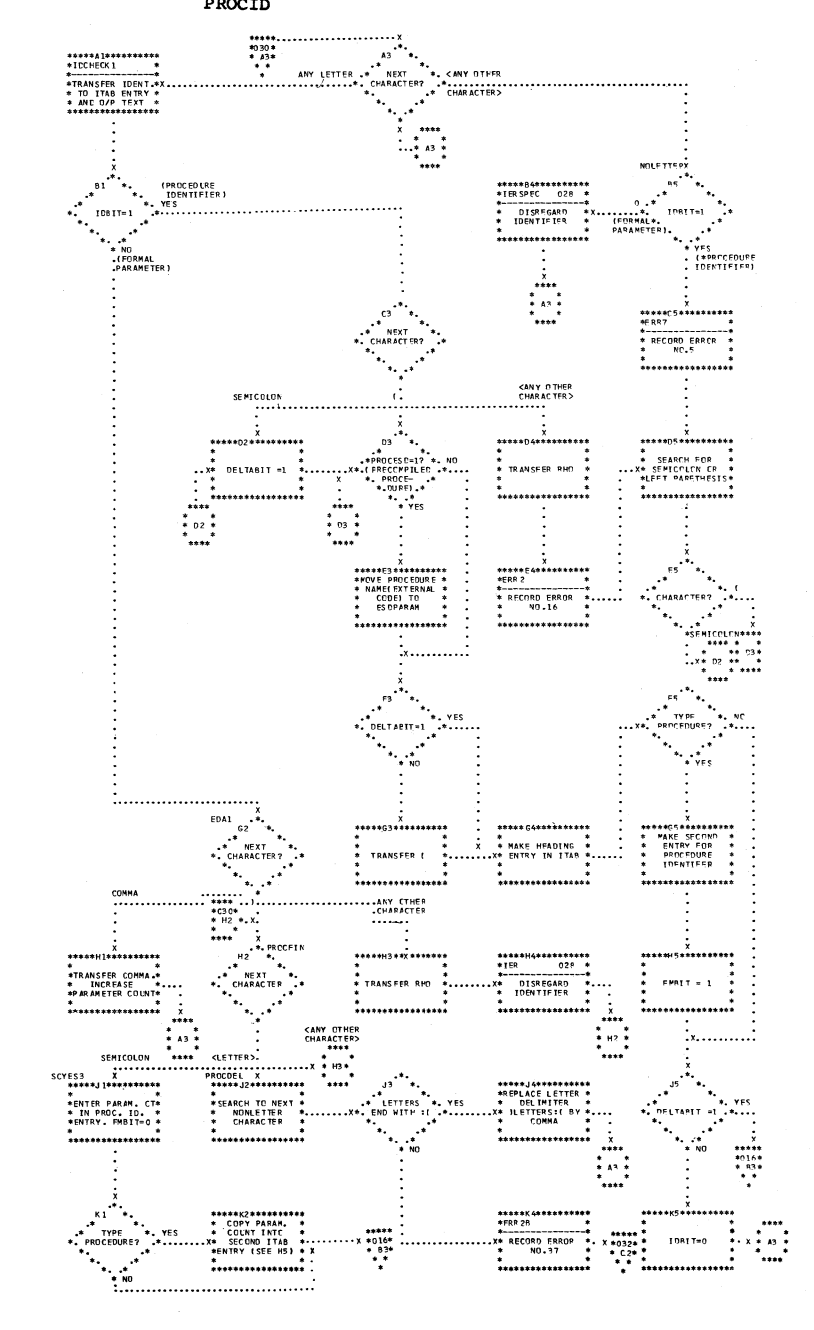

- Johann Steiner<br>1970'e Johann Steiner<br>1970'e Johann Steiner
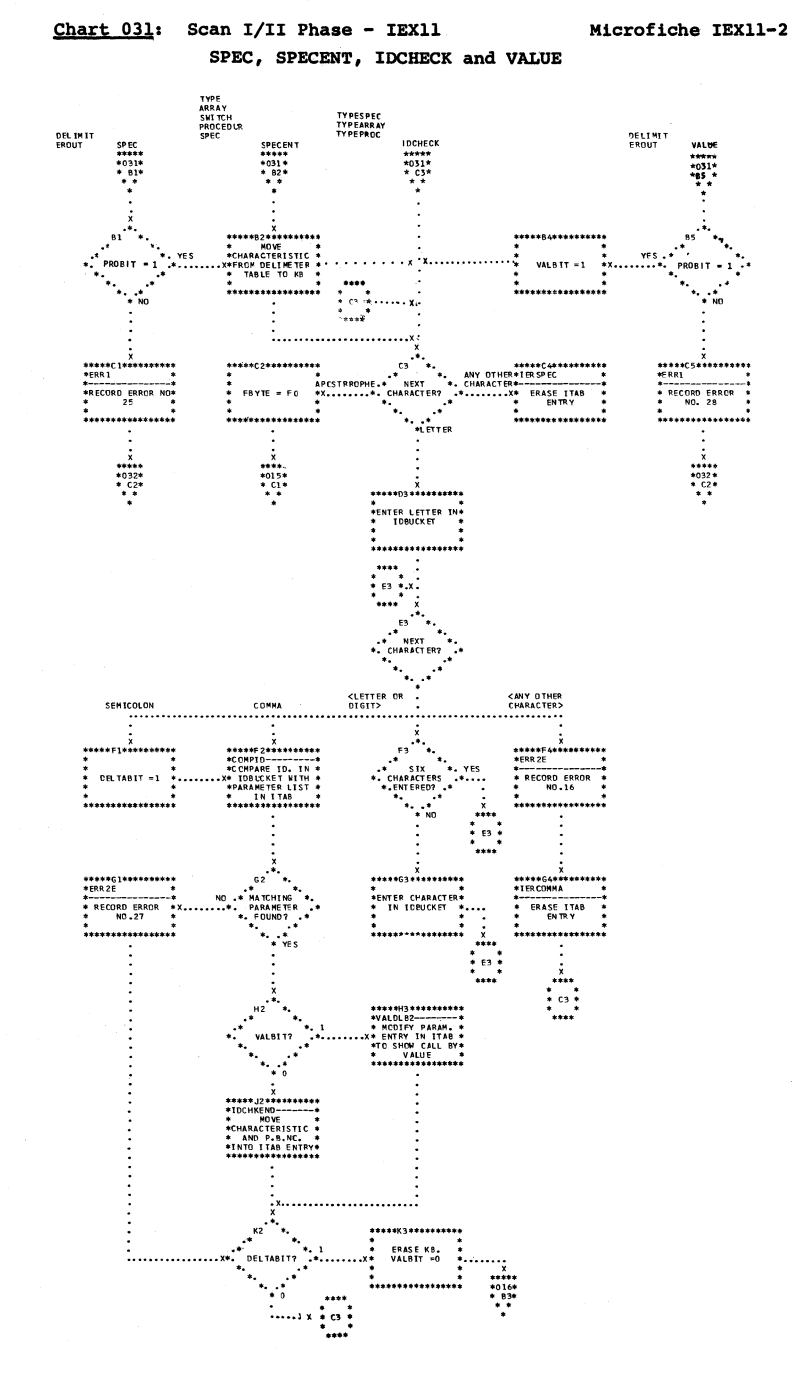

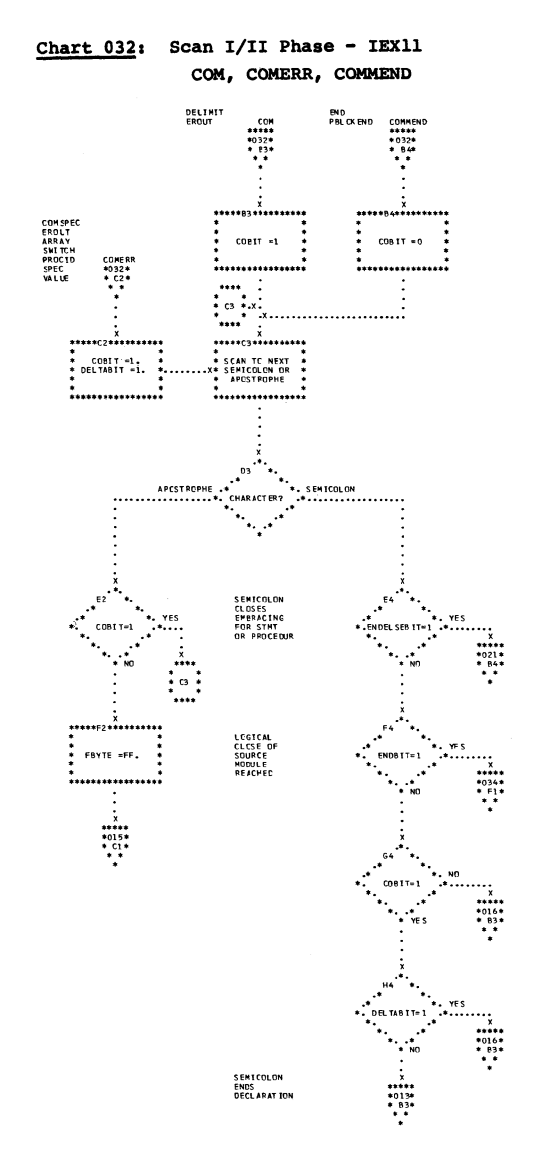

Microfiche IEX11-2

213

Microfiche IEX11-2

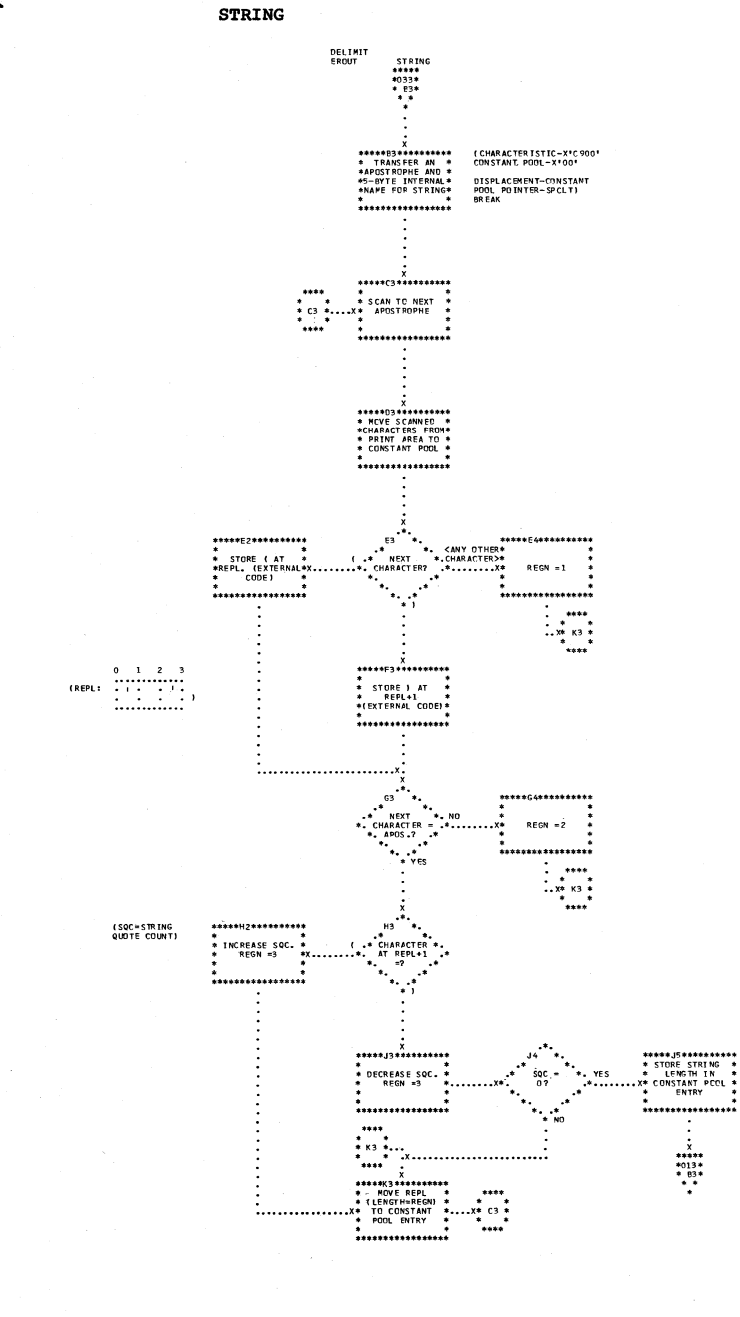

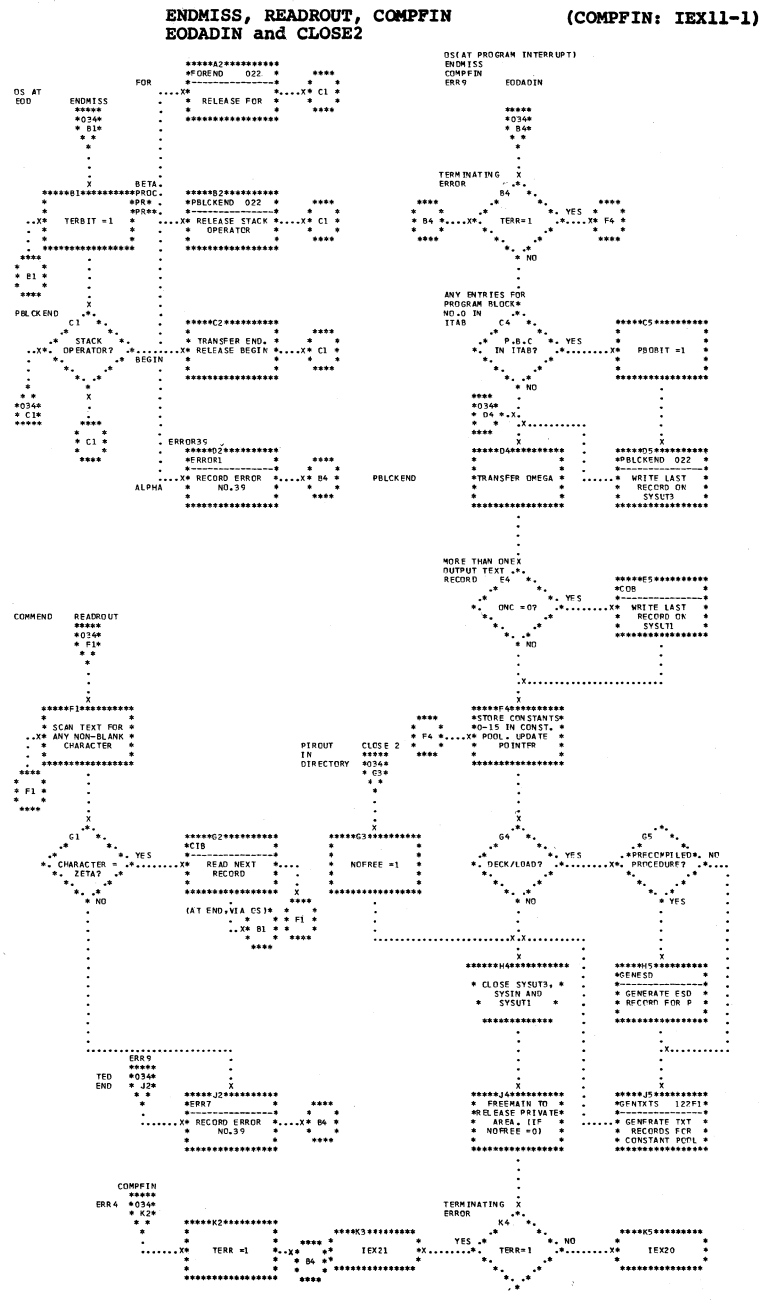

 $\gamma_{\rm e}$ 

 $\mathbf{I}$ 

 $\epsilon_{\rm cyc}$ 

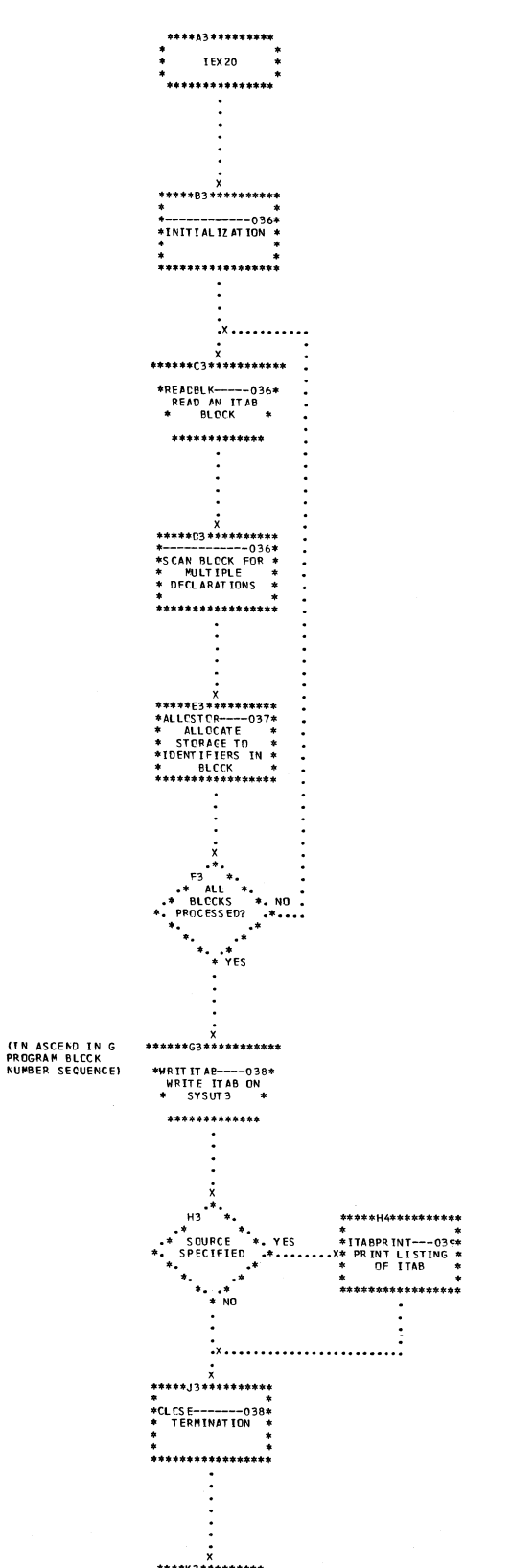

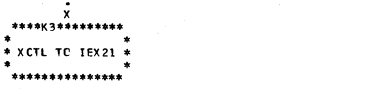

Flowcharts: Identifier Table Manipulation (IEX20) 215

 $\sim$ 

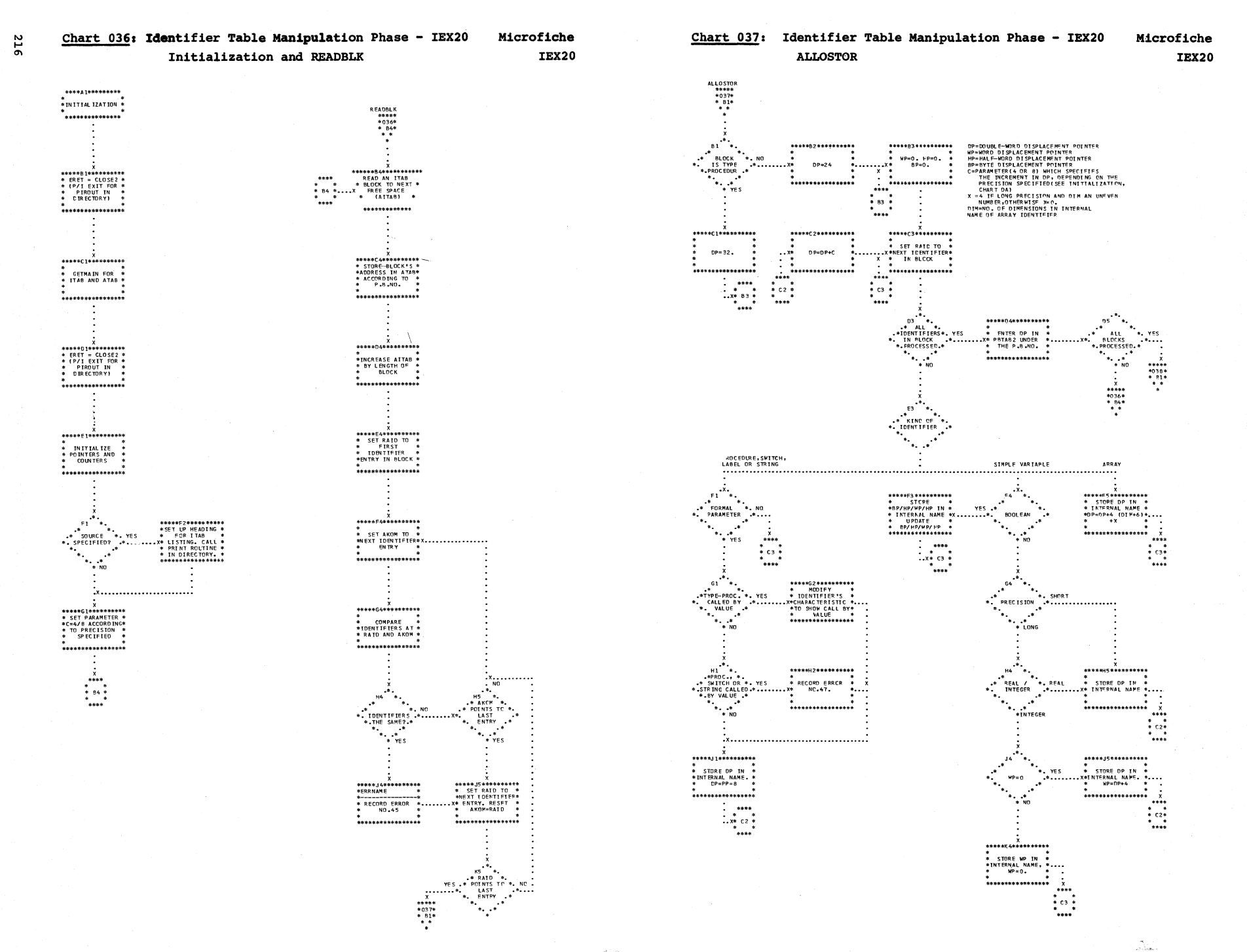

d Sa

تقطعن

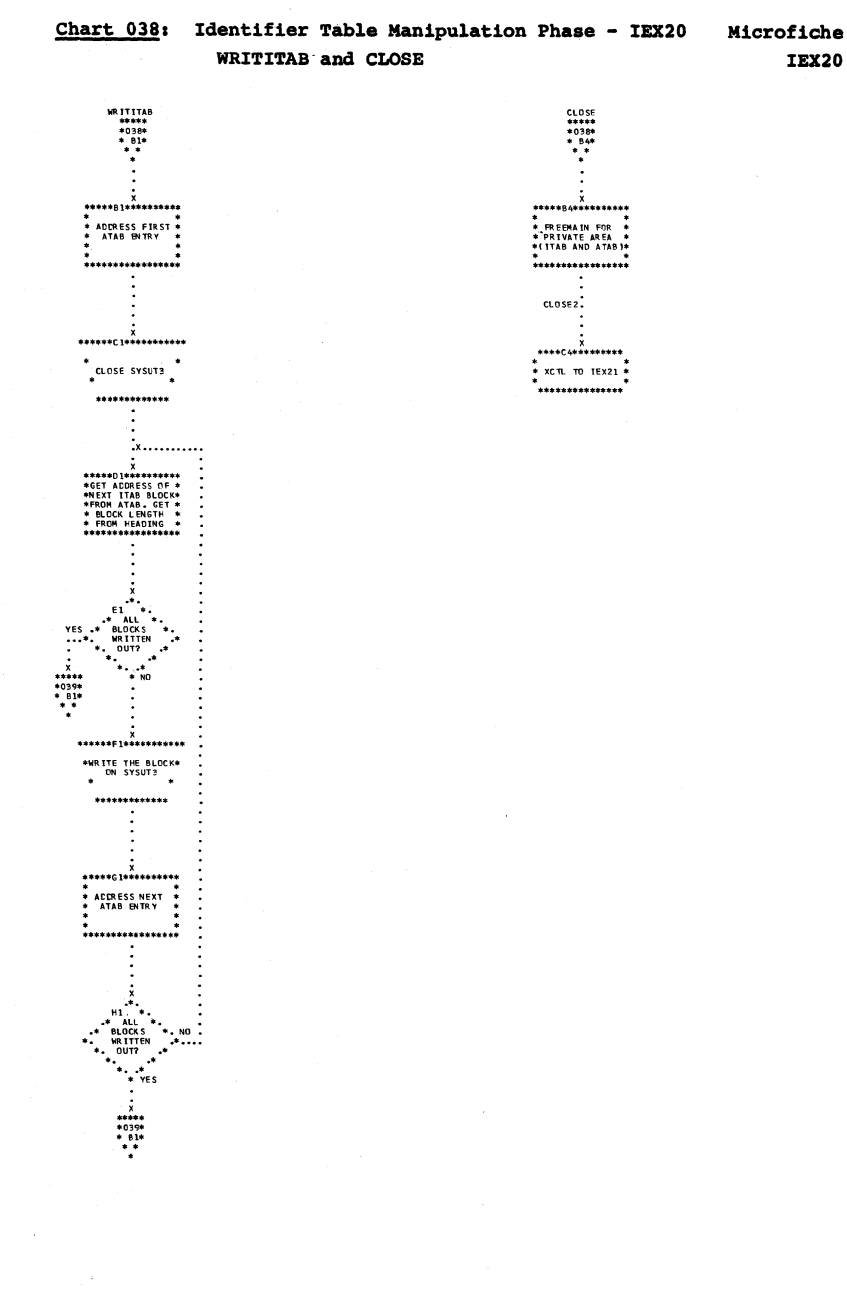

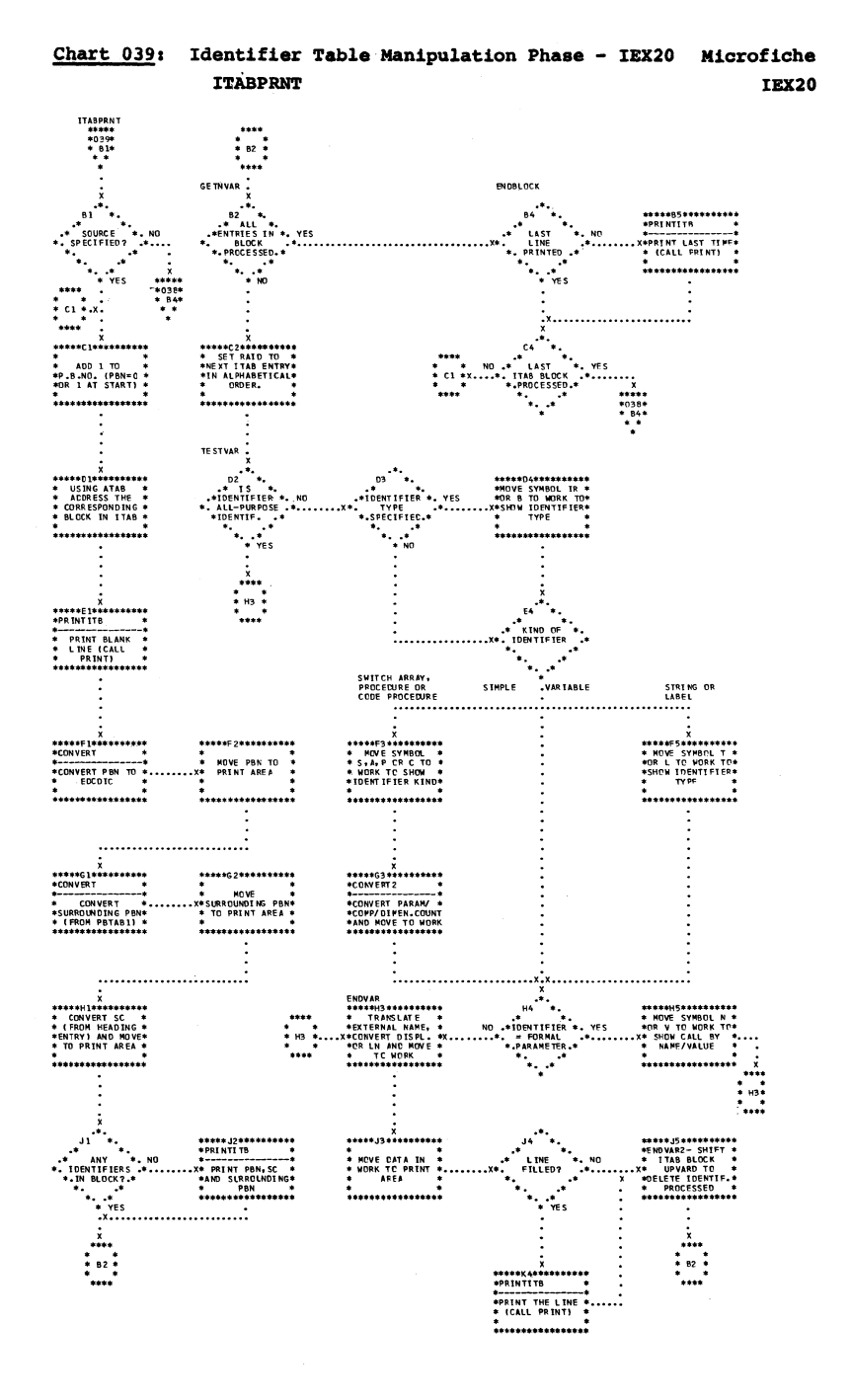

Flowcharts: Identifier Table Manipulation  $(1EXX20)$ 

217

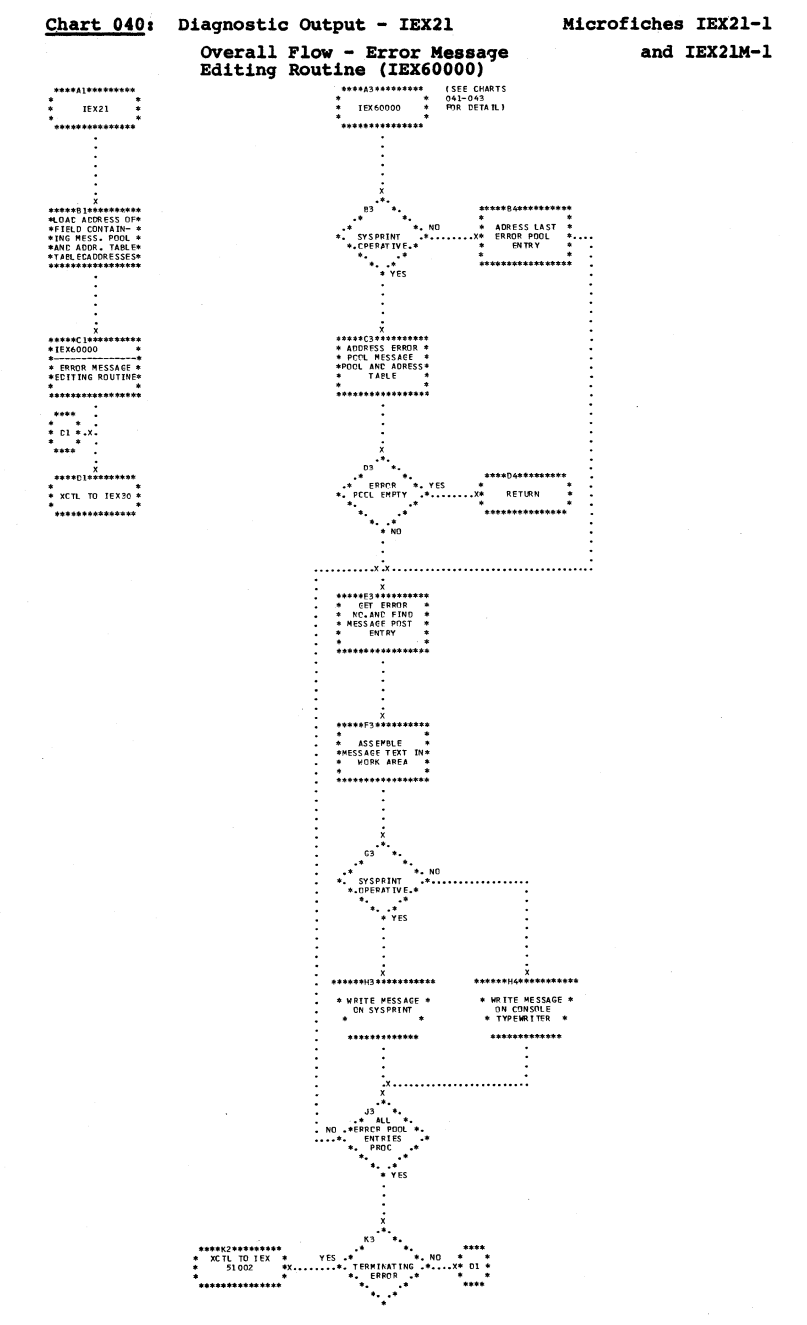

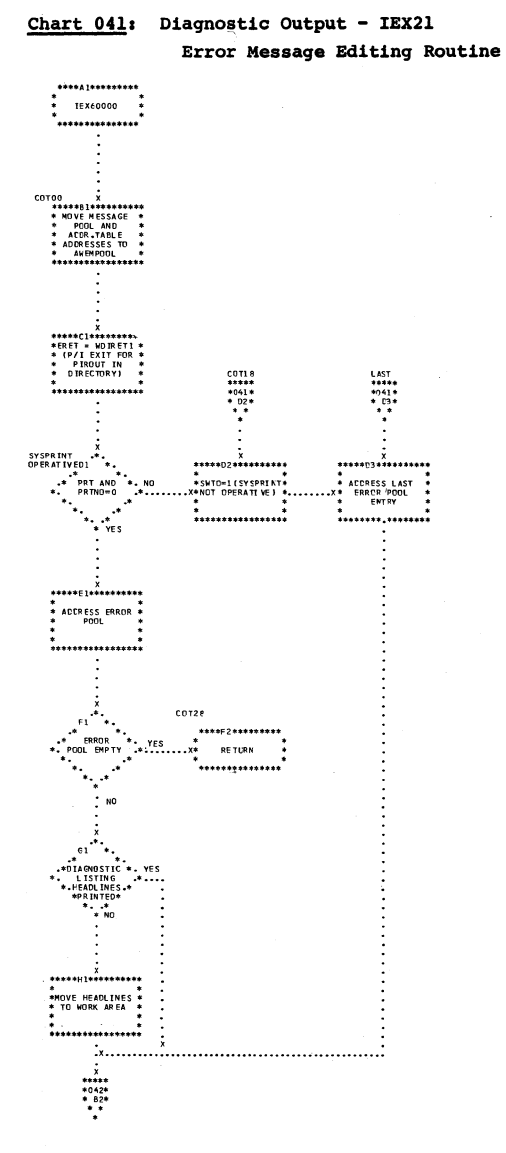

k<del>e X</del>

218

 $f(x)$ 

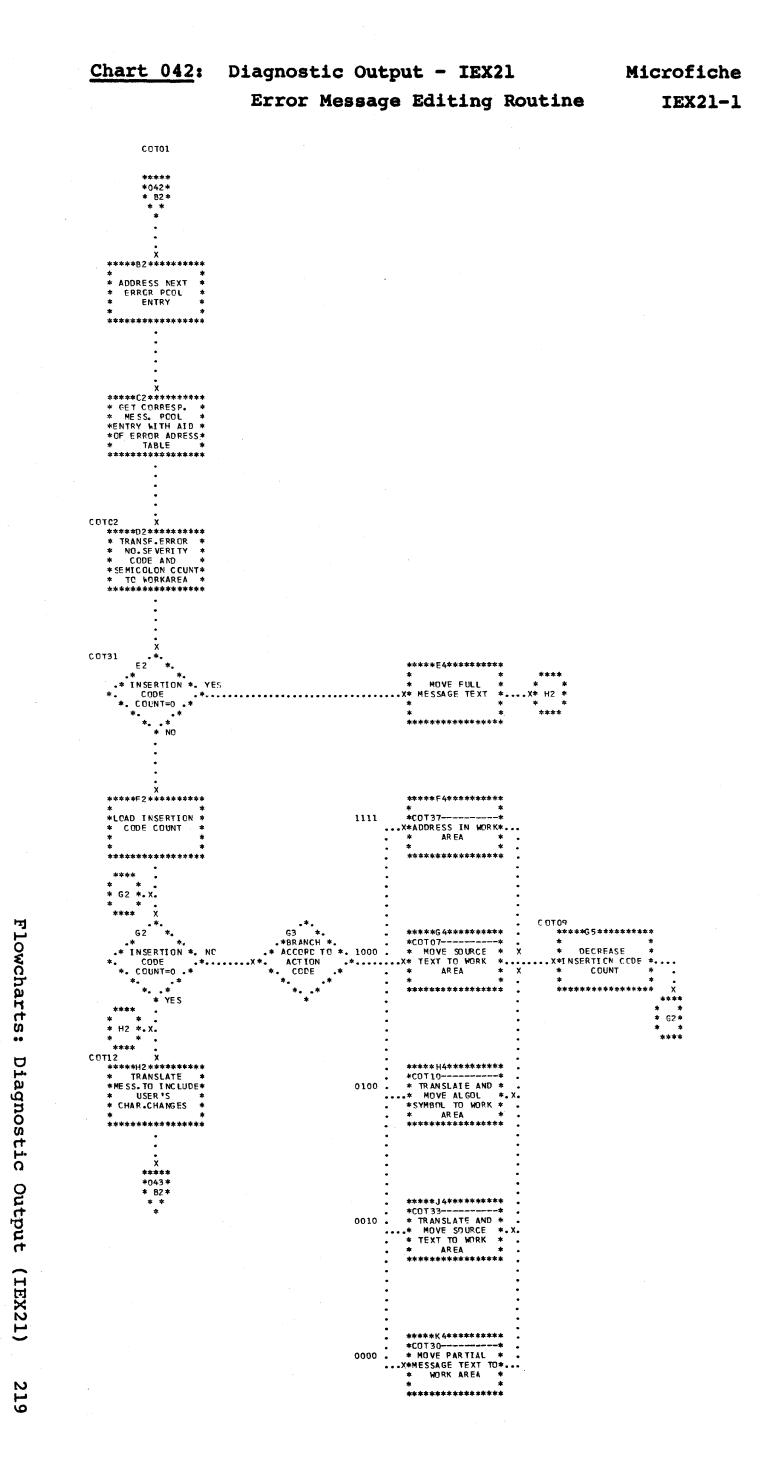

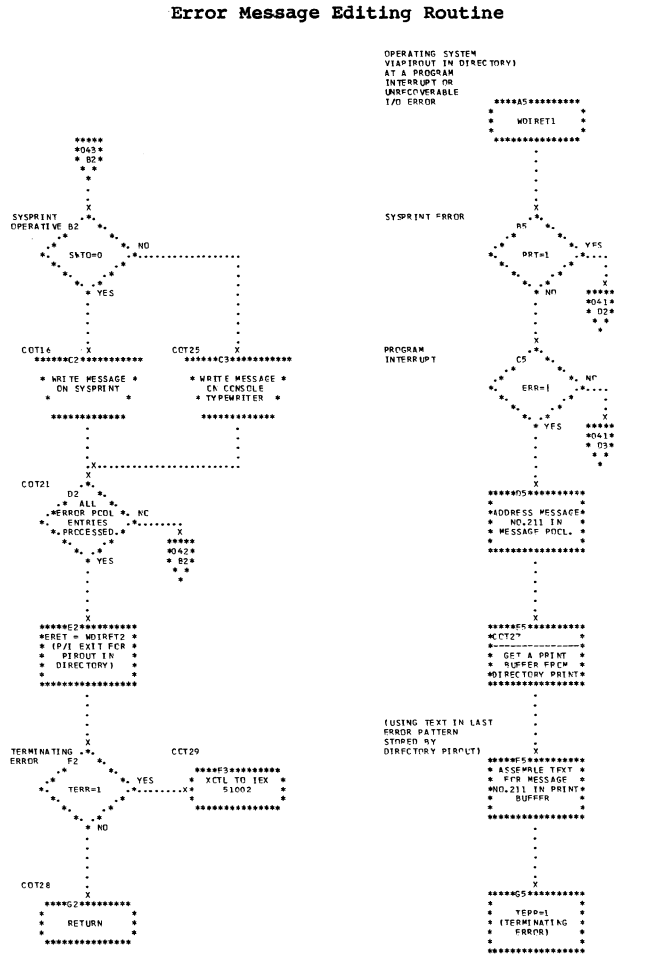

# Chart 043: Diagnostic Output - IEX21

Microfiche IEX21-1

 $...$ <br> $***$ <br> $*041*$ <br> $*02*$ 

 $0.0129$ 

\*\*\*\*\*\*\*\*\*\*\*\*\*\*\*\*\*<br>\* XCTL TC TFX<br>\* 51002

.<br>\*\*\*\*\*\*\*\*\*\*\*\*\*\*

# Chart 044: Scan III Phase - IEX30 Overall Flow

 $\ddot{\phi}$ 

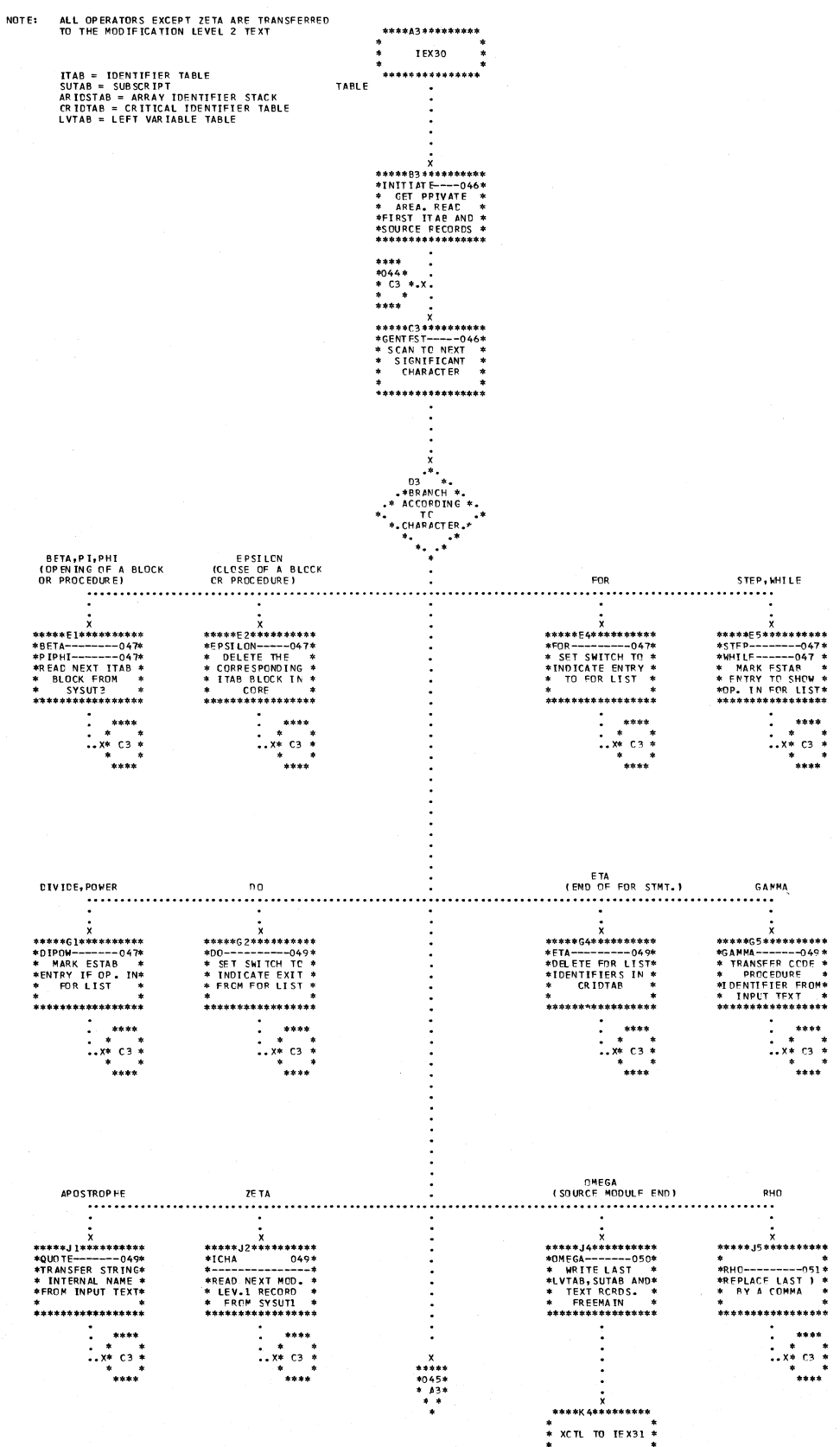

,<br>\*\*\*\*\*\*\*\*\*\*\*\*\*\*\*\*

a<br>Tarihin

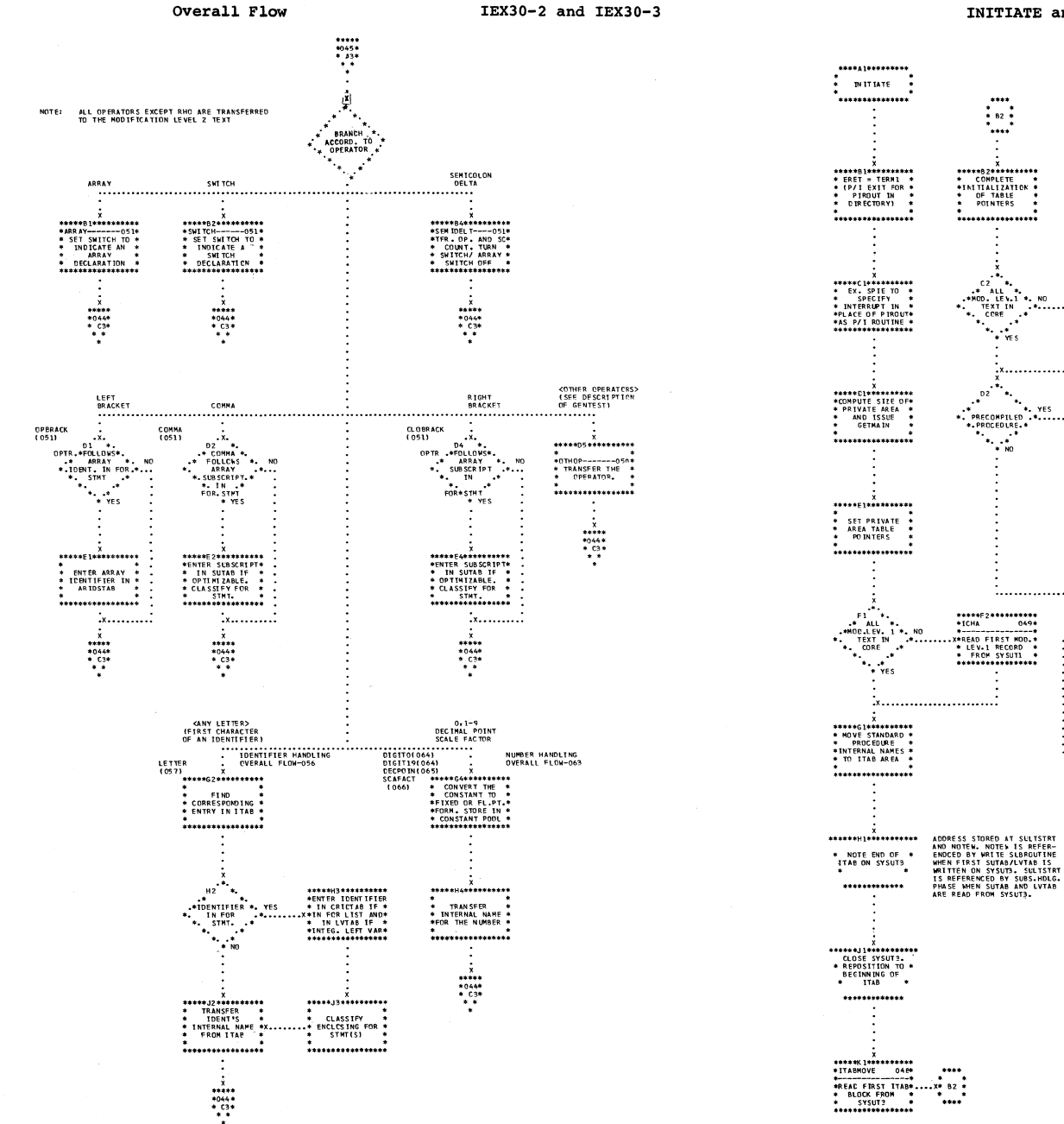

Microfiches IEX30-1.

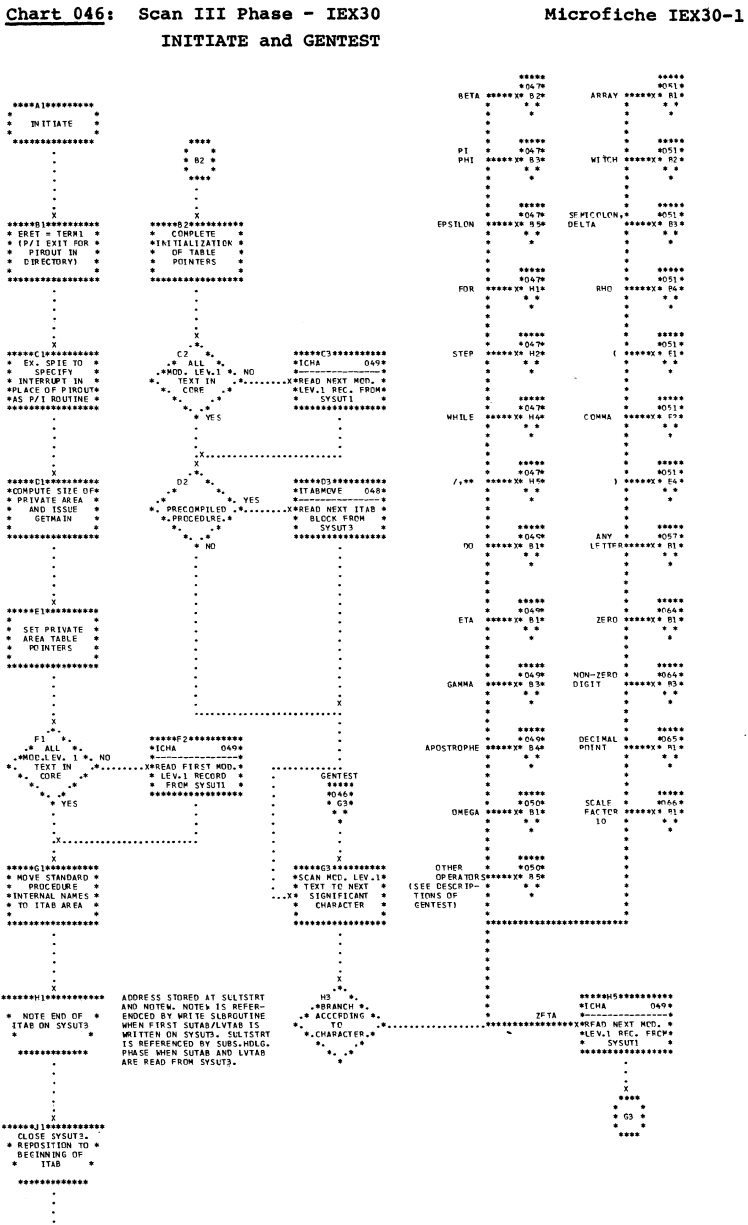

Flowcharts:

scan

 $\mathop{\mathtt{III}}$ 

 $(1EXX30)$ 

**221** 

 $\sqrt{ }$ 

Chart 045: Scan III Phase - IEX30

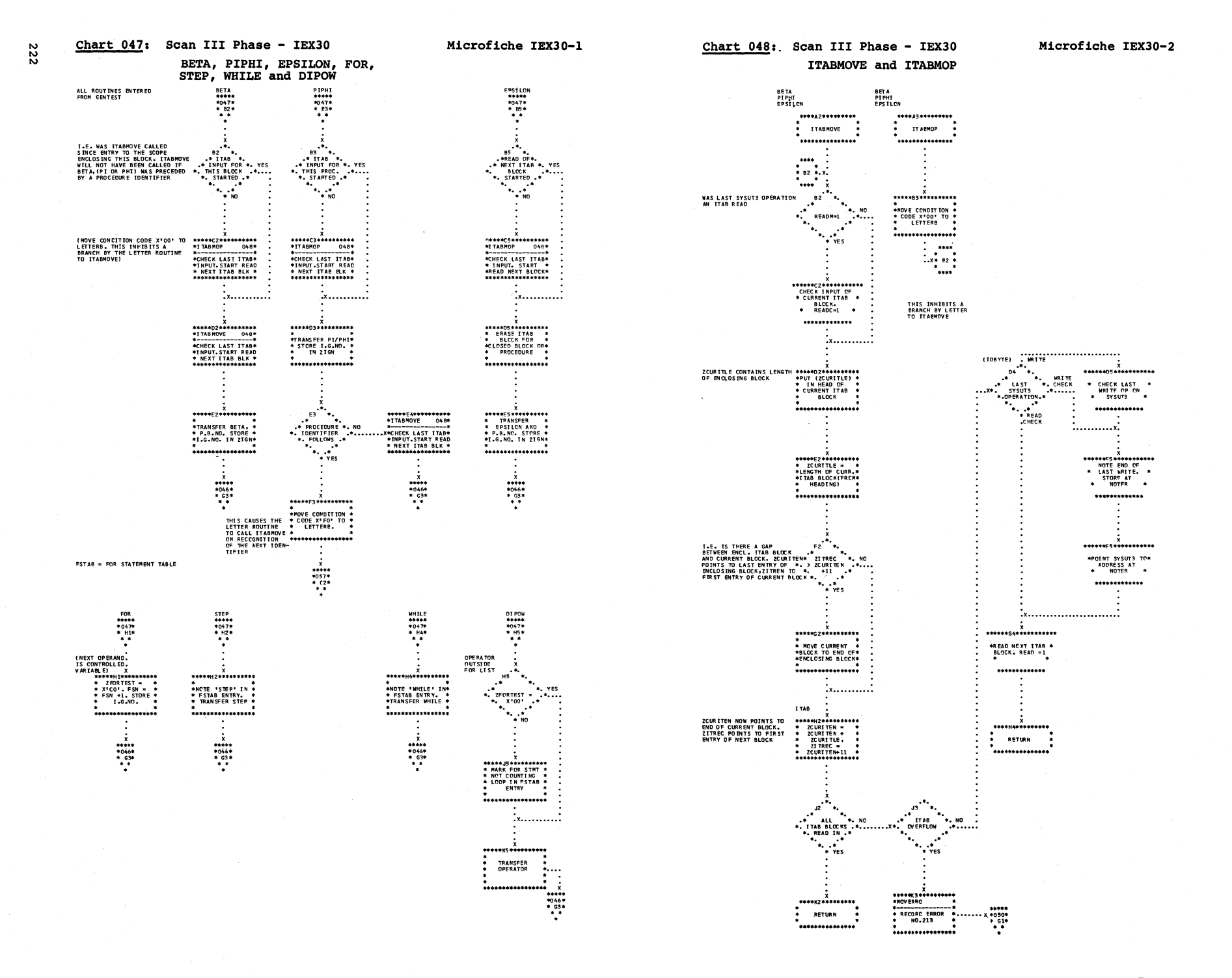

 $\leftarrow$ 

 $\mathscr{E} \rightarrow$ 

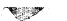

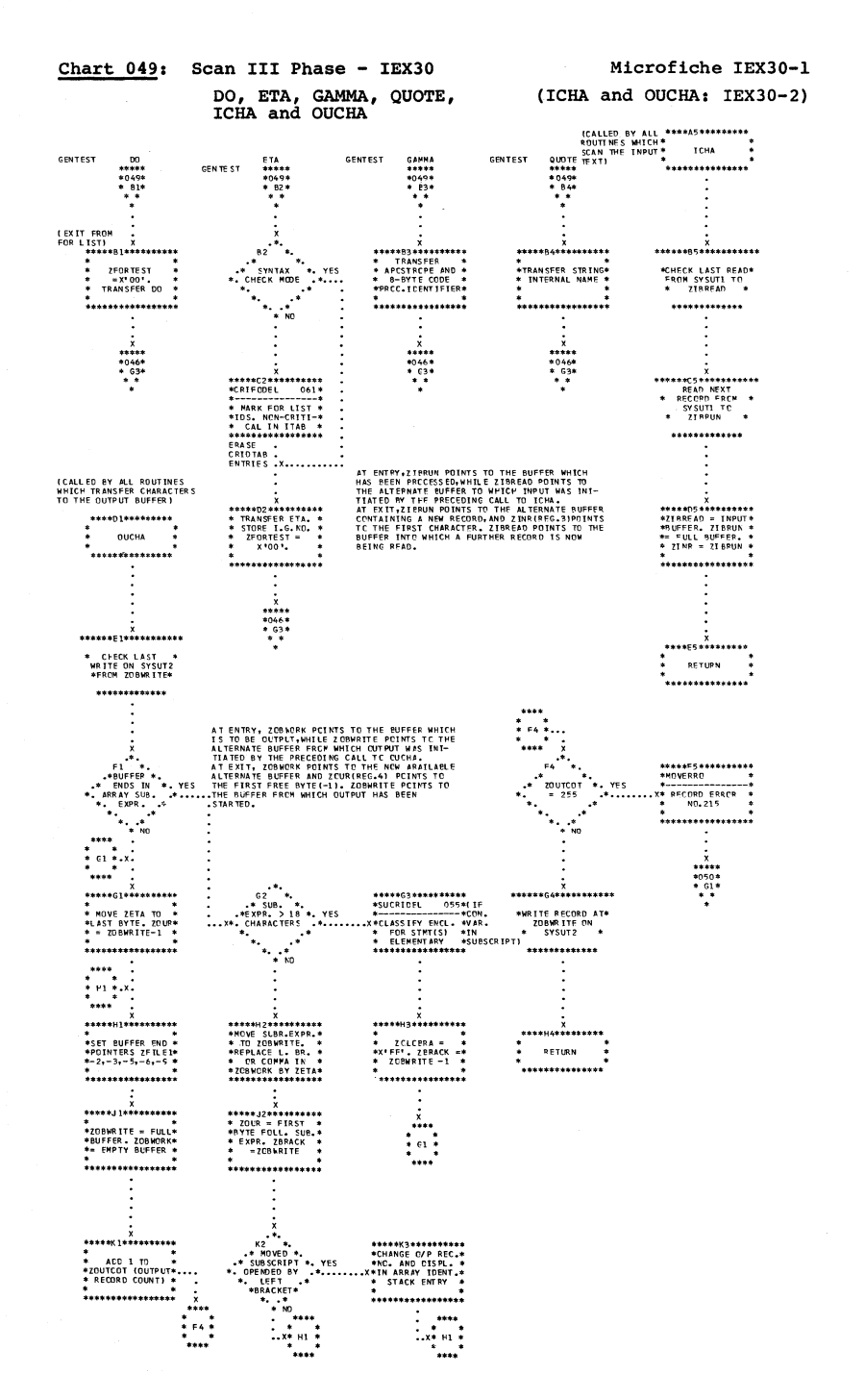

 $\sim$ 

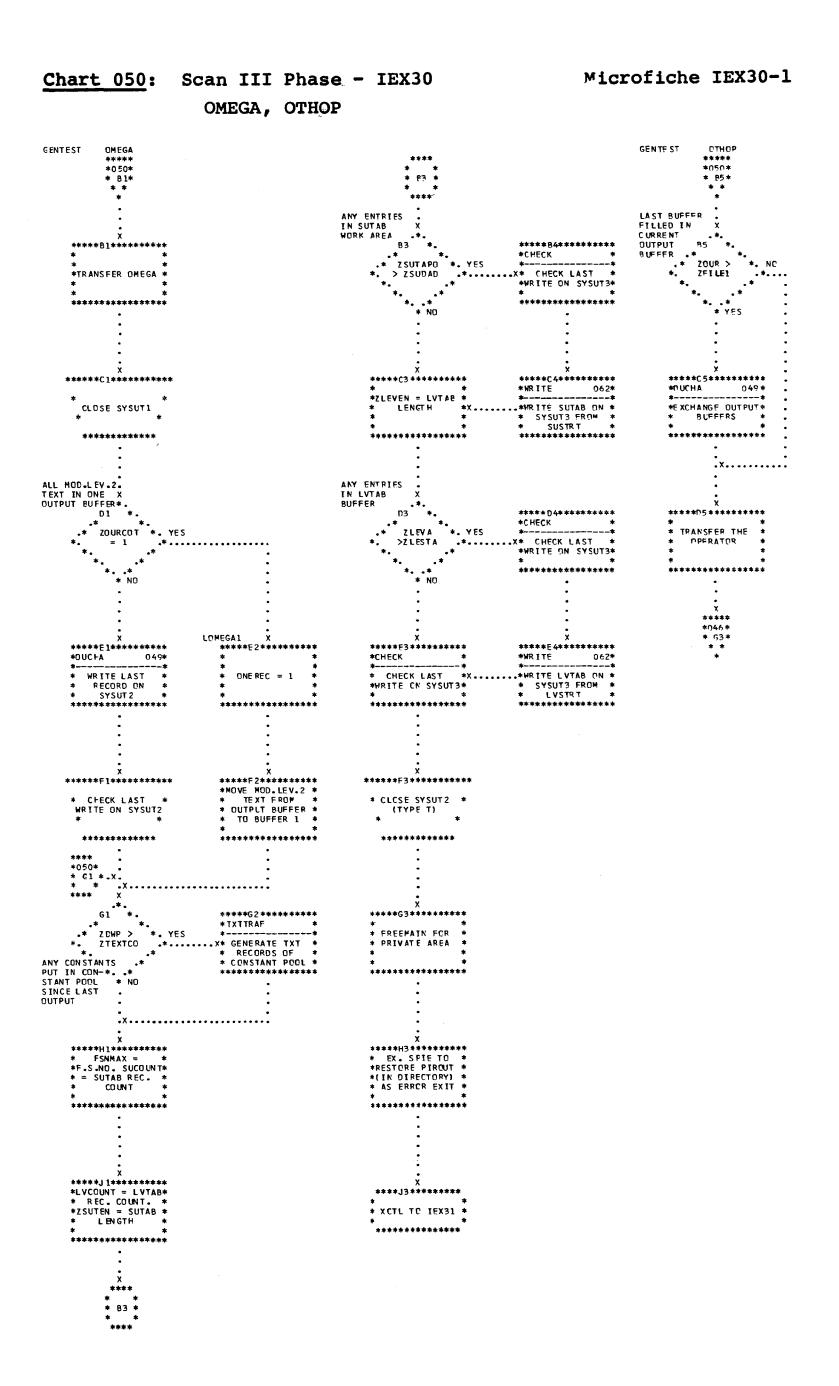

Flowcharts: Scan  $\overline{11}$  $(12X30)$ 223

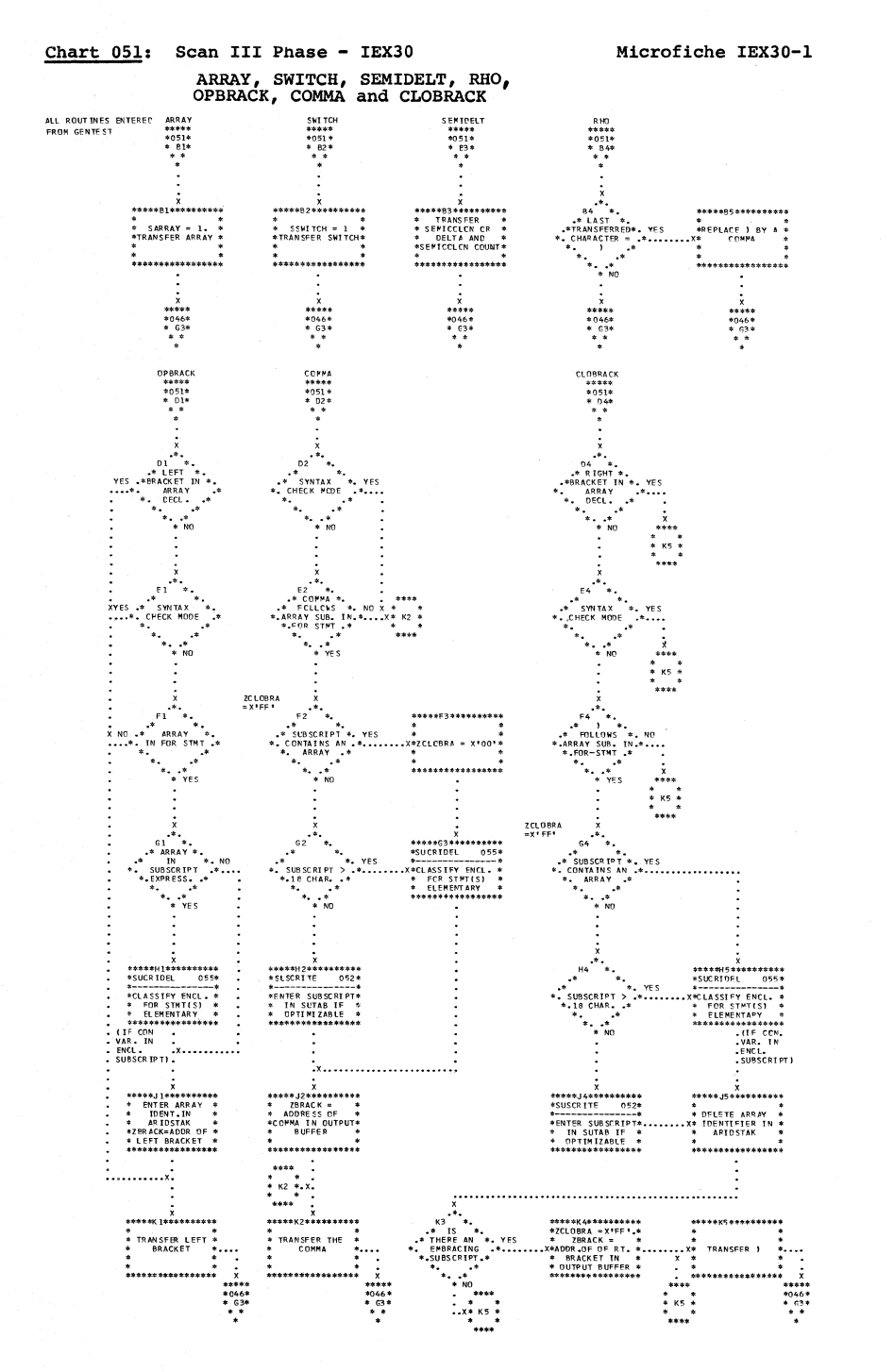

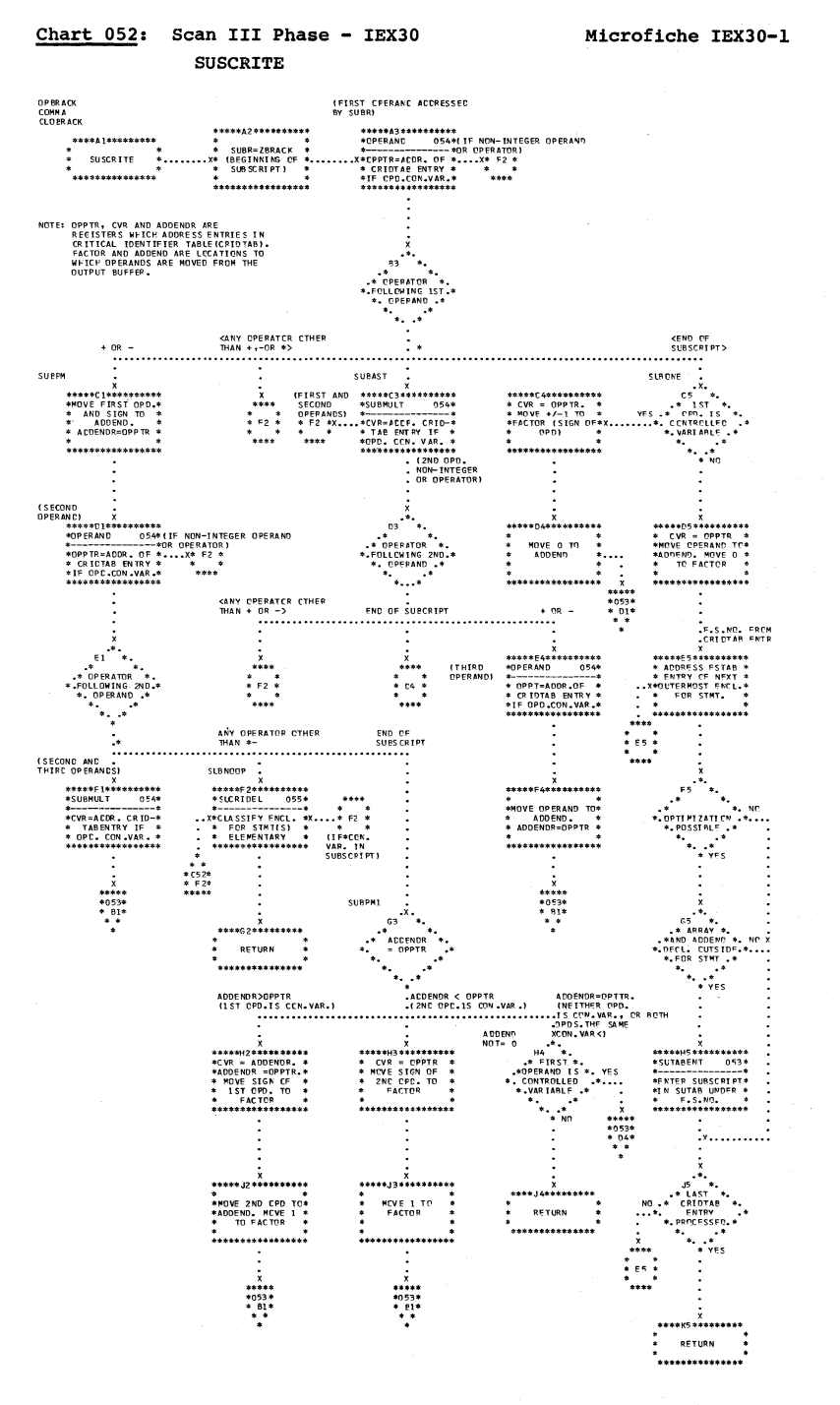

224

b

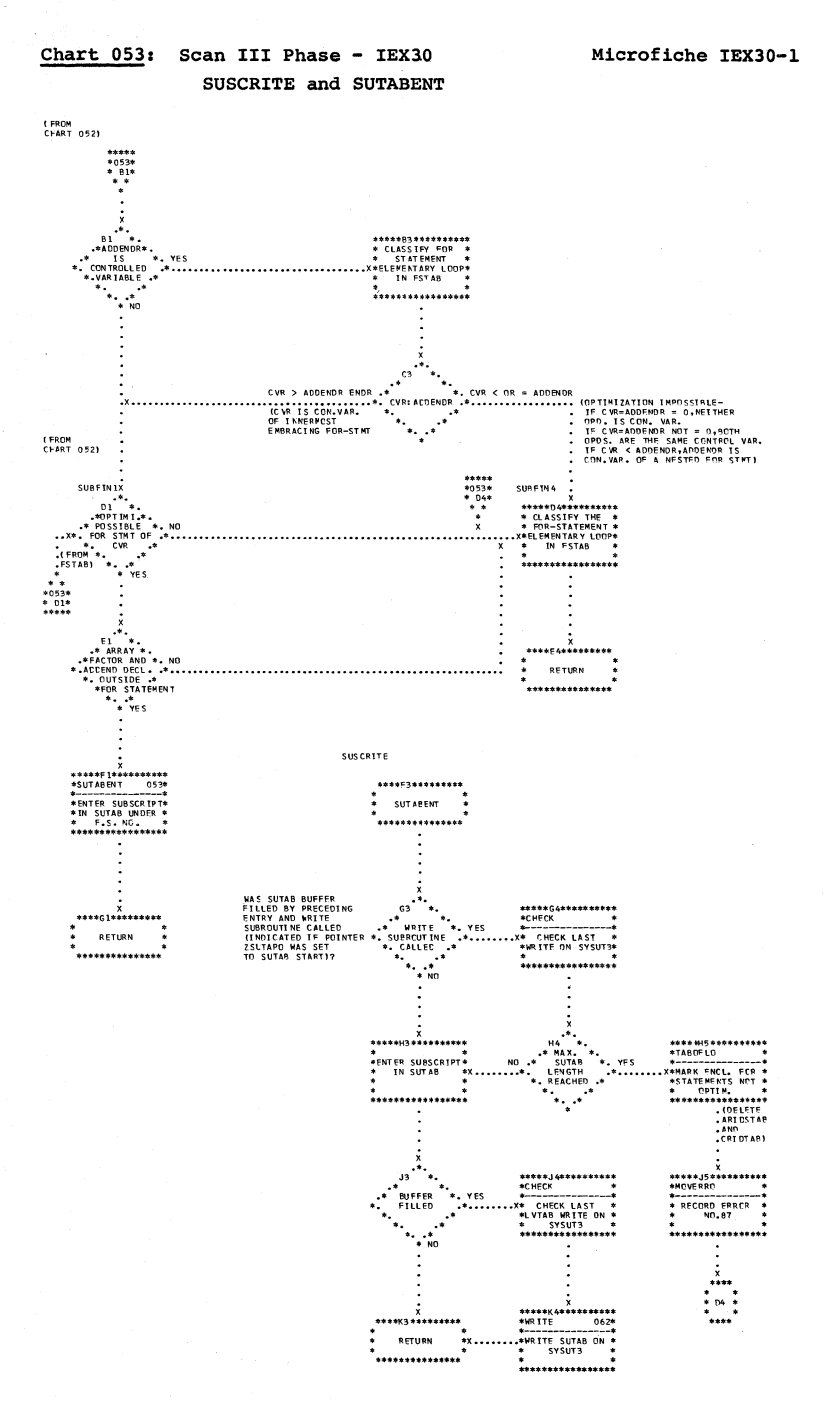

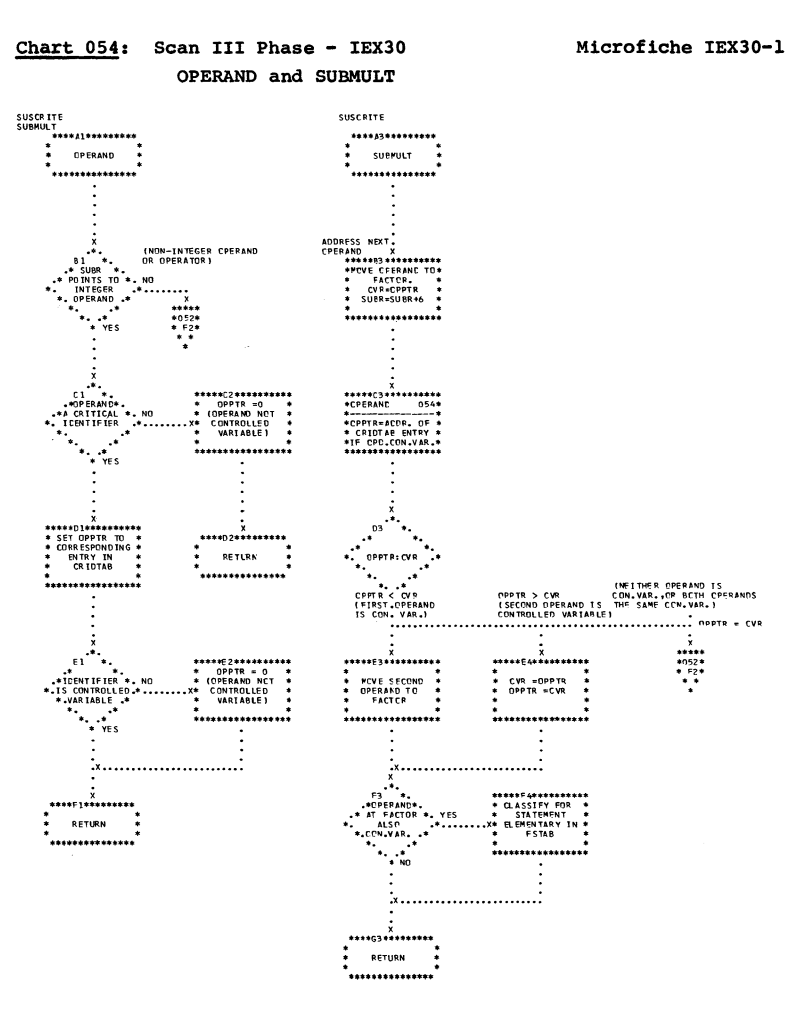

Microfiche IEX30-1 and  $IEX30-2$ 

 $\ddot{\cdot}$ 

 $...$ 

 $\begin{array}{c}\n\bullet \\
\bullet \\
\bullet \\
\bullet\n\end{array}$ 

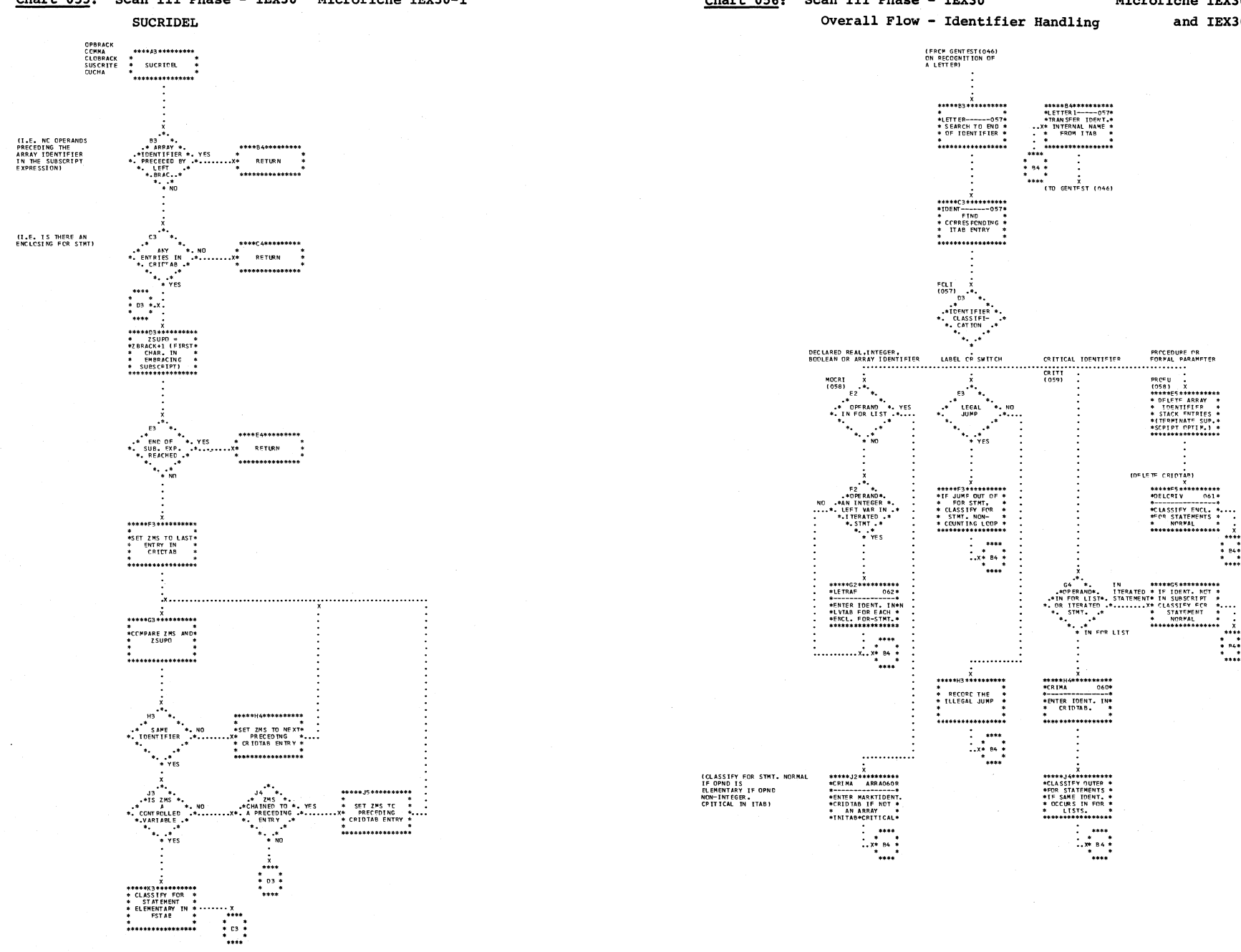

 $\mathcal{L} \subseteq \mathcal{P}_N$ 

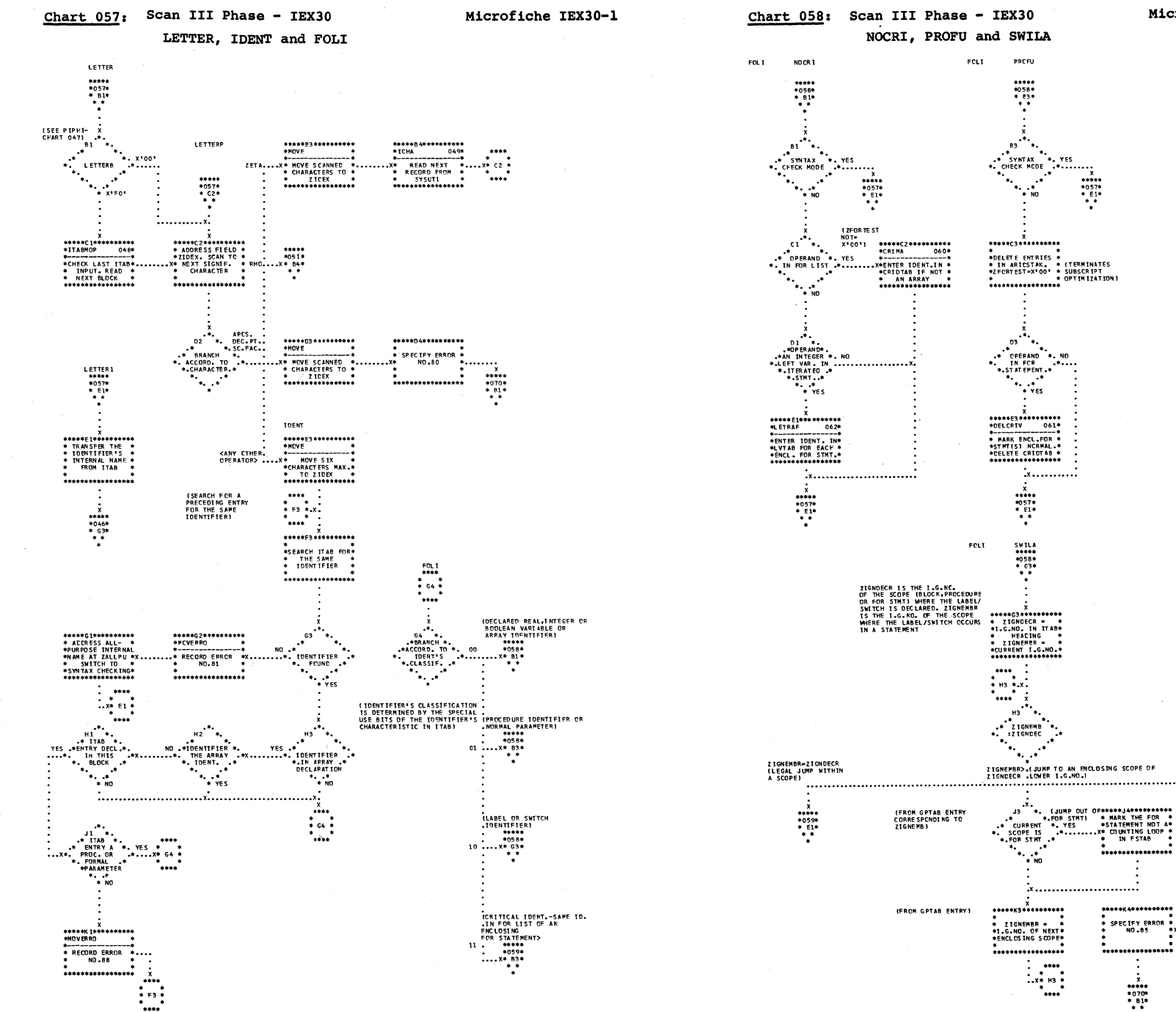

Service

Microfiche IEX30

HIGHER PORTS AND 15 AM AND 15 AM AND 17 AM AND 17 AM AND 17 AM AND 17 AM AND 17 AM AND 17 AM AND 17 AM AND 17 AM AND 17 AM AND 17 AM AND 17 AM AND 17 AM AND 17 AM AND 17 AM AND 17 AM AND 17 AM AND 17 AM AND 17 AM AND 17 AM

\*\*\*\*\*K5\*\*\*\*\*\*\*\*\*\*<br>\*MCVERRO

\* RECORD ERRER

\*\*\*\*\*\*\*\*\*\*\*\*\*\*\*\*

 $\n \begin{array}{c}\n 1 \\
 1 \\
 2 \\
 3 \\
 4 \\
 5\n \end{array}$ 

**HIGHER** 

 $\begin{array}{c} \n 1 \\
 \hline\n 1 \\
 1 \\
 2 \\
 3 \\
 4 \\
 5\n \end{array}$ 

 $...$ 

 $\ddot{x}$ .........

.........................

 $......$ 

 $\begin{array}{c}\n\vdots & \vdots \\
\downarrow & \downarrow \\
\downarrow & \downarrow\n\end{array}$ 

\*\*\*\*\*\*\*\*\*\*\*\*\*\*\*\*

.................

 $\begin{array}{c} \n \text{...} \\
 \text{*} \\
 \text{...} \\
 \text{...} \\
 \text{...} \\
 \text{...} \\
 \text{...} \\
 \text{...} \\
 \text{...} \\
 \text{...} \\
 \text{...} \\
 \text{...} \\
 \text{...} \\
 \text{...} \\
 \text{...} \\
 \text{...} \\
 \text{...} \\
 \text{...} \\
 \text{...} \\
 \text{...} \\
 \text{...} \\
 \text{...} \\
 \text{...} \\
 \text{...} \\
 \text{...} \\
 \text{...} \\
 \text{...} \\
 \text{...} \\
 \text{...} \\
 \text{...} \\
 \text{...} \\
 \text{...} \\
 \text{...} \\
 \text{...} \\
 \text{...} \\
 \text$ 

 $\frac{1}{2}$ 

\* SPECIFY FRROR<br>\* NO.85

Flowcharts: Scan III

 $(0.5231)$ 227 **228** 

ke N

Microfiche IEX30-1

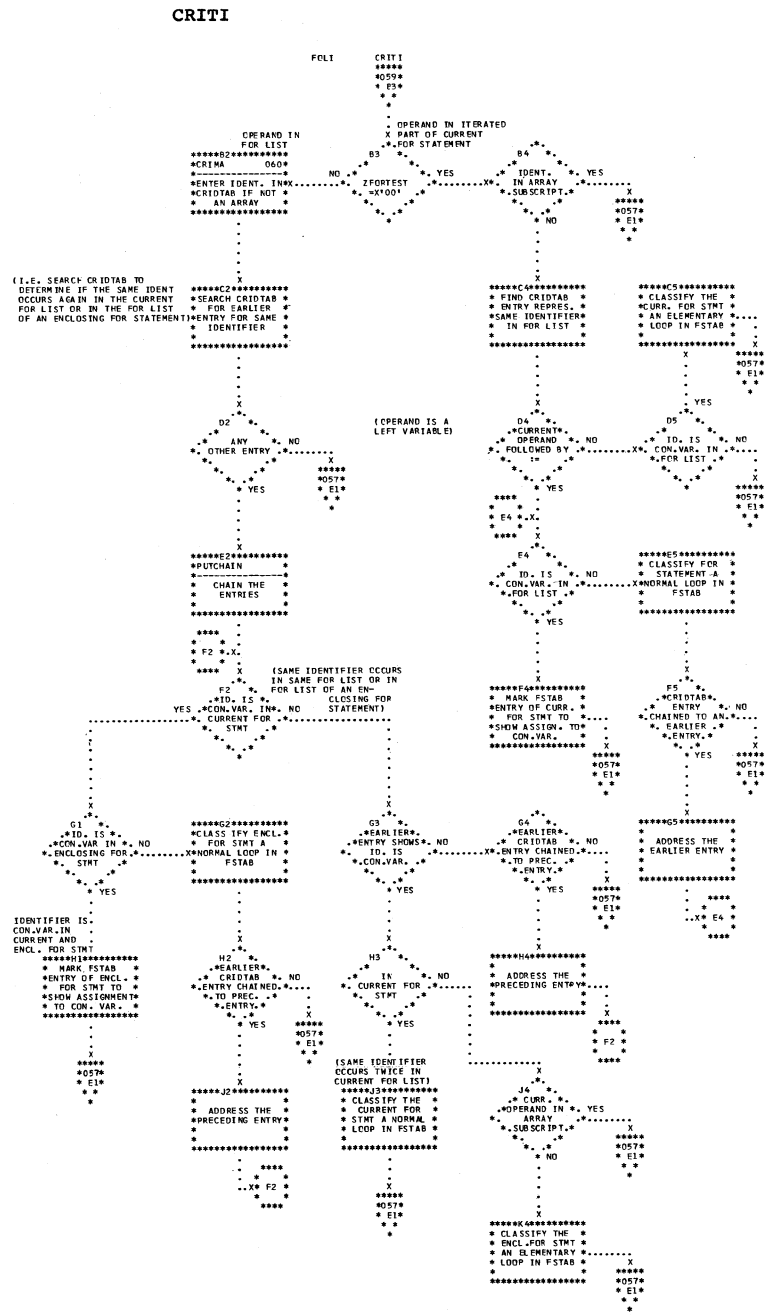

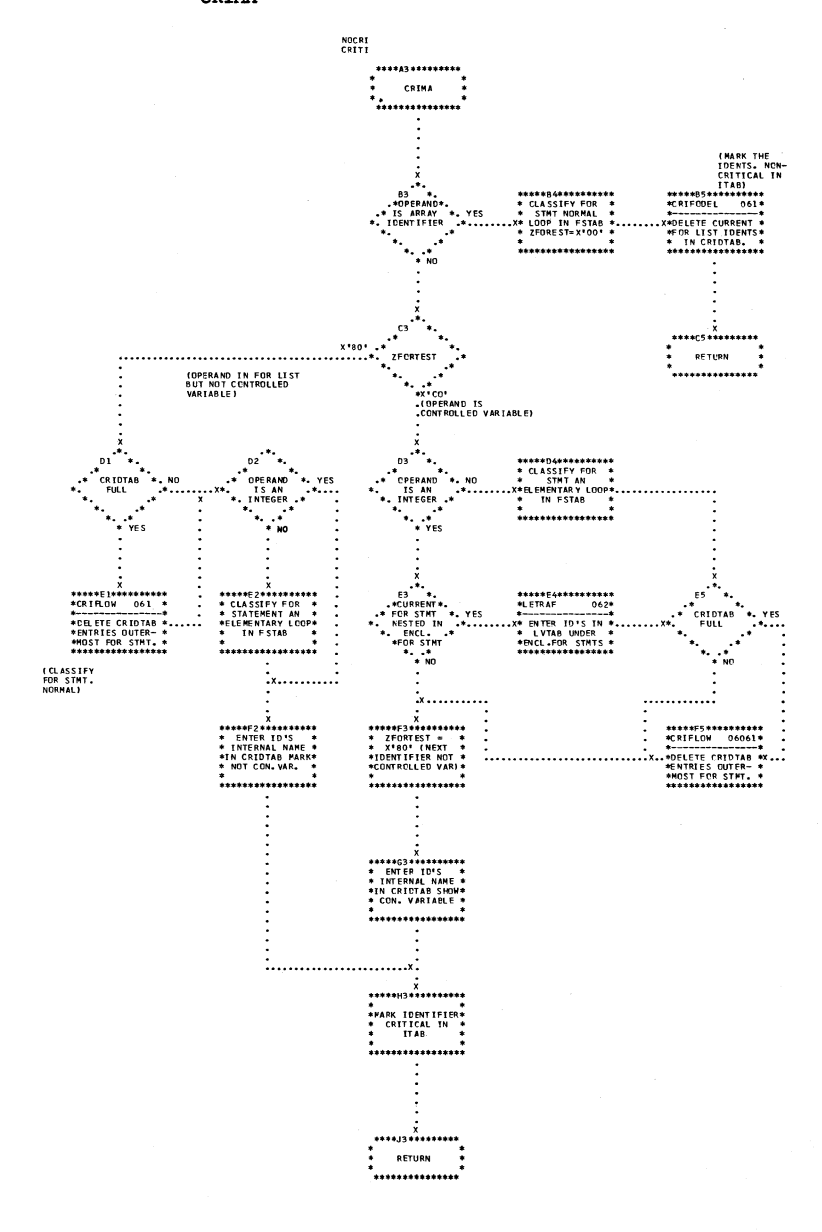

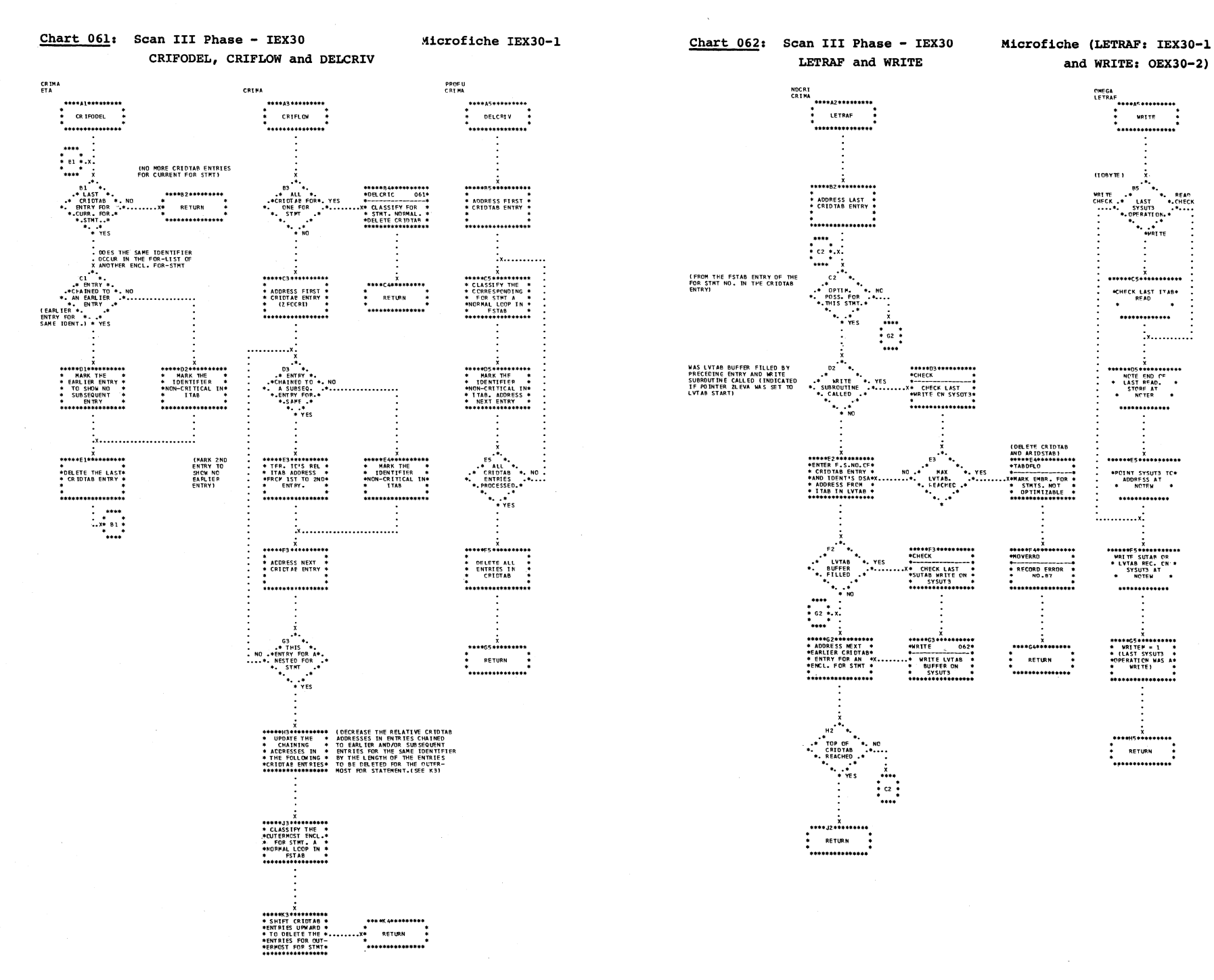

 $\mathbf{v}_1 \sim p$ 

 $\rightarrow$ 

# Flowcharts: Scan III  $(125230)$

229

 $\mathbb{R}$ 

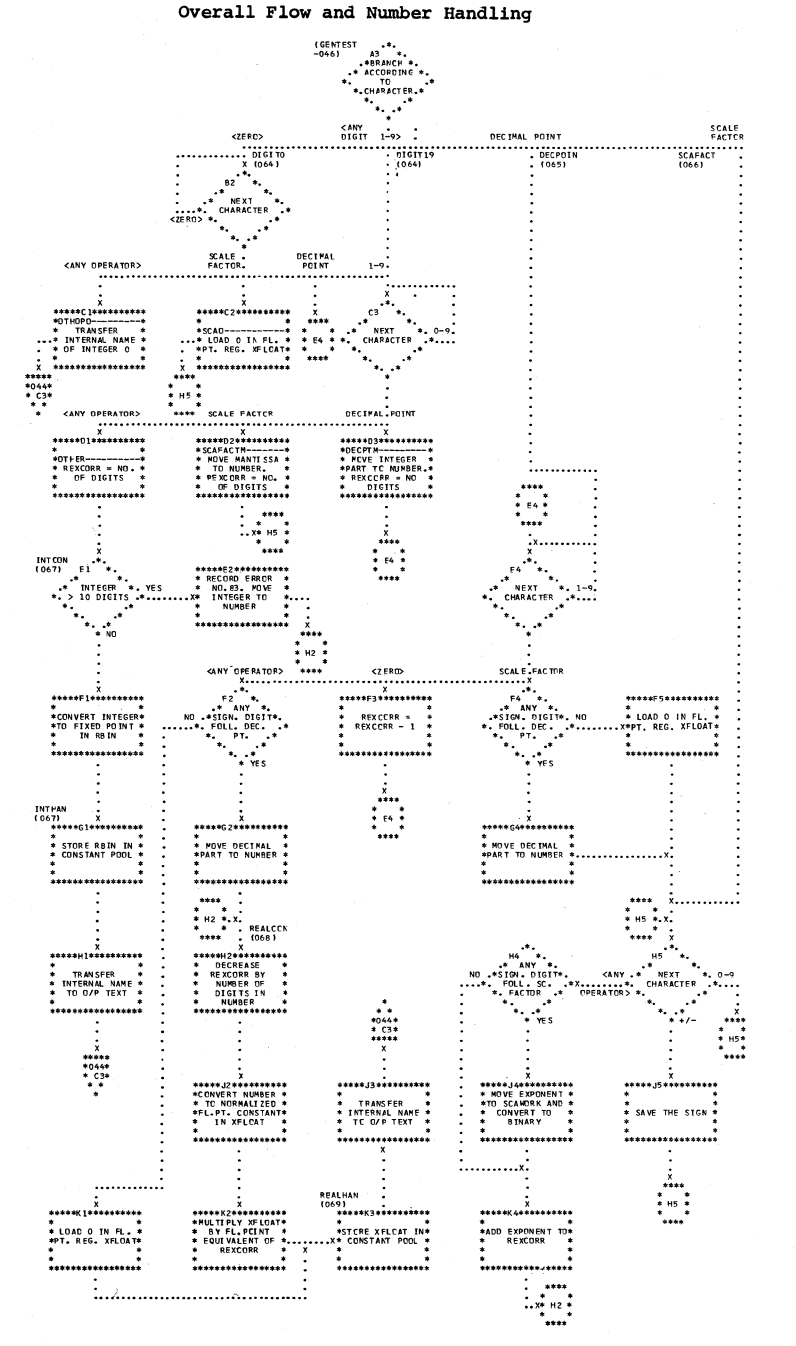

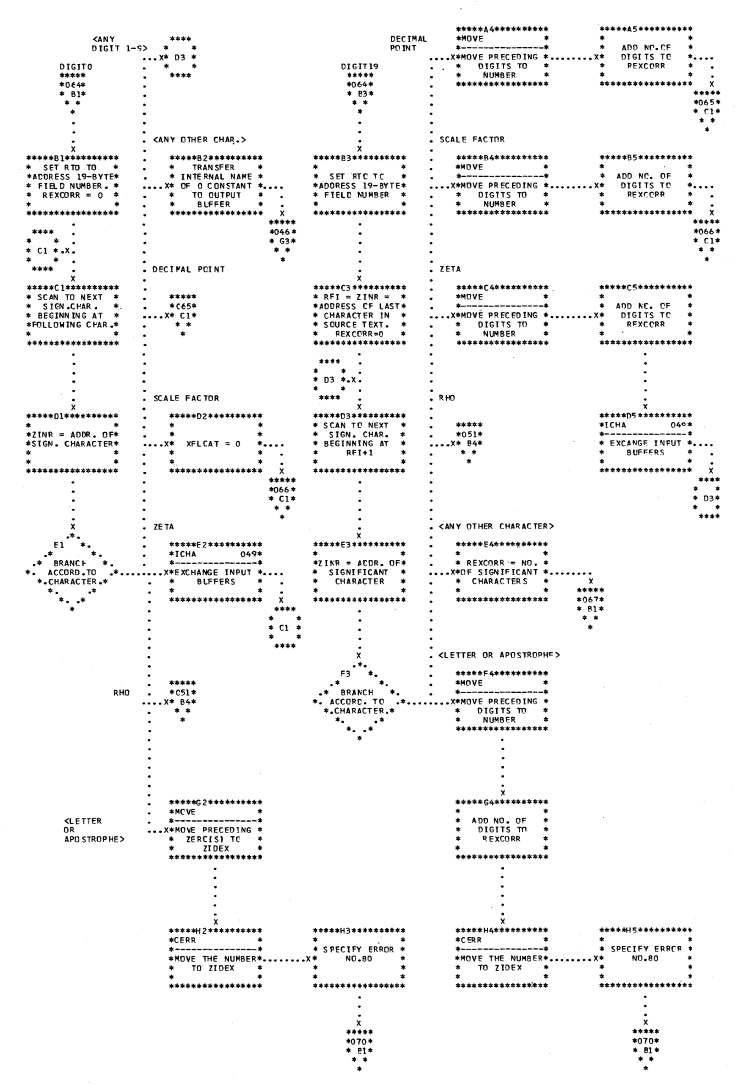

 $\curvearrowleft$ 

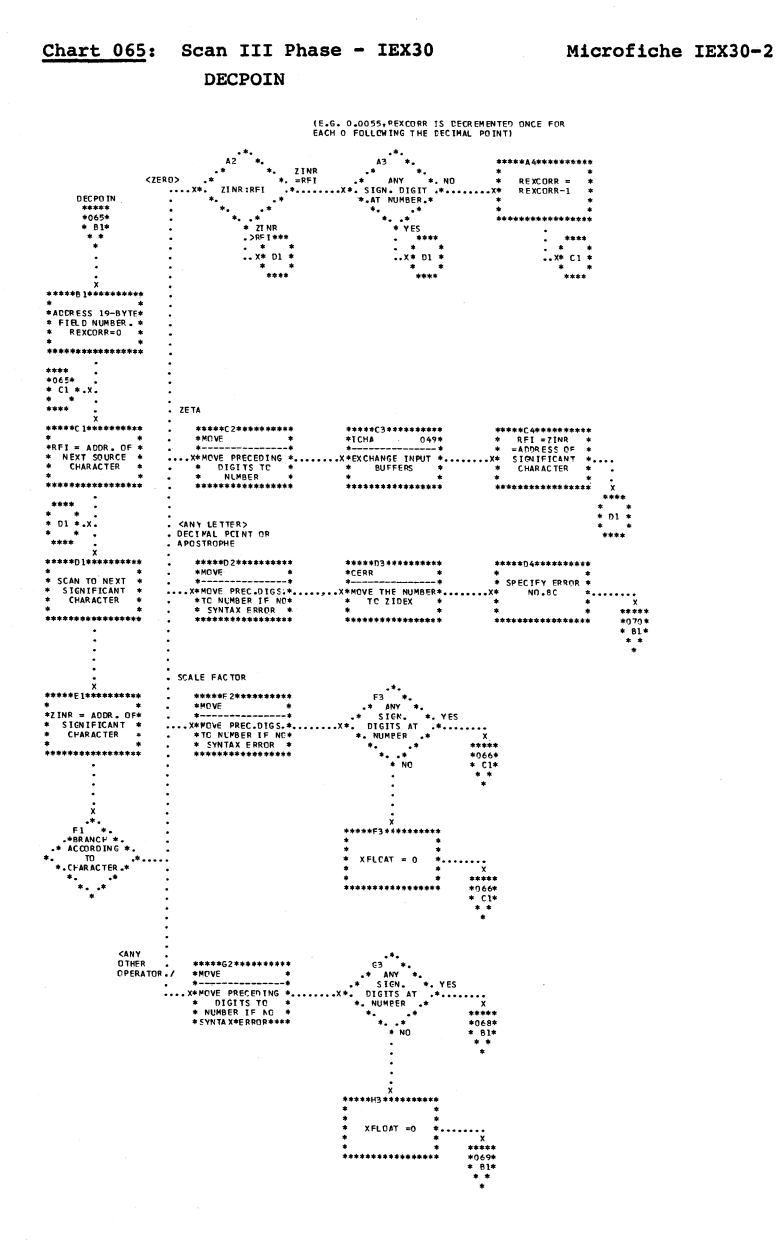

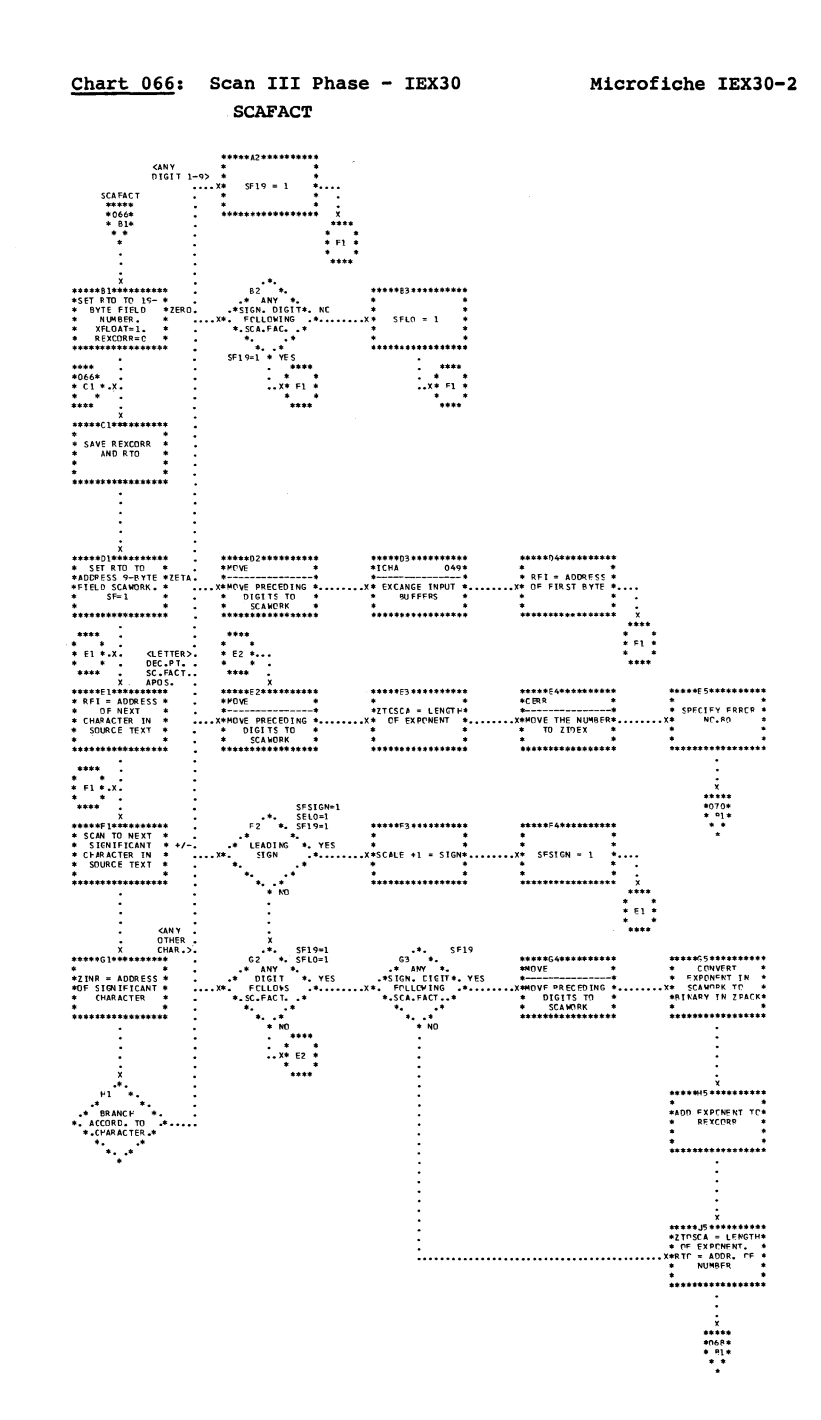

Flowcharts: Scan  $III$  $(125X30)$ **231** 

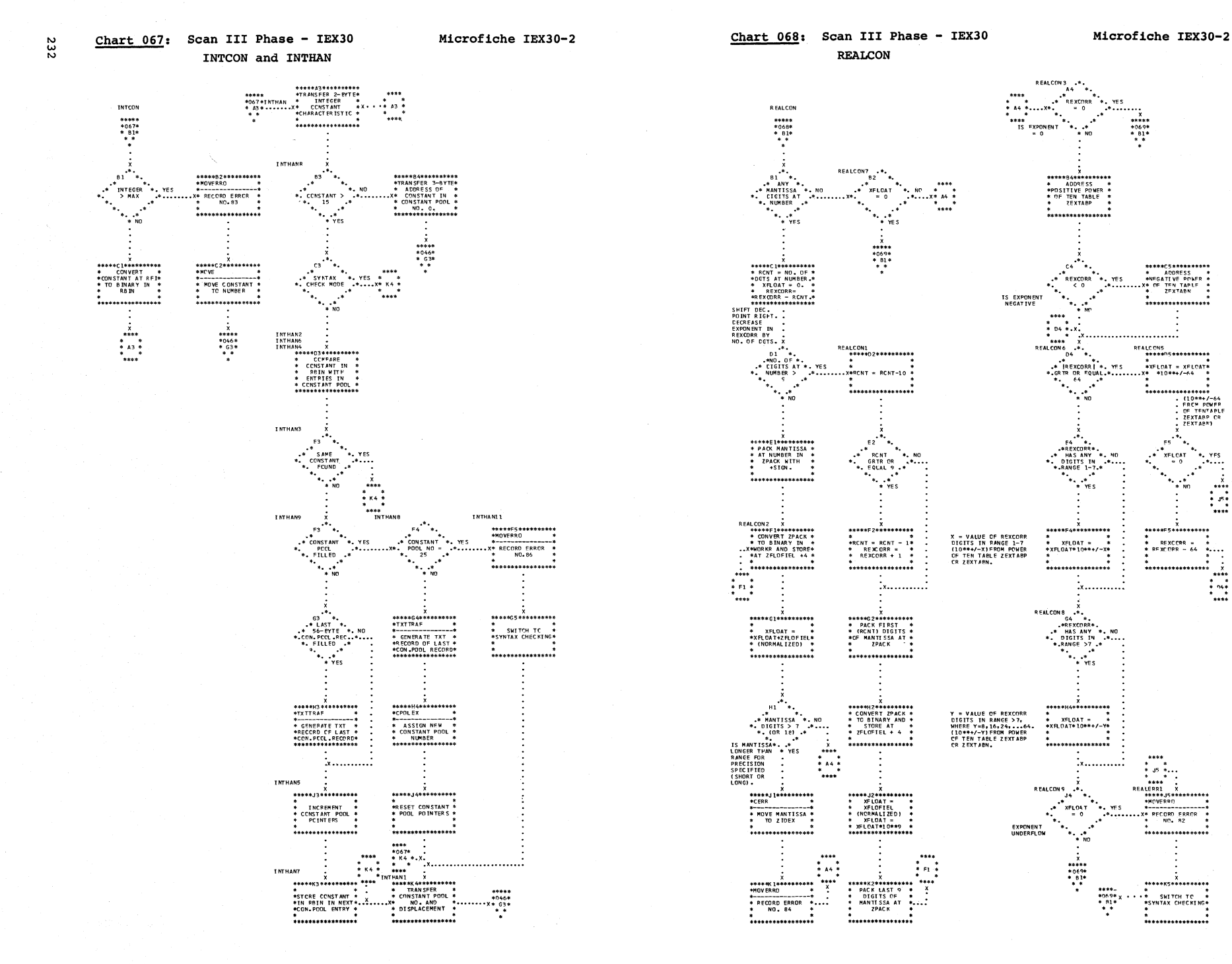

وودوقا

 $\frac{1}{x}$ 

 $\frac{1}{2}$  %  $\frac{2}{3}$ 

\*\*\*\*

 $\mathcal{L}(\mathcal{O})$ 

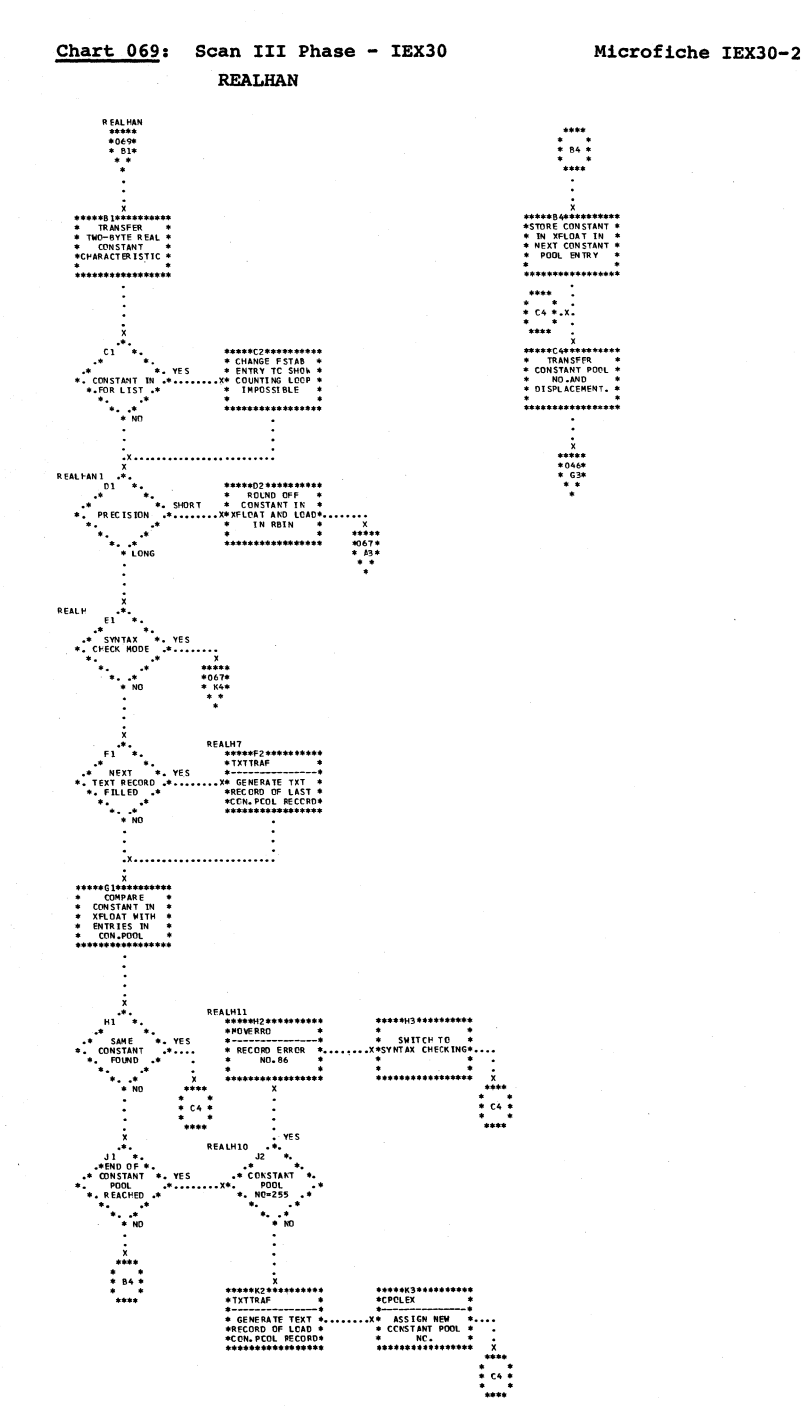

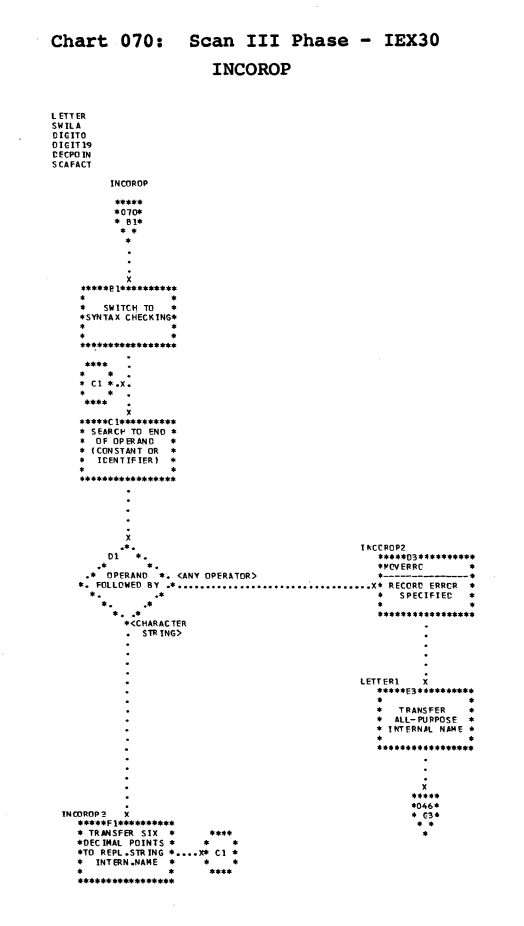

## Microfiche IEX30-2

 $N_{\rm{eff}}$  (see

Chart 071: Diagnostic Output - IEX31 Overall Flow - Error Message

Microfiches IEX31-1 and IEX31M

**Editing Routine** 

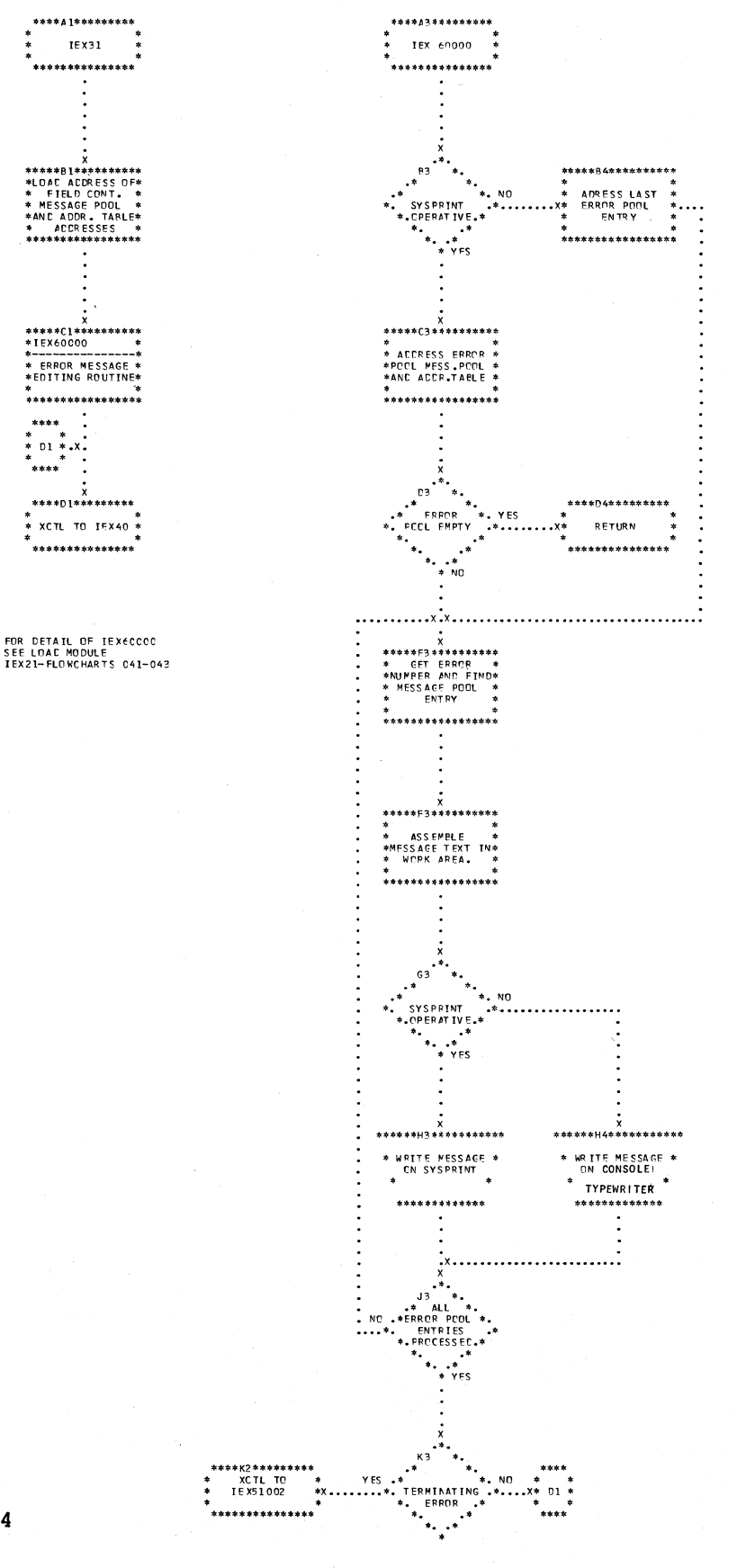

 $\ddot{\phantom{0}}$ 

\*\*\*\*\*\*\*\*\*\*\*\*\*\*

SUTAB = SUBSCRIPT TABLE<br>LVTAB = LEFT VARIABLE TABLE<br>OPTAB = OPTIMIZATION TABLE

\*\*\*\*\*A3\*\*\*\*\*\*\*\*\*<br>\*<br>\* IEX40 \*<br>\*\*\*\*\*\*\*\*\*\*\*\*\*\*  $\ddot{\ddot{\cdot}}$ (FLAG FOR DELETION<br>ANY ENTRIES FOR<br>SUBSCRIPTS IN<br>NCN-OPTIMIZABLE<br>FOR STATEMENTS)  $\mathcal{L}_{\mathcal{A}}$ SCRTLE  $X$   $* SORT  
\n* SORT  
\n* SORT  
\n* SORT  
\n* SERT LVTAP  
\n* SERT LVTAP  
\n* AS CENT. S-NO, *  
\n* AS CENT. * SNT  
\n* *7*$ 

**IEX40CCL=CONTROL SECTION<br>FOR INITIALIZATION CF<br>COMPILATION PHASE<br>(SEE CHART 078)** 

Flowcharts: Subscript Handling (IEX40) 235 236

Microfiche IEX40-1

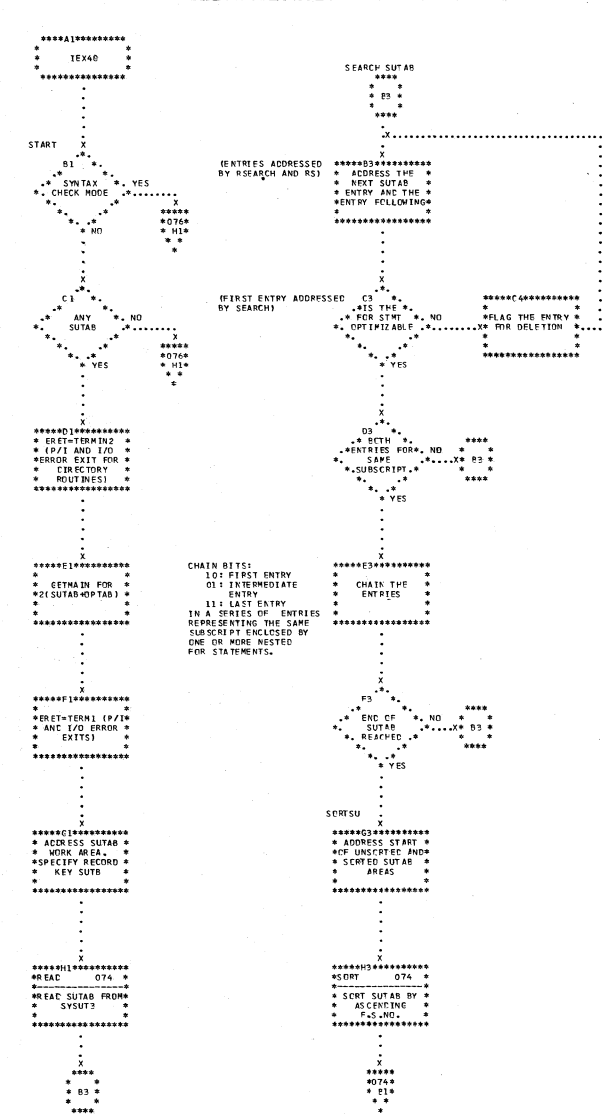

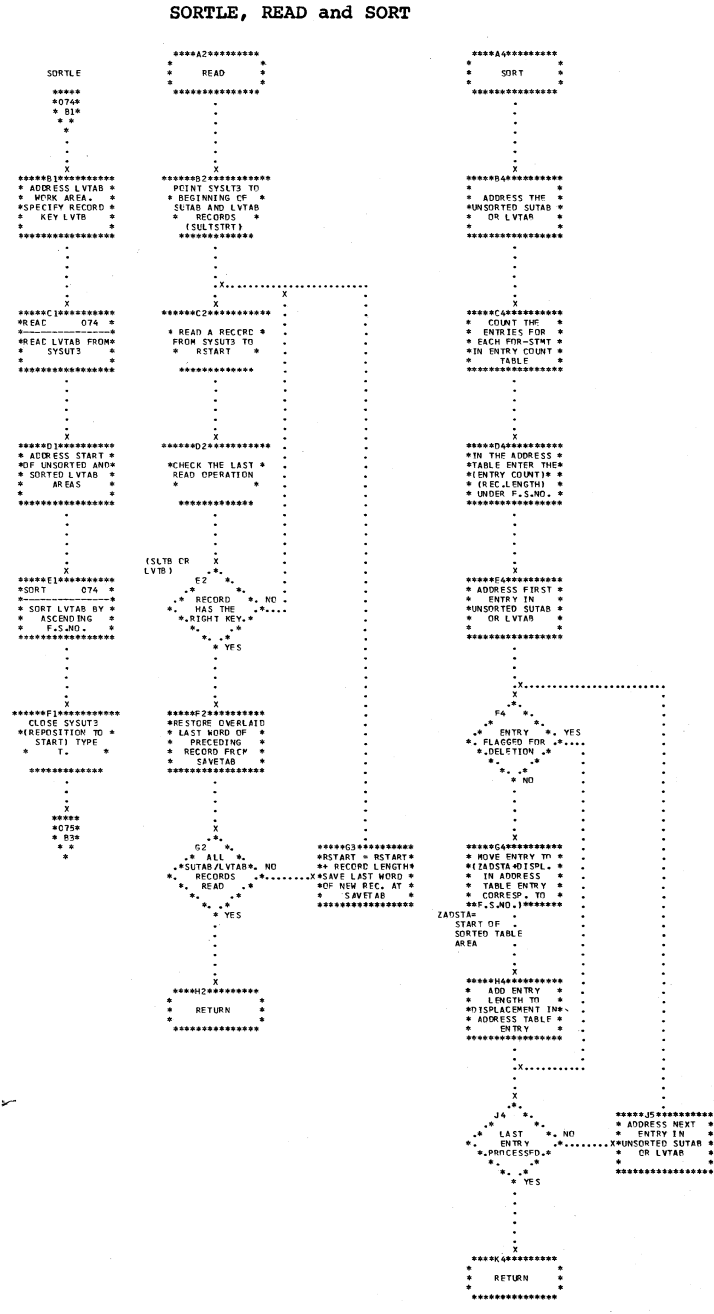

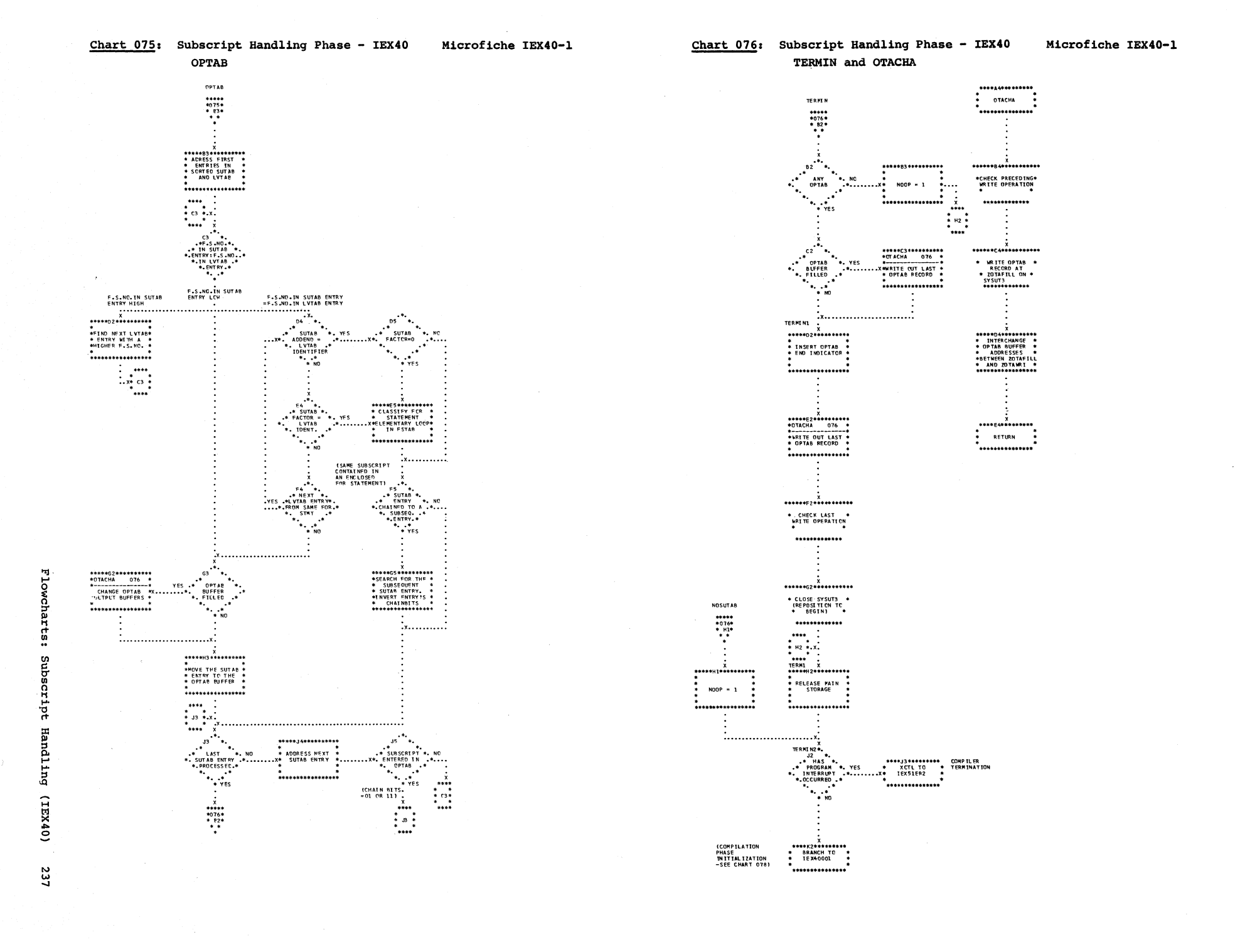

## Chart 077: Compilation Phase - IEX50 Overall Flow

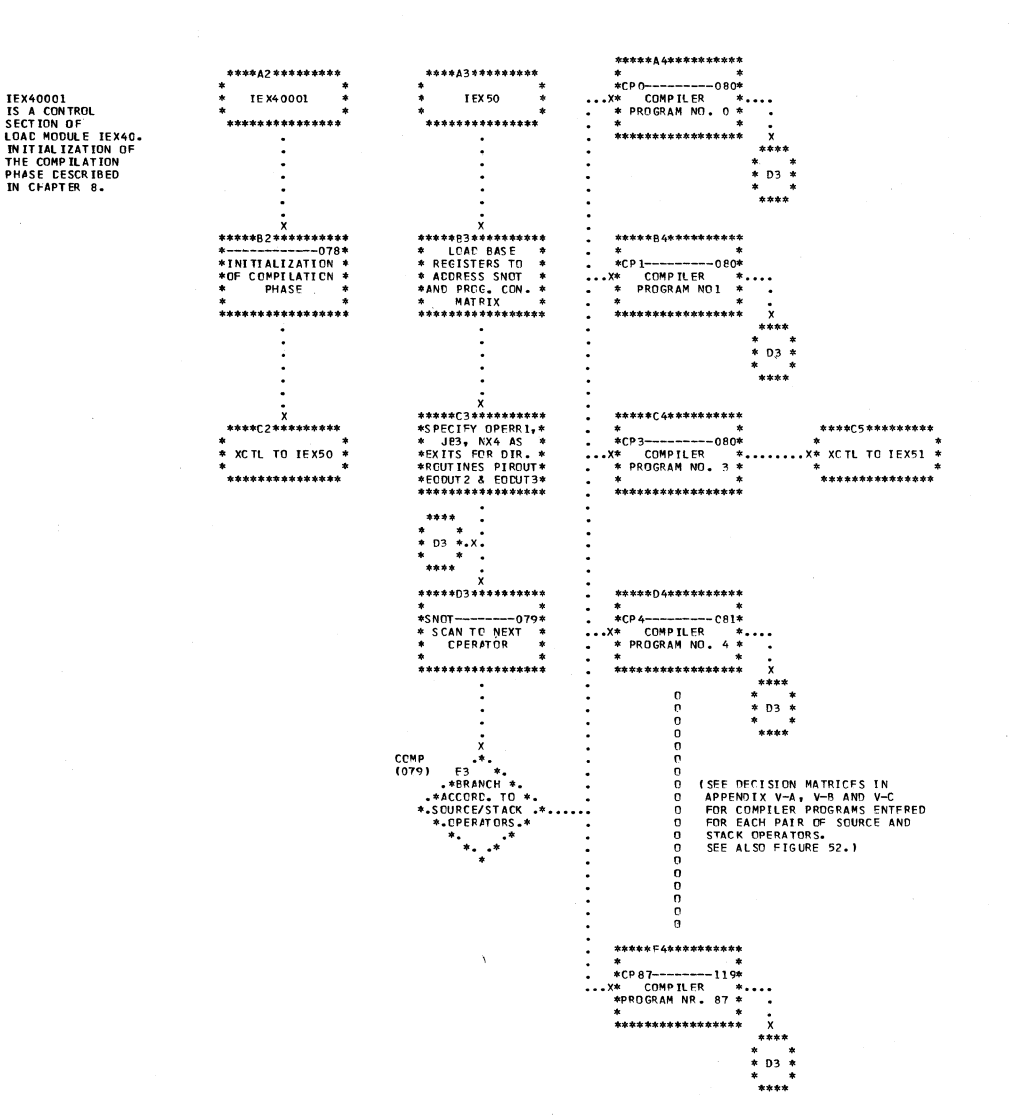

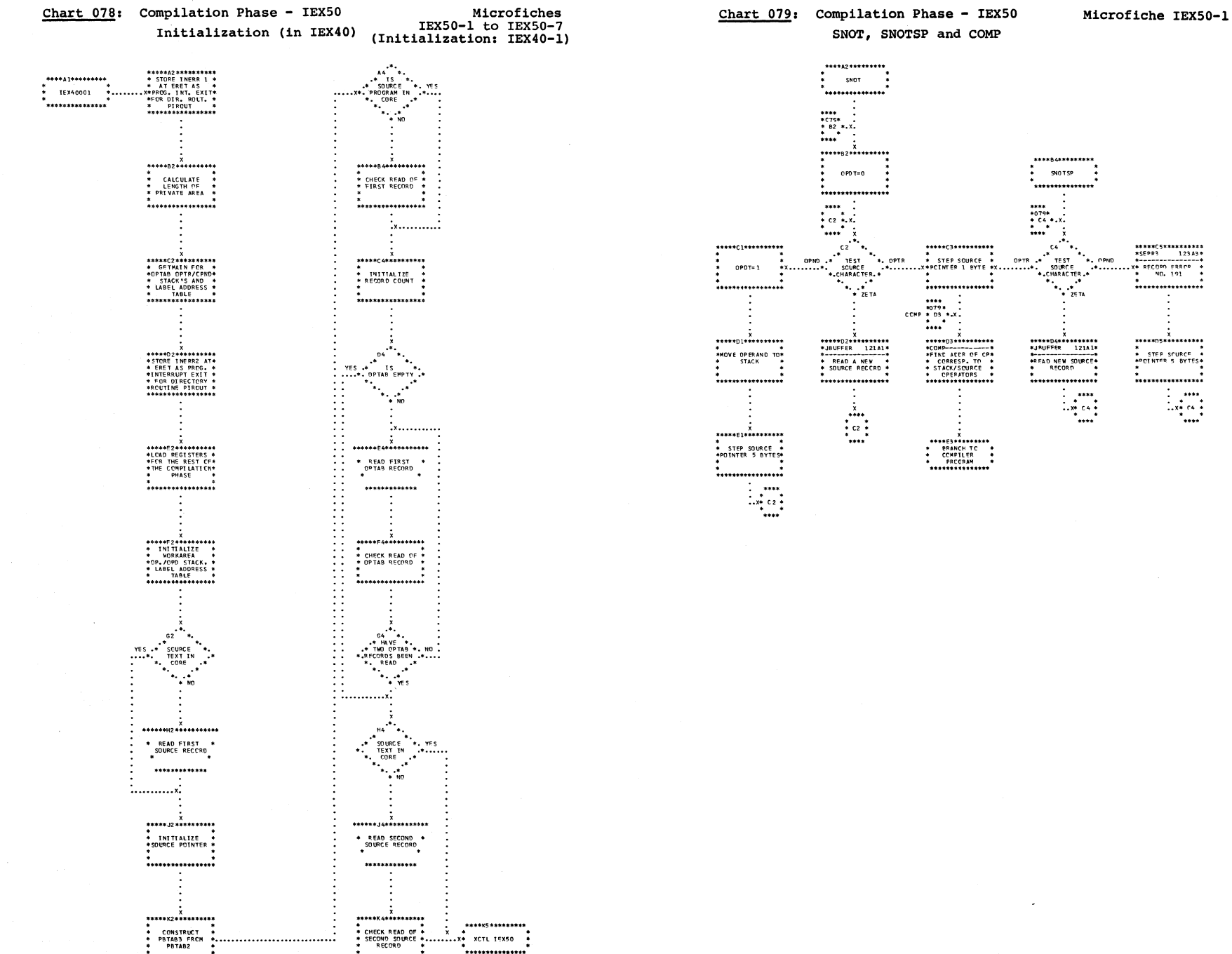

-<br>\*\*\*\*\*\*\*\*\*\*\*\*\*\*\*

\*\*\*\*\*\*\*\*\*\*\*\*\*\*\*\*\*

................

 $\begin{bmatrix} 1 & 0 & 0 \\ 0 & 0 & 0 \\ 0 & 0 & 0 \\ 0 & 0 & 0 \\ 0 & 0 & 0 \\ 0 & 0 & 0 \\ 0 & 0 & 0 \\ 0 & 0 & 0 \\ 0 & 0 & 0 \\ 0 & 0 & 0 & 0 \\ 0 & 0 & 0 & 0 \\ 0 & 0 & 0 & 0 \\ 0 & 0 & 0 & 0 & 0 \\ 0 & 0 & 0 & 0 & 0 \\ 0 & 0 & 0 & 0 & 0 \\ 0 & 0 & 0 & 0 & 0 & 0 \\ 0 & 0 & 0 & 0 & 0 & 0 \\ 0 & 0 & 0 & 0 & 0 &$ 

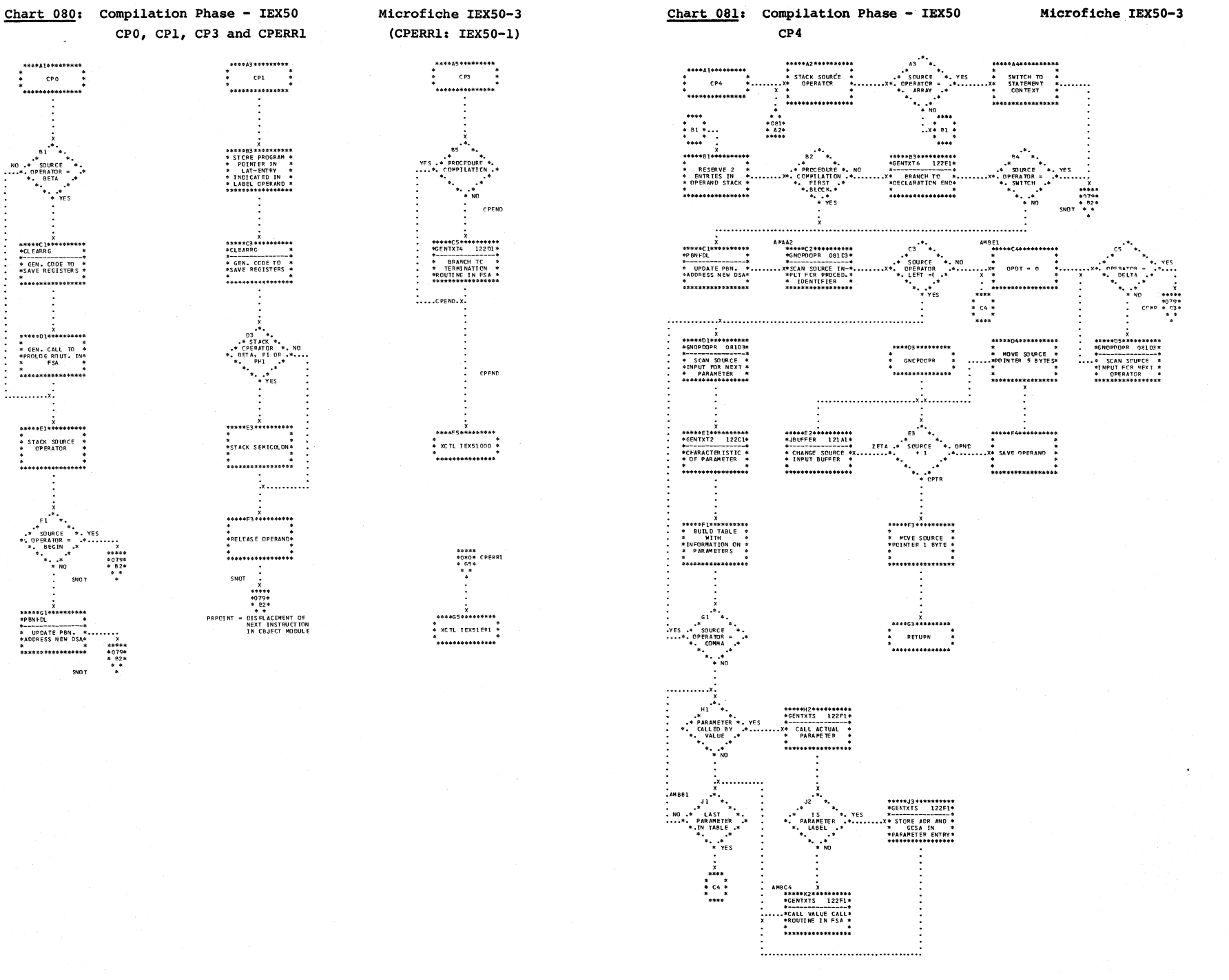

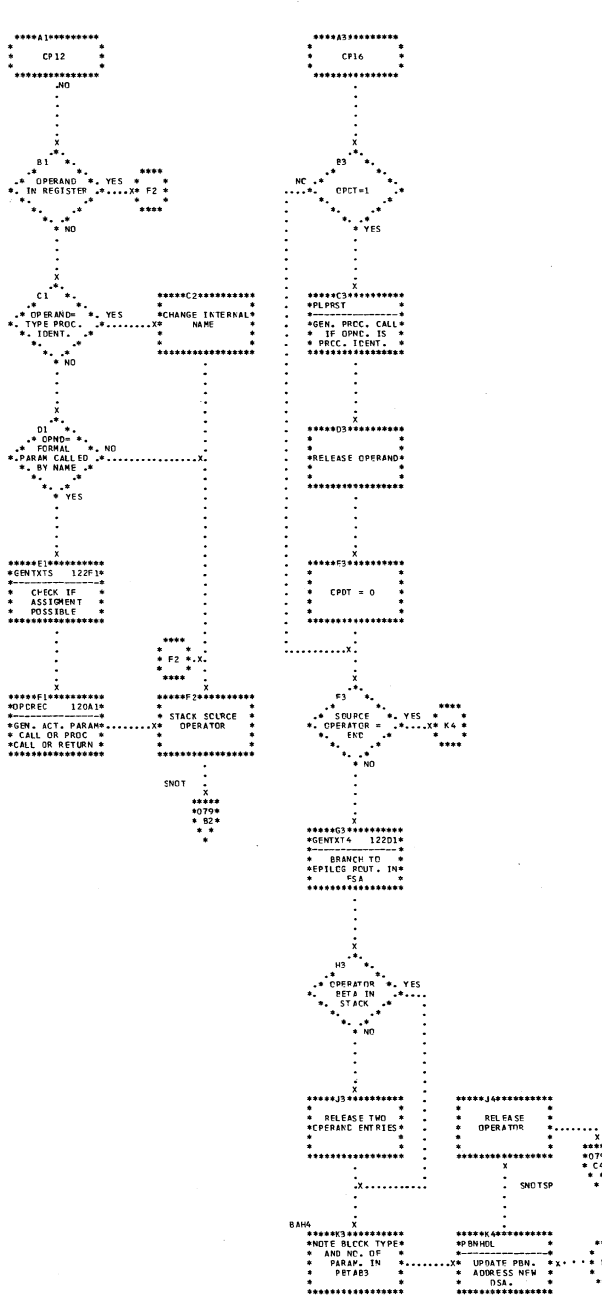

.................

 $* 14444\n* 0704\n* 044\n* 044\n* 044\n* 044\n* 044\n* 044\n* 044\n* 044\n* 044\n* 044\n* 044\n* 044\n* 044\n* 044\n* 044\n* 044\n* 044\n* 044\n* 044\n* 044\n* 044\n* 044\n* 044\n* 044\n* 044\n* 044\n* 044\n* 044\n* 044\n* 044\n* 044\n* 044\n* 044\n* 044\n*$ 

 $\cdot^{\mathsf{B1}}$ 

 $\mathcal{F}_{\mathbf{a},\mathbf{c}}$ 

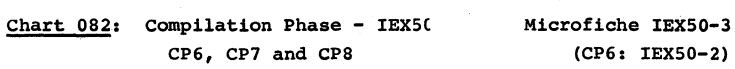

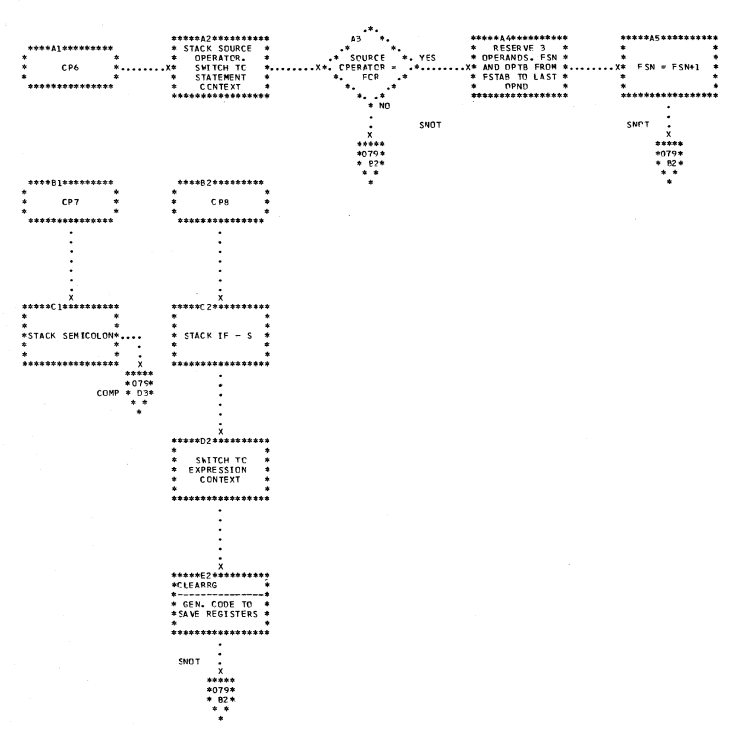

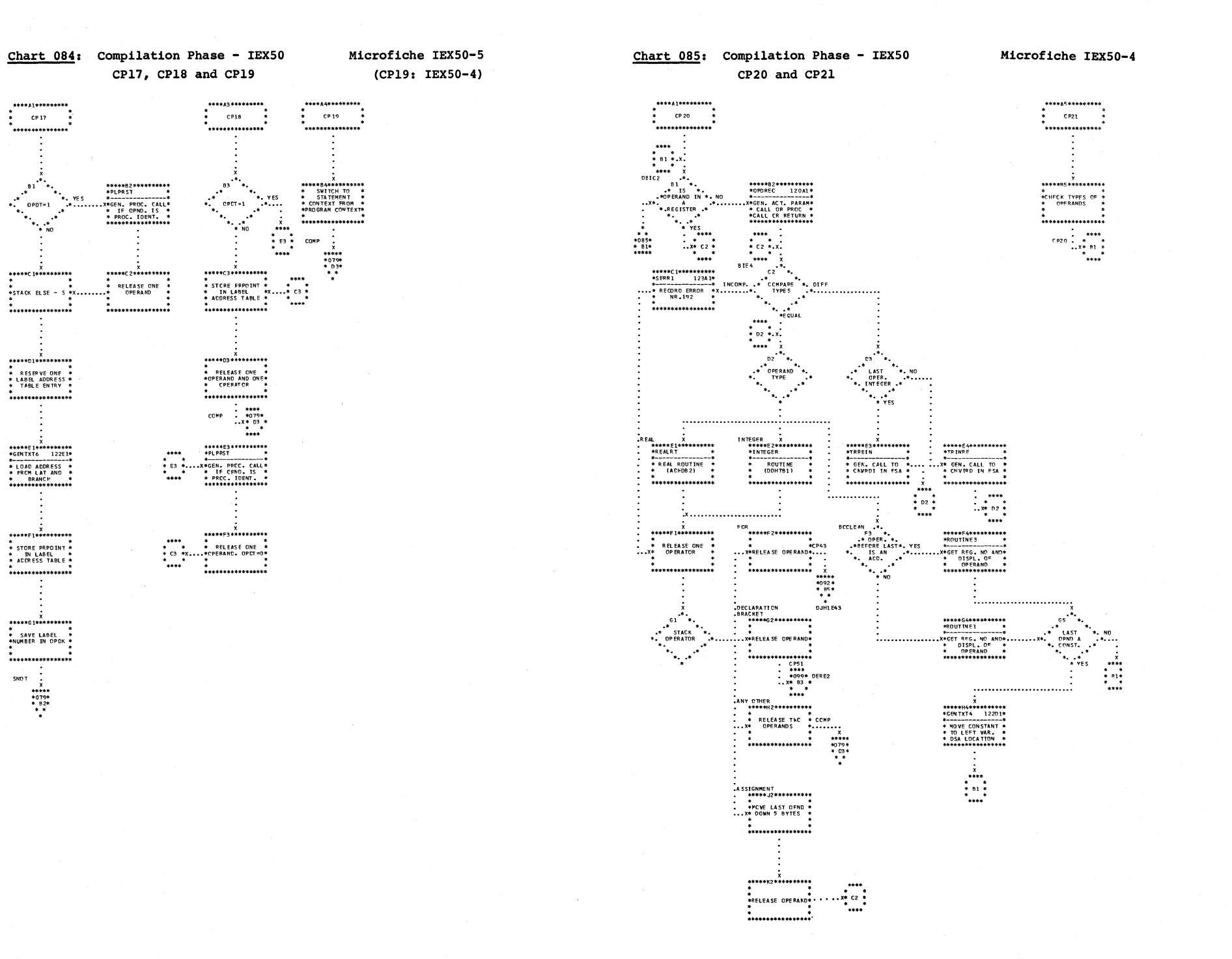

 $\mathcal{P}^{(1)}$ 

 $242$ 

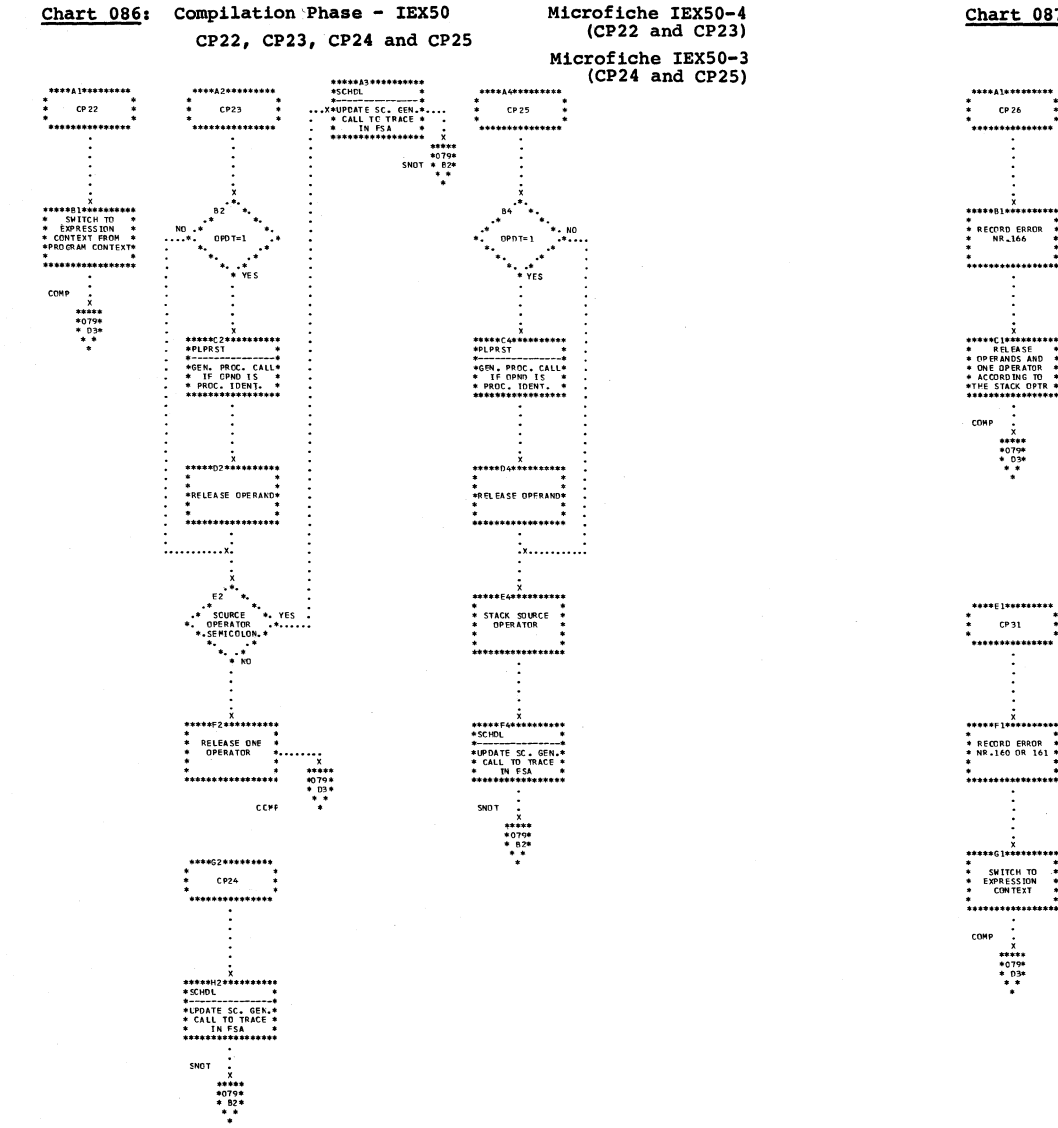

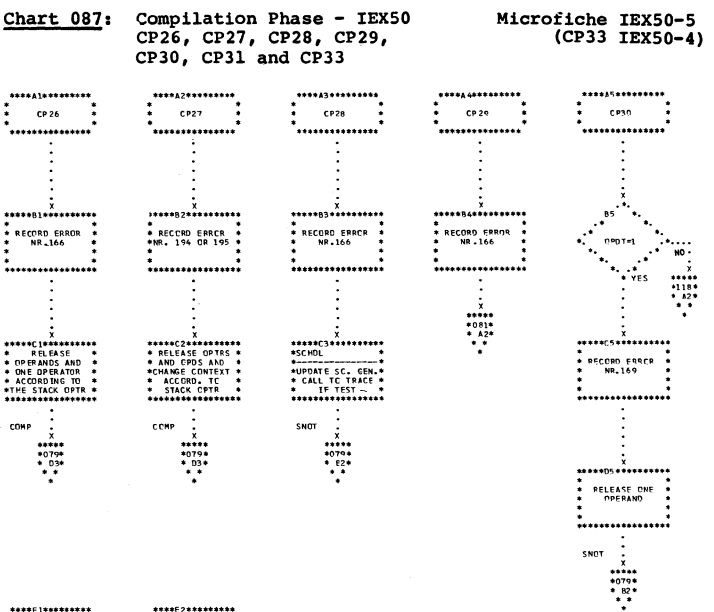

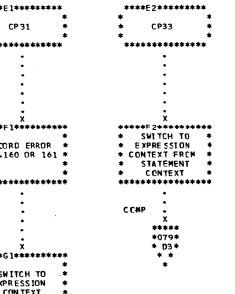

**Non-**ena

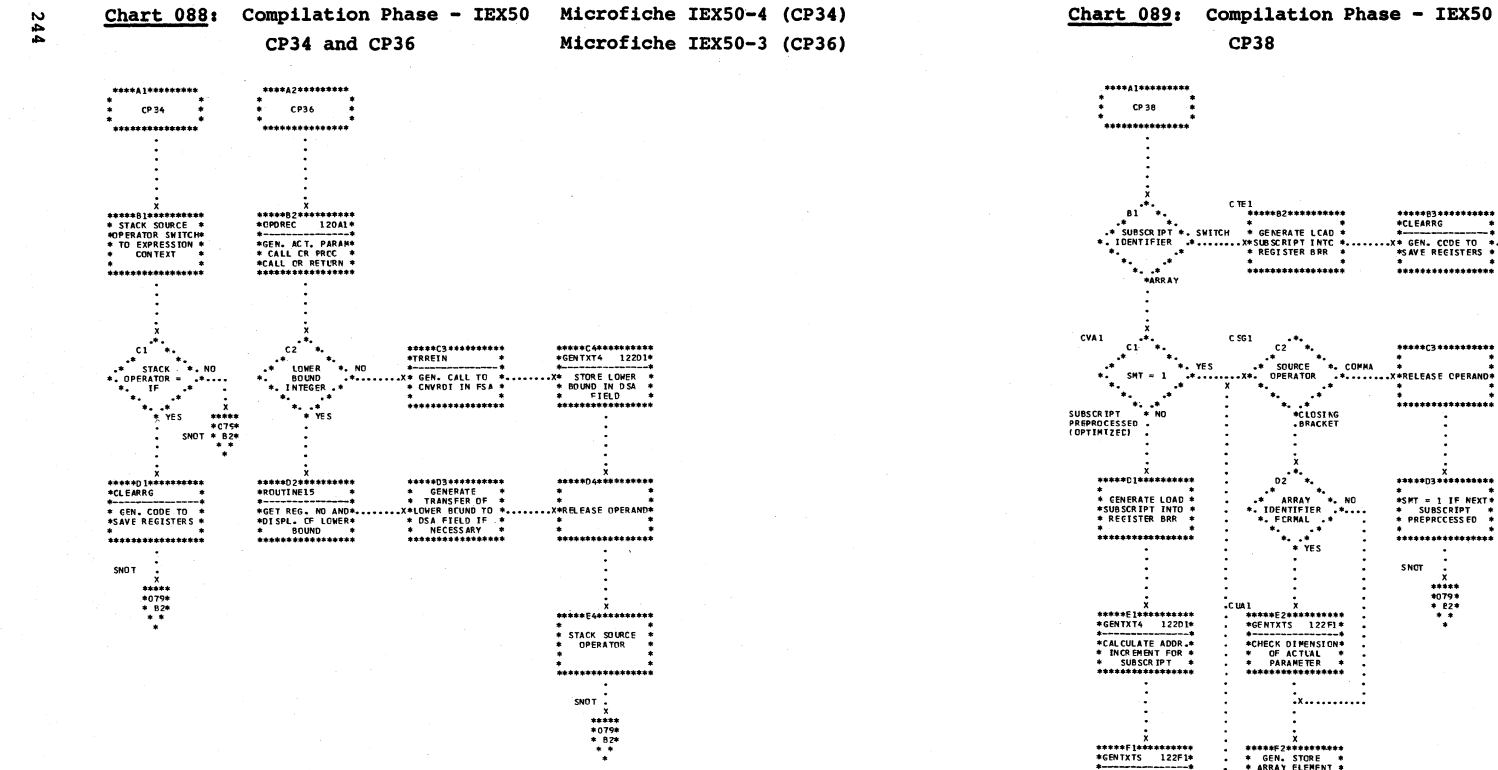

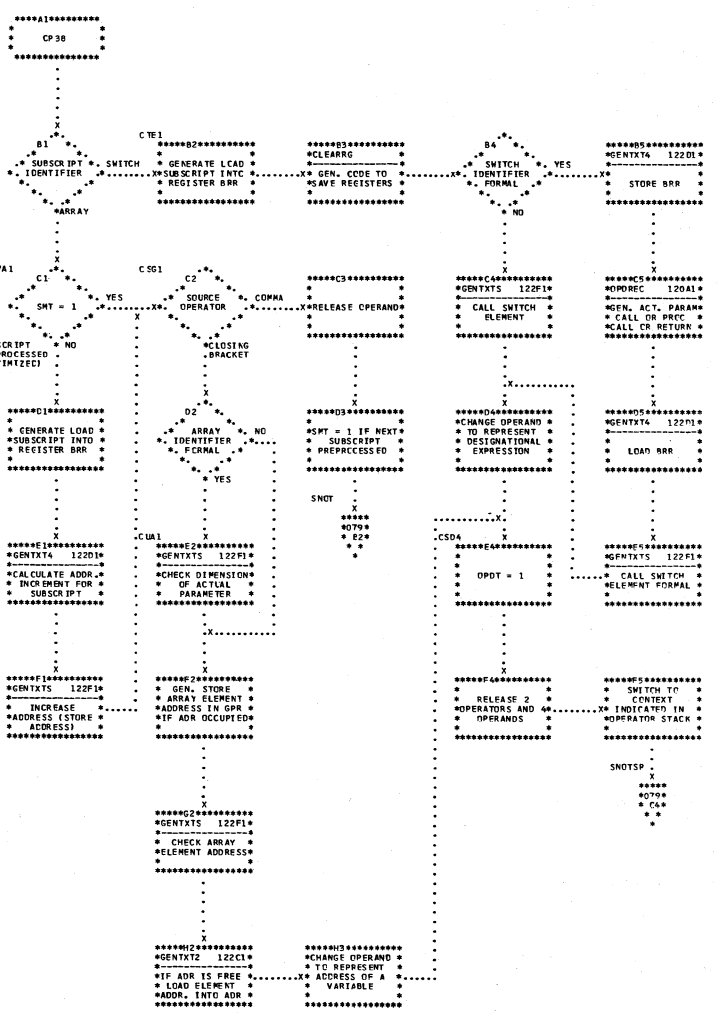

Microfiche IEX50-3

£ V

**Astrony** 

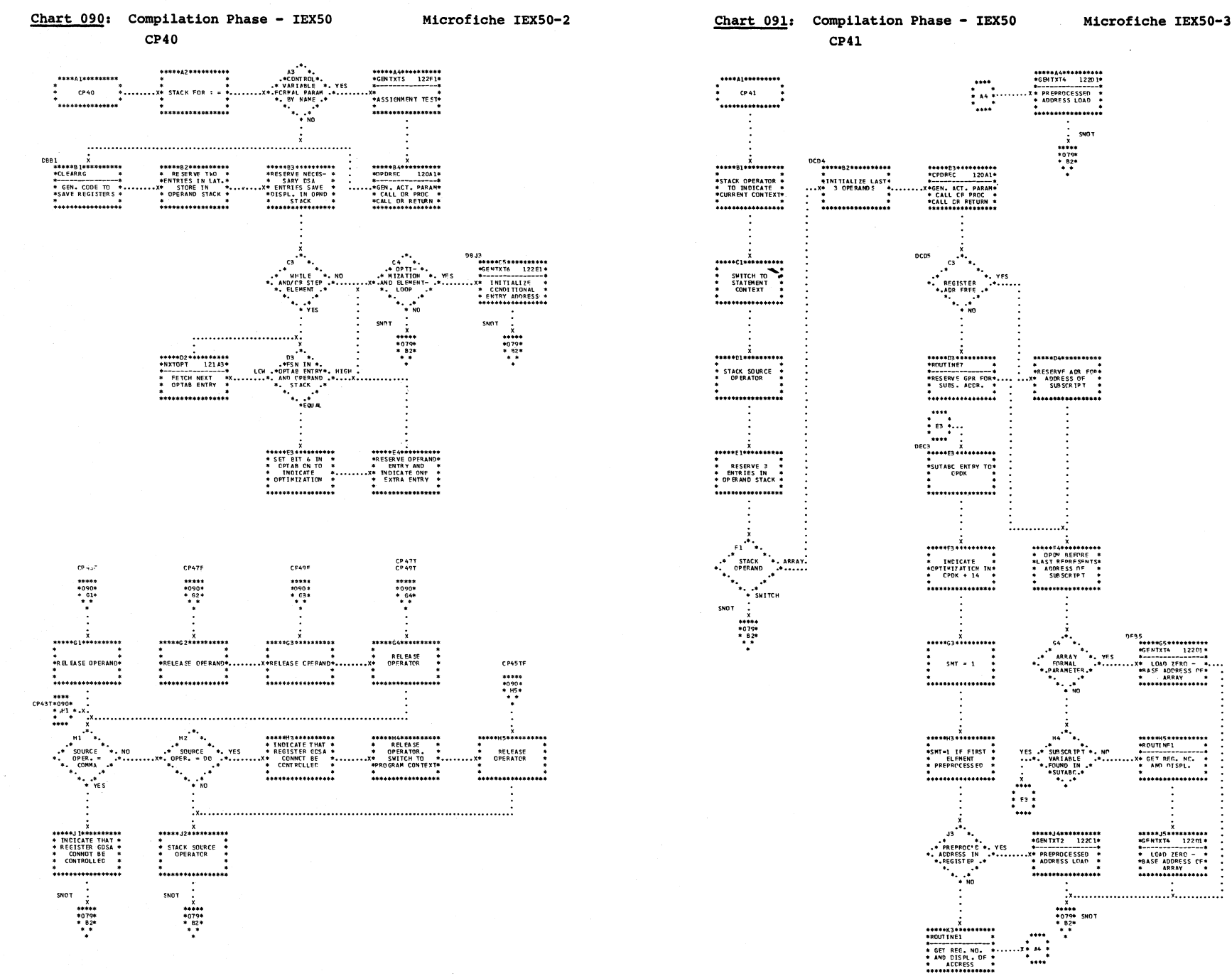

 $\sim$ 

Flowcharts: Compilation  $(05XZI)$ 

545

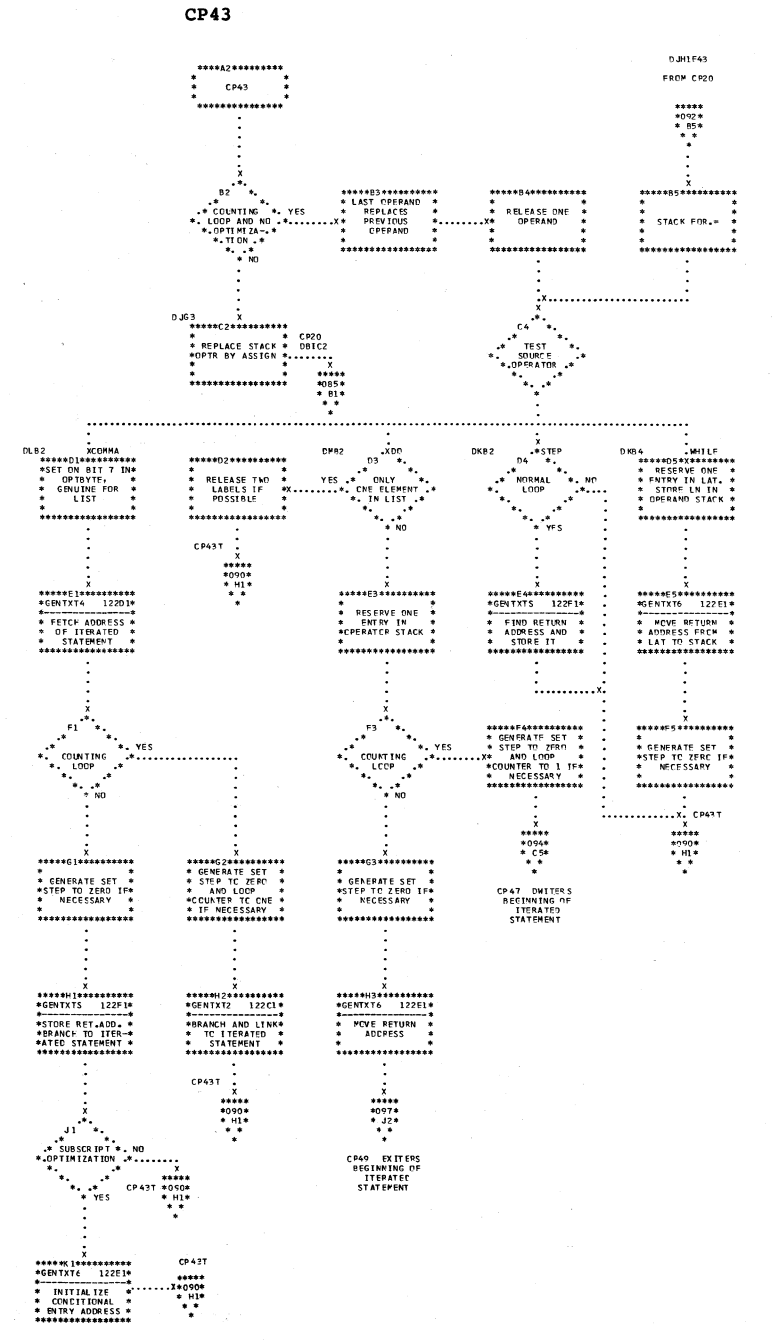

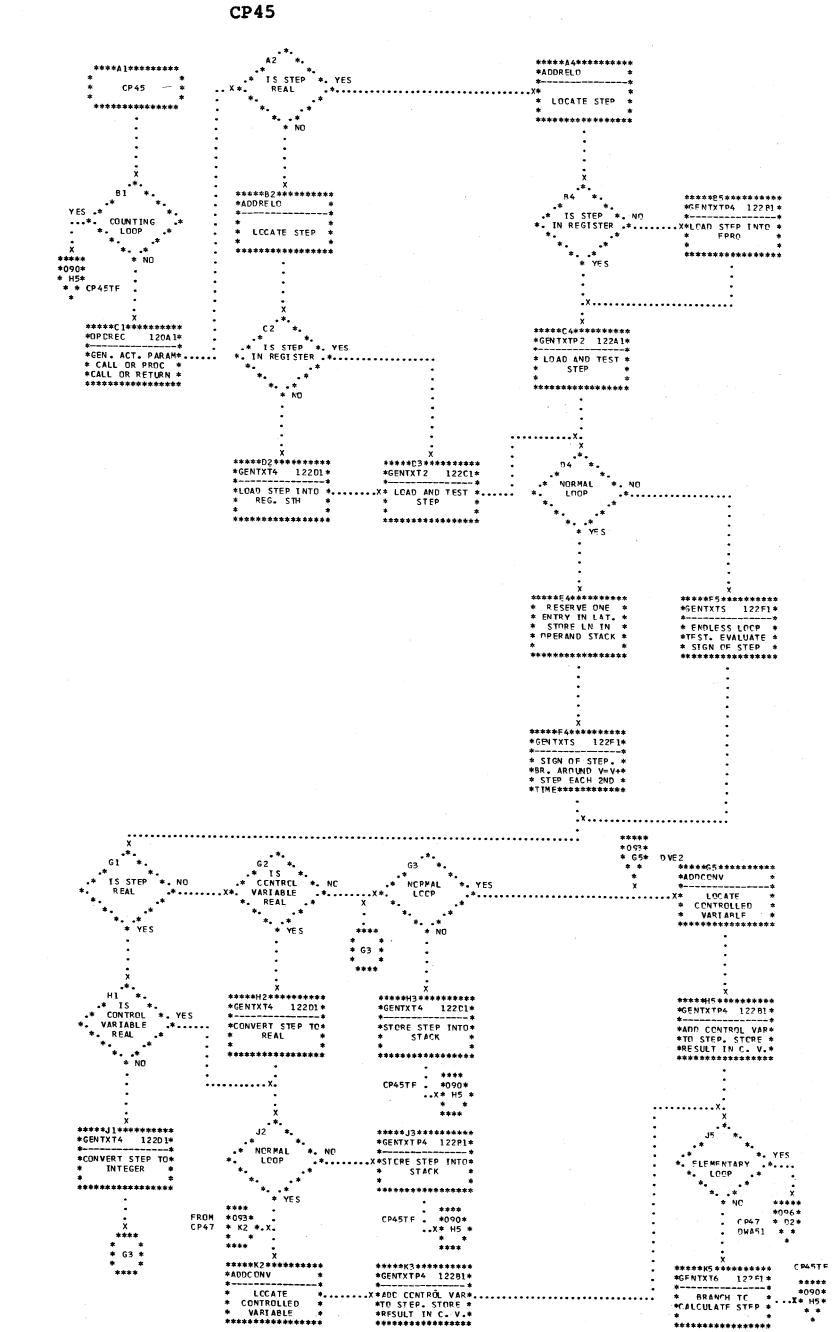

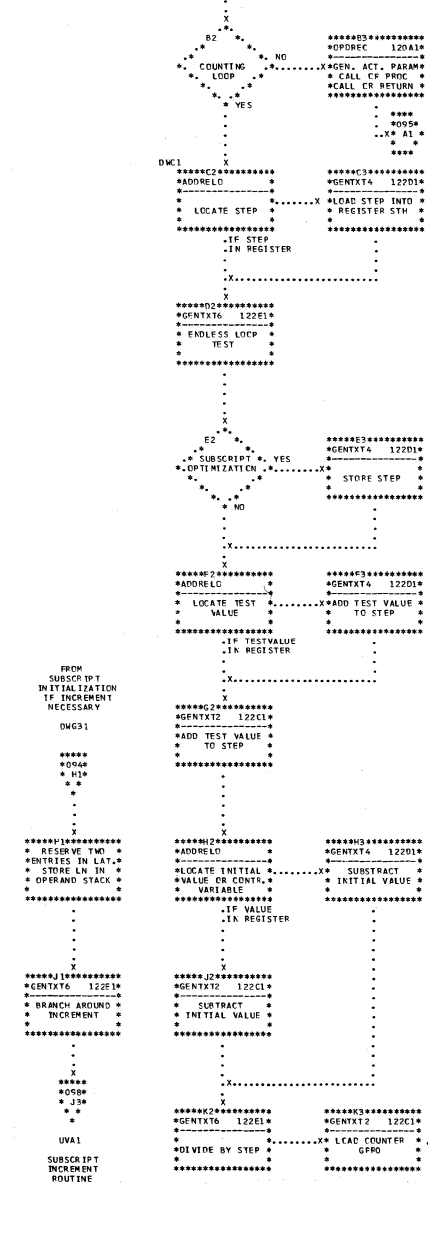

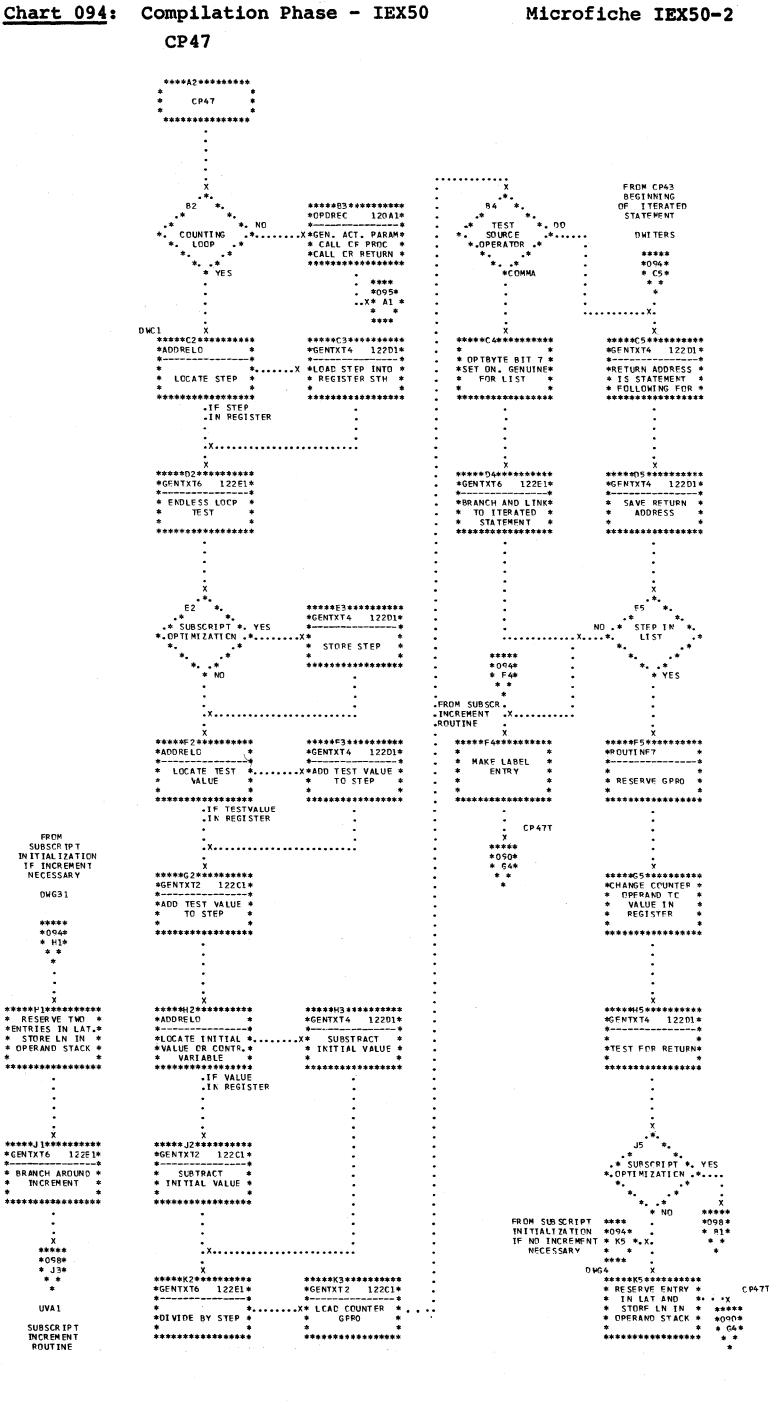

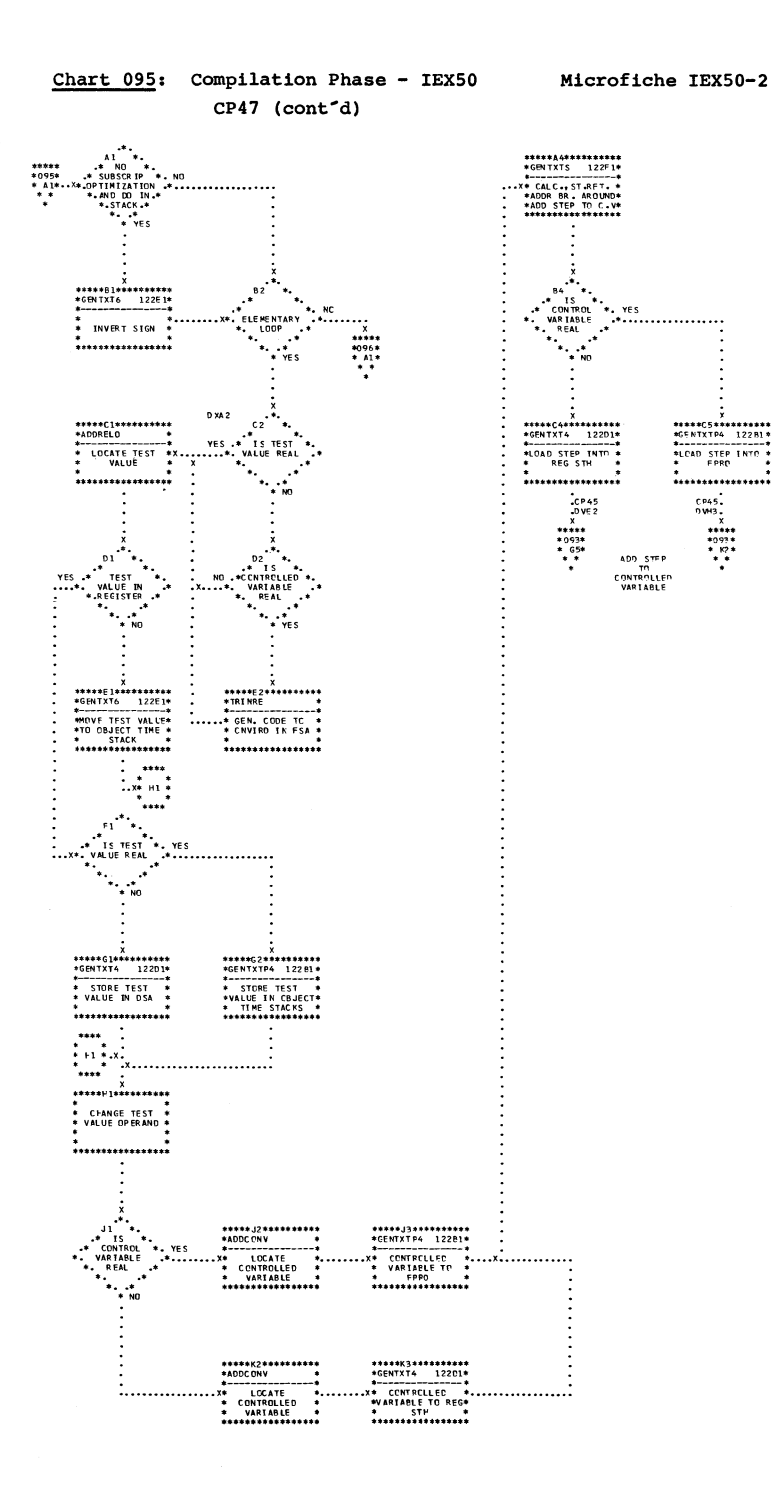

**Service** 

 $CP47$ 

---------------

\*<br>\*\*\*\*\*\*\*\*\*\*\*\*\*\*\*

 $\ddot{\cdot}$ 

 $\mathbf{L}$ 

 $\stackrel{*}{\bullet}$  CP47

Flowcharts: Compilation

 $(05X\overline{a}I)$ 247

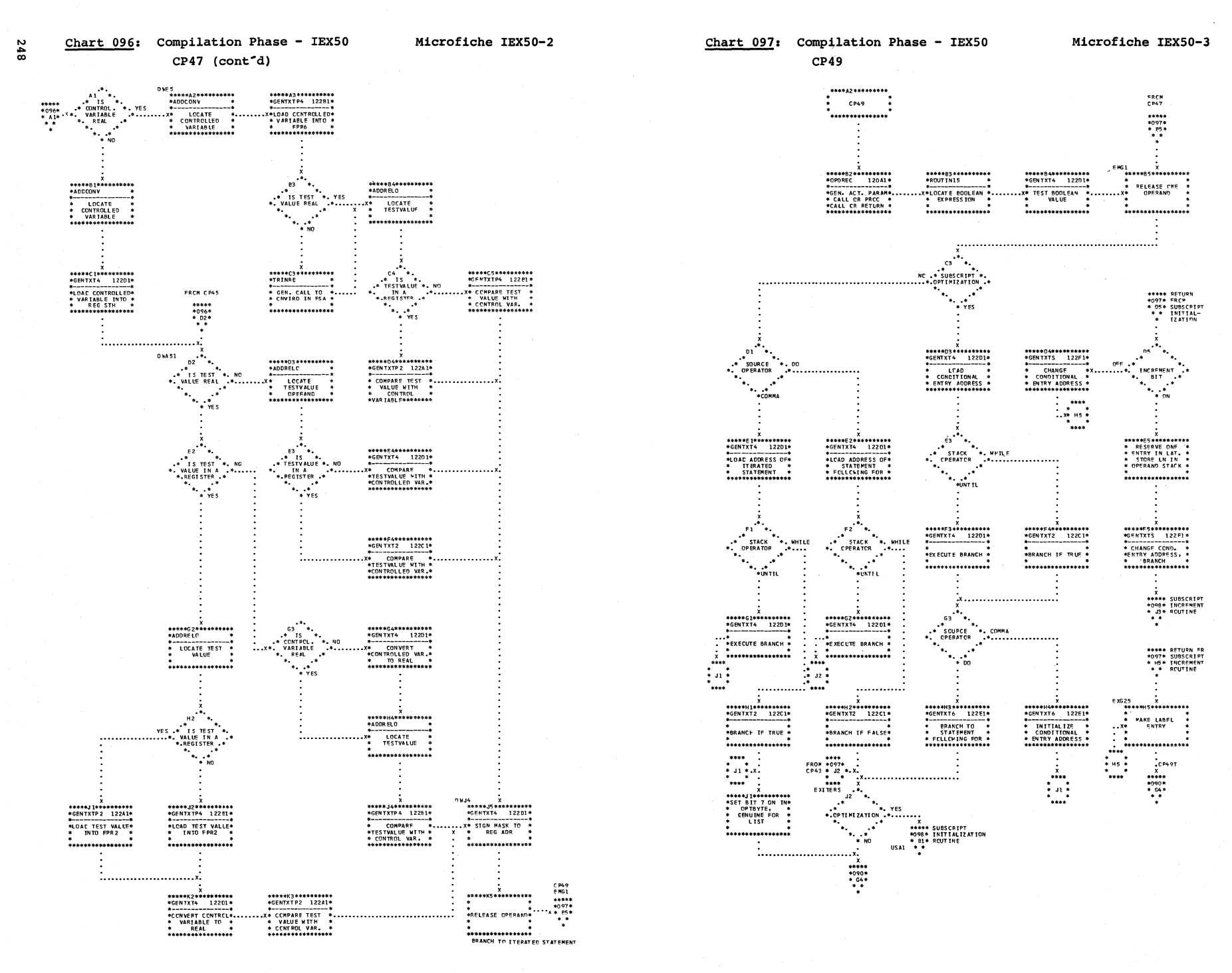

barnes de la companya de la companya de la companya de la companya de la companya de la companya de la company<br>De la companya de la companya de la companya de la companya de la companya de la companya de la companya de la
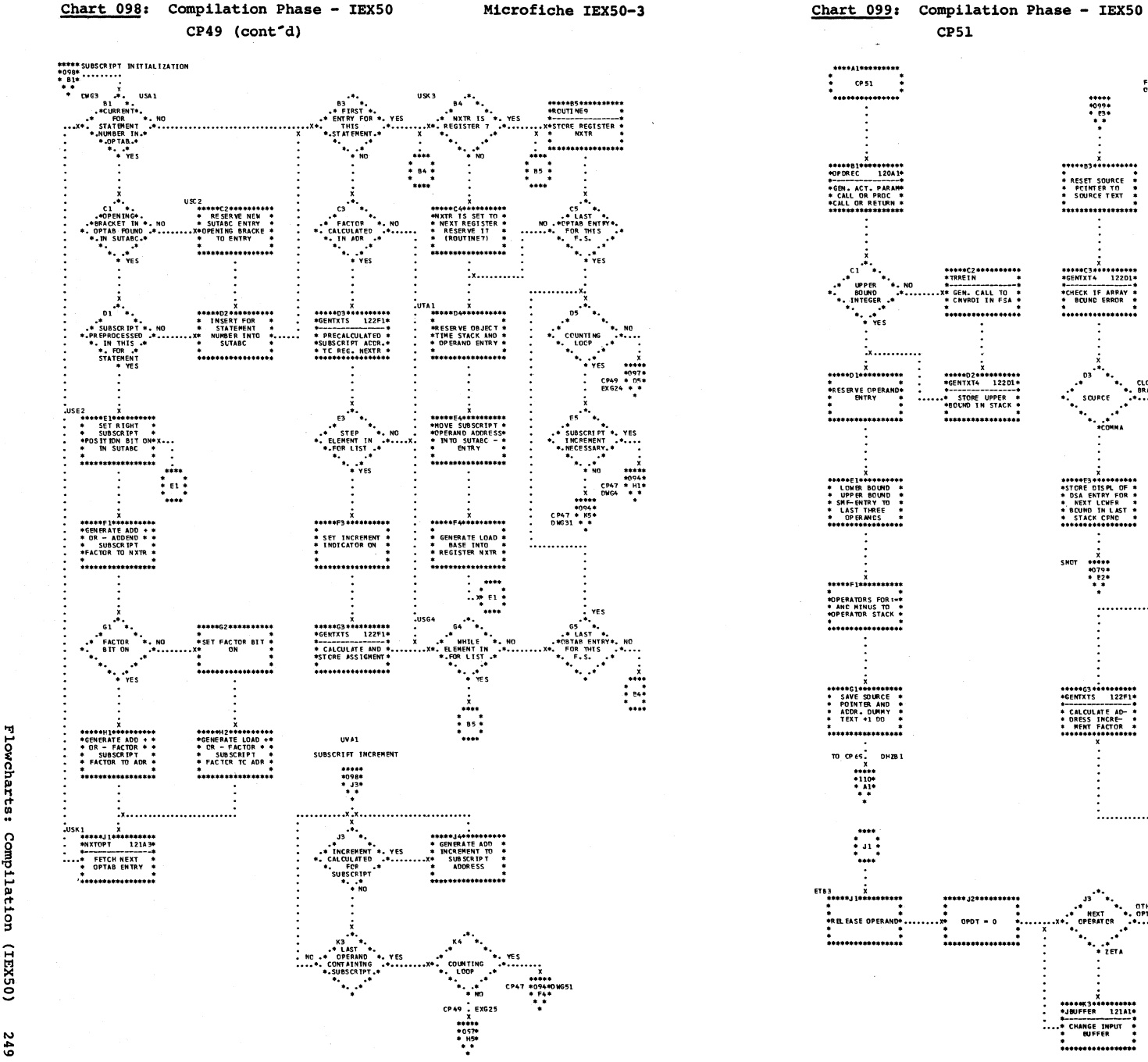

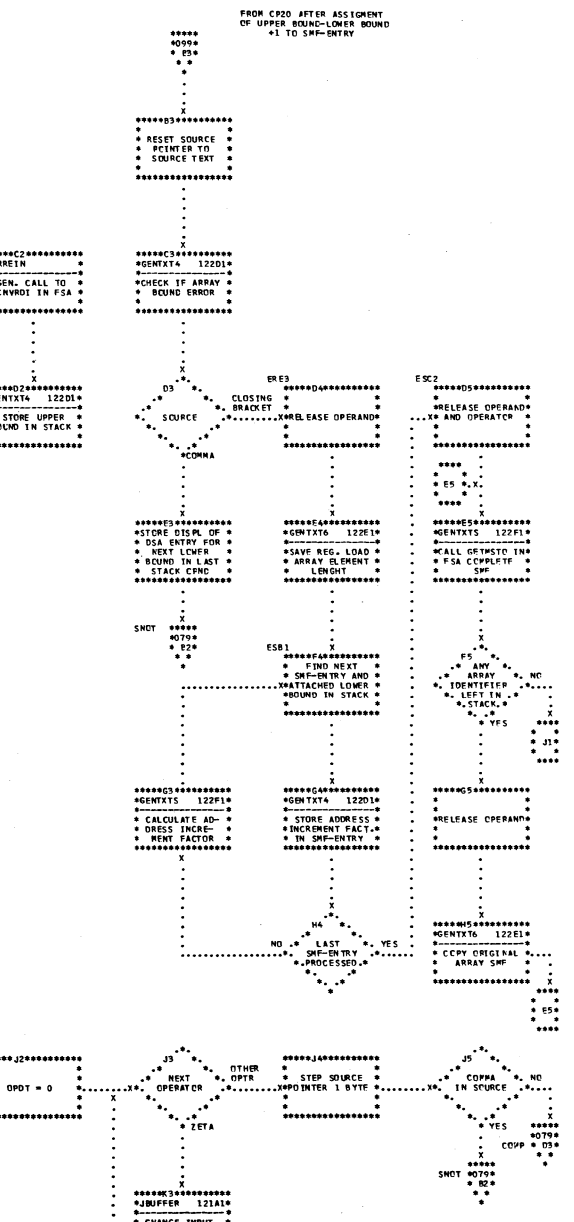

**DEREZ** 

Microfiche IEX50-3

 $\sqrt{ }$ 

SNOT

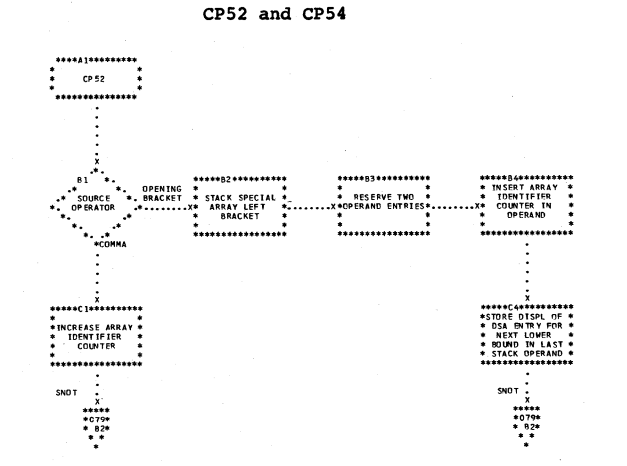

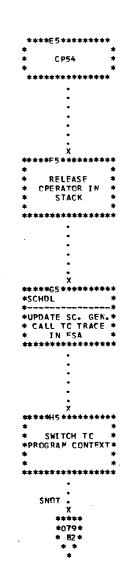

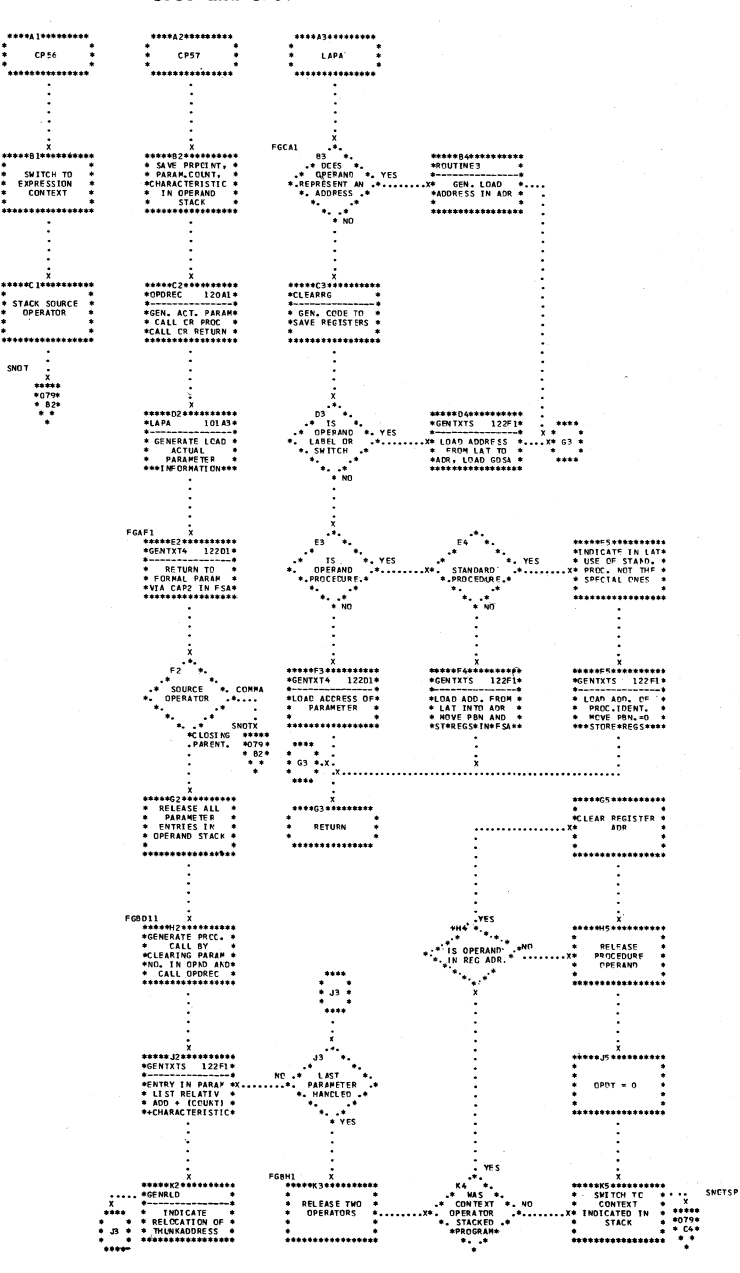

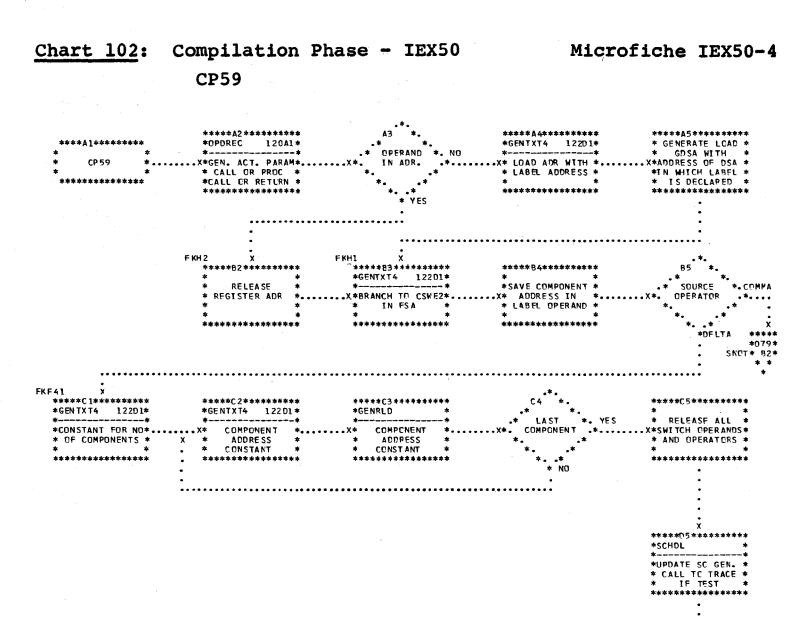

\*\*\*\*\*\*\*\*\*\*\*\*\*\*\*\*

\*<br>\* SWITCH TC \*<br>\*PREGRAP CENTEXT\*

\*\*\*\*\*\*\*\*\*\*\*\*\*\*\*\*

SNCT 

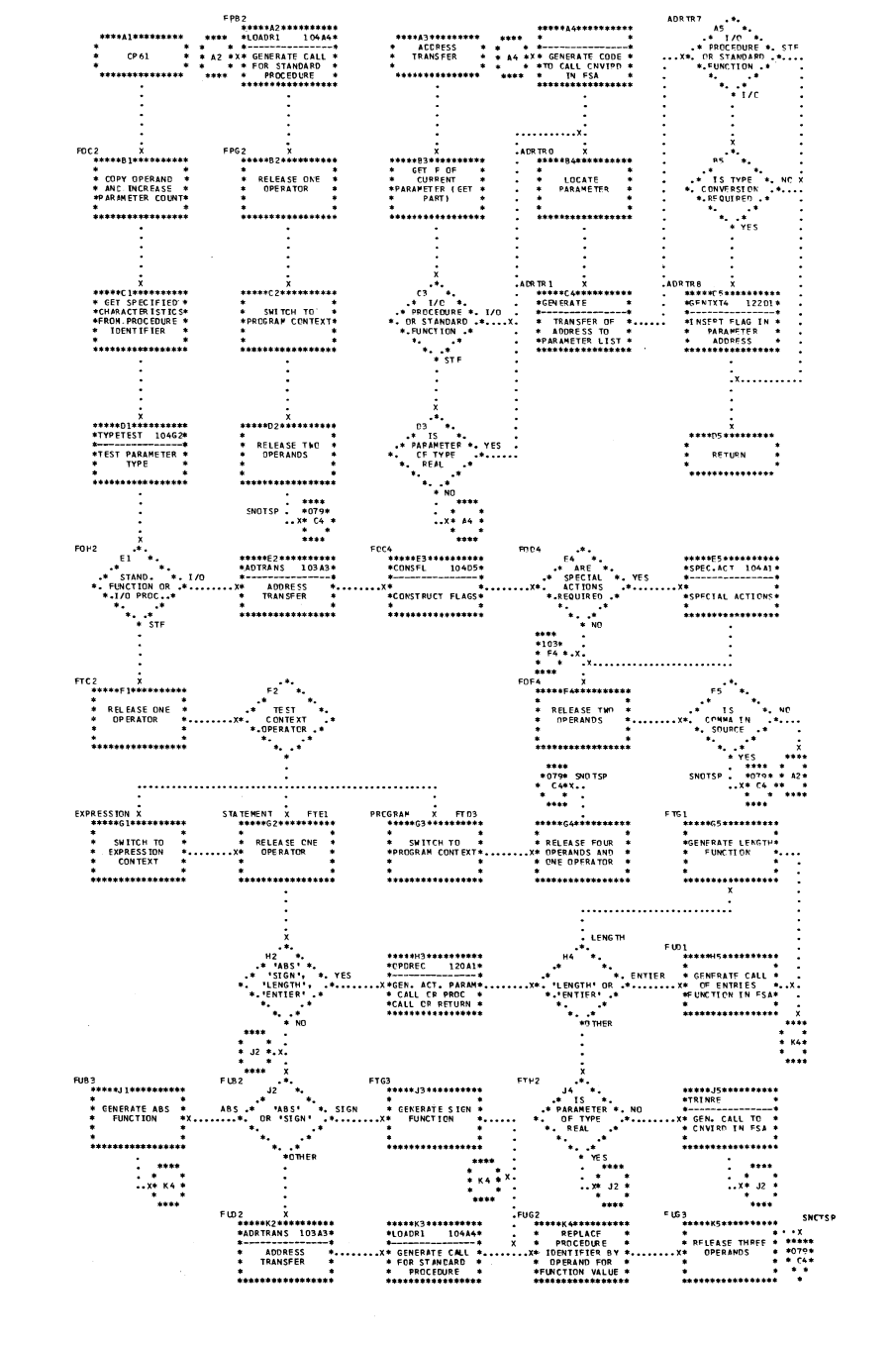

Microfiche IEX50-4

ADR TR 7

Chart 103: Compilation Phase - IEX50

CP61

\*\*\*\*\*\*\*\*\*\*\*\*\*\*\*

Flowcharts: Compilation  $(05XZI)$ ISZ

**YES** 

di co

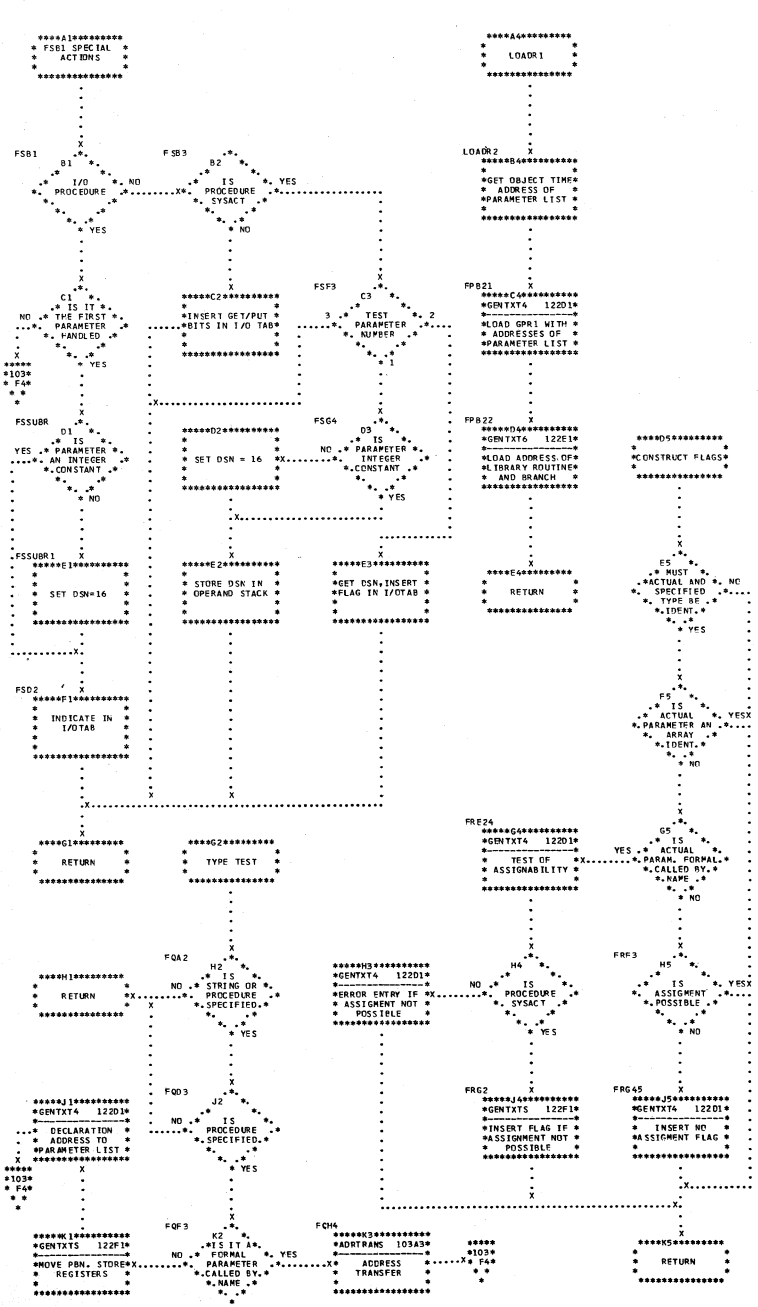

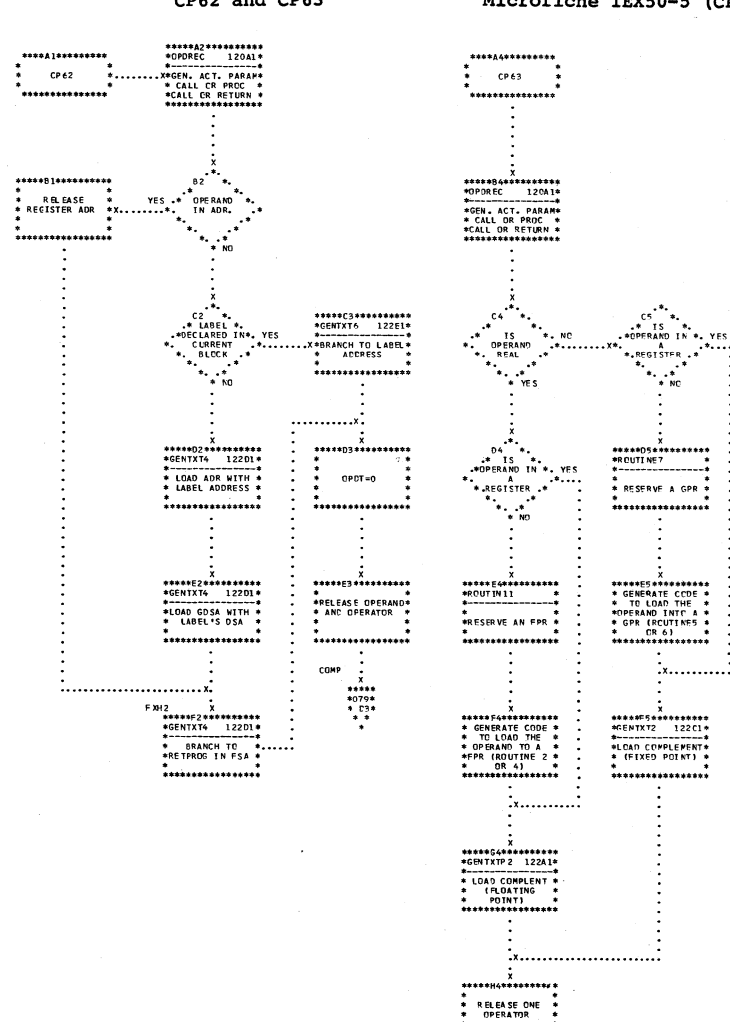

CORP

\*\*\*\*\*\*\*\*\*\*\*\*\*\*\*

 $x + 3x$ <br>  $x + 079x$ <br>  $x + 03x$ <br>  $x + 4x$ 

 $55$ 

 $F^{\mathbb{Z}_m}$ 

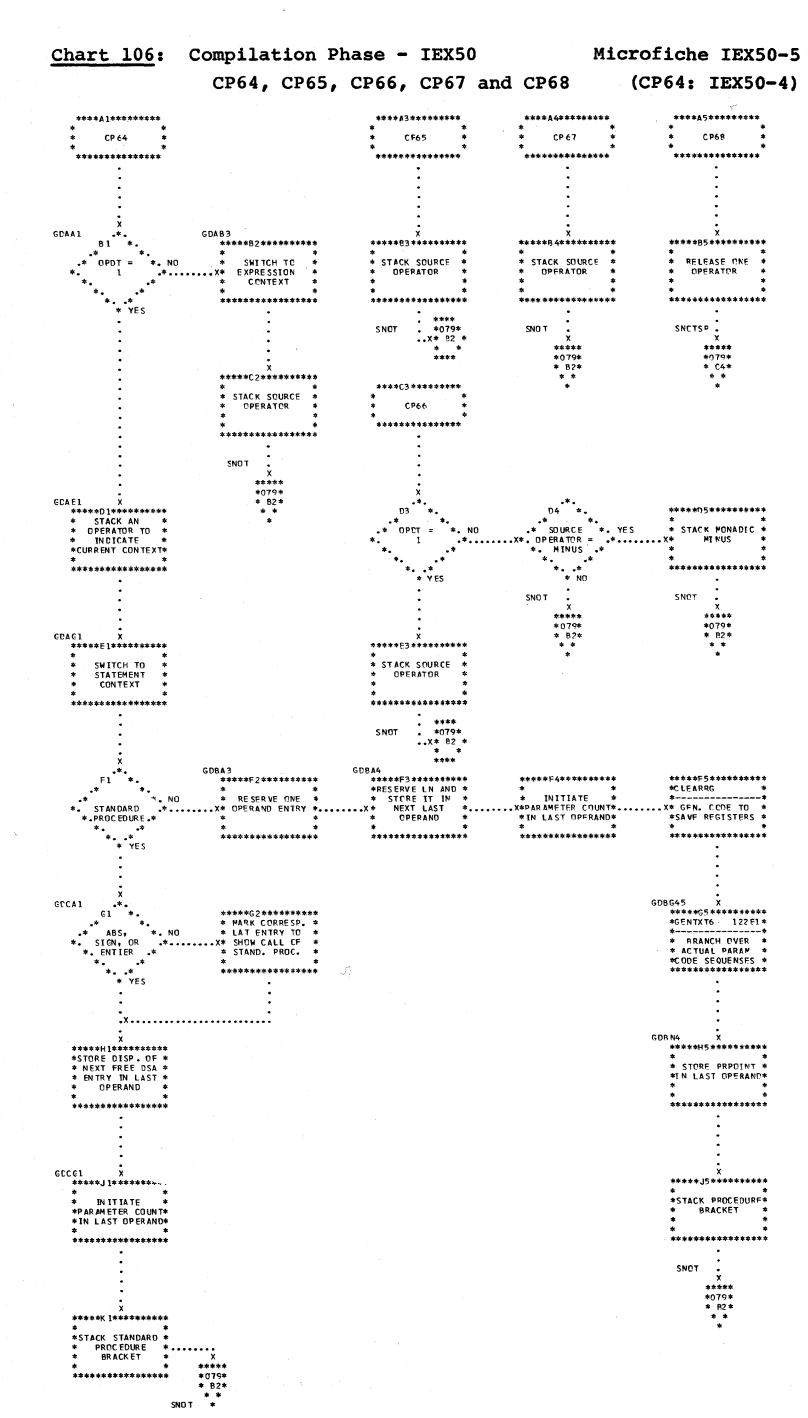

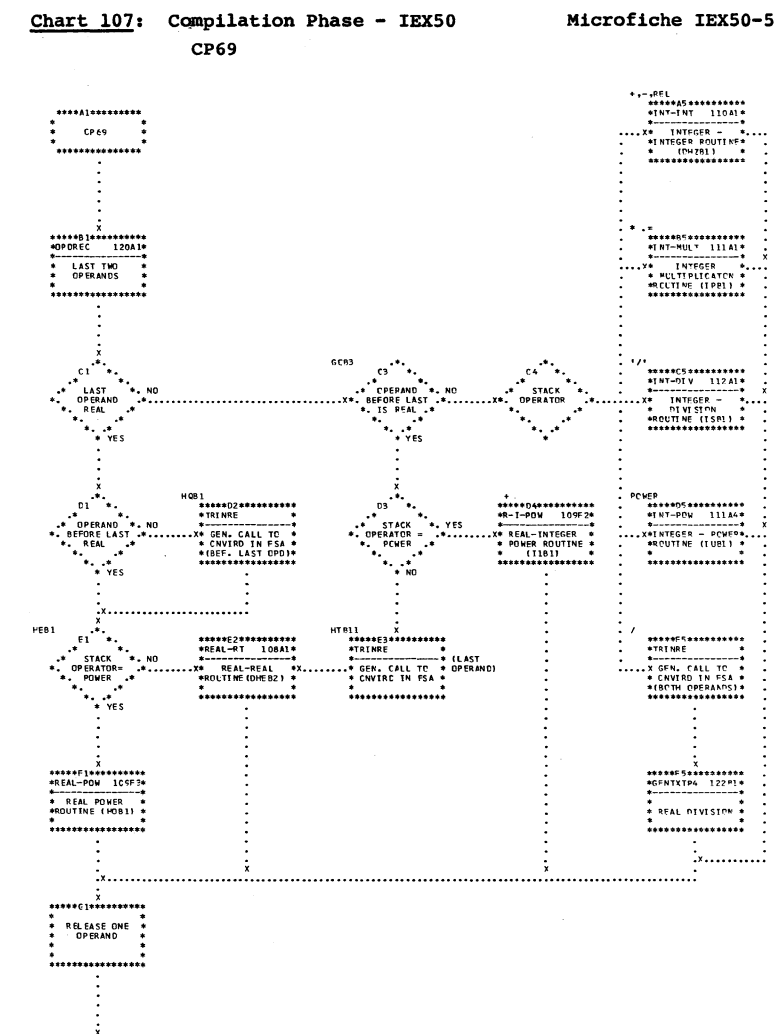

\*\*\*\*\*\*\*\*\*\*\*\*\*\*\*\* **RELEASE ONE**<br>OPERATOR . . . . . . . . . . . . . . . . .  $\ddot{\cdot}$  $_{\rm{COMP}}$  $rac{1}{10796}$ <br> $+0796$ <br> $+034$ <br> $+034$ 

Compilation  $(05X3I)$ 253

Flowcharts:

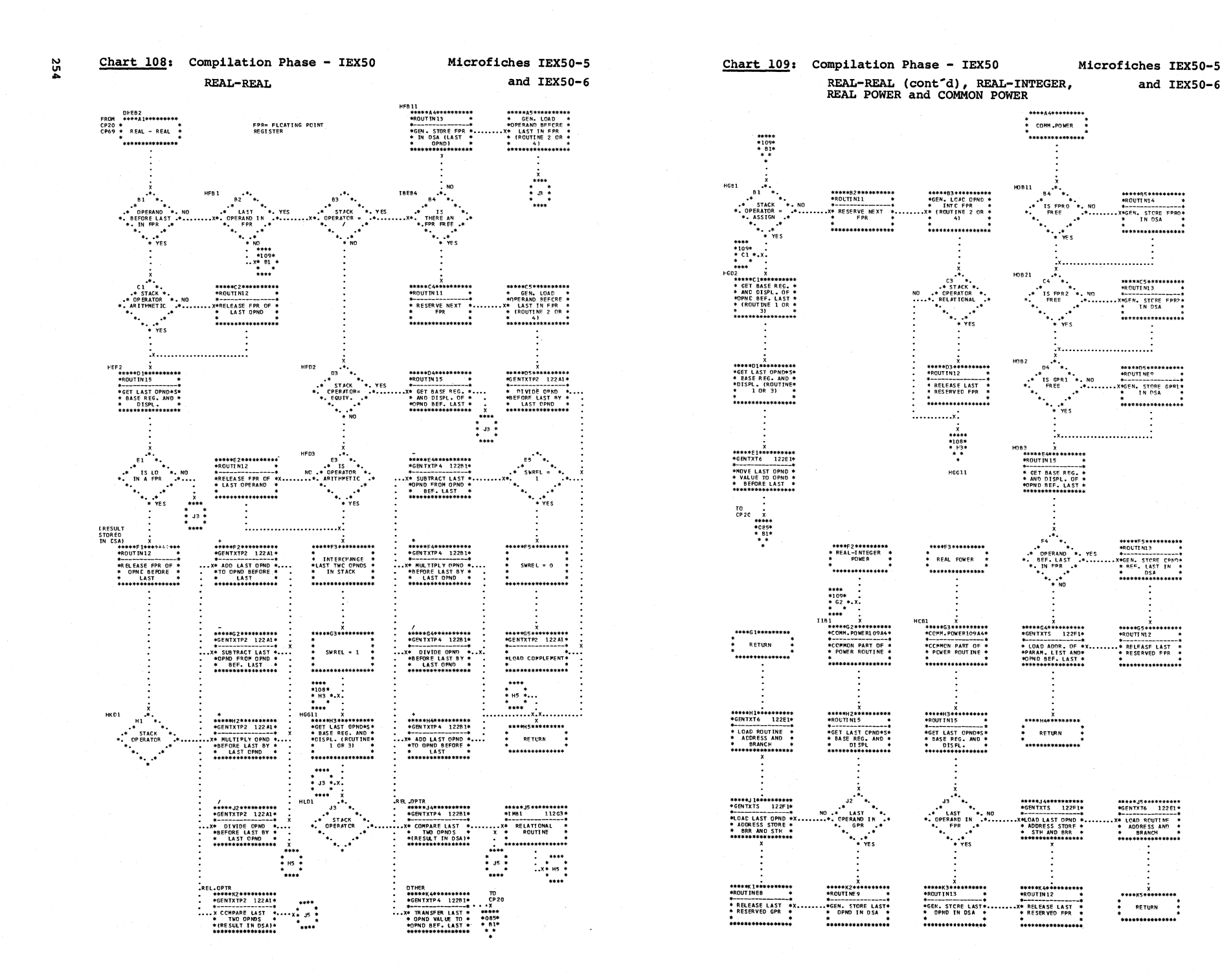

**Giorno** 

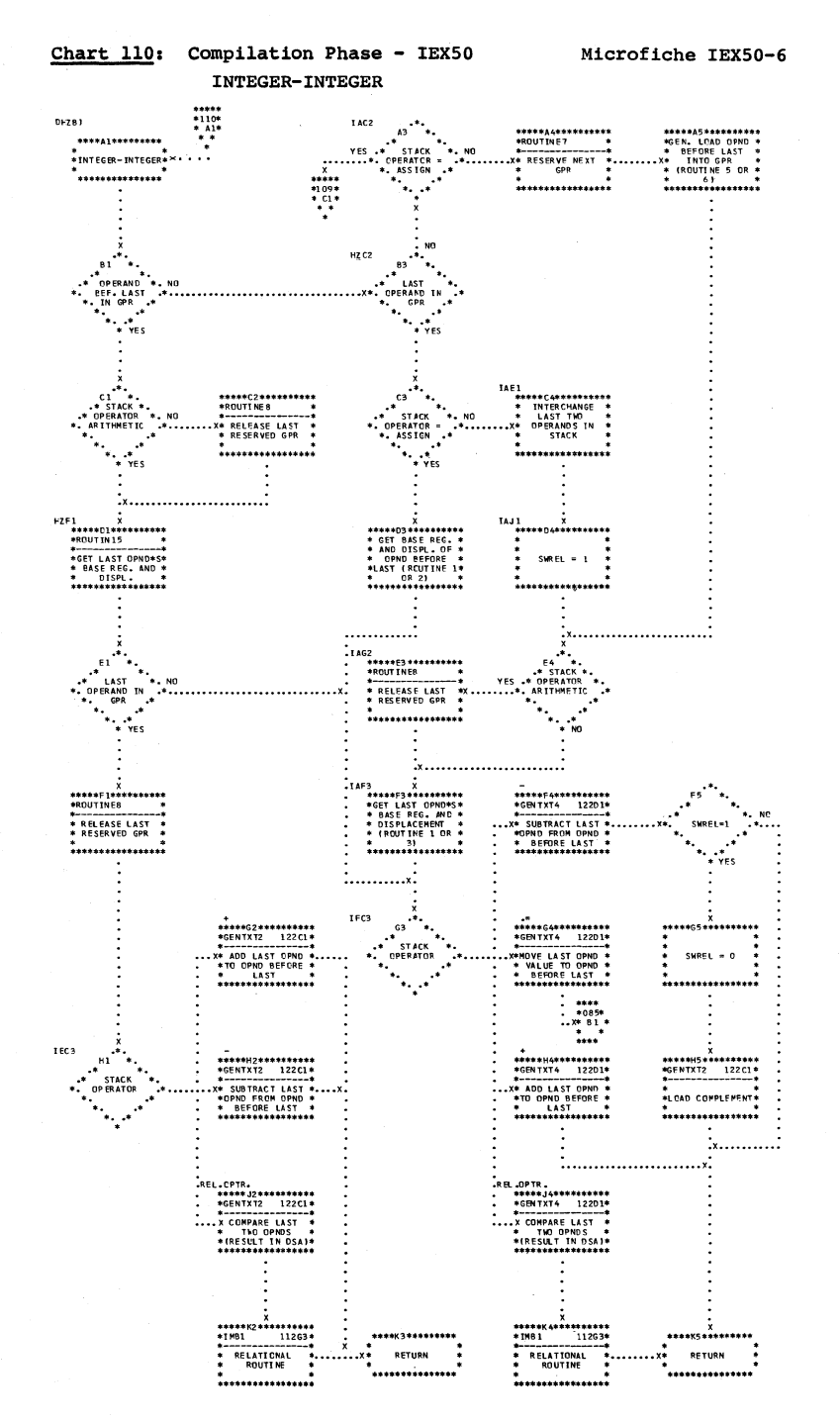

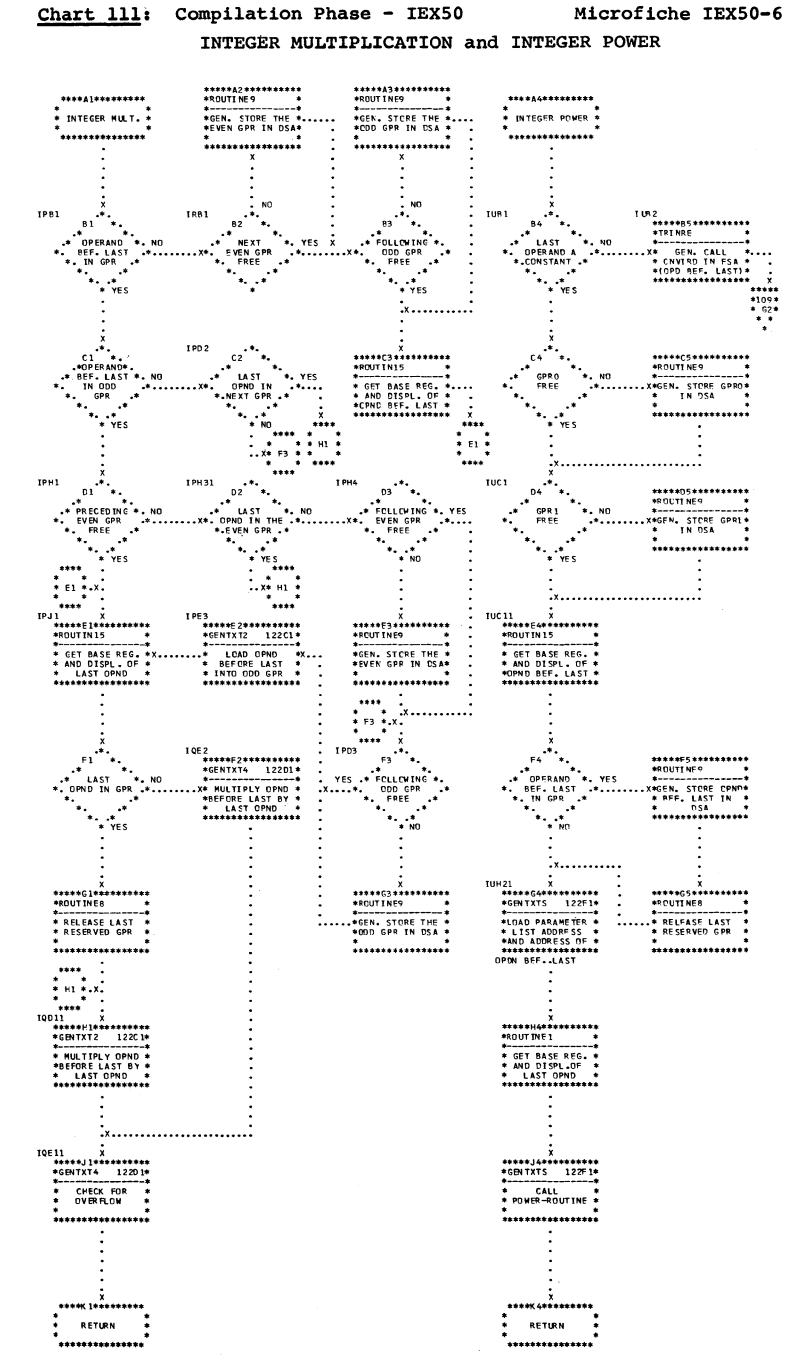

Microfiche IEX50-6

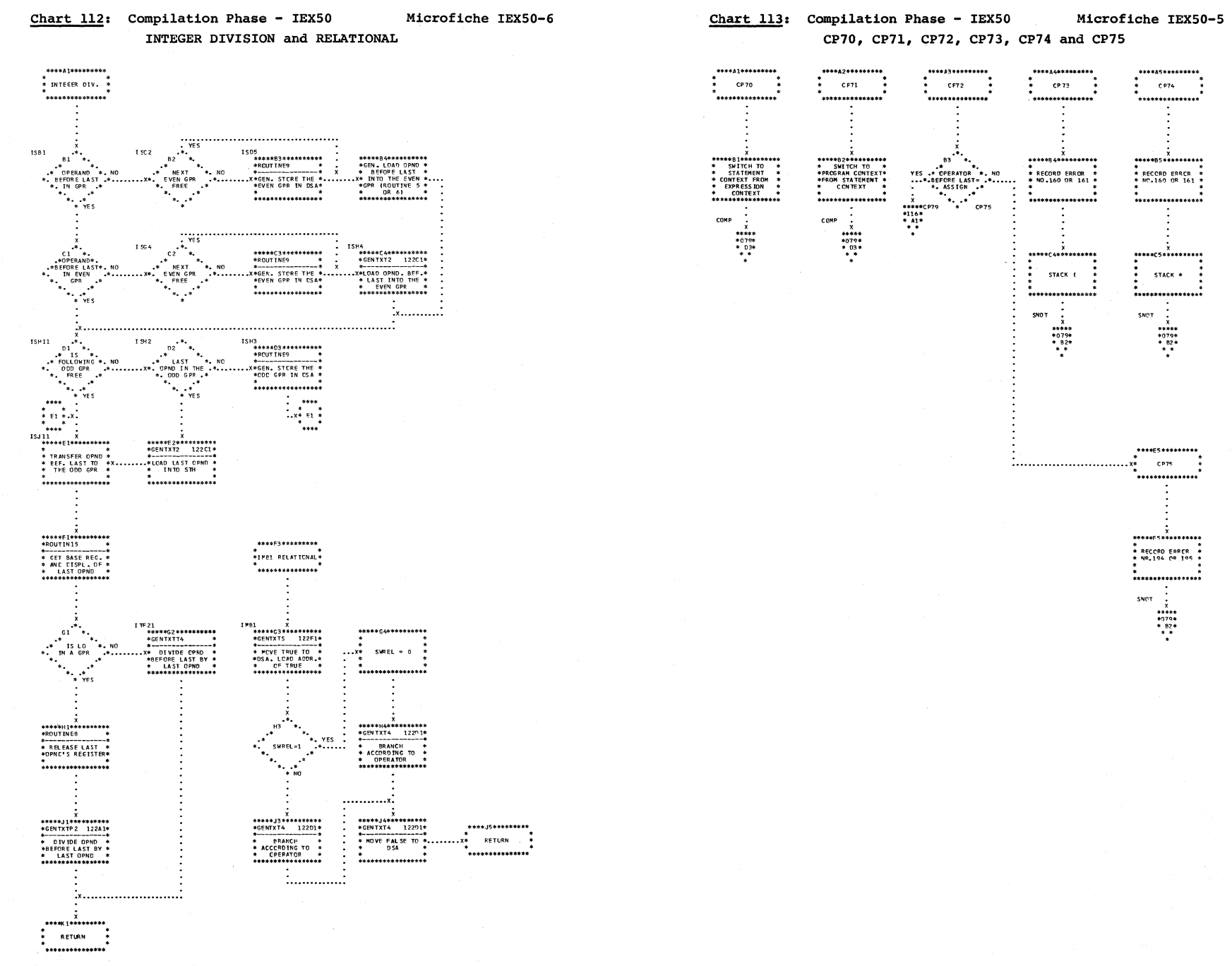

 $\mathcal{L}$ 

356

a a

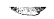

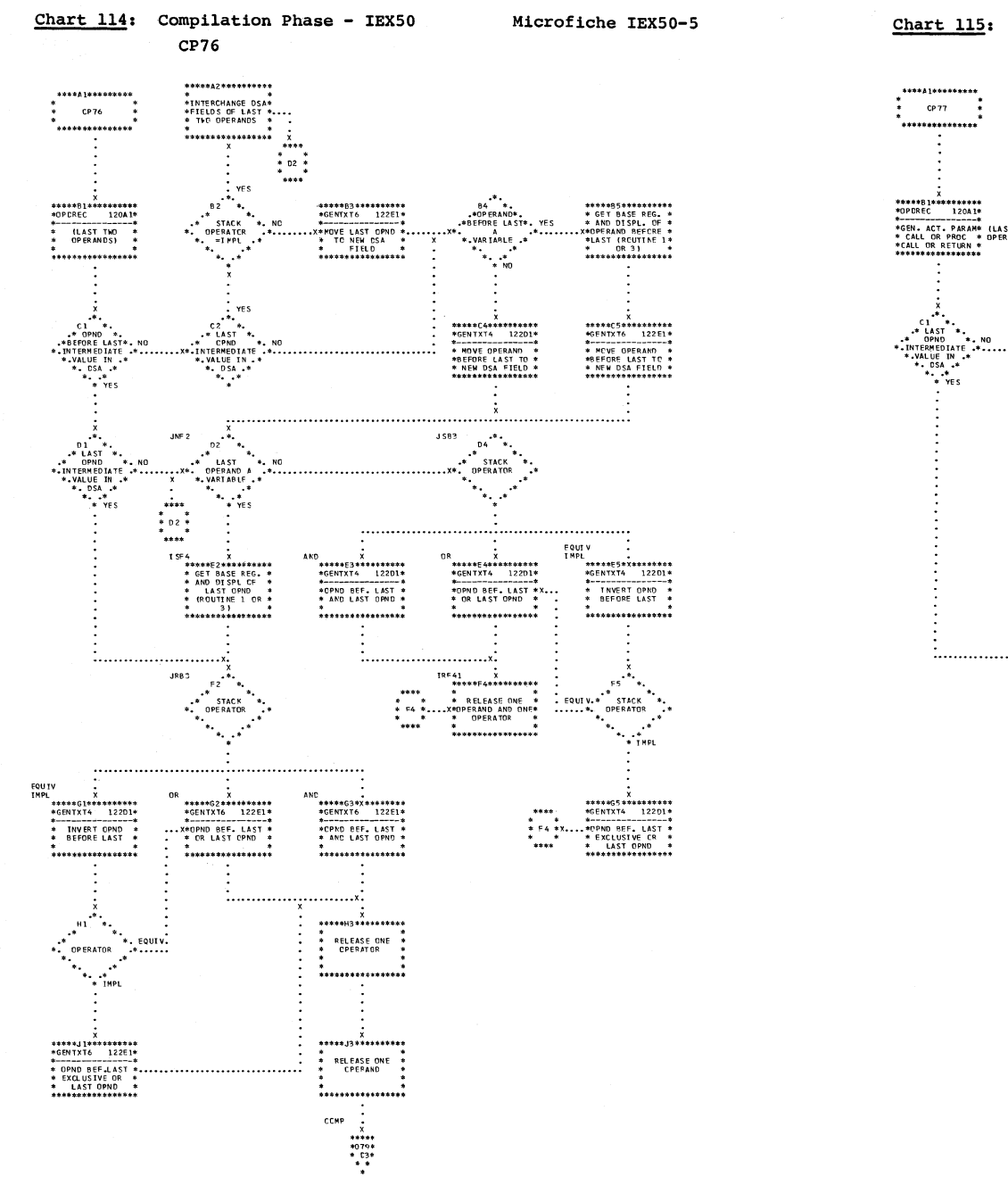

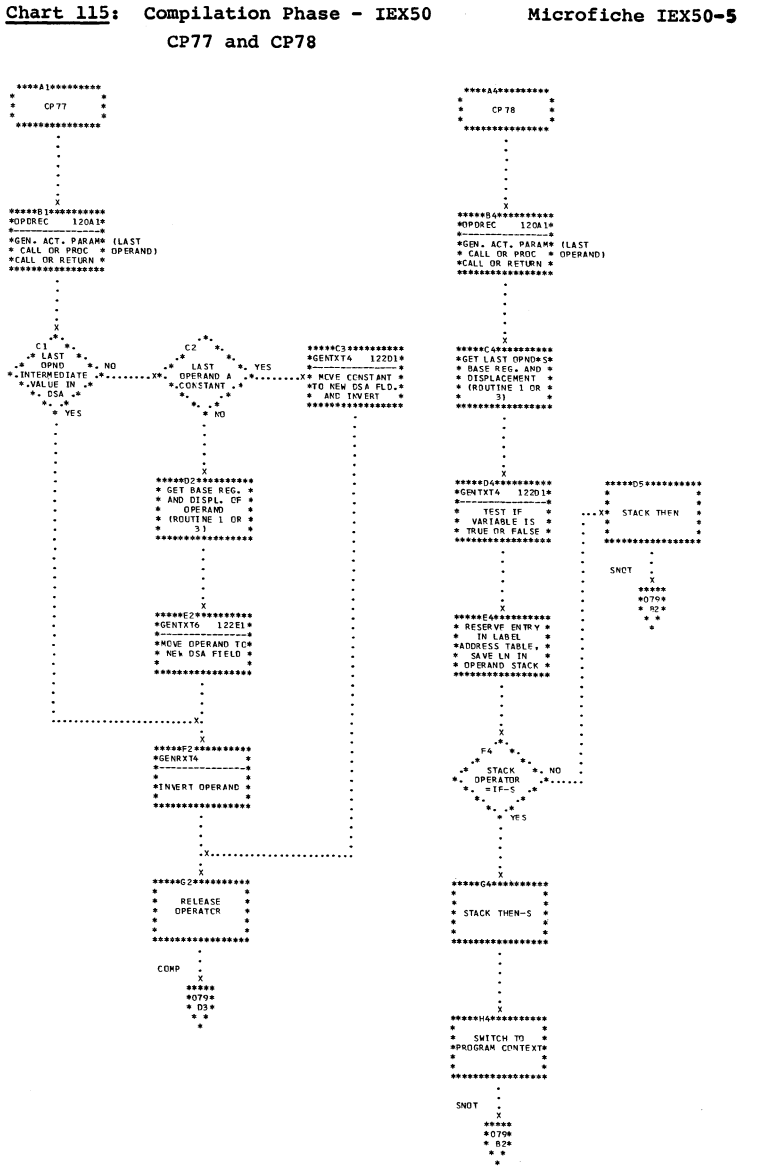

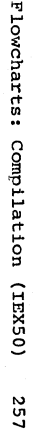

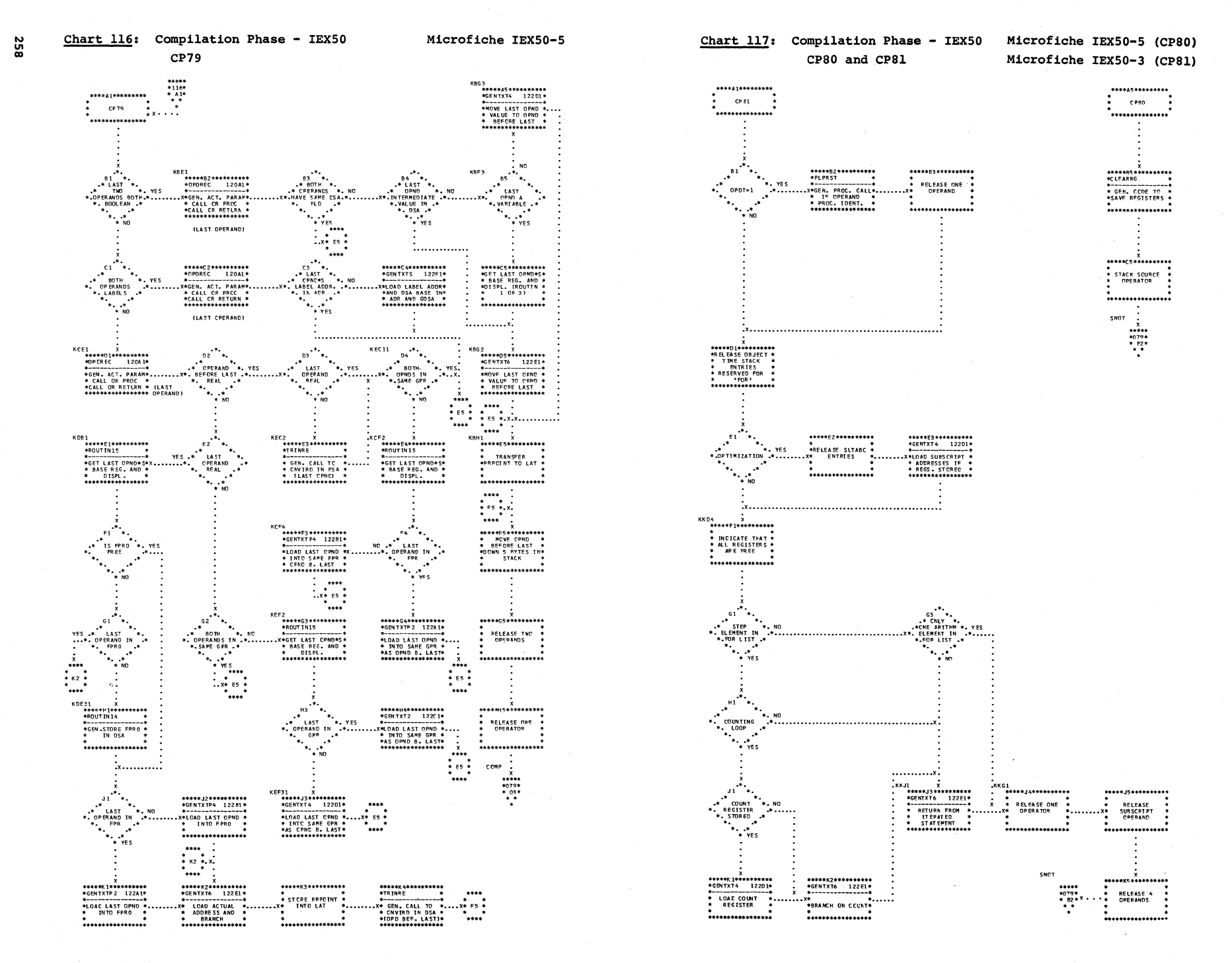

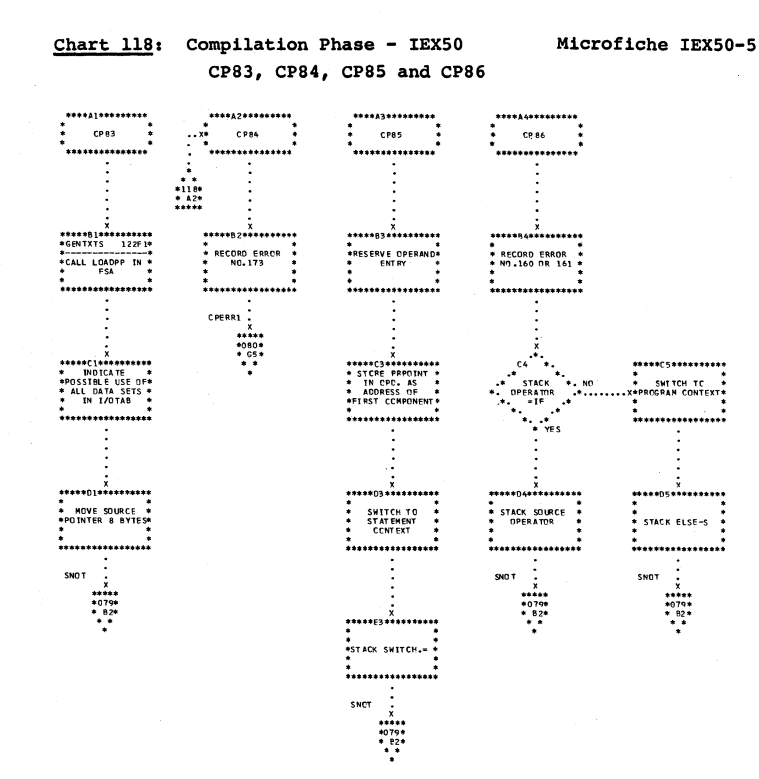

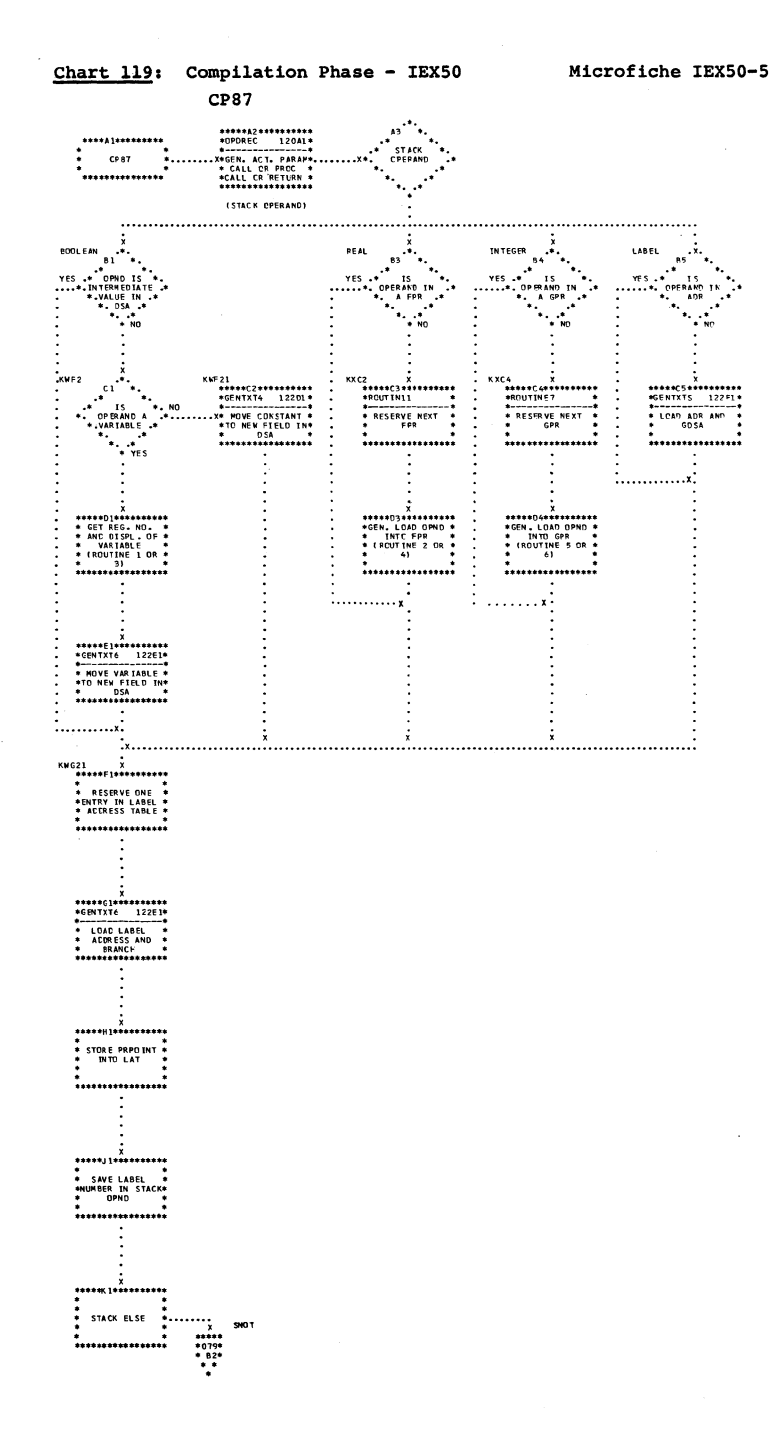

No car

260

 $\widehat{\mathcal{L}_{\text{total}}}$ 

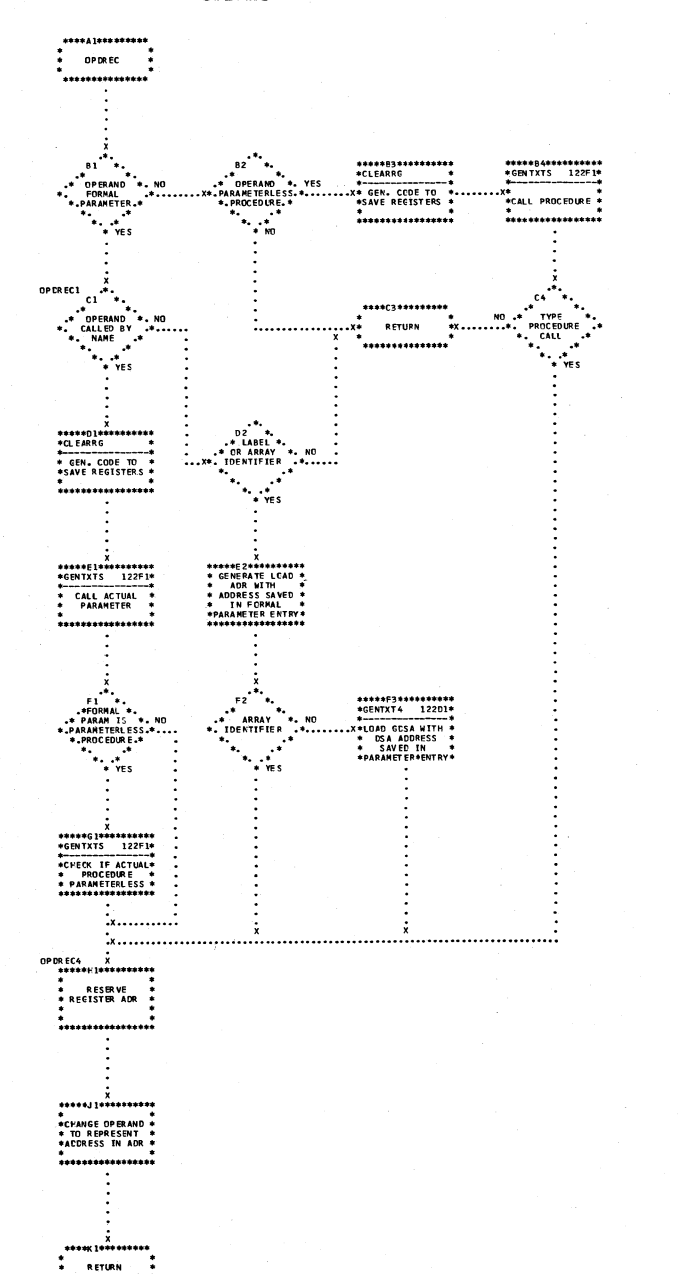

 $.....................$ 

**Allen Ho.** 

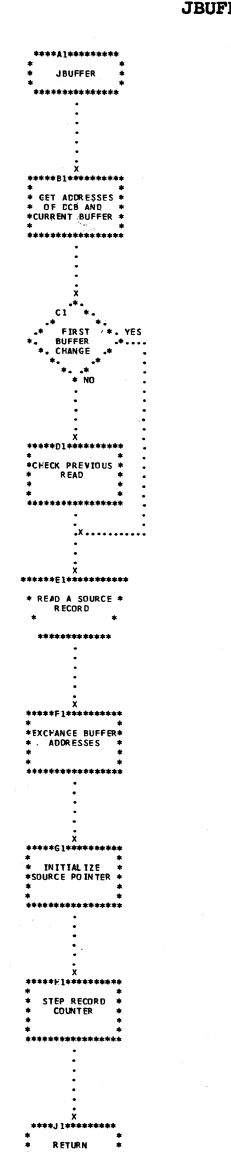

.<br>\*\*\*\*\*\*\*\*\*\*\*\*\*\*\*\*

 $\curvearrowleft$ 

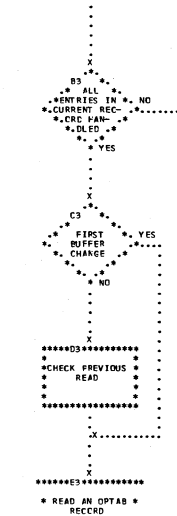

 $\mathbf{r}$ 

 $\ddot{\cdot}$ 

.<br>\*\*\*\*\*\*\*\*\*\*\*\*\*\*\*\*\*\*

÷

 $X$ 

RETURN P .<br>................

\*\*\*\*\*\*\*\*\*\*\*\*\*\*\*

**NXTOPT** 

.<br>\*\*\*\*\*\*\*\*\*\*\*\*\*\*\*\*

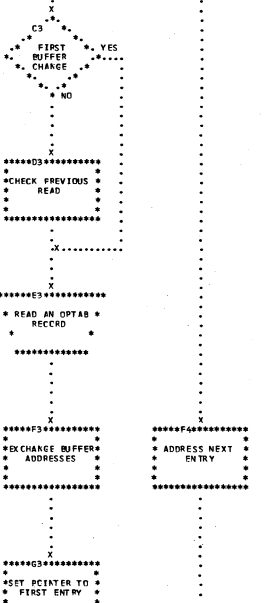

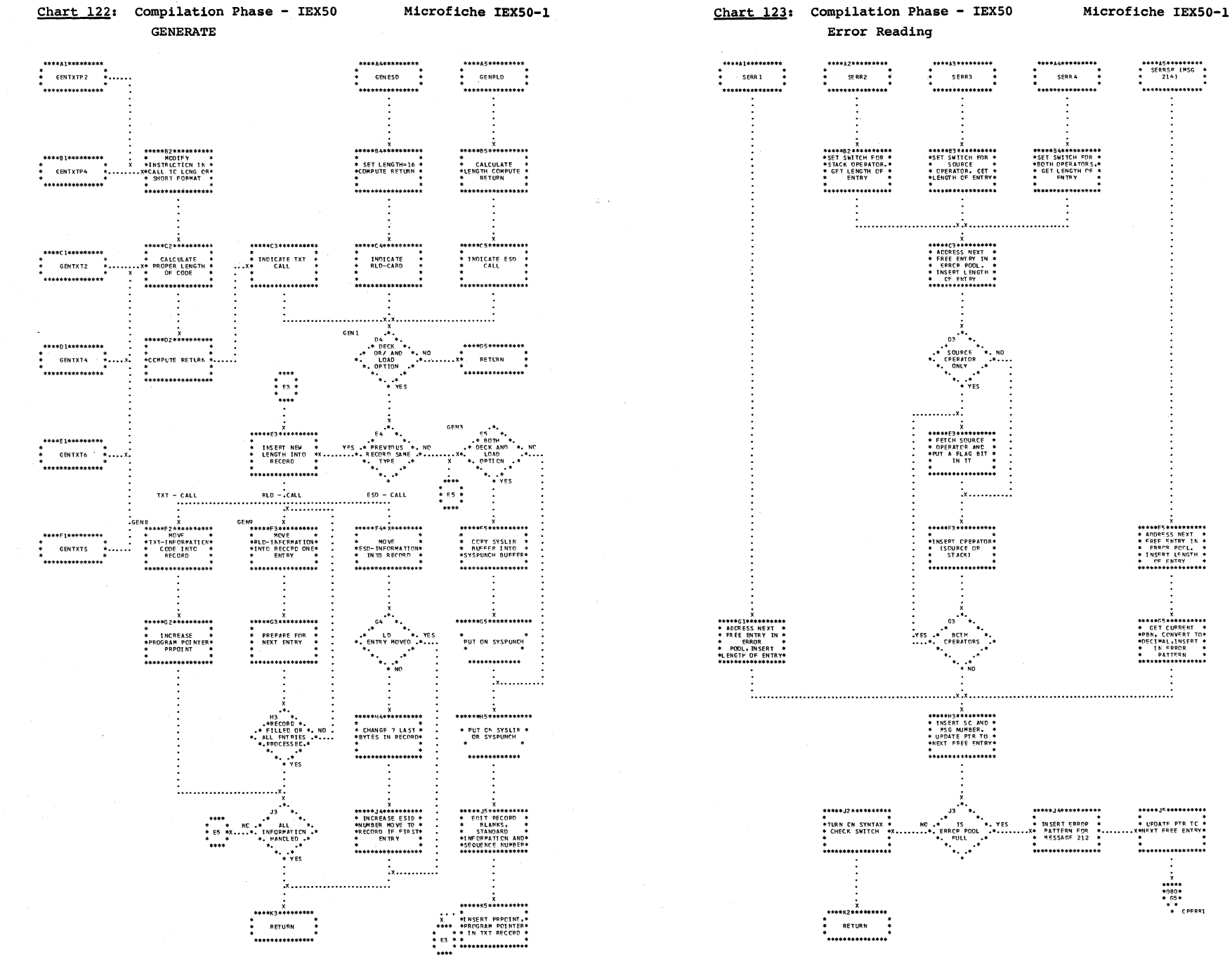

\*<br>\*\*\*\*\*<br>\*080\*<br>\* G5\*<br>\* \* CPERR1

Flowcharts: Compilation  $(05XEL)$ 

261

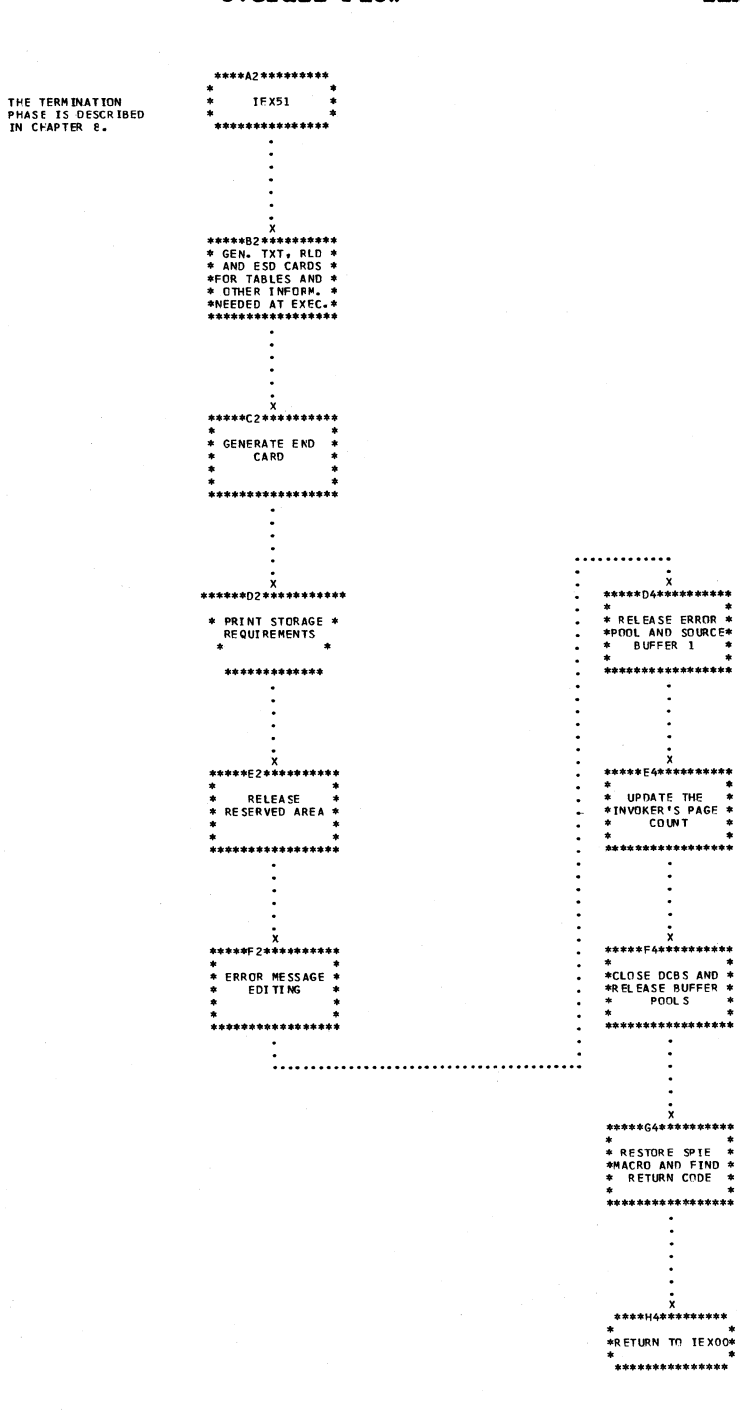

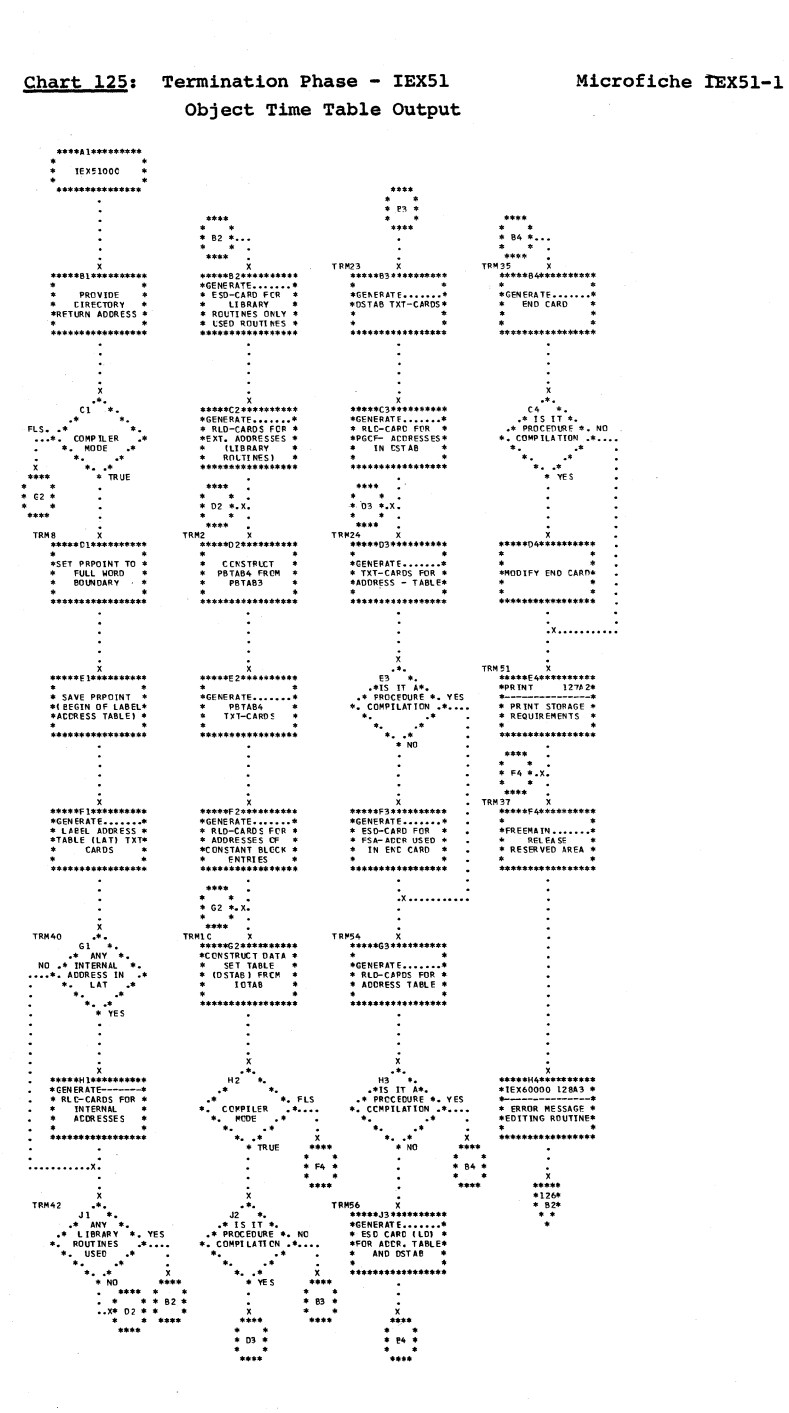

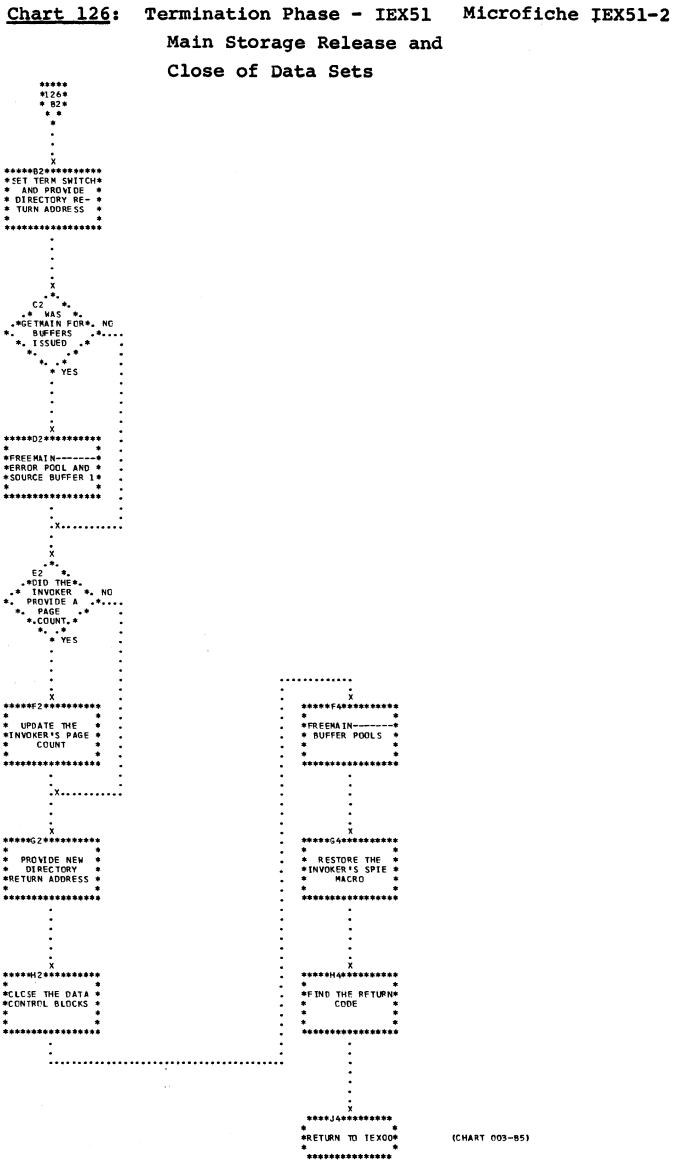

 $\infty\mathcal{P}$ 

(CHART 003-85)

Termination  $(TSXZI)$ 263

Flowcharts:

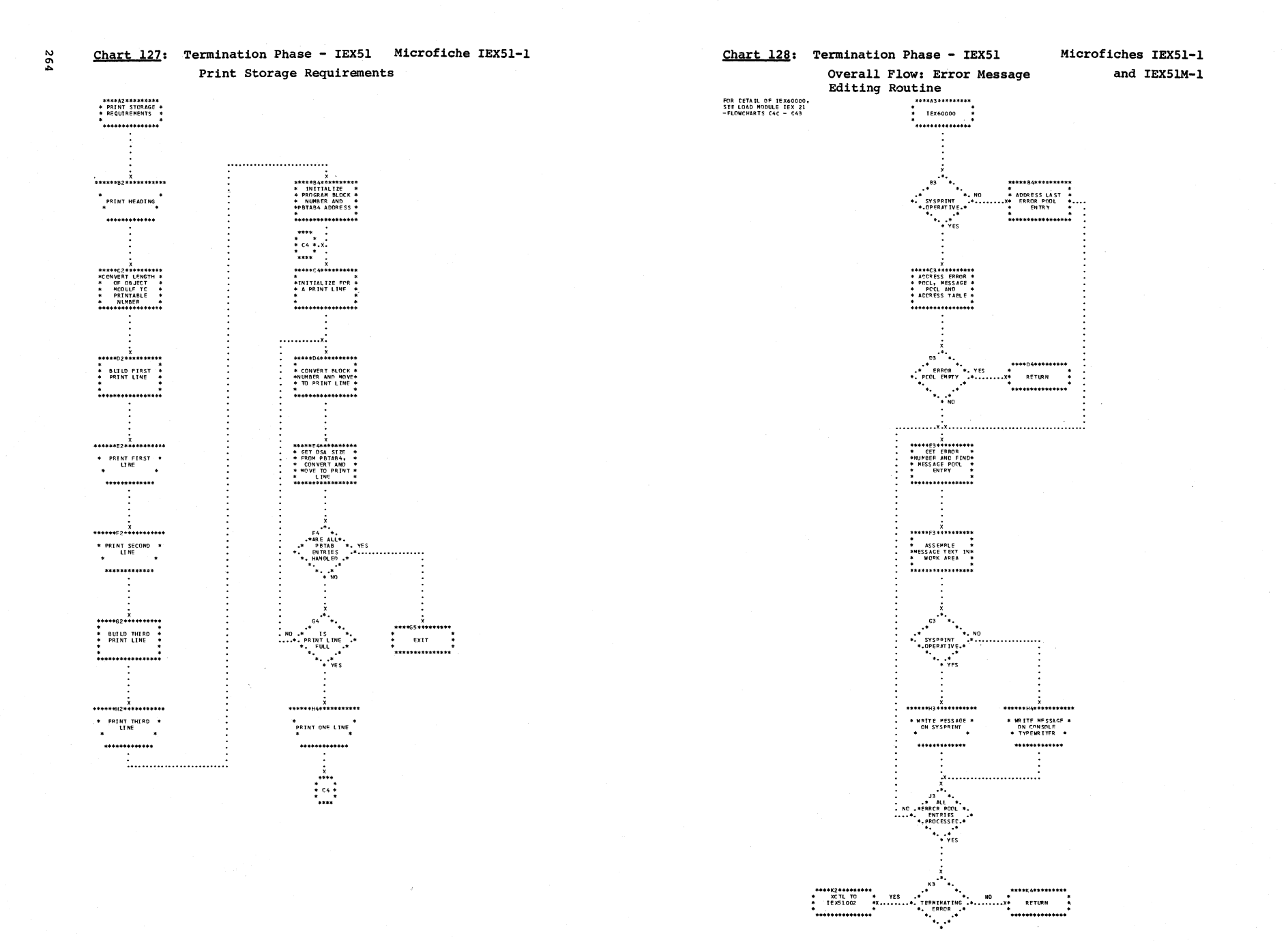

 $\curvearrowleft$ 

**AND ON** 

\*\*\*\*\*\*\*\*\*\*\*\*\*\*\*

 $\mathcal{L}^{\text{max}}$ 

**S65** 

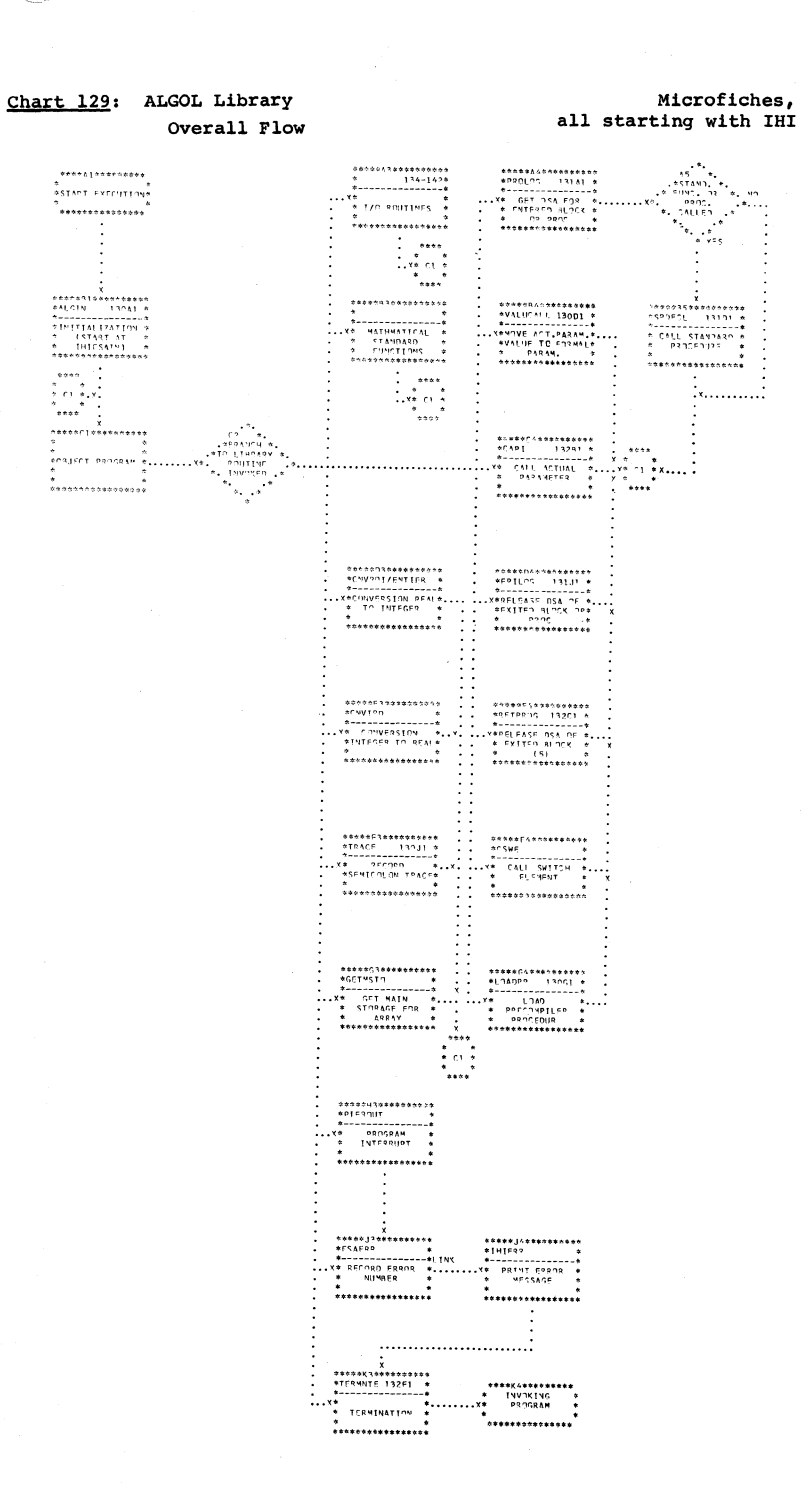

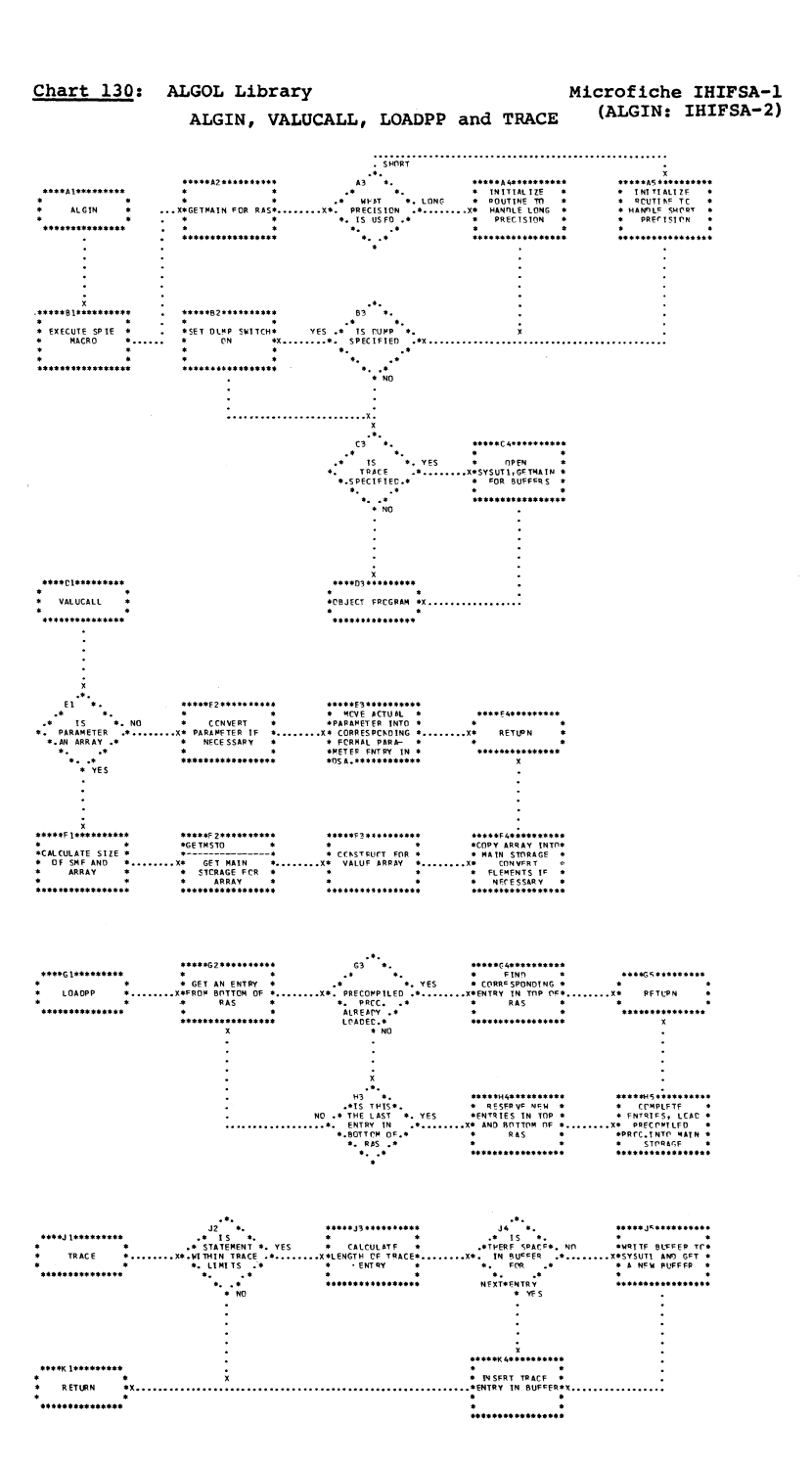

 $\infty$  ,  $\mu$ 

 $\int_{0}^{\frac{1}{2}}\left( \int_{0}^{\frac{1}{2}}\left( \int_{0}^{\frac{1}{2}}\left( \int_{0}^{\frac{1}{2}}\left( \int_{0}^{\frac{1}{2}}\left( \int_{0}^{\frac{1}{2}}\left( \int_{0}^{\frac{1}{2}}\left( \int_{0}^{\frac{1}{2}}\left( \int_{0}^{\frac{1}{2}}\left( \int_{0}^{\frac{1}{2}}\left( \int_{0}^{\frac{1}{2}}\left( \int_{0}^{\frac{1}{2}}\left( \int_{0}^{\frac{1}{2}}\left( \int_{0}^{\frac{1}{2$ 

Microfiche IHIFSA-1

Microfiche IHIFSA-1 (TERMNTE: IHIFSA-2)

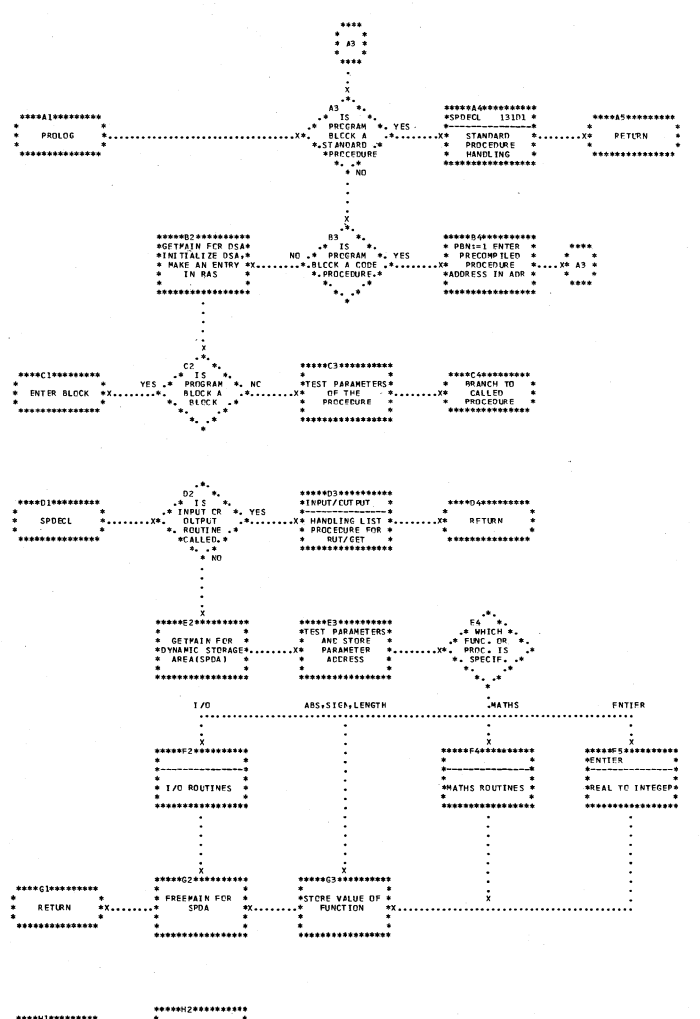

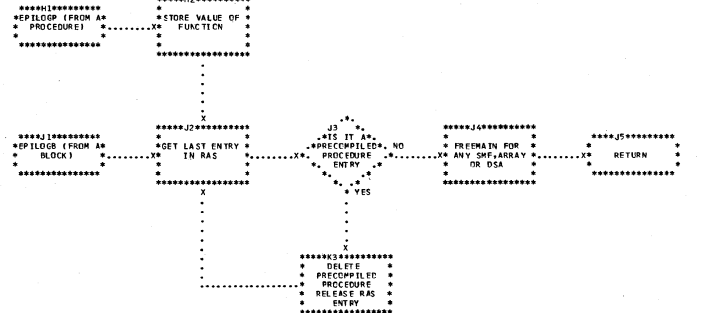

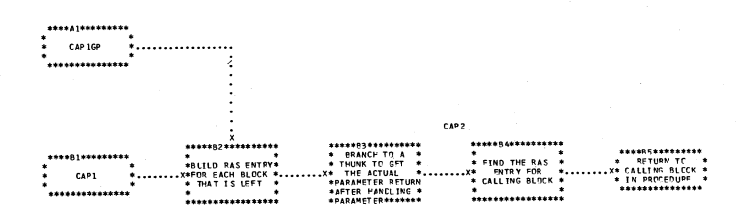

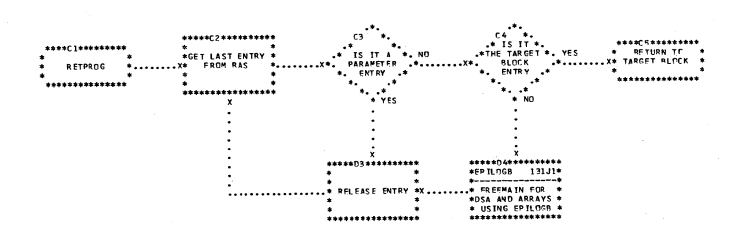

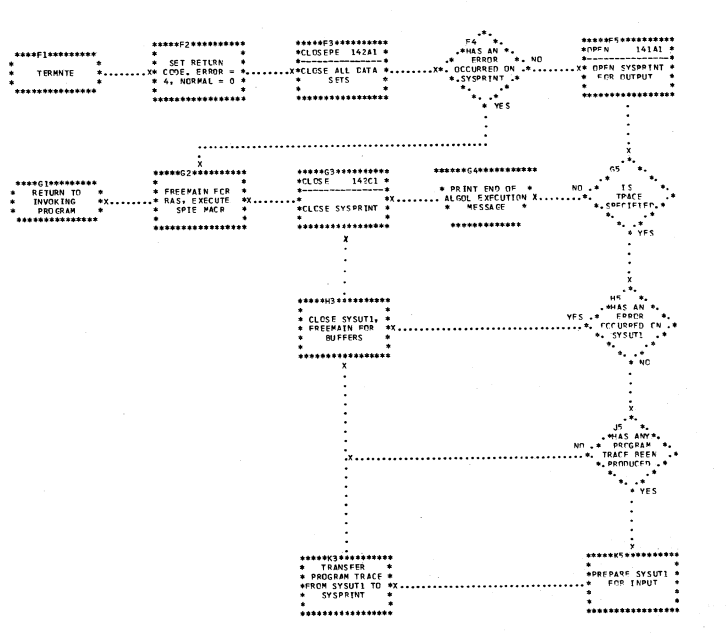

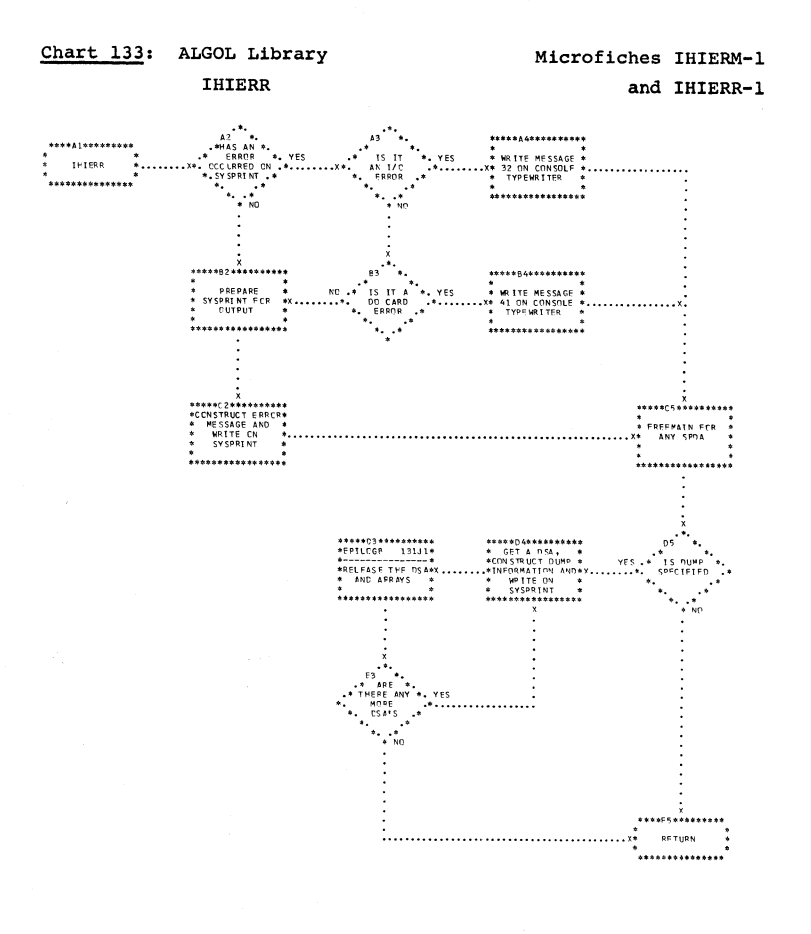

 $\sim$ 

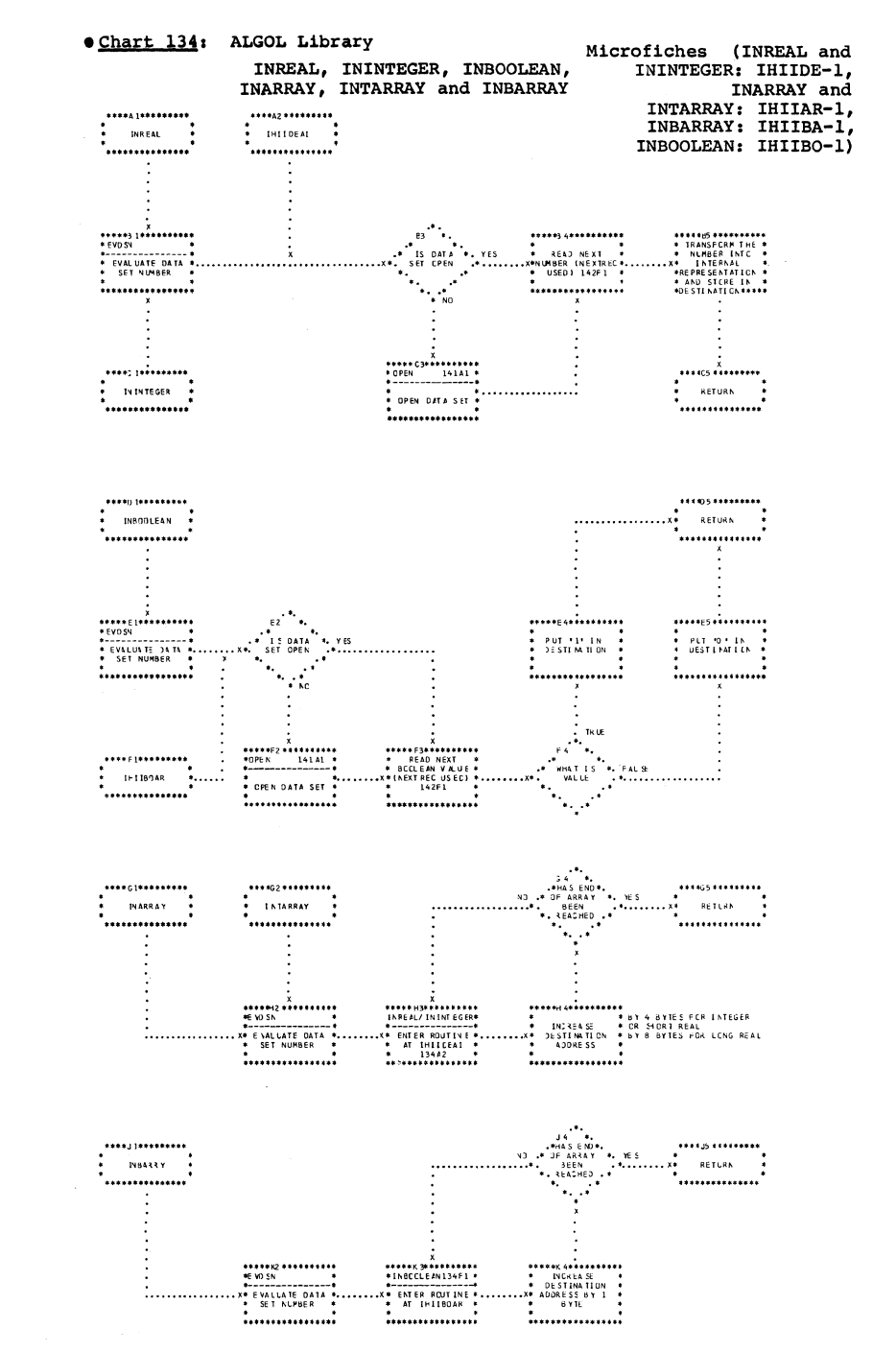

Form Y33-8000-0, Page Revised  $\overline{\mathbf{A}}$ q TNL Y33-8003, 6/19/68

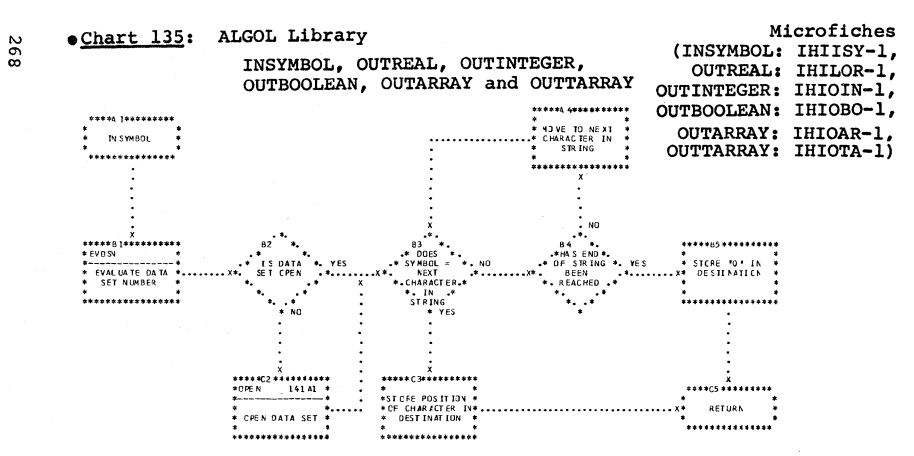

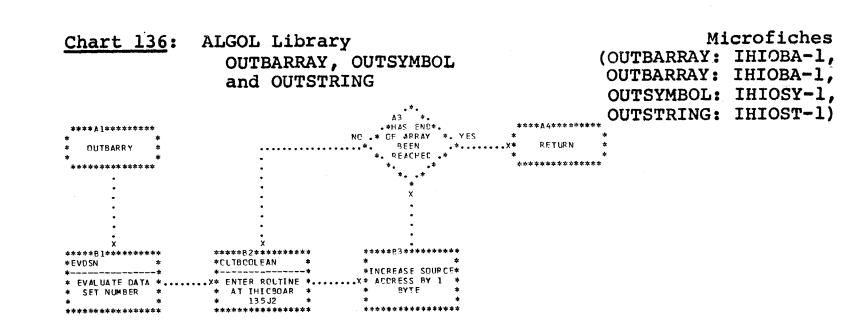

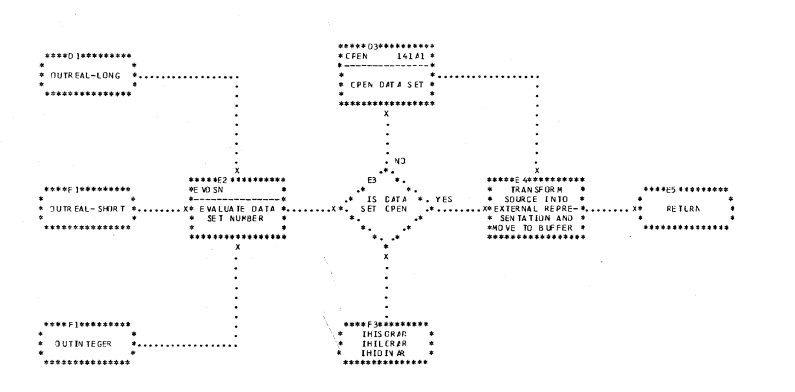

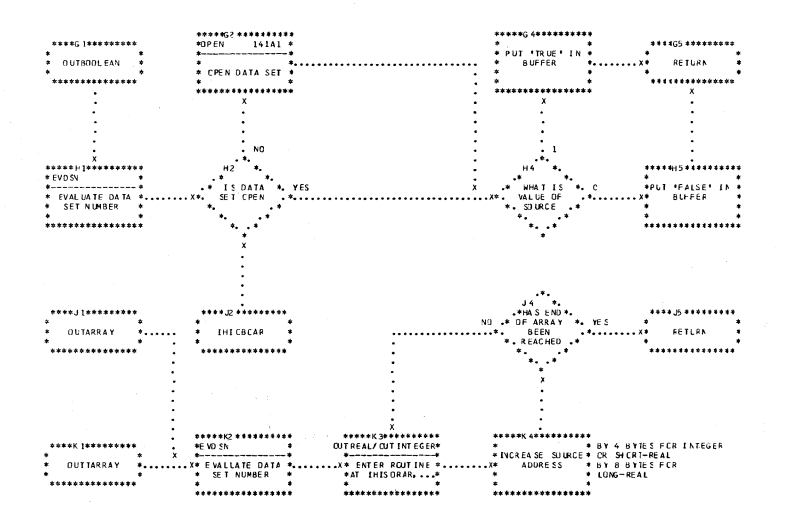

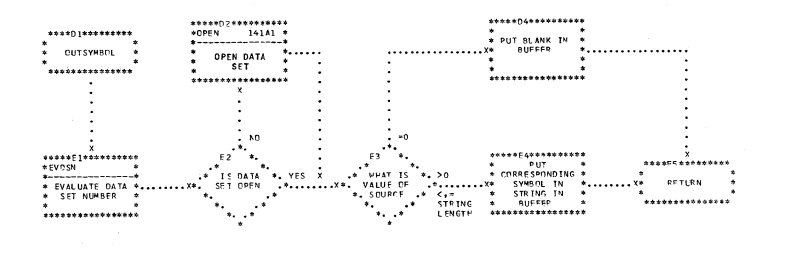

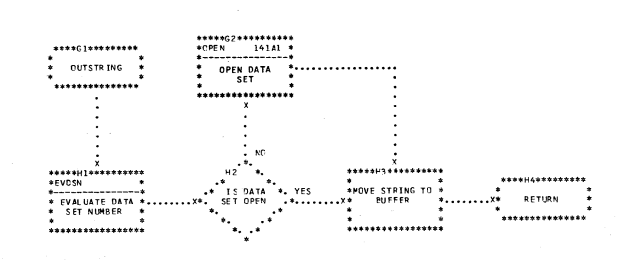

 $\chi^{\rm (100m)}_{\rm 100}$  and  $\bullet$ 

 $\bar{z}$ 

Form Y33-8000-0, Page Revised by **TML** X33-8003, 6/19/68

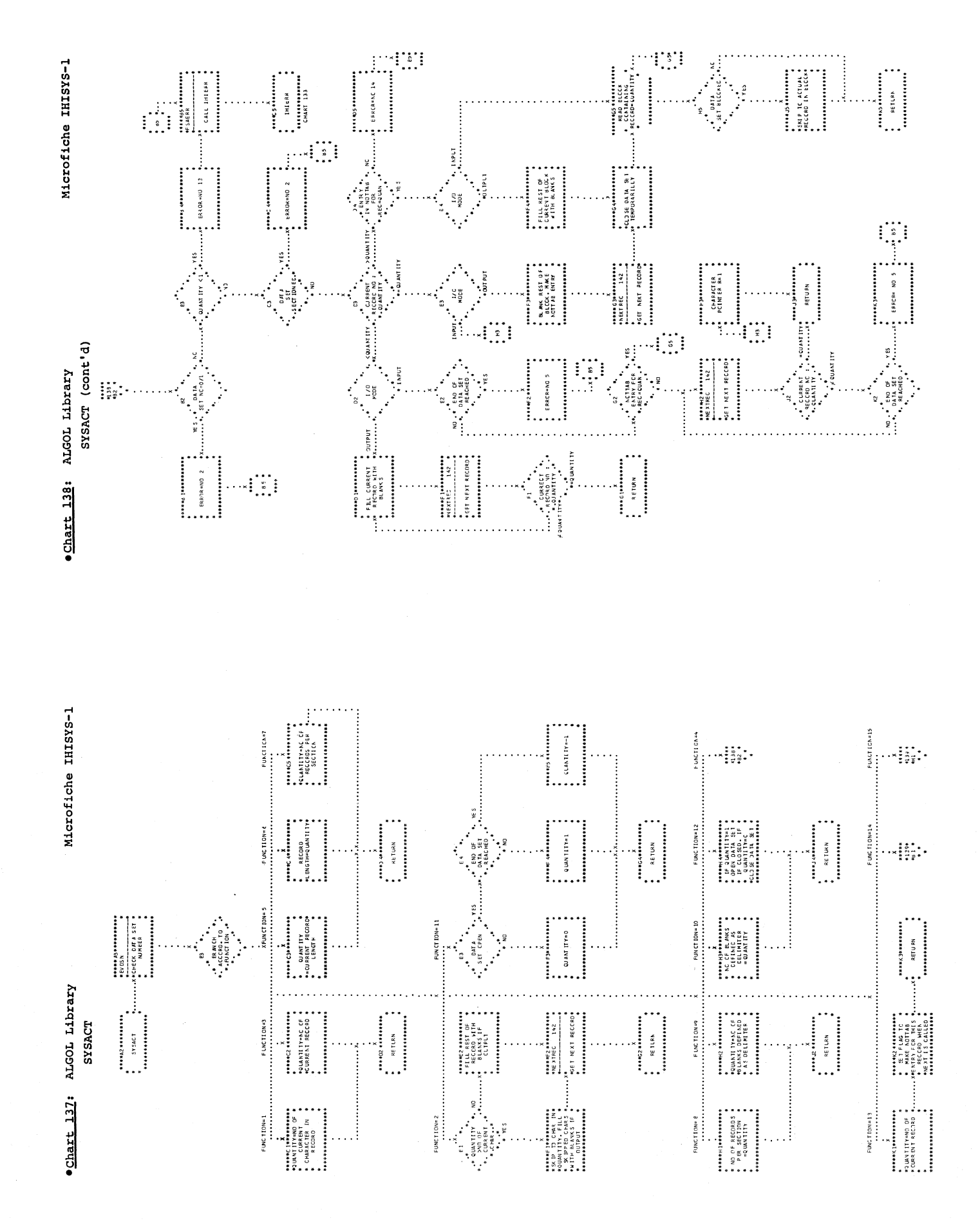

j

Microfiche IHISYS-1

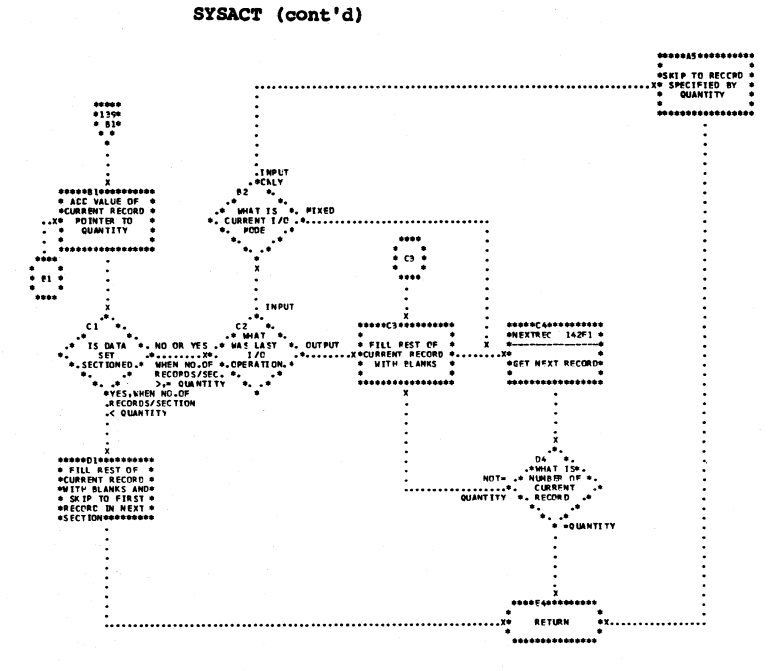

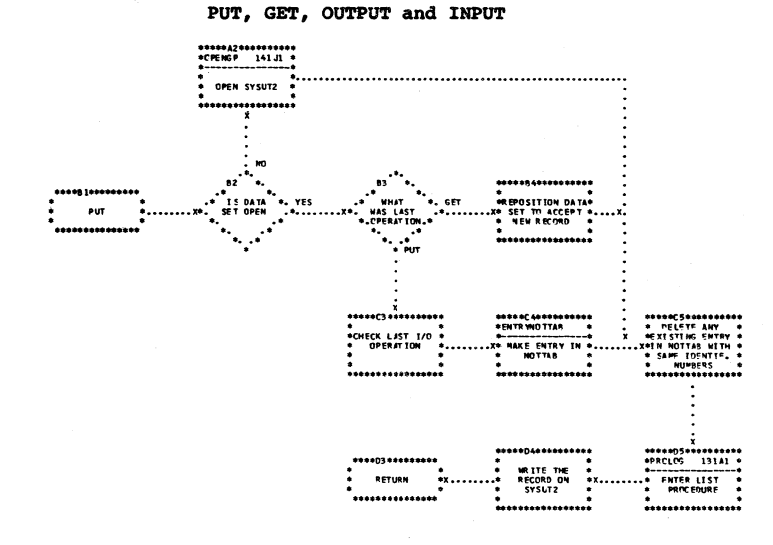

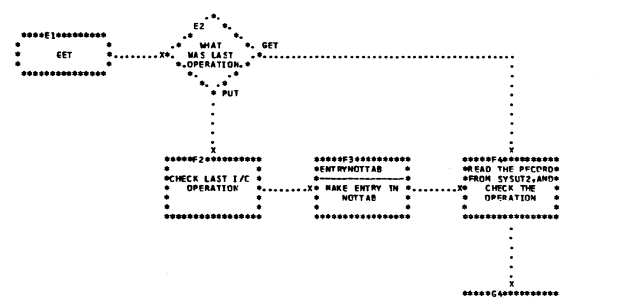

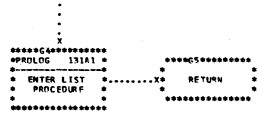

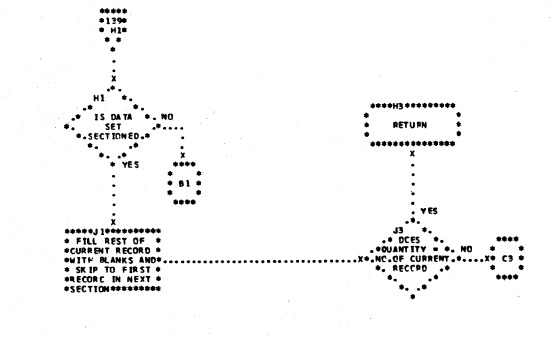

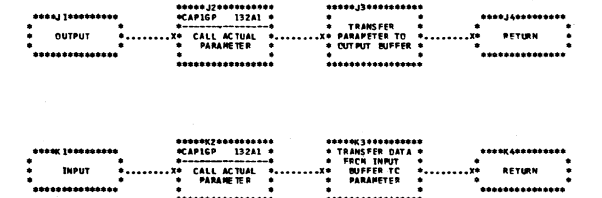

 $\sim$   $\sim$ 

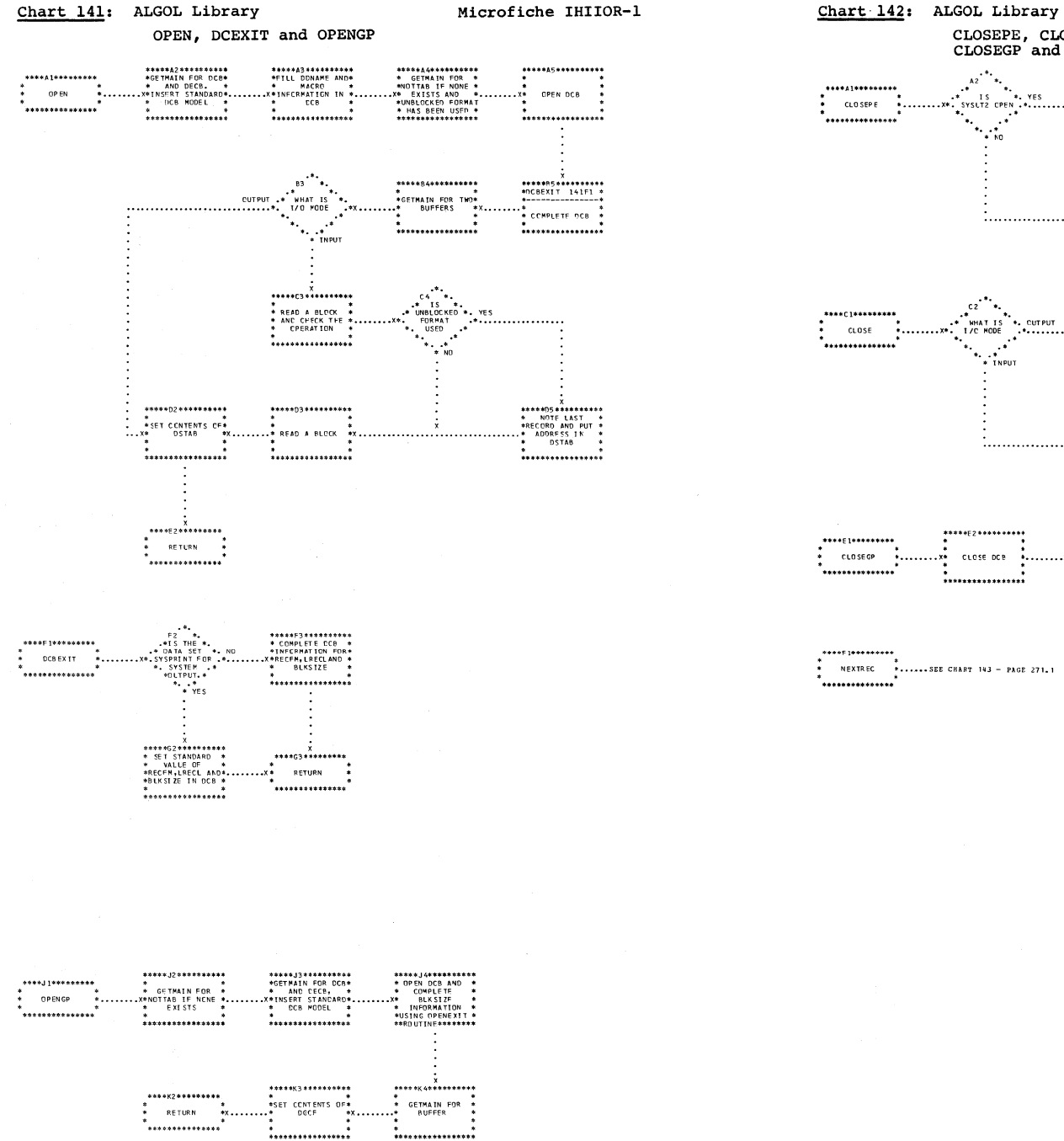

CLOSEPE, CLOSE,<br>CLOSEGP and NEXTREC  $*$ <br>  $*$ <br>  $*$  IS  $*$  YES<br>  $*$  IS  $*$  YES<br>  $*$   $*$ <br>  $*$ <br>  $*$   $*$ <br>  $*$  NO \*\*\*\*\*\*\*\*\*\*\*\*\*\*\*\*\*<br>\*CLOSEGP 141J1 \* (\*<br>↑ CLCSE SYSUT2  $\begin{array}{ll} \times & \times & \times \\ \texttt{****} & \times & \times \\ \texttt{*CHECK} & \texttt{CATA} & \texttt{CELLS} \\ \texttt{*} & 0-15 & \texttt{JN} & \texttt{*} \\ \texttt{*} & \texttt{S-TMR} & \texttt{NND} \\ \texttt{*} & \texttt{HWWCE} & \texttt{CLES} & \texttt{*} \\ \texttt{*} & \texttt{RWWTE} & \texttt{CER} & \texttt{ANY} \\ \texttt{*} & \texttt{RQUTINE} & \texttt{FCR} & \texttt{ANY} \\ \texttt{*QPEN_+} & \texttt{**********$ 

\*\*\*\*\*\*\*\*\*\*\*\*\*\*\*\*

.<br>\* FREEMAIN FOR<br>\* NOTTAB

\*<br>\*\*\*\*\*\*\*\*\*\*\*\*\*\*\*\*\*

Microfiche IHIIOR-1

\*\*\*\*\*\*\*\*\*\*\*\*\*\*

. . . . . . . . . . . . . . . .

.x\* RETURN

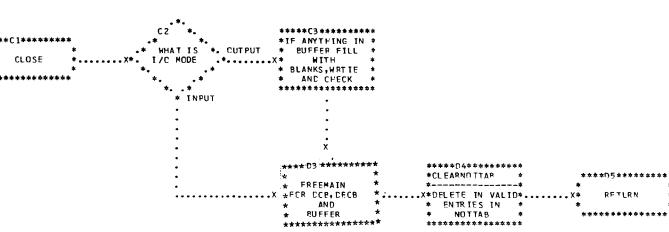

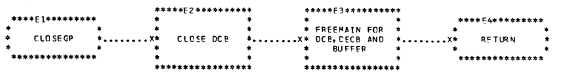

No.

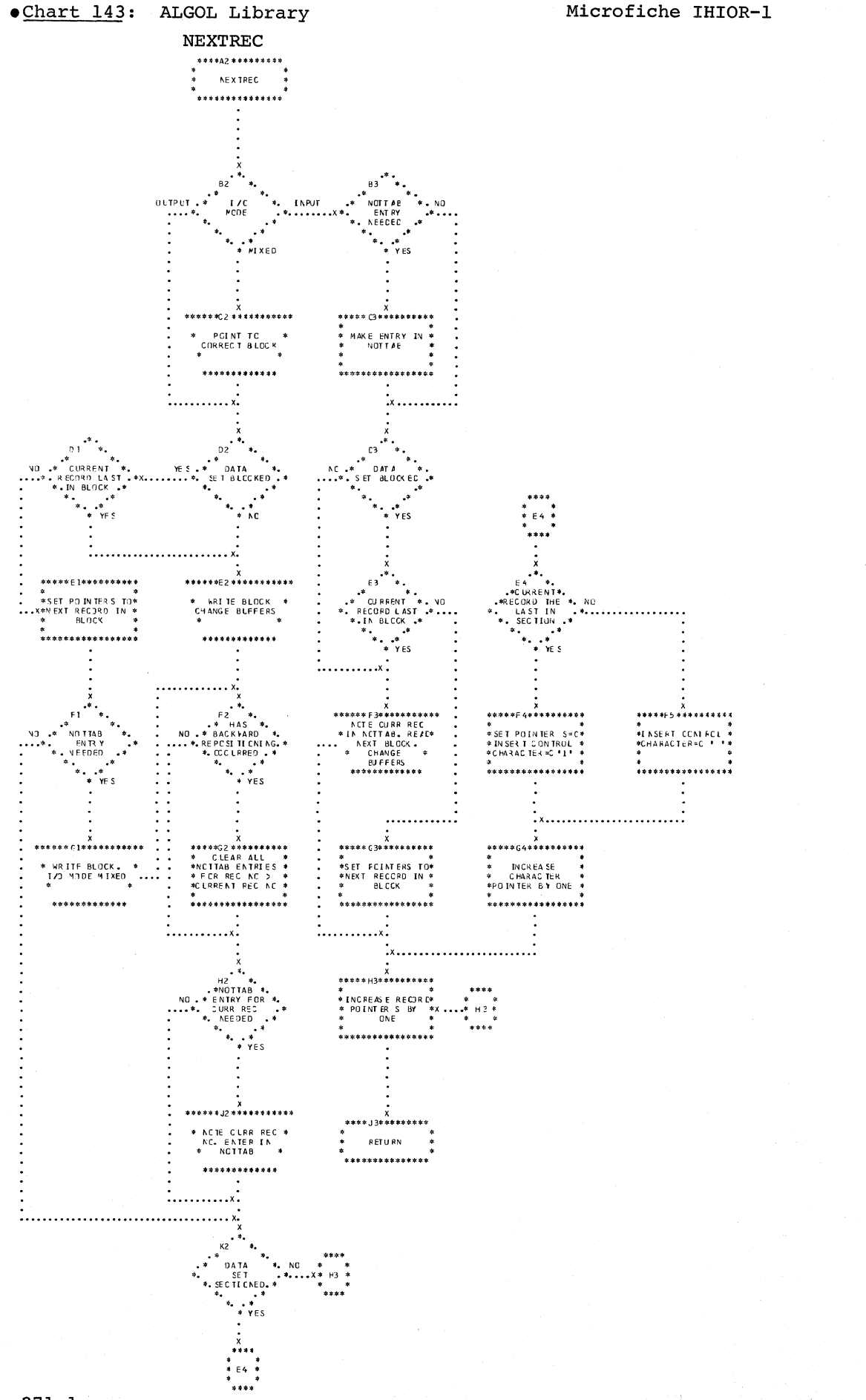

(271.1.301)

#### APPENDICES

 $\mathcal{L}^{\pm}$ 

 $\big)$ 

 $\mathcal{A}^{\pm}$ 

APPENDIX I-a - Source Module Character Set ofter initial<br>translation of the source text in the Scan I/II<br>Phase. See CIB subroutine

APPENDIX I-b - Character Set of the Modification Level 1 Character Set of the Modification Level<br>Source text output by the Scan III Phase.<br>The character set does not include five-byte<br>internal names representing logical constants<br>and character strings stored in the Constant<br>Pool APPENDIX I-c - Character Set of the Modification Level 2 Character Set of the Modification Level 2<br>souce text output by the Scan III Phase.<br>The character set does not include five-byte<br>internal names representing identifiers,<br>constants, logical constants and standard<br>procedure d  $and III.$ 

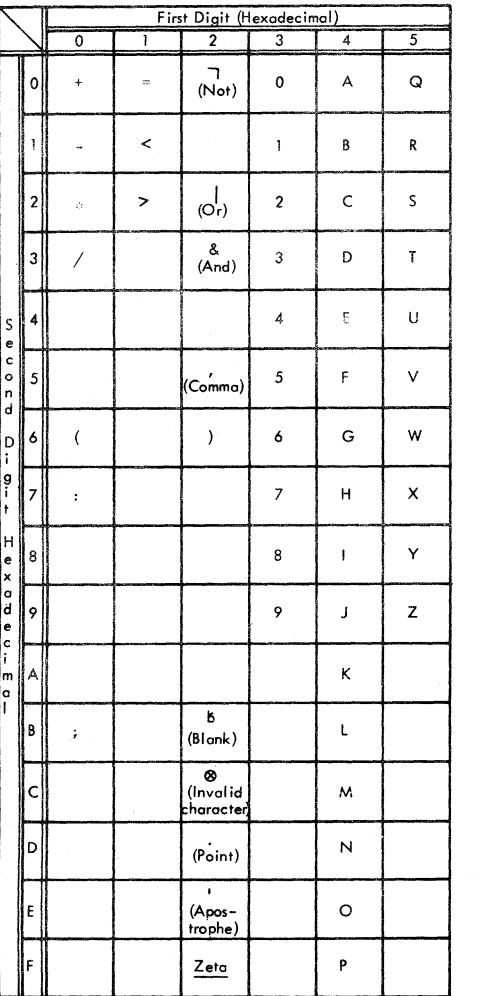

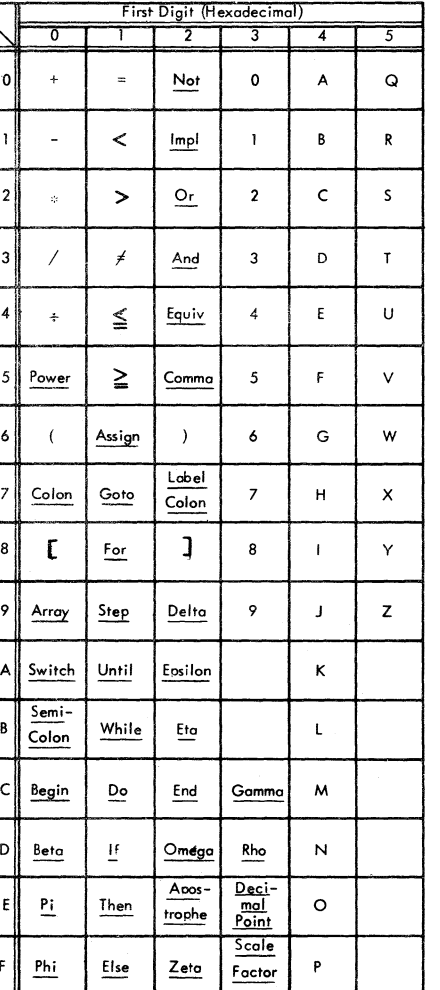

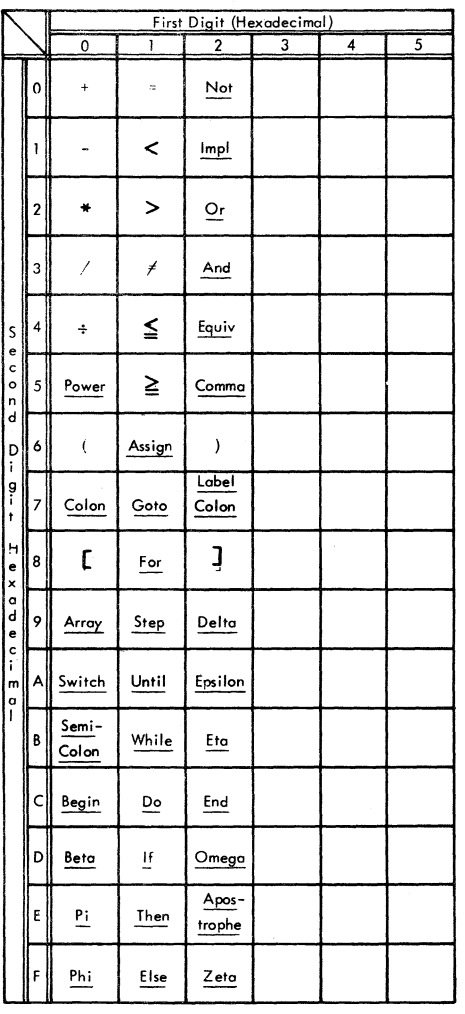

APPENDICES  $\frac{1}{2}$  $\frac{1}{2}$ 1-c<br>|-CHARACTER SETS

 $572$ 

Notes:

- The invalid character  $(X'2C')$  is assigned to any character<br>in the source module which is not represented in the standard<br>character set (EBCDIC or ISO) specified in the code option.

- The character Zeta  $(X^1 2F^1)$  is inserted at the end of every input record, ofter the initial translation to internal code.

 $\triangledown$ 

•<br>Choracter Set representing operators entered in the Operator<br>Stack in the Compilation Phase

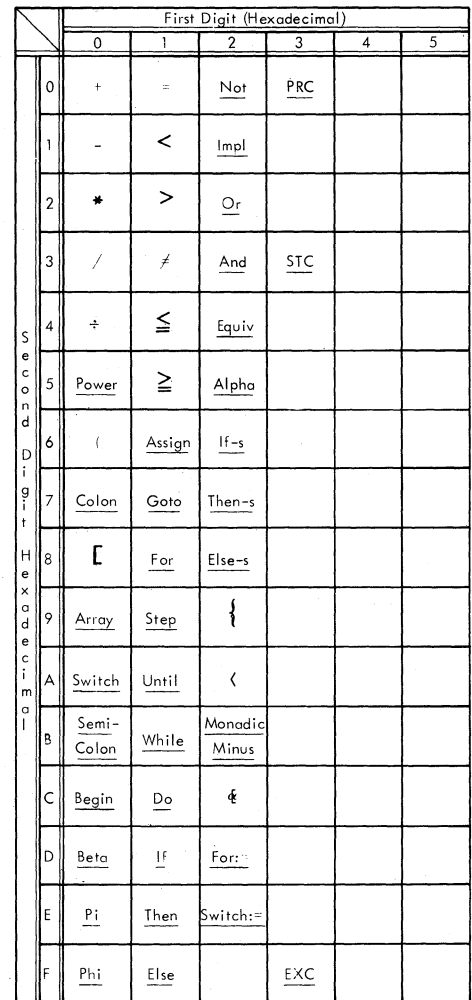

#### Explanation of Operators

 $\mathcal{L}^{\mathcal{L}}$ 

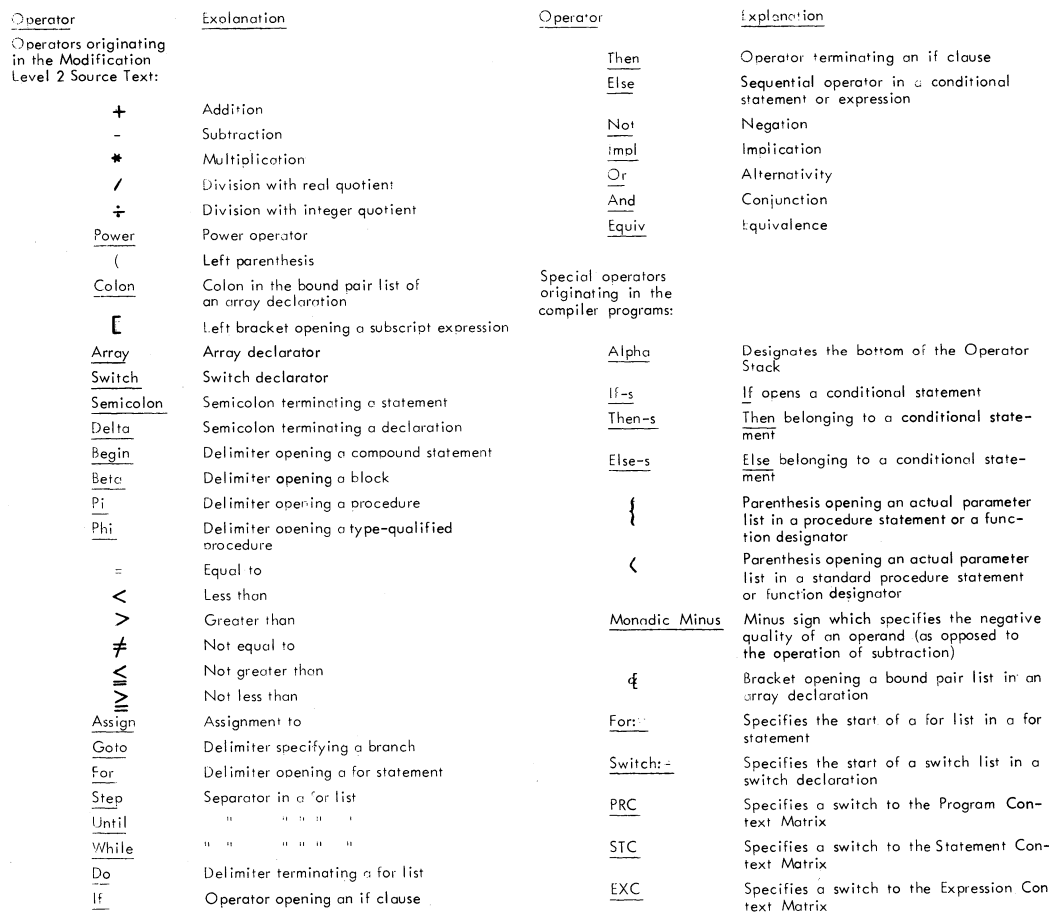

# APPENDIX I-D: CHARACTER SET l: STACK OPERATORS USED E THE COMPILATION PHASE

**273** 

Appendix I:

Character Sets

#### APPENDIX **II:** INTERNAL REPRESENTATION OF OPERANDS

Internal representation of identifiers, constants, strings, and logical values in the<br>Modification Level 2 text. (In the Modification Level 1 text, only strings and logical<br>values are replaced by internal names: identifier

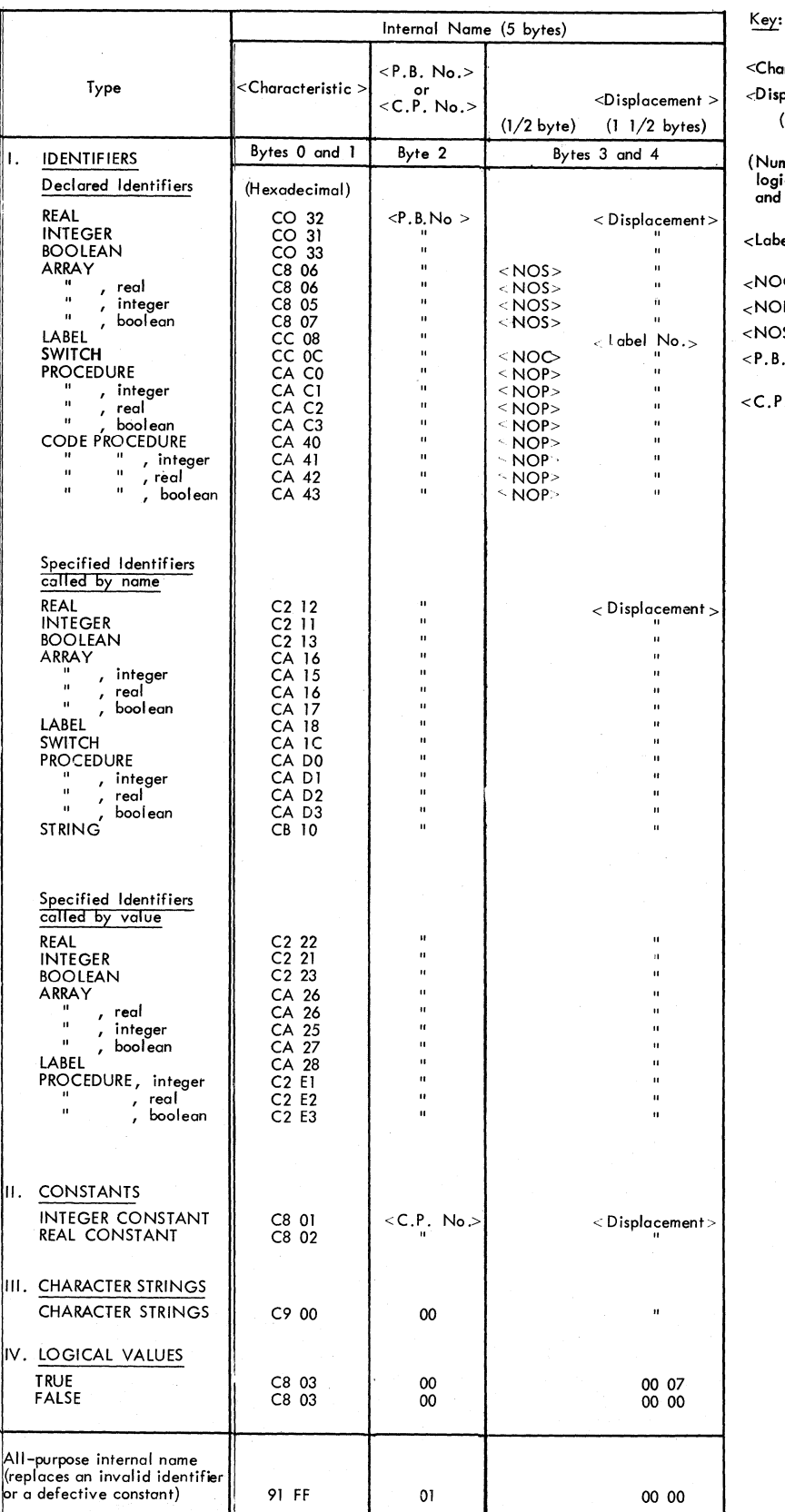

 $\underline{\mathsf{Key}}$  :

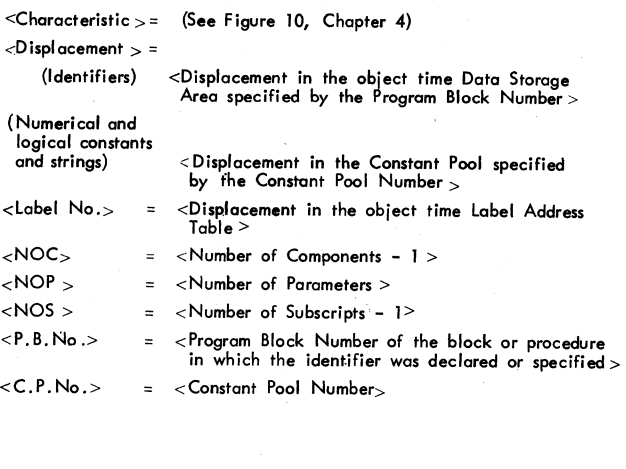

 $\overline{\phantom{a}}$ 

Ć

274

# APPENDIX III: INTERNAL REPRESENTATION OF STANDARD PROCEDURE DESIGNATORS

**Note** 

 $\blacksquare$  Internal representation of standard procedure designators in the Modification Level 2 text output by the<br>Scan 111 Phase and input to the Compilation Phase.

l.

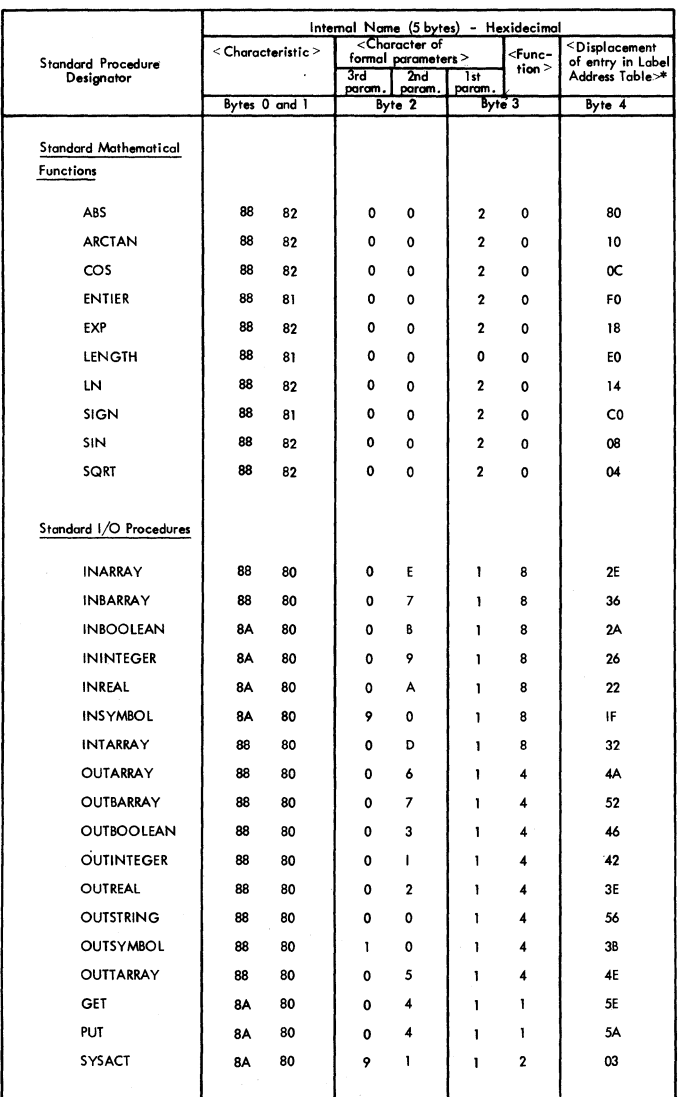

### ~: ~- **Characteristic:>** =  $B$ yte 0:  $X^288'$ <br> $X^28A'$ **Byte 1: X'SO'**  X'Bl' X'B2' **<Operand, no assignment>**  <sup>~</sup>**Operand,** > < I/O procedure ><br>< Standard function, integer type ><br>< Standard function, real type > -:: **Character of Formal Parameters>** = **Binary 0000:**<br>
" 0100:<br> **xx10:**<br> **xx01:**<br> **0xxx:** 0xxx: < **Function >= 1xxx:**  Byt. 3-Bit 4=1: **Bit 5=1: Bit 6=1: Bit 7=1:**  < String><br>< Procedure (in PUT/GET) >><br>< Real ><br>< Integer >><br>< Not array><br>< Not array><br>< Not array><br>- Mot array><br>- must be compatible><br>- must be compatible><br>- must be identical in type> <sup><</sup> Input procedure ><br>`Output procedure ><br>< \$YSACT ><br>< PUT or GET >

**All standard I/O procedures and mathematical functions (except ABS,**  in the ALGOL Library. At linkage edit time, the Library modules cor–<br>responding to the I/O procedures and mathematical functions invoked in object program. The entry point addresses of the loaded modules are<br>stored in the Label Address Table. Figure 85 shows the Label Address<br>Table entry in which each entry point address is stored.

**\*The last two bits of byte 4 indicate the number of parameters required by the standard I/o procedure or funet ion.** 

## APPENDIX IV: COMPILE CONTROL FIELD (HCOMPMOD)

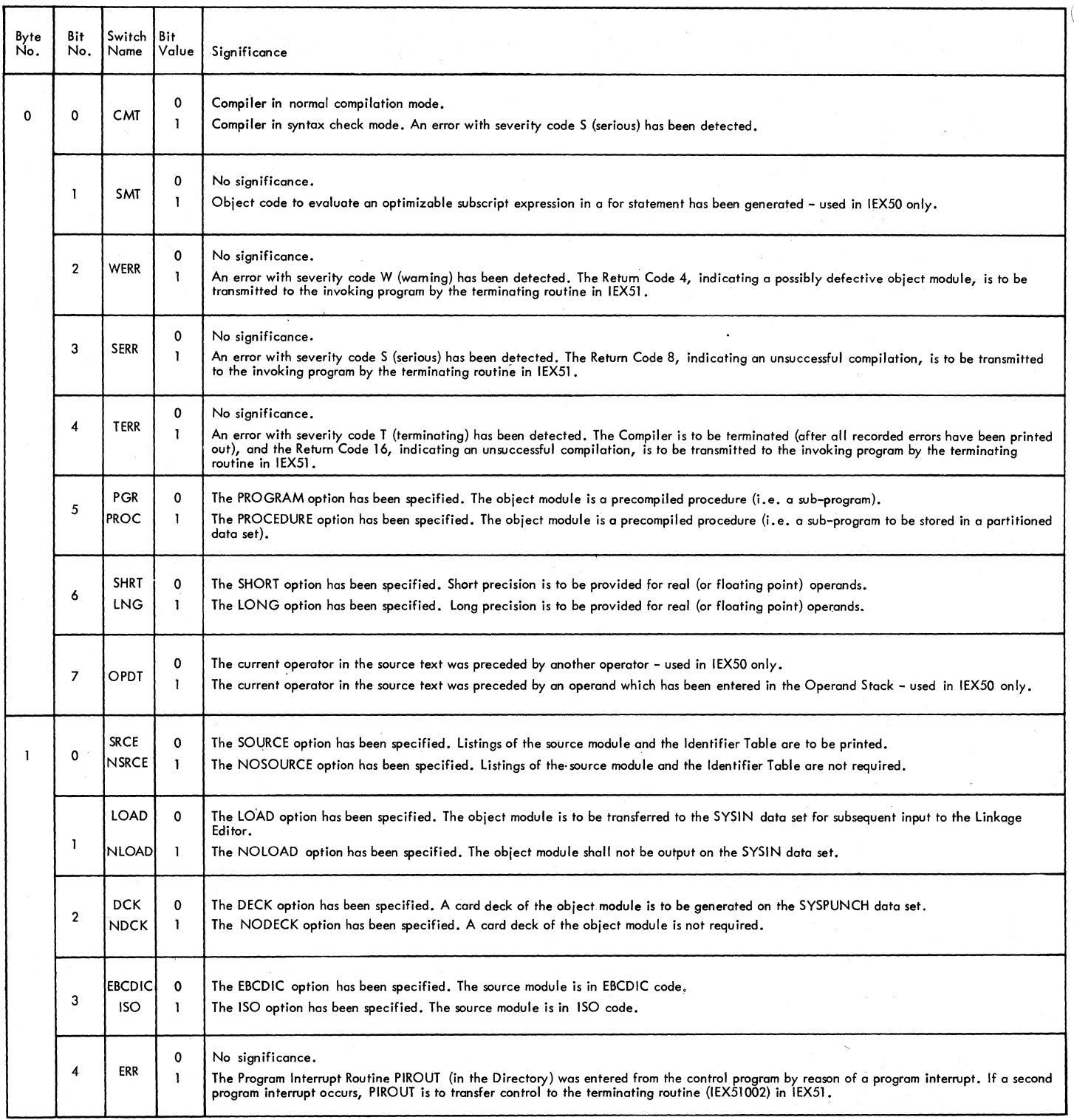

Part 1 of 2

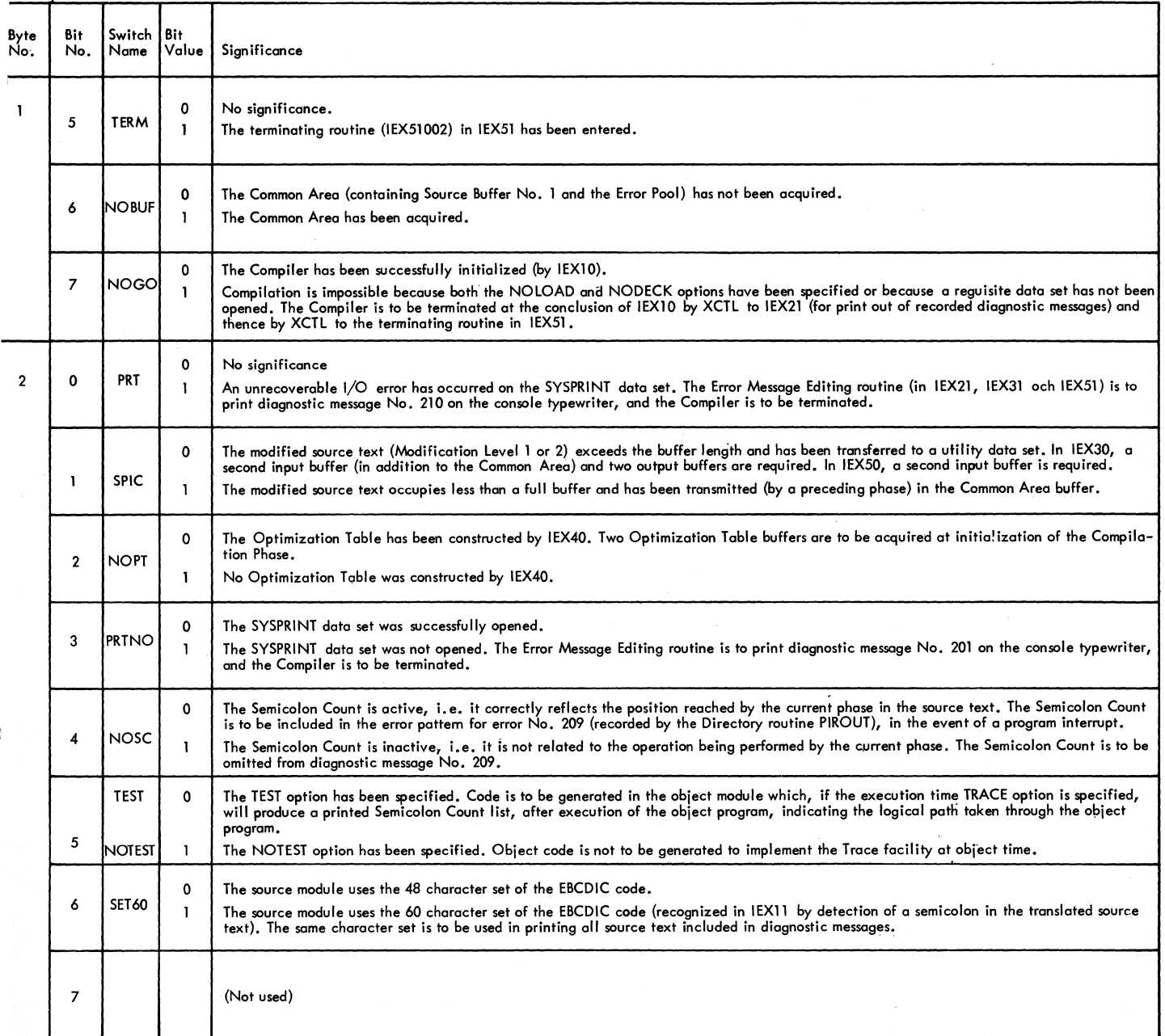

Part 2 of 2

 $f(x) = 1$ 

**278** 

The matrix is referenced by the COMP routine in the Compilation Phase (IEX 50).

Each matrix element specifies the compiler program to be entered for the given pair of operators in the source text and Operator Stack.

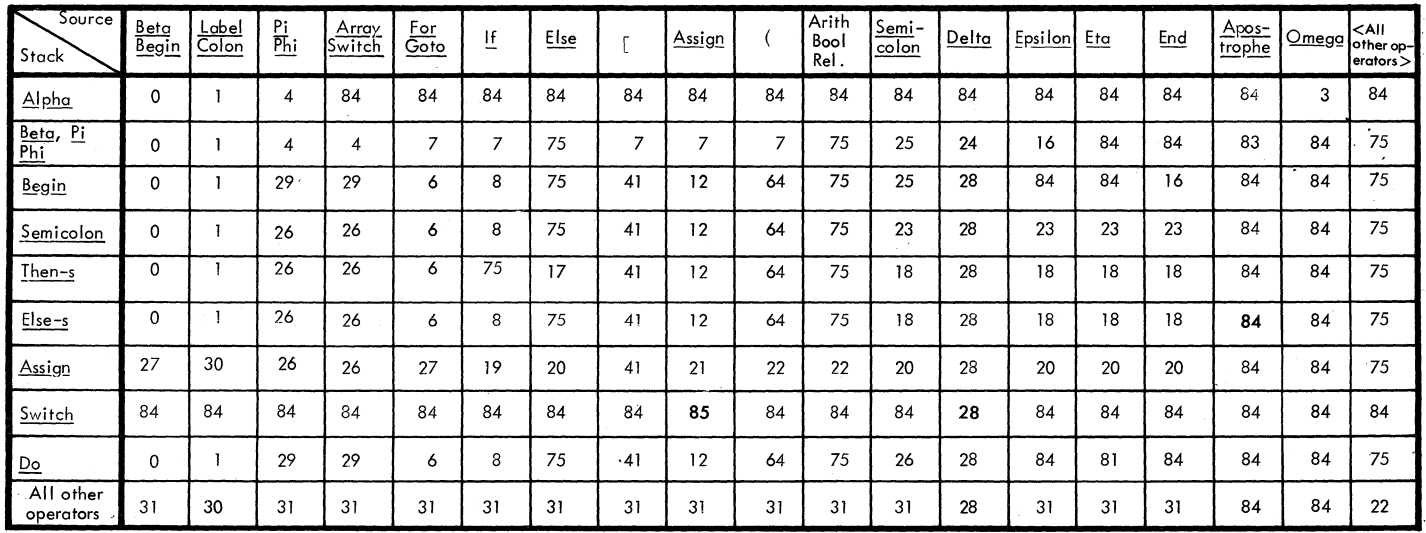

 $\mathbb{A}$ 

 $\sqrt{2\pi\lambda}$  . This

APEENDIX V-A: PROGRAM CONTEXT MATRIX

Form Y33-8000-0, Page Revised by TNL Y33-8001, 12/15/67

#### APPENDICES V-B, V-C: DECISION MATRICES

#### APPENDIX V-b - Statement Context Matrix

The matrix is referenced by the COMP routine in the Compilation Phase (lEX SO).

Each matrix element specifies the compiler program to be entered for the given pair of operators in the source text and Operator Stack.

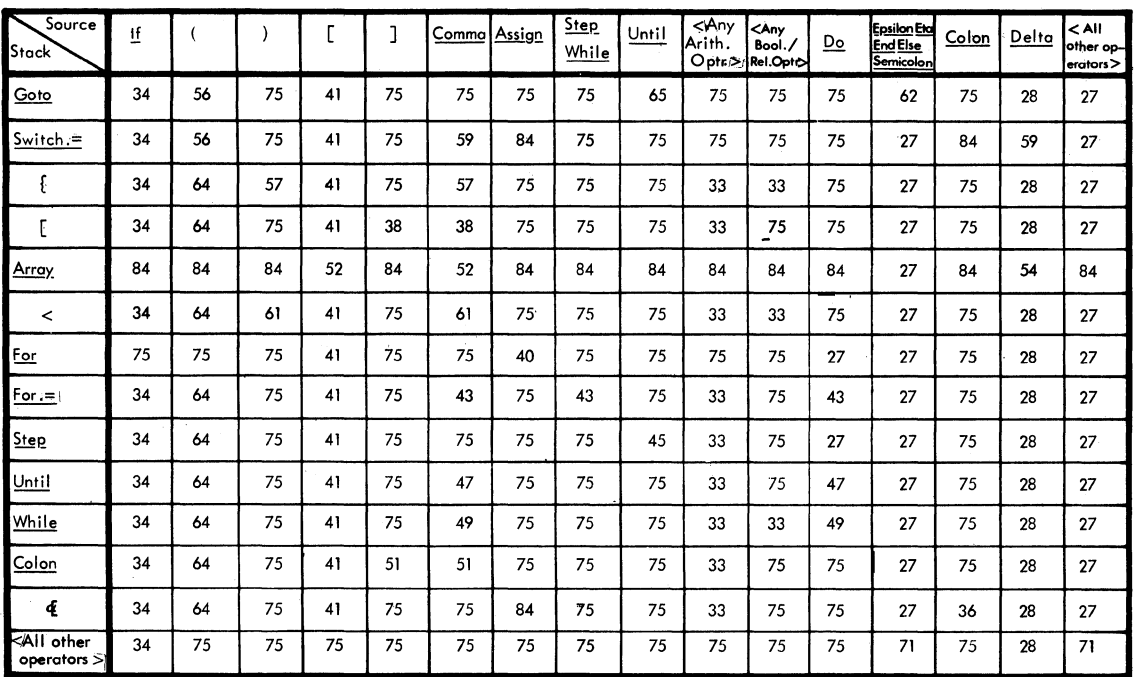

#### APPENDtC V-c - Expression Context Matrix

 $\big)$ 

The matrix is referenced by the COMP routine in the Compilation Phase (lEX 50).

Each matrix element specifies the compiler program to be entered for the given pair of operators in the source text dnd Operator Stack.

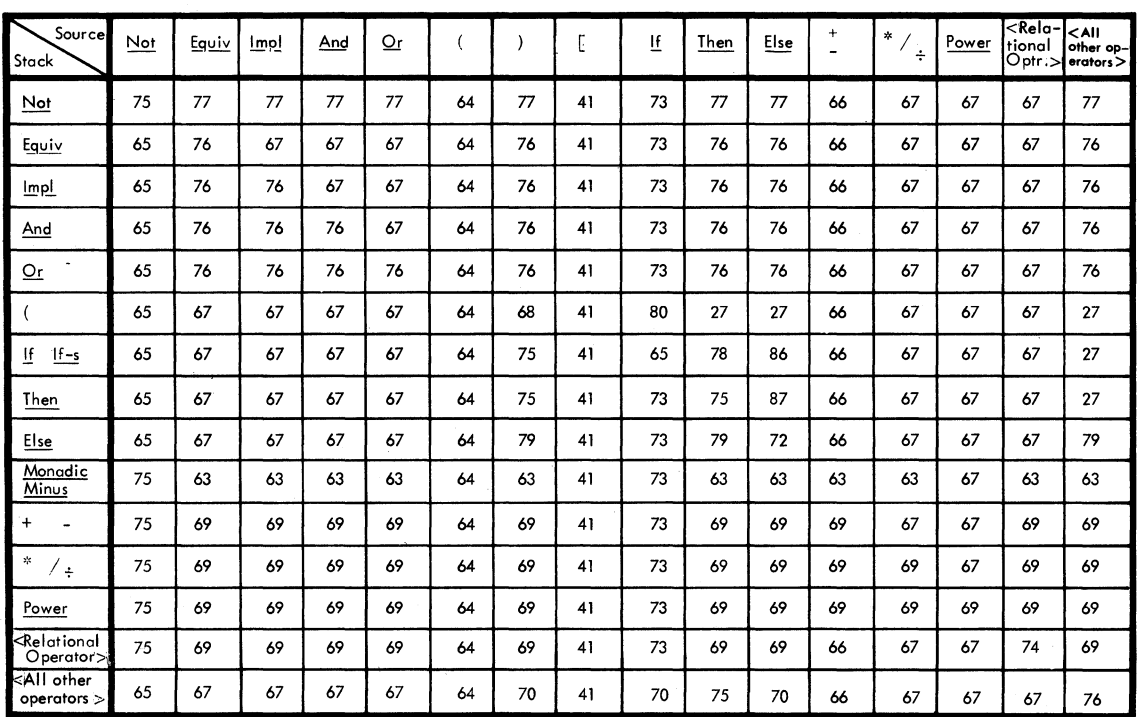

#### APPENDIX VI: COMPILE TIME ERROR DETECTION

The following table lists the routines which detect syntactical errors *in* each of the phases of the Compiler. The correspond*ing* diagnostic messages printed out (by the

Error Message Editing routine in Load Modules IEX21, IEX31, and IEX51) are (listed in <u>OS ALGOL Programmer's Guide</u>.

(i

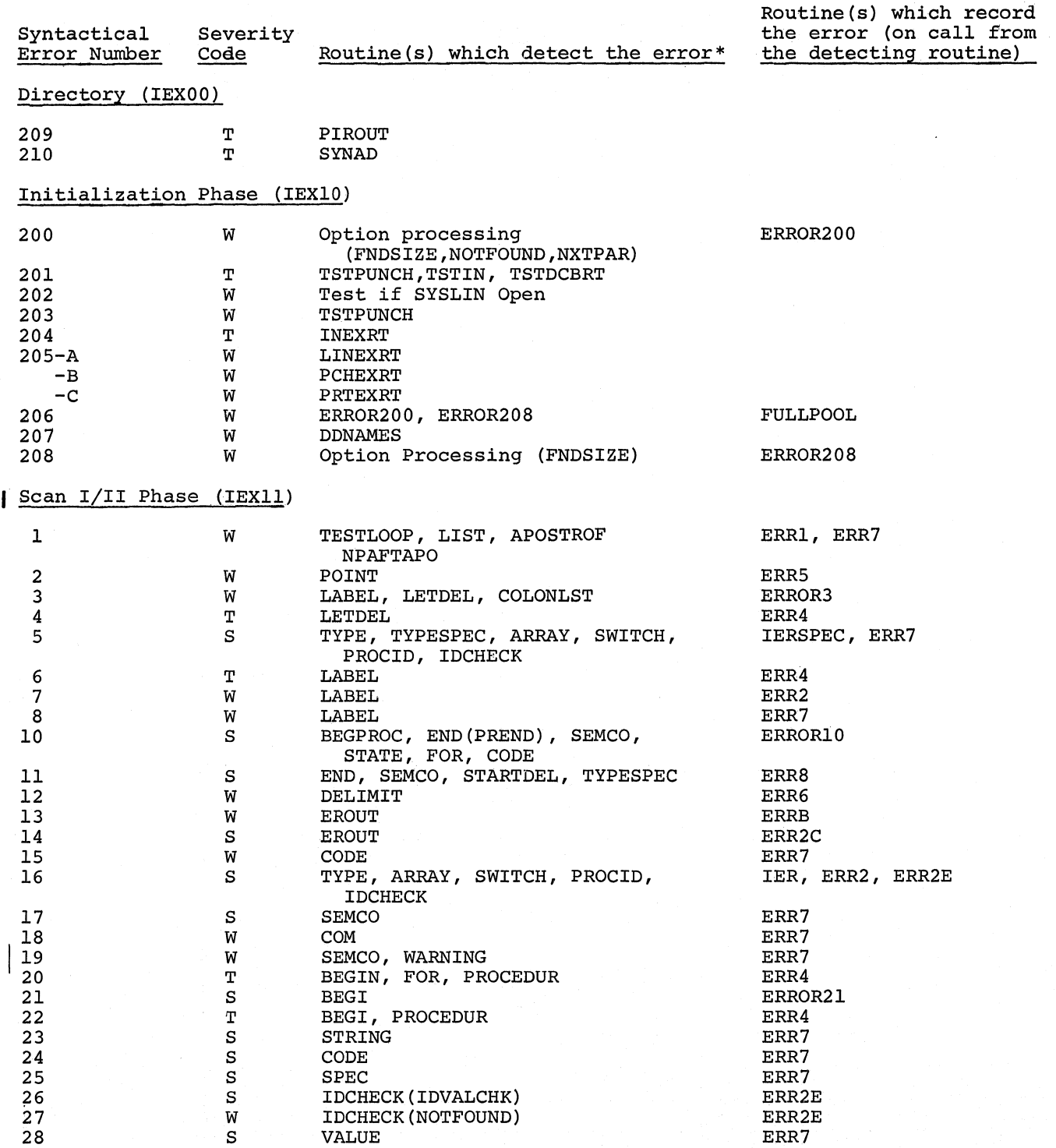

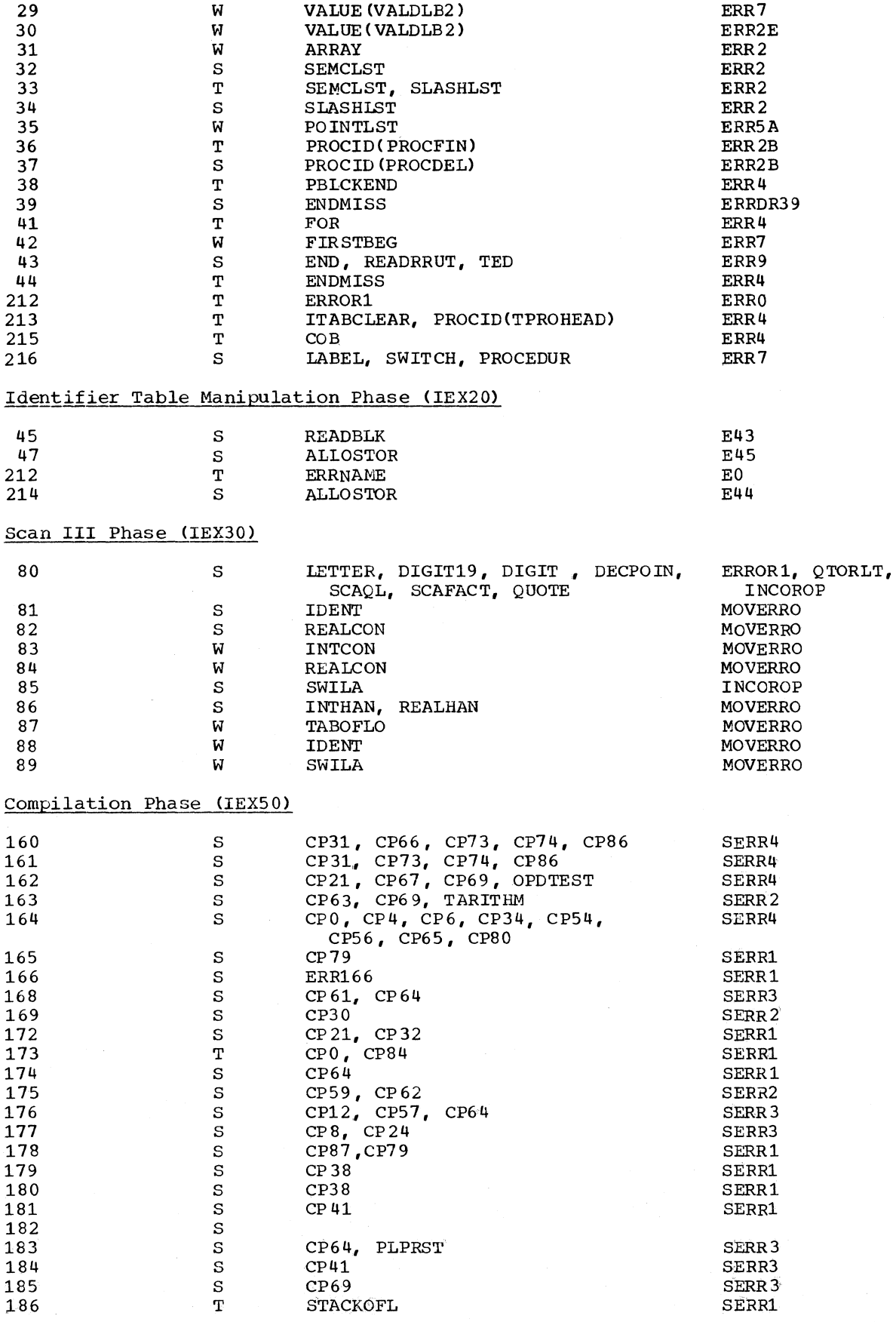

Appendix VI: Compiler Time Error Detection 281

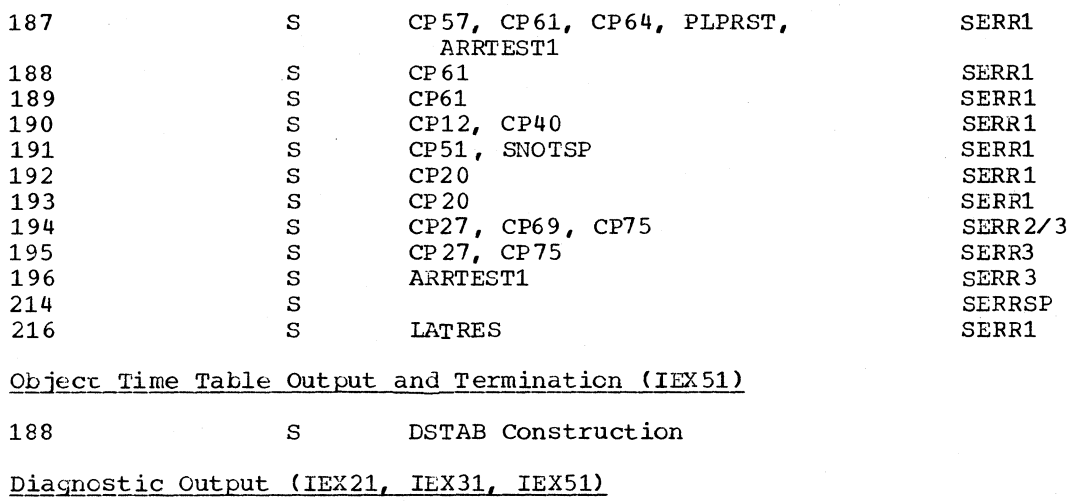

211 T WDIRET1

\*The name enclosed by parentheses indicates the particular locality within the routine in which the error is detected.

1
Page of *GY33-BOOO-O*  Revised January 15, 1972 By TNL *GN33-B129* 

#### APPENDIX VII: OBJECT TIME ERROR DETECTION

The following table lists the modules in which object time errors are detected. The corresponding diagnostic messages printed out (by module IHIERR -- 'loaded in main

 $\ddot{\phantom{a}}$ 

 $\Big)$ 

storage as soon as an error is detected) are listed in the OS ALGOL Programmer's Guide.

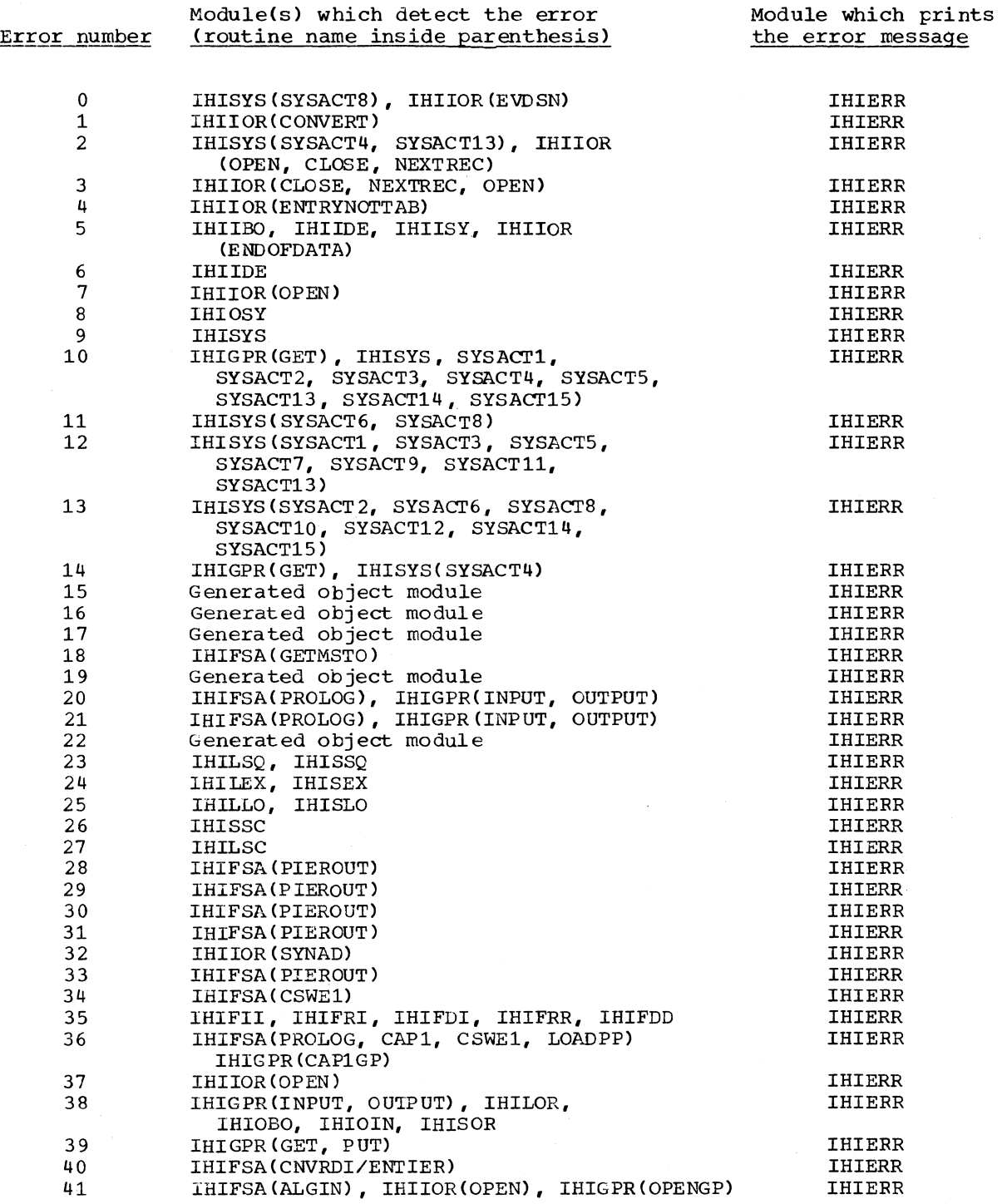

Appendix VII: Object Time Error Detection 283

 $\frac{1}{\sigma}$ 

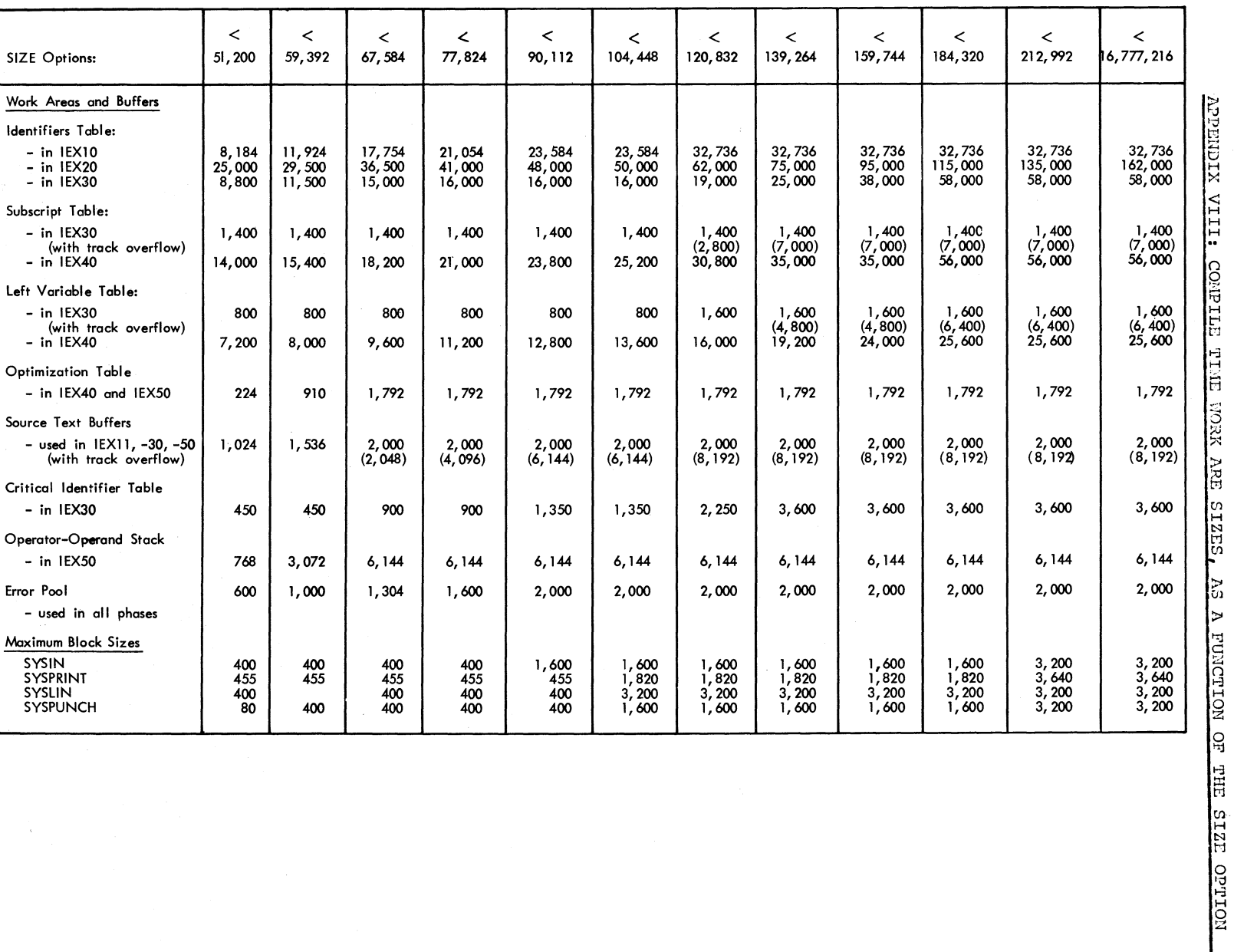

•<br>APPENDIX VIII - Compile Time Work Area Sizes, as a Function of the SIZE Option

**285** 

#### APPENDIX IX-A: STORAGE MAPS OF THE CONSTITUENT LOAD MODULES OF THE ALGOL COMPILER

The ALGOL compiler is composed of the following ten load modules or phases:

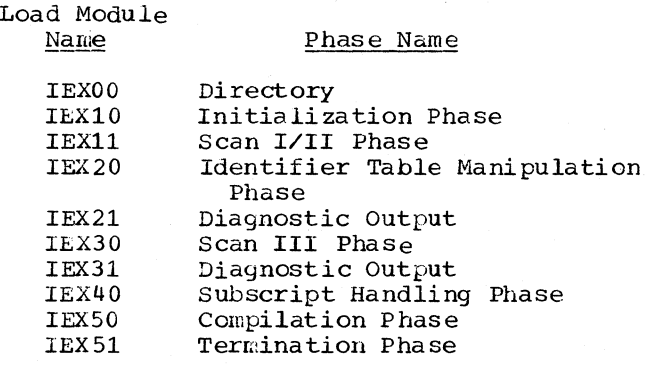

The following tables indicate the contents of main storage in each of the phases of the compiler, *in* terms of major routines, work areas and tables. The flcwchart which outlines each routine is shown *in* the right hand column.

IEXOO - Directory

Note: The Directory (Load Module IEX00) is resident in main storage during execution of each of the other nine load modules.

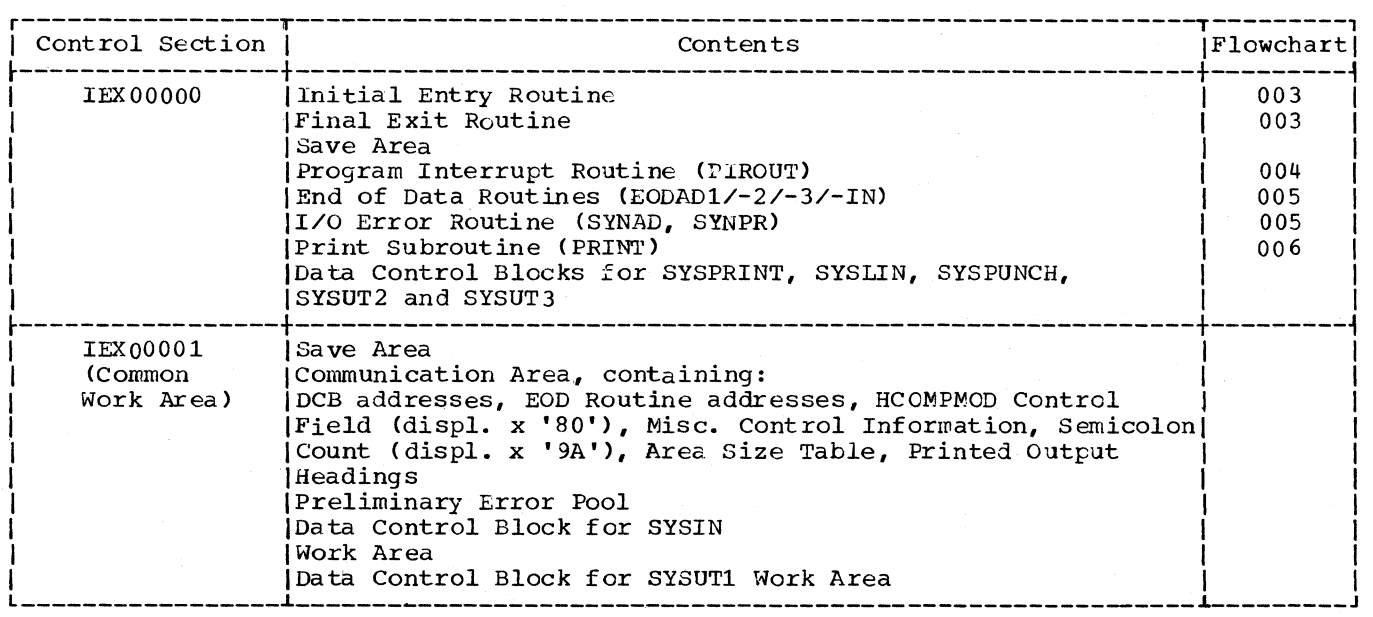

#### IEX10 - Initialization Phase

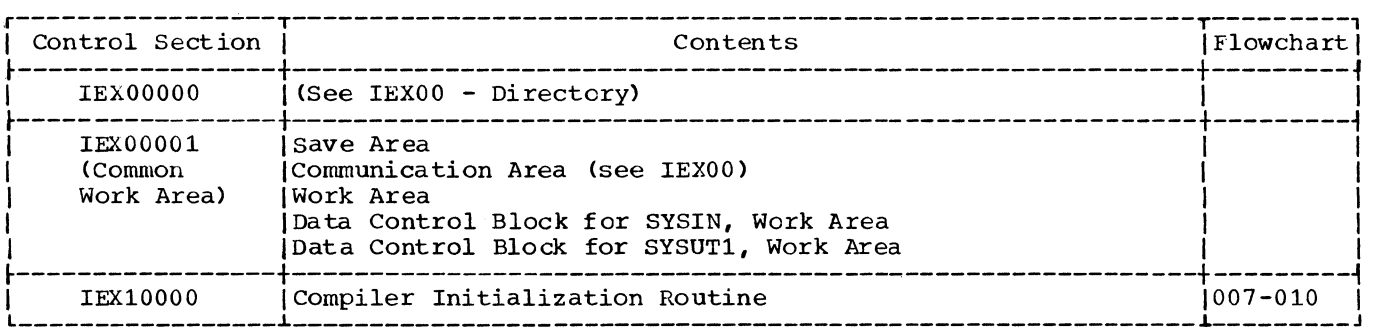

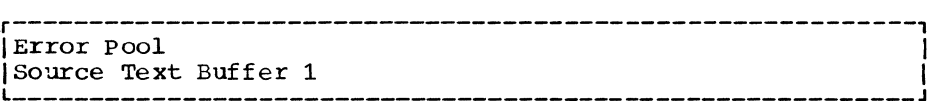

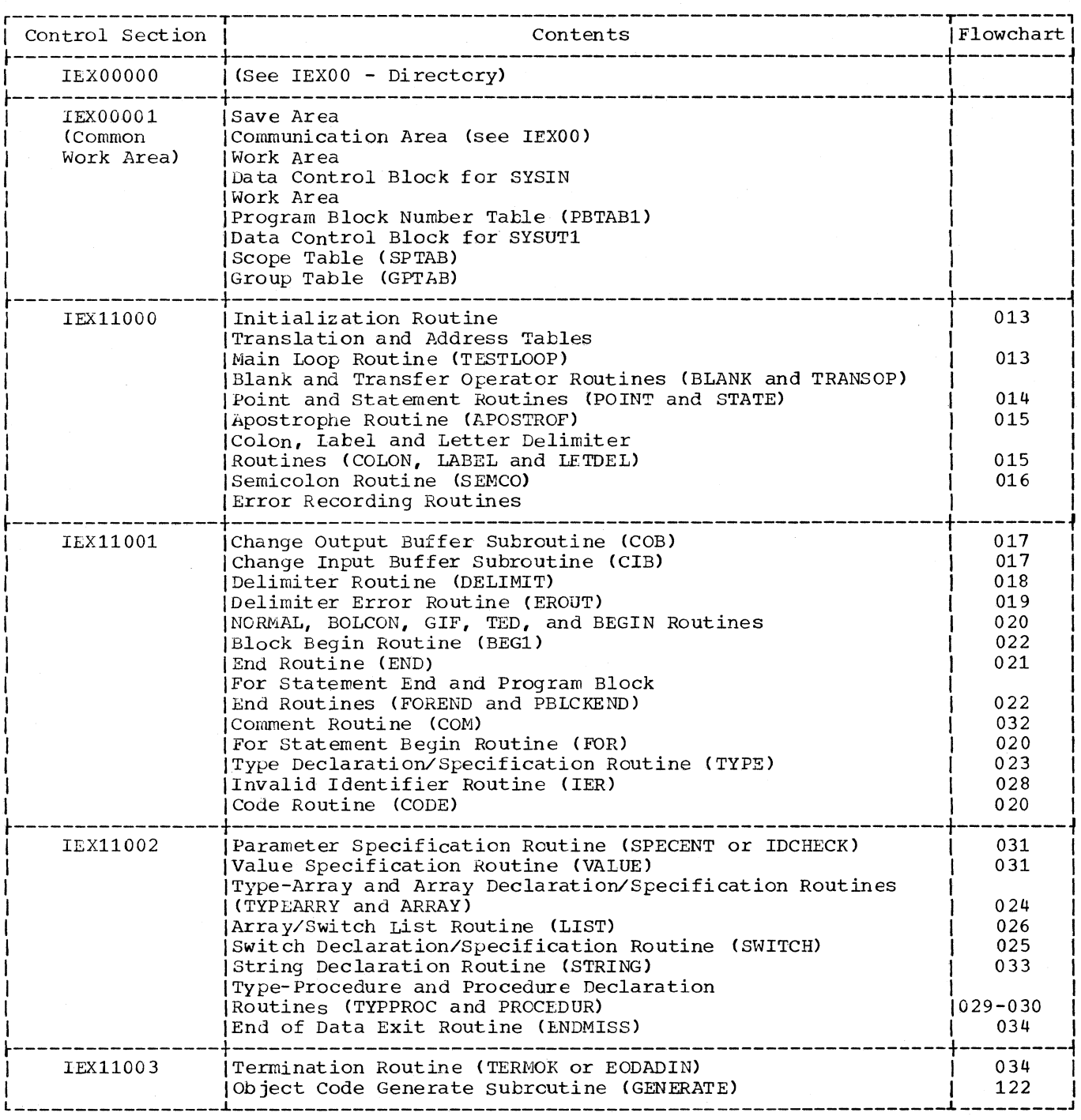

 $\overline{(\ }$ 

4

288

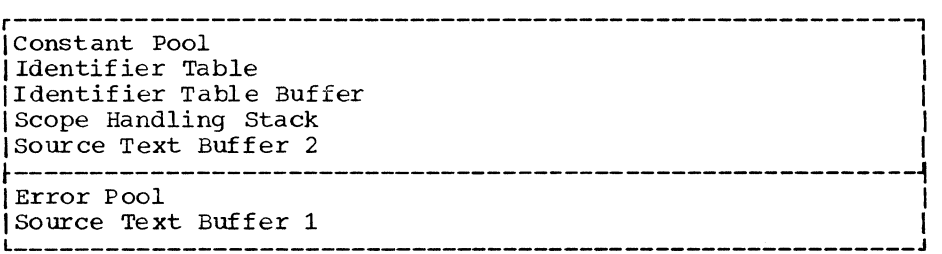

# IEX20 - Identifier Table Manipulation Phase

 $\hat{\hat{y}}$ 

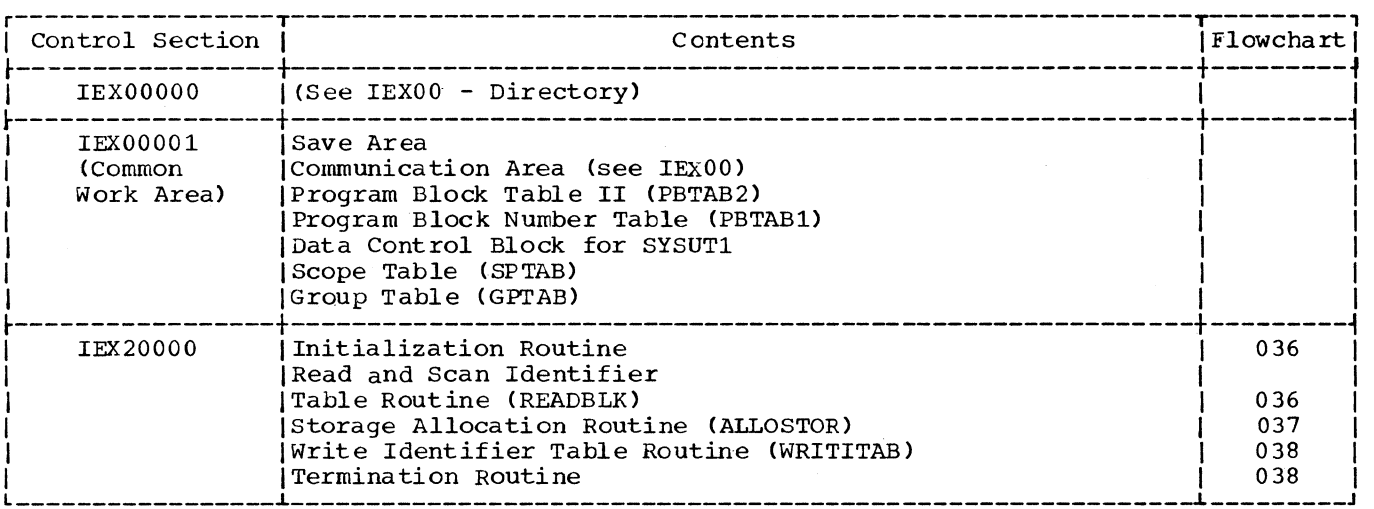

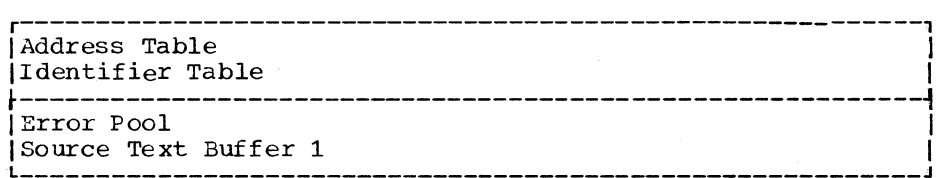

#### IEX21 - Liagnostic Output

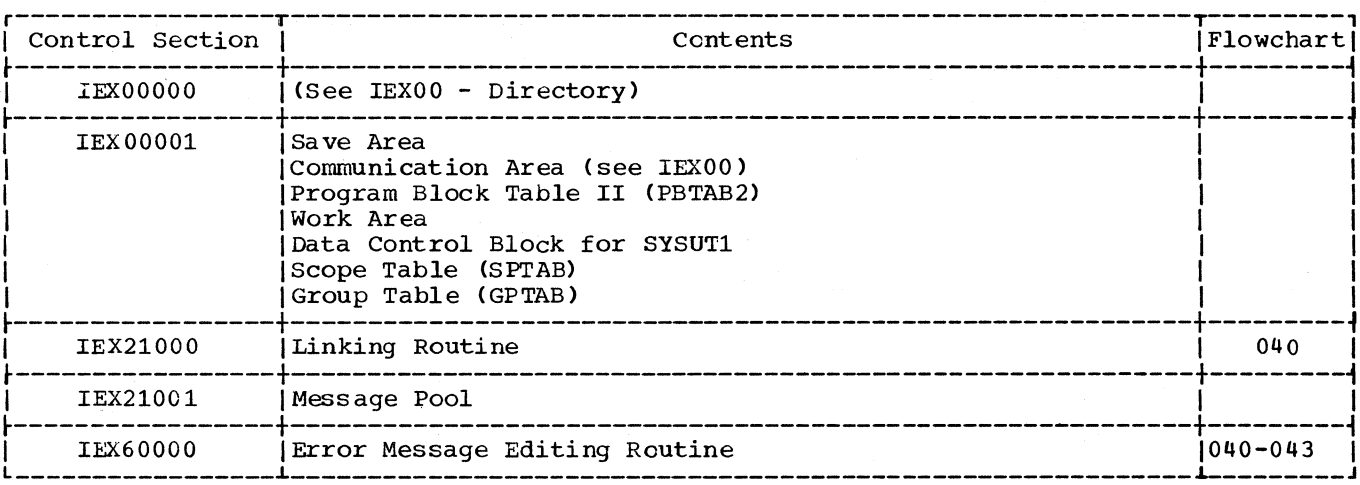

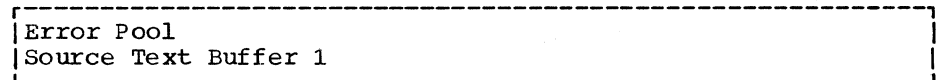

#### IEX30 - Scan III Phase

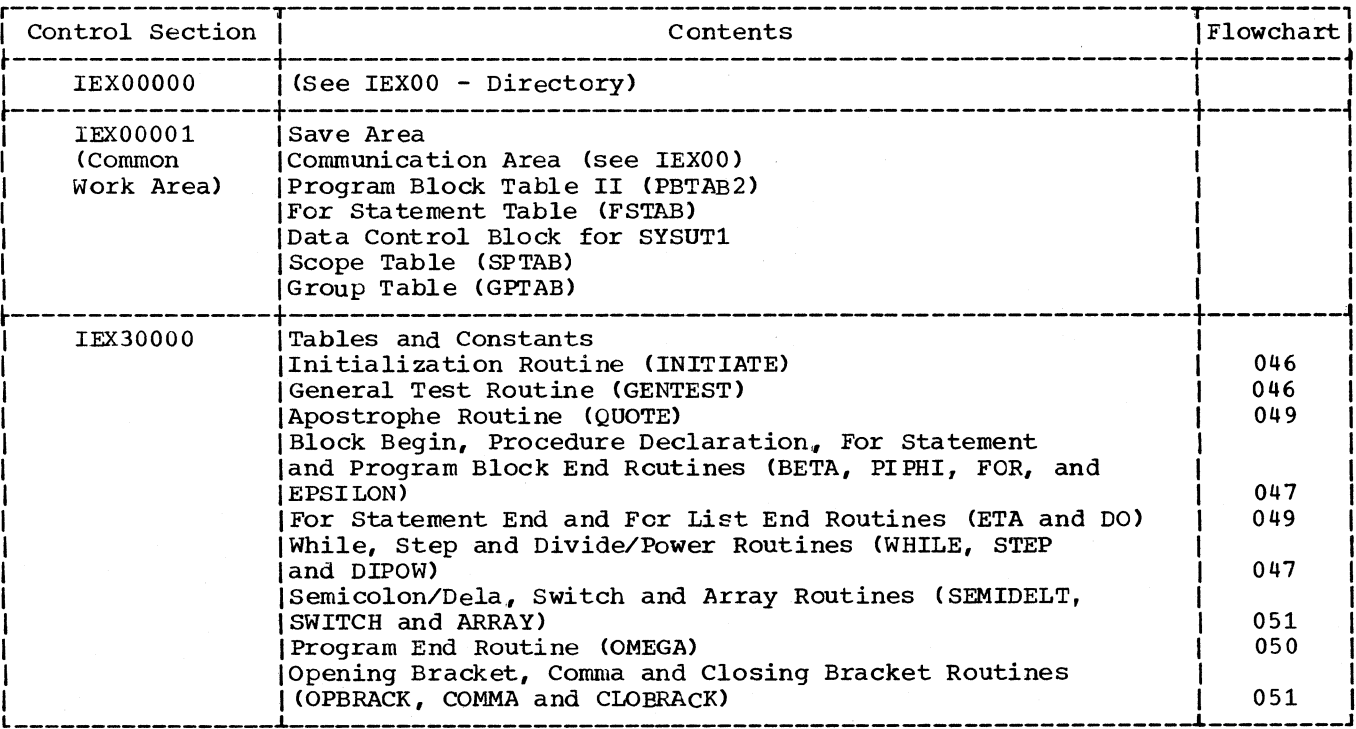

and de

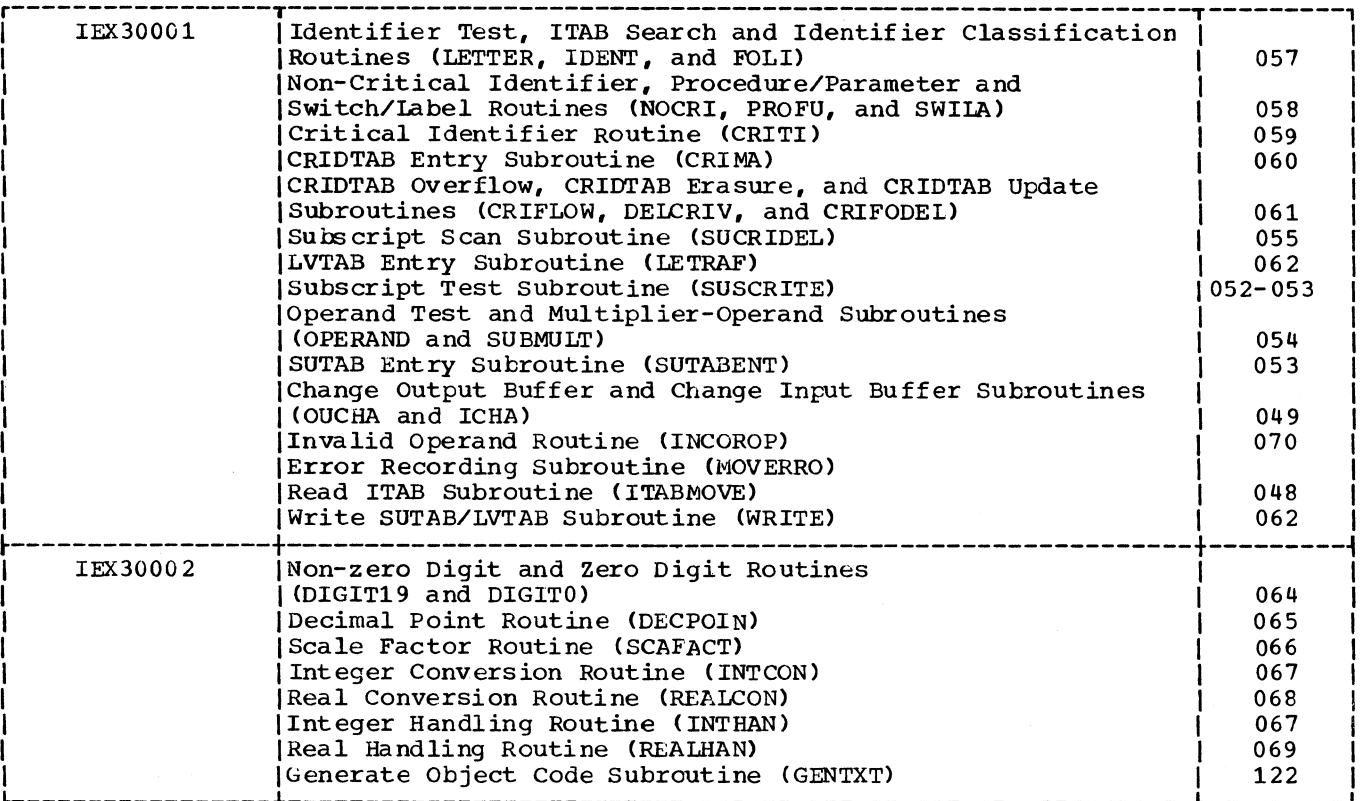

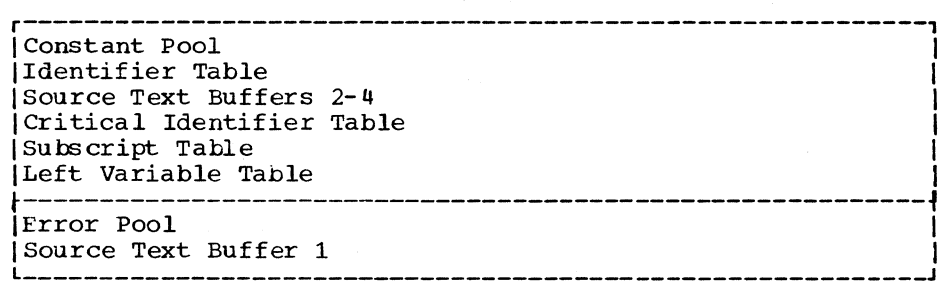

# IEX31 - Diagnostic OUtput

 $\hspace{0.1cm}$  )

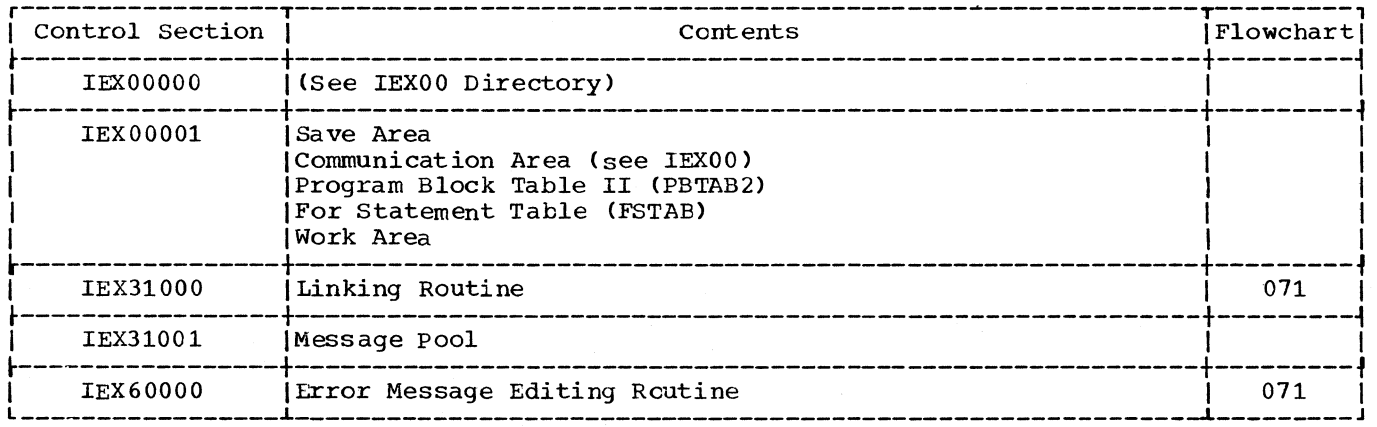

r-----------------------------------------------------------, IError Pool I  $\begin{array}{|c|c|c|c|c|c|}\hline \text{Source Text Buffer 1} & & & & \\\hline \end{array}$ للمست

# IEX40 - Subscript Handling Phase

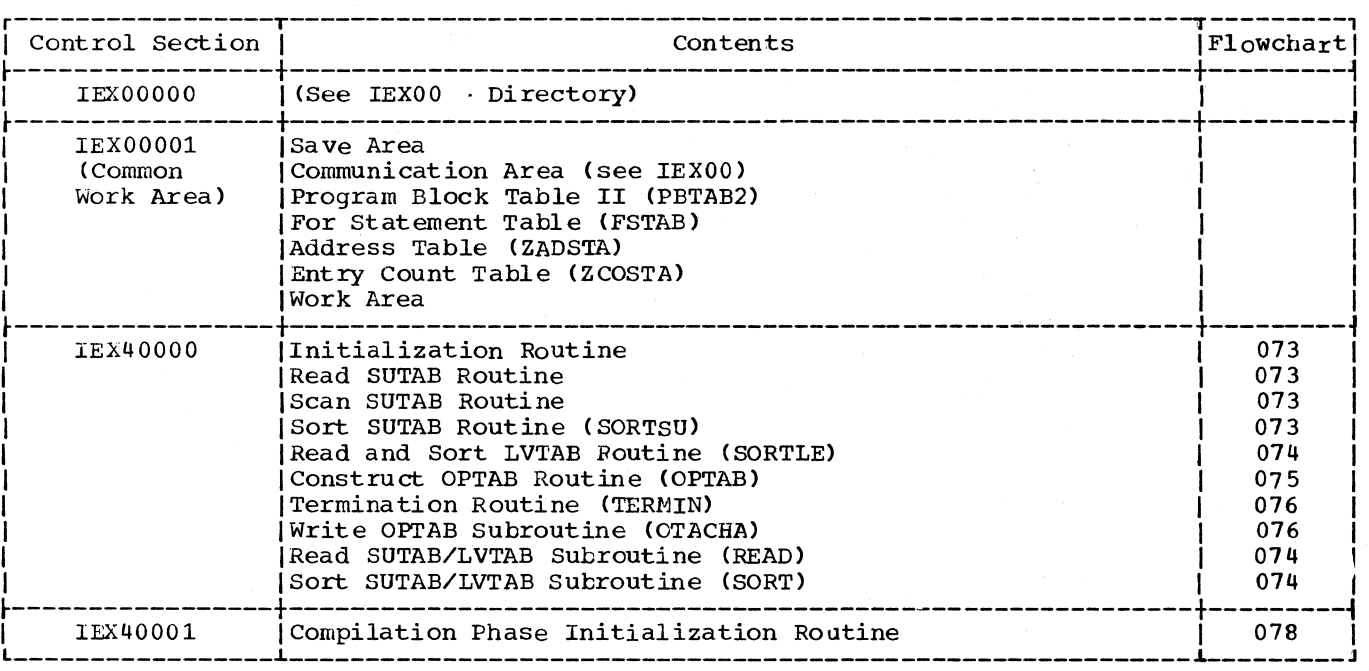

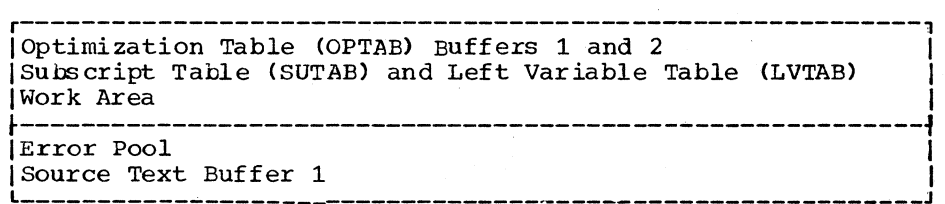

292

# IEX50 - Compilation Phase

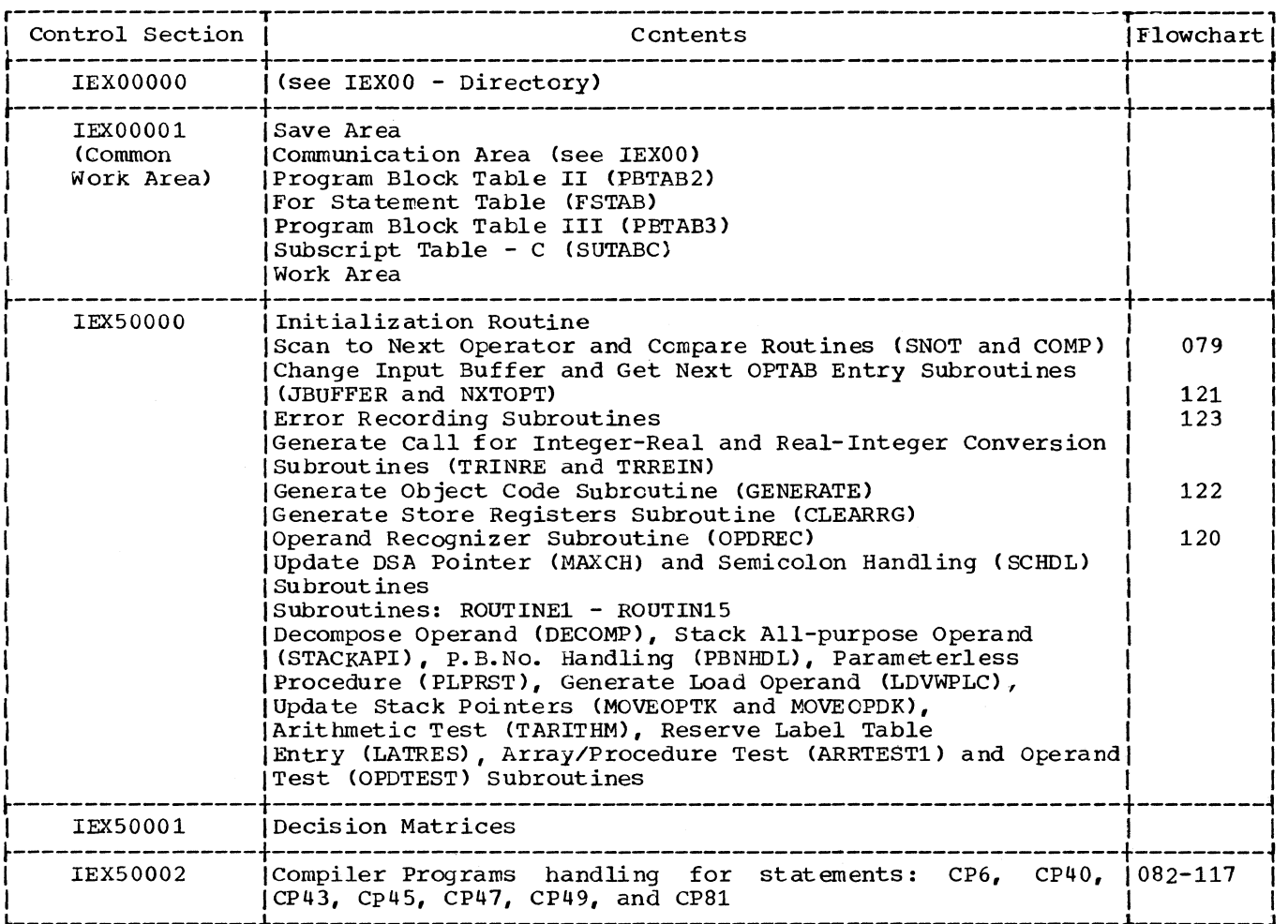

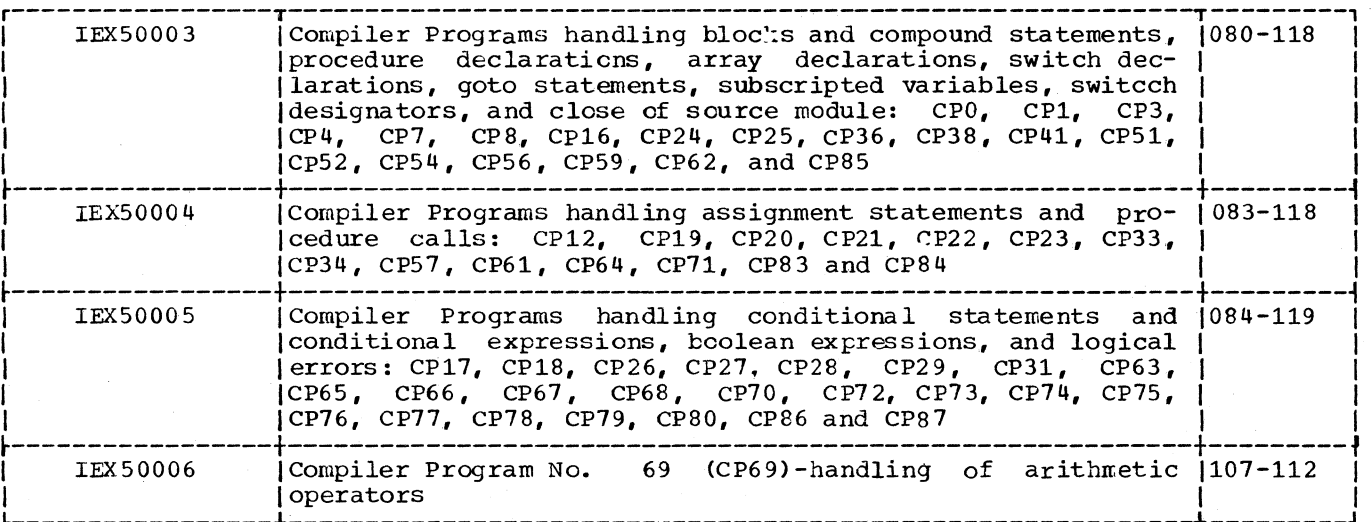

Appendix IX-a: storage Maps of the Constituent Load Modules 293

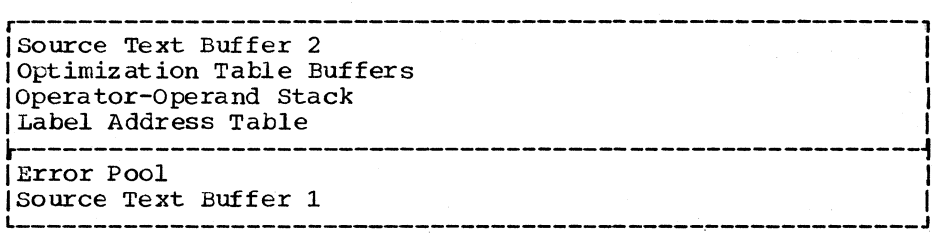

# IEX51 - Termination Phase

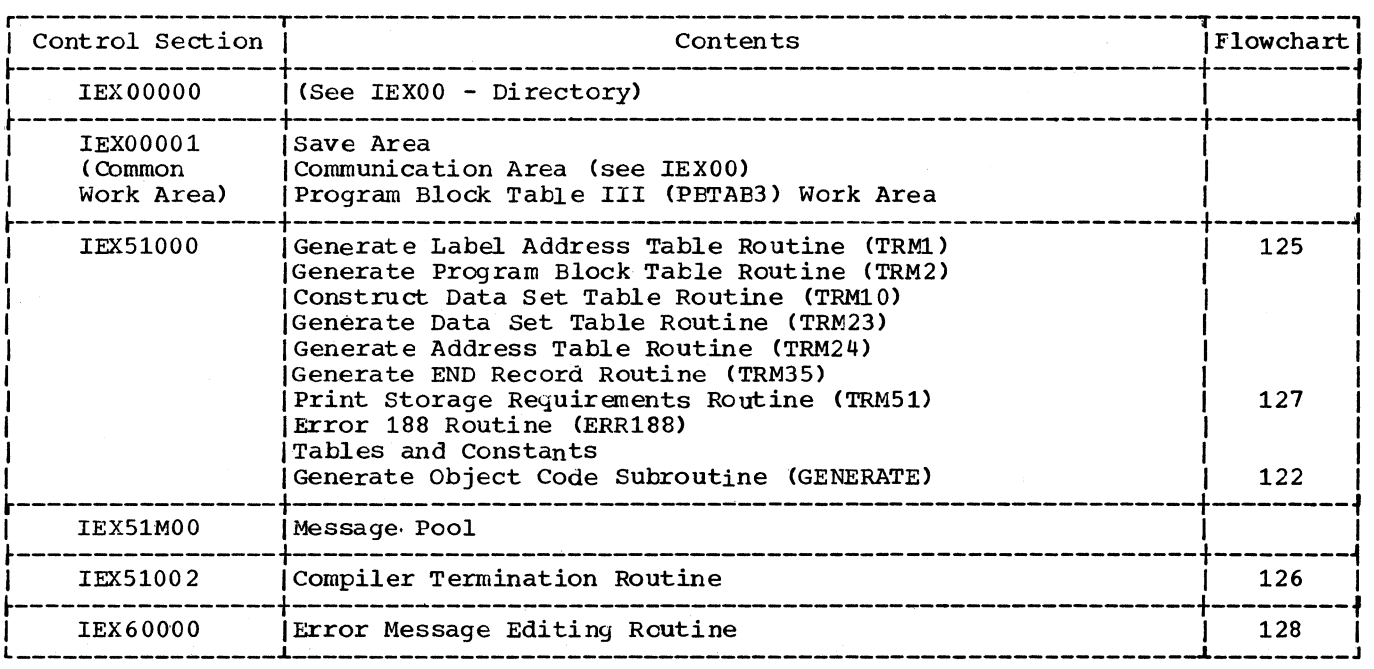

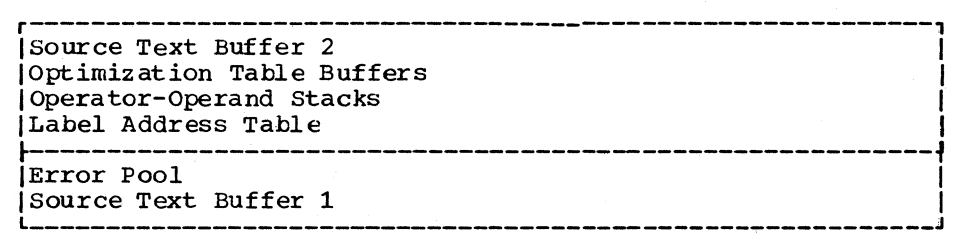

 $\sim$ 

4

294

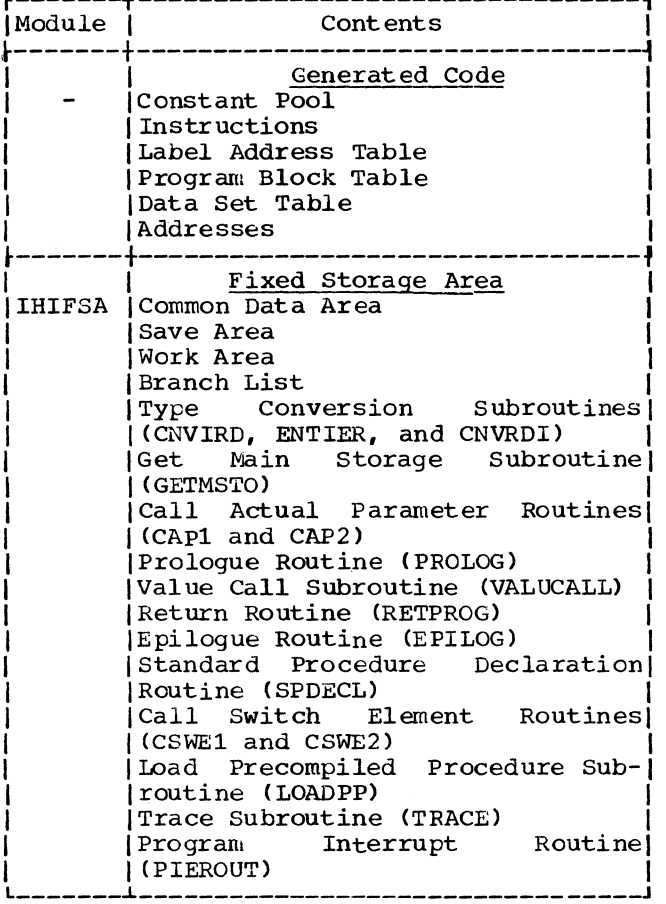

 $\sim$   $\sim$ 

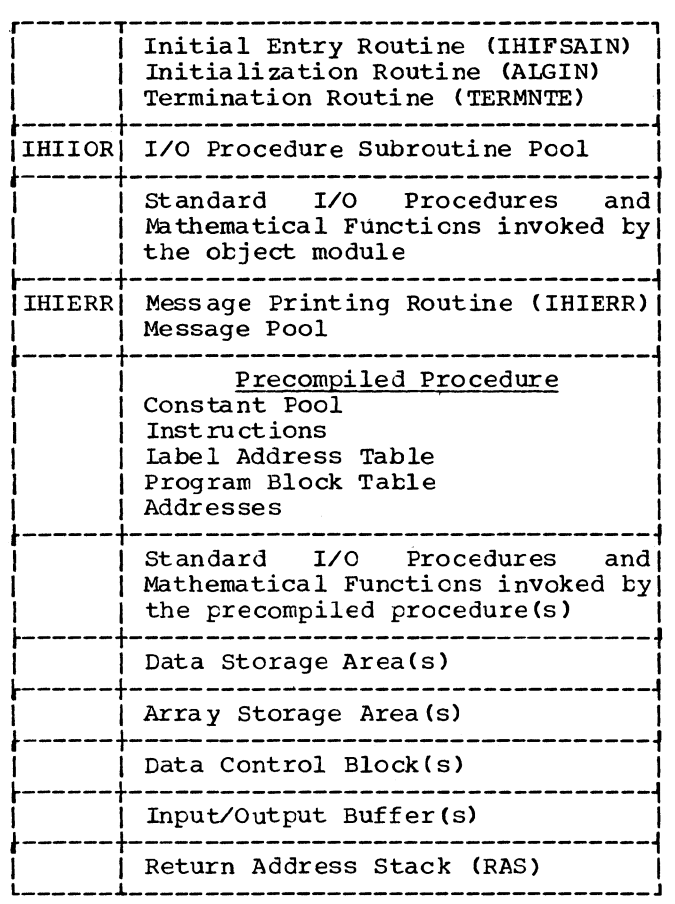

 $\bar{\gamma}$ 

The following table summarizes the compiler progra.ms of the compilation Phase (IEX50), in terms of the operator combinations which activate each program, the operands in the Operand Stack at entry and exit, the errors detected, and the subroutines called.

Operators are defined in the notes accompanying Appendix I-d. The internal names of all operands declared or specified *in* the source module are listed in Appendix II. Other special-purpcse operands stacked by the compiler programs are explained in the following key.

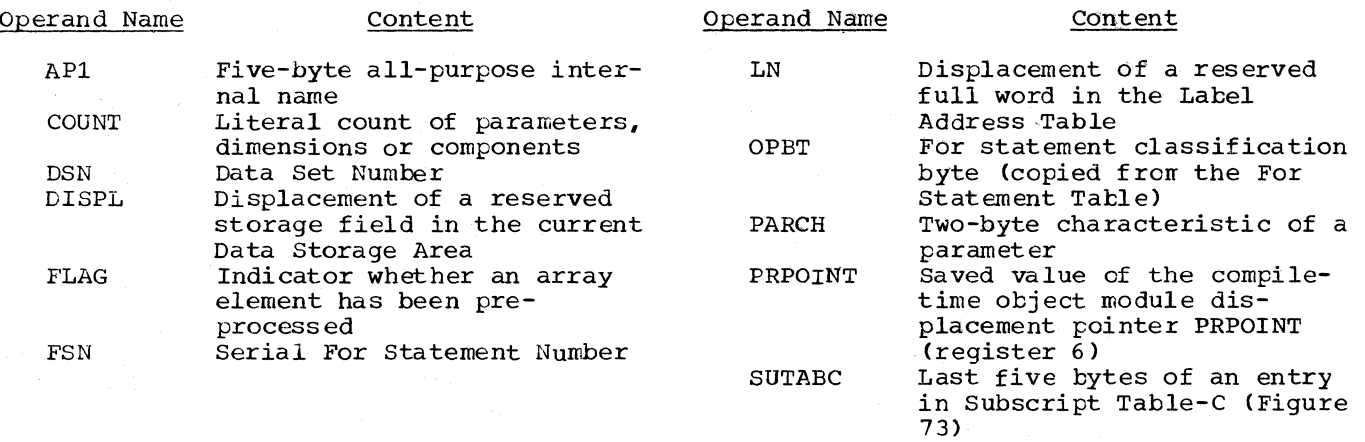

The symbol (CWS) in the columns headed "Stack Operator" designates one of the three contest (matrix) switch operators PRC, STC or EXC.

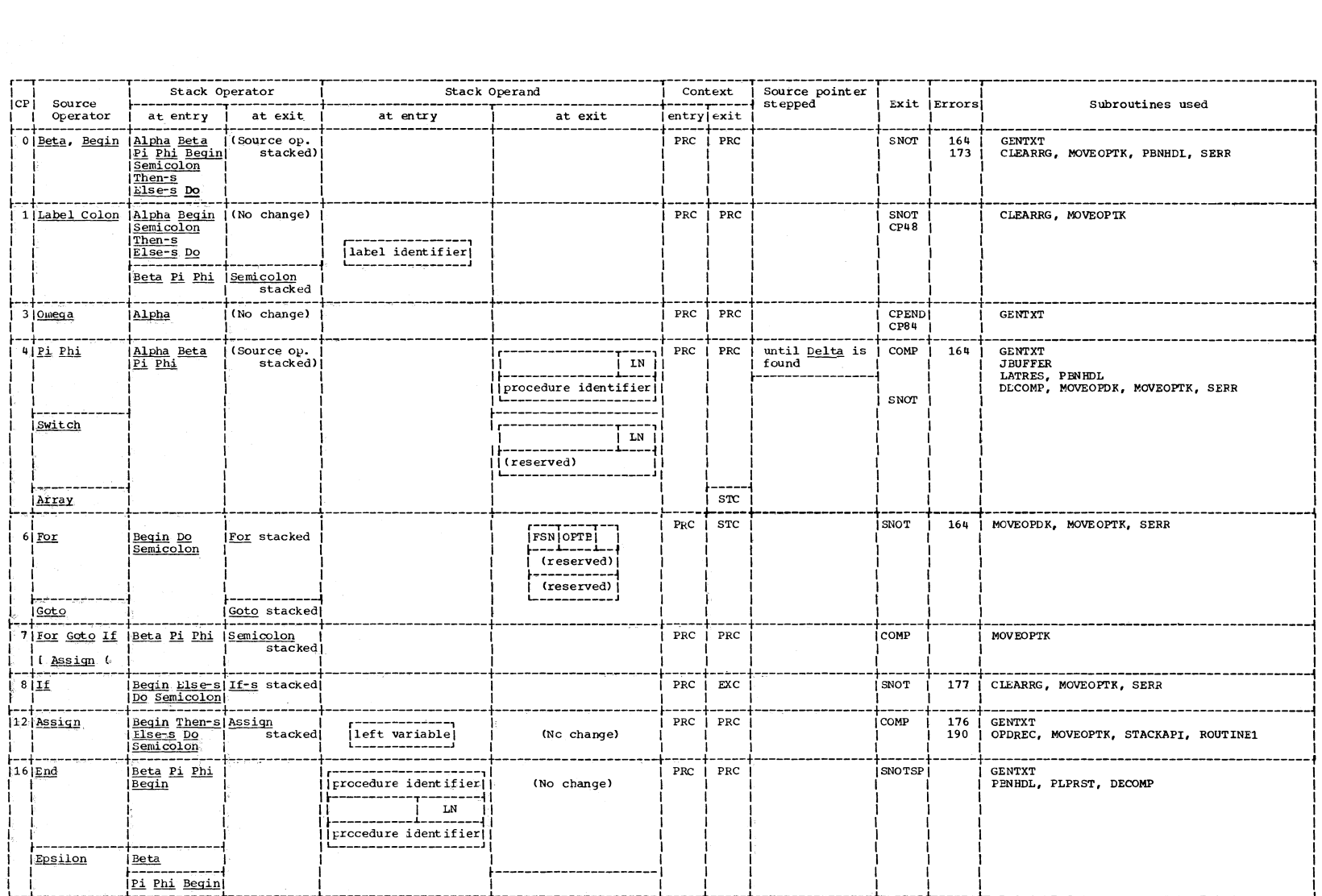

 $\mathcal{L}^{\text{max}}_{\text{max}}$ 

 $~$ 

 $\frac{1}{2}$ -..I

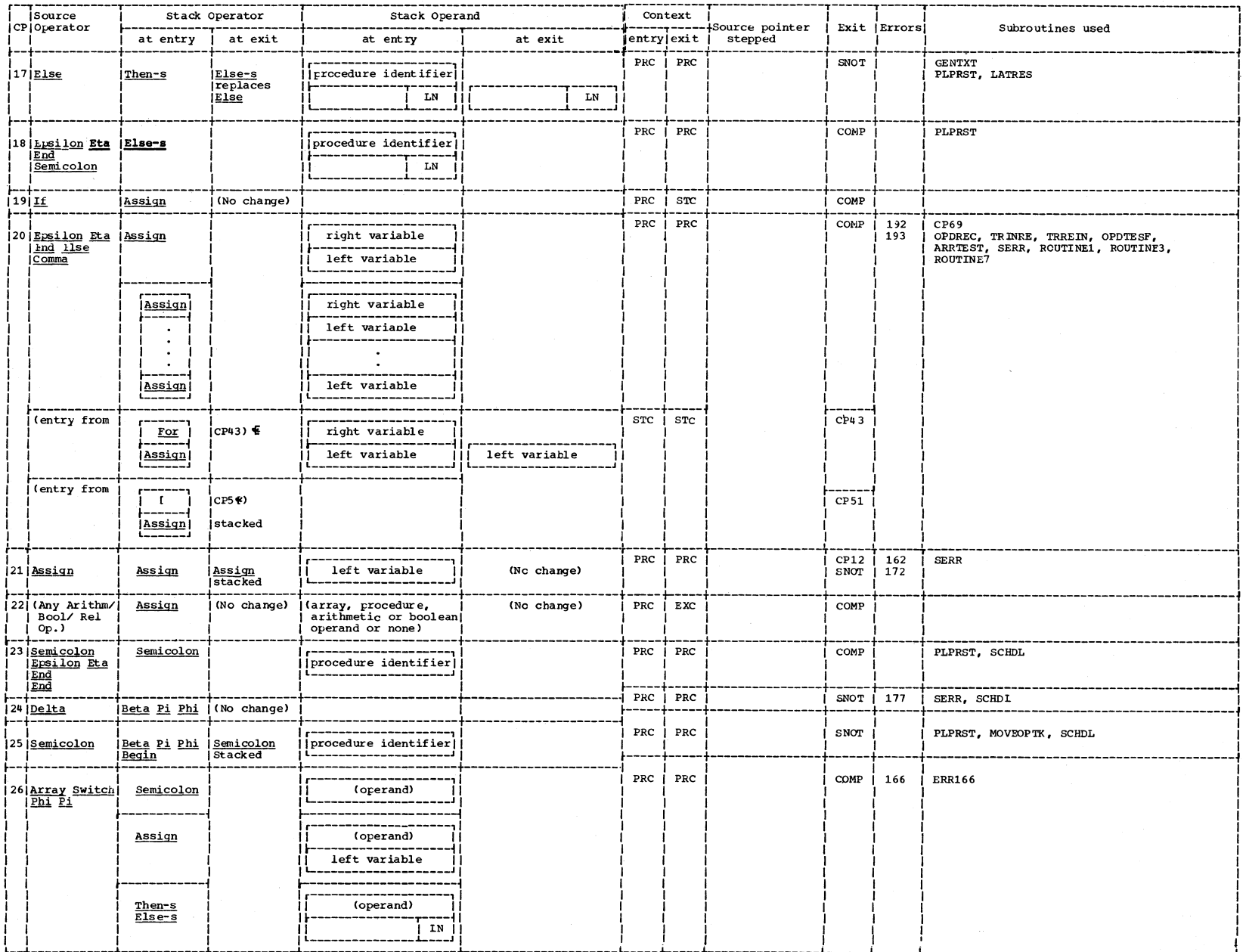

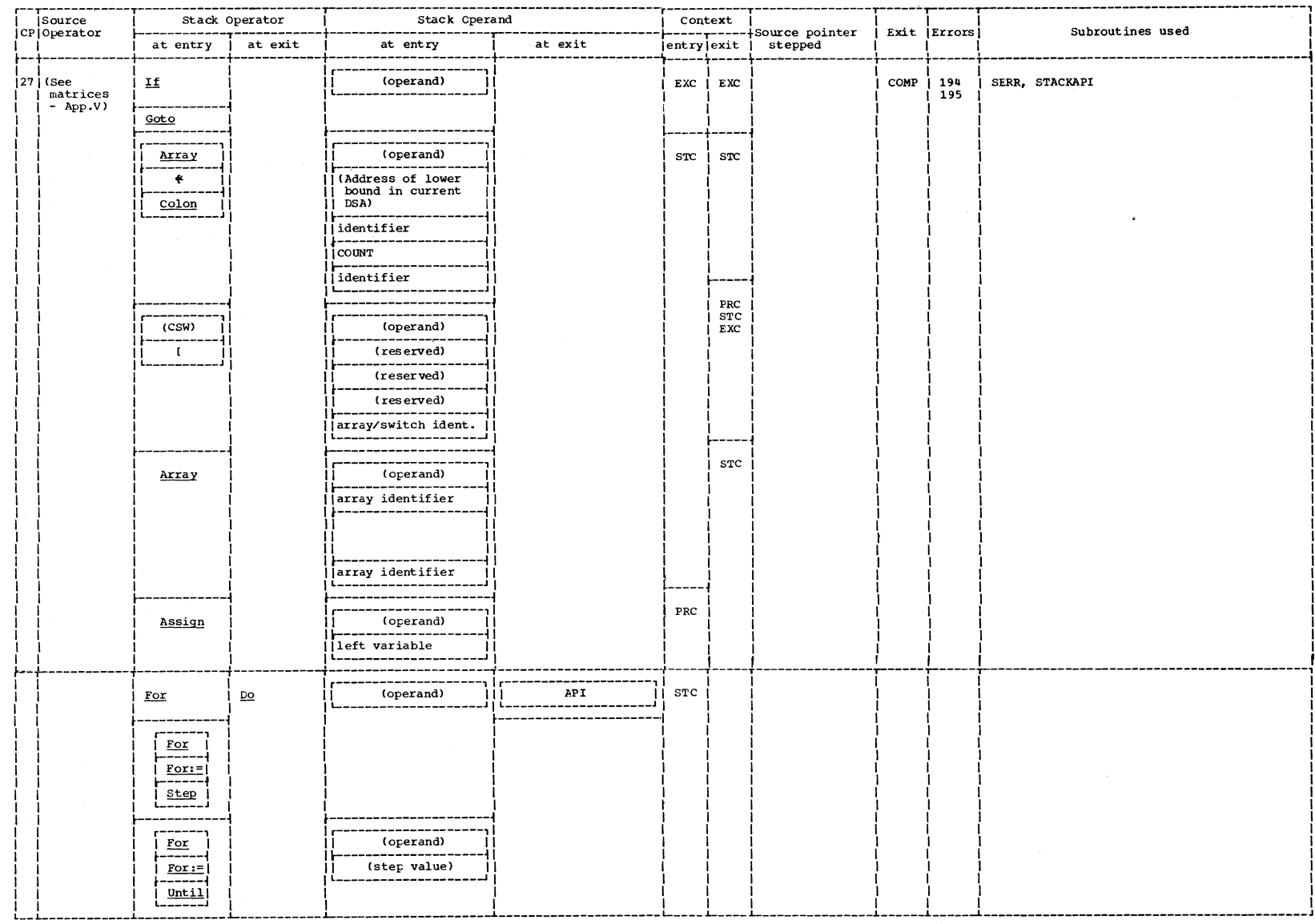

Appendix X: Compiler Program Summary 599

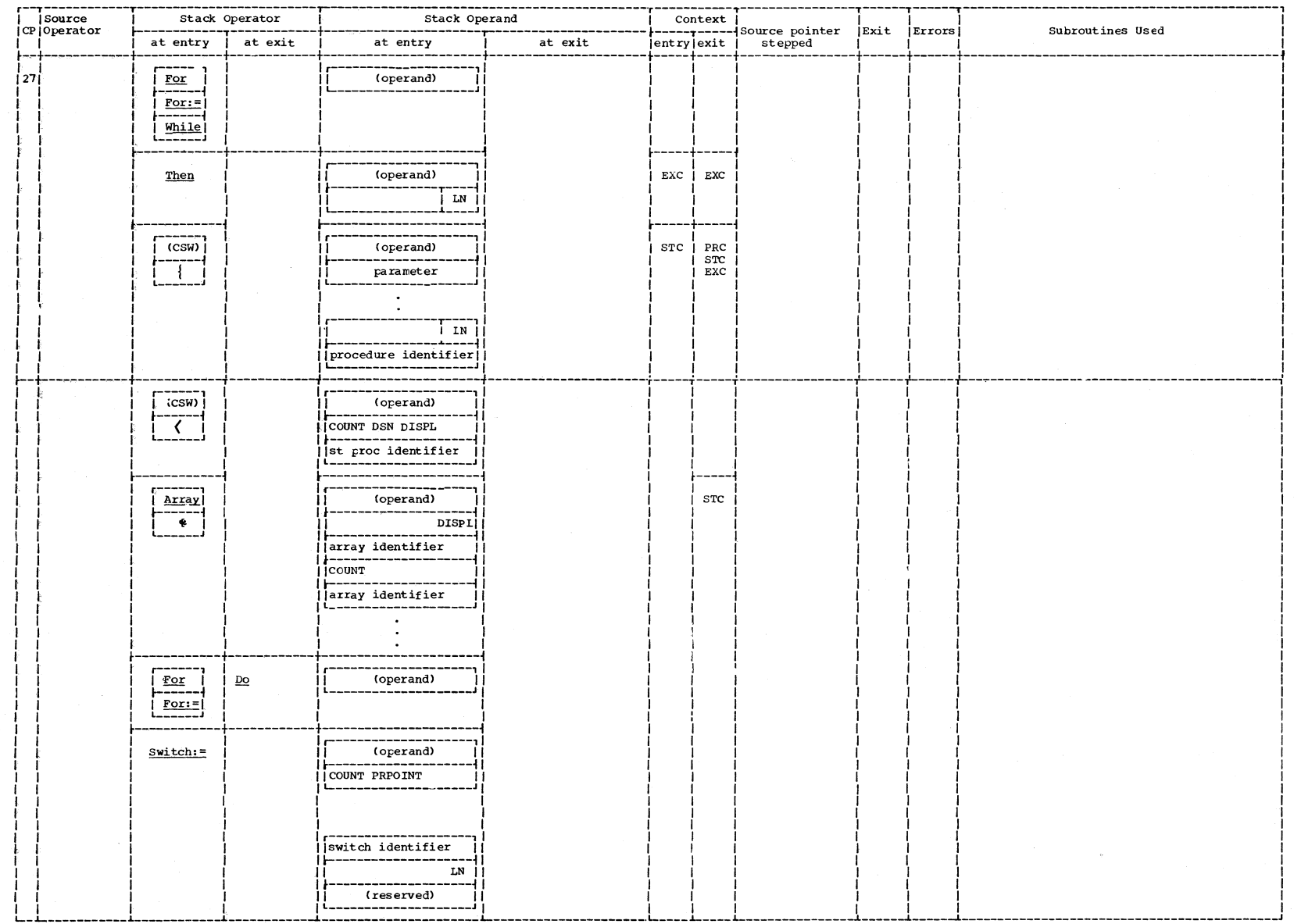

 $\overline{\phantom{a}}$ 

300

 $\sim$ 

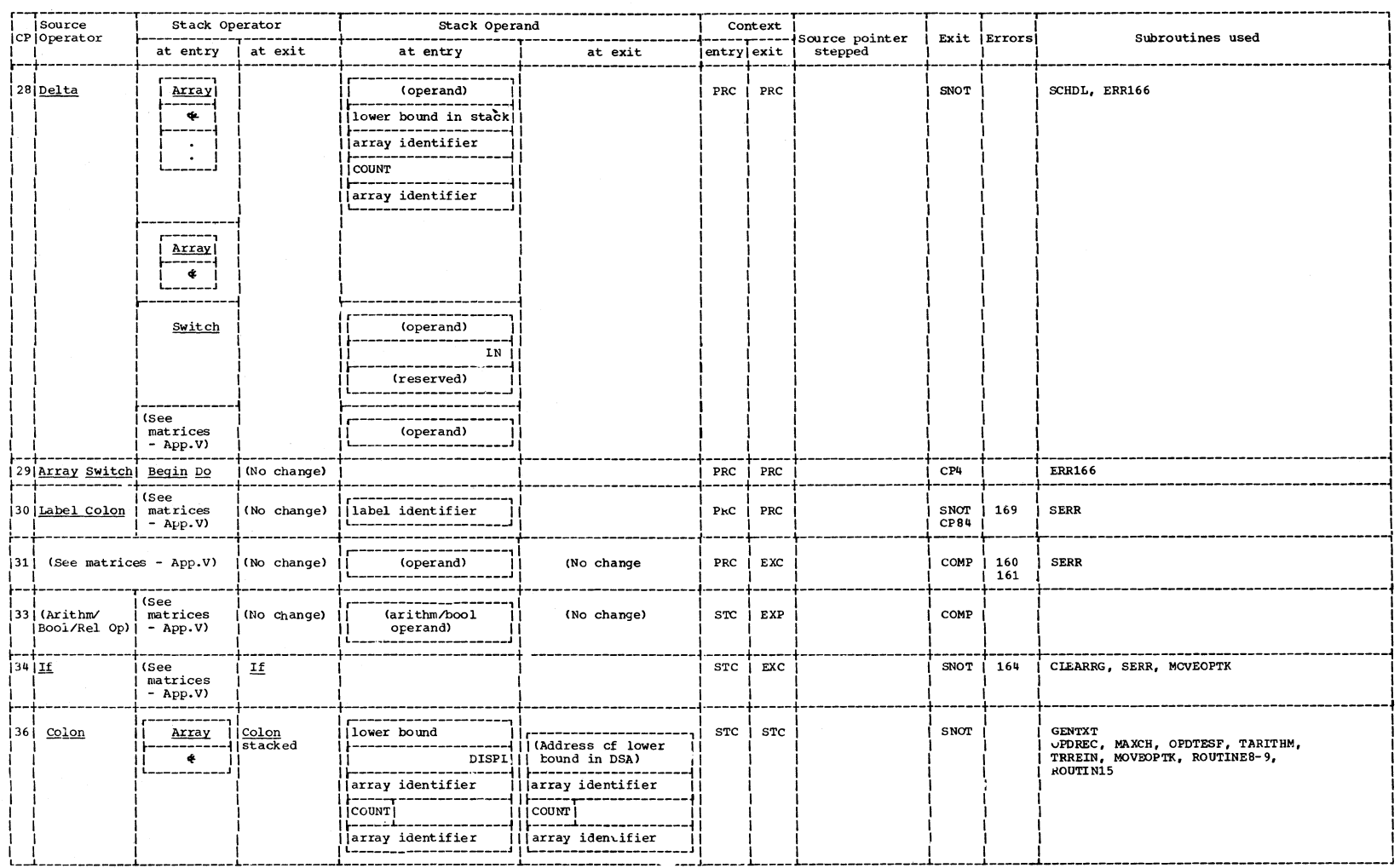

w o f-'

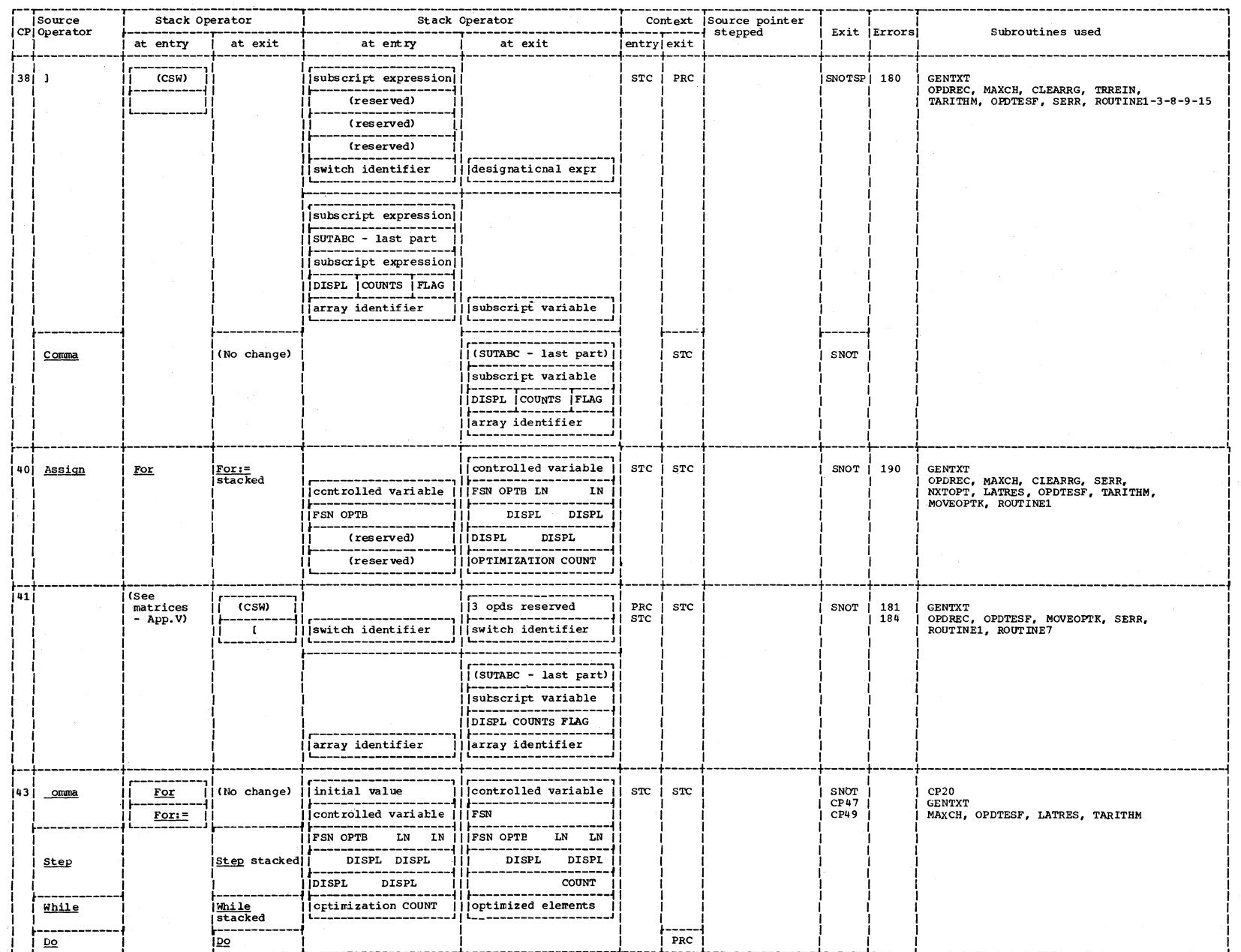

 $\frac{8}{2}$ 

~

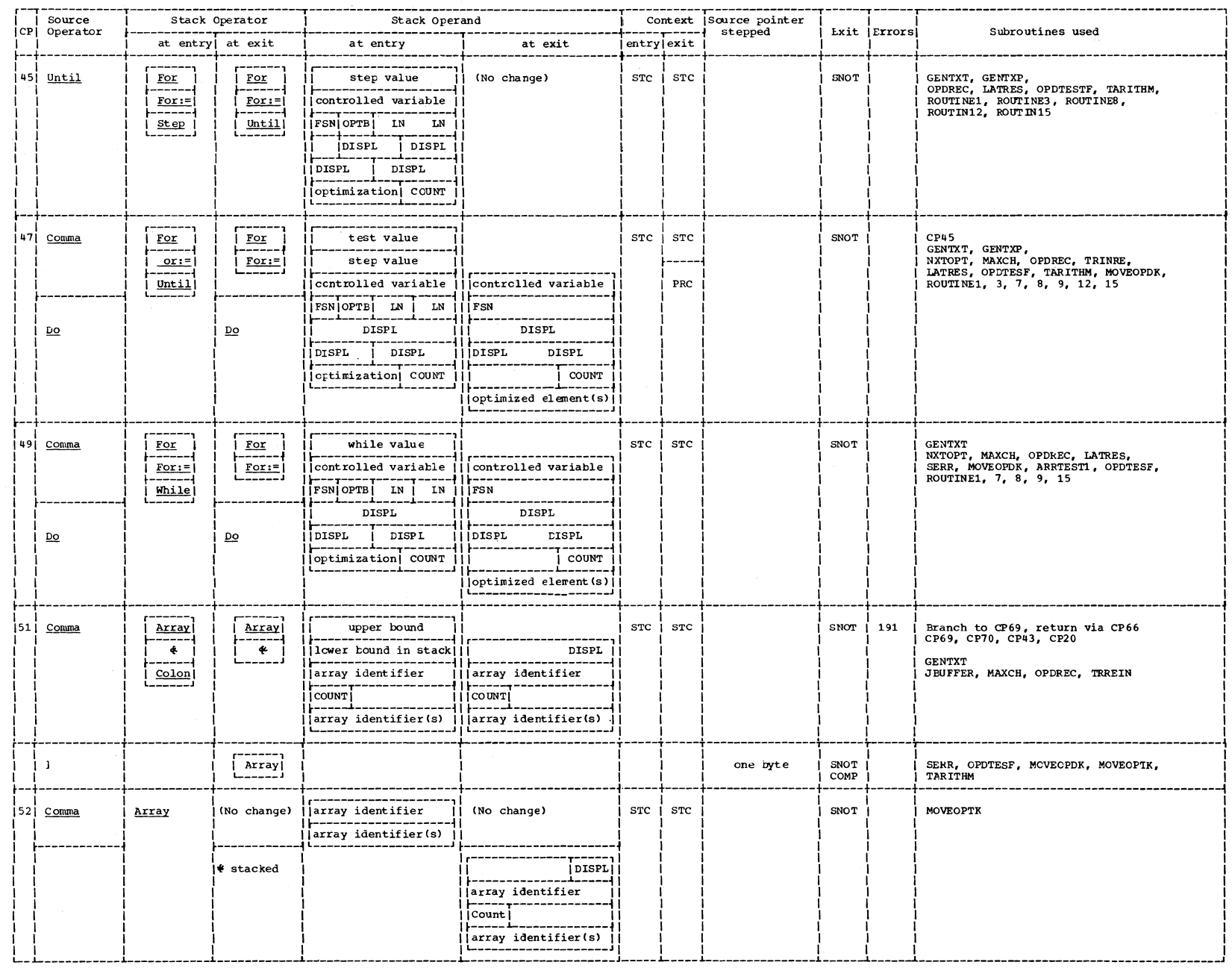

t6' "0  $\frac{1}{2}$ r: compiler program  $\liminf$  $\ddot{\sim}$ w o w

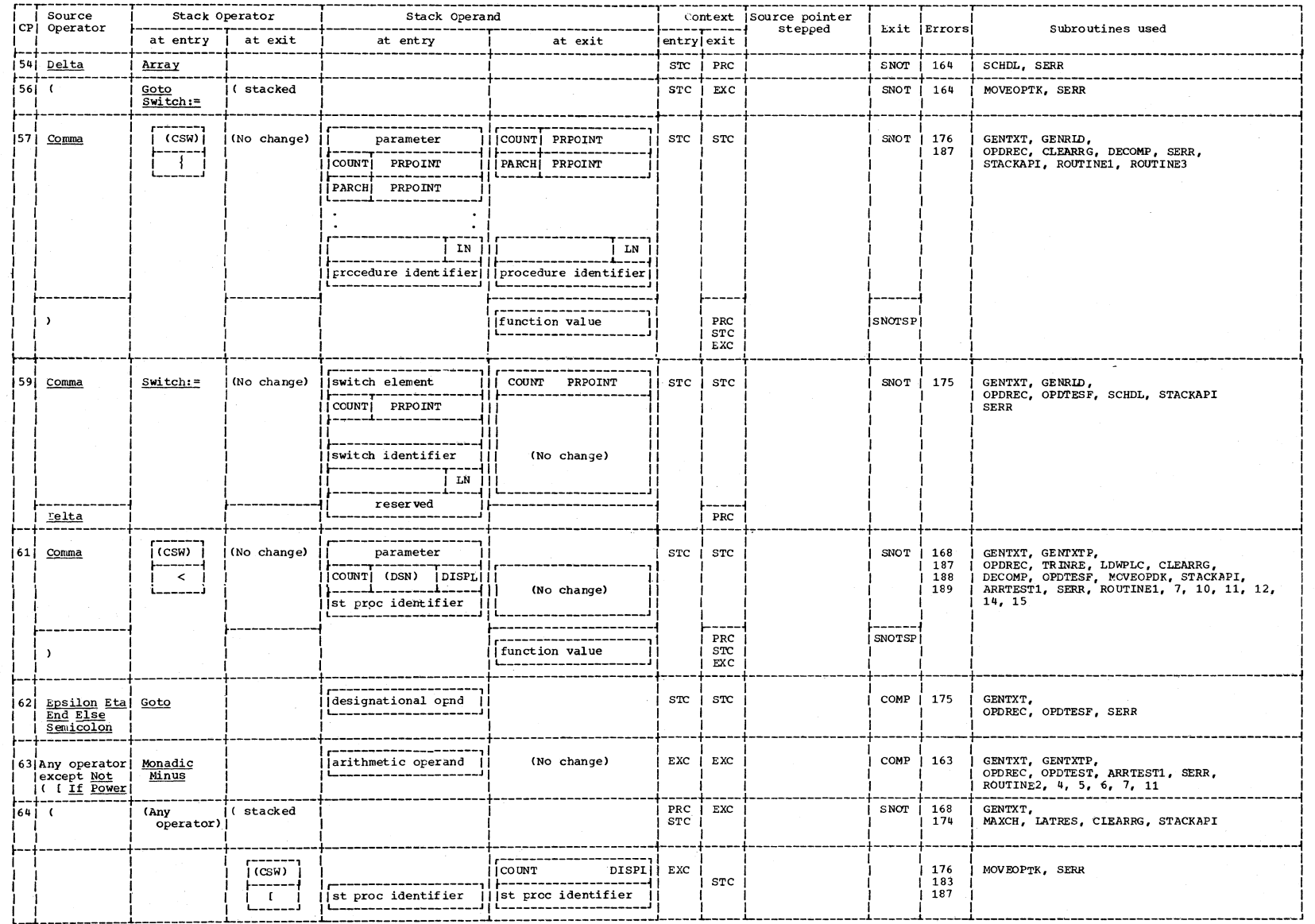

 $104$ 

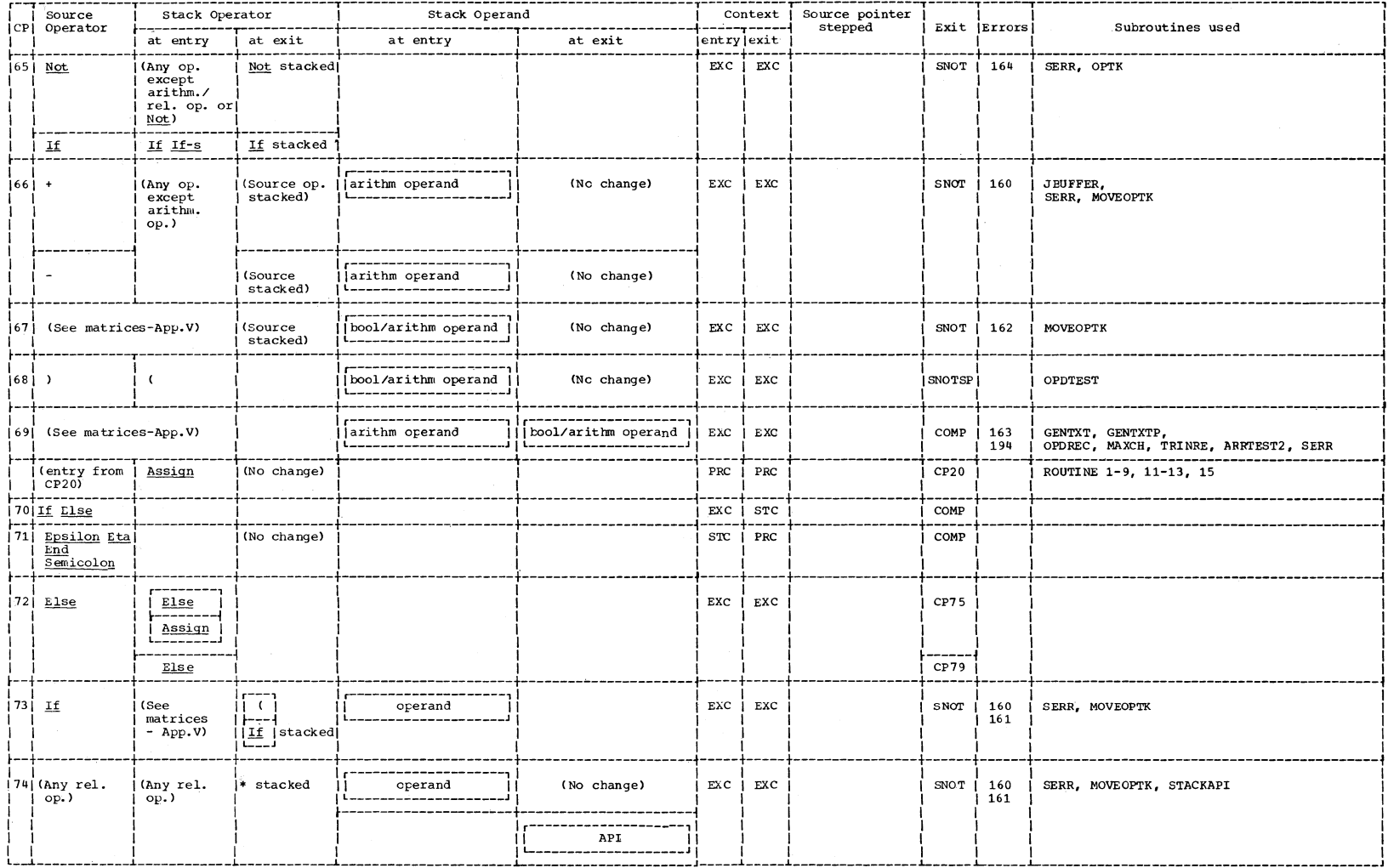

 $\sim$ 

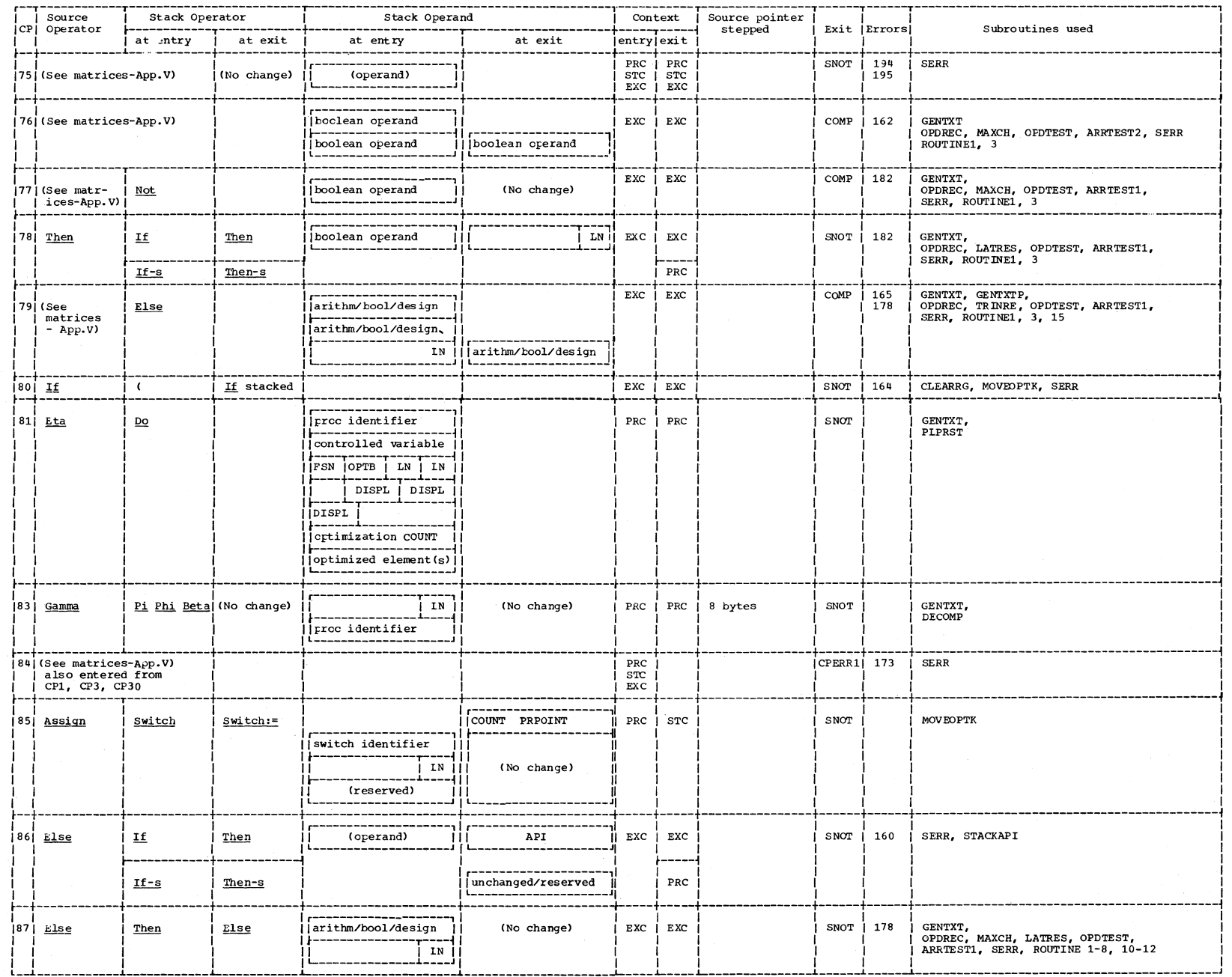

w o 0'1

**4** 

# APPENDIX XI: INDEX OF ROUTINES

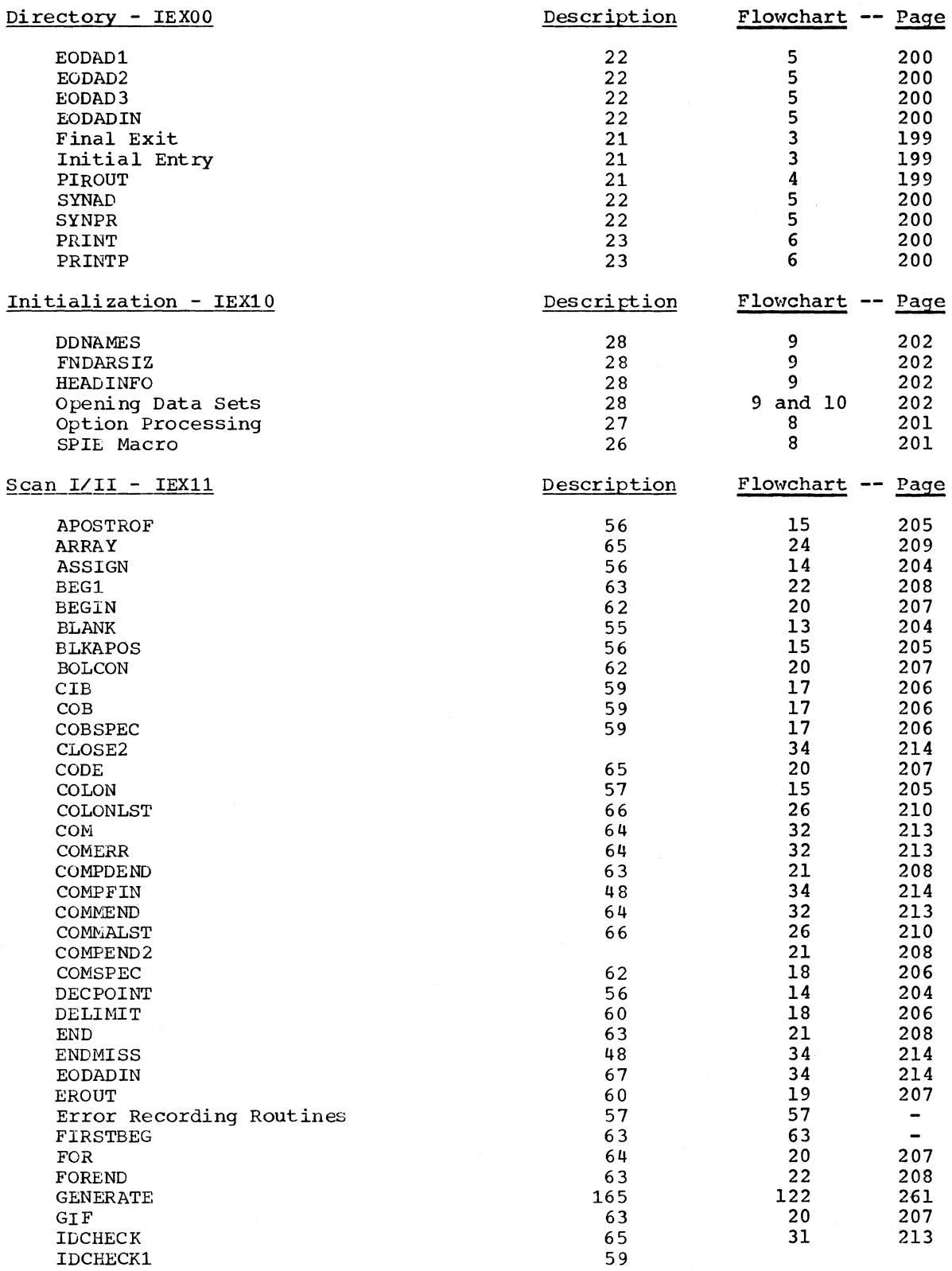

 $\,$  )  $\,$ 

Appendix XI: Index of Routines 307

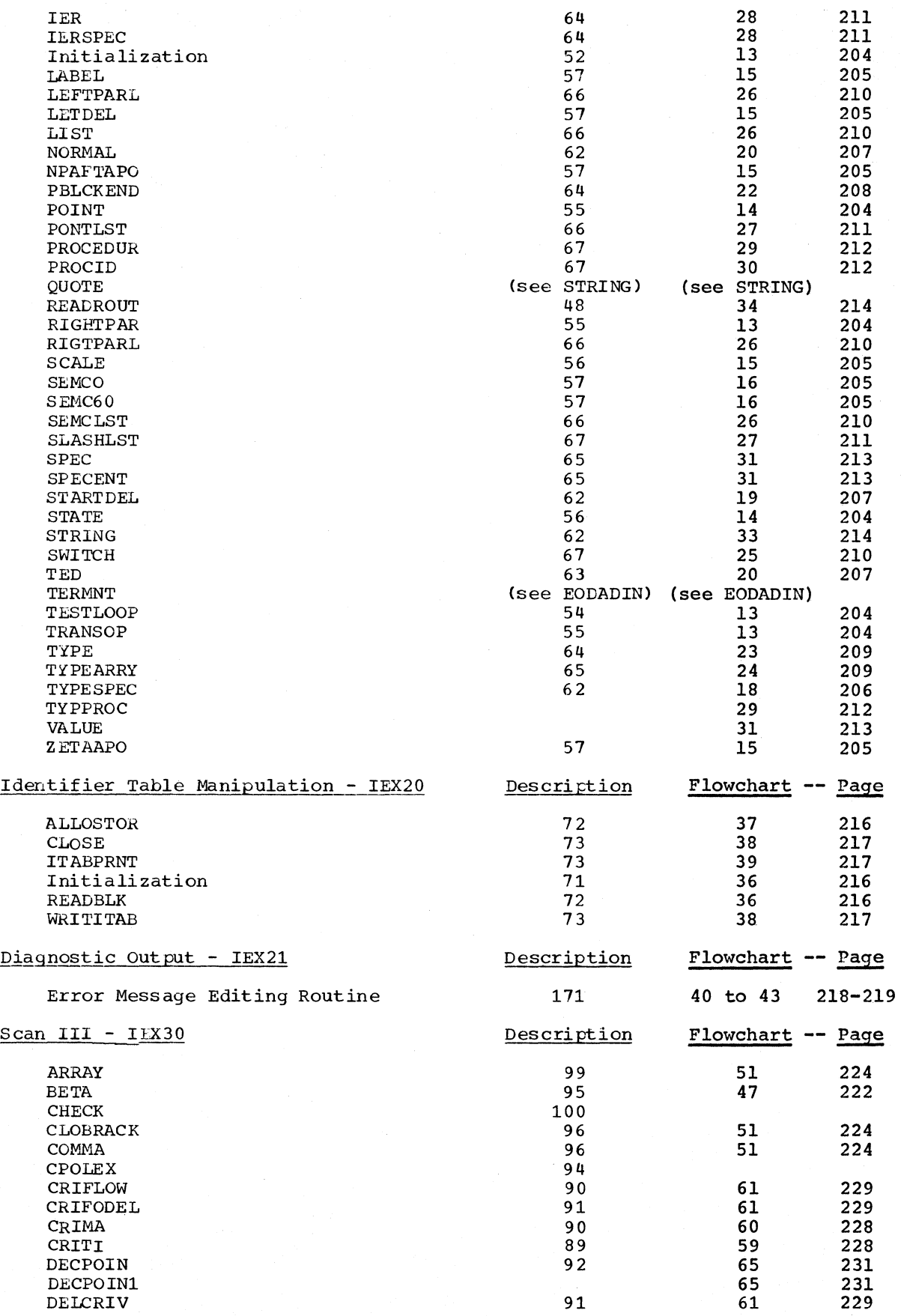

 $\langle$ 

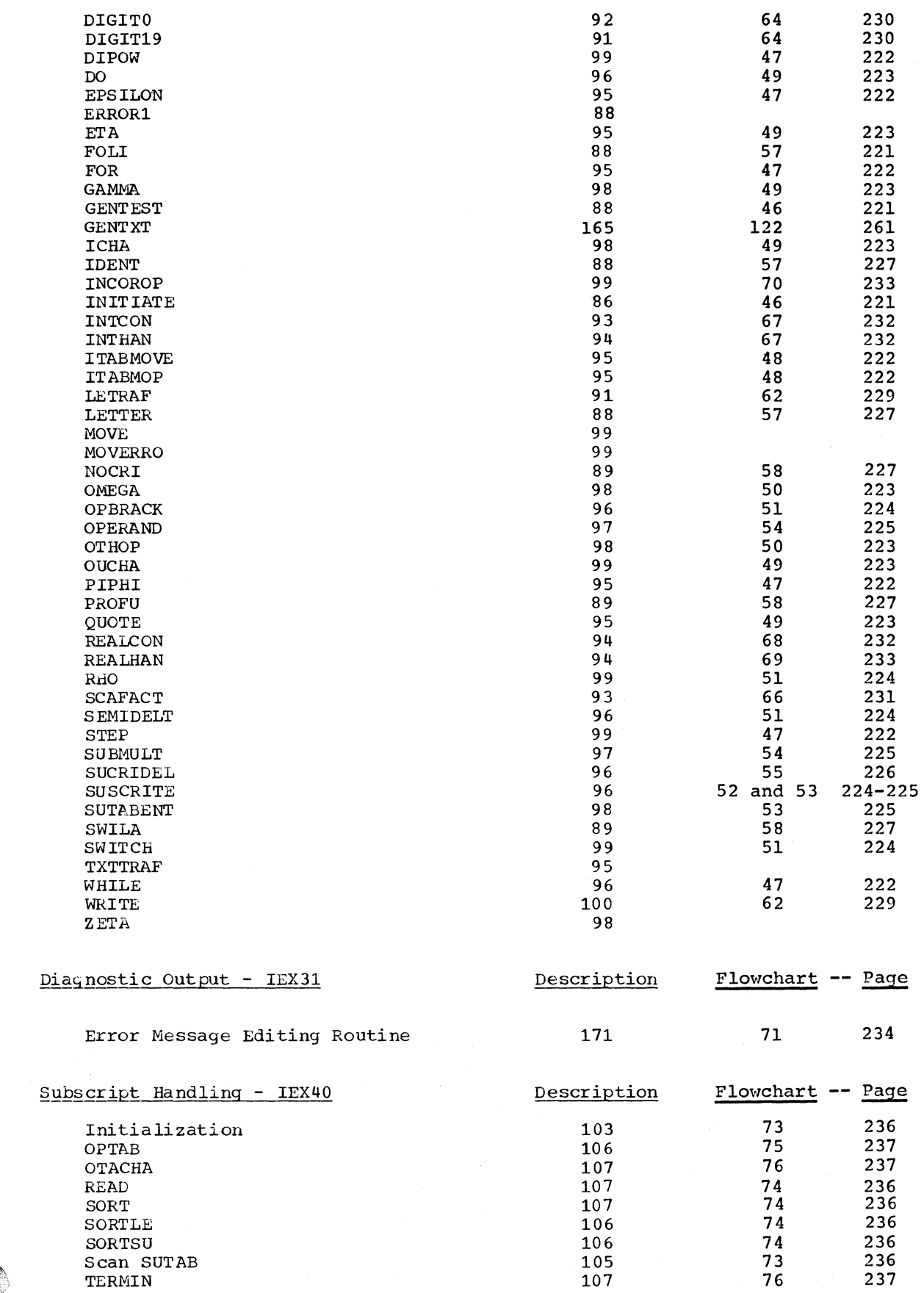

Appendix XI: Index of Routines 309

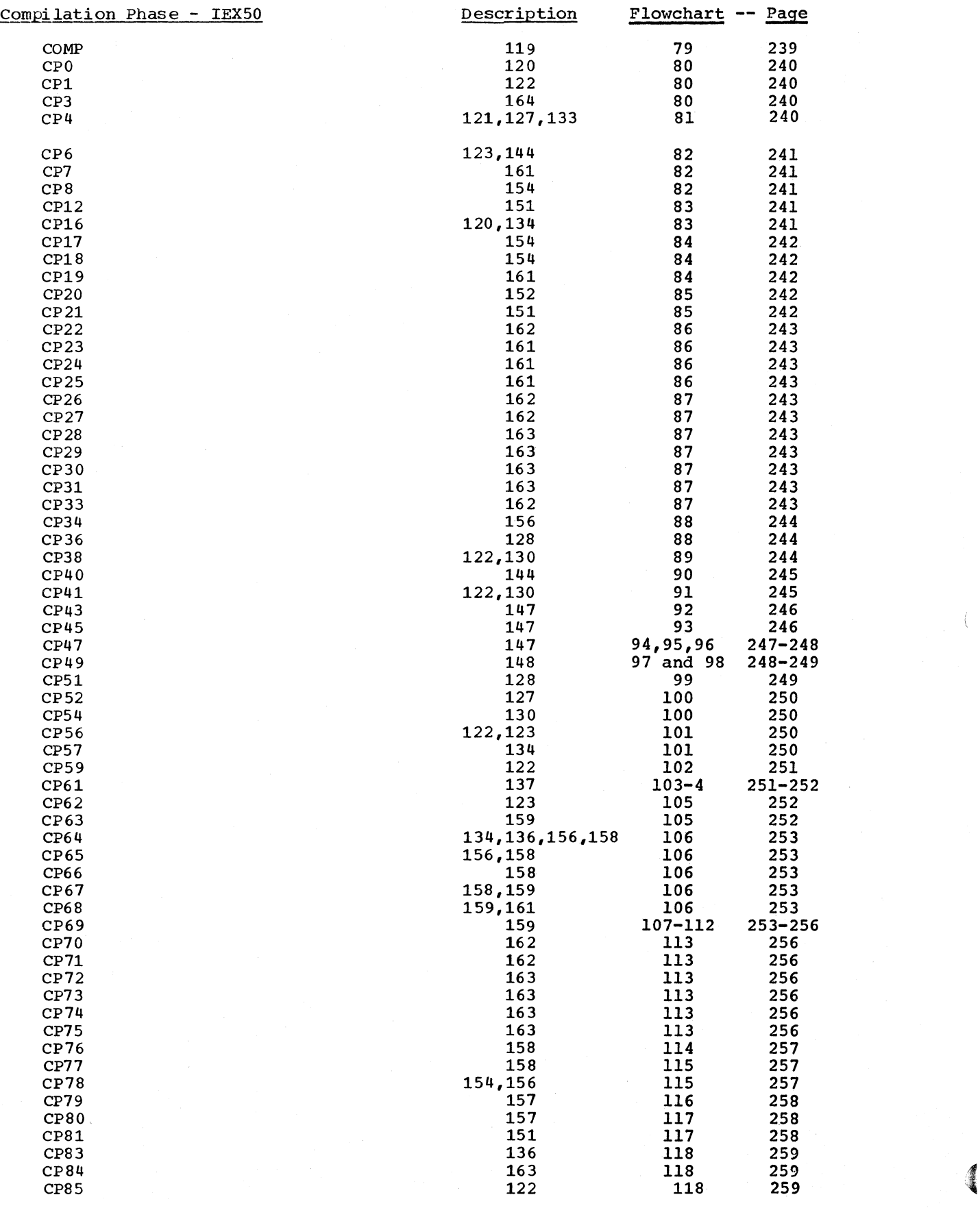

 $\chi$ 

310

 $\langle$ 

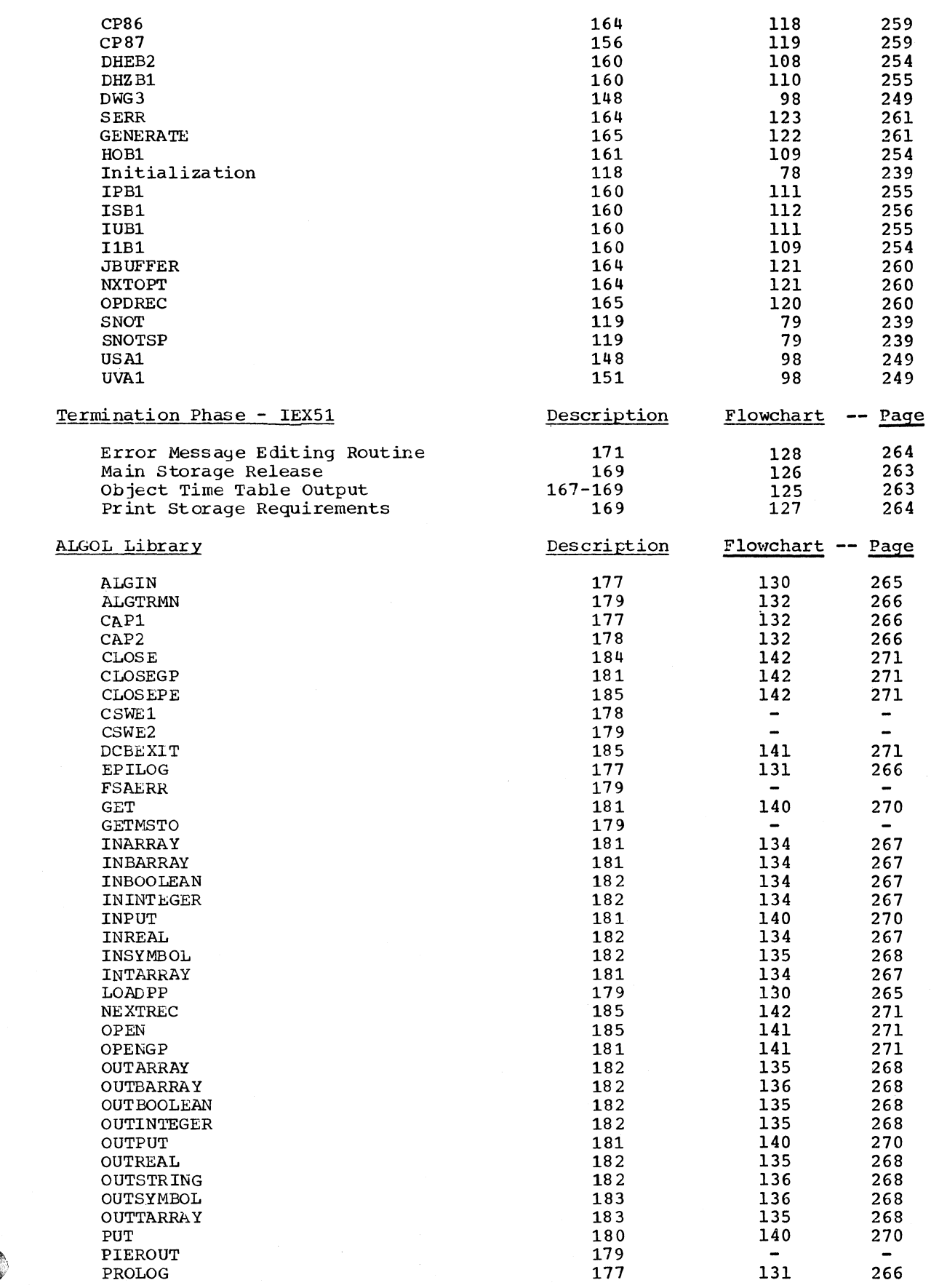

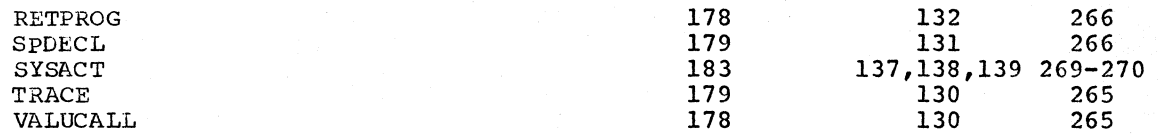

J.

Page of GY33-8000-0 Revised January 15, 1972 By TNL GN33-8129

#### INDEX

Indexes to program logic manuals are consolidated in the publication OS Master Index to Logic Manuals, Order No. GY28-6717. For additional information about any subject listed below, refer to other publications listed for the same subject in the Master Index. Actual parameter 131-132,165 Address Table 169,187 ALGOL Compiler Summary 13-16 Flowchart (overall flow) 197 ALGOL Library 176-186 All-purpose internal name 274 Area Size Table 24 Arithmetic expression 158-161 Arithmetic operators 44,158-161 Array 124-131 Array (actual parameter) 135<br>Array (formal parameter  $-$  call by name) 132 Array (formal parameter<br>- call by value) 131,178 Array declaration in Identifier Table 36-37,65-66 in intermediate source text 44 allocation for Storage Mapping Function 73 internal name 274 object code 125-126,127-130 Assignment statement 151-152 Blank 55-56 Block 33-34,41-42,75,120 Boolean constant in Scan I/II Phase 45,62-63 in Scan III Phase 95 internal name 274 Character codes 272-273 Character string in Scan I/II Phase 30,45,62 in Scan III Phase 95 internal name 274 Characteristic 36 Code procedure 65,98,135-136 Code tables 272-273 Column Vector 116 Comment 62,64 Common Area 19,28 Common Data Area 176 Common Work Area 23-25 Compilation Phase (IEX50) Description 108-167 Flowcharts 238-261 Compiler area requirements 285 Compiler Control Field (HCOMPMOD) 24,27, 276 Compiler entry 21 Compiler exit<sup>7</sup> 21 Compiler interface 21 Compiler invocation 26 Compiler~modules see Compiler phases Compiler options<sup>27</sup> Compiler organization 13 Compiler output 14 Compiler phases 13 Directory (IEXOO) 21-25

Initialization (IEXIO) 26-29 Scan I/II (IEX11) 30-68 Identifier Table Manipulation (IEX20) 69-73 . Diagnostic Output (IEX21) 171-175 Scan III (IEX30) 74-100 Diagnostic Output (IEX31) 171-175 Subscript Handling (IEX40) 101-107<br>Compilation (IEX50) 108-167 compilation (IEX50) 108-167 Termination (IEX51) Component (switch)  $67,120-122$ Compound statement 33-34,41-42,120 Conditional exnression 154-157 Conditional statement 153-154 Constant in Scan 1/11 Phase 45 in Scan III Phase 77,91-94 internal name 274 Constant, Pool 30,52,62,74,94-95,187-188 Context switching 161-162 Counting Loop 80,138 Conventions 20 Critical identifier 82,89-90 Critical Identifier Table 82-83 Cyclical address increment 143-144

Data Control Blocks 23,25,29 Data Control Block addresses 24,29 Data Set Table 168,190 Data sets 14,17,28-29,35,70,77,102,110 Data Storage Area 191-192 DDnames 28 Decision matrices 116,278-279 Declarations entry in Identifier Table 31,34,35-38,' 64-67 representation in intermediate source text 44-45 allocation of object time storage fields 72-73 internal names of declared identifiers 274 replacement of identifiers by internal names 75,88 see also Array declaration Code procedure declaration Label Procedure declaration Switch declaration Declarator 44,64-67 Delimiter initial treatment *43-A5*  internal representation 61,272 Delimiter Table 60,61 Diagnostic output (IEX21, IEX31, IEX51) Description 170-175 Flowcharts: IEX21 218 IEX31 234 lEX51 264 Directory (lEXOO) Description 21-25 Flowcharts 198-200

Index 313

Elementary Loop 80,139 End of Data 22,24,48,52,71,119 END record 169,187<br>ERET 22.24.52.71.8 ERET 22,24,52,71,86,103,118<br>Error detection 170-171,280 Error detection 170-171,280-284<br>Error Pool 19,28,172 Error Pool 19,28,172<br>ESD record 68.136.16 68,136,168,187<br>
ext Matrix 116.279 Expression Context Matrix Fixed Storage Area 176 Flowcharts 196-271 For statement identification in intermediate source text 41-42 classification 79-81 object code 138-151 For statement closing entry 39<br>For statement beading entry 39 For statement heading entry 39 For Statement Table <sup>5</sup>81,139 Formal parameter see Specifications internal name 274 storage field 193 object time treatment 131-135 Function designator see Type procedure Goto statement 123 Group Table 45 HCOMPMOD Control Field see Compiler Control Field Identifier entry in Identifier Table 35-38<br>object time storage field 73 object time storage field internal name 274 replacement by internal name 75 see also Declarations Specifications Operands Identifier entry 36 Identifier Group Number 41-42 Identifier Table 30,35-41,69-70,78-79 Identifier Table Manipulation Phase (IEX20) Description 69-73 Flowcharts 215-217 Initialization Phase (IEX10) Description 26-29 Flowcharts 201-202 Input/Output activity 16,35,70,77,102,110 Input/Output procedure see Standard input/output procedures Intermediate storage procedure see Standard input/output procedures Internal name table of internal names 274 processing identifiers (see Declarations and Specifications) character strings 62 boolean constants 62-63 boolean constants 62-63<br>constants 11,91-94 treatment in generation of object code 110-112 Invalid branch 89 Invalid character 57 Invalid identifier 64 I/O error see Unrecoverable I/O error

I/O Table 138 Label 44-45,57,122 Label Address Table compile time 118-119,167-168 object time 189 Left Variable Table 82 Library see ALGOL Library Load module 188-195 Logical error 162-164 Logical operator 157-158 Loop count 138 Machine system 13 Main storage (compile time use) 18,286-294 Main storage (object time use) 188,295 Mathematical function see Standard mathematical functions Message Pool 172 Modification Level 1 text 43-45 Modification Level 2 text 84-85 Normal Loop 80,140 Note Table<sup>"</sup> 191<sup>'</sup> Numbers see Constants Object module 187 Object stack (= extension of current Data Storage Area) Area) Operand internal names 274 treatment in generation of object code 110-112 Operand Stack 110-113 Operator Stack 110-113 Operators (ALGOL-defined) see Delimiters Operators (internal) in Scope Handling Stack (Scan I/II Phase) 20 in Modification Level 1 text 43-45,272 in Modification Level 2 text 84,272 in Operator Stack (Compilation Phase) 273 Optimizab1e subscript expression 81,101 see also Subscript optimization Optimization Table 103<br>Option see Compiler options Parameter delimiter 45,57 Precompiled procedure 46,68,187-188 see also Code procedure Preliminary Error<sup>-</sup>Pool 24 Procedure <sup>33-34,41-42,75,131-136</sup> Procedure call 132-133 Procedure declaration, in Identifier Table 37-38,67 in intermediate source text 41-42,44 internal name 274 object code 131-132,133-134 Program 46 Program block heading entry Program Block Program Block Program Block Table (object time) 188-189 Number  $41-42$ Number Table 46 38

 $\left(\begin{smallmatrix} 1 & 0 & 0 \ 0 & 0 & 0 \ 0 & 0 & 0 \end{smallmatrix}\right)$ 

```
Program Block Table II 70-71 
Program Block Table III 119,120
Program Block Table IV 167 
Program Context Matrix 116,278
Program interrupt 21,52,71,86,103,118,179
Register save area 23 
Registers (compile time) 
   register use in Compilation Phase 116 
Registers (object time) 
   register use 194-195 
   register control 113-115 
Relation 158-161 
Relational operators 44,160
RLD record 136,168,187 
Return Address Stack 193-194 
Routine Index 307 
Row Vector 116 
Scan I/II Phase (IEXll) 
   Description 30-67 
   Flowcharts 203-214
Scan III Phase (IEX30) 
   Description 75-100
   Flowcharts 220-233 
Scope Handling Stack 42-43 
Scope Table 45
Semicolon Table 38-39,63,67
Serious error 170-171 
Source module 13,30,46
Source text 17-19,43-46,84-85 
Special Use Bits 36,80,84,88-89 
Specification 
   entry in Identifier Table 34,35-38,65 
   representation in intermediate source text 44 
   allocation of object time storage field 
     72-73 
   internal names of specified identifiers 
     274 
   replacement of identifier by internal 
   see also Formal parameter
Specificator 44,65
SPIE macro 26,21,22,86 
Stack operator<br>see Scope Handling Stack
     Operator Stack 
Standard input/output procedures 180-185 
   entries in Identifier Table 86 
   internal names 275 
   replacement of identifiers by internal 
     names 75,88 
   call (object code) 136-137 
   ESO records 168 
   INARRAY 181
    INBARRAY 161 
    INBOOLEAN 182 
    ININTEGER 182 
   INREAL 182 
   INSYMBOL 182<br>INTARRAY 181
   INTARRAY
   OUTARRAY 182
   OUTBARRAY 182 
   OUTBOOLEAN 182 
   OUTINTEGER 182
```
OUTREAL 182 OUTSTRING 182<br>OUTSYMBOL 183 OUTSYMBOL OUTTARRAY 183 GET 181 PUT 180 SYSACT 183 Standard mathematical functions 187 entries in Identifier Table 86 internal names 275 replacement of identifiers by internal names 75,88 call (object code) 136-137 ESD records 168 ABS 137<br>ARCTAN 186 ARCTAN 186 COS 186 ENTIER 179 EXP 186 LENGTH 137 LN 186 SIGN 137 SIN 186 SQRT 186 Statement Context Matrix 116,279 Storage Happing Function 125-126,128-129 ۔<br>String String<br>see Character String Subscript expression  $77,81,96-98,101-107$ Subscript incrementation 144,151 Subscript initialization 144,148-151 Subscript optimization 143-144,148-151 Subscript Handling Phase Description 101-107 Flowcharts 235-237 Subscript Table 82-83 Subscripted Variable 126-127,130-131 Switch (ALGOL-defined) 120-122 Switch declaration in Identifier Table 37-38,67 in intermediate source text 44 internal name 274 object code 120-122 Switch designator 121-122 Syntax Check Mode 170-171 Terminating error 171 Termination Phase (IEX51) Description 167-169 Flowcharts 262-264 Thunk (= actual parameter code sequence) Type declaration 36-37,44,64 Type procedure 37,131-132 Undeclared identifier 75,88 Unrecoverable I/O error 22,52,71,86,103, 118,185 Value call 131-134,178 Warning error 170 Zero-base address 124-125

International Business Machines Corporation Data Processing Division 112 East Post Road, White Plains, N.Y.I06ot [USA Only]

IBM World Trade Corporation 821 United Nations Plaza, New York, New York 10017 [International]

IBM System/360 Printed in U.S.A. Y33-8000-0

Ĉ

**家** 的第三人

# **IBM**

Technical Newsletter **File Number** File Number 8360-26 Re: Form No. Y33-8000-0 This Newsletter No. Y33-8001 Date December 15, 1967 Previous Newsletter Nos. None

IBM SYSTEM/360 OPERATING SYSTEM ALGOL Program Logic Manual

This Technical Newsletter amends the publication IBM System /360 Operating System: ALGOL Program Logic Manual, Form Y33-8000-0. In replacement pages, each change or addition to the original text is indicated by a vertical bar in the left margin. Revised figures are marked by the symbol • to the left of the caption.

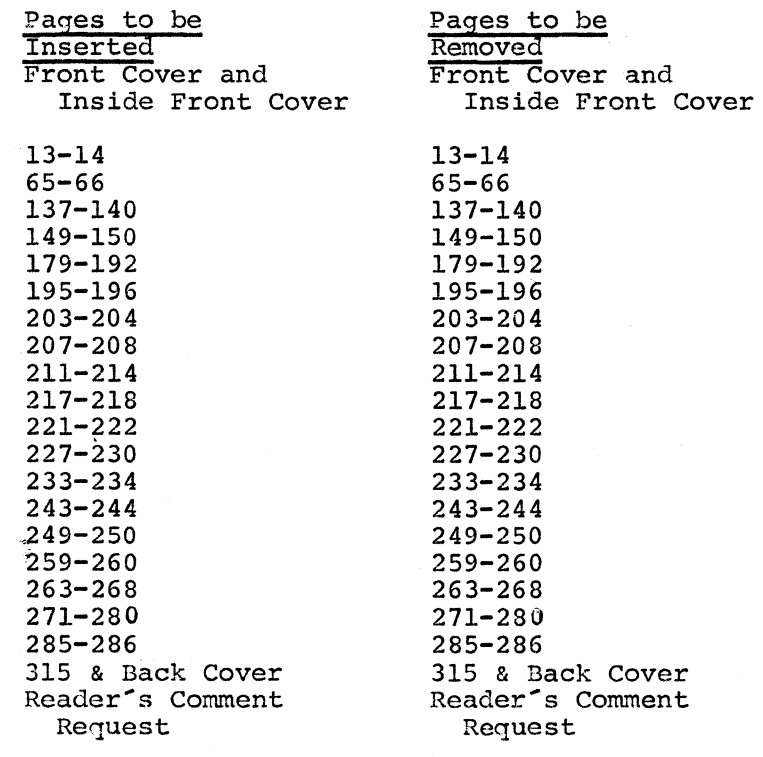

The following additional changes should be made

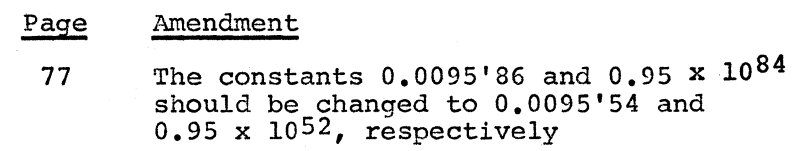

*IBM Nordic Laboratory, Technical Communications, Box 962, Lidingo 9, Sweden* 

PRINTED IN U.S.A.

**BELLED** 

#### Paqe Amendment

- 82 In the left column on lines 12 and 13, insert the following: "and the for statement is an Elementary Loop".
- 83 In Figure 44, replace the explanation opposite  $\langle X \rangle$  Bits 2 and 3, as follows: "(Binary 00. Chain Bits used in Subscript Handling Phase)".
- 112 In figure 54, change the last two object code instructions as follows:<br>A REGX. <DISP-B> (C A REGX, <DISP-B> (CDSA)<br>ST REGX, <DISP-C> (CDSA)  $REGX, <$ DISP-C> (CDSA)
- 165 In the right column on line 3, add the following: "Load CDSA with Data Storage Area base address". In the same column, lines 9-11, delete the text: "Load CDSA with Data Storage Area base address".

#### Summary of Amendments

This Newsletter corrects various minor errors in the publication, which relates to release 11 of the IBM System/360 Operating System.

Note: Please file this cover letter at the back of the publication.
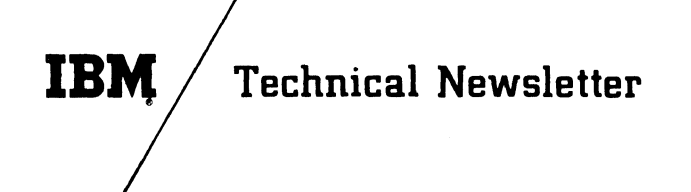

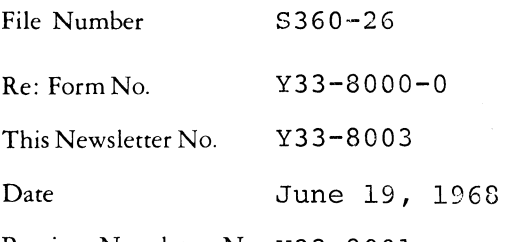

Previous Newsletter Nos. Y3 3 **-8** 001

## IBM SYSTEM/360 OPERATING SYSTEM ALGOL (F) Program Logic Hanual

This Technical Newsletter amends the publication IBH System/360 Operating System: ALGOL (F) Program Logic Manual, Form Y33-8000-0. Changes in the text are indicated by a vertical bar in the left margin.

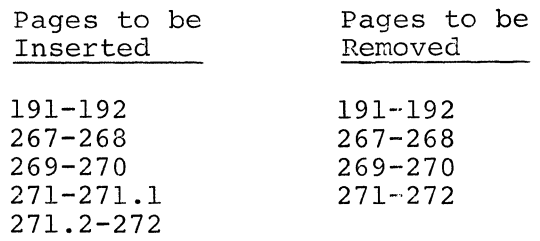

## Summary of Changes

This Newsletter reflects changes made in the logic of certain ALGOL Library routines, which take effect with Release 16 of the Operating System.

Note: Please file this cover letter at the back of the publication. Cover letters provide a useful record of changes made in a publication.

*IBM Nordic Laboratory, Tedmical Communications, Box* 962, *Liclingo* 9, *Sweden* 

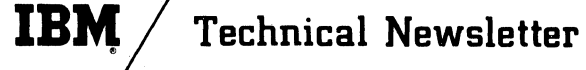

File No. 5360-26 (OS) Base Pub!. No. GY33-8000-0 This Newsletter No. GN33-8l29 Date January 15, 1972 Previous Newsletter Nos. Y33-8001,

Y33-8003

OS ALGOL (F) Compiler Logic

©lBM Corp. 1967

This Technical Newsletter, a part of release 21 of the IBM System/360 Operating System, provides replacement pages for the subject manual. These replacement pages remain in effect for subsequent versions and modifications unless specifically altered. Pages to be inserted and/or removed are listed below.

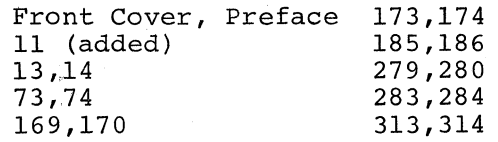

A change to the text or to an illustration is indicated by a vertical line to the left of the change.

## Summary of Amendments

References to OS publications have been updated to reflect current titles.

Note: Please file this cover letter at the back of the manual to provide a record of changes.

*IBM Nordic Laboratory, Publications Development, Box* 962, *S-181 09 Lldingo* 9, *Sweden*